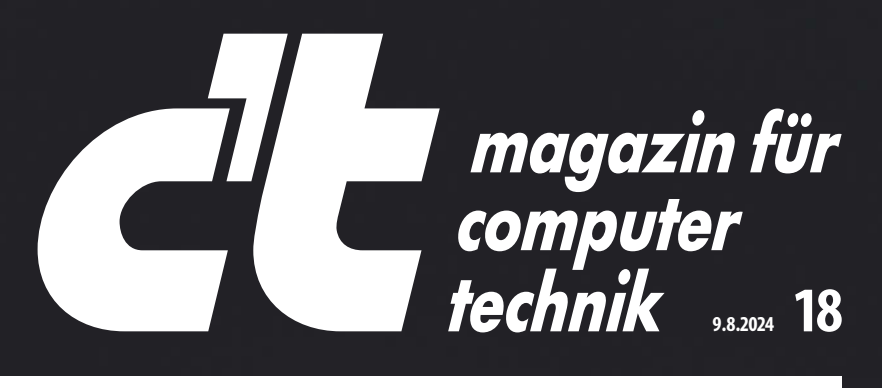

**Leichte Mäuse für schnelle Spiele**

Europas größtes IT- und Tech-Magazin

# **Brandursache Akku: Panikmache oder Gefahr?**

**Faktencheck • Vorbeugung • Richtig löschen Ausprobiert: Das passiert, wenn der Akku hochgeht** 

## **—TEST**

**Sechs SATA-SSDs zum Aufrüsten Mobiles Mischpult Mackie MobileMix Leica SL3: Kamera mit 60 Megapixel 4K für Hybridkonferenzen: Meeting Owl 4+** 

## **Schnelle Glasfaseranschlüsse**

**Bis 2 Gbit/s • Tarifübersicht • Tipps für den Umstieg** 

## **—FOKUS**

**3D-Druck: Neues Material aus Pilzen Malware-Analysetools für Desinfec't Mit IP-Kamera live zu YouTube streamen c't-Skript gegen Windows-RE-Probleme** 

## **15 Monitore ab 90 Euro**

**Anschlüsse, Paneltechnik, Farbraum, Ergonomie …**  Test: Geräte mit 24 bis 32 Zoll für Gaming und Büro

**€ 6,20 AT € 6,90 | LUX, BEL € 7,30 NL € 7,50 | IT, ES € 7,80 CHF 10.50** 

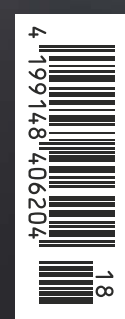

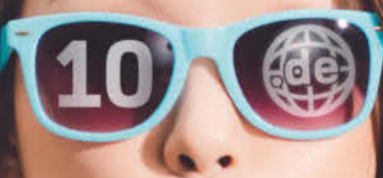

## 10 de-Domains

## Webbaukasten mit KI-Text-Generator!

Künstliche Intelligenz für Ihre Website: Einfach passende Keywords eingeben und professionelle Textvorschläge erhalten!

# 1blu Homepage Ten

## **10.de-Domains inklusive**

- >50 GB Webspace
- >600 E-Mail-Adressen
- > 60 GB E-Mail-Speicher
- >60 MySQL-Datenbanken
- > Kostenlose SSL-Zertifikate per Mausklick
- > Viele 1-Klick-Apps inklusive
- > Webbaukasten & Webkonferenzlösung

2,49 €/Monat\*

> Angebot noch verfügbar bis 31.08.2024!

Preis/Monat inkl. 19% MwSt. Es fällt keine Einrichtungsgebühr an Vertragslaufzeit 6 Monate, jederzeit kündbar mit einem Monat Frist zum Vertragsende

## 030 - 20 18 10 00 | nur unter WWW.1blu.de/ten

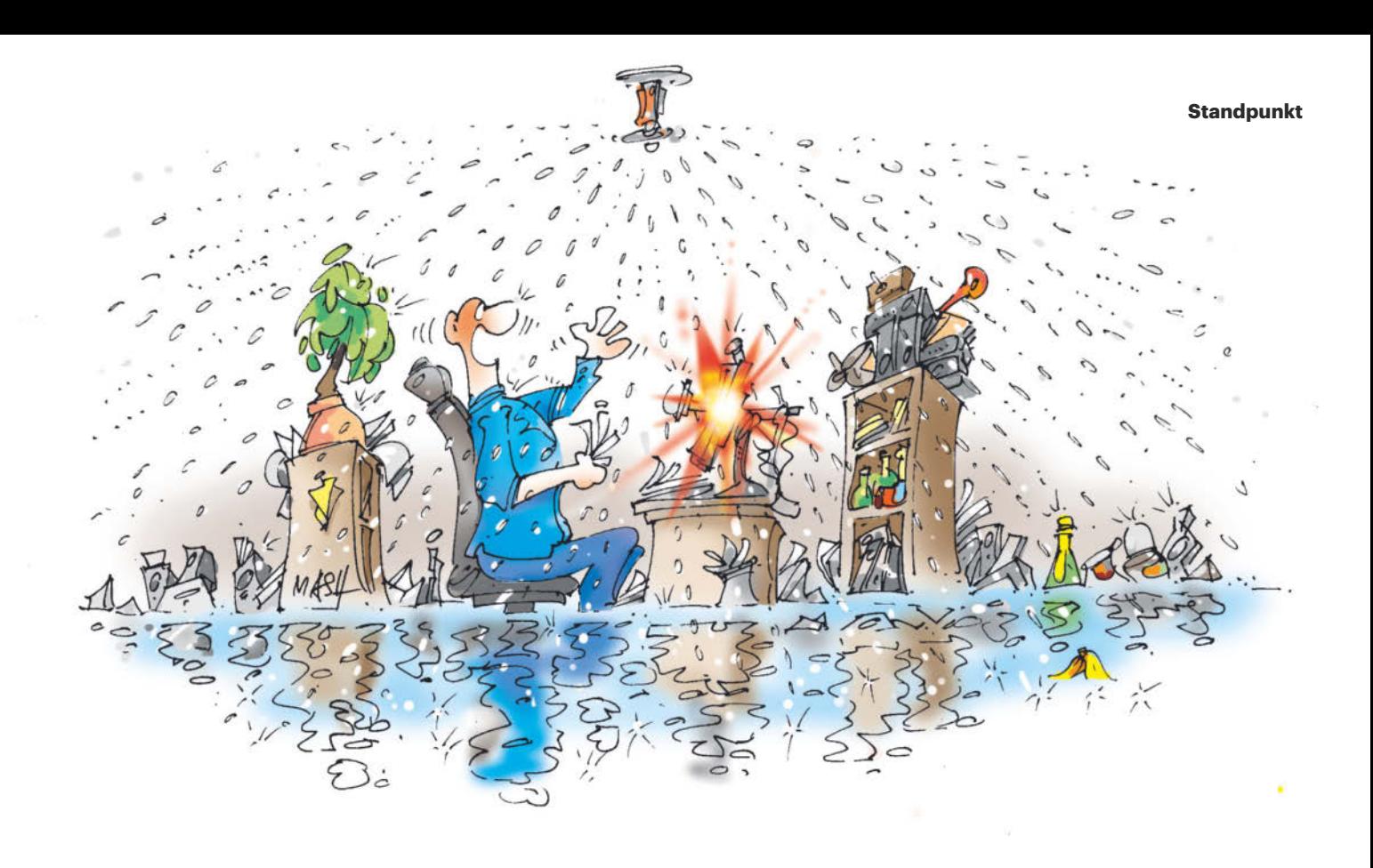

## Nicht schutzlos, aber ausgeliefert

Als an einem Freitagabend im April die Vorstellung des Stücks "Iwanow" im Berliner Ensemble abgebrochen werden musste, war der Schaden groß: 15.000 Liter Wasser fluteten das neobarocke Große Haus. Der Grund: Die Sprinkleranlage hatte aufgrund einer Fehlfunktion ausgelöst. Nicht ein Feuer verursachte die große Katastrophe, sondern die Schutzeinrichtung, die dagegen installiert worden war.

An einem Freitag im Juli ereignete sich eine noch viel größere Katastrophe: Weltweit standen Flugzeuge, OP-Säle, Notrufzentralen und vieles mehr still, nachdem die Security-Firma Crowd-Strike ein fehlerhaftes Konfigurationsupdate für seine Sicherheitssoftware Falcon ausgespielt hatte. Kurz vor dem Wochenende und mitten in der Urlaubszeit.

Wieder hatte eine Schutzmaßnahme eine unerwartete Krisensituation ausgelöst, die es ohne sie nicht gegeben hätte. Rund 8,5 Millionen Windows-Rechner zeigten nur noch einen Bluescreen an und mussten aufwendig von Hand über den abgesicherten Modus repariert werden, einer nach dem anderen. Es war der vielleicht größte IT-Ausfall der Geschichte.

Für viele Admins war der CrowdStrike-Vorfall ein böses Erwachen. Spätestens jetzt sollte jedem klar sein, wie tief sich Security-Software ins

System einklinkt und welche fatalen Folgen ihre Fehlfunktion hat. Man muss blind darauf vertrauen, dass die Hersteller dieser Verantwortung auch gewachsen sind.

Verhindern wird man den nächsten IT-GAU nicht können. Fehler sind menschlich – und können sich jederzeit wiederholen. Trotzdem gilt es jetzt, die richtigen Fragen zu stellen: Von welchen externen Faktoren sind wir abhängig? Benötigen wir die wirklich alle? Und vor allem: Wie nehmen wir beim nächsten Mal möglichst schnell den Notbetrieb auf, damit Flieger abheben und Patienten operiert werden können?

Von der Frustreaktion, einfach auf CrowdStrike und Konsorten zu verzichten, sollte man dagegen Abstand nehmen. Denn auch wenn die Sprinkleranlage manchmal zur Katastrophenursache wird – den Brandschutz einfach wegzulassen ist noch schlimmer.

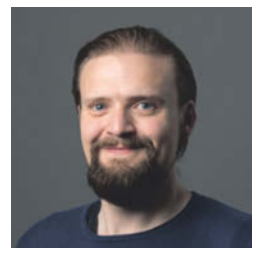

Konald Eikenberg

Ronald Eikenberg

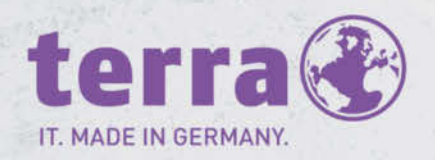

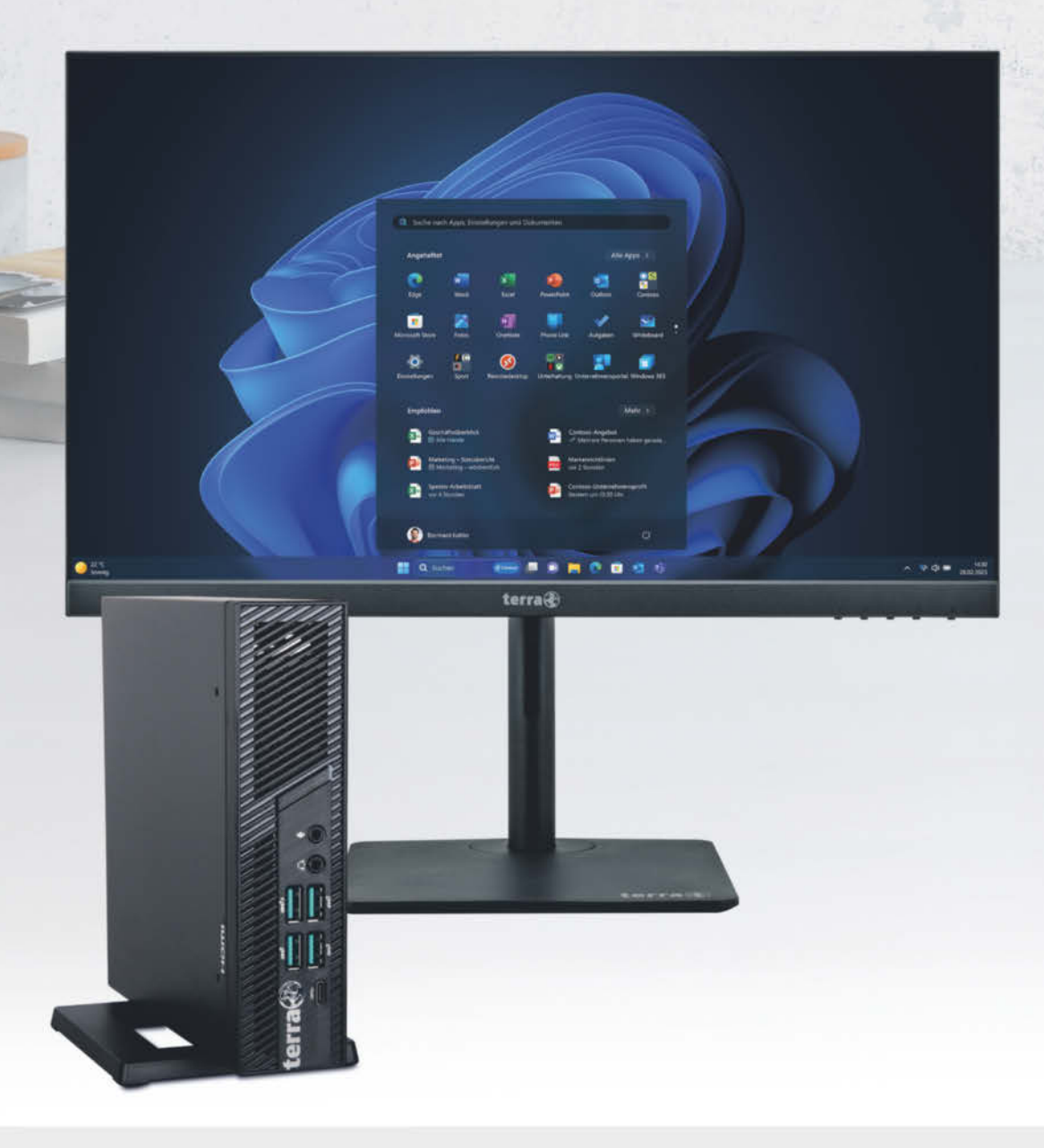

### **Intelligente Sicherheit**

Wir passen auf. Mithilfe von Analysen und KI können wir täglich 43 Billionen Signale synthetisieren und so digitale Bedrohungen und kriminelle Cyberaktivitäten verstehen und verhindern. Im vergangenen Jahr wurden mehr als 70 Milliarden E-Mail-Angriffe und Identitätsbedrohungen abgewehrt. Noch bevor du deinen PC startest,

W. grand

## ERHÄLTLICH BEI IHREM TERRA FACHHÄNDLER

IBN Gesellschaft für Systemtechnik mbH, 14478 Potsdam, Tel. 0331/888400 • Capeletti & Perl GmbH, 20097 Hamburg, Tel. 040/23622 0 • Computer-Service-Buchholz GmbH, 21244 Buchholz i.d.N., Tel. 04181/137373 • Caligrafika, 26133 Oldenburg, Tel 0441/9250095 • T&S Computech GmbH, 30175 Hannover, Tel. 0511/884817 • B.I.T. Da-<br>tentechnik GmbH, 31675 Bückeburg, Tel 05722/95040 • System 05251/28818-0 . icrotec GmbH, 33649 Bielefeld, 0521/9455274 · bits+bytes Computer GmbH & Co. KG, 35745 Herborn, Tel. 02772/94990 · RODIAC EDV-Systemhaus GmbH, 05251/28818-0 • Microtec GmbH, 33649 Bielefeld, 0521/9455274 • bits+bytes Computer GmbH & Co. KG, 35745 Herborn, Tel. 02772/94990 • RODIAC EDV-Systemhaus GmbH,<br>42551 Velbert, Tel. 02051/98800 • ServeNet Computer vertrieb, Tel. 0731/18488-0 · Schwarz Computer Systeme GmbH, 92318 Neumarkt, Tel. 09181/48550 · K&L electronics GmbH, 95466 Weidenberg, Tel. 09278/98610-0 ·

#### WORTMANN AG empfiehlt Windows 11 Pro für Unternehmen.

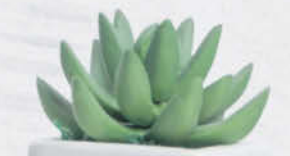

## **TERRA PC-MINI** 6000 V6.1

#### **TERRA PC-MINI 6000 V6.1**

- Intel® Core™ i5-12500 [18 MB Cache, bis zu 4.6 GHz]
- · Windows 11 Pro
- · 16 GB RAM Speicherkapazität
- · 500 GB SSD Gesamtspeicherkapazität
- · Intel UHD-730 Grafik

#### Artikel-Nr.: 1009983

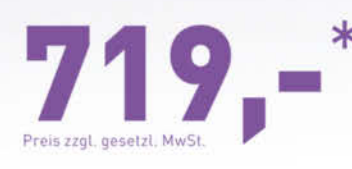

#### zusammen kaufen mit:

#### **TERRA LCD/LED 2427W HA**

- · 23.8" Bildschirmdiagonale
- 1920 x 1080 Pixel (Full-HD)
- · 16:9 Seitenverhältnis
- · Paneltechnologie VA
- · Displayport 1.2, HDMI, USB-C
- · 100Hz Bildwiederholrate
- · Multifunktionsstandfuß mit Höhen verstellung, Neigung und horizontaler Schwenkfunktion

#### Artikel-Nr.: 3030221

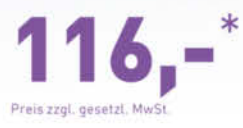

### die passende Haltening dazu:

#### Halterung PC-Micro/Mini/ **VESA f. TERRA LCD 27er HA-Serie**

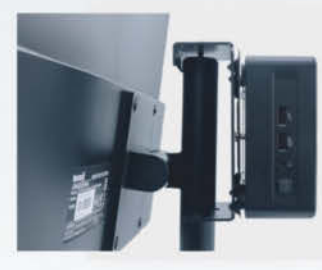

#### Artikel-Nr.: 1400326

ist Windows 11 auf der Hut. Windows Software arbeitet mit deiner Hardware zusammen und wurde entwickelt, um deine Anwendungen, Identität, Informationen und Privatsphäre zu schützen.

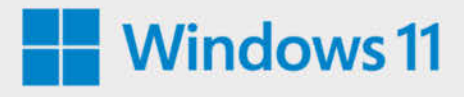

\* Änderungen und Irrtümer vorbehalten. Preise in € inklusive gesetzlicher Mehrwertsteuer.<br>Es gelten die AGB der Wortmann AG, zu finden unter www.wortmann.de. Solange der Vorrat reicht. Keine Mitnahmegarantie.

' Hardwareabhängig<br>' Die Akkulaufzeit hängt stark von den Einstellungen, der Nutzung, dem Gerät und anderen Faktoren ab

Ultrabook, Celeron, Celeron Inside, Core Inside, Intel, das Intel-Logo, Intel Atom, Intel Atom Inside, Intel<br>Core, Intel Inside, das "Intel Inside"-Logo, Intel vPro, Itanium, Itanium Inside, Pentium, Pentium Inside, vPro<br>I

.<br>! Windows 11 Survey Report, Techaisle, Februar 2022. Ergebnisse für Windows 11 basieren auf einem<br>Vergleich mit Geräten mit Windows 10.

**WORTMANN AG** IT. MADE IN GERMANY.

www.wortmann.de

## **Inhalt 18/2024**

## **Titelthemen**

#### **Brandursache Akku: Panikmache oder Gefahr?**

- **Akkubrände** Wie groß die Bedrohung wirklich ist
- **Akkus in Flammen** Vorbeugen und richtig löschen
- **Ausprobiert** Das können Ladetaschen und -boxen

#### **15 Monitore ab 90 Euro**

- **Kaufberatung** Kriterien für die Monitorauswahl
- **Test** 15 Displays von 90 bis 220 Euro

#### **Schnelle Glasfaseranschlüsse**

**Internettarife** mit bis zu 2 Gbit/s

### **Test & Beratung**

- **Mobiles Mischpult Mackie MobileMix**
- **Docker Compose** per Weboberfläche bedienen
- **USB4** für Asus-Mainboards
- **4K für Hybridkonferenzen: Meeting Owl 4+**
- **Smarter Wecker** Echo Spot von Amazon
- **Leica SL3: Kamera mit 60 Megapixel**
- **In-Ear-Kopfhörer** Die letzten von Jabra
- **Open-Ear-Kopfhörer** Die ersten von Beyerdynamic
- **Später lesen** Omnivore sammelt Texte
- **Textbausteine** schnell eintippen mit Espanso
- **Mobiler Sampler** für Musikproduzenten
- **Sechs SATA-SSDs zum Aufrüsten**
- **Leichte Mäuse für schnelle Spiele**
- **Bücher** Spieleschöpfer-Memoiren, Komplexität

### **Aktuell**

- **Crowdstrike** Die weltweite Windows-Panne
- **Third-Party-Cookies** Google sagt Umstieg ab
- **Internet** Mailclient mit ChatGPT, Meta in EU-Visier
- **KI** Neues Llama von Meta, EU-Verordnung in Kraft
- **E-Mail** Impressumspflicht für Server
- **Digitalisierung** Warum Deutschland hinterherhinkt
- **Bit-Rauschen** AMD verpatzt Ryzen-9000-Start
- **Hardware** Noch mehr Bugs in Intel-CPUs
- **Netze** Starlink-Satellitennetz im Benchmark
- **Server & Storage** Die schnellsten SSDs der Welt
- 43 Windows "Checkpoints" machen Updates kleiner
- **Schwarze Löcher** Ein Teleskop, größer als die Erde
- **Forschung** Quantenchip mit 10 Qubits
- **Kryptobranche** Großspender im US-Wahlkampf
- **c't I/O** c't auf der Maker Faire, NerdWord-Puzzle
- **Linux-Desktop** Steuergeld für Gnome Foundation
- **49 Spiele** ,,7 Days to Die" ist fertig
- **Web-Tipps** KI-Duelle, Quantentexte, Farben sehen

#### **16 Brandursache Akku: Panikmache oder Gefahr?**

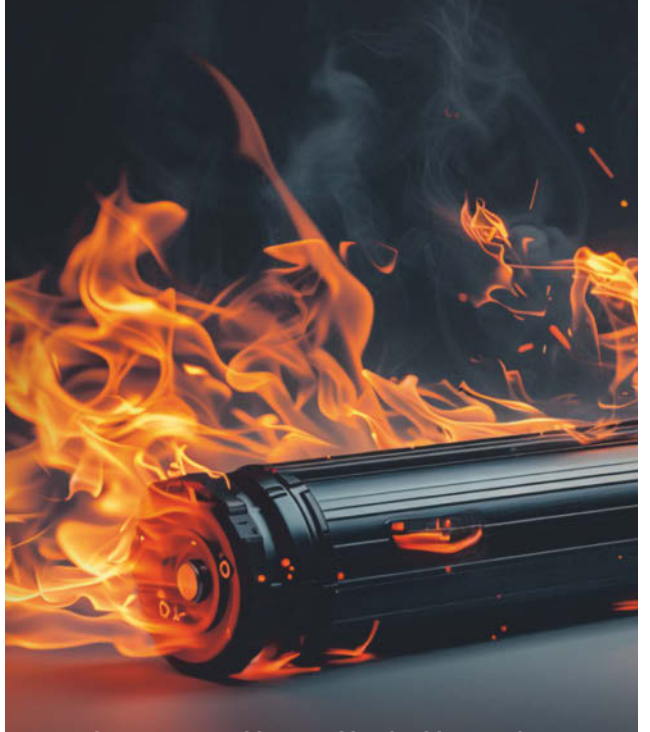

**Lithium-Ionen-Akkus sind leicht, klein und haben eine hohe Energiedichte bei geringer Selbstentladung. Doch Medien berichten immer öfter über ihre Neigung, Brände zu verursachen. Wie riskant sind die allgegenwärtigen Akkus?**

### **Wissen**

- **Benchmarks für c't-Tests** Festplatten & SSDs
- **Gamescom 2024** Indie-Game-Neuheiten
- **IT-Arbeitsmarkt** Digitalbranche als Jobmotor
- **Interview** Hugging Face und die Zukunft von KI
- **3D-Druck: Neues Material aus Pilzen**
- **Geheimschriften** selbst erstellen
- **Datenkompression** Algorithmus für kurze Texte
- **Recht** Tücken von Software-Abos

### **Praxis**

- **Malware-Analysetools für Desinfec't**
- **c't-Skript gegen Windows-RE-Probleme**
- **Mit IP-Kamera live zu YouTube streamen**

### **Immer in**  $d$  **by**

- **Standpunkt** Nicht schutzlos, aber ausgeliefert
- **Leserforum**
- **Schlagseite**
- **Vorsicht, Kunde** Keine Reparatur für Google Pixel
- **Tipps & Tricks**
- **FAQ** Versteckspiele des Windows-Explorer
- **Story** TAL
- **Stellenmarkt**
- **Inserentenverzeichnis**
- **Impressum**
- **178** Vorschau  $\frac{d\mathbf{r}}{2}$  19/2024

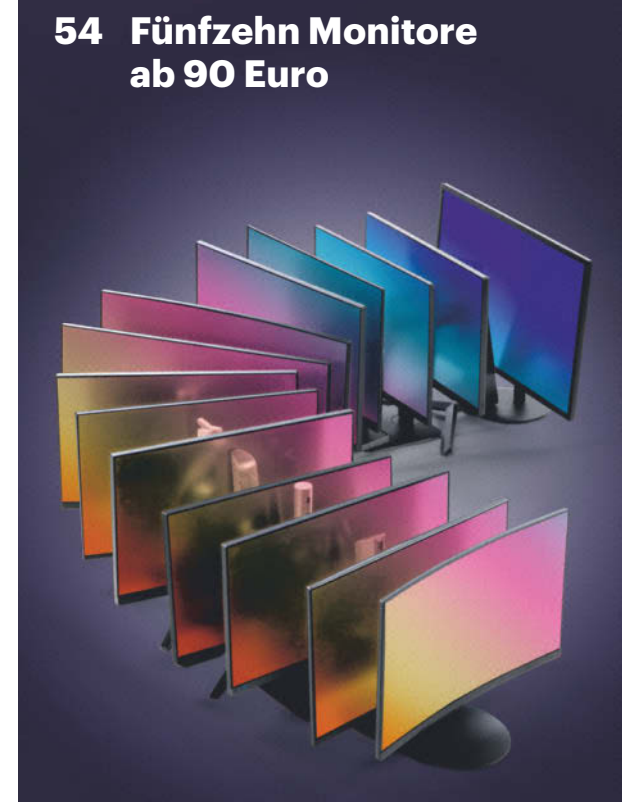

**Ein Monitor muss her, doch das Budget ist knapp? Unsere Kaufberatung erklärt die Auswahlkriterien, der Vergleichstest von 15 Displays ab 90 Euro offenbart günstige Spezialisten und einen Allrounder.**

#### **Frisch aus** *d* Nerdistan

- **Geheimschrift** Kniffelige Rätsel selbst gestalten
- **YouTube-Streaming** aus der IP-Kamera

### **A** Hardcore

- **Algorithmus** Kurze Strings effizient komprimieren
- **Windows-RE-Updates** reparieren mit c't-Skript

## **Leserforum**

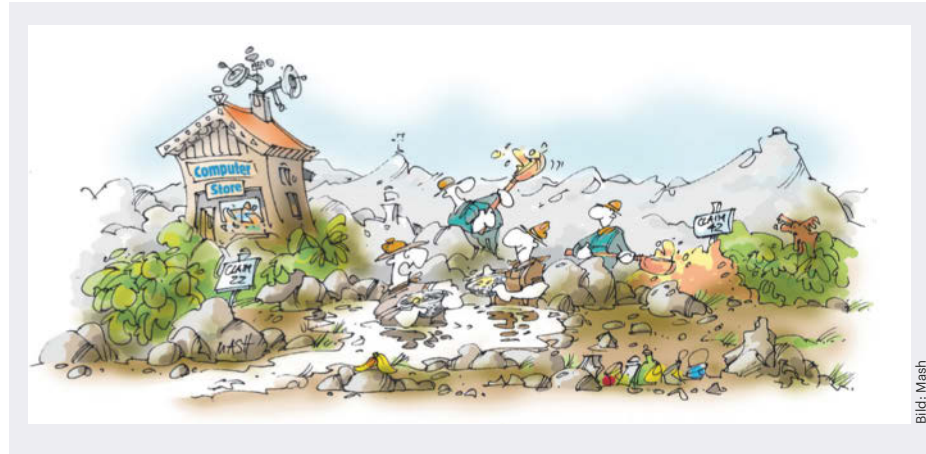

**Goldrausch KI: Es gibt zahlreiche Befürworter unter den c't-Lesern.**

#### **Recht auf Abgrasen**

*KI: Ohne Rücksicht auf Verluste, c't 17/2024, S. 3*

Das Internet würde ohne Webscraping nicht funktionieren und tut es zu einem guten Teil wegen der ganzen eingezäunten Gärten auch nicht mehr. Wie soll eine Suchmaschine noch Inhalte finden, News-Aggregatoren ähnliche Artikel einblenden, ein Preisvergleich ermitteln, welcher Shop den aktuell günstigsten Preis hat, oder eine Bildersuchmaschine, welche anderen Seiten ähnliche Bilder enthalten? Genau, das sind alles Scraper mit entsprechenden Add-ons oder Datenpipelines. Generative AI, die von den Inhalten im Netz lernt, ist da nur eine Verbesserung – wieso sollte man ausgerechnet diesen Tools das Wissen des Internets vorenthalten?

jmeister

#### **Ziemlich wenig**

700 Kubikmeter Wasser für das Trainieren von Chat-GPT3 scheint mir ziemlich wenig zu sein. Zum Vergleich braucht die Stadt Wien etwa 400.000 Kubikmeter Wasser pro Tag. Sind Sie sicher, dass die Zahl stimmt?

#### Martin Helmstedt $\blacktriangleright$

*Die Studie, in der diese Zahl genannt wird, finden Sie hier: ct.de/ygc5. Und bedenken Sie, dass in den letzten drei Jahren über 770.000 neue Modelle erschienen sind, von denen viele noch größer sind.*

#### **Nachhaltige Ressourcen nutzen**

Der Ressourcenverbrauch ist völlig irrelevant, entscheidend ist, welche Ressourcen genutzt werden. Wenn das nachhaltig geschieht, ist es entsprechend teuer. Wenn die Menschheit trotz dieses Preises dennoch KI haben will, dann ist deren Einsatz auch völlig okay.

Und wenn nicht nachhaltige Ressourcen genutzt werden, ist das zwar unakzeptabel, aber kein KI-spezifisches Problem, was daher auch woanders angegangen werden muss. Kurz: Wir brauchen nicht Rückfahren von KI (das passiert ohnehin von selbst, wenn die Versprechen nicht eingelöst werden), wir brauchen das Verbot (oder extrem teuer Machen) von umweltschädlichem Verhalten.

tb78973142

#### **Den Aufwand wert**

Ich sage ich nur: Proteine falten! Allein diese eine Fähigkeit, welche wir nun erlangt haben, wäre den gesamten KI-Aufwand wert. Dieses Verständnis ist elementar, um die Natur zu verstehen und um viele Krankheiten heilen zu können. Nur weil jetzt jeder Depp überall "KI" draufschreibt – wo der tatsächliche Nutzen dahingestellt sein kann –, bedeutet dies noch lange nicht, dass es nicht auch wirklich sinnvolle Anwendungen hierfür gibt.

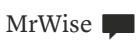

#### **Geld regiert**

Ihr Schlusssatz: "Das muss aufhören." Ich bin ganz beim Verfasser des Kommentars, aber wer soll das veranlassen? Selbstverpflichtung funktioniert doch nicht, hat nie funktioniert. Geld regiert nun mal die Welt. Und wenn sie ihren Kram nicht hier oder da aufbauen können, dann halt woanders.

Meyer Lansky

#### **Gerade recht**

*Bauvorschlag: Leiser, sparsamer Mini-PC mit Ryzen 5 8600G, c't 17/2024, S. 64*

Der Bauvorschlag kommt mir sehr gelegen, denn mein Optimaler PC aus der c't 25/2015 muss 2025 leider in Rente, da er nicht Windows-11-fähig ist (kein TPM 2.0). Sehr schade, denn so wird nicht nur bei mir Elektronikschrott produziert. Der PC aus 2015 hätte mir bestimmt noch ein paar Jahre gute Dienste geleistet, denn ich habe ihn dank Aufrüstmöglichkeit in Sachen Speicher und Schnittstellen up to date gehalten.

Da ich keine Spiele-Grafik mehr benötige, meine Daten und Backups auf einem NAS liegen und CD, DVD, Blu-ray nur noch

#### **Wir freuen uns über Post**

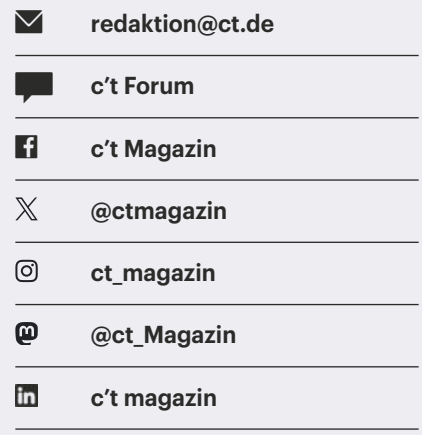

Ausgewählte Zuschriften drucken wir ab. Bei Bedarf kürzen wir sinnwahrend.

*Antworten sind kursiv gesetzt.*

**Anonyme Hinweise https://heise.de/investigativ**

# **#DeinMeinBusiness** NonStopNetz **Das erste Business DSL mit Ausfallschutz**

Hier mehr erfahren:

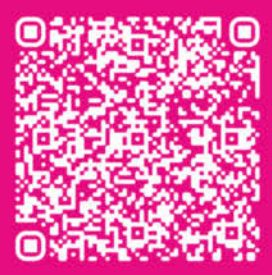

**Connecting** vour world.

Lass dich persönlich beraten: auf der **DIGITAL X!** 

**ZYXEL** 

Signal

Status

extrem selten zum Einsatz kommen, reicht mir inzwischen wohl so ein Mini PC. Mit 32 GByte RAM, 2 TByte SSD und dem ganzen ASRock-Zubehör werde ich den Mini die Tage realisieren. 10 Watt ist klasse.

user-TP

#### **Mit der Brechstange**

*Aus für UKW-Radio in Schleswig-Holstein und in der Schweiz beschlossen, c't 17/2024, S. 36*

Anscheinend versucht die Politik erneut mit der Brechstange, dem Deckmäntelchen "Kosten" und dem Feigenblatt der Fortschrittshörigkeit das Digitalradio durchzusetzen. Obwohl augenscheinlich die Zahlen der möglichen Hörer eine deutliche Sprache sprechen.

Seit etlichen Jahren muss jeder Haushalt unterschiedslos seine "Empfangssteuer" abdrücken. Geld fließt in Mengen wie nie zuvor. Und nun will man den Hörer auch noch zwingen, in neue Infrastruktur zu investieren. Der Berg Elektroschrott wird größer.

Wie wichtig es sein könnte, irgendwo noch ein olles Radio mit ein paar Batterien betreiben zu können, haben wir spätestens mit dem Thema Ahrtal erlebt. Man hat sich sogar eingestanden, dass das Abmontieren der Alarmsirenen eventuell keine so gute Idee war. Na sowas.

Sinnvoller wäre eine Einigung auf Länderebene, dass es zyklische Erhebungen über die Verbreitung von DAB-Empfangsgeräten gibt. Ohne statistische Mauscheleien mit Autoradios. Und wenn ein hoher Durchdringungsgrad in den Haushalten von, sagen wir, größer als 90 Prozent festgestellt wurde, dann bin sogar ich gewillt, das analoge Radio als obsolet anzuerkennen.

Patrik Schindler

#### **Tolle Planung**

Bei dem Beschluss scheint man die Aspekte "Verkehrsdurchsagen/Warnmeldungen" und "Katastrophenschutzwarnungen" nicht bedacht zu haben. Alle Radios in Neuwagen müssen seit dem 21.12.2020 DAB+ empfangen können. Bei einer durchschnittlichen Nutzungsdauer von 10 Jahren stehen 2020 mit Radio ohne DAB+ angeschaffte Fahrzeuge ab 2025 also noch 5 Jahre ohne Verkehrsdurchsagen der öffentlich-rechtlichen Rundfunksender da. Tolle Planung!

Vor allen Dingen die "weitsichtige" Pflicht zur Radio-Ausstattung mit DAB+ "schon" ab 2020. Ein Austausch des Radios scheidet aus Kostengründen beziehungsweise mangels Verfügbarkeit aus. Und die Adapterlösungen können mich aufgrund der Sicherheitsprobleme bei der Bedienung während der Fahrt auch nicht gerade begeistern. Vorschlag: eine UKW-Senderkette mit Verkehrsdurchsagen bis 2030 weiter betreiben.

Burkhard Aan't Heck

#### **Nicht nachmachen**

*NEW Energy behindert Routerwechsel am Glasfaseranschluss, c't 16/2024, S. 56*

Das Bild mit dem Router lässt mich erschaudern. Wenn man ein Gerät mit dieser Leistung in so einen Holzkasten (womöglich noch mit Tür) einbaut, ist das brandtechnisch mindestens ein potenzielles Problem. Da hier Software im Spiel ist und auch die Hardware einen Defekt erleiden kann, muss man mit dem Verbrauch der Maximalleistung des Netzteils rechnen. Selbiges kann dann natürlich ebenfalls wegen mangelhafter Belüftung sehr heiß werden und einen Defekt erleiden.

Also für mich heißt das: "Nicht nachmachen!" Und so sollte ein solches Bild auch kommentiert werden. Die Geräte halten auch statistisch viel länger, wenn sie nicht ständig im thermischen Grenzbereich betrieben werden.

Marcel Rech **∨** 

*Solange in dem Holzverschlag ein kühlender Luftzug durch natürliche Konvektion möglich ist, spricht aus unserer Sicht wenig dagegen. Wenn Sie auf Nummer sicher gehen wollen, befragen Sie einen Architekten oder Bauinge-*

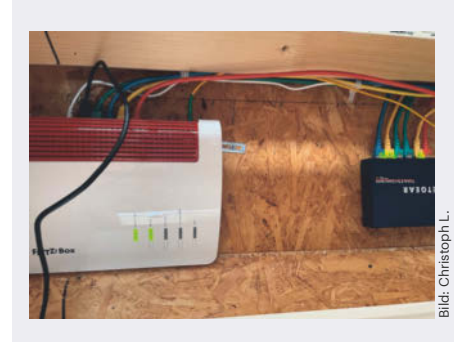

**Ein Leser meint, dieses Bild hätte kommentiert werden müssen: "Nicht nachmachen!"**

#### **Fragen zu Artikeln**

 **Mail-Adresse des Redakteurs am Ende des Artikels**

> **Ab sofort bieten wir keine telefonische Hotline mehr an. Bitte senden Sie uns Ihre Fragen per E-Mail.**

*nieur, ob diese Konstruktion eventuell gegen an Ihrem Wohnort geltende Bauvorschriften verstößt.*

#### **Unbrauchbare Karten**

*Navi-Apps mit Android Auto und Apple CarPlay im Test, c't 15/2024, S. 96*

Ich bezeichne mich mit gut 45.000 Pkw-Kilometern im Jahr als Vielfahrer. Oft nutze ich das Navi des Autoherstellers, alternativ bei dienstlichen Fahrten Apple Karten über CarPlay und bei privaten Fahrten Google Maps über Android Auto.

Mir hat in Ihrem Artikel zur Apple-Navigation genau die Kritik gefehlt, die Sie zu TomTom Go ausführen und die ich 1:1 bei Apple Karten genauso berichten kann: Aufgelöste Staus werden weiter berichtet, dagegen stand ich schon in Staus, die gar nicht angezeigt wurden. Und mehrfach, gerade in Baustellen, wurden bei Apple Spurhinweise gegeben, die denen in der Kartendarstellung widersprechen und sich dann auch als falsch herausstellten.

Meiner Meinung nach ist Apple Karten oft unbrauchbar. Leider ist Google Maps auf iPhone keine Alternative, weil die App anders als auf Android dargestellt wird, zum Beispiel funktioniert die Gesamtansicht dort nicht.

Stefan Schiche

#### **Ergänzungen & Berichtigungen**

#### **Falsche Seitenangabe**

*Kaufberatung: Schnelle, sparsame Mini-PCs mit aktuellen Prozessoren von AMD und Intel , c't 17/2024, S. 50*

Die Tabelle "Mini-PC-Tests in c't: Weiterhin lieferbare Geräte" enthält in der ersten Zeile einen Fehler: Der Test des Odroid-H4+ stand in c't 16/2024 auf Seite 48.

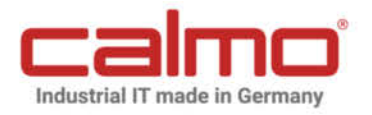

#### QUALITÄT AUS DEUTSCHLAND

## REVOLUTION IN DER INDUSTRIE-IT

Vorbereitet für die Zukunft der Industrie 4.0 und 5.0

#### Die Calmo-Revolution - Die neue Generation

Eine Entwicklung, welche nicht nur zukunftsweisend ist, sondern auch klare Vorteile mit sich bringt.

Welche Vorteile das sind, erfahren Sie auf unserer Landingpage.

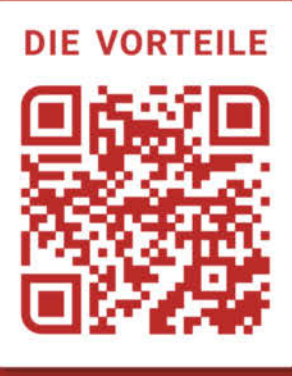

HO 6

intel

i5

CORE

 $\mathbf{17}$ 

intel

CORE CORE

into

◯

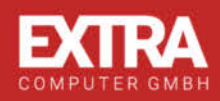

 $\equiv$  Horizons #24 by heise

Die Plattform für Gestalter\*innen des digitalen Wandels in Unternehmen

**ZUKUNET DER ARBEIT** 

**KÜNSTLICHE INTELLIGENZ** 

**IT-SECURITY** 

NACHHALTIGE UNTERNEHMENSFÜHRUNG

26. AUGUST, Horizons #24 Night<br>Cumberlandsche, Hannover

27. AUGUST, Horizons #24 Day Künstlerhaus, Hannover

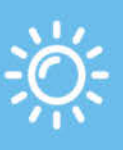

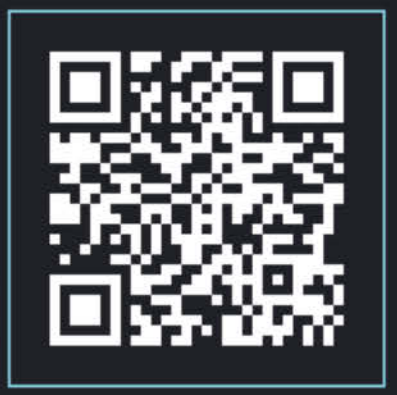

Seien Sie mit dabei!

www.horizons-heise.de

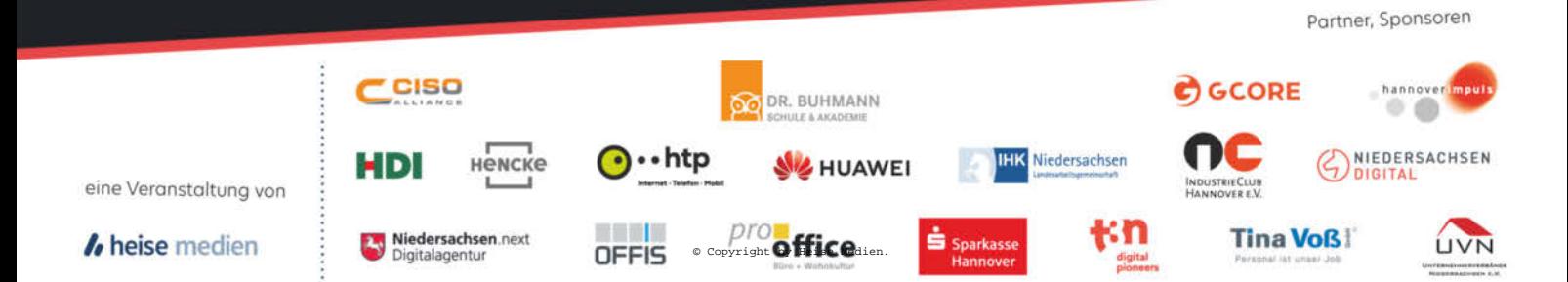

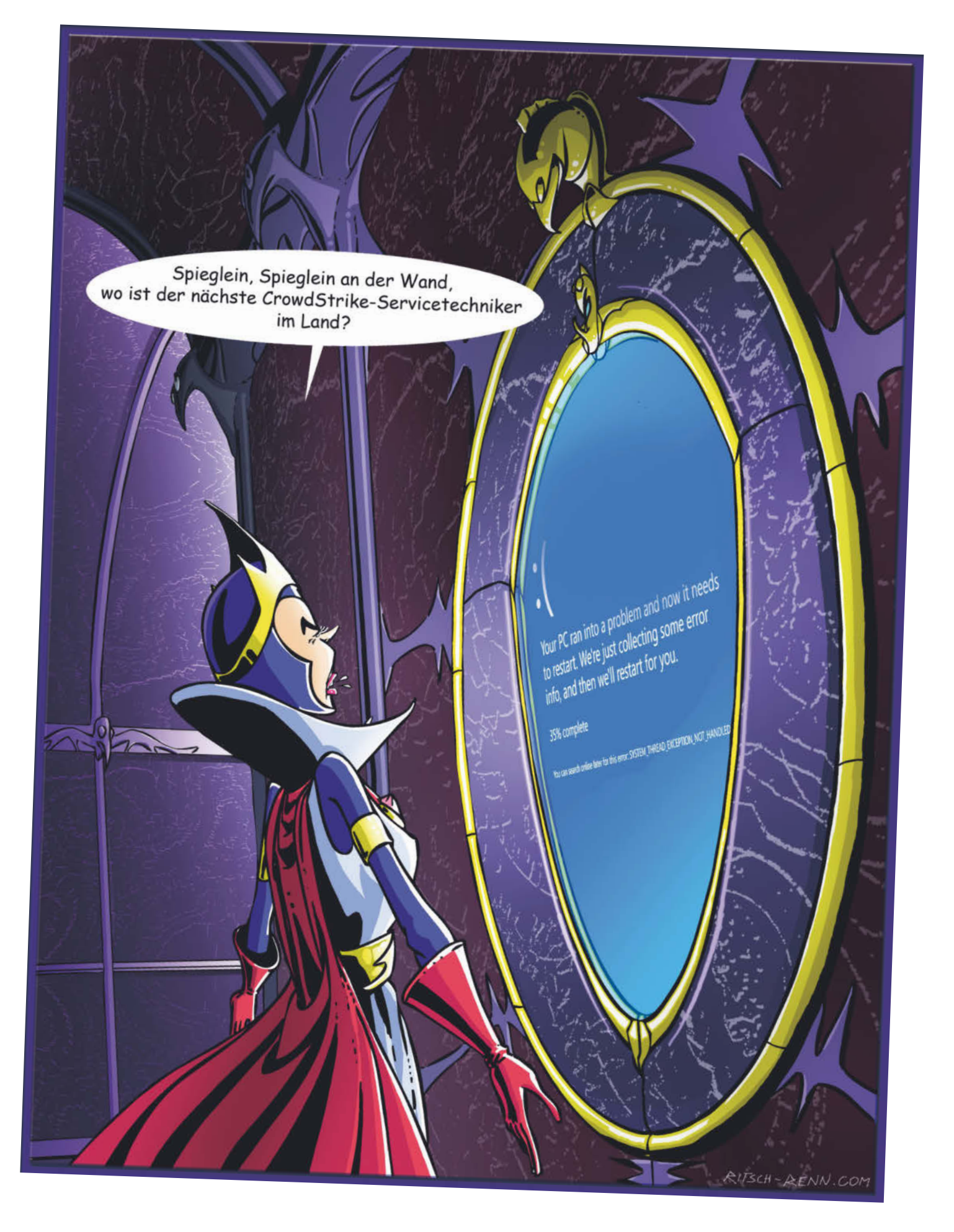

## **Vermeidbares Übel**

## **Hergang und Folgen des CrowdStrike-Vorfalls**

**Der Ausfall von Millionen Windows-Systemen aufgrund von Fehlern in der IT-Sicherheitslösung CrowdStrike Falcon war außergewöhnlich folgenschwer. Außergewöhnlich leicht zu vermeiden wäre er auch gewesen, wie eine erste Analyse zeigt.**

#### **Von Sylvester Tremmel**

**D**ie Farbe Blau soll beruhigen, aber als am Freitag, den 19. Juli, allüberall blaue Bildschirme zu sehen waren, dürfte das niemanden beruhigt haben: Auf der ganzen Welt fielen PCs, Informationsbildschirme, Kassensysteme und andere Geräte mit dem Betriebssystem Windows aus und zeigten einen "Blue Screen of Death" (BSoD).

Naheliegenderweise wurde zuerst ein Problem bei Microsoft vermutet, aber die wahre Ursache zeigte sich bald in einer anderen Gemeinsamkeit der betroffenen Systeme: Sie alle hatten den Falcon Sensor installiert. Falcon ist eine "Extended Detection and Response"-Lösung (XDR) der IT-Sicherheitsfirma CrowdStrike. XDR-Plattformen sind Sicherheits-Rundumpakete, die vom Virenschutz auf den Endgeräten über IT-Forensik bis zur Bedrohungserkennung im Netzwerk allerlei Funktionen in sich vereinen. Viele davon stellt CrowdStrike als zentral verwaltete Services zur Verfügung. Doch für die Informationsbeschaffung und zur konkreten Reaktion auf Funde muss Software auch auf den überwachten Endgeräten laufen: dem Falcon Sensor.

Am Freitagmorgen, genau gesagt um 6:09 Uhr deutscher Zeit, hatte Crowd-Strike eines seiner alltäglichen Updates veröffentlicht, die den Sensor konfigurieren, damit er neuartige Bedrohungen erkennen und verhindern kann. Dabei handelte es sich also nicht um ein Update der Sensor-Software an sich, sondern lediglich um neue Konfigurationsdaten, ähnlich einem Virendefinitionsupdate bei herkömmlichen Antiviruslösungen. Dieses Update war allerdings derart fehlerhaft, dass es den Sensor mit einem Speicherfehler zum Absturz brachte. Der riss das ganze Betriebssystem mit sich, weil die Crowd-Strike-Software über Treiber tief ins System integriert ist. Wenn so eine Komponente abstürzt, kommt ein Weiterbetrieb nicht infrage und Windows verabschiedet sich mit dem erwähnten Bluescreen.

Microsoft schätzt, dass der Fehler etwa 8,5 Millionen Rechner betraf. Mit weniger als einem Prozent stellt das einen sehr kleinen Teil aller Windows-Maschinen dar, dürfte aber überproportional viele wichtige Computer betroffen haben, die Falcon gerade aufgrund ihrer Bedeutung schützen sollte. Denn die CrowdStrike-Software ist kein Virenschutz für zu Hause, sondern eine teure Profilösung für Systeme, die besonderen Gefahren ausgesetzt sind. Die Ausfälle sorgten überall auf der Welt für Chaos: Flughäfen konnten keine Passagiere abfertigen und Fluglinien mussten ihre Flotten am Boden festsetzen, Krankenhäuser waren gezwungen, Operationen zu verschieben, Supermarktketten verloren ihre Kassensysteme und vieles mehr. In Deutschland meldeten sich über 50 Betreiber Kritischer Infrastrukturen (KRITIS) im Zuge der Ausfälle beim Bundesamt für Sicherheit in der Informationstechnik (BSI), wie das Amt gegenüber heise online angab. Die meisten Cyberattacken verursachen weit weniger Probleme als dieses Versehen von CrowdStrike.

Eine gute Stunde später, um 7:27 Uhr, lieferte die Firma ein korrigiertes Update. Damit schaffte sie das Problem allerdings nicht aus der Welt. Bereits betroffene Rechner steckten in einer Neustartschleife fest und kamen oft gar nicht mehr so weit, das

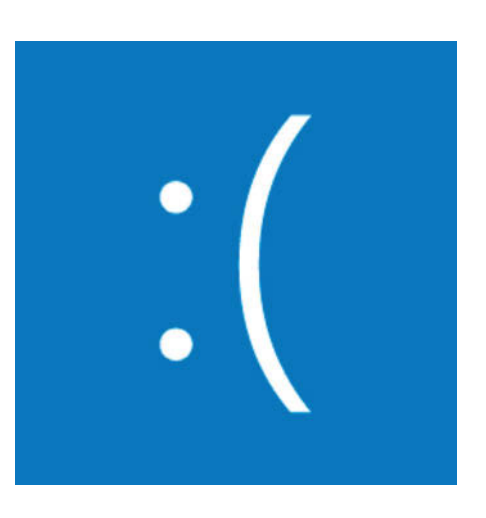

korrigierte Update herunterladen zu können. In vielen Fällen mussten Administratoren die Computer daher physisch aufsuchen und manuell reparieren: Über den abgesicherten Modus oder alternative Bootmedien konnte man die Datei mit dem fehlerhaften Update löschen und die Rechner funktionierten wieder. Technisch keine große Sache, aber praktisch enorm zeitaufwendig. Hinzu kam, dass die Rechner den alternativen Start oft mit der Frage nach einem Recovery-Schlüssel für die Festplattenverschlüsselung BitLocker unterbrachen. Diverse Systemadministratoren merkten zum denkbar schlechtesten Zeitpunkt, dass sie diese Schlüssel nicht parat hatten. Zu Redaktionsschluss liefen die meisten betroffenen Systeme aber wieder.

#### **Ursachenforschung**

Bleibt die Frage, wie es zu dem Debakel kommen konnte. Weil CrowdStrike sich zwar wortreich, aber nur bedingt informativ äußerte, schossen schnell Spekulationen ins Kraut. Befördert wurden sie dadurch, dass CrowdStrike Falcon auch technisch wenig transparent ist. Beispielsweise steckte das problematische Update in einem sogenannten Channel File, ein proprietäres und binäres Datenformat, sodass sogar die Art des Dateiinhalts lange unklar blieb. Obendrein trägt das Channel File die Dateiendung .sys, was zum Fehlschluss verleitete, es handele sich um ein Update des Treibers an sich und nicht nur um ein Konfigurationsupdate.

Immerhin veröffentlichte der Hersteller kurz vor Redaktionsschluss eine vorläufige Analyse (siehe ct.de/ye7p). Die schildert ausführlich, wie aufwendig CrowdStrike nach eigener Aussage *Programm*updates testet. Sie offenbart bei genauem Lesen aber auch, dass das Unternehmen die *Konfigurations*updates praktisch nicht testete. Sie passierten lediglich ein Validierungssystem – und das hatte einen nicht näher erklärten Bug, der die fehlerhafte Datei passieren ließ.

Aber selbst wenn so etwas passiert, darf eine kaputte Konfigurationsdatei unter keinen Umständen den Sensor oder gar das gesamte System in den Abgrund reißen. Tatsächlich schreibt auch CrowdStrike, die Komponente, die Channel Files liest, sei darauf ausgelegt, kontrolliert auf Ausnahmebedingungen zu reagieren. Der Hersteller betont in seiner Analyse, dass es einen "umfangreichen Qualitätssicherungsprozess" gebe, der Unittests, Integrationstests, Performancetests und Stresstests einschließe. Allzu weit war es damit aber nicht her, der Sensor stürzte völlig unkontrolliert ab.

Immerhin verspricht CrowdStrike, von nun an auch die Konfigurationsupdates diversen – in der Branche ohnehin üblichen – Tests zu unterziehen, von Fuzzing bis Stabilitätstests. Ebenfalls neu: Der Hersteller will künftig auch Konfigurationsupdates in Phasen ausrollen und Kunden erlauben, diese Updates hinauszuzögern. Dann betrifft ein Fehler erst mal nur interne Systeme oder zumindest nur einen Bruchteil der Kunden und man kann ein Update zurückziehen, bevor es an alle Kunden ausgespielt wird. Warum diese Maßnahmen bislang nicht bei Konfigurationsupdates Anwendung fanden, erklärt CrowdStrike nicht.

#### **Typisch Microsoft?**

Einleuchtender ist dagegen, warum der Sensorabsturz auch das Betriebssystem mit sich riss: IT-Security-Tools laufen unter Windows häufig als Gerätetreiber, obwohl sie kein Gerät betreiben. So haben sie sehr weitreichende Rechte und können ohne große Performanceverluste auf alle Informationen zugreifen, die sie analysieren wollen. Außerdem fällt es Malware schwer, ein so tief integriertes Werkzeug auszuschalten.

Es gibt andere Ansätze, um diese Probleme zu lösen, beispielsweise verbietet Apple Drittanbietern, solche Erweiterungen im Betriebssystemkern zu platzieren. Drittanbietersoftware muss stattdessen passende Kernel-APIs nutzen und kann das System nicht so leicht abstürzen lassen – sie kann aber auch nichts tun, was Apples APIs nicht unterstützen.

Auch Microsoft wollte diesen Weg einst gehen, hat aber mit Windows eine marktbeherrschende Stellung und konkurriert außerdem direkt mit Herstellern wie CrowdStrike. Die Redmonder haben unter der Marke Microsoft Defender ebenfalls eine XDR-Lösung im Angebot. Um keinen Ärger mit Marktaufsichtsbehörden zu bekommen, müssten sie wohl nicht nur Drittanbieter, sondern auch die Kernel-Integration ihrer eigenen Tools beschränken. Diesen Schritt wollte Microsoft offenbar nicht gehen.

Es gibt noch weitere Möglichkeiten, wie Microsoft und Drittanbieter so fatale Abstürze verhindern könnten. Schnell wurden beispielsweise Rufe laut, derartige Treiber in der Programmiersprache Rust zu implementieren. Speicherfehler, die Ursache für den CrowdStrike-Absturz, lassen sich in Rust viel leichter vermeiden als in C oder C++. Microsoft hat bereits erste Schritte in Richtung Rust-Treiber unternommen, das Projekt ist jedoch noch recht jung und damit für Drittanbieter wie CrowdStrike vermutlich noch nicht relevant. Außerdem sind Neuimplementierungen in einer anderen Programmiersprache kein leichtes Unterfangen. Sie können auch nur dann helfen, wenn Programmierer und Hersteller ihrer Verantwortung gerecht werden – wer will, kann auch in Rust Code schreiben, der Speicherfehler produziert.

CrowdStrike jedenfalls scheint Verantwortung eher entgehen zu wollen. Die Geschäftsbedingungen des Unternehmens beschränken Haftung und Gewährleistung weitgehend, dort steht unter anderem: "Es gibt keine Gewährleistung, dass die Angebote oder CrowdStrike-Tools fehlerfrei sind oder dass sie ohne Unterbrechung funktionieren." Die Werkzeuge der Firma "sind nicht fehlertolerant und nicht für den Einsatz in gefährlichen Umgebungen ausgelegt oder vorgesehen, die eine ausfallsichere Leistung oder einen ausfallsicheren Betrieb erfordern". Sie seien außerdem nicht "für den Betrieb von Flugzeugnavigation, Nuklearanlagen, Kommunikationssystemen, Waffensystemen, direkten oder indirekten lebenserhaltenden Systemen, Flugverkehrskontrolle oder Anwendungen oder Anlagen bestimmt, bei denen ein Ausfall zu Tod, schweren Körperverletzungen oder Sachschäden führen könnte". Es liege in der Verantwortung des Kunden, "die sichere Nutzung [...] der Crowd-Strike-Tools in solchen Anwendungen und Installationen zu gewährleisten".

Dass Betreiber Kritischer Infrastrukturen trotz solcher Bedingungen Crowd-Strike Falcon einsetzen, hält das BSI auf Nachfrage von c't dennoch für eine nachvollziehbare Entscheidung. Die Behörde plant aber, Organisationen "hinsichtlich der grundsätzlichen Betriebsrisiken" von CrowdStrike-Produkten zu sensibilisieren. Erste Kunden wie das Universitätsklinikum Schleswig-Holstein – hier sind gut 9000 Rechner ausgefallen – haben jedenfalls Schadenersatzforderungen angekündigt und müssen eventuell vor Gericht austesten, ob CrowdStrikes weitgehender Haftungsausschluss Bestand hat. *(syt@ct.de)*

*CrowdStrikes Analyse des Vorfalls: ct.de/ye7p*

**Auch diverse Krankenhäuser, wie hier das Universitätsklinikum Schleswig-Holstein, waren vom CrowdStrike-Ausfall betroffen und mussten Operationen verschieben.**

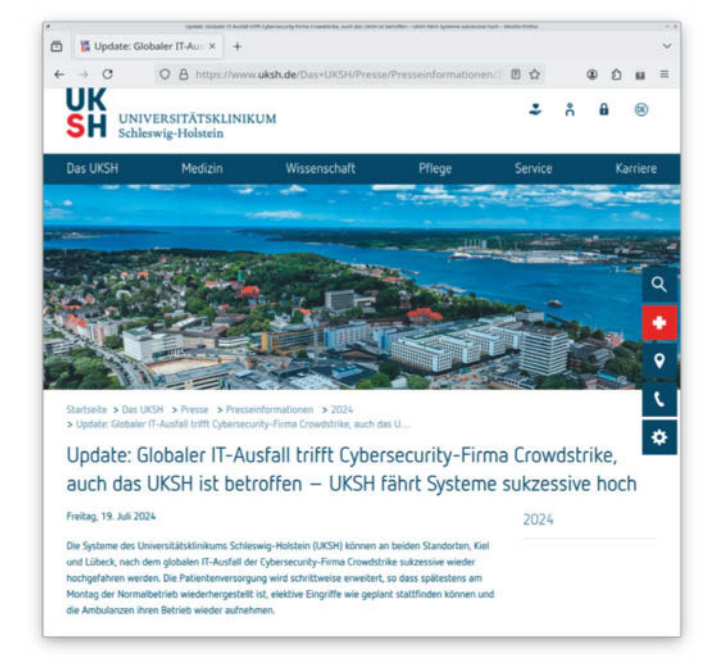

# **Vorsicht, heiß!**

**Akkubrände: zwischen Panikmache und Fakten**

**Akkubrände: Einführung** ......................................... **Seite 16 Cool bleiben: Brandursachen und -vermeidung** ... **Seite 22 Akkuladetaschen und -boxen** ................................. **Seite 26**

**Medien berichten immer wieder von Bränden durch Akkus. Wir gehen der Frage nach, wie Akkus als Gefahrenquelle zu bewerten sind, was man zur Vorbeugung tun kann und wie man sich verhalten soll, wenn ein Akku seltsam aussieht oder gar zu schmoren beginnt.**

**Von Michael Link**

**Ein brennender Akku legt die Wohnung oder das ganze Haus in Trümner, verletzt Menschen und bringt auf der Trüm**nung oder das ganze Haus in Trümsie um Hab und Gut. Dieses Szenario scheint eine echte Gefahr zu sein, schließlich sind die Medien voll von Artikeln über durchgehende Akkus und abgebrannte Häuser: Fast jeder kennt einen, der jemanden kennt, der davon gehört hat, dass das wiederum einem anderen passiert ist. Doch wie groß ist die Gefahr wirklich?

Zu Beginn unserer Recherchen befragten wir die Leser unseres c't-Club-Abonnenten-Newsletters nach ihren Erlebnissen. Jan A. beispielsweise hatte schlechte Erfahrungen gemacht mit einem bei AliExpress bestellten Lego-kompatiblen Akku. Der verschmorte beim Aufladen und verqualmte sein Haus. Leser Mirko J. berichtete von einem Akku eines in einem Kaufhaus erworbenen Spielzeugautos, der beim Laden hochging und mithilfe des Ladekabels gerade noch aus der Wohnung geworfen werden konnte. Andreas S. schilderte einen Fall, bei dem aus einem im Treppenhaus abgestellten Elektroroller zuerst eine zähe braune Flüssigkeit austrat. Er legte den Akku nach Empfehlungen der Feuerwehr draußen auf eine Steintreppe und deckte ihn mit einer Regentonne sowie Dachziegeln ab. Der nachfolgende Brand verschonte zwar das Haus, doch trug das Leser-Ehepaar Rauchgasvergiftungen davon.

#### **Einzelfälle, aber keine Zahlen**

Solche Berichte über Akkubrände haben allerdings rein anekdotische Evidenz. Aus ihnen lässt sich nicht ableiten, wie groß das Problem tatsächlich ist, und valide Statistiken mit Aussagekraft sind nicht zu bekommen. Ein Grund dafür: Die Brandursache "Akku" wird darin in der Regel

nicht ausgewiesen, allenfalls die Brandentstehung durch Elektrizität. Und das kann vom Schwelbrand der Kabelverteilung über Kurzschlüsse im Herd bis hin zum brennenden Akku vieles bedeuten.

Unabhängig von der Ursache rücken die Feuerwehren in Deutschland nach Zahlen des Feuerwehrverbandes im Schnitt rund 200.000-mal jährlich zum Löschen aus. Etwa 330 Menschen sterben jedes Jahr durch Brände. Todesfälle, beispielsweise durch Brand eines Lithium-Ionen-Akkus in einem Hoverboard 2017 in Harrisburg, USA, und den eines Akkus in einer E-Zigarette ein Jahr später, sind hin und wieder in Medienberichten zu finden. Hochgerechnet liegen die Todesfallzahlen durch Brände grob in der Größenordnung der Opfer weltweiter Flugzeugabstürze.

Überwiegend kommt es bei Bränden von Akkus zu Rauchgasvergiftungen und Verbrennungen. Auch die explosionsartig

umherfliegenden Teile verursachen mitunter schwere Verletzungen. Im Jahr 2016 schlug beispielsweise ein hochgehender Akku einer E-Zigarette einem 20-jährigen Kölner mehrere Zähne aus.

Nach Feststellungen des Instituts für Schadenverhütung und Schadenforschung der öffentlichen Versicherer (IFS) sind Defekte von Lithium-Ionen-Akkus mit 20 Prozent die häufigste Ursache bei durch Elektrizität verursachten Bränden – die wiederum rund ein Drittel aller Schadenfeuer ausmachen. Das in Kiel ansässige Institut erforscht im Auftrag von Versicherungen die Ursachen von Schadereignissen. Es beobachtet seit rund zehn Jahren "einen ebenso deutlichen wie kontinuierlichen Anstieg von Akkubränden". Dabei entstünden drei Viertel solcher Brände in der Ladephase. Was genau beim Laden und Entladen von Lithium-Ionen-Akkus passiert, finden Sie ab Seite 22 beschrieben.

Eine merkbare Häufung sieht Ina Schmiedeberg vom IFS bei Ersatzakkus

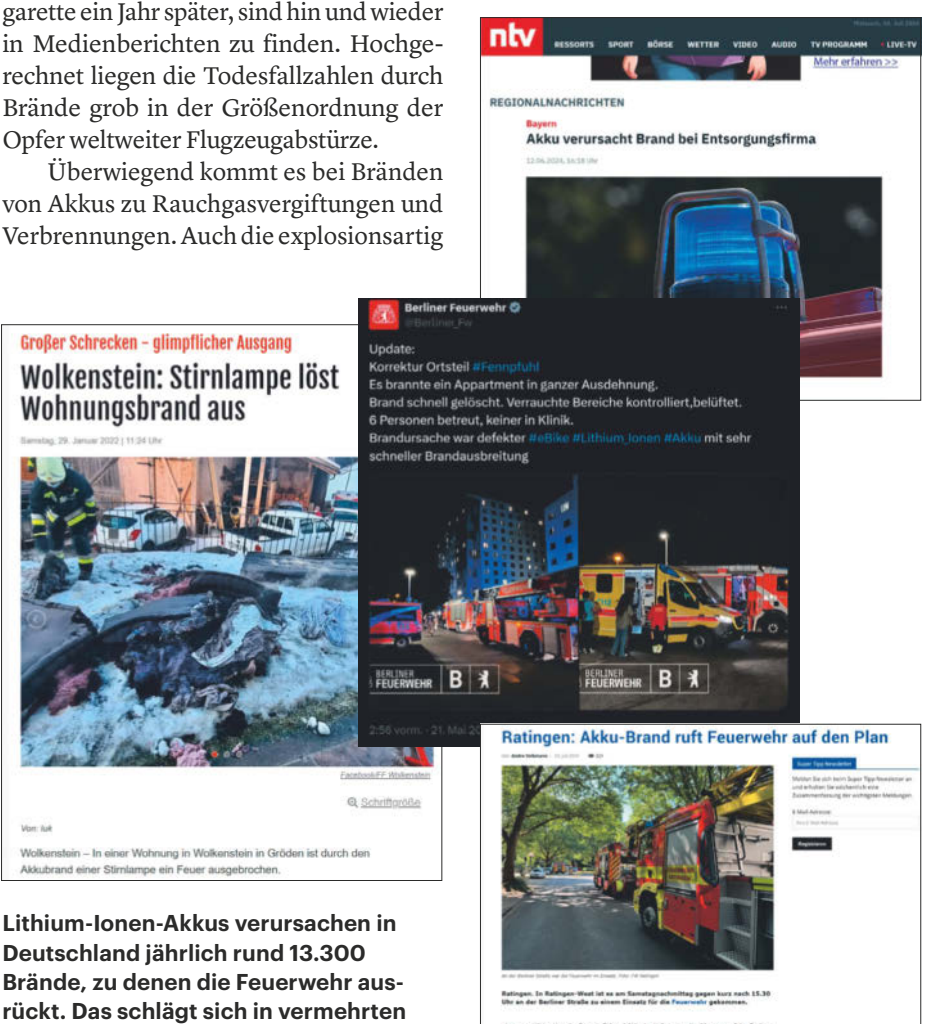

te fing am Fahrrad Abbu im Kaller ames Hochh<br>I die Reusnacht die Löschustuch Autob Annat

**Medienberichten nieder.**

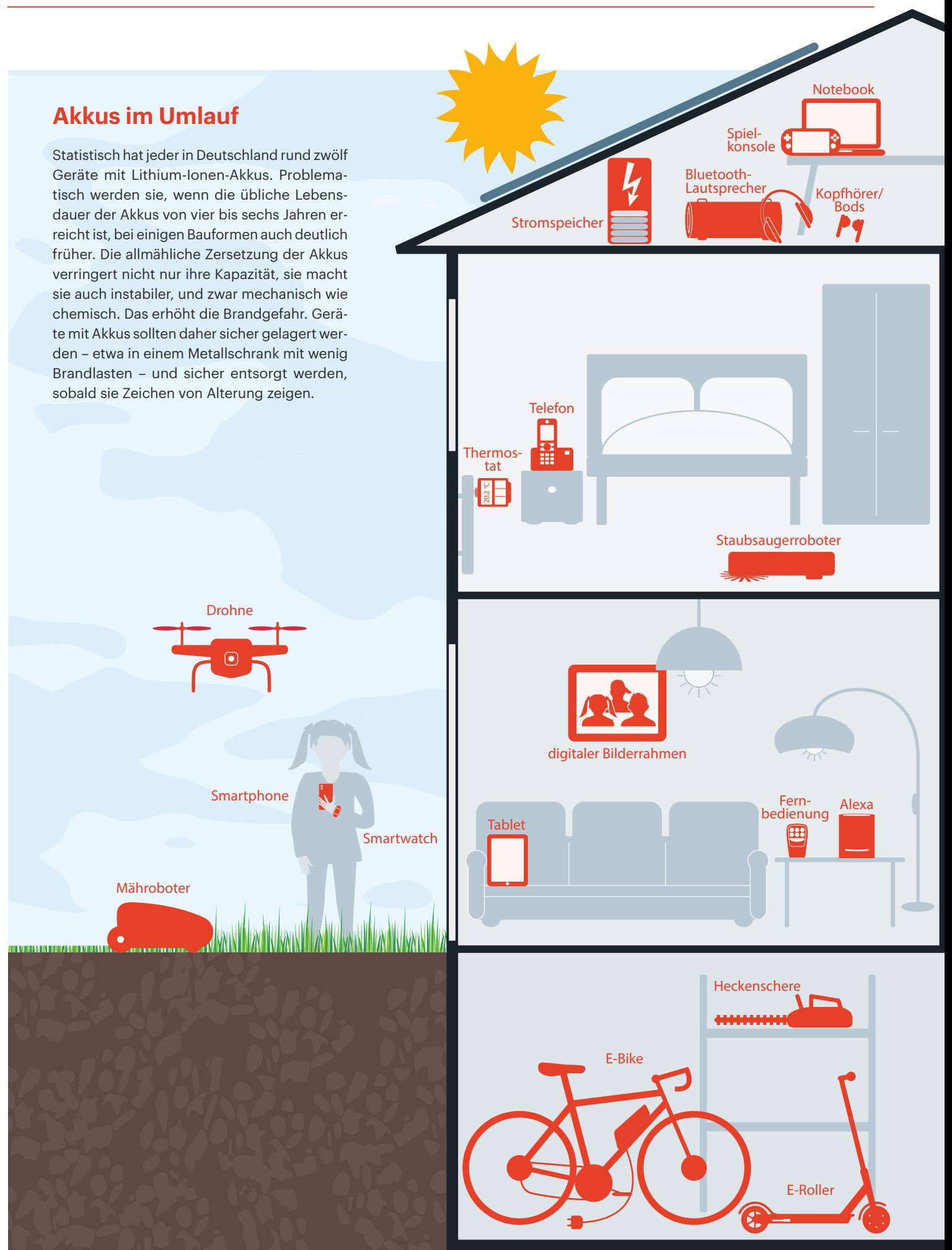

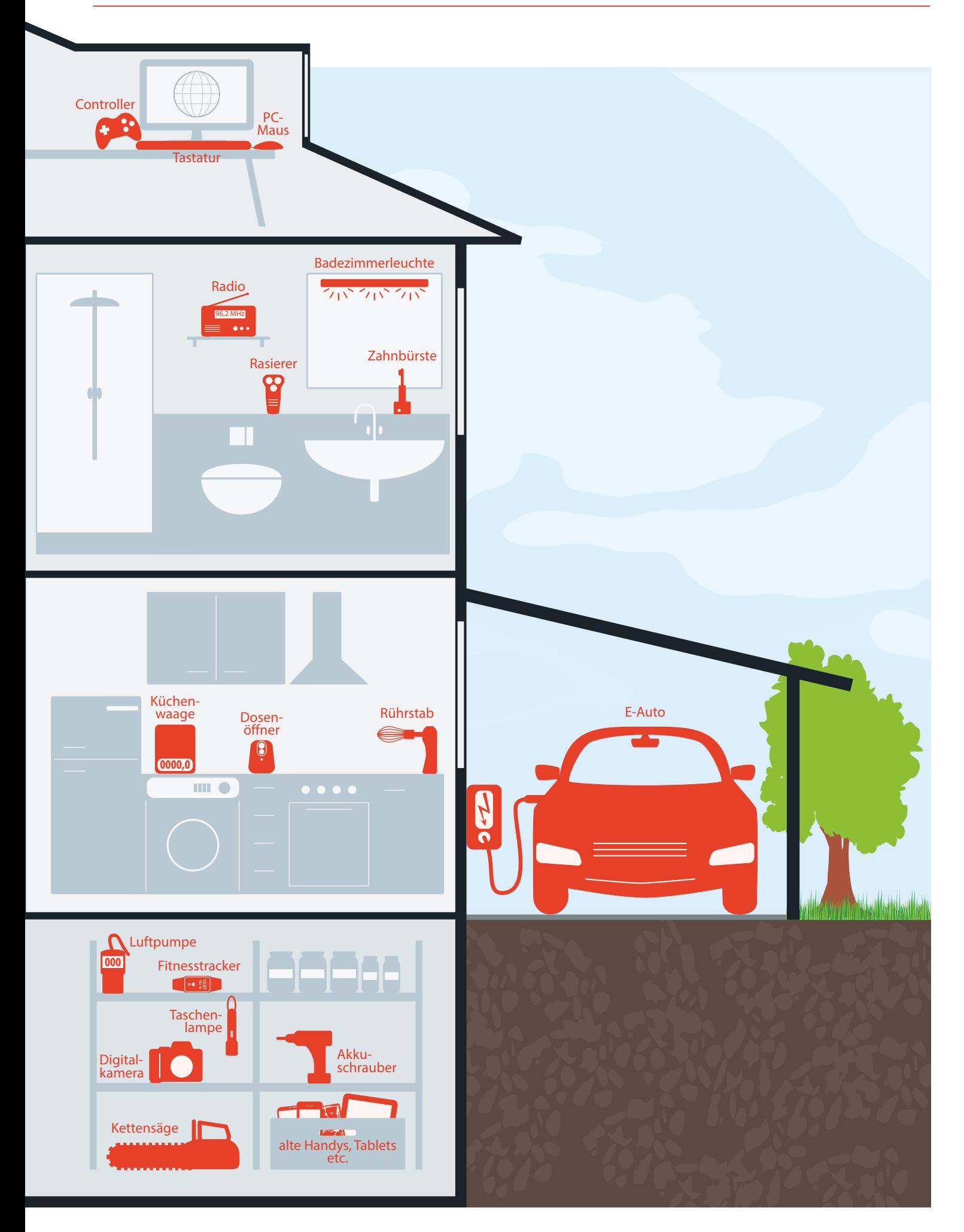

aus No-Name-Produkten und insbesondere von Werkzeugen. Bei Fremdakkus aus anonymen Quellen funktioniert das Zusammenspiel aus den darin gruppierten Zellen und dem fürs gleichmäßige und kontrollierte Laden verantwortlichen Batteriemanagementsystem gelegentlich nicht so gut.

#### **Vermutlich dreistellige Fallzahlen**

Das ist kein Wunder, denn selbst renommierte Batteriehersteller wie Samsung haben bereits verlauten lassen, dass jeder zehntausendste Akku trotz engmaschiger Qualitätskontrollen die Fabriken mit einem unerkannten Defekt verlässt. Während große Markenhersteller von Powerbanks, E-Bike-Akkus und anderen für Endgeräte konfektionierte Energiespeicher deswegen nochmals interne Eingangskontrollen der Zellen vorsehen, ist das bei Ersatzakkus aus fragwürdigen Quellen nicht der Fall. Bei Fehlern kommt es zur Überladung und häufig zum Brandausbruch. "Bei Untersuchungen von billigen Akkupacks und Ladegeräten haben wir erhebliche technische Mängel festgestellt", sagt Chemiker und IFS-Geschäftsführer Dr. Hans-Hermann Drews.

Wie groß das Problem ist, zeigt sich auch bei den Produktrückrufen: Mangelhafte No-Name-Akkus machen mittlerweile rund die Hälfte aller Produktrückrufe wegen Brandgefahr aus. Auch Ikea war jüngst davon betroffen und musste einige Produktionsreihen seiner Powerbank mit dem unfreiwillig passenden Namen Varmfront 5 und Varmfront 10 aus dem Verkehr ziehen.

Der britische Versicherer QBE hat Zahlen veröffentlicht, nach denen Fahrzeugbrände durch Lithium-Ionen-Batterien von 2022 an innerhalb eines Jahres von 630 auf 921 Fälle zugenommen haben. Die Werte für die prozentuale Zunahme sind angesichts der niedrigen Fallzahlen mit Vorsicht zu genießen. So ergibt sich laut QBE für das Jahr 2023 allein für E-Bike-Akkus zwar eine Steigerung um 70 Prozentpunkte, aber das sind nur 270 Fälle insgesamt.

Überträgt man die Angaben der QBE auf Deutschland, liegen E-Bike-Akkubrände vermutlich ebenfalls im hohen dreistelligen Bereich. Diesen muss man die Anzahl weiterer in Haushalten verwendeter Akkus hinzustellen. Laut dem Tätigkeitsbericht der Stiftung GRS Batterien (Gemeinsames Rücknahmesystem Batterien) wurden im Vorjahr Lithium-Batterien und -Akkus in dreistelliger Millionenzahl nach Deutschland eingeführt, insgesamt waren es allein 173 Millionen Knopf- und Rundzellen. Geht man von einer Laufzeit von

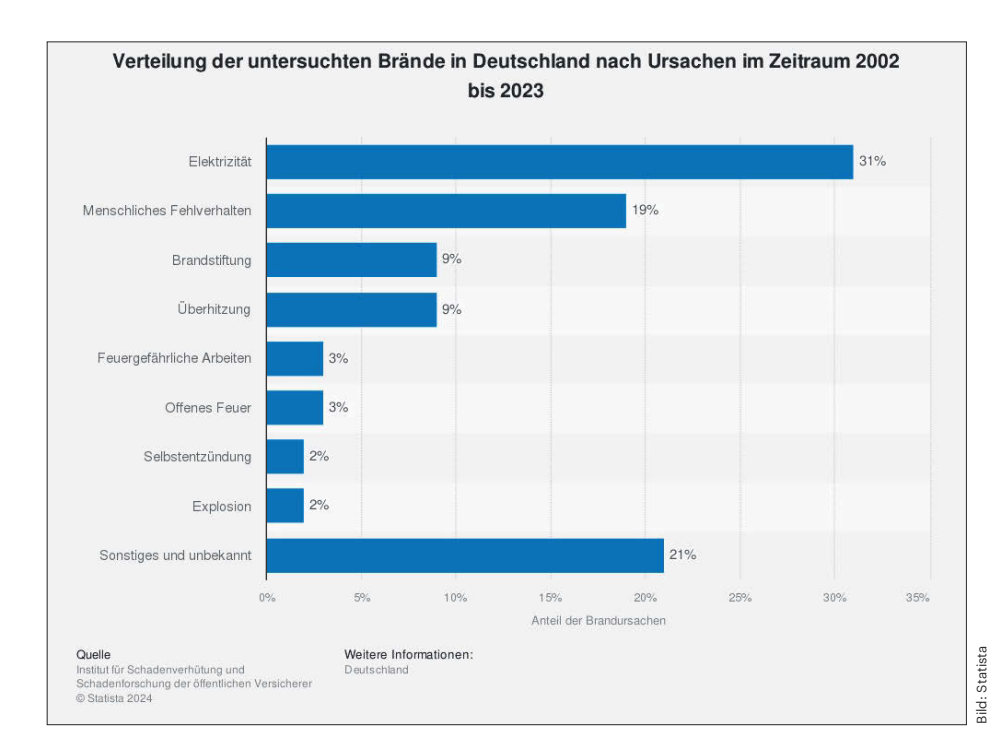

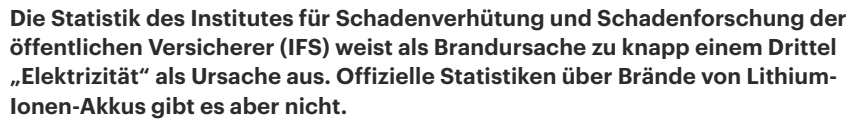

vier bis sechs Jahren aus, darf man von etwas weniger als einer Milliarde Akkus allein in Deutschland ausgehen, also etwa einem Dutzend Akkus pro Einwohner.

Lithium-Ionen-Akkus sind besonders verbreitet, denn sie sind zum einen sehr leicht, zum anderen speichern sie bezogen auf ihre Größe sehr viel Energie und haben darüber hinaus eine geringe Selbstentladung. Somit stecken Akkus in Lithium-Ionen-Technik mittlerweile in einer Vielzahl von Geräten, die lange Zeit nur handbetrieben oder mit Stromkabel zu haben waren: Der Akkuschrauber, die elektrische Zahnbürste, die Schrankleuchte und die elektronische Luftpumpe sind nur ein paar Bespiele dafür. Die Grafik auf den vorigen Seiten illustriert, dass es in einem Haushalt allerhand Geräte mit Lithium-Ionen-Technik gibt, die sich nach und nach ansammeln. Deren Zellchemie verändert sich im Laufe der Jahre und macht sie anfällig für das sogenannte thermische Durchgehen, also Brände. Spätestens wenn Akkus aufgebläht erscheinen, ist es höchste Zeit, sie sicher zu entsorgen. Teils schreiben die Entsorger dazu vor, dass die Anschlüsse dazu abgeklebt sein müssen.

#### **Verbote, Aktionismus und Vorsichtsmaßnahmen**

Man könnte angesichts der niedrigen Fallzahlen auf die Idee kommen, das Brandrisiko durch Akkus als Teil des allgemeinen Lebensrisikos wegzusortieren und nichts weiter dagegen unternehmen. Tatsächlich geht es aber in die andere Richtung. So empfiehlt der Verband deutscher Verkehrsunternehmen, die Mitnahme von E-Scootern – gemeint sind Tretroller mit Batterie – im öffentlichen Nahverkehr zu verbieten: wegen des "niedrigen Sicherheitsstandards der verbauten Lithium-Ionen-Akkus und dem damit verbundenen erhöhten Brand- und Explosionsrisiko und einer gesundheitsschädlichen Rauchgasfreisetzung". Einige Verkehrsunternehmen lassen sie bereits nicht mehr an Bord, etwa die Hamburger Hochbahn, die Münchner Verkehrsgesellschaft sowie Verbünde in Leipzig und in vielen Städten in Nordrhein-Westfalen.

Solche Mitnahmeverbote sieht Richard Goebelt, Mitglied der Geschäftsführung des TÜV-Verbands kritisch, "da E-Scooter über ein vergleichbares Sicherheitsniveau wie Pedelecs verfügen und mit der unabhängigen Drittprüfung als Voraussetzung für die Allgemeine Betriebserlaubnis eine zusätzliche Sicherheitsebene eingezogen ist." Gemeint ist Paragraf 7, Punkt 8 der "Verordnung über die Teilnahme von Elektrokleinstfahrzeugen (eKFV) am Straßenverkehr". Der regelt, dass E-Scooter-Batterien den Sicherheitsanforderungen des Kapitels 4.2.3 der DIN EN 15194:2018- 11 entsprechen müssen, also grundsätzlich die gleichen elektrischen Anforderungen erfüllen müssen wie Pedelecs. Die Verbotsempfehlung soll jedoch nicht dauerhaft gelten, so VDV-Pressesprecher Lars Wagner: "Auch wir haben ein Interesse daran, dass unsere Fahrgäste ihre Mobilität so flexibel wie möglich gestalten können, also zum Beispiel auch mit E-Scootern."

Das Verbot ausgerechnet von E-Scootern in Öffis erscheint insoweit unlogisch, als es eigentlich auch eine ganze Reihe weiterer Alltagsgeräte mit Lithium-Ionen-Technik gibt, deren Mitnahme nach der Logik des VDV ebenfalls untersagt sein müsste, weil es dafür keine speziellen Akku-Sicherheitsprüfungen gibt. Das betrifft zum Beispiel E-Zigaretten.

#### **Versicherungen und Gerichte**

Versicherer elektrischer Geräte schauen bei Bränden genauer nach der Ursache. Sören Hirsch, Bereichsleiter Bike bei der Wertgarantie-Marke linexo: "Natürlich kennen wir Medienberichte über explodierende Akkus und deren verheerende Folgen. Unserem Team in der Schadenbearbeitung ist bisher aber noch kein Fall begegnet, bei dem ein E-Bike Akku unserer Kunden in Flammen aufgegangen ist."

Auch andere von uns befragte Versicherungen sahen sich außerstande, Statistiken oder wenigstens ein paar Zahlen zu Brandfällen zu liefern. Hinweise auf das Schadengeschehen bei Versicherern erhält man nur indirekt, etwa über Streitfälle bei der Regulierung. So ziehen Versicherte vor Gericht, wenn Gebäudeassekuranzen das Begleichen der Schäden verweigern oder im Nachgang Regressforderungen stellen und diese mit fahrlässigem Umgang mit Akkus begründen.

Das OLG Bamberg zeigte 2019 durchaus Verständnis für die Firmen. So urteilte es, dass ein Versicherungsnehmer, der einen gebrauchten Spielzeughelikopter gekauft hatte, leicht fahrlässig handeln könnte, wenn er den darin enthaltenen Akku trotz unbekannter Vorschäden in einer brennbaren Umgebung auflädt und es dabei zu einem Brand kommt (Aktenzeichen 1U 34/19).

Der Bundesgerichtshof wiederum entschied, dass ein Gebäudeversicherer

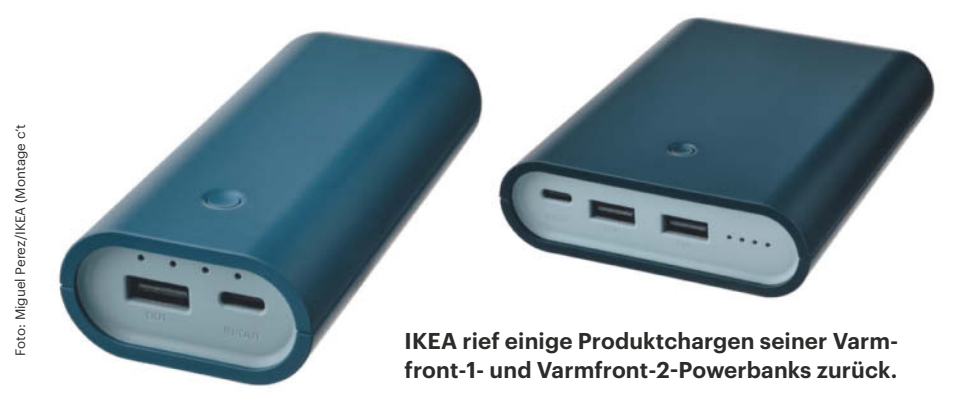

und nicht die Haftpflichtversicherung eines Elektrorollerfahrers für einen Brandschaden aufkommen muss, der nach der Entnahme des Akkus in einer Werkstatt entstanden war.

#### **Restrisiko**

Bleibt die Frage, wie man als Konsument mit der Frage der Brandgefahr von Lithium-Ionen-Akkus umgehen soll. Unbenommen: Bislang gibt es eine Reihe teils spektakulärer und tragischer Einzelfälle von Akkubränden. Medienberichte darüber lassen Lithium-Ionen-Akkus durchaus als gefährliche Energiequelle erscheinen. Es ist nicht anzunehmen, dass sich das Problem in nächster Zeit von allein erledigt, denn Akkus mit Lithium-Ionen-Technik werden sich aufgrund ihrer vielen positiven Eigenschaften noch deutlich stärker verbreiten als bisher. Daher wird tendenziell auch häufiger über Akkubrände zu lesen und zu hören sein. Auch die Warnindikatoren von Schadenforschern wie dem IFS deuten in diese Richtung.

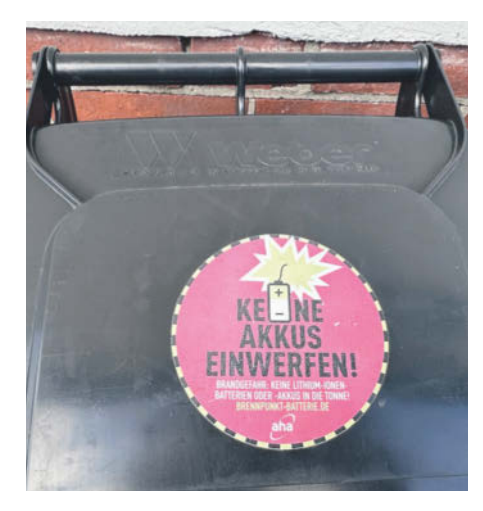

**Entsorgungsunternehmen warnen davor, Altbatterien und besonders Lithium-Ionen-Akkus in die Restmülltonne zu werfen.**

Man muss sich aber klarmachen, dass Akkubrände mit mutmaßlich einigen hundert Fällen in Deutschland pro Jahr immer noch in einer recht moderaten Größenordnung auftreten, zumindest wenn man sie mit anderen Brandursachen vergleicht.

Zur Prävention ist dennoch einiges denkbar: Als scharfes Schwert könnte die EU die Prüfpflichten für Lithium-Ionen-Akkus verschärfen, so wie das für einige Produktgruppen, etwa E-Bike-Akkus, bereits der Fall ist. Einen Weg, potenziell durchgehende Akkus rechtzeitig zu entlarven, haben Wissenschaftler schon vorgezeichnet. Einige Studien weisen darauf hin, dass Wasserstoff-Sensoren im Akku frühzeitig vor Zelldefekten warnen könnten. Wasserstoff wird nämlich besonders zu Beginn des thermischen Durchgehens eines Akkus freigesetzt.

Aufgrund mangelnder valider Zahlen über Akkubrände stehen Verbote der Mitnahme bestimmter prominenter Geräte mit Lithium-Ionen-Akkus auf schwachen Füßen, vor allem weil die Gutachten sich teils auf Akkus in Geräten stützen, die hierzulande mangels Zulassung ohnehin nicht verkauft werden dürfen. Die Gutachten weisen immerhin ebenso wie die Produktrückrufe von schadhaften Akkus auf eine Vermeidungsmöglichkeit hin, welche man als Kunde selbst in der Hand hat: Greifen Sie nicht zu No-Name-Akkus, auch wenn der Preis verlockend sein sollte.

Und: Nicht immer ist die extrem hohe Energiedichte von Lithium-Ionen-Akkus wirklich nötig. Eine etwas größere Powerbank mit Lithium-Eisenphosphat-Akkus tut es auch und entzündet sich nicht so leicht. Ansonsten: Wer Lithium-Ionen-Akkus nutzt, sollte sie nur unter Aufsicht laden und möglichst nur dort, wo wenig Brennbares in der Nähe ist. Auf den Seiten 22 finden Sie andere Vorsichts- und Sicherheitsmaßnahmen und was Brandschutztaschen bringen, lesen Sie auf Seite 26. *(mil@ct.de)*

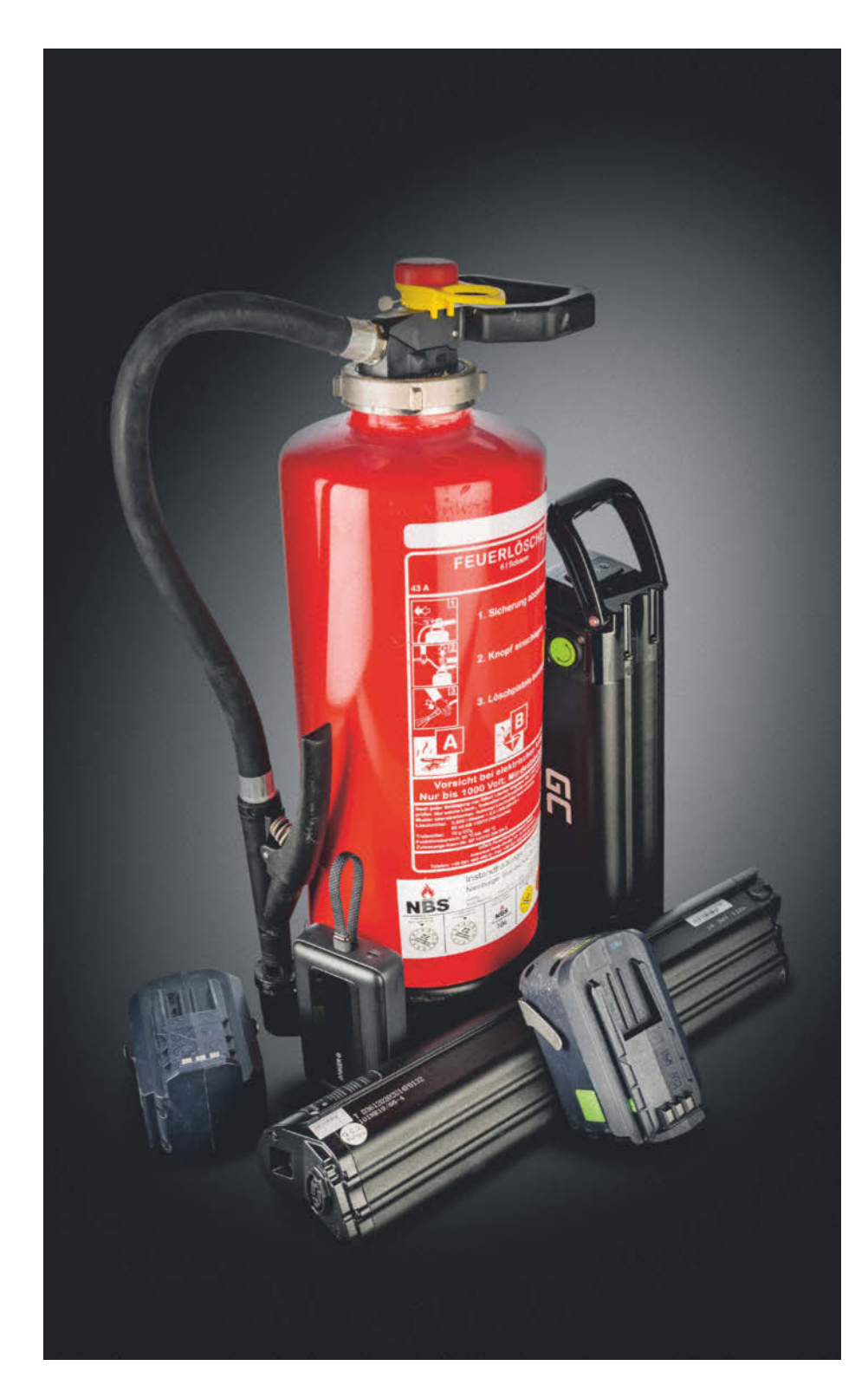

## **Cool bleiben**

**Warum ein Akku brennt und wie Sie es verhindern können** **Wenn ein Akku in Brand gerät, hat das Gründe. Wer sie kennt und entsprechend vorsorgt, kann die Gefahr minimieren.**

#### **Von Steffen Herget**

**Akkus auf Lithium-Ionen-Basis trei-**<br> **Alltag an, vom kleinen Sensor** ben unzählige Geräte in unserem über Smartphones, Tablets und Notebooks bis zum E-Roller, Pedelec oder Elektroauto. Kein Wunder, denn moderne Akkus sind günstig, flexibel und leistungsstark. Als weiteren Vorteil weisen sie keinen Memory-Effekt auf, wie ihn frühere Akkus hatten. Schade bloß: Sie können auch brandgefährlich sein.

Um zu verstehen, warum ein Akku zu brennen anfangen kann, muss man den Blick auf die chemischen Vorgänge in einer Akkuzelle richten. Die besteht aus den beiden Polen, der Anode (Minus) und der Kathode (Plus). Die Kathode eines Akkus auf Lithium-Ionen-Basis wird in der Regel aus Lithium-Cobalt-Oxid gefertigt, die Anode aus Graphit. Eine trennende Schicht, der sogenannte Separator, hält sie auf Abstand zueinander. Der Separator ist halbdurchlässig für Lithiumionen, die Ladungsträger. Das bedeutet: Diese können ihn durchdringen, aber nur langsam und in dosierter Menge. Zwischen den Elektroden befindet sich das Elektrolyt, das flüssig, fest oder gelartig sein kann. In ihm können sich die Ionen bewegen.

Werden nun die beiden Pole außen am Akku miteinander verbunden, lösen sich Elektronen von den Lithiumionen und wandern durch ein Kabel und verbundene Geräte von Plus nach Minus – elektrische Spannung entsteht. Im Inneren des Akkus treten die Lithiumionen, die Elektronen abgegeben haben, den Weg durch den Separator an den anderen Pol an. Dort nehmen sie die Elektronen wieder auf. Ist diese Transformation abgeschlossen, ist der Akku leer, er hat seine Spannung verloren. Beim Aufladen läuft der Prozess umgekehrt ab, danach kann es wieder von vorne losgehen. Wichtig: Der Strom darf immer nur außen fließen, im Inneren der Zelle dürfen Anode und Kathode keinen Kontakt bekommen, dann gäbe es einen Kurzschluss.

Zudem muss die Wanderung der Ionen in der Zelle kontrolliert geschehen, sonst wird zu viel Energie frei. Große Akkus, die in E-Bikes, Stromspeichern oder Elektroautos stecken, bestehen in der Regel aus Dutzenden bis Tausenden solcher Lithium-Ionen-Zellen, die parallel und in Reihe geschaltet werden, um die gewünschte Spannung und Leistung zu erhalten.

Tritt nun ein Defekt auf, erwärmt sich eine der Zellen übermäßig stark, selten auch mehrere. Das passiert häufig während des Ladens, denn dabei wird der Akku durch die in ihn übertragene Energie ohnehin warm. Ist die Zelle defekt, etwa durch einen zu durchlässigen Separator, gibt sie ihre elektrochemische Energie nicht als elektrische, sondern als thermische Energie ab. Die Materialien im direkten Umfeld werden geschädigt oder zerfallen, brennbare Gase und Sauerstoff entstehen. Die Temperatur steigt weiter an, es baut sich Druck auf und die Zelle gast aus oder platzt. Das bezeichnet man als "thermisches Durchgehen", auf englisch "thermal runaway". Durch die Hitze und die freigewordene Energie werden umliegende Zellen beschädigt, dort starten dieselben Prozesse, eine fatale Kettenreaktion kommt in Gang. Die Temperaturen bei diesem Vorgang können bis 1000 Grad Celsius steigen.

#### **Nicht alle Lithium-Akkus sind gleich**

Dabei ist Lithium-Akku nicht gleich Lithium-Akku, es gibt unterschiedliche Spielarten dieser Technologie, die verschiedene Materialien verwenden. Solche mit flüssigem Elektrolyt sehen aus wie eine handelsübliche, runde Batterie. Sie sind die eigentlichen Lithium-Ionen-Zellen, die in großer Masse parallel und in Reihe geschaltet in Powerbanks, E-Bikes und auch in Elektroautos stecken.

Die flachen Lithium-Batterien, die man von Smartphones, Tablets, Notebooks und unzähligen anderen elektronischen Geräte kennt, sind Lithium-Polymer-Akkus. Bei ihnen ist das Elektrolyt fest oder gelartig, weshalb man auf eine stabile äußere Hülle verzichten und sie in Schichten aufbauen kann. Sie haben eine geringere Energiedichte als die runden Lithium-Ionen-Zellen, dafür sind sie extrem flexibel zu dimensionieren und in jeder Größe und Kapazität erhältlich.

Eine Alternative zu diesen beiden Typen sind Lithium-Eisenphosphat-Akkus, abgekürzt LFP-Akkus. Bei ihnen besteht die

Kathode nicht aus Lithium-Cobalt-Oxid, sondern eben aus Lithium-Eisenphosphat. Dieses Material hat den Vorteil, dass die chemische Reaktion in der Batterie keinen Sauerstoff freisetzt. Das reduziert die Gefahr des thermischen Durchgehens und der Kettenreaktion massiv. Insgesamt zeigen sich die LFP-Akkus deutlich unempfindlicher gegen Beschädigungen, außerdem brauchen sie weniger seltene Rohstoffe und sind dadurch noch günstiger in der Herstellung. Sie haben allerdings bei gleicher Größe eine niedrigere Energiedichte und auch die Spannung ist etwas geringer. LFP-Akkus kommen daher vor allem dort zum Einsatz, wo es nicht auf jeden Millimeter Platz ankommt, beispielsweise als Photovoltaik-Speicherlösungen oder in Fahrzeugen.

#### **Warum brennen Akkus?**

Die spezifischen Eigenschaften von Lithium und den weiteren Metallen, die in den Elektroden verwendet werden, etwa Nickel und Cobalt, sind für die Akkus Fluch und Segen zugleich. Die Stoffe sind hochgradig reaktiv und können leicht Elektronen abgeben. Sie zeichnen sich durch eine hohe Energiedichte aus, weshalb verhältnismäßig kompakte Zellen viel Strom produzieren. Das ist gut, solange der Akku einwandfrei funktioniert. Wenn allerdings eine oder mehrere Zellen defekt sind, fließt unkontrolliert Strom, die betroffenen Zellen überhitzen und lösen die verheerende Kettenreaktion aus.

Dass Zellen kaputtgehen, kann unterschiedliche Ursachen haben, meist liegt es am Alter. Auch eine generell schlechte Qualität kann zum frühzeitigen Zelltod führen und bewirken, dass sich der Akku als Ganzes verabschiedet. In der Regel führen Schäden am Separator zu einer unkontrollierten Abgabe der Energie, das ist dann der Anfang vom Ende.

### *c***t** kompakt

- **•** Wenn Akkus in Brand geraten, ist dafür oft eine einzige Zelle verantwortlich, die anderen machen nur mit.
- **•** Gefahren lassen sich mit Messgeräten, aber auch schon mit dem bloßen Auge und sogar mit der Nase erkennen.
- **•** Wenn es doch anfängt zu brennen, ist schnelles Handeln gefragt.

Mechanische Belastungen können Zellen ebenfalls beschädigen und so einen Brand auslösen. Dafür muss man nicht unbedingt einen Nagel in den Akku hämmern oder ein Loch hineinbohren, schon ein unglücklicher Sturz kann ausreichen. Vor allem die mehrere Kilo schweren, wechselbaren E-Bike-Akkus, die man zum Laden entnimmt, rutschen schnell einmal aus der Hand. Knallt so ein fetter Akku auf den Asphalt, kann es brenzlig werden.

Auch das Überladen zählt zu den Gefahrenquellen. Pumpt man über lange Zeit mit einem nicht geeigneten oder nicht korrekt funktionierenden Ladegerät zu viel Strom in den Akku, wird irgendwann fast automatisch eine Zelle so heiß, dass ihr Elektrolyt in den gasförmigen Zustand überzugehen beginnt, sodass die Zelle instabil wird. Sogar die Tiefentladung kann zum Problem werden, wenn die chemischen Prozesse im Akku zusammenbrechen. Die komplette Entladung schließen allerdings die allermeisten Batterie-Management-Systeme (BMS) in den Geräten und Akkus aus.

Extreme Temperaturen, Hitze mehr als Kälte, sind eine weitere Gefahrenquel-

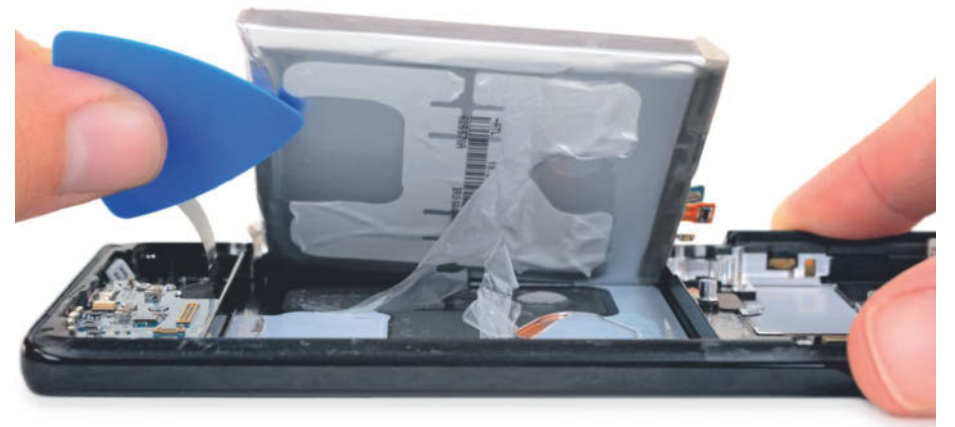

**In Smartphones stecken flache Lithium-Polymer-Akkus. Durch das feste oder gelartige Elektrolyt kommen sie ohne feste Hülle aus.**

le; spätestens ab 50 Grad Celsius steigt das Risiko für Schäden am Akku. Solche und noch höhere Temperaturen können beispielsweise im Sommer im Auto entstehen, wenn der Wagen in der prallen Sonne steht. In der Nähe von offenem Feuer, Grill oder Backofen haben Geräte mit normalen Akkus und ohne besonderen Hitzeschutz ohnehin nichts verloren.

#### **Schäden frühzeitig erkennen**

So gefährlich das auch alles klingen mag: Nicht jeder Schaden führt sofort zu einem Brand. Die Gefahr kann allerdings mit der Zeit steigen, wenn man nichts unternimmt. Doch wie erkennt man, ob ein Akku beschädigt ist? Die Anzeichen dafür, dass etwas mit dem Energiespender nicht stimmt, fallen grundsätzlich in zwei Kategorien: Optische Auffälligkeiten und Än-

#### **Steckbrief: die wichtigsten Akkutypen**

- Lithium-Ionen: Runde Zellen ähnlich wie gängige Batterien. Hohe Energiedichte, starre Hülle und flüssiges Elektrolyt im Innenleben. Stecken in großer Zahl in E-Bikes, Rollern und E-Autos.
- Lithium-Polymer: Weiterentwicklung des Lithium-Ionen-Akkus mit festem oder gelartigem statt flüssigem Elektrolyt, brauchen kein festes Gehäuse. Schichtartig aufgebaut, meist flach und rechteckig. Ähnliche Energiedichte wie Lithium-Ionen-Zellen, etwas anfälliger gegen Überladung und maximale Temperaturen.
- Lithium-Eisenphosphat: Graphit statt Cobalt in den Elektroden, daher günstiger und weniger entflammbar. Größer, schwerer und von geringerer Energiedichte als Lithium-Ionen-Akkus.
- Nickel-Metallhydrid-Akkus: Als Ersatz für reguläre Batterien gebräuchlich. Geringere Selbstentladung als frühere Nickel-Cadmium-Akkus. Energiedichte geringer als bei Lithium-Ionen-Akkus.
- Bleiakkus: Verwenden Elektroden aus Blei. Groß, schwer und relativ temperaturempfindlich. Einsatz hauptsächlich als Starterbatterie für Kraftfahrzeuge sowie in Gabelstaplern.

derungen in der Funktion, also im Verhalten des Akkus.

Bläht sich ein Akku auf, ist das ein ernstes Alarmsignal, das Sie nicht ignorieren sollten. Selbst wenn der eigentliche Akku meist im Inneren der Geräte verborgen oder, wie im Fall vieler E-Bike-Akkus, von einer schützenden Hülle aus Kunststoff oder Metall umgeben ist, macht sich ein Aufblähen häufig bemerkbar. Von außen sicht- und fühlbare Spalte entstehen, Rückseiten von Smartphones oder Notebooks wölben sich oder springen auf.

Mechanische Belastungen hinterlassen Schäden in der Ummantelung der Akkuzellen oder Verformungen, häufig verursacht durch einen Sturz auf harten Boden. Hatten Sie mit Ihrem E-Bike einen heftigen Unfall oder ist das Rad umgefallen und ungünstig aufgeschlagen, checken Sie am besten gleich den Akku. Obwohl Fahrräder auch bei schlechtem Wetter bewegt werden, gilt es unbedingt zu vermeiden, dass der Akku komplett in Wasser eintaucht. Solche Wasserschäden können zum Beispiel auftreten, wenn der Keller bei Starkregen vollläuft. Wechselbare Akkus, bei denen an den Elektroden Verfärbungen, kristalline Auswüchse oder Korrosion zu beobachten sind, sollten ebenfalls unbedingt überprüft werden.

Die letztgenannten Schäden können auch an den Kontakten einzelner Zellen auftreten, die sind allerdings nur dann zu bemerken, wenn man den Akku öffnet und das Innenleben aus der Hülle holt. Das sollten Sie nur dann selbst machen, wenn Sie über die entsprechenden technischen Fähigkeiten und geeignete Schutzausrüstung verfügen. Bestenfalls arbeitet man dabei an der frischen Luft, immer jedoch auf eigenes Risiko – weder empfehlen wir das, noch übernehmen wir die Haftung, wenn etwas schiefgeht. In der Regel sind schadhafte Zellen am Pluspol zu erkennen, denn dort tritt bei einem Schaden die Energie aus. Das ist so gewollt, an diesem Ende der Zellen bauen Hersteller innere Sicherheitsmechanismen ein, die etwa beim Aufblähen den Stromfluss unterbrechen sollen, um ein Entzünden zu verhindern. Klappt manchmal, aber leider nicht immer.

Wer tief in den Akku eintauchen will – bildlich gesprochen – kann die Zellen auch mit einer Wärmebildkamera untersuchen, am besten bei voller Aufladung. Schon eine um zwei bis drei Grad erhöhte Temperatur in einer Zelle deutet darauf hin, dass sie sich dem Ende ihrer Zeit nähert und zum Problem werden könnte.

#### **Widerstände selber messen**

Ein interessantes Tool zur Bestimmung der Gesundheit eines Akkus und der Berechnung der möglichen Gefahren heißt Lili und kommt von Dr. Andreas Schmitz, der als "Akkudoktor" unter anderem auf You-Tube über alles berichtet, was mit Strom zu tun hat. Auf der LiLi-Website (ct.de/ ybtj) kann man die Werte seines Akkus eintragen, die man mit einem Widerstandsmessgerät selbst erfasst. Dieses muss im Milliohm-Bereich messen können. Aus der Anzahl der einzelnen Zellen sowie deren Schaltung, Gesamtwiderstand, Widerstand des BMS, des Messgerätes sowie der Konnektoren und der Kapazität der Zellen berechnet das Tool die Restkapazität und die geschätzte Wahrscheinlichkeit, dass der Akku einen Defekt aufweist.

Auch wenn optisch nichts auf Probleme hindeutet, kann der Akku trotzdem beschädigt sein. Bemerken Sie Auffälligkeiten in der täglichen Verwendung, sollten Sie diesen nachgehen. Wird der Akku beispielsweise beim Aufladen übermäßig warm, hält er schlagartig wesentlich kürzer durch oder braucht viel länger zum Aufladen, können Sie davon ausgehen, dass eine oder mehrere Zellen nicht mehr so funktionieren wie gewünscht.

Am Geruch können Sie schadhafte Akkus ebenfalls erkennen, zumindest dann, wenn bereits Elektrolyt oder Gase austreten. Deren stechender Geruch, der an Lösungsmittel erinnert, ist deutlich und sollte alle Alarmglocken schrillen lassen.

#### **Dos and Don'ts**

Im Umgang mit Akkus sollten Sie …

- … nur das Originalladegerät verwenden (außer bei USB-C-Ladebuchsen).
- … große Hitze und tiefen Frost vermeiden.
- … den Ladestand möglichst zwischen 20 und 80 Prozent halten.
- … Stöße und Schläge vermeiden.
- … auf plötzliche Änderungen im Ladeund Entladeverhalten achten.

Hingegen sollten Sie keinesfalls …

- … beschädigte Akkus weiter verwenden.
- … Akkus komplett entladen lagern.
- … eine Überladung herbeiführen.
- … selbst am Akku herumbasteln.
- … Akkus in der Nähe von Zündquellen aufbewahren.

Liegt eine Beschädigung vor oder besteht der Verdacht auf eine solche, sollte der Akku erst einmal weder verwendet noch geladen werden. Ansprechpartner für die Frage, ob mit dem Akku tatsächlich etwas nicht stimmt, können zunächst der Händler und der Hersteller des jeweiligen Gerätes sein. Sind die nicht greifbar oder in der Lage, zu helfen, kann sich der Weg zum Spezialisten lohnen. In vielen Städten gibt es Unternehmen, die Akkus reparieren, warten und aufbereiten. Zum Check bieten die meisten mindestens eine Kapazitätsprüfung an, dafür sollten Sie einen Preis von 20 bis 30 Euro einkalkulieren. Beim Versand müssen Sie einiges berücksichtigen, denn defekte beziehungsweise potenziell defekte Akkus sind von Privatleuten kaum regelkonform zu verschicken (ct.de/ybtj). Im Zweifelsfall sollten Sie den Akku lieber fachgerecht entsorgen und Ersatz beschaffen.

#### **So minimieren Sie die Gefahr**

Offensichtliche Gefahrenquellen wie Hitze, Stöße, Schläge, Wasser und andere Misshandlungen zu vermeiden, ist das eine. Am besten erhalten Sie die Gesundheit des Akkus aber, indem Sie ihn richtig laden und entladen. Am wohlsten fühlen sich die Batterien, wenn sich der Ladestand zwischen 20 und 80 Prozent bewegt. Manche Smartphones etwa kann man so einstellen, dass sie bei 80 oder 90 Prozent das Laden bereits abbrechen. Der Akku muss dann vielleicht ein paar Studen früher wieder ans Netz, lebt aber insgesamt deutlich länger.

Zudem sollten Sie für nicht standardkonforme Akkus möglichst das Originalladegerät verwenden. Das Lademanagement der Geräte ist aufeinander abgestimmt, um die richtige Balance aus schnellem und schonendem Laden zu gewährleisten. Bei E-Bikes beispielsweise gibt es keinen einheitlichen Ladestecker, sondern unterschiedliche Anschlüsse. Gleicher Stecker muss hier aber nicht heißen, dass auch die gleiche Ladetechnik verwendet wird. Beim Netzteil aus dem Karton des Herstellers ist dies garantiert.

Bei Smartphones, Tablets und vielen USB-C-Geräten ist es nun aber so, dass viele Hersteller kein Netzteil mehr beilegen. Diese Geräte sind durch Industriestandards wie USB Power Delivery, die die Kommunikation zwischen Gerät und Netzteil regeln, weitgehend unempfindlich und kaum zu überladen. Verwendet man ein stärkeres Netzteil als das übliche,

**Bläht sich ein Akku so auf wie der in dieser Powerbank, sollten Sie ihn nicht weiter verwenden.**

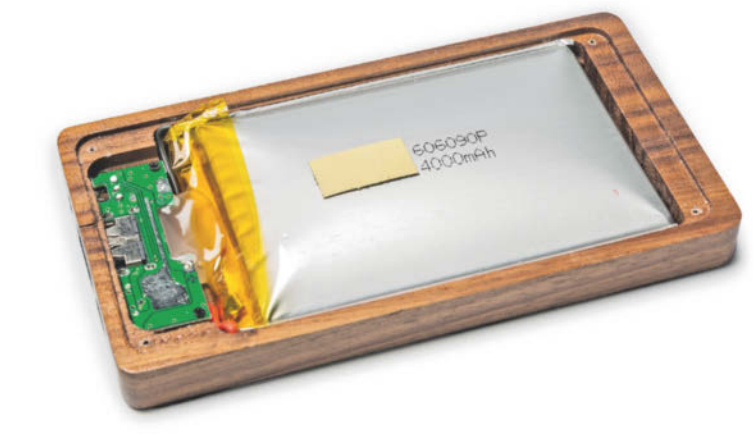

regelt das Smartphone selbstständig die Leistung herunter. Trotzdem sollten Sie die Geräte, wenn sie fertig geladen sind, vom Kabel trennen.

Mit der korrekten Lagerung können Sie ebenfalls zur Sicherung beitragen. Bewahren Sie Akkus bei moderaten Temperaturen zwischen 15 und 25 Grad auf; von der manchmal empfohlenen Lagerung im Kühlschrank raten wir ab. Eine trockene, gut belüftete Umgebung ist wichtig; Feuchtigkeit und Akku sind keine Freunde. Vermeiden Sie Zündquellen in der Nähe, die dazu führen könnten, austretende Gase zu entflammen. Selbstredend sollten Akkus auch nirgends aufbewahrt werden, wo sie leicht aus größerer Höhe herunterfallen können, wenn man einmal nicht aufpasst.

#### **Und wenn es doch brennt?**

Trotz aller Vorsichtsmaßnahmen, richtigen Verhaltens und korrekten Gebrauchs: In seltenen Fällen kann es doch zu einem Akkubrand kommen. Ist die thermische Kettenreaktion erst einmal im Gange, gibt es kaum etwas, das sie stoppen kann. Die Sauerstoffzufuhr zu kappen bringt nichts, denn die chemische Reaktion setzt den Stoff selbst frei und hält sich damit am Laufen. Zudem kann durch die große Hitze beim Löschen mit Wasser gefährlicher Wasserstoff entstehen, der einen enormen Druck erzeugt und viel Energie freiwerden lässt. Giftige Gase entweichen in jedem Fall, die Sie keinesfalls einatmen sollten. Einzig ein starkes Absenken der Temperatur schafft effektiv Abhilfe, dazu müsste man den Akku aber in einer möglichst großen Menge Wasser versenken. Ein geeignetes Becken dafür dürfte vor allem für große Batterien kaum zur Verfügung stehen; zudem muss man die heiße, stinkende und giftig dampfende Masse, die jederzeit eine meterlange

Stichflamme ausspucken kann, dorthin transportieren.

So hart das auch klingen mag: Zu diesem Zeitpunkt geht es zuvorderst darum, sich selbst und eventuell anwesende weitere Personen zu schützen. Insbesondere große Akkupacks mit vielen Zellen brennen lange, es können immer wieder spontan Zellen aufflammen und explodieren, und ein Eimer Wasser oder eine darüber geworfene Decke wird den Brand nicht stoppen. Je kleiner der Akku, desto schneller ist der Brand vorbei. Bei einem brennenden Handyakku kann das Spülbecken oder der Haushaltsfeuerlöscher schon helfen, zur Not auch ein Kochtopf, den man über den brennenden Akku stülpt. Doch auch bei kleineren Akkus sollten Sie die gesundheitlichen Risiken nicht unterschätzen, denn bei einem Brand entstehen giftige Dämpfe, die einen Raum viel schneller füllen, als viele Menschen vermuten.

Brennt es, heißt es also zuerst: Ruhe bewahren. Haben Sie den beginnenden Brand früh genug bemerkt, schaffen Sie den Akku ins Freie, bevor das Feuerwerk richtig losgeht. Falls möglich, können Sie einen Löschversuch unternehmen, aber vor allem bei größeren Akkus sind die Erfolgsaussichten ohne Feuerlöscher mit speziellem Schaum gering. Dann bleibt ihnen nur, den Gefahrenort schnellstmöglich zu verlassen, Fenster und Türen zu schließen und den Notruf zu wählen.

Wer nach technischen Mitteln sucht, die in so einem Fall den kompletten Wohnungsbrand verhindern, landet rasch bei feuerfesten Taschen oder Kisten, in denen man Akkus laden und aufbewahren kann. Manche sind erstaunlich günstig, andere kosten vierstellige Beträge. Einen Überblick darüber, was sie können und wie viel Geld man dafür in die Hand nehmen muss, liefert der folgende Artikel.

*(sht@ct.de)*

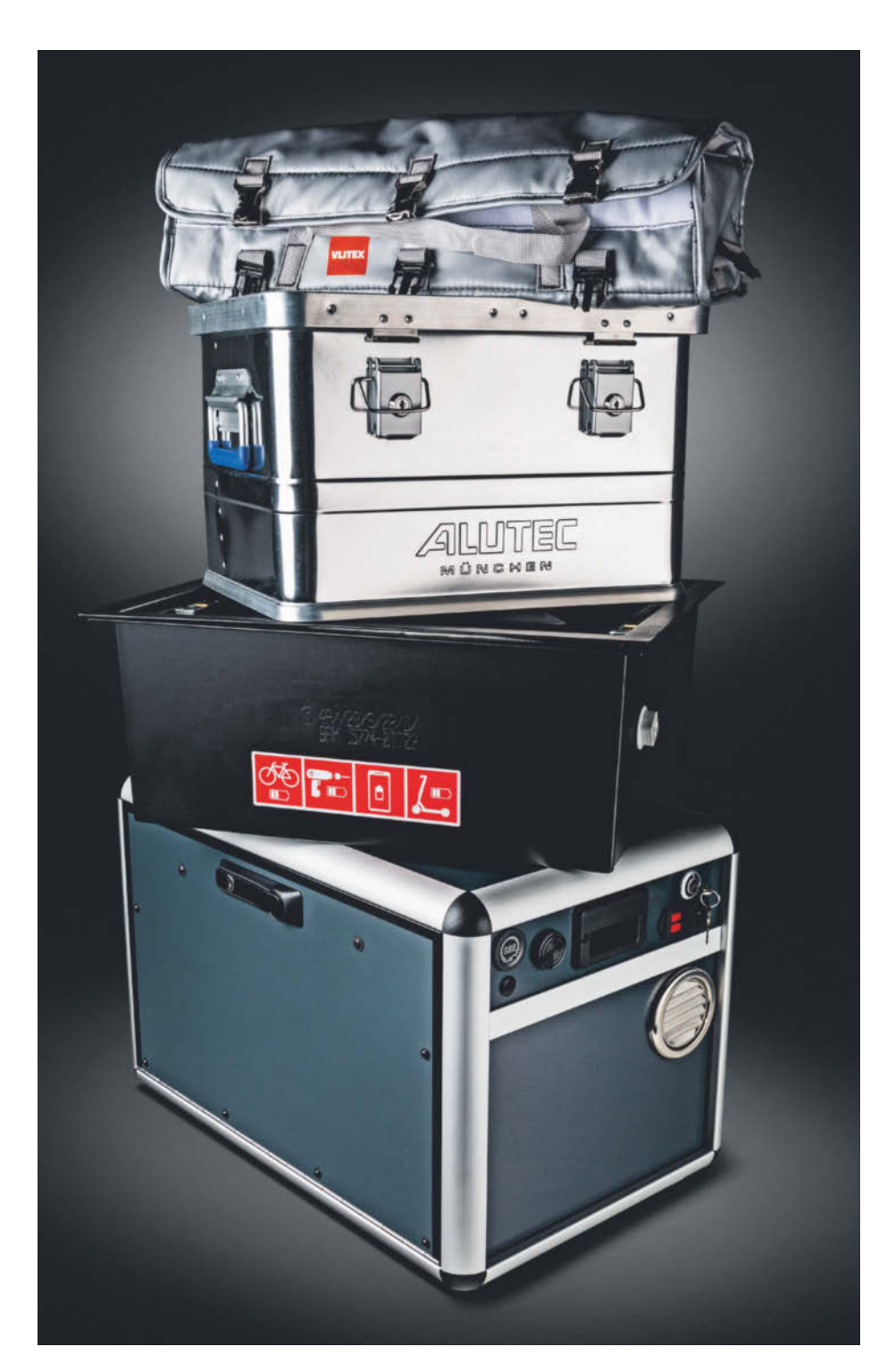

## **Brandversuch macht kluch**

**Akkuladetaschen und -boxen: Exemplarischer Brandtest und Marktübersicht**

**Von der Ladetasche für 20 Euro bis zu Boxen für über 1000 Euro: Diverse Produkte versprechen Schutz für den Fall, dass sich der Akku während des Ladens entzündet – also dann, wenn nach bisherigen Erkenntnissen die Brandgefahr am höchsten ist. Wir haben eine Billigtasche einem Brandtest unterzogen – und recherchiert, welche Tests und Zertifikate die Hersteller teurerer Produkte vorweisen.**

**Von Christian Wölbert**

**WAI** ir wollten wissen: Was passiert,<br>
20 Euro teuren Ladetasche abwenn ein E-Bike-Akku in einer brennt, die auf Amazon.de als "feuerfest bis 1000 °C" und "explosionssicher" beworben wird? Einen solchen Brandtest zu organisieren, war nicht einfach. Viele Feuerwehren haben zwar Erfahrung im Löschen von Lithium-Ionen-Akkus, jedoch nicht damit, Akkus in Brand zu setzen, während diese in einer verschlossenen Tasche liegen. Experimente mit nicht erprobten oder gefährlichen Zündmethoden – Stichwort Nagel – wollten wir vermeiden.

Nach längerer Suche entschieden wir uns dafür, den Brandtest bei der Fisacon GmbH auf deren Testgelände in Rheda-Wiedenbrück durchzuführen. Diese Firma entwickelt selbst Akku-Ladeboxen, konkurriert also mit den Herstellern von Ladetaschen, auch wenn die Fisacon-Boxen mit Preisen jenseits 1500 Euro in einem anderen Segment unterwegs sind. Da wir die Tasche und den Akku selbst auswählten und Fisacon lediglich die Zündvorrichtung und den Brandcontainer stellte, erschien uns diese Entscheidung vertretbar.

Als Brandlast fungierte ein voll aufgeladener Akku mit einer Kapazität von 375 Wattstunden – ein fairer Gegner für die Billigtasche, zumal es auch E-Bike-Akkus mit mehr als 700 Wattstunden gibt. Im ersten Schritt öffneten wir das Kunststoffgehäuse des Akkus. Daraufhin konnte ein Fisacon-Mitarbeiter an den Akkuzellen einen elektrischen Glühzünder installieren, wie er in Heizkesseln zum Einsatz kommt. Wir verschlossen den Akku wieder, legten ihn in die Tasche und verschlossen diese dann ebenfalls.

#### **Nur noch Fetzen übrig**

Etwa fünf Minuten nach dem Einschalten des Glühzünders aus sicherer Entfernung quollen die ersten grauen Rauchschwaden aus der Tasche, fünf Minuten später plusterte sie sich plötzlich auf und es knallte. Zehn Sekunden danach stand die Tasche in Flammen. Nach und nach fackelte sie ab und wurde von den explodierenden Zellen zerrissen. Die Zellen flogen nun ungehindert als glühende Raketen im Container umher, eine knallte an die etwa zwei Meter hohe Decke. Von der Tasche blieben am Ende nur einige schwarze Fetzen übrig. Etwa 20 Minuten lang brannte der Akku, die Flammen schlugen über einen Meter hoch. Das Video des Brandtests finden Sie über ct.de/y16c.

Zwar hatten wir der Tasche ohnehin nicht viel zugetraut, dennoch erschreckte uns das Ergebnis. Wir wollen keine Panik verbreiten, schließlich sind Brandfälle, gemessen an der Zahl der verkauften Akkus, extrem selten und bei äußerlich intakten Akkus noch viel seltener. Doch auf eine Billigtasche sollte man sich auf keinen Fall verlassen. Hätte unser Test in einer Wohnung stattgefunden, hätte der Akku nicht nur Möbel in der unmittelbaren Umgebung in Brand gesetzt, sondern vermutlich auch brennbare Gegenstände in einigen Metern Entfernung.

Die Marke der abgefackelten Tasche und den Namen des chinesischen Verkäufers nennen wir bewusst nicht, da sich beides leicht ändern kann und es auf Plattformen wie Amazon oder eBay zig ähnli-

### *c***t** kompakt

- **•** Im Brandtest von c't versagte eine Ladetasche, die als feuerfest beworben wurde, kläglich.
- **•** Schlechte Ladetaschen können im Ernstfall sogar mehr schaden als nutzen.
- **•** Teure Ladeboxen sollen mit Alarmfunktion und Filtersystem schützen, bislang gibt es jedoch nur wenige Modelle, die im Labor unter nachvollziehbaren Bedingungen getestet wurden.

che Taschenmodelle gibt. Sie bestehen meist nur aus einem hauchdünnen Glasfaservlies und einer noch dünneren Außenschicht aus Kunststoff (siehe Bild auf S. 29). Zu erkennen sind sie aber auch an haltlosen Werbeversprechen wie "feuerfest", ohne Angaben dazu, wie lang die Tasche einem Akkubrand standhält. Gerne wird auch mit erfundenen oder sinnfreien Zertifizierungen geworben, in der Art: "UTL-Zertifizierung durch Berufsverbände".

Wenn überhaupt, relativieren die Anbieter ihre Versprechen nur im Kleingedruckten. "Diese Lipo Safe Bag kann das Entstehen von Bränden nur verzögern und Akkubrände, Akkuexplosionen oder andere Schäden durch defekte Akkus nicht vollständig verhindern", heißt es darin zum Beispiel. Manchmal weisen die Verkäufer auch gut versteckt darauf hin, dass

man den Akku nicht unbeaufsichtigt in der Tasche laden soll.

#### **Taschen können mehr schaden als nutzen**

Eine schlechte Tasche könne sogar mehr schaden als nutzen, erklärt uns der Akkuexperte Sascha Bruns von der Gesellschaft für Werkstoffprüfung (GWP), der selbst zahlreiche Brandtests durchgeführt hat. "In einer Tasche wird die Wärme konzentriert, was die Kettenreaktion des Akkus wahrscheinlicher macht und sogar beschleunigt", sagt er. Explodierten deshalb mehrere Zellen, könne der Akku die Tasche zerreißen oder verbrennen und das Ergebnis letztlich schlimmer ausfallen als ohne Behältnis.

Bruns betont außerdem, dass eine Tasche prinzipiell nicht verhindere, dass entflammbare Gase aus ihr austreten. Denn wenn der Elektrolyt verdampft, steigt sein Volumen um ein Vielfaches. "Hat die Tasche keine Öffnungen, gehen die Gase flächig durch das Gewebe oder die Nähte reißen." Mit Pech entflammen die Gase dann auch außerhalb der Tasche, sodass es zu einer gefährlichen Verpuffung kommt. Auch deshalb sei es wichtig, Akkus in einem Raum mit möglichst wenig Brandlast zu lagern, eventuell unter einem offenem Fenster oder an einem ausreichend kühlen Ort im Freien.

Wie aber findet man eine Tasche oder eine Box, die besser schützt? Zwar hätten wir unseren Brandtest mit hochwertigeren Produkten wiederholen können, doch die Aussagekraft wäre gering gewesen. Schließlich können auch baugleiche Akkus von Fall zu Fall ganz unterschiedlich bren-

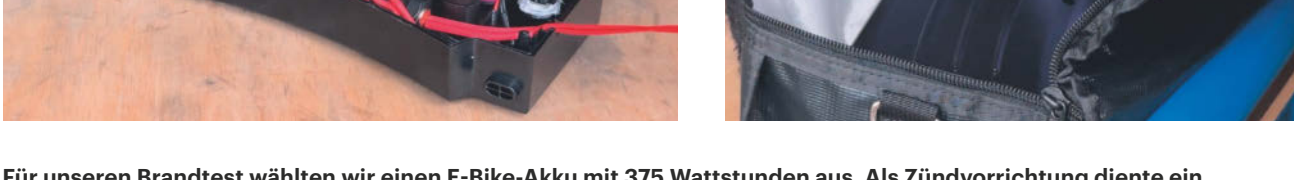

**Für unseren Brandtest wählten wir einen E-Bike-Akku mit 375 Wattstunden aus. Als Zündvorrichtung diente ein Heizungsglühzünder.**

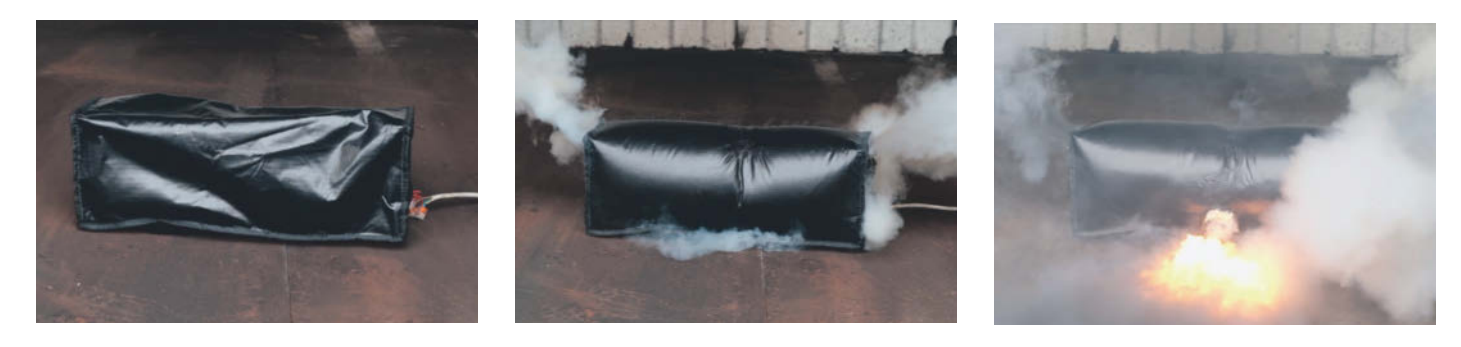

**Fünf Minuten nach Testbeginn stiegen erste Rauchschwaden aus der Tasche auf, nach nochmals fünf Minuten ging dann alles sehr schnell: Die Tasche plusterte sich auf, platzte und Flammen schlugen heraus.** 

nen. Wir hätten also keine fairen Tests durchführen können. Im Folgenden geben wir deshalb einen Überblick über das Angebot an Taschen und Boxen und legen dar, welche (echten) Zertifikate und Tests die Hersteller vorweisen.

#### **Zertifizierte Transportbehälter**

Vorweg das Wichtigste: Zu vielen Produkten gibt es kaum verlässliche Informationen. Denn ein offizielles Zertifizierungssystem existiert nur für Transportbehälter. Dabei handelt es sich um die sogenannten ADR-Vorschriften, die unter dem Dach der Vereinten Nationen (UN) entwickelt werden.

Doch Vorsicht: Die ADR-Vorschriften wurden vor allem für Speditionen und Entsorgungsfirmen geschaffen, die (defekte) Akkus lagern oder transportieren wollen. So regelt zum Beispiel die Verpackungsanweisung P908, dass beschädigte oder defekte Lithium-Ionen-Akkus in Behältern der Verpackungsgruppe II zu transportieren sind. Diese müssen unter anderem Falltests bestehen. Jeder Akku muss einzeln in einer Innenverpackung stecken, die von einem nicht brennbaren Wärmedämmstoff umschlossen ist und wiederum in eine Außenverpackung eingesetzt wird. Beide Verpackungen müssen dicht sein,

damit kein Elektrolyt auslaufen kann. Dicht verschlossene Verpackungen brauchen eine Entlüftungseinrichtung.

In Deutschland prüft die Bundesanstalt für Materialforschung und -prüfung (BAM) oder eine von ihr anerkannte Prüfstelle solche Transportbehälter. Zugelassene Boxen der Verpackungsgruppen II findet man bei spezialisierten Händlern wie Denios oder LionCare. Dabei handelt es sich in der Regel um Kunststoff- oder Metallboxen, die mit Brandschutzkissen gekleidet sind, die im Brandfall Wärme aufnehmen. Die Kosten liegen in der Regel bei einigen Hundert Euro.

Auch Modellflieger oder Drohnenpiloten, die mit ihren Akkus reisen, können sich an den ADR-Vorschriften orientieren. In den entsprechend zertifizierten Produkten lassen sich die Akkus allerdings in der Regel nicht aufladen. Das macht sie wiederum für die meisten Privatpersonen und Unternehmen uninteressant, da die meisten Brände nach bisherigen Erkenntnissen beim Laden entstehen.

Es gibt noch strengere ADR-Anforderungen, etwa die Verpackungsanweisung P 911 für beschädigte Akkus, die sich leicht entzünden könnten. Dafür ist ein Behälter der Verpackungsgruppe I nötig, dessen Oberfläche im Brandfall maximal 100 Grad Celsius heiß werden darf; nur kurze Temperaturspitzen bis 200 Grad sind erlaubt. Dabei handelt es sich um Fässer oder Boxen, die gut und gerne 100 Kilogramm wiegen und mehrere Tausend Euro kosten. Einen guten Überblick über die ADR-Regeln gibt es auf der Webseite der GRS Batterien Service Gmbh (ct.de/y16c).

#### **Ladetaschen- und boxen**

Bei Akkuboxen und -taschen mit Lademöglichkeit hat sich leider noch kein hilfreicher oder gar verbindlicher Standard etabliert. Einige Hersteller werben zwar damit, Brandtests durchgeführt zu haben, schweigen sich über die genauen Testkriterien jedoch aus. Welche Kapazität hatte der abgebrannte Akku? War er voll aufgeladen oder nur halb? Ohne solche Informationen lässt sich das Ergebnis eines Brandtests nicht seriös bewerten. Nur einige Hersteller mit relativ teuren Produkten veröffentlichen Prüfprotokolle externer Dienstleister, die die Kriterien und den Ablauf ihrer Brandtests beschreiben.

Ein Beispiel für eine relativ hochwertige Tasche ist die 80 Euro teure "E-Bike Akku-Tasche XL" von Vlitex. Der Hersteller aus Deutschland ist auf Brandschutzprodukte spezialisiert und wirbt deutlich seriöser als die meisten chinesischen

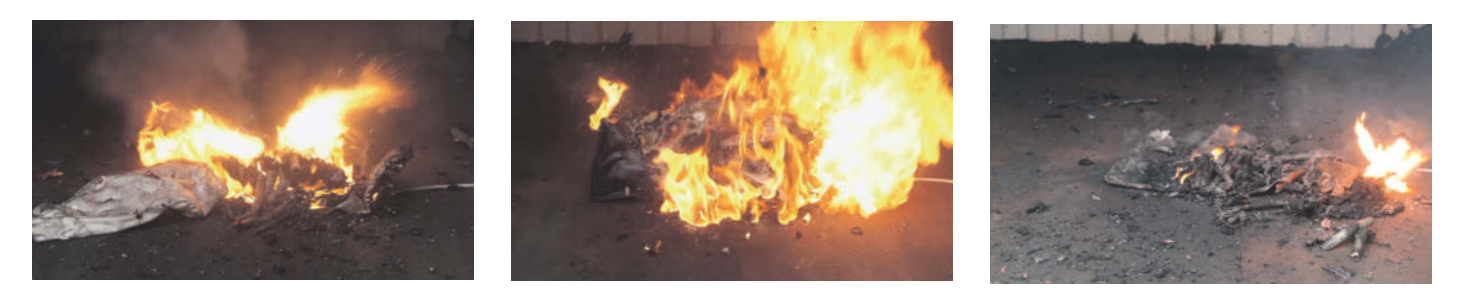

**Nur Sekunden nach der Explosion der ersten Akkuzelle stand die Tasche vollständig in Flammen. Danach explodierten**  immer wieder Zellen, sodass die Tasche am Ende mehr und mehr zerissen wurde. Von der als "feuerfest" und "explo**sionssicher" beworbenen 20-Euro-Tasche blieb am Ende nicht mehr viel übrig.**

Händler auf Amazon & Co. So betont er auf seiner Webseite, dass das Glasfasergewebe der Tasche "kurzfristig" bis 1000 Grad Celsius hitzefest sei. Und schreibt sicherheitshalber in aller Deutlichkeit: "Wir betonen nochmal: kurzfristig. Also so schnell wie möglich vom Akku entfernen!" Außerdem warnt er davor, den Akku unbeaufsichtigt zu laden und empfiehlt, ihn vom Netz zu trennen, sobald er voll ist.

Gleich beim Auspacken der Tasche fällt auf, dass diese relativ schwer ist. Unser Exemplar wiegt 1060 Gramm, doppelt so viel wie das abgefackelte 20-Euro-Modell. Außerdem ist sie deutlich dicker und besteht aus drei dünnen Schichten und dazwischen zwei dicken Lagen, laut Hersteller aus Glasfasergewebe (siehe Bild rechts).

Vlitex hat nach eigenen Angaben Brandtests mit voll aufgeladenen 400-Wh-Akkus durchgeführt. Ein Video eines solchen Brandtests mit einem ähnlichen Vorgängermodell der Tasche kann man auf der Webseite anschauen (siehe ct.de/y16c). Darin ist zu sehen, dass Rauch aus der Tasche entweicht, am Ende sieht sie noch intakt aus. Nachweise unabhängiger Labore ersetzt ein solches Video jedoch nicht.

#### **Brandschutzboxen**

Weiter oben auf der Preisskala findet man Akku-Ladeboxen in diversen Größen. Um einen Eindruck zu gewinnen, haben wir vier Boxen ausgeliehen, in die typische E-Bike-Akkus hineinpassen: die "Akku Ladebox klein feuerfest" vom Brandschutzcenter Ostalb (290 Euro), die "Retron Box" der Remondis-Tochterfirma Retron (300 Euro), die "EproSafe 1" der Firma Deutsche E-Bike Akkuservice (ab 450 Euro) und

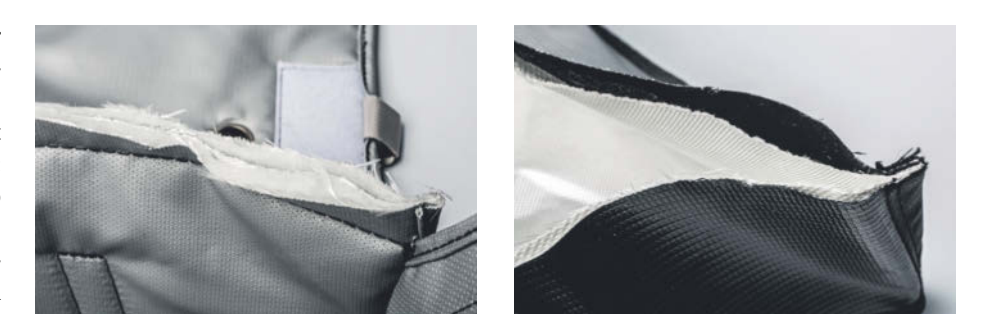

**Die rund 80 Euro teure Tasche von Vlitex (links) besteht aus drei dünnen und zwei dicken Schichten, das 20-Euro-Modell nur aus zwei dünnen.**

die deutlich teurere Raclan Box von Fisacon (1500 Euro).

Bei der Box des Brandschutzcenter Ostalb handelt es sich um eine Alukiste mit einer Durchführung für zwei Ladekabel. Diese Durchführung ist mit einer gemäß EN 45545-3 ("Anforderungen an den Feuerwiderstand von Feuerschutzabschlüssen") zertifizierten Brandschutzmatte gesichert. Außerdem ist die Kiste mit Brandschutzkissen ausgelegt, die mit dem Löschgranulat Extover gefüllt sind. Extover besteht aus Recyclingglas und nimmt im Brandfall Wärme auf. Der Hersteller des Granulats hat bei einem externen Labor einen Brandtest mit einem Lithium-Ionen-Akku durchführen lassen. Der Bericht samt Fotos steht online (ct.de/y16c). In diesem Test spielte die Box jedoch keine Rolle, stattdessen wurden große Mengen des Granulats direkt auf einen brennenden Akku gekippt.

Informationen über Brandtests mit der Box lieferte uns das Brandschutzcenter nicht. Dieses wirbt auf der Webseite mit einer eher schwammigen Aussage: "Die

sichere Akku Ladebox ist feuerfest bis max. 30 Minuten, je nach Zellinhalt." Anders als die anderen Boxen, bietet sie keine Entgasungsöffnung. Stattdessen sollen die Gase durch die Deckeldichtung entweichen.

Die Retron Box besteht aus verzinktem Stahlblech, auf der Rückseite befinden sich vergitterte Entgasungslöcher, an der Seite eine Durchführung für zwei Ladekabel. Im Inneren liegen zwei große Brandschutzkissen, die laut Retron flammhemmend wirken, Elektrolyte aufsaugen und giftige Bestandteile des Rauchgases "teilweise" herausfiltern sollen. Retron weist darauf hin, dass die Box sich im Fall eines Akkubrands stark aufheizt und man zwischen ihr und brennbaren Gegenständen "genügend Abstand" einhalten soll. Im Ernstfall solle man sofort die Feuerwehr rufen und verrauchte Räume auf keinen Fall betreten.

#### **Alarmsystem für unbeaufsichtiges Laden**

Die EproSafe-Kiste besteht aus Edelstahlblechen, die mit Brandschutzplatten aus-

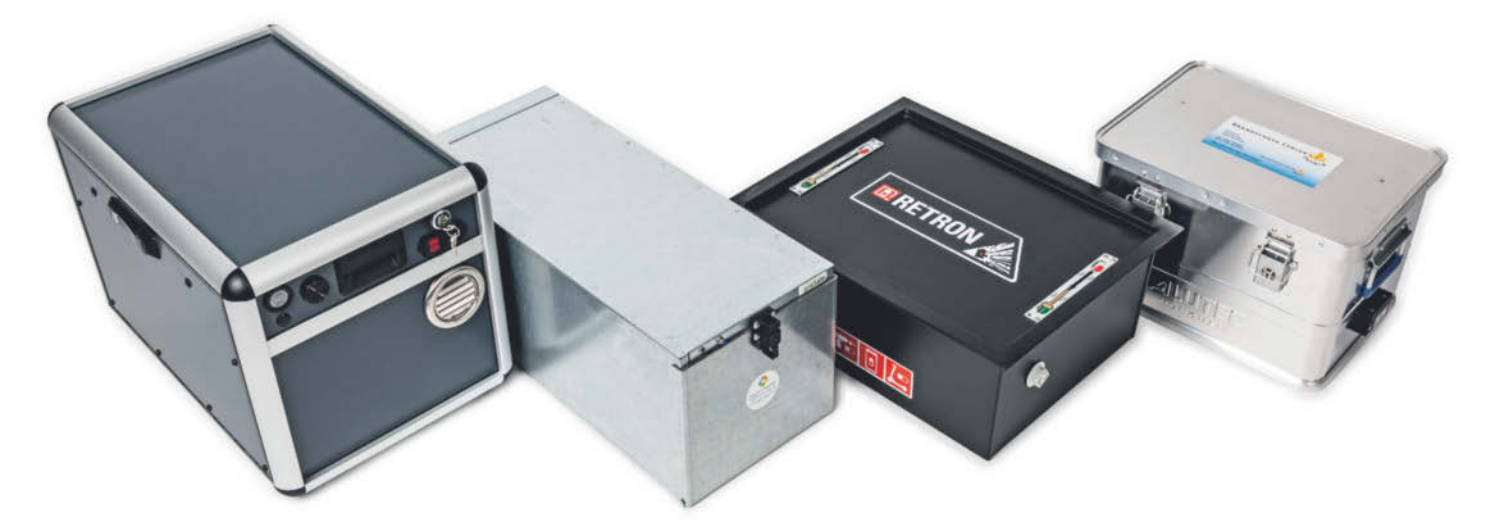

**Von links nach rechts: Raclan Box, EproSafe, Retron Box und die "Akku Ladebox klein feuerfest".**

gekleidet sind, wie sie zum Beispiel für Türen verwendet werden. Im Inneren liegt ein Würfel mit fünf Steckdosen für Ladegeräte, außen schließt man ein Kaltgerätekabel an. Ein Lüfter soll die beim Laden entstehende Wärme abführen. Ein batteriebetriebenes Überwachungssystem mit Temperatursensor soll im Brandfall laut piepsen und eine LED blinken lassen. "Das Laden des Akkus mit dem Ladegerät ist damit unbeaufsichtigt möglich", wirbt der Hersteller. Ein Abgassystem mit Edelstahlwolle und Aktivkohle soll den Rauch filtern und eine Federklappe den Druck bei Explosionen ableiten.

Etwas fragwürdig erschien uns die Aussage des Herstellers auf seiner Webseite, es handle sich um eine "hochwertige sedimer verzinkte Stahlbox mit Feuerschutzklasse > F30". Denn zertifiziert sind nur die Brandschutzplatten (Fermacell Firepanel A1), nicht die Box als Gesamtsystem. Der Hersteller erklärte auf Anfrage, dass er beabsichtige, seine Boxen zertifizieren zu lassen. Ein kurzes Video, das das Ergebnis eines Brandtests des Herstellers zeigt, findet man bei You-Tube.

Die Raclan Box von Fisacon kostet mit etwa 1500 Euro deutlich mehr als die bisher erwähnten Kisten, bietet aber auch einige Besonderheiten. Der wichtigste Unterschied besteht darin, dass sie Akkubrände aktiv bekämpfen soll: Registriert die eingebaute Elektronik eine Temperatur von über 90 Grad Celsius, versprüht eine Düse ein flüssiges Löschmittel namens Trident, um den Akku zu kühlen. Ein dreistufiges Filtersystem soll schädliche Bestandteile des Rauchgases absorbieren

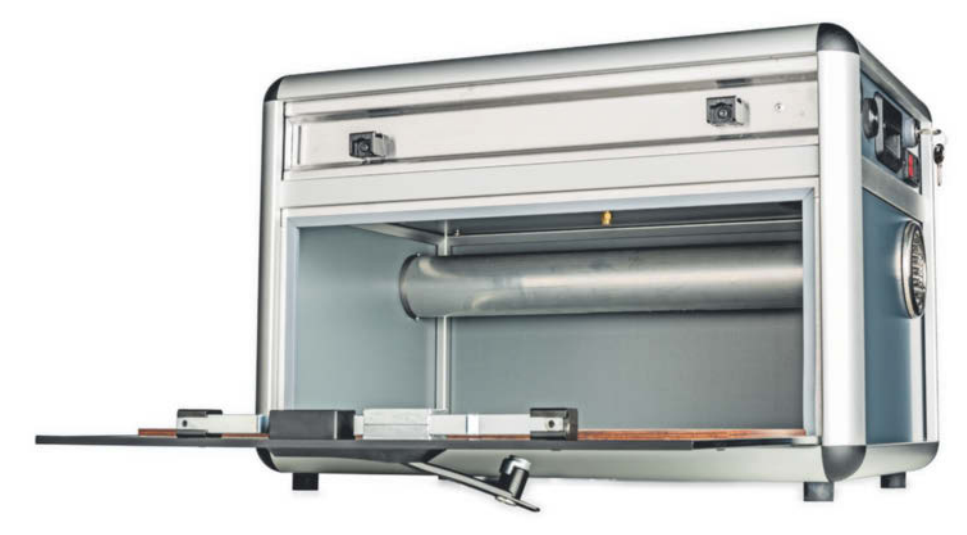

**Im oberen Teil der Raclan Box sind die Löschanlage und die Elektronik versteckt, das Rohr gehört zur Abgasfilteranlage.**

und austretenden Dampf auf unter 80 Grad kühlen. Mit dieser Löschanlage erreicht die Box allerdings auch ein Gewicht von 25 Kilogramm.

Der Hersteller hat die Box von der TÜV-Nord-Tochterfirma DMT gemäß deren "Prüfgrundsatz M 02-2022 Aufbewahrungsmittel für Lithium-Ionen-Akkus" testen lassen. Die Kriterien sind nicht öffentlich. Der TÜV Nord erklärte das auf Anfrage damit, dass es sich um einen vergleichbar jungen Prüfgrundsatz handele, "der sich in permanenter Überarbeitung befindet, um auf aktuelle Anforderungen und technische Neuerungen reagieren zu können". Fisacon hat jedoch ausführliche Testprotokolle von DMT online gestellt. Die Box bestand demnach alle Prüfungen, darunter einen Brandtest mit zwei 877-Wattstunden-Akkus. Ge-

#### **Sicherheitsboxen für Akkus (Auswahl)**

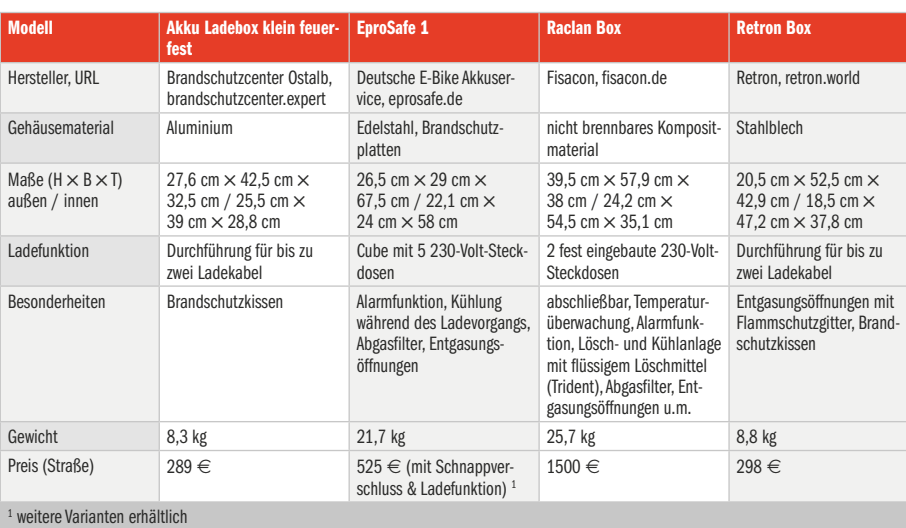

prüft wurden dabei unter anderem der Temperaturanstieg, das "Fortbestehen des Raumabschlusses" sowie die Konzentration von giftigem Fluorwasserstoff im Abgasstrom.

#### **Fazit**

Unser Brandtest zeigt erschreckend klar, dass man sich auf eine billige Ladetasche nicht verlassen kann. Im Ernstfall schadet so eine Tasche womöglich sogar mehr, als sie nutzt. Eine gute Tasche wiederum könnte einem zumindest ein paar wertvolle Sekunden verschaffen, in denen man den Akku mitsamt Tasche ins Freie befördern oder selbst flüchten kann, bevor große Mengen giftiger Gase austreten oder brennende Teile herumfliegen.

Ob eine teure Ladebox sinnvoll ist, lässt sich nicht pauschal sagen. Wer seinen Akku in einer sicheren Umgebung lädt, wird eher darauf verzichten können. Die Tipps aus unserem Artikel auf Seite 22 sind kostenlos und schützen unter dem Strich vielleicht besser als eine achtlos auf einen Holztisch gestellte Schutzbox. Wer auf engem Raum mit großen Akkus hantiert, sollte sich mit Brandschutzexperten und eventuell mit seiner Versicherung abstimmen. Als Normalnutzer braucht man jedenfalls nicht in Panik zu verfallen: Bedenken Sie, dass die Wahrscheinlichkeit eines Akkubrands, trotz spektakulärer Einzelfälle, sehr, sehr gering ist. *(cwo@ct.de)*

*ADR-Vorschriften, Prüfprotokolle, Brandtest-Videos: ct.de/y16c*

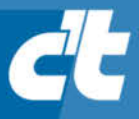

# **FREITAG IST** c't-TAGI\*

Jetzt 5x c't lesen für 24,00 €

statt  $31,75 \in \kappa^*$ 

\*\* im Vergleich zum Standard-Abo

\*Endlich Wochenende! Endlich genug Zeit, um in der c't zu stöbern. Entdecken Sie bei uns die neuesten Technik-Innovationen, finden Sie passende Hard- und Software und erweitern Sie Ihr nerdiges Fachwissen. Testen Sie doch mal unser Angebot: Lesen Sie 5 Ausgaben c't mit 30 % Rabatt - als Heft, digital in der App, im Browser oder als PDF. On top gibt's noch ein Geschenk Ihrer Wahl.

Jetzt bestellen:

**Aesh-WLAN au** nesn<br>Finfach, schne

30%<br>Rabatt!

ct.de/meintag

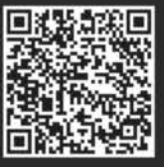

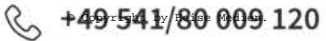

## **Die Keks-Bombe**

### **Google hält an umstrittenen Third-Party-Cookies fest**

**Seit mehr als vier Jahren plant Google, die von der Werbeindustrie zum Nutzertracking verwendeten Third-Party--Cookies aus seinem Browser zu verbannen. Jetzt hat der Konzern urplötzlich verkündet: Die Cookies bleiben. Werbeindustrie und Verbraucherschützer sind angefressen.**

**Von Jo Bager**

**W**erbeunternehmen können mit Third-Party-Cookies einzelne Nutzer bei ihren Besuchen auf verschiedenen Websites wiedererkennen und die so gesammelten Informationen zu Profilen zusammenfügen. Aus diesem Grund ist die Technik Datenschützern schon seit vielen Jahren ein Dorn im Auge. Sie fordern, dass Browser diese Technik nicht mehr unterstützen sollen.

Googles Chrome lässt allerdings Third-Party-Cookies immer noch zu. Dabei hat Google schon im Januar 2020 verkündet, die Drittanbieter-Cookies in Chrome ebenfalls deaktivieren und durch eine andere Technik ersetzen zu wollen. Die selbst gezogenen Deadlines für die Umstellung hat Google aber immer wieder verschoben, zuletzt auf Anfang 2025.

Googles Ersatzvorschlag für die Third-Party-Cookies nennt sich Privacy Sandbox. Der Name steht für eine Reihe von Programmierschnittstellen, die die verschiedenen Funktionen der Third-Party-Cookies ersetzen sollen. Nur sollen die neuen Analysemethoden die Privatsphäre der Surfer besser schützen. Google hat die Funktionen der Privacy Sandbox während der letzten Jahre sukzessive in Chrome eingebaut, die Third-Party-Cookies aber weiterhin parallel betrieben.

#### **Viele Fragen offen**

In einem kurzen Blog-Post verkündete jetzt der Vice President für die Privacy Sandbox, Anthony Chavez, dass Google nicht mehr plane, die Third-Party-Cookies abzuschalten. Das Posting lässt mehr Fragen offen, als es beantwortet. So beschreibt Chavez in ebenjenem Posting die Ergebnisse erster Tests, nach denen die Privacy Sandbox das Potenzial hat, die Third-Party-Cookies fast vollwertig zu ersetzen. Warum also verkündet Google jetzt den Rückzug von der Cookie-Abschaltung?

Das lässt sich allenfalls zwischen den Zeilen lesen. So schreibt Chavez über die ersten Tests mit der Privacy Sandbox: "Während dieses Prozesses haben wir Rückmeldungen von einer Vielzahl von Interessengruppen erhalten, darunter Regulierungsbehörden wie die britische Wettbewerbs- und Marktaufsichtsbehörde (CMA) und das Information Commissioner's Office (ICO), Verleger, Webentwickler und Normungsgremien, Vertreter der Zivilgesellschaft und Teilnehmer aus der Werbeindustrie."

Es war wahrscheinlich ein zu großer Spagat, mit dem man keine der betroffenen Seiten hätte komplett zufriedenstellen können. Die Werbeindustrie zum Beispiel war schon immer skeptisch, dass ausgerechnet ein Online-Marketing-Riese über seinen Browser der gesamten Industrie technische Standards vorgeben können soll. Sie haben daher nach Alternativen zu den Funktionen der Privacy Sandbox gesucht (siehe c't 5/24, S. 52). Aber auch Datenschützer haben die Privacy Sandbox bis zuletzt bekämpft. Die Electronic Frontier Foundation (EFF) sieht kaum einen Zugewinn an Datenschutz, Benutzer würden nach wie vor getrackt.

#### **Die schlechteste Lösung**

Google will nun jedenfalls sowohl die Third-Party-Cookies als auch die Privacy Sandbox am Leben erhalten. Die Werbeunternehmen wissen so noch weniger, auf welches Pferd sie setzen sollen: Cookies, Sandbox oder eine der zahlreichen Alternativen. Und Verbraucher, die Wert auf Privatsphäre legen, sind gut beraten, sowohl Third-Party-Cookies als auch die Privacy Sandbox abzuschalten. Für erstes hat Google "eine neue Erfahrung" für Chrome angekündigt, "die es den Menschen ermöglicht, eine informierte Entscheidung zu treffen, die für ihr gesamtes Surfen im Internet gilt, und sie könnten diese Entscheidung jederzeit ändern". Wie diese Funktion konkret ausgestaltet sein soll, ließ Google allerdings im Dunkeln. Gegen die Privacy Sandbox können sich Verbraucher aber bereits effektiv wehren, zum Beispiel mit dem Trackerblocker Privacy Badger der EFF. *(jo@ct.de)*

#### *Privacy Badger: ct.de/yrb3*

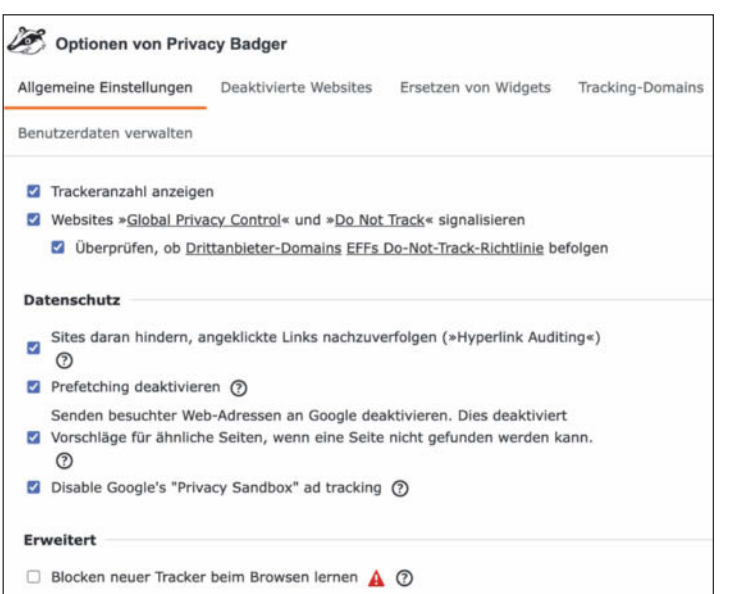

**Der Trackerblocker Privacy Bagder kann die Privacy Sandbox deaktivieren.**

## **eM Client: Update und geändertes Lizenzmodell**

#### **Mit neuen Chat-Clients, eingebautem ChatGPT und farbigerem Design wartet die Version 10 des mächtigen Mailers eM Client auf.**

Das E-Mail-Programm eM Client hat mit Version 10 eine optische Auffrischung und jede Menge neuer Funktionen erhalten. Man habe "zwei Jahre lang hart gearbeitet" und sich beim Update insbesondere vom Nutzerfeedback inspirieren lassen, teilte der gleichnamige Softwarehersteller aus Prag mit. eM Client gibt es für Windows und macOS, außerdem existieren seit März 2024 kostenlose, aber im Leistungsumfang noch deutlich eingeschränkte Versionen für Android und iOS. Der Mailer kann von Haus aus mit Exchange- sowie CalDAV/ CardDAV-Servern kommunizieren und enthält eine komplette Termin-, Adressund Aufgabenverwaltung sowie OpenPGP für die Ende-zu-Ende-Verschlüsselung.

Im Programm lässt sich der Posteingang nun in individuelle Kategorien unterteilen, in die es Mails direkt einsortiert. Die Chatfunktion wurde ausgebaut: Nutzer können jetzt auch Microsoft Teams, Slack sowie IceWarp TeamChat einbinden und ihre Konversationen direkt im linken Fensterbereich des Clients führen. Außerdem haben die Entwickler die Suchfunktion in die Mitte verschoben und um neue Operatoren erweitert.

IMAP-Nutzer dürfte freuen, dass eM Client nun nicht mehr nur Online- oder Offline-Synchronisierung anbietet, sondern bei Bedarf beispielsweise nur Mails ohne ihre Anhänge herunterlädt. "Einige dieser Optionen können helfen, wenn die Nachrichten und Anhänge von manchen Diensten zu langsam heruntergeladen werden", erläuterten die Entwickler. Stolz ist man auch auf die Integration von ChatGPT: Nutzer "können jetzt ihre Nachrichten mithilfe weniger Prompts erstellen oder sich von eM Client beim Verfassen von Antworten helfen lassen, die sich auf die ursprüngliche Nachricht beziehen."

Die KI-Funktion fasse Nachrichten zusammen, übersetze Texte und könne den Tonfall eines Textes ändern.

Im Zuge des Updates hat eM Client auch sein Preismodell geändert: Aus der "Pro-Lizenz" wurden die Versionen "Personal" (40 Euro pro Jahr) und "Business" (209 Euro pro Jahr). Die Personal-Lizenz gilt für drei Endgeräte, die Anzahl der Endgeräte bei einer Business-Lizenz ist variabel, für 209 Euro erhält man zehn. Die stark eingeschränkte Gratis-Version gibt es weiterhin, bisherige gekaufte Pro- und Lifetime-Lizenzen bleiben unbegrenzt gültig. *(hob@ct.de)*

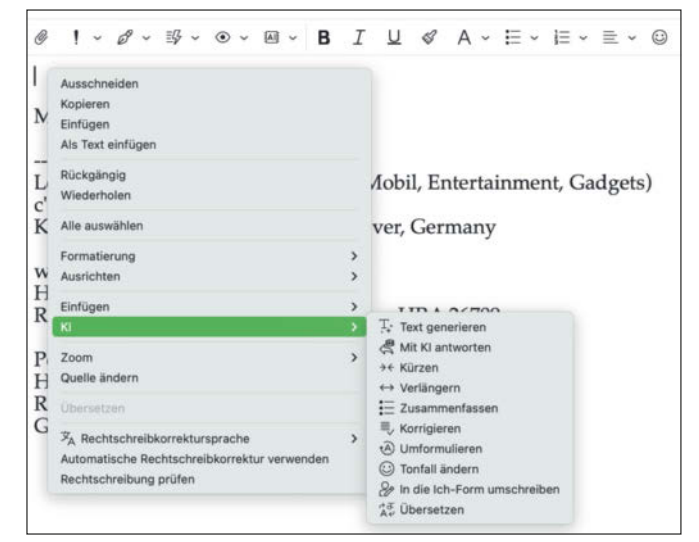

**Im eM Client kann man sich nun von ChatGPT beim Mailen unterstützen lassen.**

## **Meta unter Behördenbeschuss**

Das europäische "Netzwerk für die Zusammenarbeit im Verbraucherschutz" (CPC-Netzwerk) hat ein Verfahren gegen Meta eingeleitet. Der "Pay or consent"-**Ansatz des Konzerns hinter Facebook und Instagram verstoße gegen den EU-Verbraucherschutz**, lautet die Begründung. Meta stellt Nutzer aus der EU vor die Wahl, entweder zu zahlen oder in die Nutzung ihrer Daten für personalisierte Werbung und gewerbliche Zwecke einzuwilligen.

"Die Verbraucherschutzbehörden prüften mehrere Elemente, die irreführende oder aggressive Praktiken darstellen könnten, insbesondere, ob Meta den Verbraucherinnen und Verbrauchern im Vorfeld wahrheitsgetreue, klare und ausreichende Informationen zur Verfügung gestellt hat", teilte die EU-Kommission mit.

Sie hatte das Vorgehen koordiniert. Es gehe auch darum, ob Nutzer im Vorfeld hätten verstehen können, wie sich ihre Auswahlmöglichkeit auf ihre Verbraucherrechte auswirke. Das Wort "kostenlos" führe Nutzer in die Irre, da Meta personenbezogene Daten erfasst und verarbeitet.

Der blaue Brief der EU-Verbraucherschützer ist nicht das einzige Verfahren, das sich Meta mit "Pay or consent" eingehandelt hat. Ermittlungen führt derzeit bereits die Europäische Kommission selbst durch, die einen möglichen Verstoß gegen den Digital Markets Act (DMA) sieht sowie Auskunft im Rahmen des Digital Services Act (DSA) verlangt hat. Zudem prüft die irische Datenschutzbehörde DPC einen Verstoß gegen die DSGVO. *(hob@ct.de)*

## **Löschen wirkt**

Darstellungen von Kindesmissbrauch im Internet werden einem Regierungsbericht zufolge in der Regel **binnen weniger Tage von den Providern gelöscht**. Das geht aus einer Bilanz für das vergangene Jahr 2023 hervor, die Innen- und Justizministerium dem Bundeskabinett vorgelegt haben. Demnach waren bei inländischen Servern bereits zwei Tage nach einem Hinweis des Bundeskriminalamts (BKA) 85,4 Prozent der beanstandeten Seiten gelöscht. Nach einer Woche waren es sogar 99 Prozent.

"Die Zahl der weitergeleiteten Hinweise auf die im Ausland gehosteten kinderpornografischen URLs ist im Jahr 2023 (11.080 URLs) im Vergleich zum Vorjahr (7441 URLs) um 48,9 Prozent gestiegen", heißt es zudem im Bericht. *(hob@ct.de)*

## **Gefräßiges Llama**

#### **Llama 3.1 soll so schlau sein wie die neuesten Modelle von OpenAI & Co. Veröffentlichte Zahlen geben Einblicke in den Ressourcenbedarf.**

Meta hat sein neuestes Sprachmodell Llama 3.1 veröffentlicht. Das Modell ist in drei Größen mit 8, 70 und 405 Milliarden Parametern frei verfügbar. Eine weitergehende Lizenz von Meta ist erst nötig, wenn ein auf Llama aufsetzender Dienst mehr als 700 Millionen Nutzer pro Monat hat.

Das größte Modell 405B soll es laut Benchmark-Ergebnissen von Meta mit den umfangreichsten nicht öffentlichen Sprachmodellen wie GPT 4o und Claude 3.5 Sonnet aufnehmen. Das Kontextfenster, das die Llama-Modelle erfassen können, gibt Meta mit 128.000 Token (etwa eine halbe Million Zeichen oder 114 c't-Seiten) an.

Llama 3.1 wurde laut Meta mit über 60 Terabyte Daten trainiert, die bis Ende 2023 aus dem öffentlich zugänglichen Internet gesammelt und anschließend automatisiert gefiltert wurden. Zum rund hundert Tage dauernden Training nutzte Meta über 2000 Server mit jeweils acht H100-GPUs von Nvidia, jede mit einer

Leistungsaufnahme (TDP) von 700 Watt. Das gesamte Training der drei Llama-Modelle soll 39,3 Millionen GPU-Stunden beansprucht haben. Der daraus resultierende Energiebedarf von 27,5 Gigawattstunden entspricht dem durchschnittlichen Jahresverbrauch einer deutschen Kleinstadt mit 1560 Haushalten.

Meta bietet die trainierten Modelle zum freien Download an, etwa über Hugging Face. Metas eigener Llama-Service ist von Europa aus aber nicht erreichbar. Der Konzern begründet dies mit angeblichen rechtlichen Unsicherheiten von EU-Regularien. Die am 1. August in Kraft getretene KI-Verordnung stellt beispielsweise Anforderungen an die Transparenz der Trainingsdaten, die Meta derzeit offensichtlich nicht erfüllt. Juristisch ungeklärt ist zudem, ob beim Betrieb eines Sprachmodells eventuell Konflikte mit der DSGVO entstehen. Meta nimmt sich deshalb bislang nur außerhalb Europas das Recht heraus, Llama mit öffentlichen Posts auf Facebook, Instagram und Threads zu trainieren. Laut Meta würden diese Daten vor dem Training maschinell entpersonalisiert. *(hag@ct.de)*

*White-Paper zu Llama 3.1: ct.de/yc1x*

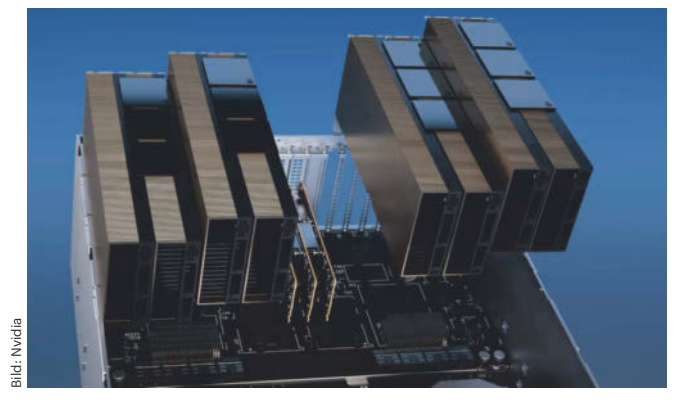

**Um das größte Llama-Modell 405B zu betreiben, braucht man laut Meta mindestens zwei Server mit jeweils acht H100-GPUs sowie 750 GByte Speicherplatz.**

## **KI-Verordnung in Kraft**

Die KI-Verordnung der EU ist am 1. August in Kraft getreten, nachdem sie am 12. Juli im EU-Amtsblatt veröffentlicht worden war. Das Gesetz wirkt direkt in allen Mitgliedsstaaten. Es reguliert Anbieter und Betreiber von KI-Systemen und -Modellen und teilt diese in Risikostufen ein.

Viele Regelungen der KI-Verordnung gelten erst nach Übergangsfristen von bis zu zwei Jahren. Verbote von Social-Scoring-Systemen greifen beispielsweise nach sechs Monaten. **Pflichten für General-Purpose-Modelle** (GPAI) gelten nach einem Jahr.

Dazu gehören etwa generative Sprachmodelle wie GPT, Gemini und Llama sowie bildgebende Modelle wie Midjourney.

Bei Verstößen drohen Unternehmen drakonische Strafen. Für die Aufsicht ist das neu gegründete "KI-Büro" verantwortlich, das direkt bei der EU-Kommission angesiedelt wurde. Bis zum 1. August 2025 muss zudem jeder Mitgliedsstaat eine nationale KI-Aufsicht benennen. In Deutschland haben sich dafür die Landesdatenschutzbehörden in Stellung gebracht. Entschieden ist aber noch nichts. *(hob@ct.de)*

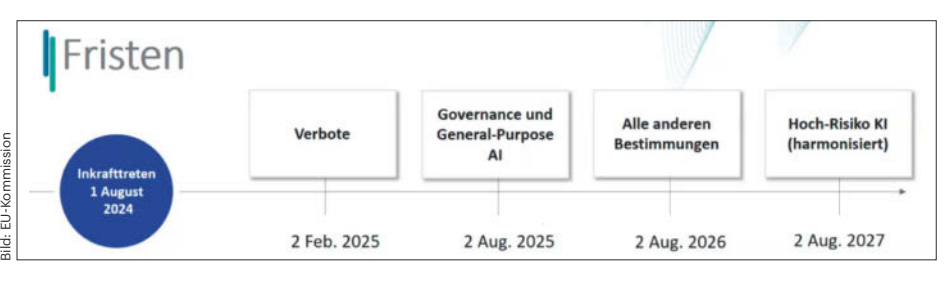

**Für Regelungen der KI-Verordnung gelten verschiedene Fristen innerhalb der nächsten drei Jahre.**

## **Landr beteiligt Musiker**

Der kanadische Musikdienst Landr will künftig **20 Prozent der Nettoeinnahmen** seiner KI-gestützten Software an beteiligte Musiker ausschütten. Landr vermietet unter anderem eine Plug-in-Sammlung zur Musikproduktion ab 10 Euro im Monat und bietet automatisiertes Online-Mastering an.

Aus den Songs will Landr beispielsweise die Melodie, Harmonien, den Rhythmus und das Tempo extrahieren, um automatisierte Begleitinstrumente und Preset-Vorschläge zu trainieren. Der individuelle Anteil jedes Musikers errechnet sich aus der Anzahl der Stücke, die er zum gesamten Trainingspool für die KI-Funktionen beisteuert. Ziehen Musiker ihre Songs später zurück, werden diese nicht mehr zum Training zukünftiger Versionen genutzt. Updates sollen laut Landr alle zwei bis drei Monate erscheinen.

*(hag@ct.de)*

## **Impressumspflicht durch die Hintertür**

#### **T-Online ärgert Mailserverbetreiber, indem sie selbst für Privatleute ein Impressum fordert – die Bundesnetzagentur sieht keine Handhabe.**

Seit den Anfängen des Internets ist E-Mail eigentlich ein offenes Verfahren. Wer technisch dazu in der Lage ist, kann einen eigenen Server betreiben und weltweit Mail verschicken und empfangen. Soweit die Theorie: In der Praxis zwingen Spammer die Mailserverbetreiber, sich vor unerwünscht eingehenden Nachrichten zu schützen. Dazu sind allerlei technische Verfahren erdacht worden, die dabei helfen sollen. Die arbeiten recht gut und fischen viel Müll weg. Perfekt sind sie nicht.

Große Anbieter wie Microsoft, Google & Co. ergreifen daher spezielle Maßnahmen, die Betreiber autonomer Mailserver dazu zwingen, sich als vertrauenswürdig zu erweisen. Bei der Inbetriebnahme eines neuen Servers kann das bedeuten, dass man sich dort melden und registrieren lassen muss oder dass es einige Zeit dauert, bis die Anbieter Nachrichten verzögerungsfrei annehmen. Profis lassen neue Mailserver deshalb "vorglühen" und Mails an diese Anbieter versenden, bevor sie ihre echten Nutzer dann produktiv auf den neuen Server umziehen.

Eine besondere Strategie pflegt T-Online: Der Anbieter zwingt Betreiber eines Mailservers dazu, zusätzlich zu den Maildiensten auf dem Server auch einen Webserver zu betreiben. Dieser muss ein Impressum ausliefern, das vollständige Kontaktdaten enthält. Erfüllt der Betreiber diese Bedingung, nimmt T-Online Mail an. Diese Forderung löst immer wieder Verwunderung bei den Betreibern neu aufgesetzter, T-Online bisher unbekannter Mailserver aus, denn ohne Impressum lehnen die Server von T-Online Mails ab. Immerhin erhält der einliefernde Server eine aussagekräftige Fehlermeldung mit Erläuterungen (siehe ct.de/ybcj), und wer an die als Ansprechpartner genannten E-Mail-Adressen schreibt (oft "tosa" oder "tobr"), erhält auch Antworten - was bei großen Mailanbietern keine Selbstverständlichkeit ist.

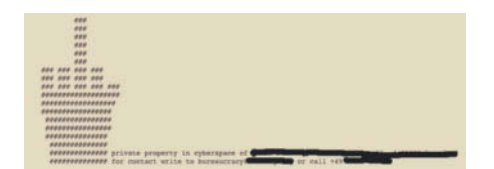

**Eine zorngenerierte Bitmap mit den geforderten Angaben genügte T-Online**  im Oktober 2023, um von dem "neuen" **Mailserver Nachrichten entgegenzunehmen.**

Wir haben bei der Bundesnetzagentur nachgefragt, inwieweit die Forderung nach einem Impressum rechtlich haltbar ist. T-Online bezieht sich bei der selbst postulierten Impressumspflicht nämlich nur auf eine alte EU-Verordnung (2000/31/EG Artikel 5). Die Auskunft der Bundesnetzagentur fällt ernüchternd aus:

"Nach aktueller Rechtslage können E-Mail-Anbieter eigenständig Vorgaben festlegen, welche E-Mails in ihren Netzen akzeptiert werden beziehungsweise welche Anforderungen E-Mail-Server einhalten müssen, damit Nachrichten weiterverarbeitet werden. Das Telekommunikationsgesetz enthält keine gesetzlichen Vorgaben für E-Mail-Dienste in Bezug auf Zustellung oder Transport von E-Mails. Unterbliebene E-Mail-Zustellungen stellen keinen Verstoß gegen geltende Regelungen zum Datenschutz und keinen Verstoß gegen kundenschützende Regelungen des Telekommunikationsgesetzes dar. Eine gesetzliche Grundlage für ein Einschreiten der Bundesnetzagentur besteht in diesen Fällen nicht."

Offenbar scheint E-Mail keine kritische Infrastruktur zu sein, für die sich eine Bundesbehörde zuständig fühlen müsste. *(ps@ct.de)*

*Infoseite bei T-Online, EU-Verordnung: ct.de/ybcj*

## enetIO

Tel.: 0202 273137 - 0 www.mkc-gmbh.de 44 MHC Michelz & Hleberhoff Computer GmbH

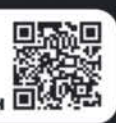

- HTTP, JSON, REST API, MQTT Client
- Hutschienenmontage
- Standalone, keine Cloudregistrierung erforderlich
- bis zu 30 galvanisch getrennte IO's
- Spannungsversorgung 24V oder direkt über das Netzwerk (PoE)

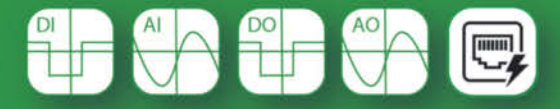

## **Die analoge Republik**

## **Warum Deutschlands Digitalisierung kaum vorankommt**

**Auf der Suche nach den Ursachen, warum wir immer noch mit Tonnen von Papier verwaltet werden, lohnt sich ein Blick an die Staatsspitze.**

#### **Von Tim Gerber**

**S**ieben Parteien sind inzwischen im Deutschen Bundestag mit Abgeordneten vertreten. Sie alle erhalten finanzielle Zuwendungen vom Staat und müssen auch sonst mit zahlreichen Behörden und Ämtern kommunizieren. Recht intensiv dürfte die Kommunikation zwischen den Parteizentralen und der Verwaltung des Deutschen Bundestages sein, denn diese ist für die Finanzierung der Parteien und folglich auch für die Kontrolle von deren Rechenschaftsberichten, Kassenprüfungen und so weiter zuständig.

Bereits seit mehreren Jahren verfügt diese oberste Behörde über ein besonderes elektronisches Behördenpostfach (beBPo), denn dazu sind alle öffentlichen Stellen gesetzlich verpflichtet. Ursprünglich gedacht war dieses Postfach vor allem für die elektronische Kommunikation mit der Justiz. Seit 2022 können aber auch gewöhnliche Bürger, zivilrechtliche Vereine oder Unternehmen über ein sogenanntes Bürger- und Organisationenpostfach (eBO) elektronisch mit Behörden und Gerichten kommunizieren [1].

Was läge also für eine Parteizentrale näher, als sich rasch ein solches Postfach zuzulegen, seine Anträge und Abrechnungen künftig elektronisch bei der Bundestagsverwaltung einzureichen und die Bescheide auf diesem Weg zu empfangen? Wir haben alle sieben Parteien gefragt, ob sie ein solches Postfach haben. Das Bündnis Sahra Wagenknecht und die CDU haben überhaupt nicht geantwortet, die anderen fünf haben kein elektronisches Postfach für die Behördenkommunikation und überlegen noch, ob sie sich eines zulegen sollen oder lieber doch nicht.

Auch die Bundestagsverwaltung selbst führt noch immer keine elektronischen Akten, sondern bewahrt die dicken Rechenschaftsberichte der Parteien für viele Jahre auf Papier auf. Ab 2026 müssen Akten elektronisch geführt werden, in der Bundestagsverwaltung arbeite man daran, heißt es.

Nicht viel besser als beim Deutschen Bundestag sieht es beim Bundesverfassungsgericht in Karlsruhe aus. Mit vielen Jahren Verspätung führt nun auch dieses Verfassungsorgan ab dem 1. August den elektronischen Rechtsverkehr ein – wogegen sich das Gericht lange gesträubt hatte. Offenbar befürchtete man dort, die Flut der täglich eingehenden Beschwerden könne bei Eröffnung elektronischer Zugänge zu den Verfahren sprunghaft steigen. Die Verfahren dort sind ja für jedermann kostenlos, machen trotzdem viel Arbeit und haben in den allerwenigsten Fällen Aussicht auf Erfolg.

#### **Viel Post**

Die Zögerlichkeit des Gerichts erklärt das aber nur, wenn man unterstellt, dass dort nicht hinreichend zwischen der Massenkommunikation per unsicherer und manipulationsanfälliger E-Mail und der für Gerichtsverfahren erforderlichen und auch vorgesehenen qualifizierten und gesicherten Kommunikation über spezielle Kommunikationskanäle unterschieden wurde.

Denn bei dem im Jahr 2018 für alle anderen Gerichte eingeführten elektronischen Rechtsverkehr sind die Hürden um ein Vielfaches höher, als einen Brief abzuschicken oder eine einfache E-Mail. Und die Zahl der Nutzer von dafür nötigen Postfächern wie der De-Mail oder eines eBO ist bislang gelinde gesagt überschaubar.

Rechtsanwälten, die alle über ein elektronisches Anwaltspostfach verfügen und die auch in eigenen Angelegenheiten zu einer nicht seltenen Klientel des Bundesverfassungsgerichts gehören, droht schon seit jeher recht schnell ein Bußgeld.

Mit einem solchen in bis zu vierstelliger Höhe kann ein Missbrauch des Gerichts geahndet werden. Gegenüber Advokaten ist das Gericht damit nicht sonderlich zimperlich, wenn diese querulatorisch unterwegs sind, wie etwa die Anwältin, die eine Verfassungsbeschwerde wegen zehn Euro Bußgeld fürs Telefonieren am Steuer eingereicht hatte. Das Verbot verletze sie in der freien Entfaltung ihrer Persönlichkeit. Dafür hat das Gericht dann die für solchen Unfug höchstmögliche Strafe von 2400 Euro verhängt.

Ein Anstieg der Beschwerden von dieser Seite ist mithin ebenso wenig zu befürchten wie von allen anderen Bevölkerungsteilen. An der eher skeptischen Haltung der meist älteren Damen und Herren in den roten Roben gegenüber moderneren Techniken im eigenen Gebrauch vermochte das bislang nur sehr langsam etwas zu ändern.

Das betrifft – soweit man es in Erfahrung bringen kann – aber keineswegs nur Menschen an der Spitze der Justiz. Wir wollten herausfinden, wie es damit an der Regierungsspitze aussieht. Dazu haben wir in den Büros der Minister Habeck (Grüne, Wirtschaft), Wissing (FDP, Digitales) und Buschmann (FDP, Justiz) sowie der für Verwaltungsdigitalisierung zuständigen Nancy Faeser (SPD, Inneres) nachgefragt. Wir wollten wissen, wie es bei ihnen mit der Nutzung elektronischer Bürgerpostfächer in eigenen rechtlichen Angelegenheiten aussieht. Doch deren Büros ließen unsere Anfragen danach unbeantwortet. Ein Indiz dafür, dass sie sich sonderlich für die neue Technik in der Praxis interessieren würden, ist das jedenfalls nicht. Vielleicht haben sie dafür aber auch einfach keine Zeit. Nicht viel besser erging es uns mit dem Generalsekretär der CDU, Carsten Linnemann.

Dasselbe gilt für die weniger prominenten Bundestagsabgeordneten, die als Fachleute ihrer Fraktionen im Ausschuss für Digitales tätig sind. Dort war ebenfalls keine Bereitschaft zu verspüren, sich mit uns über eventuell vorhandene persönliche Erfahrungen beim Umgang mit elek-
tronischer Kommunikation auszutauschen. Von den meisten gab es gar keine Antwort. Im besten Falle erhielten wir die Auskunft, der Abgeordnete sei im Urlaub nicht für Presseanfragen erreichbar. Wann er denn wieder erreichbar wäre, wollte man dann auf Nachfrage auch nicht unbedingt beantworten. Dabei sind solche Hinterbänkler für die bei ihnen eher seltenen Presseanfragen in der Regel aufgeschlossener.

#### **Persönliche Einblicke**

Insgesamt verfestigt sich bei solchen Recherchen der Eindruck, dass es bei den maßgeblichen politischen Entscheidungsträgern mit den persönlichen Einblicken und praktischen Erfahrungen im Umgang mit der Kommunikationstechnik des Bundes nicht weit her ist.

Die Erfahrungen, die man als gewöhnlicher Nutzer mit den hiesigen staatlichen Digitalisierungsversuchen machen muss, sind deshalb gelinde gesagt durchwachsen. Immerhin funktioniert inzwischen die Online-Anmeldung eines Kraftfahrtzeugs so reibungslos, dass man tatsächlich nach zirka 20 Minuten im Internet mit einem eben erworbenen Fahrzeug losfahren kann. Das habe ich kürzlich selbst ausprobiert. Eine Auskunft aus dem Register über das angemeldete Fahrzeug kann ich trotzdem bis heute online nicht bekommen, wohl weil die Daten auf meinem elektronischen Ausweis nicht mit denen des elektronischen Registers übereinstimmen. Eine schriftliche Anfrage über das Behördenpostfach hat das zuständige Kraftfahrt-Bundesamt bis heute unbeantwortet gelassen, obwohl die datenschutzrechtliche Monatsfrist für Auskünfte abgelaufen ist.

Was man im Umgang von Behörden mit den eigenen Personendaten erleben kann, hat mitunter gespenstische Züge: Anfang des Jahres habe ich einen neuen elektronischen Personalausweis beantragt. Als ich den erhielt, war aus unerfindlichen Gründen die Angabe zum Geburtsort mit dem Zusatz der nächstgelegenen Großstadt versehen. Nachdem ich das bemerkt und reklamiert hatte teilte die Meldebehörde mit, man habe das im Melderegister korrigiert. Woher das Datum plötzlich gekommen ist, könne man nicht feststellen.

#### **Geisterhände**

Noch mysteriöser scheiterte mein unlängst gestarteter Versuch, Zugang zur **Mit einer Verspätung von sechseinhalb Jahren führt endlich auch das Bundesverfassungsgericht den elektronischen Rechtsverkehr ein.**

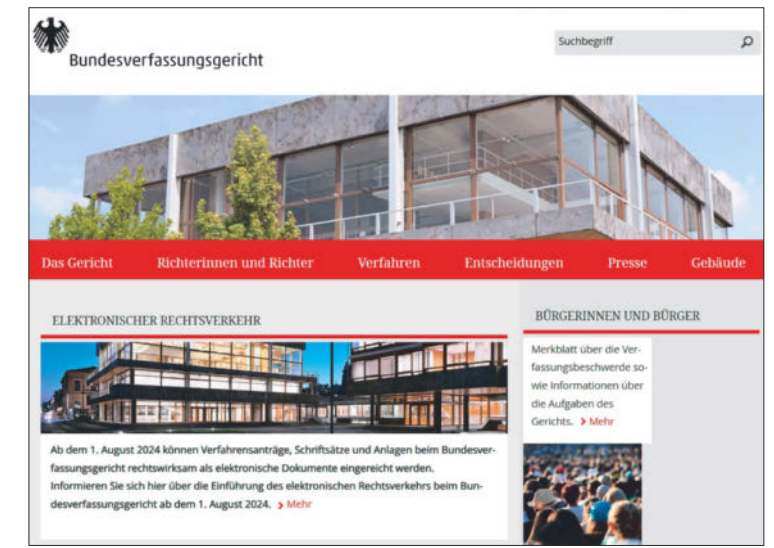

Bund-ID über meine estnische eID zu bekommen. Seit Kurzem können nämlich aufgrund der eIDAS-Verordnung auch die von anderen Mitgliedsstaaten ausgestellten eIDs für den Zugang zur Bund-ID eingerichtet und dann genutzt werden. Das wäre praktisch, da ich die estnische eID-Card nicht mitführen muss und deshalb im USB-Anschluss am PC lassen kann. Damit benötige ich dann auch nicht jedes Mal die Ausweis-App auf dem Smartphone.

Der Registrierungsvorgang startet durch Aufruf der estnischen Anmeldeseite und kehrt anschließend zum deutschen Portal zurück. Dort soll man dann ein paar Daten ergänzen. Am Ende aber kommt die Fehlermeldung, dass die Daten nicht mit dem Melderegister übereinstimmen würden. Warum und wieso, erfährt man als Nutzer nicht. "Welche Daten nicht übereinstimmen, können wir als Bund-ID-Support Ihnen selbstverständlich nicht sagen", hieß es auf Anfrage es lapidar.

Auch über die Pressestelle des verantwortlichen Bundesinnenministeriums ließ sich letztlich nicht klären, was genau die Ursache für das Scheitern ist. Und vor allem: Wohin können sich Betroffene in solchen Fällen wenden? Von wem bekommen sie Hilfe? Darauf wusste das Ministerium keine Antwort. Überhaupt hat man den Eindruck, dass in die Entwicklung aller dieser Portale nicht viel User-Erfahrungen einfließen, sondern sie am grünen Schreibtisch entwickelt und dann ohne Praxistest auf die Menschheit losgelassen werden. Wie es besser geht, hat der Deutsche Bundestag vor mehr als einem Jahrzehnt gezeigt, als er die Online-Petition

eingeführt und dazu zahlreiche User zu Tests und Bewertungen eingeladen hatte, darunter mich. Der Bundesverdienst-USB-Stick mit Adler, den man zum Abschluss dafür erhielt, war zwischendurch von seiner Speicherkapazität her allerdings schon deutlich unter dem aktuellen Standard. Die Planer hatten sich hinsichtlich Dauer wohl um ein paar Jahre verkalkuliert.

Interessant in meinem Fall der scheiternden Anmeldung ist übrigens, dass ich mich bei der Deutschen Rentenversicherung anstandslos mit der estnischen ID anmelden und meine Rentendaten einsehen kann. Auch das Renten-Portal ist mit der Bund-ID verknüpft und das Verfahren war nahezu gleich. Nur erfolgte am Ende eben kein Abgleich selbst einzutragender Daten mit dem Melderegister. Wozu der dienen soll, wusste auch das BMI nicht zu erklären. Immerhin konnte ich den Antrag auf einen erweiterten Melderegisterauszug bei meiner Kommune elektronisch über die Bund-ID bestellen und auch die Gebühren sofort online entrichten. Erhalten habe ich den Auszug nach ein paar Wochen aber noch immer nicht.

Trotz allem darf man vorsichtig optimistisch bleiben, dass die Verwaltung in Deutschland irgendwann doch noch Anschluss an internationale Digitalisierungsstandards schaffen wird. *(tig@ct.de)*

#### **Literatur**

<sup>[1]</sup> Tim Gerber, Portofrei, Mit Behörden, Anwälten und Gerichten digital kommunizieren, c't 7/2024, S. 158

# **Bit-Rauschen**

## **AMD verpatzt den Start des Ryzen 9000**

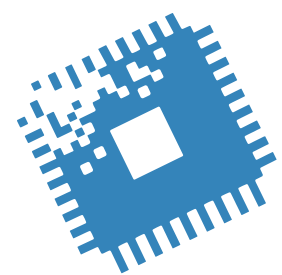

**Wer suchet, der findet – allerdings nicht immer nur das Gewünschte, stellt Intel derzeit fest. AMD bringt die ersten Anti-Snapdragon-Notebooks und verschiebt den Ryzen 9000 etwas.**

**Von Christof Windeck**

**G**erne hätten wir Ihnen in diesem c't-Heft schon einen ausführlichen Test der neuen AMD Ryzen 9000 mit Zen-5-Technik präsentiert. Die konnte man bis zum Redaktionsschluss dieser Ausgabe aber noch nicht kaufen. Wir hofften daher auf eigentlich zugesagte Testmuster von AMD. Vier Werktage vor dem angekündigten Verkaufsstart verschob AMD diesen jedoch um rund zwei Wochen. Schade, dann folgt der Test hoffentlich in c't 20/2024 – und falls möglich schon früher auf ct.de.

Gehalten hat AMD hingegen das Versprechen, dass noch im Juli erste Notebooks mit Ryzen AI 300 erscheinen – auch in Deutschland: Es ist zwar nur eines, aber das Asus ZenBook S16 OLED mit Ryzen AI 9 365 und 24 GByte LPDDR5X-RAM ist für 1700 Euro lieferbar. Dank stärkerer KI-Einheit taugt der "Strix Point"-Ryzen für Microsofts "Copilot+"-Etikett und tritt gegen die ARMada mit Snapdragon X Elite an. Im Ryzen AI 300 steckt ebenfalls Zen-5-Technik und erste Geekbench-6-Ergebnisse deuten darauf hin, dass AMD die Singlethreading-Performance erheblich steigern konnte. Es sind auch schon Geekbench-6-Werte eines Ryzen 9 9950X zu finden, die die Tendenz bestätigen.

Intels Lunar Lake alias Core Ultra 200V taucht ebenfalls schon in der Geekbench-6-Datenbank auf. Demnach leisten

auch dessen neue P-Kerne vom Typ Lion Cove pro Taktzyklus erheblich mehr als ihre Vorgänger. Dieselben Lion Coves werden in den kommenden LGA1851-Prozessoren codenamens Arrow Lake stecken. Das sind gute Vorboten für einen spannenden Hardware-Herbst.

#### **Intel-Pannen**

Je tiefer man bohrt, desto mehr Murks kommt ans Licht – merkt Intel gerade. Seit Monaten sucht Intel nach der Ursache für Abstürze bei Desktop-PCs mit Prozessoren der Baureihen Core i-13000 und i-14000, siehe Seite 40. Es geht vor allem um besonders hoch getaktete K-Prozessoren. Statt eines Problems tauchten aber mittlerweile mindestens vier auf. Zuerst stellte sich heraus, dass es doch keine gute Idee war, Grenzwerte für Betriebsspannung und Leistungsaufnahme zu ignorieren. Darauf wiesen wir in c't schon oft und seit Jahren hin: Die Mainboard-Hersteller liefern viele Boards mit hirnrissig hohen Voreinstellungen für diese Grenzwerte aus. Intel duldete das, um im Wettkampf gegen AMD besser dazustehen – nun kommt die Quittung. In Zukunft macht Intel strengere Vorgaben für die BIOS-Voreinstellungen (BIOS Setup Defaults).

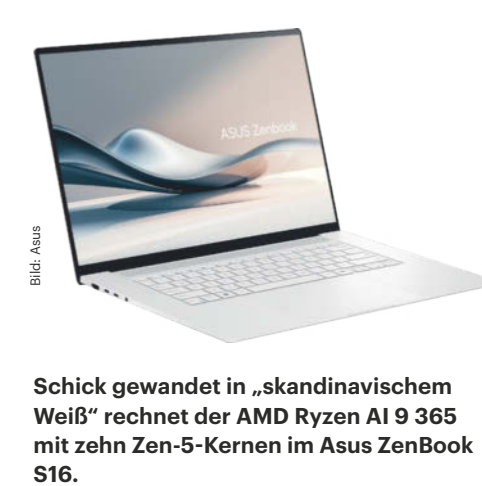

**Schick gewandet in "skandinavischem Weiß" rechnet der AMD Ryzen AI 9 365 mit zehn Zen-5-Kernen im Asus ZenBook**  S<sub>16</sub>

Als zweites und drittes Problem meldete Intel, dass die Prozessoren ihre internen Vorgaben für die je nach Lastzustand dynamisch wechselnde Betriebsspannung falsch berechnen. Als Abhilfe sollen BIOS-Updates kommen. Das vierte Problem hat Intel noch nicht über die Pressestelle verraten, aber ein Intel-Mitarbeiter in einem Supportforum. Demnach gab es bei einem Teil der Chips Qualitätsmängel in der Fertigung, die zu Instabilitäten führen können.

#### **Hype-Dellen**

Zwischen Nvidia-Boss Jensen Huang und dem ebenfalls superreichen Chef der koreanischen SK Group dürfte es kürzlich klärende Gespräche gegeben haben. Denn Chey Tae-won, zu dessen SK Group auch der wichtige Nvidia-Zulieferer SK Hynix gehört, dämpfte den hochfliegenden Nvidia-Börsenkurs kurzzeitig. Der Firmenkapitän sprach aus, was auch im Bit-Rauschen schon zu lesen war: Bisher ist es schwierig, mit KI-Anwendungen Geld zu verdienen. Wenn nicht bald profitable Geschäftsmodelle auftauchen, könnten die astronomischen Nvidia-Einnahmen sinken. Und große Nvidia-Kunden wie Amazon, Microsoft und Google arbeiten mit Hochdruck an billigeren KI-Beschleunigern. Doch Chey Tae-won erwartet auch, dass Nvidia noch mindestens drei Jahre lang den Markt anführen wird.

Für die Speicherchipfirma SK Hynix ist es nicht so wichtig, welche Firma bei KI-Prozessoren vorne liegt – alle brauchen schnellen lokalen Speicher mit hoher Kapazität. Und an Ankündigungen neuer KI-Chips herrscht kein Mangel: Auf der Konferenz Hot Chips HC'24 in Stanford Ende August wollen unter anderem Broadcom, Furiosa, Meta, Microsoft und Preferred Networks neue Chips vorstellen. Einige davon nutzen schnelle optische Datenverbindungen. Auf der HC'24 geht es aber auch um AMDs Zen 5, Intels Lunar Lake, Qualcomms Oryon-Kerne des Snapdragon X Elite und IBM-Serverprozessoren.

Bei AMD und Intel verabschieden sich einige prominente Managerinnen und Manager. Der mit dem Xilinx-Kauf zu AMD gewechselte Xilinix-CEO Victor Peng geht mit 64 Jahren in den Ruhestand. Die deutlich jüngere Lisa Spelman verlässt nach mehr als 20 Jahren Intel, um Chefin von Cornelis Networks zu werden. Sie leitete zuletzt die Xeon-Sparte, die seit einigen Jahren mit epy(c)schem Gegenwind kämpft. *(ciw@ct.de)*

# **WIR TEILEN KEIN HALBWISSEN CHE WIR TEILEN KEIN HALBWISSEN**<br>WIR SCHAFFEN FACHWISSEN

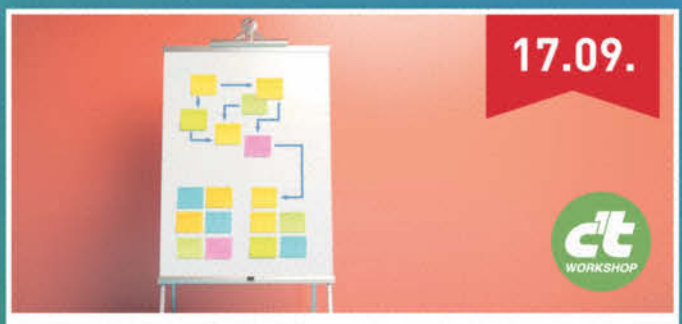

### Domänenmodellierung mit TypeScript

In diesem Workshop für (Web-)Entwickler und Product Owner werden moderne, kollaborative Methoden wie Event-Storming untersucht und die Domäne mithilfe des TypeScript-Typsystems modelliert.

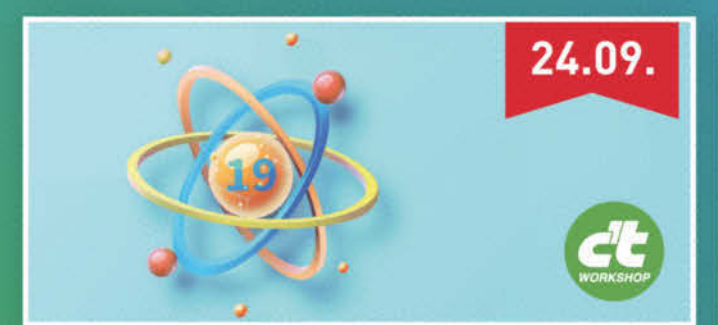

### **React 19 - Wichtige Neuerungen** an einem Tag kennenlernen

Der Workshop bietet einen Überblick über die wichtigsten Neuerungen, reduziert die Einarbeitungszeit und unterstützt bei der Bewertung neuer Features.

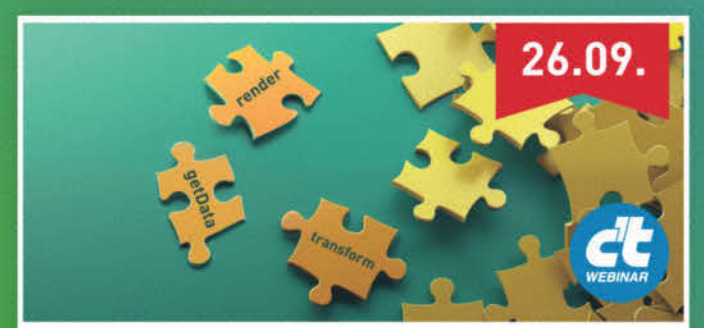

## **Grundlagen Funktionaler** Programmierung

Funktionale Programmierung vereinfacht Testen und Debuggen und erleichtert Parallelisierung. Die Grundlagen lernen Sie im Webinar kennen.

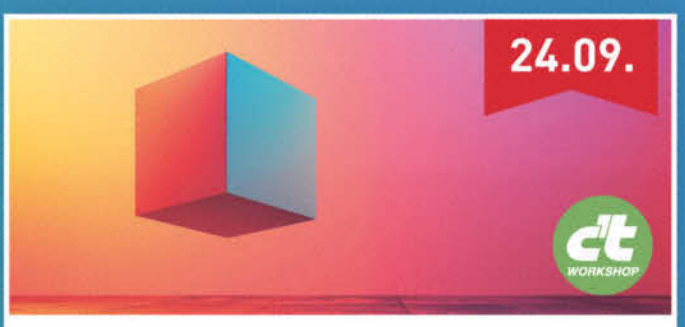

## 3D im Web

Sie lernen Grundlagen und Best Practices für die Umsetzung interaktiver 3D-Szenen im Web. Von Licht, Kamera und 3D-Objekten bis hin zu Bibliotheken wie Three.js und A-Frame.

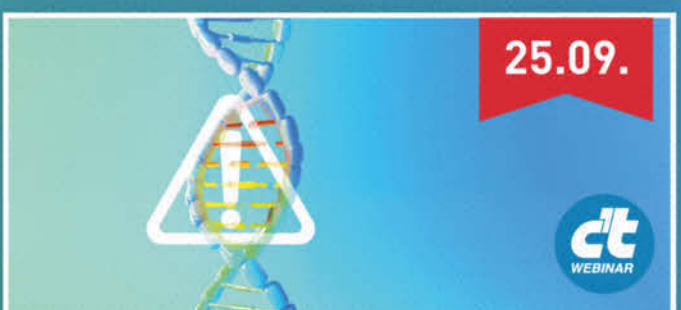

### **Mutation-Testing mit Stryker**

Im Webinar erfahren Sie, wie Sie ihre Tests auf den Prüfstand stellen können. Mit Mutation-Testing erhalten sie qualitativ aussagekräftigere Ergebnisse im Vergleich zu herkömmlichen Coverage-Tools.

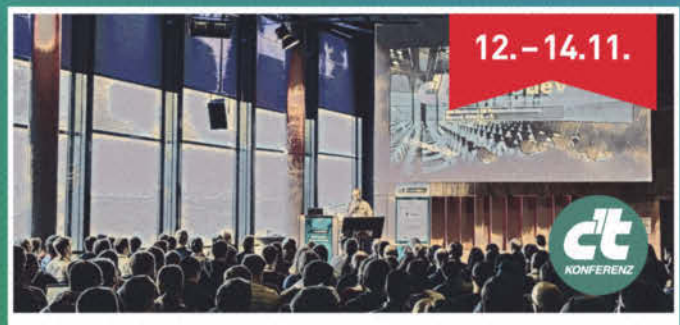

# c't <webdev>

In Köln erwarten Sie auf der englischsprachigen Konferenz drei Tage voller Wissen, Einblicke, Spaß und eine großartige Community von Entwicklern. Über 40 Talks und ganztätige Workshops.

Sichern Sie sich Ihren Frühbucher-Rabatt: heise.de/ct/Events

# **Defekte Prozessoren: Intel findet den nächsten Bug in Raptor-Lake-CPUs**

**Der CPU-Hersteller Intel hat in fehlerhaftem Microcode eine Ursache für die Programmabstürze bei Core-i-Prozessoren der 13. und 14. Generation "Raptor Lake" gefunden. Doch es scheint noch tieferliegende Probleme zu geben.**

Intel hat weitere Erkenntnisse zu den Instabilitäten veröffentlicht, die insbesondere bei den übertaktbaren K-Varianten der Desktop-CPUs der Serien Core i-13000 und Core i-14000 auftreten. Demnach enthält der Microcode einen fehlerhaften Algorithmus, durch den der Prozessor in einigen Szenarien eine zu hohe Kernspannung anfordert. Der Microcode ist die Firmware des Prozessors und kann zum Beispiel nahezu jede Instruktion umleiten, um Fehler und Sicherheitslücken in CPUs zu beheben. Ab Mitte August sollen die PC- und Mainboard-Hersteller BIOS-Updates mit aktualisiertem Microcode verteilen, der das Problem beseitigt. Bei Mobilprozessoren für Notebooks tritt dieser Fehler laut Intel nicht auf.

Als Beifang der Ursachenforschung entdeckte Intel bereits im Juni einen Bug in der Turbo-Funktion Enhanced Thermal Velocity Boost (eTVB), zu dessen Behebung es bereits BIOS-Updates gibt (siehe c't 16/2024, S. 37). Aufgrund dessen legte diese bei hohen Temperaturen ebenfalls eine zu hohe Spannung an.

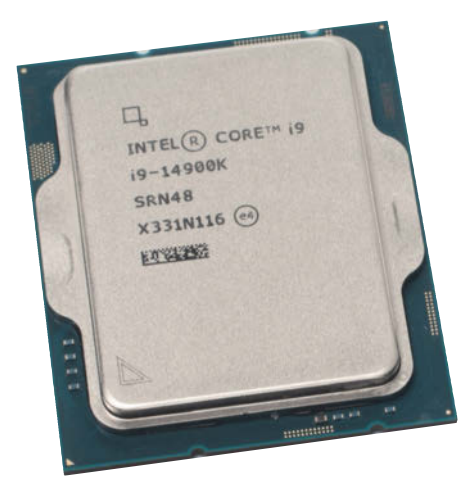

**In High-End-CPUs wie dem Core i9- 14900K hat Intel bereits den zweiten Bug in Folge entdeckt. Der bewirkt, dass die Prozessoren mit zu hoher Kernspannung laufen.**

Damit sind die Probleme aber nicht final aufgeklärt, denn in einem Posting in der Online-Community Reddit bestätigte ein Intel-Mitarbeiter, dass es zudem im Jahr 2023 Fertigungsprobleme gegeben hat. Die Halbleiter-Dies der Core i-12000, i-13000 und i-14000 laufen im Intel-7-Prozess vom Band, der zuvor auch als "10 Nanometer Enhanced SuperFin" bezeichnet wurde. Demnach kam es zu ungewollter Oxidation der Kupferleiterbahnen im Chip, wodurch sich die elektrischen Eigenschaften im Laufe der Zeit verändern, bis die CPU nicht mehr stabil läuft. Damit kein Kupfer ins umliegende Silizium diffundiert, bringt man bei der Fertigung eine wenige Atomlagen dünne Schicht aus Tantalnitrid (TaN) auf das Halbleitermaterial auf. Kommen die Kupferleitungen dabei durch Chemikalien, Wasser oder Diffusion bei hohen Temperaturen in Kontakt mit Sauerstoff, oxidieren sie. Laut Intel betrifft dies nur eine kleine Zahl anfänglich gefertigter Desktop-CPUs der 13. Generation. Zu den CPU-Instabilitäten folgen in den kommenden Wochen wahrscheinlich noch weitere Informationen. *(chh@ct.de)*

# **Core-i-Prozessoren ohne Effizienz-Kerne**

Für Embedded-Kunden hat Intel weitere Desktop-CPUs der 14. Core-i-Generation für die Fassung LGA1700 vorgestellt. Die Prozessoren der Serie Core i-14001E mit der "1" als letzten Ziffer und dem Buchstaben "E" am Ende bestehen als Besonderheit **ausschließlich aus leistungsstarken Performancekernen**. Im Unterschied dazu stattet Intel die Standardvarianten Core i-14000 zusätzlich mit bis zu 16 Effizienzkernen aus.

Das Topmodell Core i9-14901KE mit acht Performancekernen tritt als einziges mit 125 Watt Thermal Design Power (TDP) an. Im Vergleich zum Core i9-14900K mit 8 P- und 16 E-Kernen liegt der Basistakt der Embedded-Variante mit 3,8 statt 3,2 GHz deutlich höher, dafür ist der Spitzentakt mit 5,8 GHz statt 6 GHz etwas niedriger. Die übrigen Prozessoren spezifiziert Intel mit einer TDP von 65 beziehungsweise 45 Watt, weshalb sie nominal langsamer takten. Alle weiteren technischen Eigenschaften wie Cachegrößen, integrierte Grafikeinheit, Speichercontroller und PCIe-Lanes entsprechen den bisherigen Varianten. Embedded-Prozessoren liefert Intel ausschließlich an PC-Hersteller, weshalb sie nicht im Einzelhandel erhältlich sind. *(chh@ct.de)*

### **Embedded-Prozessoren Core i-14001E, Intel 7, LGA1700**

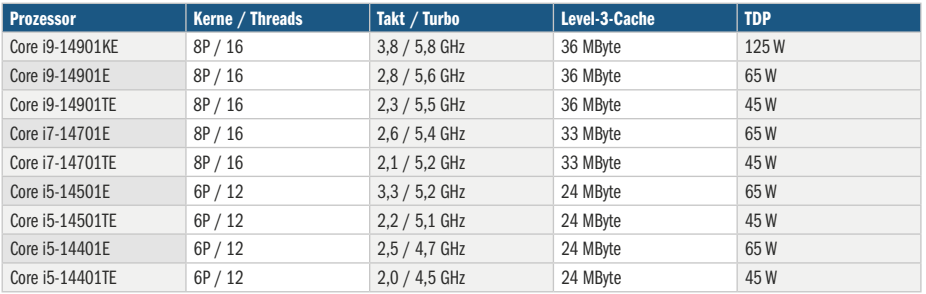

## **c't-Angebot: Der Netzwerkleitfaden**

**Die Sonderausgabe "Netzwerkleitfaden" widmet sich vier Praxisschwerpunkten: Fritzbox-Router, Wi-Fi-7-WLAN, Multigigabit-Ethernet und Netzwerkspeicher.**

Mehrere Artikel sind den von AVM gefertigten Fritzbox-Routern gewidmet, darunter Tests der neuen Hardware-Basis mit Wi-Fi 7 und Praxis zur Mesh- und Durchsatzoptimierung mit Profiwerkzeugen. Eigene Schwerpunkte bilden Erklärungen zu Leistungszuwächsen von Wi-Fi 7 und cleveres Aufrüsten von Ethernet-Netzen auf Multigigabit-Speed ohne neue Kabel.

Für Netzwerkspeicher haben wir lebensverlängernde Maßnahmen zu Aufrüststrategien geordnet. Denn viele NAS vertragen deutlich mehr RAM als gedacht und manche lassen sich preisgünstig auf Multigigabit-Ethernet aufrüsten.

Der Netzwerkleitfaden kostet im heise Shop als Print-Ausgabe 14,90 Euro. Die PDF-Ausgabe erhalten Sie ab sofort

für 12,99 Euro. Beides zusammen bekommen Sie für 19,90 Euro anstatt 27,89 Euro. *(dz@ct.de)*

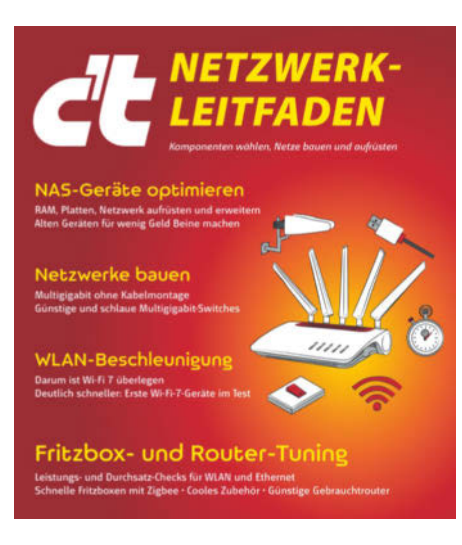

**Der Netzwerkleitfaden enthält zahlreiche Praxis- und Beratungsartikel zur Orientierung bei aktuellen Netzwerkentwicklungen.**

# **Starlink-Analyse**

Ein Forscherteam der TU München und der Uni Edinburgh hat den satellitengestützten Internetdienst Starlink anhand von **19,2 Millionen Paketlaufzeit- und Durchsatzmessungen aus 34 Ländern** analysiert und Echtzeitanwendungen untersucht.

In den USA hat das Team einen Durchsatz von 40 bis 100 Mbit/s in Empfangs- und 4 bis 12 Mbit/s in Senderichtung sowie Latenzen von 40 bis 50 Millisekunden verzeichnet. Zeitkritische Anwendungen wie Videokonferenzen würden ähnlich gut laufen wie über terrestrische Netze.

Doch wegen größerer Distanzen zu den Bodenstationen seien in manchen Städten die Latenzen 25 Millisekunden länger, etwa in Paris und Rom. Außerdem verursache Starlinks Scheduler Latenzund Durchsatzeinbrüche im Abstand von 15 Sekunden. *(dz@ct.de)*

*Starlink-Messungen: ct.de/y1se*

Es braucht 124 Berufe, um das Wetter vorherzusagen,

aber nur einen Ort, um sich für alle zu bewerben.

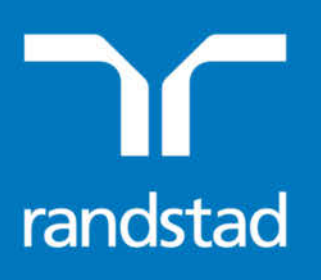

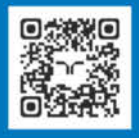

Jetzt auf randstad.de

© Copyright by Heise Medien.

partner for taler

## **Die schnellsten SSDs der Welt**

#### **Gleich zwei Unternehmen nehmen für sich in Anspruch, die schnellste Server-SSD aller Zeiten gebaut zu haben: Micron und Solidigm. Rasend schnell sind beide.**

Micron und Solidigm schreiben ihren neuen Datacenter-SSDs beim Lesen eine Geschwindigkeit von mehr als 3 Millionen IOPS zu, auch sonst gibt es viele Gemeinsamkeiten. Micron 9550 und Solidigm D7-PS1010 beziehungsweise D7-PS1030 nutzen PCIe 5.0 und sind mit bis zu 30 TByte Kapazität in verschiedenen Bauformen erhältlich.

Microns Datacenter-SSD 9550 gibt es wie ihre Vorgängerinnen in den zwei Varianten Pro und Max, erstere hat mehr Speicherplatz, letztere verträgt mehr Schreibzyklen. Die 9550 Pro darf im Rahmen der Garantie pro Tag maximal einmal komplett überschrieben werden (1 Drive Write Per Day, DWPD); daraus ergibt sich über fünf Jahre eine Ausdauer (Endurance) von bis zu 56 Petabyte Written (PBW). Die Kapazitäten liegen zwischen 3,84 und 30,72 TByte. Die Modelle mit 7,68 und 15,36 TByte sind beim Lesen bis zu 3,3 Millionen IOPS spezifiziert, die beiden anderen etwas langsamer. Beim Schreiben sind die mittelgroßen Modelle mit 400.000 IOPS ebenfalls schneller; das 3,84-TByte-Modell liegt den Angaben zufolge bei 280.000 IOPS, das 30er bei 380.000.

Die Max-Version nutzt einen größeren Teil ihres Speichers als Reserve, der Speicherplatz erreicht daher maximal 25,6 TByte. Die 9550 Max erlaubt 3 DWPD bei einer maximalen Endurance von 140 PBW und ist beim Schreiben auf zufällige Adressen deutlich schneller: Bei den 6,4 beziehungsweise 12,8 TByte großen Modellen stehen 900.000 IOPS im Datenblatt, die beiden anderen liegen mit 600.000 und 750.000 IOPS erneut dahinter. Alle Pro- und Max-Versionen sind mit U.2-Anschluss im 15 Millimeter hohen Gehäuse sowie im 7,5 Millimeter dicken E3.S-Format erhältlich, die drei kleineren Pro-Versionen zusätzlich auch als E1.S-Einschub. Beim Lesen großer Dateien sollen alle Modelle 14 GByte/s erreichen, die Werte beim Schreiben liegen den Angaben zufolge zwischen 6 und 10 GByte/s.

Die Solidigm-SSDs gibt es ebenfalls in Varianten mit unterschiedlicher Belastbarkeit: D7-PS1010 für Anwendungen mit maximal 1 DWPD und D7-PS1030 für bis zu 3 DWPD. Deren Kapazitäten starten bereits bei 1,92 (D7-PS1010) beziehungsweise 1,6 TByte (D7-PS1030), die Maxima liegen bei 15,36 beziehungsweise 12,8 TByte. Beide sind ebenfalls als 7,5 Millimeter dicker E3.S-Einschub und im 15 Millimeter hohen Gehäuse mit U.2-Anschluss erhältlich.

Solidigm nennt bis zu 3,1 Millionen IOPS beim Lesen, gibt aber keine Werte

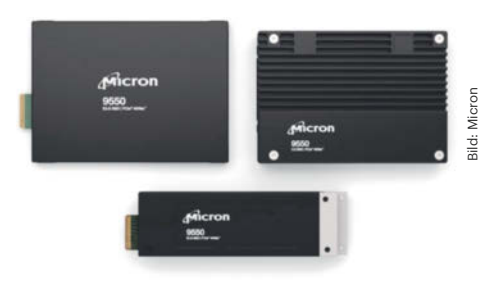

**Große Auswahl: Die Micron 9550 gibt es in allen drei relevanten Server-SSD-Formaten und mit unterschiedlicher Belastbarkeit.**

für die verschiedenen Kapazitätsstufen an. Die 1010er-Modelle erreichen beim Schreiben bis zu 400.000 IOPS, die D7- PS1030 erreicht mit 800.000 IOPS maximal das Doppelte. Beim Lesen großer Dateien sind die Solidigm-SSDs mit 14,5 GByte/s schneller als die von Micron, für das Schreiben nennt Solidigm maximal 9,3 GByte/s.

Die Endurance liegt mit 28 beziehungsweise 70 PWB für die größten Versionen gleichauf mit den Micron-Modellen; eine Angabe für die Ausdauer bei sequenzieller Belastung macht Solidigm nicht. Solidigm nutzt bei diesen SSDs NAND-Flash der Konzernmutter SK Hynix. Angaben zu Preisen oder Verfügbarkeit lagen wie auch bei den Micron-SSDs bis Redaktionsschluss nicht vor.

*(ll@ct.de)*

## **Server-Container mit Heizfunktion**

Der Server-Hersteller HPE hat gemeinsam mit Danfoss ein **Container-Rechenzentrum entwickelt, dessen Abwärme sich leicht nutzen lassen** soll, etwa zum Heizen von Wohnungen, Treibhäusern oder Schwimmbädern. Bei luftgekühlten Servern sind Temperatur und Energiedichte der Abluft dermaßen niedrig, dass sich die Nutzung der Wärme selten lohnt. Besser ist es, wenn die Energie der Abwärme in möglichst warmem Wasser steckt – und dort setzen die Kooperationspartner HPE und Danfoss an.

In Containern, die HPE Modular Data Center (MDC) nennt, laufen Server mit direkter Flüssigkeitskühlung (Direct Liquid Cooling, DLC). Dadurch gelangt die Abwärme der Prozessoren direkt in den Wasserkreislauf. Dessen Rückkühlung erfolgt konventionell über externe Kühlsysteme, also über große Radiatoren mit Lüftern sowie bei zu hohen Außentemperaturen auch über Kältemaschinen oder adiabatische Kühlung, also durch Verdunstung von Wasser.

Im Wasserkreislauf befindet sich jedoch zusätzlich eine Heat Recovery Unit (HRU) von Danfoss. Diese überträgt die Wärme auf einen zweiten Wasserkreislauf, um sie anderweitig zu nutzen.

HPE bietet in der aktuellen Servergeneration Gen11 derzeit die Modelle DL360, DL365, DL380 und DL385 mit Prozessoren von AMD oder Intel in DLC-

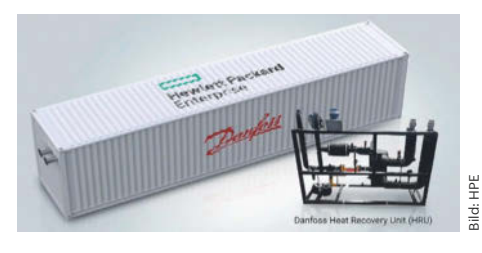

**HPE und Danfoss verkaufen Module zum Aufbau von Rechenzentren in Form von Containern, in denen wassergekühlte Server arbeiten. Das soll die Nachnutzung der Abwärme vereinfachen.**

Varianten an. Auch die HPE Cray Supercomputing EX4000 lässt sich in einem MDC betreiben. *(ciw@ct.de)*

## **Windows-Updates werden kleiner**

#### **Microsoft hat sich was einfallen lassen, um Sicherheitspatches schneller und effizienter zu verteilen.**

Microsoft hat eine neue Update-Struktur entwickelt, die mit kleineren Paketen auskommen soll: die "kumulativen Checkpoint-Updates". Die Umstellung soll Ende 2024 beginnen, und zwar zunächst in Windows 11 Version 24H2 und Server 2025, wie Microsoft in einem Techcommunity-Beitrag ausführt. Im Dev-Kanal des Betatestprogramms Windows Insider hat Microsoft bereits begonnen, Updates auf diese Weise zu verteilen.

Das Konzept der bisherigen kumulativen Updates wird damit nicht ganz abgeschafft, sondern die bisherigen Pakete, die jeweils alle Änderungen angehäuft (kumuliert) enthalten, werden in kleinere Stücke gesplittet. Die Checkpoints sollen demnach "regelmäßig" erscheinen - man kann wohl von einem neuen Checkpoint alle paar Monate ausgehen – und die jeweils auf einen Checkpoint folgenden monatlichen Updates erscheinen dann als differenzielle Delta-Pakete. Sie tauschen nur noch die jeweils seit dem letzten Checkpoint aktualisierten Bestandteile des Systems aus. Noch unklar ist, ob die Checkpoints selbst vollständig kumulativ sind, also der neueste Checkpoints auch die Änderungen voriger Checkpoints enthält. Wurde Windows derart lange nicht aktualisiert, dass seit dem letzten Update gleich mehrere Checkpoints erschienen sind, kommen die erforderlichen Checkpoint-Updates technisch offenbar als separate Pakete auf den Rechner, die von Windows Update allerdings zu einem Gesamtpaket zusammen gezurrt und in einem Rutsch installiert werden.

Die Idee dahinter ist, das Netzwerk, den PC sowie vor allem die Admins und die User nur noch alle paar Monate mit der Installation der relativ dicken kumulativen Pakete zu behelligen. Die zwischenzeitlichen Updates kommen als kleinere Päckchen, die, so zumindest Microsofts Plan, deutlich schneller heruntergeladen und installiert sind. Im Techcommunity-Beitrag deutet Microsoft außerdem an, dass die kumulativen Checkpoints künftig auch mit der Veröffentlichung von Funktionsupdates zusammenfallen dürften.

Für Admins und Anwender soll sich durch die neue Updatestruktur nichts ändern, bis auf eine Ausnahme. Aus dem Updatekatalog heruntergeladene Pakete werden künftig mehrere Dateien enthalten: alle bislang für die Windows-Version erschienenen Checkpoints plus ein weiteres kumulatives Paket, das alle seit dem jüngsten Checkpoint veröffentlichten Patches enthält. Die Pakete sollen sich der Reihe nach mit den vorhandenen Management-Tools installieren lassen.

In der Vergangenheit hat Microsoft schon mehrfach mit der Installations- und Downloadtechnik experimentiert. So scannt Windows Update seit Windows 11 zunächst, welche Bestandteile eines kumulativen Updates überhaupt heruntergeladen werden müssen. Das Downloadvolumen konnte Microsoft so zwar etwas verkleinern, doch verursachte das Ganze eine gewisse Rechenlast, um die benötigten Bestandteile eines Updates zu ermitteln – und das Update dauerte dadurch eher noch länger. *(jss@ct.de)*

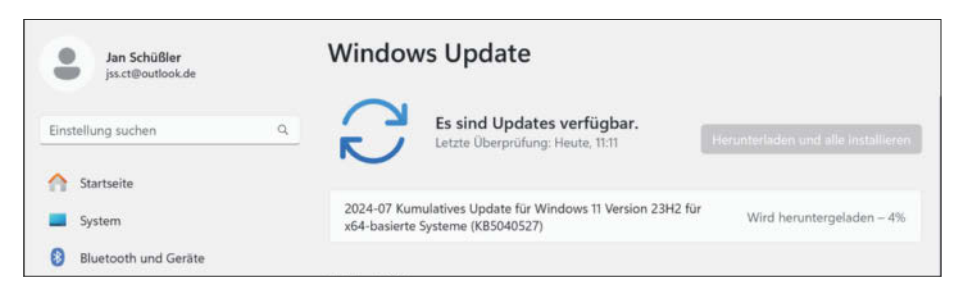

 $\overline{\mathbf{a}}$ 

**Windows-Updates installieren sich oft zäh – das will Microsoft ändern.**

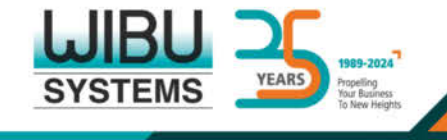

CodeMeter - Ein endloser Erfolgskreislauf für Ihr Unternehmenswachstum

in

**SCHÜTZEN SIE IHRE SOFTWARE** mit besten Verschlüsselungsund Obfuskations-Technologien

**ERFÜLLEN SIE WÜNSCHE** Ihrer Kunden mit vielseitiger und skalierbarer Lizenzierung

## **PROFITIEREN SIE**

von Ihrer Arbeit auf globaler Ebene wieder und wieder

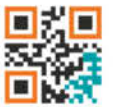

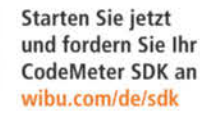

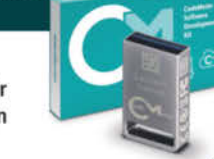

+49 721 931 sales@wibu.com www.wibu.com

**SECURITY LICENSING** PERFECTION IN PROTECTION

# **Ein Teleskop, größer als die Erde**

## **"Black Hole Explorer" soll Lichtring um Schwarze Löcher erforschen**

**Ein internationales Team von Forschern plant, ein virtuelles Teleskop zu bauen, dessen Einzelteleskope bis zu vier Erddurchmesser voneinander entfernt sind. Damit wollen sie noch präzisere Bilder von Schwarzen Löchern aufnehmen, um so mehr über die Massemonster zu lernen.**

**Von Sabrina Patsch**

**c't: 2019 haben Wissenschaftler das erste Bild eines Schwarzen Lochs veröffentlicht, aufgenommen mit dem Event Horizon Telescope. Nun will Ihr Team das EHT erweitern und ein Teleskop bauen, das größer ist als die Erde: den Black Hole Explorer, kurz BHEX. Wie machen Sie das?**

**Yuri Kovalev:** Wir bauen nicht ein großes Teleskop, sondern ein System aus vielen kleinen. Die bilden dann ein virtuelles Instrument, das größer ist als die Erde. Wir nehmen das EHT, das aus mehreren Radioteleskopen am Boden besteht, und fügen ein Teleskop im Weltraum hinzu. Dann verrechnen wir die aufgenommenen Daten beider Systeme, um die Auflösung zu erhöhen.

#### **c't: Warum ein Teleskop im Weltraum?**

**Kovalev:** Je größer der Abstand zwischen den einzelnen Teleskopen, desto höher ist die Auflösung der rekonstruierten Aufnahmen. Mit einer hohen Auflösung können wir kompakte Objekte untersuchen und Bilder mit viel mehr Details rekonstruieren. Wenn wir ein Teleskop in den Weltraum schießen, wird der Abstand zu den Schüsseln auf der Erde – und damit die Auflösung – enorm.

#### **c't: EHT detektiert Radiowellen mit einer Wellenlänge von 1,3 Millimetern. Bei BHEX wird sie auf 0,9 Millimeter reduziert. Warum?**

**Kovalev:** Je kleiner die Wellenlänge, desto besser die Auflösung. Gleichzeitig erlaubt eine kurze Wellenlänge, durch trübes Plasma, Gas und Materie hindurchzuschauen. Außerdem liegt zwischen der Erde und den Objekten, die wir beobachten wollen, das interstellare Medium, also Materie und Strahlung im Raum zwischen den Sternen einer Galaxie. Dieses streut die Radiowellen und verzerrt sie, Wellenlängen unter einem Millimeter sind davon jedoch nicht betroffen. Deshalb wird BHEX zwei Beobachtungsbänder haben: eines zwischen 0,9 und 1,3 Millimetern, und eins zwischen 2,8 und 3,7 Millimetern.

#### **c't: Was sind die Hauptziele der Mission?**

**Kovalev:** Wir wollen den Photonenring von supermassereichen Schwarzen Löchern messen. Das ist das, was man auf dem Bild

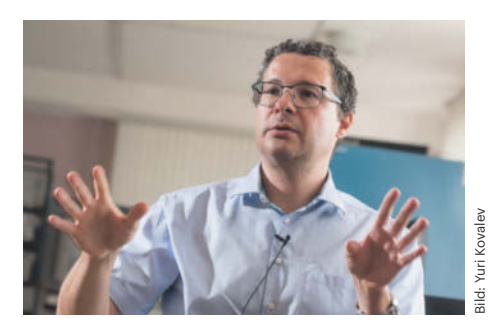

**Prof. Dr. Yuri Kovalev ist Wissenschaftler am Max-Planck-Institut für Radioastronomie in Bonn und Teil des Teams, das die Black-Hole-Explorer-Mission plant.**

von 2019 sehen kann. Meine Kollegen aus den USA haben vor einigen Jahren berechnet, dass der Photonenring um Schwarze Löcher aus mehreren dünnen Unterringen besteht. Sie stammen von Photonen, die entweder sofort den Randbereich des Schwarzen Lochs – den Ereignishorizont – verlassen oder ihn mehrmals umkreisen. Pro Umdrehung entsteht ein neuer Unterring.

Mit der allgemeinen Relativitätstheorie lässt sich der Photonenring recht gut berechnen. Mit BHEX sollten wir ihn dann auch mit hoher Auflösung messen können. Die Elliptizität des Rings gibt Aufschluss über zwei Eigenschaften eines Schwarzen Lochs: seine Masse und seinen Spin, also die Rotationseigenschaft.

#### **c't: Mit BHEX wollen Sie die Empfindlichkeit der Messung erhöhen, indem Sie mehr Daten sammeln. Wie überträgt man so viele Daten vom Weltraum zur Erde?**

**Kovalev:** Wir sprechen hier von 100 Gigabit pro Sekunde. Anstelle der seit den 1950er Jahren verwendeten Radiofrequenzübertragungen werden wir Laser im Infrarotbereich benutzen. Mit Laserkommunikation können wir die Datenübertragung erheblich beschleunigen, weil wir mehr Daten in engere Wellen packen und eine größere Bandbreite nutzen können.

#### **c't: Wann soll die Mission starten?**

**Kovalev:** Wir bewerben uns auf eine NASA Small Explorer Mission, kurz SMEX. Der Antrag soll im Sommer nächsten Jahres eingereicht werden, die Entscheidung wird 2026 fallen. Wird er genehmigt, ist der Start 2031.

#### **c't: Warum sollten wir uns als Menschheit überhaupt für Schwarze Löcher interessieren?**

**Kovalev:** Weltraummissionen sind im Grunde eine Investition in Spitzentechnologie. Während wir uns den grundlegenden Fragen der Natur widmen, entwickeln wir im Vorbeigehen neue Technologien. Das WLAN hat beispielsweise der australische Radioastronom und Ingenieur John O'Sullivan erfunden.

Wissenschaftler betreiben Wissenschaft aber nicht, weil sie nützlich ist, sondern weil sie Spaß macht. *(spa@ct.de)*

*Pre-Print der Forscher und weitere Infos: ct.de/ygyb*

## **Quantenchip bricht Performance-Rekord**

**Der Quantenchip von Oxford Ionics kommt ohne Laser aus und soll für die industrielle Fertigung in Halbleiterfabriken geeignet** 

**sein.**

#### **Ein neuartiger Quantenchip von Oxford Ionics kontrolliert zehn Qubits präziser als alle bisherigen Systeme – und das ohne Fehlerkorrektur.**

Das englische Start-up Oxford Ionics hat einen neuen Quantenchip entwickelt, der Qubits mit Rekordpräzision kontrollieren soll. Das Team konstruiert seine Qubits aus Ionen, also geladenen Atomen, die über der Oberfläche eines Mikrochips festgehalten werden.

Der Vorteil von ionischen Qubits ist ihre hohe Kontrollierbarkeit, Rechenoperationen können also mit einer geringen Fehlerquote durchgeführt werden. "Wenn man einen Quantencomputer baut, ist die Leistung genauso wichtig wie die Größe", sagt Oxford-Ionics-Mitgründer Tom Harty. "Die Erhöhung der Qubit-Zahl bedeutet nichts, wenn die Quantencomputer damit keine genauen Ergebnisse liefern." Mit ihrem neusten Chip konnte Oxford Ionics den Branchenrekord für die niedrigste Fehlerrate brechen. Bei Operationen mit einem und zwei Qubits erreichen die Entwickler eine Zuverlässigkeit von 99,9992 beziehungsweise 99,97 Prozent, wie sie auf dem Preprint-Server arXiv veröffentlichten. Eine Fehlerkorrektur wurde nicht durchgeführt.

Eines der größten Probleme von Quantencomputern, die mit Ionenfallen arbeiten, war bisher die Skalierbarkeit, da Forscher Ionen üblicherweise mit Lasern manipulieren. Oxford Ionics kontrolliert seine Qubits ausschließlich mittels elektrischer und magnetischer Felder, erzeugt von Elektroden auf dem Siliziumchip. Das Unternehmen setzt auf erprobte Fertigungstechniken der Halbleiterindustrie und kooperiert mit dem Halbleiterhersteller Infineon in Villach in Österreich. Der nächste Schritt sei, einen skalierbaren Quantenchip mit 256 Qubits zu fertigen. *(spa@ct.de)*

*Publikationen der Forscher: ct.de/yuc3*

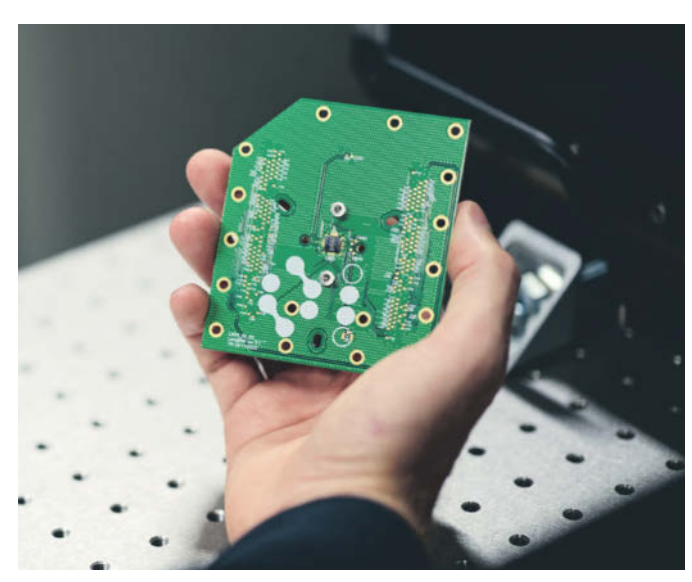

# **Schwebende Platte ohne Wackler**

Mit einer von Elektropermanentmagneten in der Schwebe gehaltenen Platte hat ein Team um Ernst Csencsics an der TU Wien eine extrem schwingungsgedämpfte Plattform geschaffen. Damit ist es nun mög-

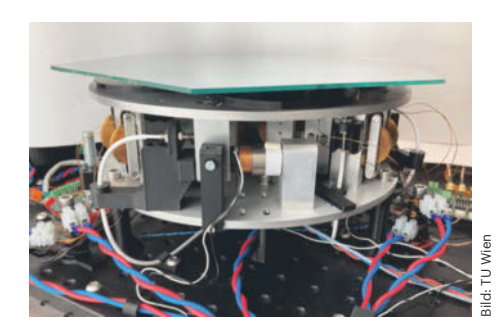

**Die schwingungsgedämpfte Platte oben schwebt frei über der mit Elektropermanentmagneten ausgestatteten Basis, selbst wenn sie eine Last von mehreren Kilogramm trägt.**

lich, Präzisionsgeräte wie **Hochleistungsteleskope auf wenige zehn Nanometer genau** zu stabilisieren.

Bisherige Ansätze mit starken Elektromagneten haben den Nachteil, dass sie dauerhaft viel elektrischen Strom erfordern. In Wien setzen die Forscher stattdessen auf Elektropermanentmagneten als Aktuatoren, die ihren Magnetismus ohne Stromzufuhr dauerhaft aufrechterhalten. Gleichzeitig passt eine elektrische Spule mit schnellen Stromimpulsen deren Magnetisierung an das zu stemmende Gewicht und an Vibrationen an. Zusätzlich kann ein starker Stromimpuls kurzzeitig ein starkes Magnetfeld erzeugen und dadurch die Magnetisierung des Permanentmagneten neu einstellen. Die Forscher haben ihre neue Plattform bereits zum Patent angemeldet. Sie sehen darin auch eine Lösung zur schwingungsfreien Lagerung von Hochleistungsmikroskopen. *(agr@ct.de)*

# **Seltene Erden aus alten Leuchten**

Einer Gruppe um Victor Mougel an der ETH Zürich ist es mit einem einfachen chemischen Verfahren gelungen, **99 Prozent des Europiums aus dem Leuchtstoffpulver** alter Energiesparlampen wiederzugewinnen. Der Durchbruch gelang durch den Einsatz recht einfacher anorganischer Moleküle, sogenannter Tetrathiometallate. Die statten natürlich vorkommende Enzyme mit guten Redox-Eigenschaften aus und dienen dazu, Metalle zu binden. Bisherige Recyclingverfahren extrahieren seltene Erden chemikalienintensiv in mehreren Schritten, was viel kostet und die Umwelt belastet. Die Forscher vermuten, dass ihr Verfahren auch für andere seltene Erden adaptierbar ist; im nächsten Schritt wollen sie es für die Wiedergewinnung von Neodym und Dysprosium anpassen. *(agr@ct.de)*

## **Kryptowährungsbranche pumpt Geld in US-Wahlkampf**

**Amerikanische Pro-Krypto-Lobbygruppen sammeln unverhältnismäßig viel Geld ein. Allerdings wird dieses Spendenaufkommen nicht von einer breiten Masse getragen.**

Die Kryptowährungsbranche wendet viel Geld auf, um den Wahlkampf in den USA zu beeinflussen. Insgesamt drei kryptofreundliche Political Action Committees – sogenannte Super-PACs – haben zu Redaktionsschluss mehr als 182 Millionen US-Dollar eingesammelt. Der Großteil davon entfällt auf das Super-PAC "Fairshake".

Das ist eine enorme Summe, insbesondere gemessen an der Größe der Kryptobranche: Der gesamte Energiesektor kommt zusammengenommen nicht auf eine solche Spendensumme.

Auf erste Wahlen im Vorfeld der Präsidentschaftswahl haben die Lobbygruppen bereits Einfluss genommen. Details protokolliert die Krypto-Kritikerin Molly White unter followthecrypto.org. Auffällig ist, dass sich von den Krypto-Super-PACs finanzierte Werbekampagnen wenig mit Kryptowährungen beschäftigen. Stattdessen führen sie andere Argumente für erwünschte beziehungsweise gegen missliebige Kandidaten an. Die meisten US-Amerikaner interessieren sich offenbar wenig für die Belange der Kryptobranche.

Die scheint sich dessen durchaus bewusst zu sein, obwohl sie öffentlich gerne argumentiert, die Belange vieler normaler Bürger zu vertreten und auch von ihnen getragen zu werden. Beispielsweise gibt die "Stand With Crypto Alliance" an, von fast 1,3 Millionen "Kryptobefürwortern" etwa 179 Millionen US-Dollar eingesammelt zu haben. Im Kleingedruckten zeigt sich allerdings, dass über 177 Millionen davon in Wahrheit Einnahmen des Fairshake Super-PACs sind. Die stammen ganz überwiegend

von einer Handvoll Kryptofirmen sowie deren Investoren und Eigentümern. Die 1,3 Millionen Befürworter haben kaum etwas zur Gesamtsumme beigetragen.

So oder so: Die Kryptowährungsbranche kämpft mit viel Geld für ihre Interessen und damit hauptsächlich gegen Demokraten – denn der einstige Krypto-Kritiker Trump rät mittlerweile, ihn zu wählen, wenn man "für Krypto ist". Im weiteren Verlauf des Wahlkampfes dürften die Anstrengungen der Branche noch mehr Wirkung entfalten: Einen Großteil des eingesammelten Geldes haben die Super-PACs noch nicht ausgegeben. *(syt@ct.de)*

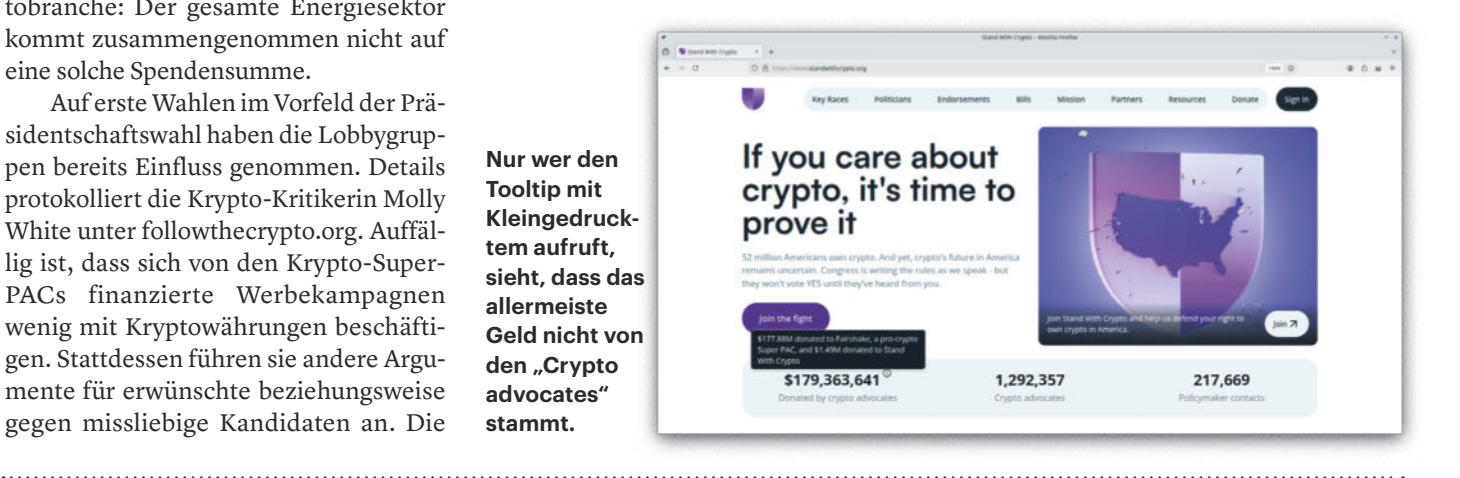

## **Deutsche Behörden verkaufen Bitcoins**

Zwischen dem 19. Juni und 12. Juli hat die Generalstaatsanwaltschaft Dresden mithilfe des Bundeskriminalamts (BKA) insgesamt 49.848 Bitcoins verkauft und dadurch etwa **2,64 Milliarden Euro erlöst**. Die Bitcoins stammen mutmaßlich aus den Einnahmen der 2013 geschlossenen illegalen Streaming-Plattform "movie2k.to". Im Januar dieses Jahres übertrug einer der Plattformbetreiber – nach Angaben der Behörde freiwillig – die Bitcoins ans BKA im Rahmen des Ermittlungsverfahrens. Die Krypto-Analyseplattform "Arkham Intelligence" verfolgte seither den Verbleib dieser Bitcoins medienwirksam unter dem Label "German Government (BKA)". Es handelt sich um den mit Abstand größten Kryptowährungsbetrag, den die deutschen Behörden jemals sichergestellt haben.

Normalerweise dürfen sichergestellte Vermögenswerte nicht vor Abschluss des anschließenden Strafverfahrens veräußert werden. In diesem Fall griff die Generalstaatsanwaltschaft Dresden zu einer sogenannten Notveräußerung (§ 111p StPO) und begründete den Schritt mit dem volatilen Charakter des Bitcoins. Was mit dem erzielten Milliardenerlös passiert, hängt vom Ausgang des Strafverfahrens ab, bis dahin muss er verwahrt werden.

Die Generalstaatsanwaltschaft teilte den Verkauf in mehrere Transaktionen auf, nach eigener Aussage, um die Handelsvolumina unter einem Prozent des Bitcoin-Marktvolumens zu halten. Außerdem sei der Handel zu 90 Prozent in Direktverkäufen, also nicht über Kryptobörsen, abgewickelt worden. Diese Maßnahmen sollten verhindern, dass der Bitcoin-Kurs durch einen so großen Verkauf direkt beeinflusst wird. Wie effektiv diese Maßnahmen waren, lässt sich schwer beurteilen, weil der Bitcoin-Kurs typischerweise ohnehin stark schwankt. *(Georgiy Belashov/syt@ct.de)*

#### *Pressemitteilungen: ct.de/yjvm*

## **Kurz & knapp**

Mehr als zehn Jahre nach ihrer Pleite hat die in Japan ansässige **Kryptobörse Mt. Gox begonnen, verbleibende Bitcoins an ihre Gläubiger auszuzahlen**. Die vorhandenen Bitcoins reichen nicht aus, um Kundenguthaben voll auszuzahlen. Allerdings liegt der Bitcoin-Kurs heutzutage circa 10.000 Prozent über dem damaligen, sodass sich das erzwungene Langzeitinvestment für viele Kunden dennoch gelohnt haben dürfte.

Der Schweizer Dienstleister **Proton erweitert sein Produktportfolio um eine Bitcoin-Wallet**. Wie auch andere Services des Anbieters wirbt die Proton Wallet mit Verschlüsselung und Datenschutzfunktionen. Außerdem soll sie den Versand von Bitcoin via E-Mail ermöglichen.

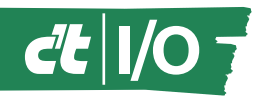

# c't auf der Maker | c't NerdWord: **Faire in Hannover**

**Am 17. und 18. August treffen sich Bastler und Technikbegeisterte auf der Maker Faire in Hannover, veranstaltet von unserer Schwesterzeitschrift Make. Die c't-Redaktion ist ebenfalls mit einem Stand vertreten.**

Die Maker Faire in Hannover feiert ihr 10-jähriges Jubiläum, bis zu 15.000 Besucher erwarten die Veranstalter der Make im Hannover Congress Centrum. Universitäten sind genauso vertreten wie Künstler und private Maker.

Auch c't-Redakteure sind mit einem Stand vor Ort und freuen sich, mit Lesern über Basteleien, Computer, Robotik und viele andere Themen ins Gespräch zu kommen. Sie finden uns an Stand 93 in der Eilenriedehalle. Infos zur Veranstaltung gibt es unter maker-faire.de/hannover. Tickets können Sie vorab online oder an der Tageskasse vor Ort kaufen. *(jam@ct.de)*

# **Rätsel mit fünf Buchstaben**

Wörter mit fünf Buchstaben werden gesucht im Rätsel c't NerdWord, das Sie **kostenlos auf ct.de spielen** können; zu finden über ct.de/yvaz. Die Besonderheit: Jedes Wort ist schon einmal in einer Ausgabe der c't vorgekommen, die meisten Begriffe haben also mit Computern oder Technik zu tun. Um das Rätsel zu programmieren, haben wir das digitale c't-Archiv per Python-Skript durchsucht, Wörter mit Umlauten und Zahlen entfernt und eine Datenbank gefüttert. Das Spielprinzip ist einfach: Sie haben sechs Versuche, das täglich wechselnde Lösungswort zu finden. Tippen Sie Wörter passender Länge ein und bestätigen Sie mit Enter. Buchstaben, die gelb werden, kommen in der Lösung vor, grüne Buchstaben stehen auch an der richtigen Stelle. So kommen Sie dem gesuchten Wort Schritt für Schritt näher. Ihre persönliche Erfolgsstatistik können Sie auch expor-

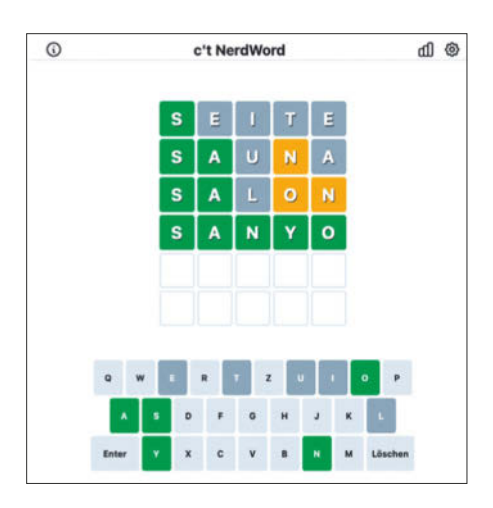

**Rätselspaß mit Begriffen, die schon mal in der c't standen: Das gesuchte NerdWord wechselt jeden Tag.**

tieren, auf anderen Geräten wieder importieren und dort weiterspielen. *(jam@ct.de)*

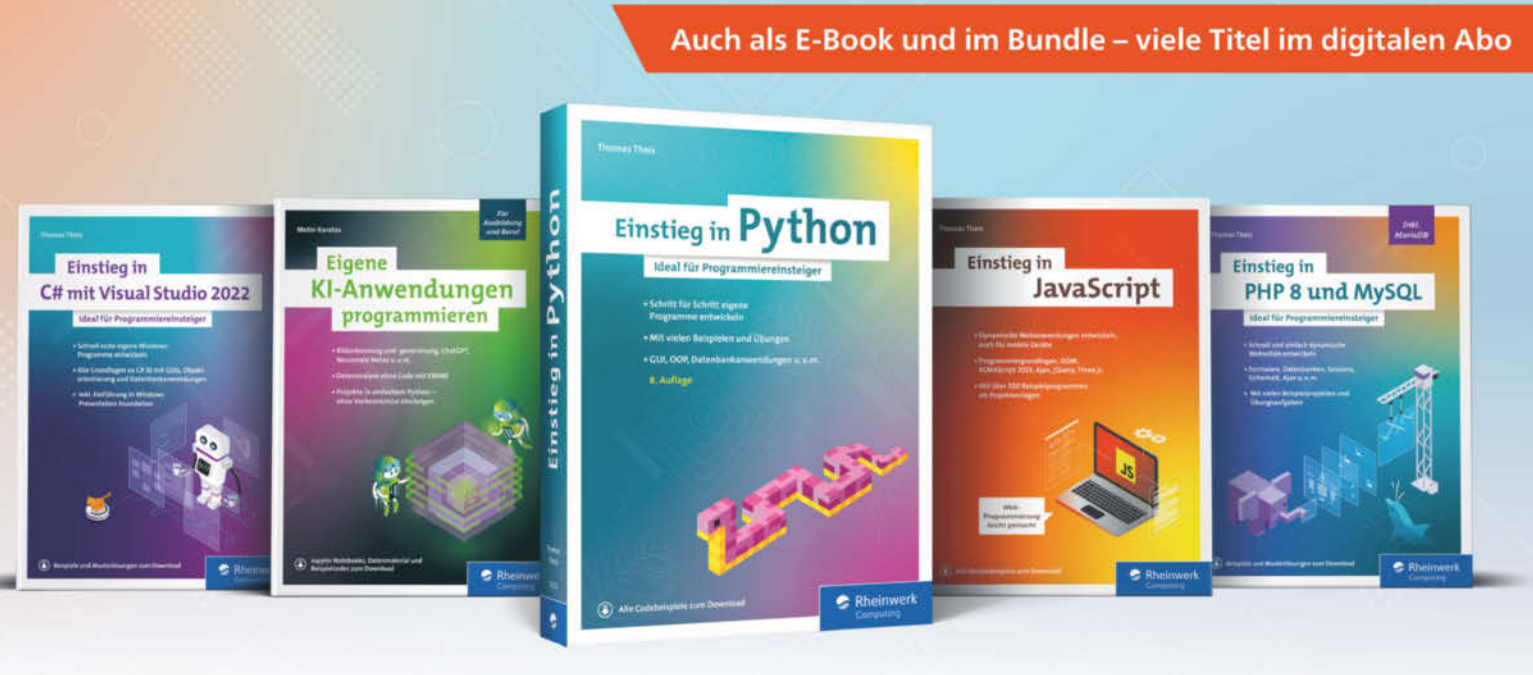

# Programmieren lernen leicht gemacht

Starten Sie Schritt für Schritt in die Programmierung! Ob Python, JavaScript, PHP oder C#: Die praxisnahen Anleitungen und Beispiele nehmen Sie an die Hand und begleiten Sie auf dem Weg zum Programmierprofi. Lösen Sie Übungsaufgaben und entwickeln Sie schon bald eigene Projekte.

Noch mehr Bücher - auch für Fortgeschrittene - finden Sie unter: Www.rheinwerk-verlag.de \* Copyright by Heise Medien.

## Rheinwerk

# **Gnome statt Gartenzwerge**

## **Deutsches Steuergeld modernisiert Linux-Desktop Gnome**

**Beim Linux-Desktop Gnome geht es an vielen Stellen voran, aber es gibt auch Konflikte. Die Codebasis wird aktualisiert, verschlüsselte Benutzerverzeichnisse und HDR sind in Arbeit.** 

**Von Keywan Tonekaboni**

**A**uf der diesjährigen Ausgabe der Gnome-Konferenz GUADEC enthielt fast jeder Vortrag zu Neu- und Weiterentwicklungen die Floskel: "thanks to STF funding". Der Sovereign Tech Fund (STF) des Bundeswirtschaftsministeriums fördert Gnome aktuell mit einer Million Euro [1]. Das erlaubt vor allem freien Open-Source-Entwicklern, bezahlt an Bibliotheken und Gnome-Shell-Funktionen zu arbeiten. Die ersten Ergebnisse stellten die Entwickler Mitte Juli auf der GUADEC in Denver vor (siehe ct.de/yds7). Einige der Vorträge wurden von Berlin aus gehalten, wo parallel eine Mini-GUADEC stattfand, und von dort in die USA übertragen.

#### **Förderung trägt Früchte**

Die vom STF geförderten Projekte verbessern Sicherheit, Hardwareunterstützung, Programmierwerkzeuge und Barrierefreiheit. So arbeitet das Team unter anderem daran, in Gnome OS Verschlüsselung für Benutzerverzeichnisse mittels systemdhomed zu integrieren [2]. Zwar dient Gnome OS vornehmlich als Test- und Vorzeigesystem, aber der Ansatz könnte von anderen Distributionen übernommen werden.

Neu sind Funktionen für Digital Wellbeing, also für mehr Wohlbefinden am Rechner durch Ruhezeiten oder Bildschirmpausen, die bereits mit Gnome 47 im Herbst erscheinen sollen. In späteren Versionen soll eine Kindersicherung folgen, mit der Zugriff auf Apps beschränkt sowie Nutzungszeiten festgelegt werden können.

Gnomes Wayland-Compositor Mutter enthält bereits Unterstützung für die Anzeige von HDR-Inhalten. Der Hochkontrast-Modus ist aber derzeit noch abgeschaltet. Für das nächste Release wird an der korrekten Anzeige von Nicht-HDR-Inhalten im HDR-Modus gearbeitet. Es fehlt aber noch eine sinnvoll gestaltete Bedienoberfläche, um HDR zu aktivieren, sowie die finale Version der Wayland-Protokollerweiterung für Farbmanagement.

#### **Unruhe im Projekt**

Trotz dieser Fortschritte gibt es aber auch Unruhe im Gnome-Projekt. Nach nicht einmal zehn Monaten hört Holly Million als Geschäftsführerin der Gnome-Stiftung auf. Zudem wurde einer der Hauptinitiatoren der STF-Förderung und Mitorganisator der Berliner Gnome-Aktivitäten kurz vor der GUADEC wegen eines Code-of-Conduct-Verstoßes vom Projekt ausgeschlossen. Das sorgte online und auf der Mini-GUADEC für Unruhe. Details zum scheinbar länger schwellenden Konflikt gaben beide Seiten nicht bekannt. Es sei eine Mediation geplant.

Unabhängig davon befindet sich die Gnome Foundation in einer angespannten finanziellen Situation, da es während Corona einen starken Rückgang von Einnahmen, insbesondere Spenden, gab. Daher

will das Projekt das erfolgreiche Konzept der STF-Förderung als Gnome Development Initiative verstetigen.

#### **Donnervogel als Vorbild**

Wie man Projekte aus stürmischen Gefilden herausführt, beschrieb Ryan Siper, Geschäftsführer bei Thunderbird, in seiner GUADEC-Keynote. Mitwirkende am Projekt sollten einbezogen werden, aber es brauche auch eine klare Führung. Statt Code oder technischer Details sei nach außen eine starke, eigene Geschichte wichtig. Und Geld an sich sei nicht verwerflich, denn sonst ließen sich lästige Arbeiten kaum erledigen. "Niemand hat in der Geschichte von Thunderbird jemals unbezahlt den IMAP-Code aktualisiert", betonte Siper. Daher bittet Thunderbird seine User regelmäßig um Spenden und das erfolgreich. Der Ansatz stellt eine Alternative zu großen, institutionellen Förderern dar, auf die Gnome bisher setzt. *(ktn@ct.de)*

#### **Literatur**

- [1] Keywan Tonekaboni, Bundeswirtschaftsministerium fördert Stiftung hinter Gnome mit 1 Million Euro: https://heise.de/-9382649
- [2] David Wolski, Keywan Tonekaboni, Home auf Reisen, Linux-Konto sicher auf mehreren Linux-Systemen nutzen mit Systemd-Homed, c't 20/2021, S. 134

*Konferenz-Websites: ct.de/yds7*

Money != Bad

Even in Open Source Projects

There are some jobs in an open source project that are either extremely difficult or so draining that it is very hard to get someone to do it for free.

Bild: Cassidy James Blaede

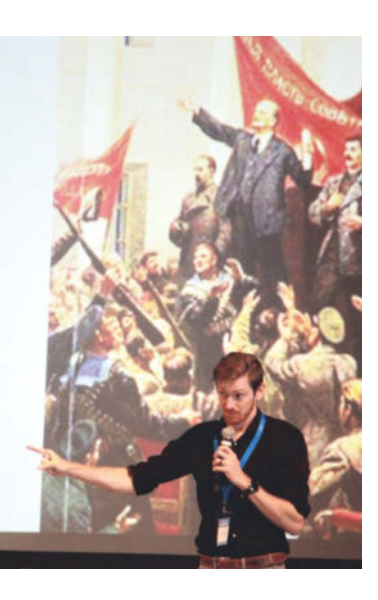

**Erfolgreiche Open-Source-Projekte brauchen Geld, betonte Ryan Siper von Thunderbird in seiner GUADEC-Keynote.**

# **7 Days to Die für PS5, Xbox X/S und PC ist fertig**

**Nach zwölf Jahren Entwicklung ist die Version 1.0 des Zombie-Survival-Aufbau-Spiels "7 Days to Die" am 25. Juli veröffentlicht worden. Käufer der frühen Konsolenversion von Telltale Games sollen einen Rabatt erhalten.**

7 Days to Die vom unabhängigen Entwicklerstudio "The Fun Pimps" startete 2013 mit einer Kickstarter-Kampagne, fast elf Jahre Early Access auf Steam mit 18 Millionen Verkäufen sicherten die lange Entwicklungszeit finanziell ab. 2016 kooperierten die Entwickler mit Telltale Games, die das Spiel auf die Konsolen brachten, doch wurde die Version nach dem Konkurs von Telltale 2018 nicht weiter gepflegt (siehe c't 16/2024, S. 114).

Alle Ausgaben der Version 1.0, sowohl für den PC – 7 Days to Die läuft unter Windows, Linux und macOS – als auch für die PS5 und die Xbox-Modelle X und S, sollen nun parallel weiter gepflegt werden. Bei Microsoft und Sony laufen sie wohl daher unter Beta- und Preview-Versionen. Die Fun Pimps haben noch viel vor. Käufer der alten Telltale-Version sollen einen Rabatt von 25 Prozent erhalten und können die

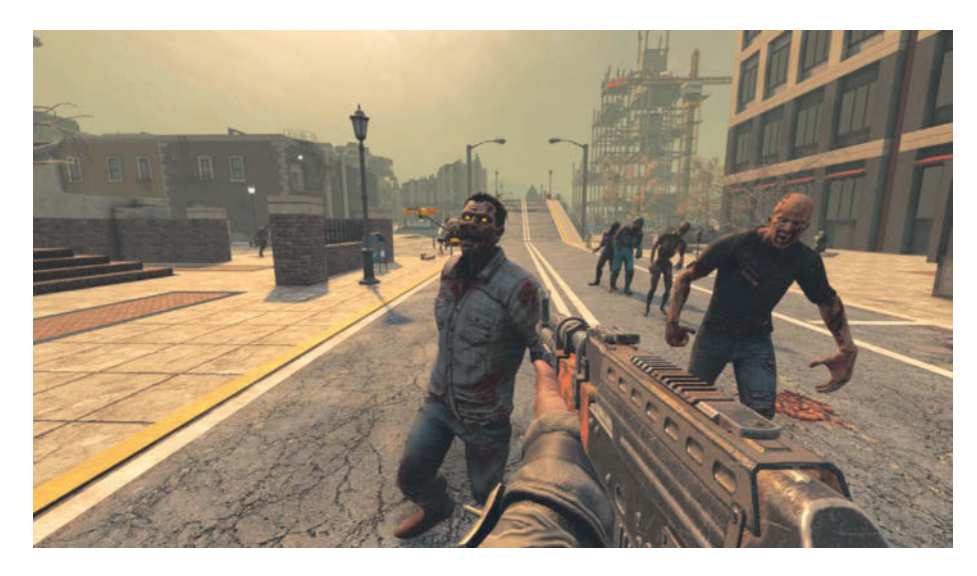

**7 Days to Die lässt außer Zombies ganze postapokalyptische Städte im Rechner entstehen. Die Gebäude sind alle begeh- und erforschbar – mit Vorsicht.**

alte Version auf den betagteren Konsolen weiterspielen, auf denen die aktuelle V 1.0 nicht mehr läuft.

7 Days to Die unterscheidet sich von herkömmlichen Zombie-Survival- und Openworld-Spielen durch den Minecraftartigen Voxelaufbau, in dem die Spieler

alles zerstören, ändern und manipulieren können, sowie einen Zufallsweltengenerator, der sogar ganze Metropolen mit Wohn-, Industrie- und Einkaufsvierteln entstehen lässt. 7 Days to Die kostet in allen Varianten jeweils rund 45 Euro.

*(rop@ct.de)*

## **No Man's Sky: Grafik-Update nach acht Jahren**

Hello Games, Entwickler des komplexen Weltraum-Abenteuerspiels "No Man's Sky", hat unter dem Namen "Worlds Part 1" ein 1,5 GByte großes Update veröffentlicht, das viele **neue Spielinhalte und Änderungen am Gameplay** bringt, besonders aber durch die stark verbesserte Grafik beeindruckt. Die Landschaften und Biome der PC-generierten Planeten wirken durch volumetrische Wolken, Schatten, Nebel und Winde realistischer.

Das gilt auch für die überarbeitete Darstellung von Wasser, das bei Wind und Sturm auch Wellen ausbildet. Raumschiffe können mit passender Ausrüstung direkt auf dem Wasser landen, sogar Unterwasser-Basen lassen sich bauen. Für mehr Abwechslung sorgen weitere Biome wie Eisplaneten und abwechslungsreichere Fauna. Zudem unterstützt No Man's Sky nun Nvidias KI-Upscaler DLSS3 inklusive Frame Generation, der Berechnung von Zwischenbildern für mehr Bilder pro Sekunde. Das Update "Worlds Part 1" ist ohne Mehrkosten für alle Spieleplattformen verfügbar. Wie der Update-Name schon andeutet, arbeiten die Entwickler von Hello Games zurzeit an einem "Part 2". Auch nach acht Jahren bleibt das Spiel spannend. *(rop@ct.de)*

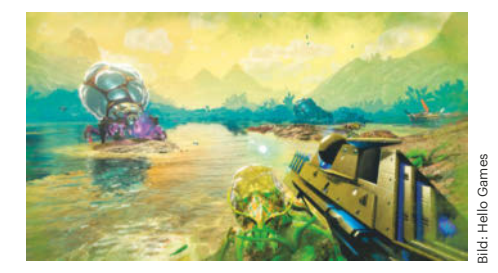

**Das große Gratis-Update für das Weltraumspiel No Man's Sky bringt volumetrische Effekte, verbesserte Wasserdarstellung und DLSS3 für mehr fps.** 

### **Kurz & knapp**

Neu bei c't zockt: **Tiny Bookshop von neoludic Games** aus Köln ist eine gemüt-

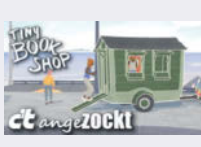

liche Buchladensimulation. Mit einem kleinen, mobilen Buchladen zieht man

durch die Stadt, kauft und verkauft Bücher, lernt Menschen kennen, erfährt, was sie gern lesen, und passt das Sortiment entsprechend an.

Im Juli hat ein weiteres Early-Access-Game die Version 1.0 erreicht: Das Ameisen-Strategiespiel **Empires of the Undergrowth** ist fertig. Außer der Hauptkampagne gibt es verschiedene Herausforderungen, einen Sandbox-Modus und eine Arena, in der man verschiedene Tiere aus dem Unterholz gegeneinander antreten lassen kann.

*Spielevideos: ct.de/yybg*

# **KI-Test-Arena**

#### buzzwoo.de/kuenstliche-intelligenz

Welches Large Language Model eignet sich für meine Zwecke am besten? Dieser Frage geht der **KI-Kompass** der Digitalagentur Buzzwoo aus Stuttgart nach. Mehr als 50 LLMs können Sie dort kostenlos und ohne Anmeldung testen und vergleichen. Zur Auswahl stehen verschiedene Versionen der LLMs von Alibaba Cloud, Anthropic, Cohere, Google, Meta AI, Mistral AI, OpenAI und Perplexity AI.

Werden zwei Kontrahenten gewählt, zeigt die Website verschiedene Kenngrößen im Vergleich an, darunter das Veröffentlichungsdatum, den Trainingszeitraum, ob es ein Open-Source-Projekt ist, wie viele Daten eingeflossen sind und ob es sich um ein multimodales Modell handelt. Auch die in verschiedenen Benchmarks wie MMLU oder HumanEval erzielten Scores werden angezeigt, falls bekannt. Eine detaillierte Erklärung der Kenngrößen bietet die Website nicht, stellt jedoch auf einzelnen Unterseiten Informationen zu den Anbietern zusammen und vergleicht die Versionen der entsprechenden Sprachmodelle.

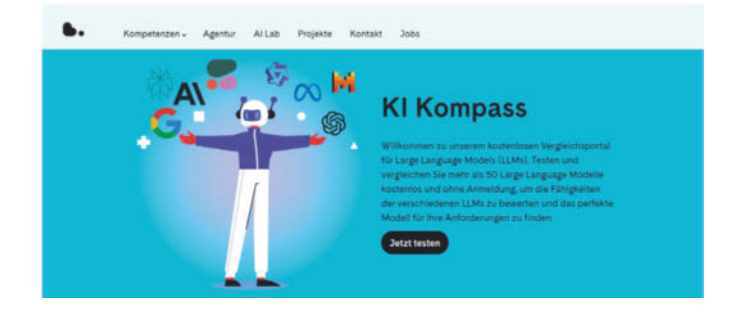

In der Test-Arena kann man außerdem zwei LLMs direkt miteinander vergleichen. Dazu geben Nutzer einen beliebigen Prompt mit einer Länge von maximal 1000 Zeichen ein. Anschließend erscheinen die Antworten der beiden Modelle nebeneinander. *(spa@ct.de)*

## **Geschichten aus der Quantenwelt**

#### shorts.quantumlah.org

Eine Geschichte in nur tausend Worten – Flash Fiction nennt sich so eine Ultrakurzgeschichte. Als wäre dies für Schreibende nicht anspruchsvoll genug, soll es sich in den Erzählungen zusätzlich noch um Quantenphysik drehen. Aus diesen Bedingungen strickte das Centre for Quantum Technologies der National University of Singapore zusammen mit Partnern einen Wettbewerb: den **Quantum Shorts Flash Fiction Contest**.

2012 startete der erste Wettbewerb, damals suchten die Veranstalter nach Quanten-inspirierten Kurzfilmen. Anschließend folgten jährlich im Wechsel Ausschreibungen für Kurzgeschichten und Kurzfilme, alles in englischer Sprache. Im April 2024 endete der letzte Wettbewerb für Kurzgeschichten, das Projekt wurde eingestellt.

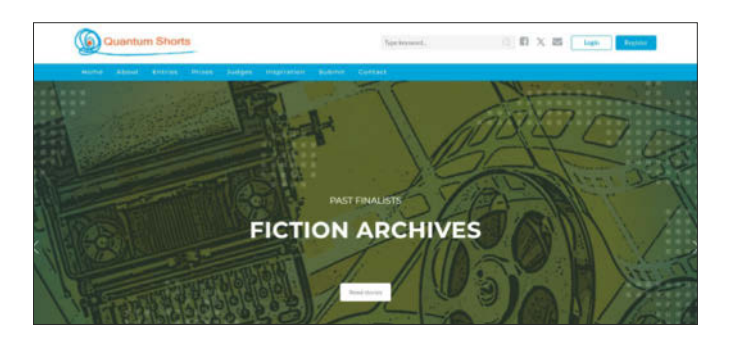

Wer möchte, kann sich die gesammelten Beiträge jedoch nach wie vor auf der Website durchlesen beziehungsweise anschauen. Von würfelnden Göttern über verschwommene Realitäten und parallele Universen bis hin zu verschränkten Gehirnen ist viel Kreatives dabei. Interessierte können sich entweder durch das Archiv der vergangenen Gewinner und Teilnehmer des Wettbewerbs klicken oder ein kompaktes E-Book mit 37 ausgewählten Geschichten herunterladen. Ein Studium der Quantenphysik ist dabei keineswegs erforderlich, um die Beiträge zu genießen. *(spa@ct.de)*

# **Mit fremden Augen**

#### color-blindness.com/coblis-color-blindness-simulator

Diese Website lässt den Besucher die Welt mit anderen Augen sehen. Im **Coblis – Color Blindness Simulator** können Sie beliebige Bilder hochladen, um zu simulieren, wie Menschen mit Farbenfehlsichtigkeit die Welt wahrnehmen. Sie können zwischen verschiedenen Modi hin- und herschalten, sei es eine Rot-Grün- oder Gelb-Blau-Sehschwäche oder völlige Farbenblindheit.

Das ist nicht nur eine beeindruckende Erfahrung, sondern hat auch einen praktischen Nutzen: Wer Diagramme oder Illustrationen erstellt, prüft damit ganz einfach, ob die Farben auch für fehlsichtige Betrachter deutlich voneinander zu unterscheiden sind. *(spa@ct.de)*

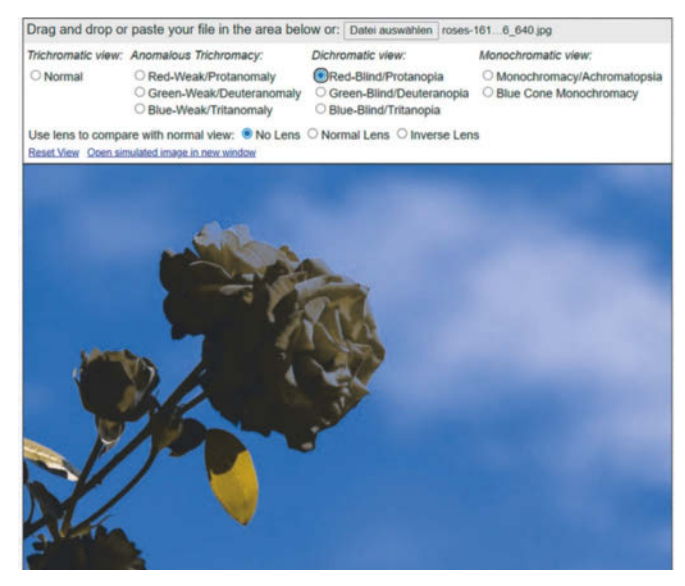

*Diese Seite mit klickbaren Links: ct.de/yg2f*

# **BESSER SCHREIBEN**

Podcasting | Storytelling | KI | Video | Social Media | Schreiben

AKADEMIE<br>FÜR PUBLIZISTIK

Jetzt Seminar buchen

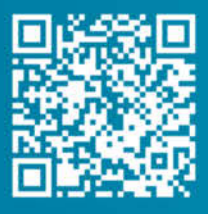

www.akademie-fuer-publizistik.de

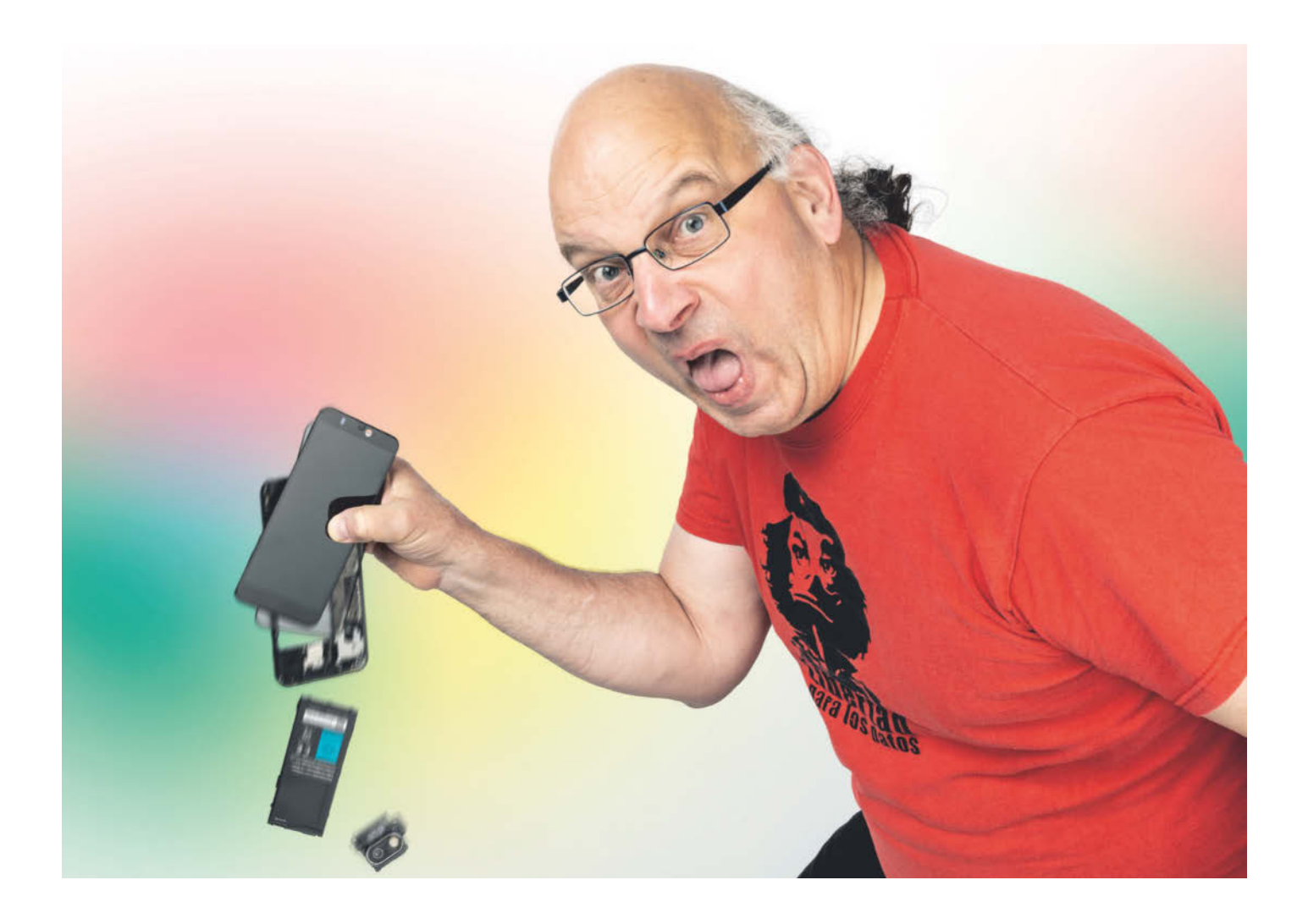

# **Völlig losgelöst**

## **Google verweigert Gewährleistung bei Smartphone**

**Löst sich ein angeklebtes Teil von einem Produkt nach wenigen Wochen ohne Gewalteinwirkung ab, ist das ein deutlicher Hinweis auf einen Sachmangel. Statt nachzubessern, benutzt Google das aber eher als willkommene Ausrede.**

**Von Tim Gerber**

**A**m 7. Januar bestellte Torsten R. im Webshop von Google für seinen Sohn ein Smartphone vom Typ Pixel 7a für knapp 400 Euro. Wenige Tage später wurde es geliefert und fand großen Anklang, zumal das vorherige Smartphone des Jungen bereits über fünf Jahre alt war. Einige Monate war er mit dem neuen Pixel-Smartphone auch sehr zufrieden. Doch dann ließ sich das Gerät plötzlich nicht mehr aufladen und in der Folge schließlich auch nicht mehr einschalten.

Als Torsten R. das Smartphone aus der Schutzhülle nahm, in der es sein Sohn stets sorgfältig aufbewahrt hatte, zeigte sich, dass sich die Verklebung der Abdeckung der rückseitigen Kamera vom Gehäuse des Smartphones gelöst hatte. Die Abdeckung war offenbar nicht richtig verklebt gewesen. Es fanden sich an ihr auch keine Reste des Klebers. Einen Zusammenhang mit dem Ausfall der Ladeelektronik vermochte R. nicht zu erkennen.

Anfang Juli wandte sich Torsten R. zunächst per Chat an den Google-Support, um den Mangel an dem Smartphone zu reklamieren. Allerdings war es darüber nicht möglich, eine Reklamation vorzunehmen und Fotos von der abgelösten Abdeckung zu übermitteln. Erst nach einigen Versuchen mit den Bots gab es die Option, einen Rückruf anzufragen. Der kam zwar nicht, dafür erhielt der Google-Kunde am 3. Juli eine E-Mail, auf die er antworten konnte. Nachdem er den Vorgang geschildert und ein Foto übermittelt hatte, sandte Google ihm am 4. Juli ein Versandetikett und noch am selben Tag

ging das Pixel-Smartphone auf die Reise in die Werkstatt.

Am 9. Juli teilte Google per E-Mail mit, dass Flüssigkeit in das Smartphone eingetreten sei. Eine kostenlose Reparatur bot man ihm nicht an. Vielmehr sollte der Kunde nun wählen, ob er für 365 Euro ein gebrauchtes Ersatzgerät erhalten oder sich sein Smartphone kostenlos zurücksenden lassen wolle.

Das leuchtete Torsten R. nicht ein. Das Smartphone sollte laut Herstellerangaben die Schutzklasse IP67 aufweisen. Dass bedeutet per Definition in den zugehörigen Normen, dass man es für kurze Zeit sogar vollständig in Wasser tauchen kann, ohne dass es dabei Schaden nehmen sollte. Sollte der angegebene hohe Schutz vor Staub und Wasser von der Verklebung der Kameraabdeckung abhängen, so beruhte der Schaden nach Ansicht des Kunden doch auf einer mangelhaften Verklebung.

Deshalb widersprach Torsten R. umgehend der Ablehnung seines Gewährleistungsanspruches durch Google. Er wies auf die Schutzklasse hin und stellte klar, dass das Gerät mit keiner Flüssigkeit in Berührung gekommen und schon gar nicht in Wasser getaucht worden sei.

#### **Ungeschützt**

Darauf antwortete der Google-Support dem Kunden: "Obwohl das Pixel 7a laut Wikipedia die Staub- und Wasserbeständigkeitsklasse IP67 aufweist, ist es wichtig zu verstehen, dass diese Klasse unter kontrollierten Laborbedingungen gilt. In realen Szenarien können verschiedene Faktoren wie Belichtungszeit, Wasserdruck und das erwähnte Problem mit der Kameraabdeckung die Wasserbeständigkeit des Telefons beeinträchtigen."

Der Beschreibung des Kunden zufolge scheine "die lose Kameraabdeckung die Wasserbeständigkeit des Telefons beeinträchtigt zu haben, sodass möglicherweise Feuchtigkeit in das Gerät eindringen konnte". Ob dies der Fall sei, lasse sich

daran sehen, ob das Gerät weitere Schäden aufweise, was bekanntlich der Fall war, da es sich nicht mehr einschalten ließ. Weiter fragte der Support, ob der Kunde ein Video anfertigen könne, durch das die Funktion der rückwärtigen Kamera ersichtlich würde. Das konnte der Kunde freilich nicht, da sich das Smartphone zum einen bereits in der Werkstatt befand und zudem ja vollständig ausgefallen war, bevor er überhaupt hatte bemerken können, dass sich die Verklebung der Kameraabdeckung gelöst hatte.

Google fragte nach einer Einwilligung, auf die auf dem Smartphone gespeicherten Daten zugreifen zu dürfen, um die Sache zu prüfen. Ob das bei dem vorliegenden Defekt Aussicht auf Erfolg haben könnte, scheint zweifelhaft.

Dessen ungeachtet antwortete Torsten R. am 10. Juli, dass Google ja alles selbst ausprobieren könne, da das Gerät ja bereits in der Werkstatt liege, und er dem Datenzugriff zustimme. Am 12. Juli teilte Google mit, dass die Reparatur eines Wasserschadens nicht unter die Garantie falle. Umgehend antwortete Torsten R., dass ein Gerät keinen Wasserschaden in so kurzer Zeit nach dem Kauf erleiden könne, wenn es nach IP67 spezifiziert ist. Das könne nur durch eine mangelnde Verarbeitung entstehen. Das Gerät sei – wegen der mangelhaften Verklebung – schon zur Auslieferung defekt gewesen, folglich sei die abgelöste Kameraabdeckung einschließlich möglicher Folgeschäden eben ein Gewährleistungsfall.

> **Die abgelöste Abdeckung soll für einen Wasserschaden verantwortlich sein, der von der Garantie nicht umfasst sei, meinte Google. Bei einem Gerät, das eigentlich völlig wasserdicht nach Schutzklasse IP67 sein soll, muss sie aber auch entsprechend verklebt werden. Andernfalls handelt es sich um einen Sachmangel, den**

**der Käufer zu Recht rügt.**

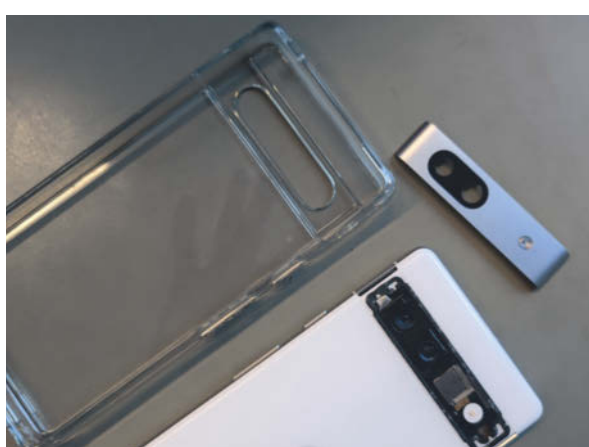

"Wir nehmen Ihre Bedenken hinsichtlich eines möglichen Herstellungsfehlers und der Rolle, die die lose Kameraabde-

> ckung dabei gespielt haben könnte, zur Kenntnis", teilte Google dem verdutzten Kunden noch am selben Tag mit. "IP-Schutzarten sollen einen gewissen Schutz gegen das Eindringen von Staub und Wasser bieten", hieß es in der Nachricht weiter. "Es ist jedoch wichtig, die spezifischen Bedingungen zu verstehen, unter denen dieser Schutz gilt." Die

Reparatur von Wasserschäden sei nicht von der Standardgarantie des Geräts abgedeckt.

#### **Nachvollziehbar**

Darauf wandte sich Torsten R. an c't. Auch wir fanden die Schilderungen des Lesers nachvollziehbar und die Reaktion Googles merkwürdig. Da der Tech-Konzern hier nicht Hersteller, sondern Verkäufer war, kam es auf seine Garantiebedingungen nicht an, sondern es gelten die dem Kunden gesetzlich zustehenden Gewährleistungsrechte. Hier sprach alles dafür, dass sich die Abdeckung unter der Schutzhülle gelöst hatte und dann möglicherweise zu einem Schaden durch eintretende Feuchtigkeit wie Kondenswasser geführt haben könnte. Die Schäden an Gehäuse und Elektronik können aber auch völlig unabhängig voneinander sein.

Wir fragten deshalb am 17. Juli bei Google nach, warum man eine Reparatur ablehne. Es sehe doch so aus, als ob es sich um einen Verarbeitungsfehler bei der Verklebung der Kameraabdeckung handele. Deshalb wollten wir wissen, ob Google hier Hinweise auf gewaltsames Ablösen oder sonst unsachgemäße Behandlung hätte. Andernfalls müsse es sich um einen Produktionsfehler handeln und Google entweder nachbessern oder Ersatz liefern. Denn innerhalb des ersten Jahres nach dem Kauf müsste sonst Google darlegen, dass es kein Sachmangel war.

Schon nach ein paar Stunden antworte uns ein Pressesprecher von Google, er habe mit dem Pixel-Support-Team gesprochen und der Kunde würde ein neues Gerät erhalten. Gleichzeitig nahm Google mit Torsten R. Kontakt auf und am 19. Juli kam tatsächlich ein nagelneues Pixel 7a beim ihm an, über das sich sein Sohn sehr gefreut hat. Warum das nicht gleich so ging, werden wir mangels einer Erklärung von Google wohl nicht erfahren. *(tig@ct.de)*

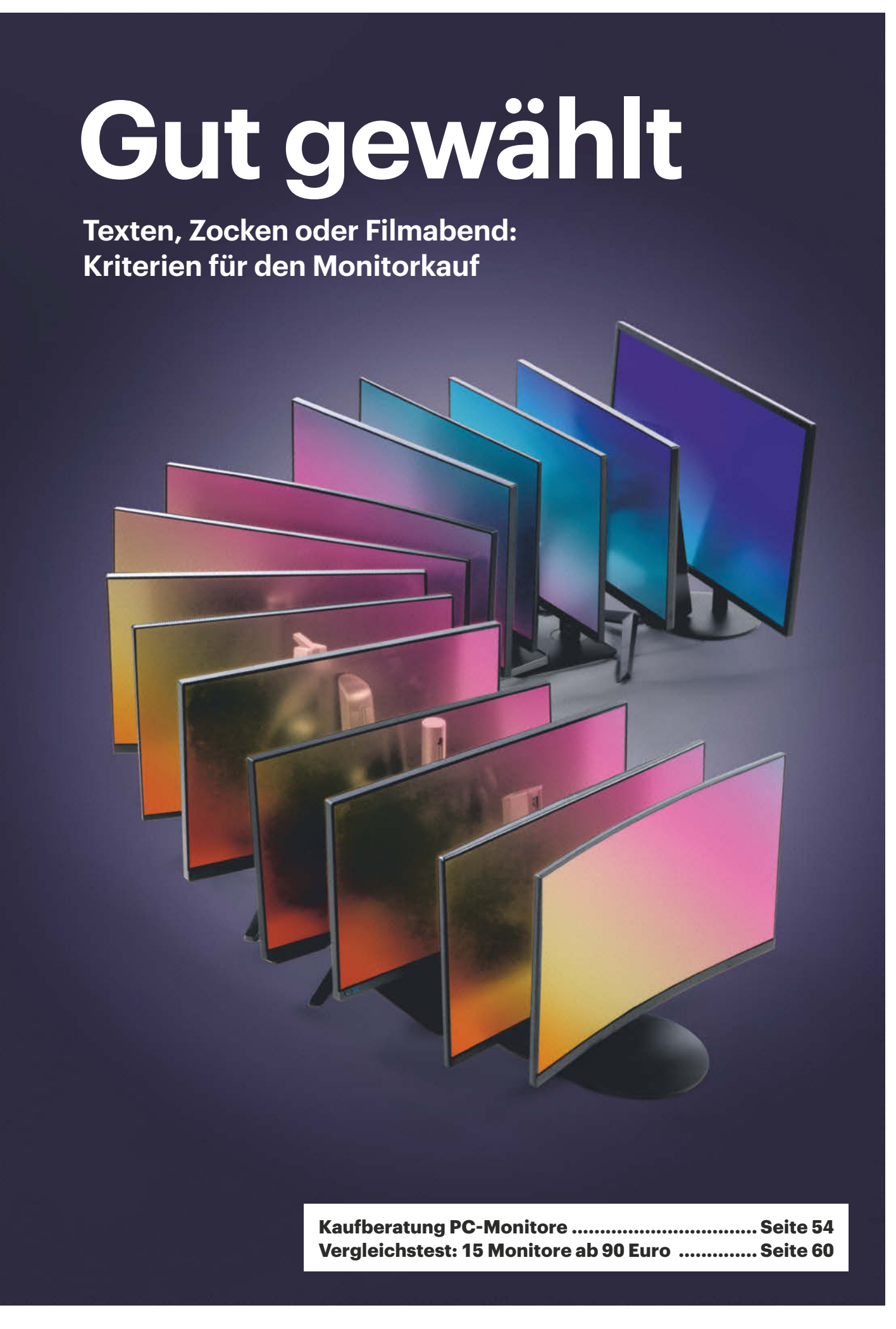

## **Angesichts des riesigen Monitorangebots verliert man schnell den Überblick. Unsere Kaufberatung hilft Ihnen, das zu Ihren Bedürfnissen passende Gerät zu finden.**

#### **Von Ulrike Kuhlmann**

**WEREN ERENA EINER SUCHE NATIONAL STANDARD VERZWEIFELN.** Das Angebot ist Monitor macht, kann schon mal immens, die Displays gleichen sich, die Preise variieren stark. Wie viel muss ich für ein passendes Gerät ausgeben und auf welche Merkmale sollte ich unbedingt achten? Solchen Fragen gehen wir in diesem Artikel nach.

#### **Größe und Auflösung**

Dabei gehen wir in der Reihenfolge vor, in der auch Sie sich Ihrem Wunschgerät nähern könnten. Zuerst sollten Sie sich für eine Bildschirmgröße beziehungsweise einen Größenbereich entscheiden: Prüfen Sie, wie breit und hoch das Gerät auf Ihrem Schreibtisch sein darf. Wenn Sie den Monitor regelmäßig über längere Zeit auch beruflich nutzen, empfiehlt sich ein größerer Schirm. Die Größe wird heute üblicherweise in Zoll angegeben, was sich mit dem Faktor 2,54 schnell in Zentimeter

umrechnen lässt. Ein 24-zölliger Monitor besitzt beispielsweise eine Diagonale von 61 Zentimetern, die Breite und Höhe ergibt sich aus dem Seitenverhältnis. Monitore haben heute in der Regel 16:9-Format, einige wenige auch 16:10. Überbreite Displays haben meist ein Verhältnis Breite zu Höhe von 21:9, größere Modelle 24:10 oder 32:9.

Wie viel Inhalt auf den Schirm passt, hängt nicht von der Bildgröße, sondern von der Anzahl der Pixel ab. So passt auf einen 4K-Display mit 3840 × 2160 Bildpunkten viermal so viel Inhalt wie auf ein gleich großes Full-HD-Display mit 1920 1080 Bildpunkten. Das hat Folgen: Die Bildpunkte sind deutlich kleiner, die Darstellung am 4K-Schirm wird entsprechend feiner gezeichnet.

Die Pixeldichte wird als Punkte pro Zoll, Englisch dots per inch (dpi) angegeben. Je höher die dpi-Zahl, umso feiner löst das Display Muster auf. Es produziert ein exakteres Schriftbild, aber eben auch kleinere Schrift. Schriften und Icons können Sie bei sehr hochauflösenden Displays über den Zoomfaktor in den Systemeinstellungen vergrößern, ohne dass das Bild pixelig wird.

Online-Preisvergleicher wie Geizhals geben die Pixeldichte mit an. Alternativ können Sie die dpi-Zahl und auch die Größe der Bildschirmfläche anhand der Auflösung und Diagonale mit Onlinerechnern herausfinden [1]. An Displays mit etwa 110 dpi sollten Sie aus dem üblichen Sitzabstand von 60 Zentimetern am Schirm kein störendes Pixelraster wahrnehmen; Adleraugen gehen auf Nummer sicher und greifen zu höherauflösenden Monitoren. So besitzen 27-Zöller mit 4K-Auflösung beispielsweise über 160 dpi – deren Darstellung werden die meisten Nutzer größer skalieren. Bei deutlich unter 100 dpi gerät die Darstellung dagegen pixelig, ähnlich wie ein Fliegengitter. Im Gegenzug werden Schriften und Icons automatisch größer dargestellt.

#### **Preisfrage**

Bevor Sie sich endgültig für eine bestimmte Kombination aus Größe und Auflösung entscheiden, müssen Sie Ihr Budget festlegen, denn mit der Auflösung steigt der Preis. Einen 27-Zöller mit 68 Zentimetern Bilddiagonale bekommt man mit Full-HD-Auflösung (auch FHD,  $1920 \times 1080$ Pixel) für etwa 100 Euro, mit QHD-Auflösung (2560  $\times$  1440 Pixel) für etwa 150 Euro und die gleich große 4K-Variante  $(3840 \times 2160$  Pixel) ist ab 200 Euro zu haben. Je nach Ausstattung können die 4K-Geräte aber auch mehr als 2000 Euro kosten.

In unserem großen Vergleichstest ab Seite 58 haben wir uns 15 Monitore mit Diagonalen von 24 bis 32 Zoll (61 bis 81 Zentimeter) und Auflösungen zwischen FHD und 4K für 100 bis 220 Euro genauer angeschaut.

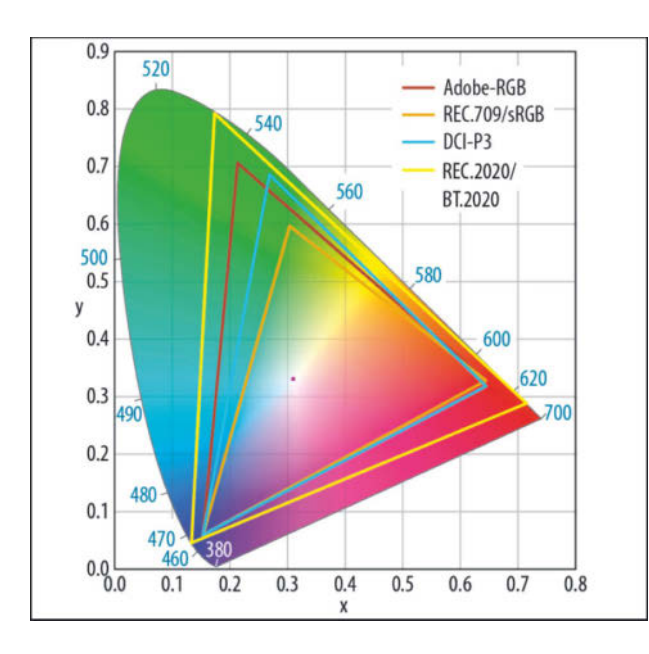

**Aktuelle Monitore können alle Mischfarben im sRGB-Farbaum darstellen, bessere Displays decken fast DCI-P3 ab. Der sehr große BT.2020 lässt sich nur über spezielle LEDs erreichen, das schafft derzeit fast kein Display.**

## *ct* kompakt

- **•** Das geplante Einsatzgebiet bestimmt über die nötige Ausstattung des Monitors.
- **•** Die Auflösung eines Displays hängt nicht nur von der Anzahl der Pixel ab.
- **•** HDR ist für die Bildbearbeitung eher hinderlich, beim Streamen dagegen wünschenswert.

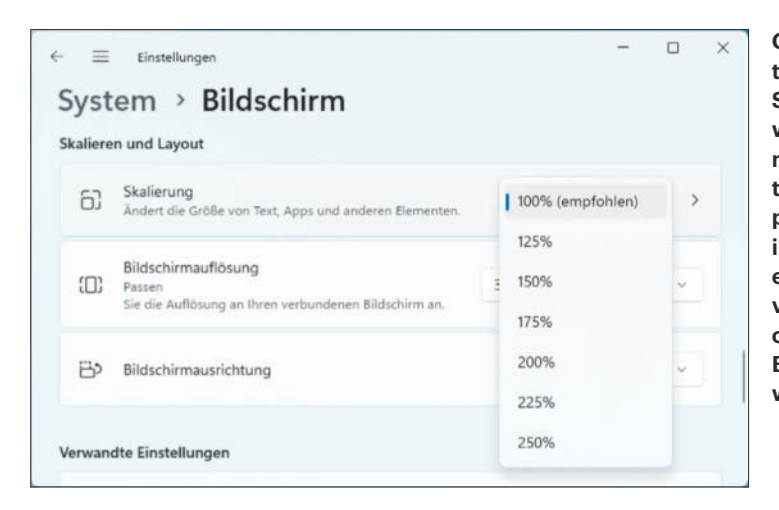

**Gibt der Monitor Icons und Schrift zu klein wieder, kann man die gesamte Darstellung per Skalierung in den Systemeinstellungen vergrößern, ohne dass das Bild pixelig wird.**

Wer mehr Platz für Inhalte benötigt, kann entweder einen überbreiten Schirm einsetzen oder zwei Monitore nebeneinander stellen. Diese sollten gleich hoch und möglichst schmal eingefasst sein. Besitzen sie dieselbe Pixeldichte, erscheinen Fenster gleich groß, wenn man sie von einem Monitor auf den anderen schiebt. Der Vorteil eines überbreiten Monitors: Man kann Fenster freier auf der Bildschirmoberfläche verteilen, es gibt keinen störenden Übergang und man hat keine unterschiedlich hohen Displaykanten. Der Nachteil: Ein überbreiter Monitor ist teurer als zwei separate Displays mit derselben Gesamtauflösung.

Ähnlich wie man zwei aneinander gestellte Monitore leicht zueinander dreht, sind die meisten überbreiten Monitore konvex gebogen, curved genannt. Der Biegeradius wird in Millimetern wie 1500R angegeben und benennt den Radius des Kreises, den die Monitore aneinandergereiht bilden würden, bei 1500R wären es 1,5 Meter. Je kleiner die Zahl, umso stärker ist der Monitor gekrümmt. Vorteil der Krümmung: Wer zentral vor dem Display sitzt, sieht die Kanten aus derselben Entfernung wie die Bildmitte. Dadurch muss das Auge nicht neu fokussieren, es ermüdet weniger und wird besser gelenkt. Gaming-Monitore sind am stärksten gekrümmt, bei ihnen soll die Biegung vor allem helfen, ins Spielgeschehen einzutauchen, was bei einem Display mit 800R ganz ausgezeichnet funktioniert. Fürs Büro taugen derart stark gebogene Schirme aber nicht.

Um die Helligkeit gleichmäßig am Schirm zu verteilen, nutzen bessere Monitore eine Uniformity genannte Funktion. Ohne diese bieten überbreite Displays oft ein inhomogenes Weißbild mit heller Displaymitte und abgedunkelten Seiten. Mit aktivierter Uniformity wird die Ausleuchtung gleichmäßiger, zugleich sinkt aber die maximale Leuchtdichte.

Viele überbreite Büromonitore haben  $3440 \times 1440$  Pixel (UWQHD, ungefähr 21:9-Format), einige zeigen  $3840 \times 1600$ Bildpunkte (QHD+, 24:9), jeweils mit etwa 110 dpi. Wer sehr viel Platz auf dem Tisch hat, kann auch zu einem Monitor mit 5120 1440 Bildpunkten (DQHD, 32:9) greifen. Allerdings fährt man hier mit zwei 27-Zoll-Monitoren mit 2560  $\times$  1440 Pixel (QHD, 16:9) deutlich billiger – statt mindestens 740 Euro kosten diese unter 200 Euro pro Stück.

#### **OLEDs**

Besonders kostspielig sind Monitore mit organischem Display. OLEDs (Organic Light Emitting Diode oder Device) gibt es nur in ausgewählten Diagonalen und Auflösungen und alle OLED-Panels in Monitorgröße stammen von LG oder Samsung. Man findet OLED-Monitore mit knapp 27 Zoll und  $2560 \times 1440$  Bildpunkten und als überbreite 21:9-Variante mit  $3440 \times 1440$ Pixeln sowie mit 32-Zoll und 4K-Auflösung, also 3840 × 2160 Pixeln. Außerdem gibt es extrem breite, stark gebogene OLED-Displays mit 49-Zoll-Diagonale und  $5120 \times 1440$  Pixel.

OLED-Monitore bekommt man mit 27 Zoll Diagonale ab etwa 640 Euro, viele größere liegen im Bereich um 1000 Euro. Organische Displays zeichnen sich durch sehr hohe Kontraste und satte Farben aus, ihre Darstellung ist blickwinkelunabhängig, sieht also von allen Seiten gleich aus. Und sie sind flinke Schalter, was OLEDs für Gamer so interessant macht. In c't 29/2023 haben wir elf OLED-Monitore getestet [2] und uns auch dem Schwachpunkt der OLEDs gewidmet: Es geht um das potenzielle Einbrennen von Inhalten. Statische Inhalte können Geisterbilder verursachen,

die auch nach einem Bildwechsel im Hintergrund zu sehen sind. Weil Desktop-Anwendungen stets mit statischen Inhalten einhergehen, haben die Hersteller in ihre Monitore diverse Gegenmaßnahmen integriert. Mehr dazu lesen Sie in [3].

Empfindliche Nutzer sollten auch auf mögliche Farbsäume achten, die durch ungünstige Pixelstrukturen im OLED auftreten. So sind die RGB-Subpixel in QD-OLED-Panels von Samsung derart angeordnet, dass sie leichte rote oder grüne Säume an kontraststarken Kanten hervorrufen. Während das im TV nicht weiter auffällt, können die Farbkanten am Monitor wegen des kürzeren Betrachtungsabstands stören. Bei LGs WOLED-Panels erzeugt das Pixelmuster an gelben Flächen leichte Farbsäume, die aber deutlich weniger nerven. Mehr zu den potenziellen Farbsäumen haben wir unter anderem im Test in c't 29/2023 erklärt [2]. In aktuellen OLED-Panels von Samsung und LG mit überarbeitetem Subpixelmuster fallen die Farbsäume inzwischen weniger auf.

#### **Einsatzzweck**

Dient der Monitor in Kombination mit dem PC als klassische Schreibmaschine, als Surfstation oder als Kommunikationskanal zur Außenwelt? Dann brauchen Sie ein anderes Display als beispielsweise für schnelle Computerspiele. Der Monitor fürs Gaming hängt wiederum vom Zuspieler ab: Die Wiedergabe am PC fordert den Monitor anders als das Spielen an Konsolen wie Xbox oder Playstation.

Möglicherweise soll das Display auch sämtliche Aufgaben erfüllen. Für solche Allrounder sollten Sie dennoch ein Haupteinsatzgebiet definieren beziehungsweise die Anwendung, die Ihnen am wichtigsten ist. Vielleicht brauchen Sie vornehmlich ein Bürogerät, doch wenn Sie ab und an zocken, sind Sie von unscharfen Bildern genervt. In dem Fall greifen Sie besser zu einem flinken Monitor mit kurzen Latenzen. Wer abends am Bürogerät gern Filme schaut, sollte auf die HDR-Kompatibilität (High Dynamic Range) achten; dazu später mehr.

#### **Schreiben, mailen, surfen**

Nutzen Sie den Monitor nur gelegentlich als digitale Schreibmaschine, reicht ein sparsam ausgestattetes Gerät. Hier sollten Sie zumindest auf zwei Dinge achten: Monitor und PC müssen denselben Videoanschluss besitzen, aktuell ist das meist HDMI, und das Display sollte sich mechanisch einstellen oder an einem Monitor-

arm befestigen lassen; einen Test solcher Tischhalter finden Sie in c't 15/2020 [4]. Zur Aufnahme des Halters haben die meisten Geräte vier Schraubbuchsen in einem von der VESA genormten Abstand im Displayrücken.

Belassen Sie den Monitor auf seinem Standfuß, ist eine Höhenverstellung empfehlenswert. Die Augen sollten sich beim Sitzen am Schreibtisch ungefähr auf Höhe der Monitoroberkante befinden. Liegt die Displaykante höher, müssen Sie nach oben schauen, wodurch die Augen schneller austrocknen und sich Nackenschmerzen einstellen können. Ergonomen empfehlen, leicht auf den Bildinhalt hinabzuschauen. Falls Sie das nur mit Zeitschriftenstapeln unter dem Monitor erreichen, passt das Gerät nicht zu Ihnen.

Wenn Sie den Monitor in einem lichtdurchfluteten Raum nutzen, sollten Sie auf eine Leuchtdichte von mindestens 250 cd/m2 oder besser 300 cd/m2 achten. Zwar stellt man das Display normalerweise nicht so hell ein, aber durch die Maximalhelligkeit hat der Monitor ausreichend Reserven, denn die LEDs im Backlight werden über die Jahre schwächer. Falls Sie am Monitor vor allem E-Mails schreiben, surfen oder Hausaufgaben verfassen möchten, kommt es nicht auf farbliche Exaktheit an – über kräftige Farben freut man sich aber auch dann. Hobbyfotografen oder Nachwuchsstreamer mit Erstausstattung sollten sich zur Bearbeitung ihrer Werke nach einem etwas besseren Display umschauen.

#### **Fürs Büro**

Wer täglich mehrere Stunden am Monitor arbeitet, sollte bei der Auswahl weitere Kriterien beachten. Als Erstes empfiehlt sich eine mattierte Bildschirmoberfläche, an der sich weder helle Kleidung noch Lichtquellen im Raum spiegeln. Zwar reflektieren mattierte Oberflächen ebenfalls, sie streuen die Lichtstrahlen aber gleichmäßig in den Raum. Solche diffusen Reflexionen kann unser Sehapparat besser ignorieren als sich klar abzeichnende Spiegelungen.

Damit die Darstellung in heller Umgebung gut lesbar ist, sollte der Monitor einen hohen Kontrast besitzen und diesen auch aus größeren Einblickwinkeln behalten, etwa wenn man sich zur Seite bewegt, um den Telefonhörer abzunehmen. OLEDs beherrschen so etwas von Haus aus, bei LCDs hängt die Qualität auch von der Panel-Technik ab.

## **Auflösungsvergleich**

Ein 34-Zöller mit 3440 x 1440 Pixeln (WQHD) und ein 44,5-Zöller mit WQHD-Auflösung stellen dieselbe Menge Bildinhalt dar. Weil die Pixel des 44,5-Zöllers aber auf einer viel größeren Bildfläche untergebracht sind, ist dessen Pixeldichte deutlich geringer und seine Darstellung damit gröber gerastert.

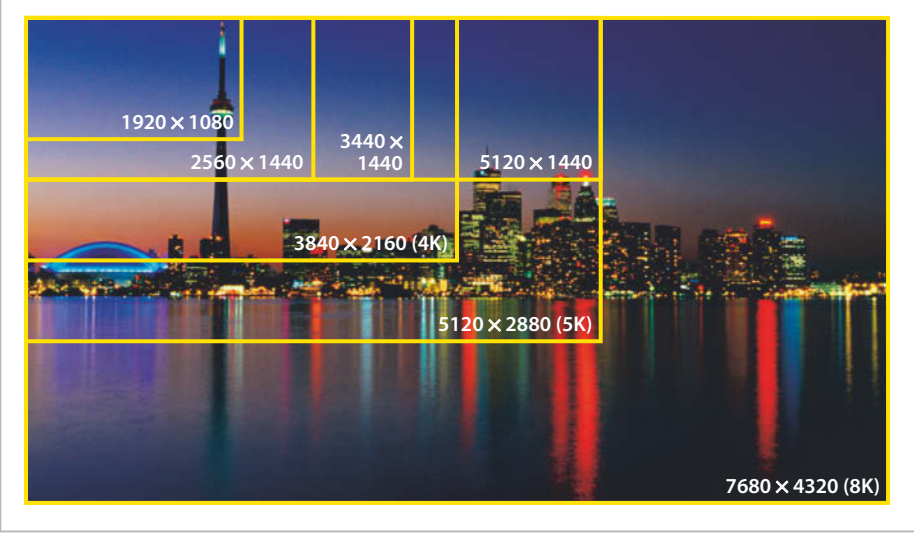

Die meisten aktuellen Büromonitore nutzen IPS-Panels (In-Plane Switching), bei denen die Farben auch von der Seite aussehen wie von vorn. Farben von VA-Panels (Vertical Alignment) verblassen etwas, wenn man von der Seite aufs Display schaut. Das fällt bei Monitoren viel weniger auf als bei Fernsehern, weil man auf letztere häufiger aus größeren Einblickwinkeln schaut – etwa wenn sich mehrere Personen zum gemeinsamen Filmgucken davor versammeln.

VA-Panels bieten dafür aus zentraler Blickposition einen deutlich höheren Kontrast. TN-Panels (Twisted Nematic), die man bis vor Kurzem noch in vielen Billigmonitoren vorfand, werden hierzulande kaum noch eingesetzt. Das ist auch gut so, denn deren Darstellung ist sehr blickwinkelabhängig und kann von unten betrachtet komplett invertieren. Einzig die vergleichsweise günstige Herstellung sprach lange für die TN-Technik.

#### **Mehr Licht**

Die maximale Leuchtdichte, deren Verteilung und die Einblickwinkel optimieren die Hersteller mit einem Foliensystem im Backlight. Die Folien verteilen das LED-Licht über feine Mikrostrukturen zunächst gleichmäßig, dann bündeln sie es nach vorn und schließlich streuen sie es so, dass es unter einem größeren Winkel aus der Bildschirmoberfläche austritt. Je hochwertiger ein Monitor ist, umso komplexere

Folien finden sich im Schichtaufbau des Backlight. Das erkennt man aber nicht von außen und die Hersteller geben die Art und Anzahl der integrierten Folien nicht preis. Wir haben einige Monitore geöffnet und dabei verschiedene Foliensysteme vorgefunden.

Im Backlight heutiger Monitore stecken kleine LEDs, die meist an der Seite aufgereiht sind und als Streifen angesteuert werden. In einigen sehr teuren Monitoren sitzen die LEDs gleichmäßig im Rücken verteilt und wenn man LED-Bereiche darin separat ansteuern kann,

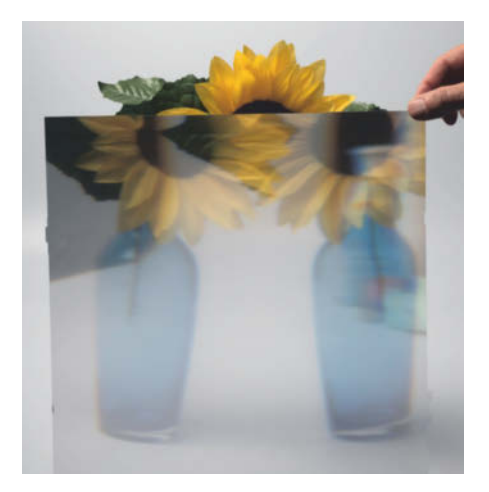

**Mit verschiedenen dünnen Folien im Backlight von LCDs wird das Licht der LEDs zur Schirmoberfläche gelenkt; hier eine doppelbrechende Verteilerfolie.**

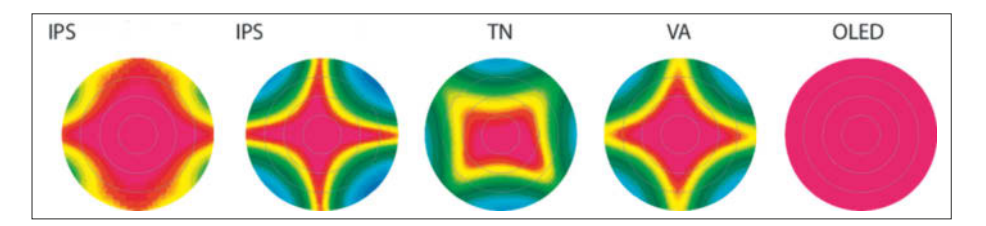

**Die Diagramme zeigen die typische Kontrastcharakteristik in Abhängigkeit vom Einblickwinkel für alle Panel-Techniken. Das IPS links ist mit einer besseren Folie ausgestattet als das rechts.**

nennt man dies FALD-Backlight (Full Array Local Dimming).

Handelt es sich um einzeln dimmbare Mini-LEDs, kann die Backlight-Ansteuerung den Bildkontrast enorm verbessern. Allerdings sind Monitore mit lokal dimmbaren Mini-LEDs teuer, weshalb die meisten Hersteller stattdessen OLED-Panels bevorzugen. Apple hat Anfang 2020 im Pro Display XDR dimmbare Mini-LEDs verbaut und so im mit 6K (6016 $\times$ 3384 Pixel) auflösenden XDR-Monitor einen mittleren Kontrast von 1700:1 erzielt und stolze 1400 cd/m2 Leuchtdichte. Der Monitor kostet allerdings in der einfachsten Ausführung ohne Standfuß 5500 Euro, was nur eine sehr kleine Zielgruppe anspricht. Der Hersteller bietet das Gerät bis heute unverändert an, eine überarbeitete Version ist auch nicht in Sicht. Stattdessen brachte er vor zwei Jahren das mit 5K (5120 2880 Pixel) auflösende Studio Display mit konventionellem Edge-LED-Backlight ohne Local Dimming für rund 1500 Euro auf den Markt.

Es gibt aber von anderen Herstellern eine Handvoll brandneuer LCDs mit Mini-LEDs im Backlight. So hat Acer seinem 32-zölligen Predator-Gaming-Monitor für 900 Euro ein Mini-LED-Backlight mit 1152 Zonen spendiert, LG seinem 27-zölligen Ultra-Gear-Gaming-Display für 1300 Euro 1560 Zonen und TCL ebenfalls 1152 Zonen im 27-Zoll-Monitor für 1100 Euro. Deutlich günstigere LCDs mit FALD müssen mit weniger als 400 Zonen auskommen.

Die LED-Cluster mit herkömmlichen Leuchtdioden im FALD-Backlight sind reichlich groß. Zu wenige Dimming-Zonen machen sich in unschönen Auren um bewegte Objekte und Aufheller an Zonenübergängen bemerkbar. Der Kontrast steigt dann nur in den Bildbereichen, die mit den Zonen übereinstimmen.

Sehr hohe Kontraste und Spitzenleuchtdichten benötigen Displays für die HDR-Wiedergabe (High Dynamic Range). Für Büroarbeit bringt HDR nichts und bei der Bildbearbeitung stört es eher. Von der kontrastreichen HDR-Darstellung profitiert man vor allem beim Spielen und beim Filmabend.

#### **Gaming**

Fürs Gaming braucht es hohe Frameraten und aufseiten des Monitors möglichst kurze Schaltzeiten, in der das Display den Bildinhalt wechseln kann. Für Schaltzeiten spezifizieren Hersteller oft unrealistische Werte, die sich nur mit dem sogenannten Overdrive erzielen lassen. Dabei bekommt der Flüssigkristall vom Pixeltransistor einen etwas stärkeren Anschubser als für die beabsichtigte Helligkeitsänderung nötig. Das beschleunigt den Wechsel zunächst, doch in der Folge schießt die Helligkeit im Pixel über das erforderliche Maß hinaus und es dauert eine Zeit, bis die Zielhelligkeit wieder erreicht wird. Durch eine starke Übersteuerung erhalten bewegte Objekte unschöne Doppelkonturen und es entsteht Bewegungsunschärfe. In Tests stellen wir regelmäßig fest, dass allenfalls die geringste Stufe brauchbar ist, von der höchsten Overdrive-Stufe sollte man absehen. Bei OLED-Monitoren treten solche Artefakte nicht auf, sie schalten auch ohne Overdrive sehr flink.

Dagegen halten die vermeintlich kurzen Schaltzeiten von TN-Displays einer genauen Betrachtung nicht stand: TN-Panels schalten besonders schnell von hell nach dunkel. Für den Wechsel von dunklen zu hellen Bildinhalten benötigen sie einen starken Overdrive, was meist unschöne helle Kanten an bewegten Objekten nach sich zieht.

Um Ruckeln und Zerreißen des Bildes bei schnellen Bildwechseln zu verhindern, müssen die Monitorelektronik und die Grafikkarte im Gleichtakt laufen. Durch eine variable Refresh-Rate (VRR) passt sich die Bildwiederholfrequenz des Monitors an die Framerate (fps) der Grafikkartenausgabe an und verhindert so Tearing. Am PC helfen AMDs FreeSync und Nvidias G-Sync sowie VESA Adaptive-Sync. Einige Monitore integrieren ein separates G-Sync-Modul, um optimal mit der Grafikkarte zusammenzuarbeiten. Dann steckt meist auch ein Lüfter im Monitor, der dem Modul Luft zufächelt – für geräuschempfindliche Nutzer ist das nichts. Gaming-Konsolen wie Xbox und PS5 setzen für VRR einen Monitor mit HDMI 2.1 voraus.

Außerdem sollten die Displays möglichst schnell auf Eingaben am Gaming-Controller oder an der Maus reagieren. Die Latenz beschreibt die Geschwindigkeit, mit der Eingangssignale in der Monitorelektronik verarbeitet werden. Aktuelle Gaming-taugliche Fernseher halten am HDMI-Eingang einen Auto Low Latency Mode (ALLM) bereit, der beim Anschluss an Konsolen wie Xbox und PS5 automatisch aktiviert wird. Am PC schaltet man den latenzarmen Modus manuell ein.

#### **Bilder und Videos**

Die Streamingdienste von Netflix & Co. erkennen, ob das angeschlossene Display die kontraststarke HDR-Wiedergabe beherrscht, und übermitteln die Inhalte daraufhin im passenden Format. Viele aktuelle Monitore verstehen sich auf den Kontraststandard HDR10. Dieser stammt jedoch aus der TV-Welt und bedeutet

#### **VESA DisplayHDR**

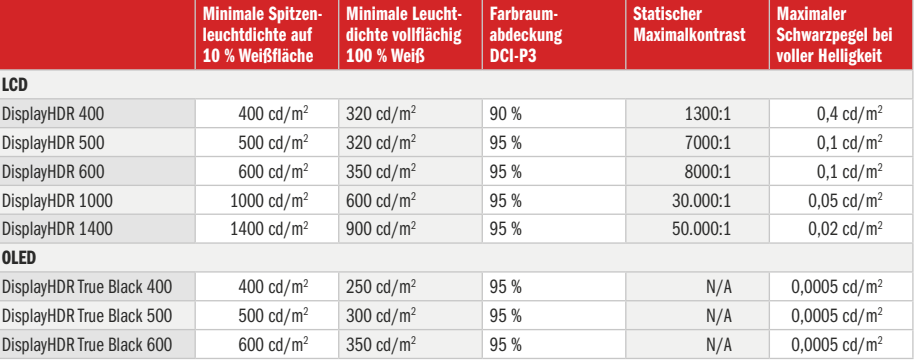

lediglich, dass der Monitor mit HDR-Signalen umgehen kann; über die Bildqualität im HDR-Modus sagt er nichts aus.

Für Monitore hat die VESA-Standardorganisation (Video Electronics Standards Association) deshalb acht verschiedene HDR-Ausprägungen definiert und unterscheidet dabei zwischen HDR am LCDund am OLED-Display.

Viele günstige LCD-Monitore schaffen nur die niedrigste Stufe VESA Display-HDR 400, gemäß der sie auf einer kleinen Weißfläche mindestens 400 cd/m<sup>2</sup> erzielen und auf einem komplett weißen Schirm 320 cd/m2 . Die höhere Leuchtdichte benötigen die Displays für helle Lichter wie Fackeln oder Explosionen in HDR-Bildern.

Über den Kontrast entscheidet der minimale Schwarzpegel, da sich der Kontrast aus maximalem Weißwert geteilt durch den minimalen Schwarzwert berechnet. Wie die VESA es schafft, in ihrer Tabelle bei einem Schwarzwert von 0,4 und einem Weißwert von 400 cd/m2 auf ein Kontrastverhältnis von 1300:1 zu kommen, bleibt deshalb offen. Da der Schwarzwert von OLEDs quasi unendlich klein ist – die organische Schicht leuchtet an schwarzen Inhalten nicht –, erspart sich die VESA eine Kontrastvorgabe für OLED-Monitore.

Die Anforderung an die Farbsättigung ist bei HDR 400 gering: 99 Prozent des sRGB-Farbraums benötigt man zur farbtreuen Wiedergabe von Webseiten und das sollte jeder Monitor schaffen. Immerhin schließt die VESA Panels mit 6 Bit Farbauflösung aus; diese produzieren unansehnliche Stufen in eigentlich gleichmäßigen Farbverläufen.

Wichtig für die Bildbearbeitung: Alle Monitore nach DisplayHDR-Standard müssen feine Farbverläufe mit mindestens 10 Bit auflösen, wobei die Treiberstufen normalerweise 8 Bit breit sind und die weiteren 2 Bit per Frame Rate Control/FRC errechnet werden. Echte 10-Bit-Panels sind sehr teuer, man findet sie nur in Profimonitoren für Bild- und Videobearbeitung. Satte Farben erzeugen Displays entweder über gut angepasste Farbfilter oder mit sogenannten Quantenpunkten. Diese Nanopartikel wandeln blaues Licht in rotes und grünes Licht, wodurch die Farborte im Farbdreieck (siehe Bild auf S. 55) nach außen wandern und das Display einen größeren Farbraum abdecken kann. Man findet Quantenpunkte in vielen LCDs sowie in QD-OLED-Panels von Samsung.

Local Dimming per FALD ist für die Bildbearbeitung ein No-Go, denn das ört-

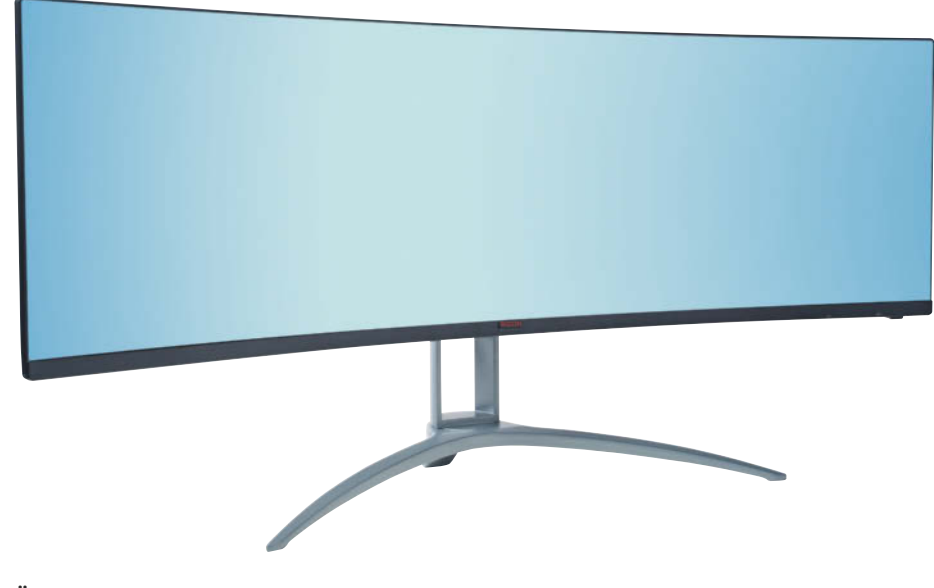

**Überbreite Monitore brauchen einen recht ausladenden Standfuß, damit sie sicher stehen. Dafür muss auch der Schreibtisch groß genug sein.**

lich variable Dimmen suggeriert Helligkeiten, die später am normalen Display nicht zu sehen sind. Hilfreich ist dagegen eine feinstufige Gammakurve, anhand der die Monitorelektronik die Grafikkartensignale aufbereitet und an die Pixeltransistoren weiterreicht. Die Zuordnung erfolgt mit sogenannten Look-Up-Tabellen (LUT), die bei Hardware-kalibrierbaren Monitoren direkt im Gerät und bei allen anderen im Betriebssystem oder in der Anwendung gespeichert werden. Profimonitore arbeiten mit 14 oder 16 Bit breiten LUTs, einfache Büromonitore begnügen sich mit 10 Bit. Zur Kalibrierung benötigt man ein Colorimeter, hochpreisige Bildbearbeitungsmonitore integrieren solche Messköpfe bereits.

#### **Weitere Ausstattung**

Für Peripherie wie Webcam oder Festplatte braucht der Monitor einen USB-Hub. Dann führt nur ein USB-Kabel vom Monitor zum PC, die externen Geräte werden direkt am Monitor angeschlossen. Das hilft gegen Kabelsalat und schafft Ordnung auf dem Schreibtisch.

Wer ein Notebook mit USB-C-Anschluss besitzt, sollte auch am Monitor auf USB-C achten. Der große Vorteil von USB-C: Werden darüber Videosignale transportiert, reicht ein einziges Kabel zwischen Monitor und Notebook für den Betrieb. In den Datenblättern steht dann meist ein Hinweis wie "USB-C mit DisplayPort". Erscheint dort auch der Hinweis USB Power Delivery (USB-PD), kann der Monitor das Notebook per USB-C auch mit Energie versorgen. Ob diese für das Notebook ausreicht, erfährt man aus der angegebenen Wattzahl. Steckt im Monitor ein USB-Hub, verbindet USB-C auch die daran angeschlossene USB-Peripherie mit dem Notebook. Und wer ein Notebook ohne Ethernetbuchse besitzt, freut sich über eine im Monitor integrierte LAN-Schnittstelle, sofern das heimische WLAN nicht zuverlässig funktioniert. Damit dient der USB-C-Monitor als komplette Dockingstation.

Wer mit mehreren Quellen arbeitet, kann über einen im Monitor integrierten KVM-Switch Keyboard, Video und Maus mit einem Tastendruck einer angeschlossenen Quelle zuweisen. Beherrscht der Monitor Bild-im-Bild (Picture-in-Picturem PiP) oder Bild-neben-Bild (Pictureby-Picture, PbP), holt man darüber einfach beide Quellen gleichzeitig auf den Schirm.

Die in Monitoren eingebauten Lautsprecher taugen meist nur für die Wiedergabe von Systemklängen. Gamer sollten stattdessen auf eine Klinkenbuchse achten, an die sie ihren Kopfhörer anschließen können. Das geht zwar auch direkt am PC, aber der steht oft weiter entfernt als das Display. *(uk@ct.de)* **et** 

#### **Literatur**

- [1] Online-Pixelrechner: https://lcdtech.info/en/data/ pixel.size.htm
- [2] Benjamin Kraft, Flinke, farbstarke Schwarzseher, Neun aktuelle OLED-Displays fürs Büro und zu Hause c't 29/2023, S. 58
- [3] Ulrike Kuhlmann, Sündenfall, So verhindert man einen Burn-in bei OLEDs und das versprechen die Hersteller, c't 29/2023, S. 70
- [4] Benjamin Kraft, Gib mir Halt!, Tischhalterungen für bis zu vier Monitore, c't 15/2020, S. 110

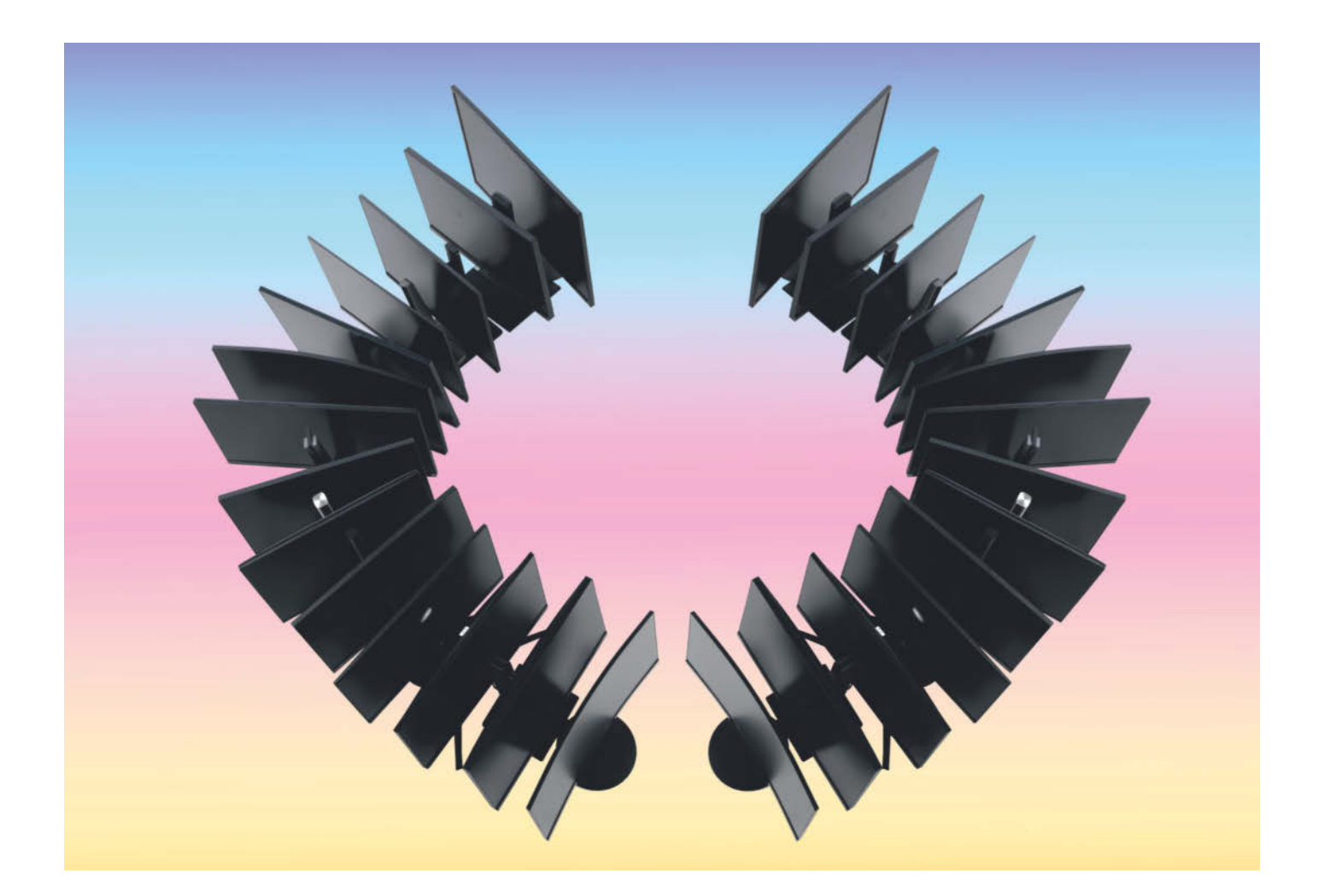

# **Günstige Bildgeber**

## **15 Displays von 90 bis 220 Euro im Test**

**Ein neuer Monitor muss her, doch das Budget ist klein? Kein Problem! Wer die eigenen Anforderungen gut absteckt, muss keine faulen Kompromisse eingehen und findet bezahlbare Geräte für zu Hause, fürs Büro oder zum Zocken.**

**Eins vorweg: Anders als in gehobenen**<br>
Preisklassen findet man unter den<br>
billigen Monitoren kaum einen All-Preisklassen findet man unter den rounder, aber etliche Spezialisten. Um zu schauen, was sich in den Händlerregalen tummelt, haben wir 15 Monitore gekauft. Unsere Auswahlkriterien: Die Geräte mussten mindestens Full HD zeigen (1920 1080 Pixel), sollten zum Kaufzeitpunkt bei mindestens fünf Händlern lieferbar sein und durften nicht mehr als 220 Euro kosten. Außerdem klammerten wir Geräte aus, die vor 2021 erschienen sind. Es kann trotzdem sein, dass einige von uns gewählte Displays inzwischen teurer sind oder vielleicht nicht mehr verfügbar.

Herausgekommen ist ein ziemlich buntes Testfeld, das vom einfachen Büromonitor mit 24 Zoll über Gaming-Modelle verschiedener Größen und mit Bildwiederholraten bis 240 Hertz bis hin zum großen 32-Zöller reicht. Zwei sind Breitbildmodelle im Seitenverhältnis 21:9, eins bietet mit seinem 16:10-Format in der Höhe ein wenig mehr Platz als die 16:9-Modelle. Und ja, es sind auch gebogene Monitore dabei und sogar ein 4K-Display.

Achtung: Von einigen Geräten gibt es sehr ähnlich benannte Schwestermodelle, die sich in Preis und Ausstattung unterscheiden. Wir haben daher die Modell- **Von Benjamin Kraft**

nummer oder die vollständige Gerätebezeichnung in der Tabelle vermerkt.

#### **Was gibts?**

Um den niedrigen Preis zu erzielen, lassen die Hersteller Ausstattungsmerkmale weg, die sonst eine Selbstverständlichkeit sind. Bestes Beispiel ist ein USB-Hub, den nur zwei Geräte integrieren: Dells P2425 und der Samsung Essential Monitor S43GC. Dafür haben sie als einzige keinen Line-out-Ausgang, um Tischlautsprecher oder Kopfhörer anzuschließen. Immerhin können sich Büroarbeiter in Videokonferenzen mit USB-Headsets behelfen. Ein Mikrofoneingang findet sich nur am Acer B276HUL und am MSI PRO MP275PDE. Einfache Lautsprecher gibt es bei Acer, AOC, Lenovo, MSI und ViewSonic; die taugen aber für wenig mehr, als die Hinweistöne des Betriebssystems wiederzugeben.

Es dominieren IPS-Panels, die mit ihren weiten Einblickwinkeln punkten. Im Test sind aber auch vier VA-Panels dabei, deren Farben sich bei seitlicher Betrachtung etwas früher verändern. Dafür erzielen sie höhere Kontraste als die IPS-Modelle; der Bestwert in dieser Runde liegt bei 3873:1, beinahe das Dreifache des besten IPS-Konkurrenten. Die blickwinkelempfindliche TN-Technik findet man inzwischen nur noch vereinzelt bei Gaming-Displays mit extrem hohen Bildraten bis 540 Hertz oder in Monitoren für Spezialaufgaben im Überwachungsbereich.

Alle Geräte haben mindestens zwei Signaleingänge, von denen wiederum mindestens einer digital ist. Konkret gibt es immer einen HDMI-Eingang, oft auch zwei. DisplayPort bringen 13 Geräte mit, Acer den eigentlich inzwischen ausgestorbenen DVI-Anschluss. Noch hartnäckiger hält sich nur die analoge VGA-Buchse (alias Sub-D), die immerhin an fünf der Billigmonitore zu finden ist. Der Rechner, der zusätzlich zum VGA-Ausgang keinen digitalen Videoausgang hat, muss aber schon eine ziemlich olle Möhre sein.

An den aktuellen digitalen Anschlüssen steht in der Regel die maximale Bildwiederholfrequenz des Displays zur Verfügung. Ausnahmen sind der LG Ultra-Gear, der nur am DisplayPort 1.4 seine 165 Hertz schafft, und das gebogene Gaming-Display von Xiaomi, das am DisplayPort 1.2 auf die vollen 200 Hertz kommt, aber via HDMI-2.1-Eingang nur auf maximal 180 Hertz. An DVI und VGA ist normalerweise bei 60 Hertz Schluss, doch View-Sonic quetscht aus dem analogen VGA-Anschluss nach eigenen Angaben noch gnadenlos 75 Hertz heraus. Da der analoge Anschluss nicht mehr zeitgemäß ist, haben wir die Darstellungsqualität daran nicht geprüft, sondern uns auf HDMI beschränkt.

Zwei Besonderheiten: Die Geräte von Koorui und Xiaomi sind gebogen. Der Mi Curved Gaming Monitor sowie der 28-Zöller Samsung UR550 beherrschen darüber hinaus Picture in Pictrue (PiP) und Picture by Picture (PbP): Sie können das Bild eines zweiten Rechners entweder in das des ersten einsetzen oder beide Quellen nebeneinander zeigen.

#### **Hertzfragen, Schärfegrade**

Gaming-Displays benötigen hohe Bildwiederholfrequenzen; die in unserem Testfeld schaffen zwischen 144 und 240 Hertz und unterstützen Variable Bildwiederholraten (VRR, variable refresh rate). Der Monitor richtet sich dabei dynamisch nach den angelieferten Frames der Grafikkarte. Am Büromonitor machen sich mehr Hertz ebenfalls positiv bemerkbar: Der Mauszeiger gleitet über den Desktop, Scrollen fühlt sich geschmeidiger an und die Schrift bleibt besser erkennbar. Es lohnt sich deshalb zu überlegen, ob man bei 60 Hertz bleiben will oder sich doch lieber für 75 (AOC Q32V4, Lenovo LG 27q-38, LG

## *c***t** kompakt

- **•** Zwischen 90 und 220 Euro findet man eher Spezialisten als Generalisten.
- **•** Günstige Displays gibt es im Breitformat, mit 4K-Auflösung oder gebogenem Panel.
- **•** Wer weiß, welche Merkmale für die eigenen Ansprüche genügen, spart Geld.

29WP60G-B) oder 100 Hertz entscheidet (Dell P2425, MSI 29WP60G-B, Samsung S43GC).

Größe ist bei Monitoren nicht alles, auch die Bildschärfe zählt. Sie hängt von der Anzahl der Bildpunkte ab, die das Panel auf seiner Anzeigefläche versammelt. Ein typischer 24-Zöller mit Full-HD-Auflösung (1920 1080 Pixel) erzielt beispielsweise eine Pixeldichte von 92 Punkten pro Zoll (dpi). Ein 27-Zoll-Modell wie der MSI PRO MP275PDE mit identischer Auflösung kommt nur auf 82 dpi. Was auf den ersten Blick wie ein Nachteil aussieht, kann man auch als Vorteil deuten: Symbole und Schrift werden auch ohne Skalierungstricks seitens des Betriebssystems größer dargestellt – das kommt manchen Sehgewohnheiten entgegen.

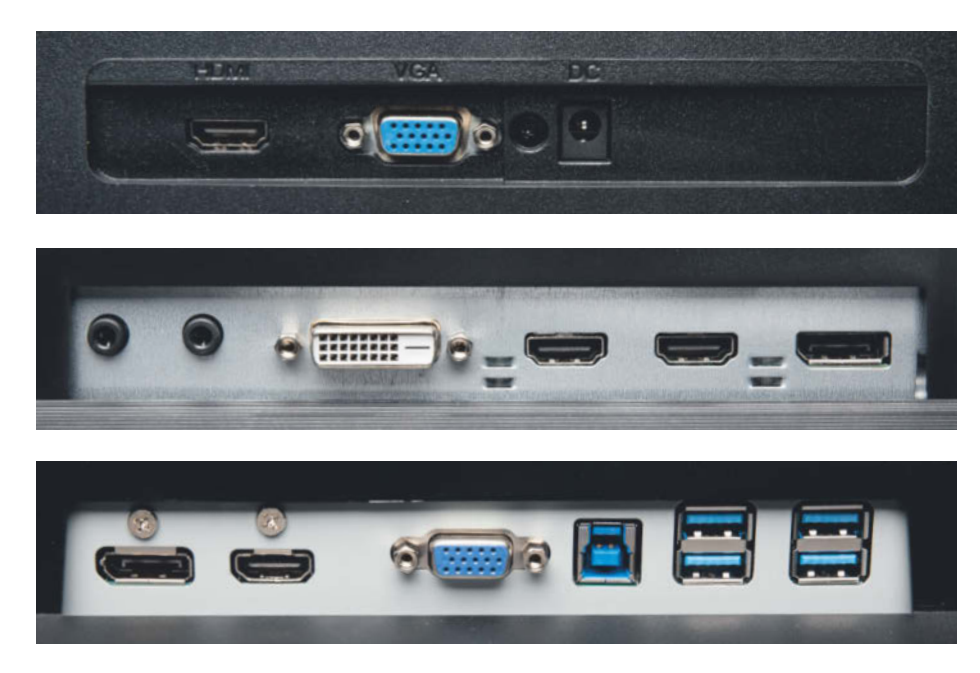

**Die billigsten Displays haben oft wenige Anschlüsse, nicht selten neben HDMI noch den analogen VGA-Eingang mit der blauen Buchse. Teurere Geräte bieten häufig mehr und neuere Eingänge, einen USB-Hub findet man in dieser Preisklasse selten. Der weiße DVI-Eingang ist praktisch ausgestorben.**

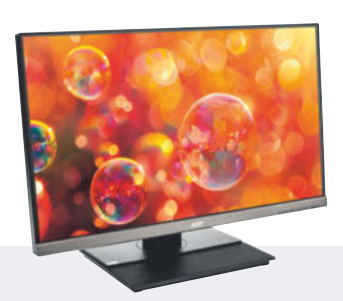

#### **Acer B276HUL, 27"**

Dieser Businessmonitor hat neben DisplayPort und zweimal HDMI auch DVI. Der 27-Zöller zeigt QHD-Auflösung mit angenehmen 109 dpi, der Kontrast ist noch okay, die Ausleuchtung schlecht. Der große, schwere Fuß mit geriffelter Oberfläche dient als Ablage und hält das Display stabil; nur in oberster Position neigt der Monitor nach Berührung leicht zum Kippeln. Acers mithilfe von Druckknöpfen gesteuertes Bildmenü trifft einen guten Mix aus Funktionen und Bedienbarkeit.

**O** viele Signaleingänge **Q** Lautsprecher, Audio-in/-out mittelmäßige Bildqualität Preis: ab 140 Euro

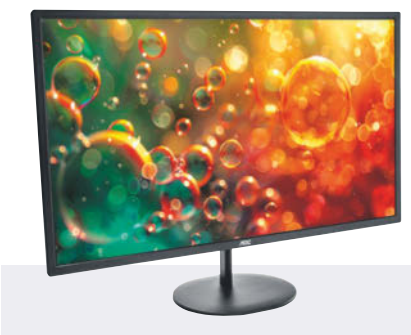

#### **AOC Q32V4, 31,5"**

Das große AOC-Display zeigt QHD-Auflösung mit 75 Hertz, die Pixeldichte entspricht dem Niveau eines 24-Zöllers mit Full HD. Für ein IPS-Panel bietet es ungewöhnlich kleine Einblickwinkel: Farben verändern sich schnell bei schräger Draufsicht. Nervig ist das schlecht zu navigierende Menü in altbackener Optik mit zeitfressenden Animationen zwischen den Hauptmenüpunkten. Die vier Taster rechts unterm Displayrand sind so schwergängig, dass man den Monitor versehentlich anhebt.

**G** große Anzeigefläche **Q** 75 Hertz blickwinkelempfindlich Preis: ab 200 Euro

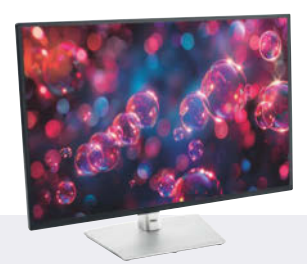

#### **Dell P2425, 24,1"**

Im Büro macht der 24-Zöller im 16:10-Format eine gute Figur: Er zeigt 1920 1200 Pixel mit 100 Hertz und hat einen USB-Hub (5 Gbit/s) mit drei klassischen A-Ports und einer C-Buchse. USB-C-Eingang oder Audio-Anschlüsse gibt es nicht. Im Bildmenü findet man sich schnell zurecht. Bis auf die nur mittelmäßige Ausleuchtung und einige Aufhellungen am Rahmen bei formatfüllendem Schwarz ist das Bild gut. Weiteres Plus: viele Einstellmöglichkeiten.

O USB-Hub mit C-Buchse **∩**16:10-Format 100 Hertz Preis: 175 Euro

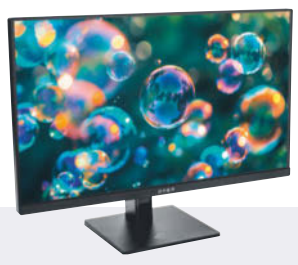

#### **HP Omen 24, 23,8"**

165 Hertz, FreeSync Premium und ein gut bedienbares Monitormenü mit diversen Spieleextras wie eine FPS-Anzeige: Als Spielgefährte taugt der Omen 24. Größter Vorteil gegenüber den Gaming-Konkurrenten ist, dass er bis zu 390 cd/m2 hell leuchtet. Zu den Seiten nimmt die Helligkeit allerdings sichtlich ab. Die Farben sind sRGB-typisch flau, zudem trennen sich Schwarz und Dunkelgrau kaum voneinander. Doof in dunklen Szenen bei Shootern.

**O** spieletauglich **G** Spielefeatures im Bildmenü **O** flaue Farben Preis: ab 170 Euro

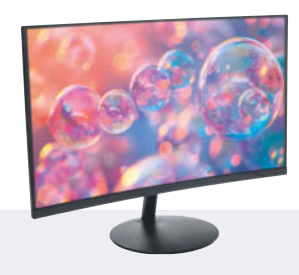

**Koorui 24N5C, 24"**

Der gebogene Billigheimer steht wackelig auf einem leichten Fuß, sein Ständer hat viel Spiel. Mangels VESA-Vorbereitung kann man weder Stabilität noch die fehlenden mechanischen Verstellmöglichkeiten per Monitorarm nachrüsten. Das VA-Panel lässt sich nur neigen, zeigt flaue Farben, erzielt aber immerhin einen hohen Kontrast. An Anschlüssen gibt es nur VGA und HDMI. Das altbackene Menü mit den schwergängigen Druckknöpfen bietet nur die nötigsten Einstellungen.

**O** hoher Kontrast nur neigbar, wackelt **O** sparsam ausgestattet Preis: ab 93 Euro

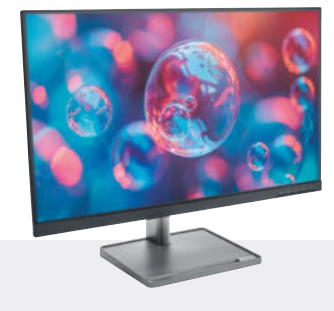

#### **Lenovo L27q-38, 27"**

Das blickwinkelstabile VA-Panel zeigt QHD-Auflösung mit bis zu 75 Hertz, die Pixeldichte liegt bei 109 dpi. Es malt sRGB-Farben mit etwas zu starkem Rot und Grün, schafft aber ein tiefes Schwarz. Das erklärt auch den enormen Kontrast von 3873:1. Der Monitor steht stabil auf seinem großen Fuß, in dem eine Stiftmulde eingelassen ist, doch das Display wabbelt am zu weichen Ständer, wenn man es berührt oder gegen den Tisch stößt.

**O** sehr hoher Kontrast **△75 Hertz**  wabbelige Aufhängung Preis: ab 220 Euro

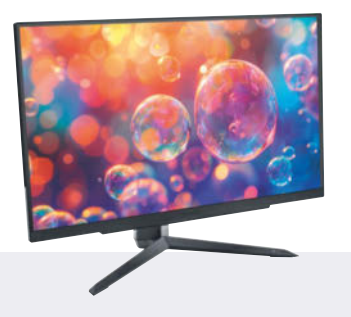

#### **LG UltraGear 27GR75Q-B, 27"**

Das etwas blickwinkelempfindliche, flinke IPS-Panel mit QHD-Auflösung schafft 165 Hertz und macht beim Spielen Freude. Neben FreeSync Premium unterstützt der Monitor als einziger "G-Sync compatible". Sein Kontrast von 917:1 ist der niedrigste im Test, die Farben aufgehübschtes sRGB, die maximale Helligkeit bleibt unter 300 cd/m<sup>2</sup>. Das optisch moderne Bildmenü zeigt auf einen Blick am oberen Rand wichtige Gamingeinstellungen wie Bildwiederholfrequenz und VRR-Status.

**165 Hertz und flink** G-Sync compatible **O** mauer Kontrast Preis: ab 192 Euro

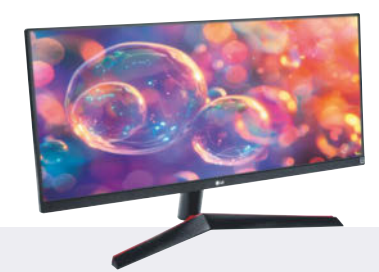

#### **LG UltraWide 29WP60G, 29"**

Das blickwinkelstabile IPS-Panel im  $21:9$ -Format zeigt  $2560 \times 1080$  Bildpunkte (96 dpi) mit 75 Hertz, Platz genug für drei DIN-A4-Seiten in Originalgröße nebeneinander. Signale nimmt der Monitor per DisplayPort, HDMI und USB-C an, liefert darüber aber keinen Strom. Die Anzeige lässt sich nur neigen, das Bildmenü ist auf die Basics reduziert. Alle drei Grundfarben ragen aus dem sRGB-Farbraum heraus – augenschmeichelnd, aber nicht akkurat. Die maximale Helligkeit von 232 cd/m<sup>2</sup> ist gering.

**O** breite Arbeitsfläche O USB-C-Eingang **O** kaum Helligkeitsreserven Preis: ab 155 Euro

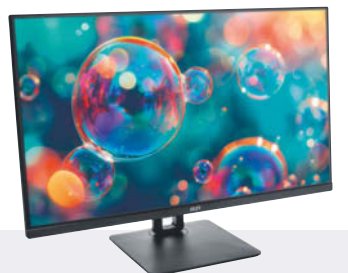

#### **MSI PRO MP275PDE, 27"**

Full-HD-Auflösung bedeutet bei dieser Bildschirmgröße eine Pixeldichte von nur 82 dpi, also eine gröbere Darstellung als bei der Konkurrenz. Positiv betrachtet: Schrift und Icons werden größer dargestellt. Das IPS-Panel ermöglicht große Einblickwinkel, erzielt einen guten Kontrast, zeigt aber nur lustlose Farben. Neben dem Audioausgang gibt es einen Mikrofoneingang. Das Display wippt nach Berührung, etwa um das Bildmenü zu bedienen, länger nach.

**O** sehr günstig **Q** Lautsprecher, Audio-in/-out pixelige Darstellung Preis: ab 110 Euro

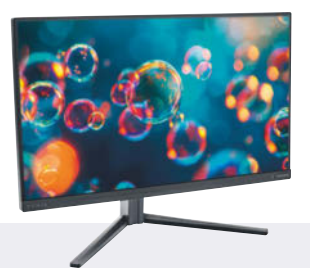

#### **Philips Evnia 25M2N3200W, 24,5"**

Die Elektronik schafft 240 Hertz, sein kontraststarkes und helles, aber blickwinkelempfindliches VA-Panel kommt da nicht immer mit: Bei schnellen Bewegungen erscheinen an dunklen Kanten Säume, auch mit Overdrive. Die satten Farben decken den P3-Farbraum nicht ab, Grün ist zu matt. Das umfangreiche Monitormenü hat eine ungewohnte Benutzerführung, mit dem Windows-Tool des Herstellers geht einfacher.

**G** satte Farben, hoher Kontrast **△ 240 Hertz ...**  … nicht ausreizbar Preis: ab 155 Euro

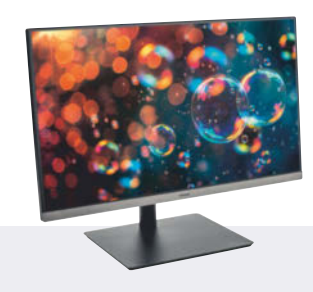

**Samsung S43GC, 24"**

Die 100 Hertz des IPS-Displays merkt man auch bei der Büroarbeit: Der Mauszeiger bewegt sich geschmeidiger, Text bleibt beim Scrollen klarer. Mit 252 cd/m2 ist die maximale Helligkeit nicht besonders hoch. Der S43GC hat einen USB-Hub mit vier klassischen Typ-A-Ports, aber weder Audiobuchsen noch Lautsprecher. Der Ständer bietet viele Freiheitsgrade, die Höhenverstellung läuft angenehm sanft, das gut bedienbare Bildmenü enthält die wichtigsten Optionen.

**Q** USB-Hub **100 Hertz Q** günstig Preis: ab 136 Euro

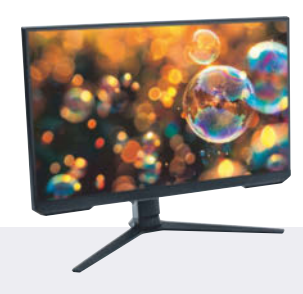

#### **Samsung Odyssey G3A, 24"**

Das gleichmäßig ausgeleuchtete, kontraststarke VA-Panel des Odyssey G3A macht bei Arbeit und Spiel gleichermaßen eine gute Figur. Trotz 144 Hertz fühlt er sich beim Zocken weniger flink an als die Modelle von HP, LG und Philips, er strahlt zudem weniger hell. War der Monitor im Test via HDMI angeschlossen, mussten wir über das Monitormenü den Eintrag HDMI-Schwarzwert von "gering" auf "normal" stellen, sonst fehlten die hellsten und dunkelsten Farbtöne.

**G** kontraststark, homogen **144 Hertz O** kaum Helligkeitsreserven Preis: ab 125 Euro

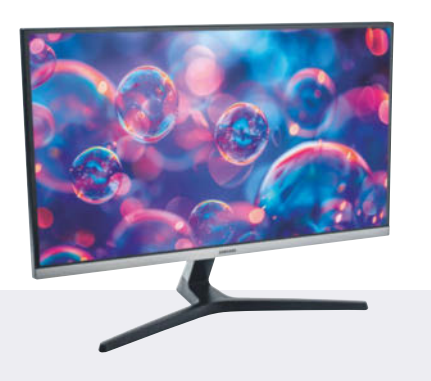

#### **Samsung UR550, 28"**

4K-Auflösung im 28-Zoll-Display ergibt eine hohe Pixeldichte von 157 dpi. Das leicht blickwinkelempfindliche IPS-Panel zeigt etwas aufgepeppte sRGB-Farben und ausreichend hohe Kontraste, schafft allerdings nur 60 Hertz. Im funktional reduzierten, gut untergliederten Bildmenü mit Joystick-Bedienung kann man PiP oder PbP aktivieren, um das Bild zweier Quellen inoder nebeneinander anzuzeigen. Drückt man am oberen Rahmen, um die Neigung zu verändern, kippt das Display nach hinten.

**4K-Auflösung O** PiP und PbP **O** nur neigbar Preis: ab 190 Euro

Zunehmend scharf wird es beim 27-Zöller mit QHD-Auflösung (2560 1440 Pixel, 109 dpi) oder gar 4K (3840 2160 Pixel, 163 dpi). Samsungs UR550 zeigt 4K auf 28 Zoll, was immer noch hohe 157 dpi ergibt.

#### **Stelldichein**

Überraschenderweise haben beinahe alle Monitore bis 27 Zoll sämtliche gängigen Ergonomiefunktionen, lassen sich also in der Höhe verstellen, drehen, neigen und im Hochformat nutzen. Allein die Ständer der Gaming-Monitore HP Omen 24 und LG UltraGear 27GR75Q-B beherrschen keine Drehung. Dürftig sieht es bei den Modellen ab 28 Zoll aus, die sich nur neigen und ansonsten nicht weiter verstellen lassen. Bei gebogenen Displays wie dem breiten Xiaomi Mi Curved Gaming Monitor 30" und dem kleinen Koorui 24N5C ergäbe das Hochformat auch wenig Sinn.

Fehlen mechanische Einstellmöglichkeiten, kann man mit einem VESA-Arm

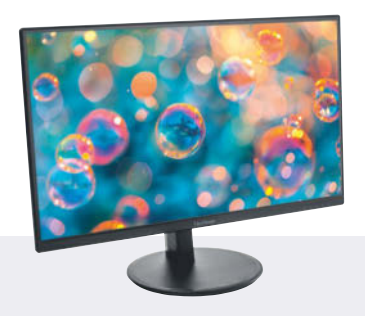

#### **ViewSonic VG2408A-MHD, 24"**

Das blickwinkelstabile IPS-Panel schafft 100 Hertz und erzielt einen guten Kontrast; bei den Farben orientiert es sich am sRGB-Farbraum. Allerdings leuchtet es mit maximal 229 cd/m<sup>2</sup> nicht besonders hell. Zwar enthält das Bildmenü alles Nötige, Optik und Bedienung versetzen einen aber in die 2000er zurück; die Druckknöpfe sind schwergängig. Das Display lässt sich vielfältig einstellen und ausrichten, selbst hochkant, was bei einem derart günstigen Display nicht selbstverständlich ist.

**O** blickwinkelstabil **100 Hertz O** kaum Helligkeitsreserven Preis: ab 106 Euro

nachhelfen, den es schon ab gut 30 Euro gibt [1]. Dafür haben alle Kandidaten außer dem Koorui 24N5C die passenden Schraublöcher. Bei ihm ist es besonders ärgerlich, denn er ist im wörtlichen Sinn ein Wackelkandidat. Zappelphilipp trifft es vielleicht besser, denn weil die Arretie-

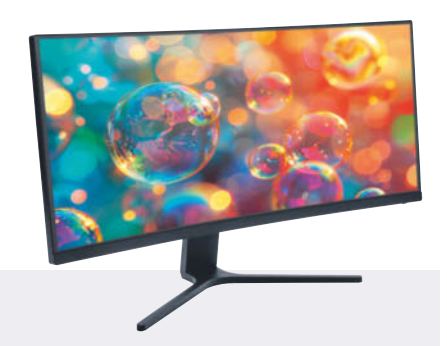

#### **Xiaomi Mi Curved Gaming Monitor, 30"**

Xiaomis Gamingdisplay, das Biegung mit Breitformat kombiniert, kauften wir als Aldi-Aktionsware. Sein VA-Panel mit 30 Zoll Bilddiagonale zeigt  $2560 \times 1080$ Pixel (93 dpi) und Farben, die sich am P3-Farbraum orientieren. Der Monitor erzielt einen sehr hohen Kontrast und schafft 200 Hertz. Per PiP oder PbP zeigt er die Bilder zweier Quellen inoder nebeneinander. Größtes Manko ist die sehr ungleichmäßige Ausleuchtung auch bei Schwarz, möglicherweise eine Nebenwirkung der Panel-Krümmung.

200 Hertz, hoher Kontrast **O** PiP und PbP **O** miserable Ausleuchtung Preis: ab 220 Euro

rung von Display und Fuß viel Spiel hat, reagiert er auf Berührungen nervös. Auch einige andere Modelle verlieren zunehmend an Stabilität, je höher der Bildschirm ausgefahren wird.

Je nach Ausführung belegen die Monitorfüße unterschiedlich viel Platz auf

> **Externe Netzteile mögen klein sein, wollen aber irgendwo auf oder unter dem Schreibtisch untergebracht werden. Kompakte Steckernetzteile (links) nehmen hingegen kaum Platz weg; für die Anschlussleisten unter der Tischplatte von Büroschreibtischen sind manche aber zu hoch.**

© Copyright by Heise Medien.

dem Schreibtisch. Der klassische Teller, wie ihn der ViewSonic-Monitor hat, ist rar geworden. Eine größere viereckige Basis bietet mehr Platz als Sift-, Zettel- oder Büroklammerablage. Deshalb ist der Fuß des Acer B276HUL geriffelt, der von Lenovos L27q-38 hat sogar eine Stiftmulde. Unpraktisch sind V-förmige Spreizfüße, zwischen deren Ausleger man bestenfalls kleinere Utensilien stellen kann, oft aber nicht. Auch hier hilft ein an der Tischkante befestigter Monitorarm, der den Fuß ersetzt.

Bei den meisten Monitoren ist das Netzteil eingebaut. Hat es der Hersteller ausgelagert, muss dieses Klötzchen ebenfalls auf oder unter der Arbeitsfläche Platz finden. Manche Geräte nutzen Steckernetzteile, bei denen die Elektronik direkt im Stecker sitzt und das Kabel zum Monitor fest verbunden ist – und oft zu kurz.

#### **Gemischte Ansichten**

Außer der meist minimalistischen Ausstattung sind die größten Defizite in dieser Preisklasse die recht geringe maximale

Helligkeit und die ungleichmäßige Helligkeitsverteilung. Für ergonomisches Arbeiten empfehlen wir zwar 120 cd/m2 , um die Augen nicht zu übermüden. Doch bei besonders starkem Umgebungslichlicht oder zum Spielen möchte man die Anzeige auch mal heller drehen, weshalb der Monitor Reserven braucht. Die wünschenswerten 300 bis 350 cd/m2 schaffen immerhin sechs Modelle, nur drei kommen nicht einmal auf  $250 \text{ cd/m}^2$ .

Dass Monitore zu den Rändern hin dunkler werden, ist nichts Ungewöhnli-

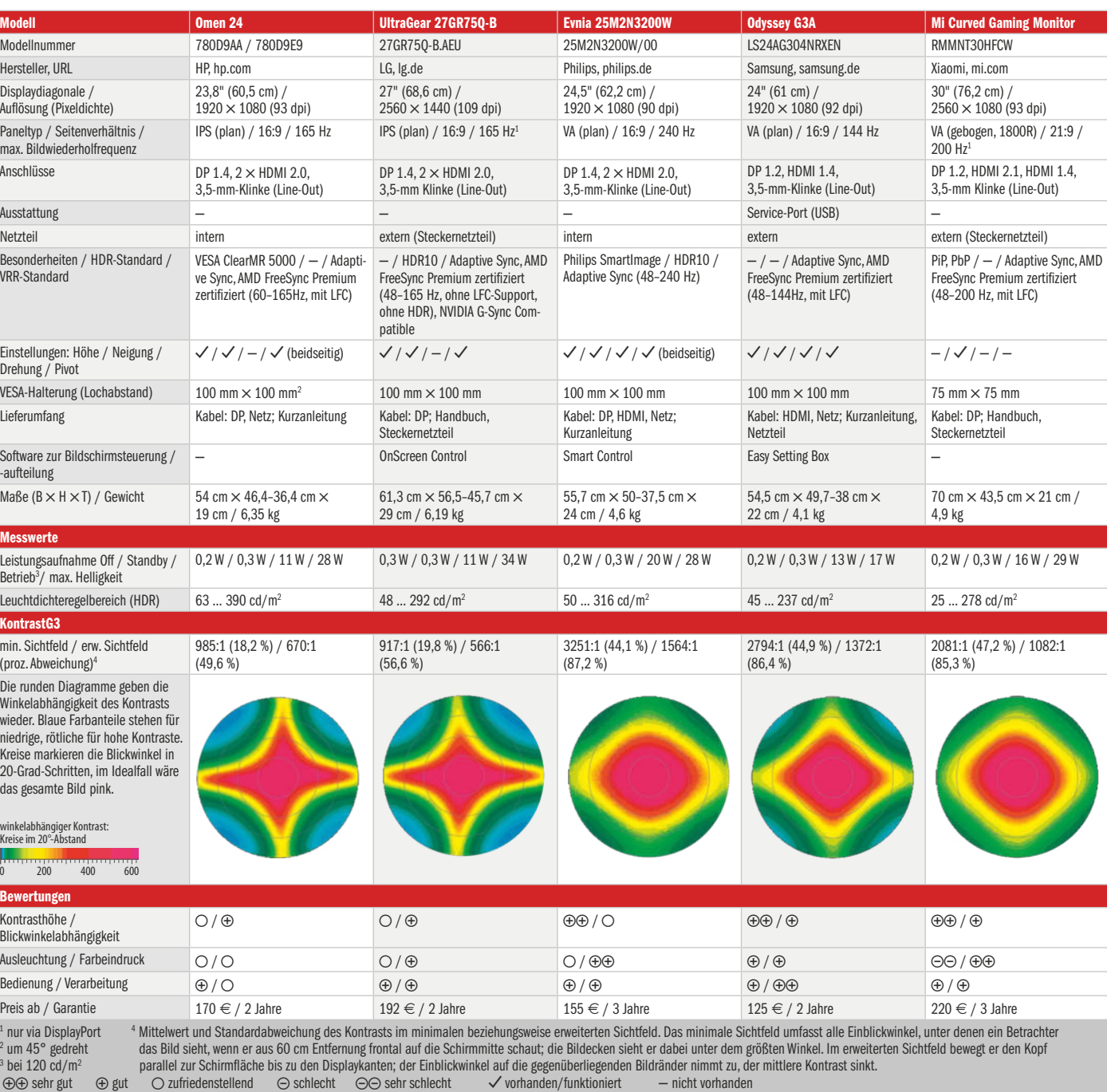

#### **Billigmonitore für Gamer**

ches. Es stört jedoch, wenn die Anzeige so ungleichmäßig ausgeleuchtet ist, dass in einer Tabellenkalkulation oder in einer Textverarbeitung einzelne Bereiche des geöffneten Dokuments dunkler erscheinen. In der Disziplin Ausleuchtung kann nur Samsungs Gaming-Display Odyssey G3A überzeugen, 12 Modelle sind zufriedenstellend. Acers B276HUL schneidet schlecht ab, der gebogene 30-Zöller von Xiaomi sehr schlecht.

Bei der Farbdarstellung fächert sich das Feld ebenfalls auf. Das Spektrum

reicht von ziemlich exakter Abbildung des für Office-Displays ausreichenden sRGB-Farbraums bis zum weiten P3-Farbraum – mit vielen undefinierten Ergebnissen dazwischen. Gern werden Rot und Grün über den eigentlichen sRGB-Farbraum hinaus verstärkt: Die Farben wirken satter, das Auge freut sich, eine farbtreue Wiedergabe etwa für Fotos gelingt so aber nicht.

Der Kontrast ist kaum ein Problem: Fünf der Billigdisplays erzielen einen sehr guten Wert von mindestens 1500:1, sieben

liegen mit über 1000:1 im guten Bereich. Nur die Gaming-Displays von HP und LG sowie Acers Businessmonitor B276HUL bleiben darunter.

#### **Fazit**

Einen preiswerten Allrounder zu finden, ist nicht leicht. Am nächsten kommt dem Ideal der Samsung Odyssey G3A, der als Gamingdisplay Spaß macht und auch als Büromonitor einige Stärken zeigt, sofern 24 Zoll reichen und USB keine Rolle spielt. Als reiner, schlichter und günsti-

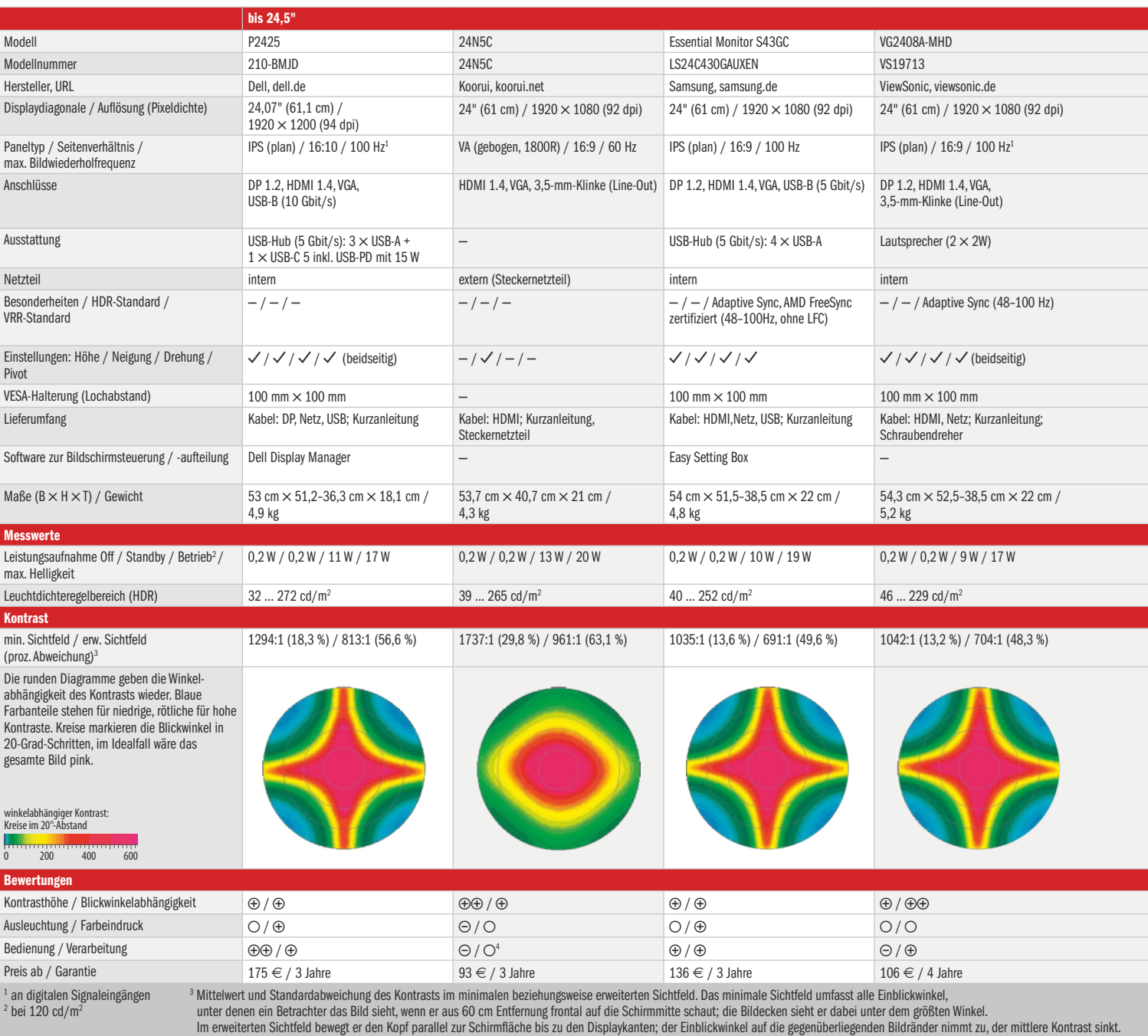

#### **Billigmonitore für Büro und Zuhause**

gerer Büromonitor überzeugt ViewSonics VG2408A-MHD, für den allerdings die gleichen Einschränkungen gelten. Einen USB-Hub gibt es ausschließlich bei den ebenfalls empfehlenswerten, aber teureren Geräten von Dell (P2425) und Samsung (Essential Monitor S43GC).

Wer mehr Fläche braucht, könnte je nach Formatwunsch mit dem 27-Zöller Lenovo L27q-38 oder dem Breitdisplay LG 29WP60G glücklich werden, sollte aber bei beiden zumindest mittelfristig einplanen, einen Monitorarm nachzurüsten.

Beim erstgenannten, um das wabbelige Display zu beruhigen, und beim zweiten, um ihn in der Höhe verstellen und drehen zu können (und den Spreizfuß loszuwerden).

Beim Zocken machen neben dem erwähnten Samsung Odyssey G3A auch drei der anderen Gaming-Displays eine gute Figur: Der HP Omen 24 leuchtet besonders hell, Philips' Evnia 25M2N3200W zeigt zudem sattere Farben und schafft nominell 240 Hertz. LGs UltraGear 27GR75Q wiederum bietet mehr Bildfläche und eine höhere Auflösung als die Kontrahenten, wenn auch nur einen mittelmäßigen Kontrast.

Anders als das Sprichwort mahnt, muss also nicht zwingend zweimal kaufen, wer billig kauft. Mit etwas Bedacht findet man auch zum kleinen Preis einen passenden Monitor. *(bkr@ct.de)*

#### **Literatur**

[1] Benjamin Kraft, Gib mir Halt!, Tischhalterungen für bis zu vier Monitore, c't 15/2020, S. 110

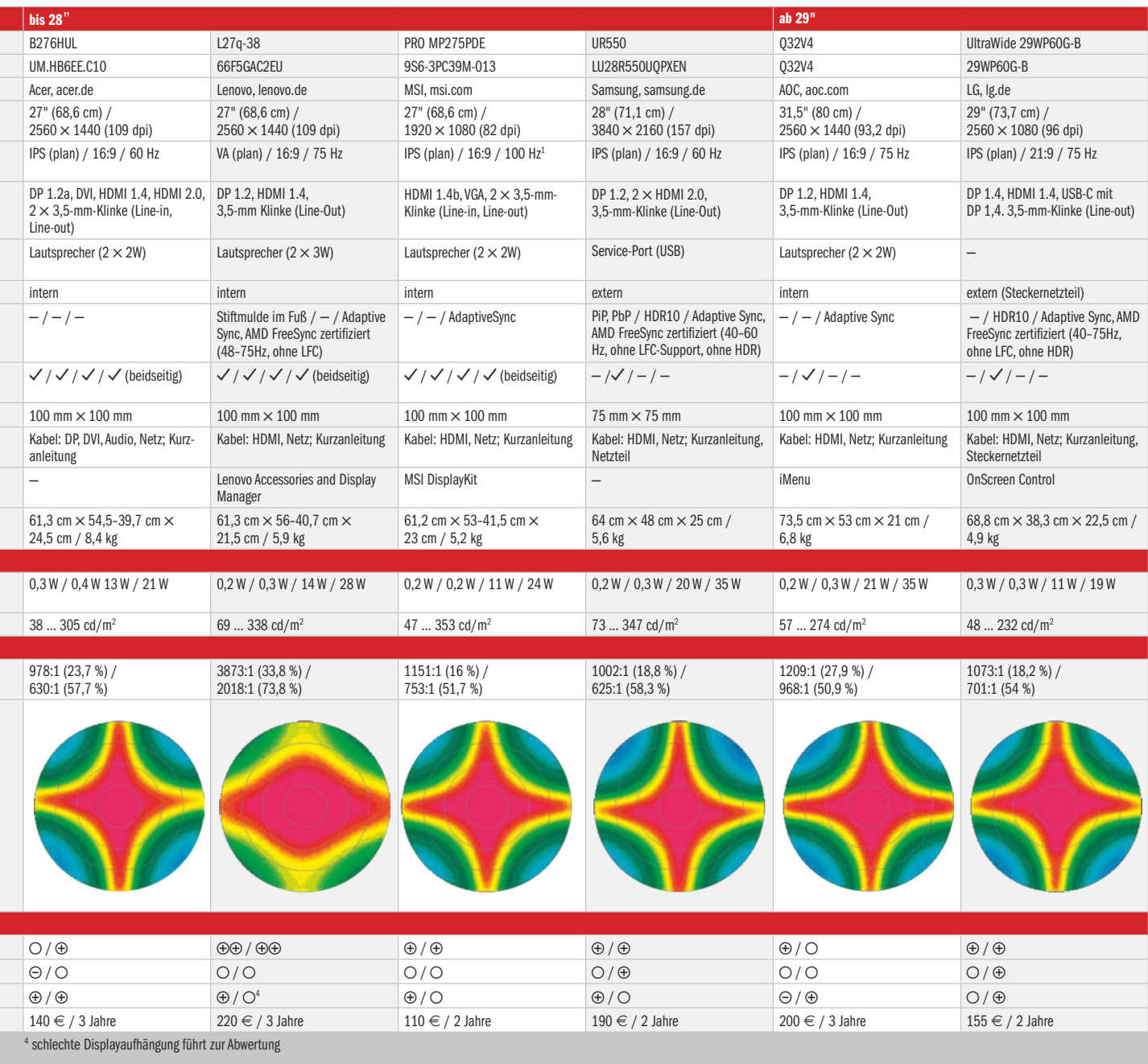

sehr gut gut zufriedenstellend schlecht sehr schlecht vorhanden/funktioniert nicht vorhanden

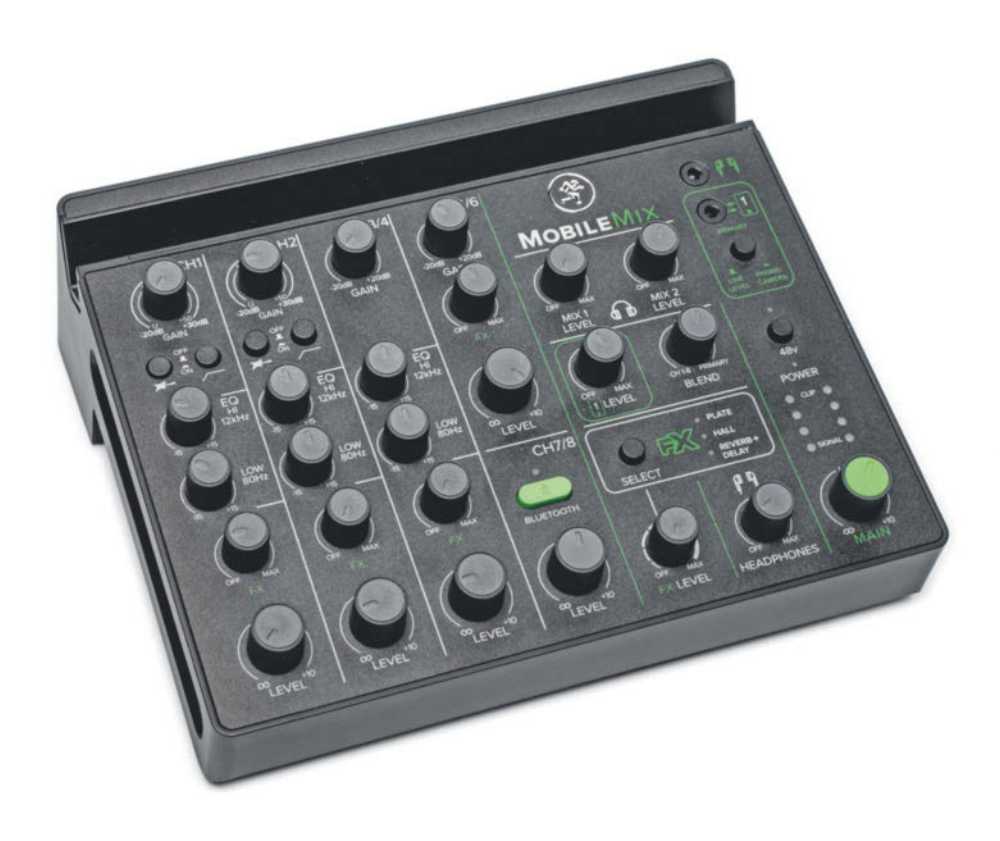

# **Tonregie To Go**

**Mischpult "Mackie MobileMix" für Smartphones und Tablets**

**Live-Podcasts und Videostreams gewinnen oftmals an Reiz, wenn sie nicht im sterilen Studio, sondern an außergewöhnlichen Orten produziert werden. Doch wer hat schon Lust, dafür schwere Ausrüstung mitzuschleppen? Hier schlägt die Stunde für das mobile Mischpult Mackie MobileMix.**

**Von Nico Jurran**

**E**rst machte Mackie (vormals Loud Audio) seine Mixer-Reihe "Mackie ProFXv3" fit für Streaming und Podcasts (zu erkennen am Zusatz "+", siehe c't 12/2024, S. 94), nun will das Unternehmen mit dem kleinen Mischpult "Mackie MobileMix" diejenigen für sich gewinnen, die unterwegs am Smartphone oder Tablet etwa eine Podcast-Runde oder das Livekonzert einer Band in vernünftiger Audioqualität über Mackie streamen möchten.

Ebenso kann der für rund 250 Euro erhältliche MobileMix als Bindeglied zwischen einem Aktivboxensystem und verschiedenen Zuspielern dienen, um beispielsweise die Gartenparty zu beschallen. Passende portable und akkubetriebene PA-Systeme hat Loud Audio ebenfalls im Sortiment.

#### **Anschluss gesucht**

Für beide Einsatzbereiche spielen die Anschlüsse am Mischpult eine wichtige Rolle. Hier bietet der MobileMix acht Kanäle: zwei Monokanäle mit XLR-/Line-In-

Kombibuchsen für den Anschluss von Mikrofonen (inklusive 48 Volt Phantomspannung) und Instrumenten, einen Stereokanal in Form zweier Line-Ins mit 6,35-Millimeter-Klinkenbuchsen, einen Stereokanal mit Miniklinkenbuchse und eine Bluetooth-Verbindung.

Als Ausgänge stehen auf der Geräterückseite vier 6,35-Millimeter-Klinkenbuchsen bereit: neben zwei Main-Outs noch zwei Anschlüsse für Kopfhörer oder Boxen zum Monitoring oder ähnlichem, jeweils mit eigenem Volume-Regler. Auf der Oberseite des MobileMix findet sich ein weiterer Kopfhörerausgang in Form eines Miniklinkenanschlusses, wiederum mit separatem Volume-Poti. Damit ist der MobileMix gut gerüstet für Podcasts mit zwei Teilnehmern und einem Techniker.

Der Stereo-Miniklinkenanschluss von Kanal 5/6 kann nicht nur dazu dienen, einen Zuspieler zu integrieren. Als TRRS-Port hat der Anschluss vier Pole und kann somit Audiosignale nicht nur entgegennehmen, sondern auch ausgeben. So kann man zum Beispiel ein Handy anschließen, um darüber einen Gesprächsteilnehmer zuzuschalten.

Allerdings lässt sich dies, wie bei der v3+-Mixerserie, auch mithilfe des bidirektional arbeitenden Bluetooth-Moduls per Funk bewerkstelligen. Im Test klappte das mit einem iPhone problemlos. An sich lässt sich diese Verbindung auch für eine Aufnahme nutzen. Aber Obacht: Mackie nutzt bei Bluetooth das Hands Free Profile (HFP), sodass Frequenzen über 8 kHz abgeschnitten werden. Zudem erhält man nur eine Aufnahme in Mono.

#### **Handy-Kontakt**

Außer den acht erwähnten Kanälen bietet der MobileMix auf seiner Oberseite einen separaten Kanal für ein Mobilgerät als sogenannte Primärquelle. Ausgeführt ist der Anschluss abermals als TRRS-Miniklinkenbuchse, sodass das verbundene Smartphone oder Tablet das Mischpult als Headset interpretiert und Audiosignale entsprechend an dieses weiterleitet – beziehungsweise von diesem entgegennimmt. Damit ist man für mobile Streamingeinsätze gut gerüstet. Das Verhältnis des Signals der Primärquelle zur Mischung der Kanäle 1 bis 8 im Hauptmix legt man über einen eigenen "Blend"-Regler fest.

Alternativ lässt sich der Eingang auch für eine Line-Verbindung nutzen, um etwa ein Direct-Recording-Interface anzuschließen. Für solche Fälle passt

man den Pegel mit einem Tastendruck an.

So brauchbar diese analoge Lösung auch ist, hätten wir einen digitalen USB-C-Audioanschluss bevorzugt. Da viele Smartphones und Tablets keinen analogen Audioausgang mehr besitzen, kommt man so meist nicht um einen Adapter von USB auf TRRS (nicht im Lieferumfang) herum. Zudem hätte man das angeschlossene Mobilgerät über USB-C gleich mit Strom versorgen können – kein unwichtiger Punkt, da Streaming ganz ordentlich am Smartphone-Akku saugt.

#### **Alles geregelt**

Wie stark man den Klang beeinflussen kann, unterscheidet sich je nach Eingang teilweise deutlich. So lässt sich nur für die ersten beiden Kanäle ein Low-Cut-Filter (Hochpassfilter) aktivieren, der Frequenzen unterhalb 100 Hz mit 18 dB pro Oktave herausfiltert und so Körperschall- und Rumpelgeräusche unterdrückt. Ebenfalls nur hier gibt es einen Hi-Z-Schalter, um etwa Gitarren anzuschließen. Für die anderen Kanäle bräuchte man dazu eine externe DI-Box.

Die Monokanäle 1 und 2 sowie der Stereokanal 3/4 haben je einen Hi- und einen Low-Regler, der Frequenzen ab 12 kHz beziehungsweise unter 80 Hz jeweils um bis zu 15 dB verstärkt oder dämpft. Zudem gibt es je Kanal einen Gain-Regler, ein FX-Send und einen Kanalpegelregler, allerdings leider keinen Mute- oder Panorama-Regler. Beim Eingang 5/6 fällt der

EQ weg, für die Bluetooth-Verbindung bleibt sogar nur der Pegelregler übrig.

Das Effektsignal, das den internen FX-Prozessor erreicht, ist die Summe aller Kanäle, deren FX-Regler auf mehr als das Minimum eingestellt ist. Zur Verfügung stehen dann drei Effekte, die sich alternativ aufrufen lassen: "Plate" (emuliert mechanischen Vintage-Nachhall), "Hall" (simuliert einen Konzertsaal) und "Reverb+Delay" (Federhall mit zusätzlicher Verzögerung). Wirklich überzeugt hat uns letztlich jedoch nur die emulierte Hallplatte. Der Gesamtausgangspegel lässt sich dann mit einem "Master FX Level"-Regler einstellen.

Mager sind die Anzeigen ausgefallen: Zwei vierstufige LED-Ketten zeigen lediglich die Master-Pegel an (-10 dBu, 0 dBu, +10 dBu und Clip), selbst Signal-/Clip-Anzeigen für die Mikrofoneingänge gibt es nicht.

#### **Unter Strom**

Dem MobileMix liegt ein USB-C-Netzteil (5 Volt, 1,2 Ampere) bei. Für den Unterwegs-Einsatz hat es zwar keinen Akku eingebaut, lässt sich aber über eine entsprechend potente Powerbank mit Strom versorgen. Diese kann man wie das Netzteil auf der Rückseite des Mixers per USB-C-Eingang anschließen.

Doch der Hersteller hält noch eine recht clevere Alternative bereit: Auf der Unterseite des MobileMix verbirgt sich hinter einer Kunststoffklappe ein Fach mit einem zweiten USB-Port, in dem sich eine

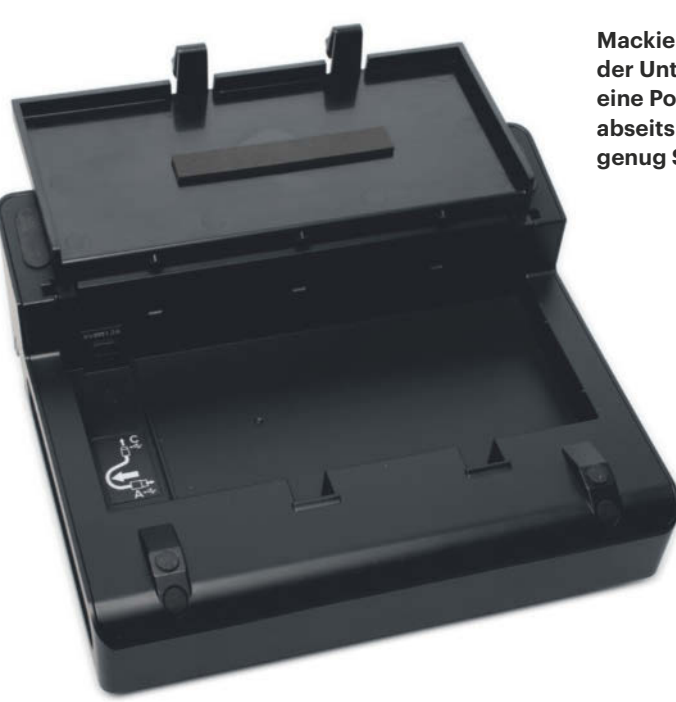

**Mackies MobileMix hat auf der Unterseite ein Fach für eine Powerbank, um auch abseits von Steckdose & Co. genug Saft zu haben.**

Powerbank unterbringen lässt. Die darf bis zu circa  $14 \times 7$  Zentimeter messen, aber nicht zu dick sein: Bei einem 2,3 Zentimeter hohen Akku ging im Test die Klappe nicht mehr zu. Der Packung liegen selbstklebende Gummileisten bei, die ein Klappern beim Transport verhindern sollen.

Da der MobileMix einen Netzschalter hat, muss man die Powerbank nicht abstöpseln, wenn man den Mischer gerade nicht in Betrieb hat. Laut Anleitung soll sie zudem im Mixer geladen werden, wenn man das Netzteil anschließt. In unserem Test klappte das nicht.

Die Powerbank erhöht das Gewicht meist deutlich, dafür ist der MobileMix mit 800 Gramm selbst nicht sonderlich schwer. Nachteil: Mit seinem Kunststoffgehäuse wirkt der mobile Mixer nicht so wertig wie die ausgewachsenen Modelle des Herstellers.

#### **Fazit**

Der Mackie MobileMix hinterlässt einen gemischten Eindruck. Auf der einen Seite hätten wir uns eine digitale Schnittstelle zum Mobilgerät und bessere Pegelanzeigen gewünscht, zudem ist die Effektausstattung für bestimmte Einsatzgebiete etwas mager. Auf der anderen Seite bekommt man ein wirklich mobiles Mischpult mit vielen Anschlüssen, die etwa bei Podcast-Produktionen zum Tragen kommen. Und dann punktet das Gerät nicht zuletzt mit seinem cleveren Powerbank-Stauraum.

Wer keine mobile Stromversorgung benötigt, sollte einen Blick auf den hochwertigen Mini-Mixer Mackie ProFX6v3+ (c't 12/2024, S. 94, 275 Euro) mit integriertem 24-USB-Interface und editierbaren Effekten werfen. *(nij@ct.de)*

### **Mackie MobileMix**

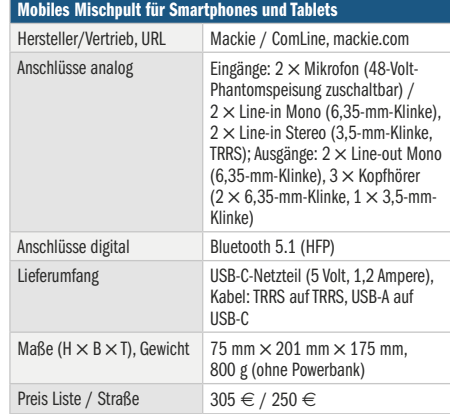

# **Einfaches Container-Cockpit**

## **Dockge: Weboberfläche für Docker Compose**

**Weniger ist manchmal mehr: Dockge ist eine simple Weboberfläche für Docker Compose, mit der insbesondere Container-Einsteiger ihre Freude haben dürften. Für den Produktivbetrieb ist das Projekt aber noch nicht uneingeschränkt zu empfehlen.** 

#### **Von Niklas Dierking**

**W**ird ein Docker-Setup komplexer, beispielsweise weil eine Anwendung wie WordPress und eine Datenbank miteinander interagieren müssen, werden ellenlange Docker-Run-Befehle schnell nervig. Zum Glück gibt es Docker Compose. Das liest die Konfiguration eines Containerverbunds, auch Stack genannt, als YAML-Dateien namens docker-compose. yaml (oder schlicht compose.yaml).

Wer viel mit Docker Compose arbeitet, kann von einer Weboberfläche profitieren, die hilft, den Container-Zoo zu zähmen.

Dockge ist eine bewusst simpel gehaltene Weboberfläche, um Stacks zu verwalten und zu administrieren. Das Projekt ist auf Heimanwender und Hobby-Docker-Kapitäne zugeschnitten, anders als Portainer. Letzteres dient ebenfalls der webbasierten Administration von Docker, aber auch Kubernetes, und richtet sich inzwischen eher an professionelle Anwender und Unternehmen.

Dockge setzt nicht zwingend Docker voraus, sondern versteht sich auch mit Podman als Container Engine, zumindest wenn man das Paket podman-docker nachrüstet. Wenig überraschend installiert man Dockge selbst auch via Docker Compose. Die Schritte sind im GitHub-Repository des Projekts beschrieben (siehe ct.de/y714).

#### **Compose-Schaltzentrale**

Damit man nicht zwischen mehreren Dockge-Instanzen hin und her springen muss, wenn man beispielsweise einen Homeserver und einen Raspberry Pi mit Containern betreibt, kann man sie im Dashboard zusammenführen. Dafür braucht es nur die URLs weiterer Dockge-Hosts und deren Zugangsdaten. Anschließend stehen die Instanzen als "Dockge Agenten" im Compose-Editor für Contai-

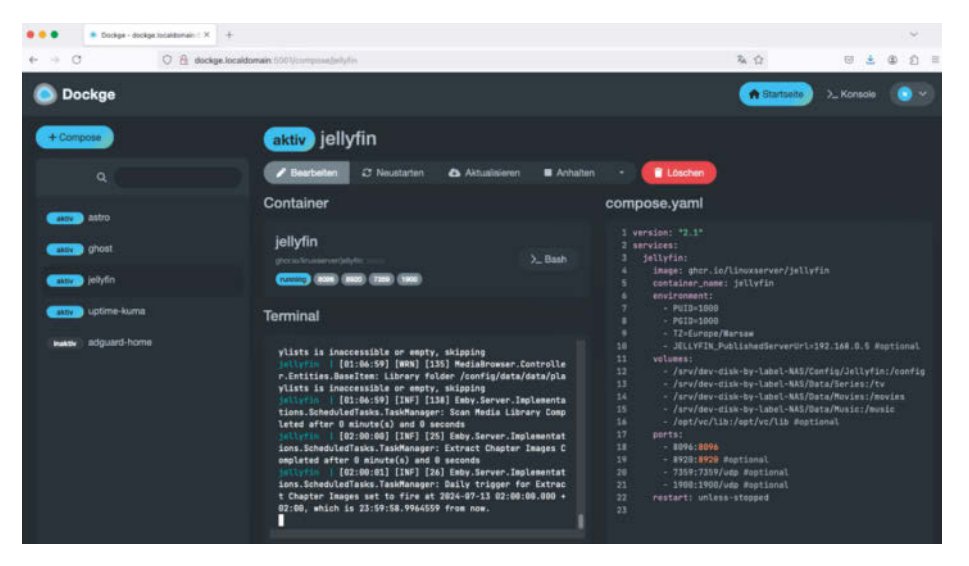

**Herzstück von Dockge ist der integrierte Editor. Hier lassen sich Container-Images auch aktualisieren.**

ner zur Verfügung. Dieses Feature ist noch als "Beta" markiert, hat in unserem Test aber zuverlässig funktioniert. Das gilt leider nicht für das Hochfahren besonders komplexer Stacks. Als wir im Test einen Verbund aus sieben Containern gestartet haben, ging Dockge mehrmals in die Knie. Schlussendlich hat es aber doch geklappt.

Besonders gut gefallen hat uns die intuitive Bedienoberfläche. Auf der Startseite informiert Dockge über aktive, beendete oder inaktive Stacks, die es auch auf der linken Seite des Fensters auflistet. Darüber gibt es eine Schaltfläche "+ Compose", um einen neuen Stack zu erstellen, und eine Suchleiste. In der Mitte des Fensters befindet sich ein Docker-Run-Konverter, der die langen Befehle in die Compose-Syntax umwandelt.

Über das obere Panel gelangt man zu den Einstellungen und zu einem interaktiven Terminal. Dort sind nur wenige Befehle wie docker, ls, cd und dir erlaubt. Dockge zeigt die Weboberfläche nur in einem dunklen Theme.

#### **Fazit**

Leider gibt es noch keine Möglichkeit, die Anmeldung bei Dockge mit einem zweiten Faktor zu schützen. Deswegen müssen wir davor warnen, den Container-Helfer auf einem öffentlich erreichbaren Docker-Host zu betreiben, zumindest wenn der Zugriff nicht anderweitig abgeriegelt ist. Nutzer, die nur eine Handvoll Stacks im Heimnetzwerk betreiben, bekommen mit Dockge aber eine schöne und leichtgewichtige Alternative zu Portainer mit sehr flacher Lernkurve. *(ndi@ct.de)*

#### *GitHub-Repository von Dockge: ct.de/y714*

## **Dockge**

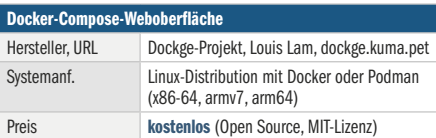

#### **USB4 | Test & Beratung**

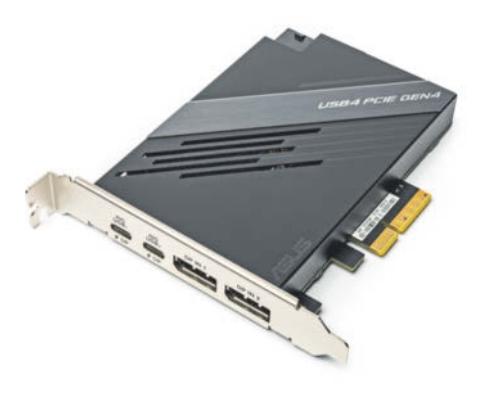

## **USB4 für wenige**

**Die Adapterkarte Asus USB4 PCIe Gen4 Card rüstet bei einigen Asus-Mainboards schnelle USB4-Ports nach. Beeindruckend ist auch der dadurch entstehende Kabelverhau.**

USB4 verbreitet sich zwar in Notebooks immer weiter, doch bei Desktop-PCs kommt die schnelle Verbindungstechnik nicht so recht in Schwung. Asus verkauft für einige seiner Mainboards eine PCIe-Erweiterungskarte, die nicht nur zwei USB4-Ports bereitstellt, sondern diese auch mit Displaysignalen füttert. Damit die Karte funktioniert, braucht man zwingend eines der Mainboards, die Asus in seiner Liste nennt, siehe ct.de/yhnm.

Außer der Karte liegen vier Kabel im Karton: Ein internes Kabel verbindet die internen Thunderbolt- oder USB4-Pfostenstecker des Mainboards (nur Mainboards mit diesen Anschlüssen stehen in der Liste) mit der Karte, ein anderes einen internen USB-2.0-Anschluss. Da die Erweiterungskarte auch Notebooks per USB Power Delivery laden kann, braucht sie noch einen Stromanschluss vom Netzteil. Die zwei restlichen Kabel benötigt man hingegen nur, wenn man über die USB-Buchsen auch Monitore betreiben möchte: Sie verbinden DisplayPort-Ausgänge von Grafikkarten oder dem Mainboard mit Display-Eingängen auf der USB4-Karte; im Test konnten wir so zwei 4K-USB-C-Monitore mit 60 Hertz betreiben.

Das Handbuch nennt eine Unterstützung für das Aneinanderreihen von USB4- Peripherie (Daisy Chaining). Ob diese von Thunderbolt übernommene Technik funktioniert, konnten wir mangels verfügbarer Testgeräte nicht ausprobieren.

Das Manual widerspricht dem Webshop von Asus in einem Punkt: Laut Webshop kann die Karte angeschlossene Notebooks per USB-PD mit bis zu 100 Watt laden, das Handbuch spricht von nur 60

Watt. Diesen Wert konnten wir der Karte mit unserem Passmark-Tester auch abfordern.

Die Asus-Karte nutzt den ASMedia-Chip ASM4242, einen Dual-USB4-Host-Controller. Da dieser auf der Eingangsseite ebenfalls PCIe spricht, haben wir den Aufbau versuchsweise ohne die Thunderbolt-Verbindung zum Mainboard betrieben. Dabei meldete sich eine an die USB-Ausgänge angeschlossene SSD zwar kurz an, bei Belastung jedoch sofort wieder ab.

Die schnellsten USB4-Geräte erreichen fast 3,8 GByte/s (siehe c't 2/2024, S. 74). Die in dem damaligen Test verwendete Adata-SSD SE920 haben wir auch für diesen Test benutzt, zusätzlich haben wir die Orico-SSD MTQ-40G ausprobiert (siehe c't 22/2022, S. 62). Beide erreichten die Werte, die wir auch an anderen USB4- Buchsen messen konnten. Auch der gemeinsame Betrieb funktionierte: Zusammen kamen die beiden SSDs beim Lesen auf knapp 7 GByte/s.

Die weiteren Messwerte entsprachen ebenfalls denen der vorherigen Tests: Beim Schreiben erreichte die Adata-SSD bis zu 3,7 GByte/s, allerdings wie gehabt nur bei eingeschaltetem Schreibcache. Bei Zugriffen auf zufällige Adressen schaffte sie erneut rund 55.000 IOPS.

Die Asus USB4 PCIe Gen4 Card kann eine ganze Menge, den Großteil der Zusatzfunktionen wird man aber an einem Desktop-PC nur selten benötigen: Wer krabbelt schon unter den Schreibtisch, um sein Notebook zum Aufladen an den PC anzuschließen? Die alternative USB-Anbindung von Monitoren bringt ebenfalls nur in Ausnahmefällen Vorteile, etwa um sich eine USB-Verbindung zum USB-Hub im Monitor zu ersparen. Wer Bedarf für die schnelle USB4-Schnittstelle hat, sollte besser gleich zu einem Gerät greifen, das diese direkt integriert hat. *(ll@ct.de)*

*Kompatibilitätsliste von Asus: ct.de/yhnm*

### **Asus USB4 PCIe Gen4 Card**

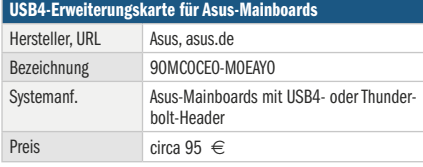

### **FERNSTUDIUM**

**HOCHSCHULE SCHMALKALDEN** 

"Weil PERSÖNLICHE **BETREUUNG** hier großgeschrieben wird.'

### **BACHELOR**

**WIRTSCHAFTSINFORMATIK UND DIGITALE TRANSFORMATION** 

BERUFSBEGLEITEND

**INFORMATIK UND IT-MANAGEMENT** 

**MASTER** 

- $\checkmark$  praxisorientierte Lerninhalte
- v unterstützende Präsenzphasen
- $\vee$  modulweise Prüfungen

In der Berufspraxis sind zunehmend Informatikerinnen und Informatiker gefragt, die sich mit tiefgehenden fachlichen Details auskennen und zudem über Management-Knowhow verfügen.

Unsere berufsbegleitenden und präsenzunterstützten Fernstudienangebote mit **Bachelor- bzw. mit Masterabschluss** kommen diesem Wunsch entgegen.

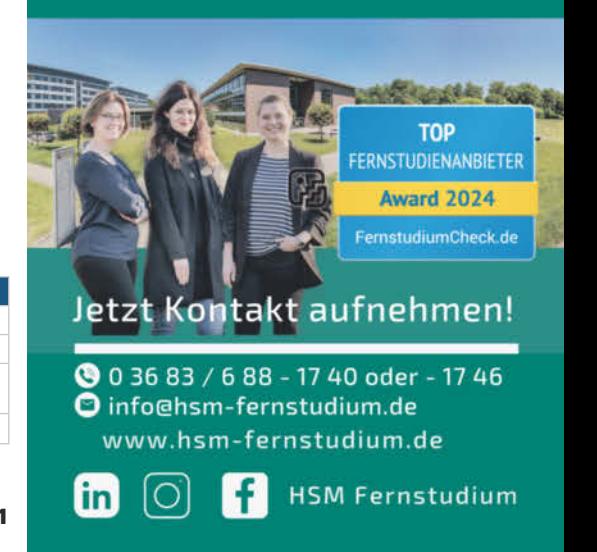

# **Konferenzeule**

## **4K-Videokonferenzkamera Meeting Owl 4+**

**Die Meeting Owl 4+ nimmt auf dem Konferenztisch Platz und schaut in 360 Grad alle Gesprächsteilnehmer gleichzeitig an. Eine KI wählt für MS Teams, Zoom und andere Videokonferenz-Apps Bildausschnitte teilnehmender Personen. Wir haben getestet, was die Eule im Konferenzraum leistet.**

**Von André Kramer**

**D**ie Meeting Owl sieht ein bisschen niedlich aus, wenn sie einen aus zwei großen LED-Augen anschaut. Sie wirkt wie ein großer Bluetooth-Lautsprecher. Über ihre gläserne Glatze schaut eine Kameralinse wie ein Leuchtturm in alle Richtungen gleichzeitig. Eine künstliche Intelligenz fokussiert auf alle Personen im Raum und stellt das Kamerabild als Splitscreen bereit. Dazu ist der Prozessor Qualcomm Snapdragon 8250 eingebaut.

Das Gerät bringt 1,5 Kilogramm auf die Waage. Die Höhe von knapp 30 Zentimetern beugt dem klassischen Positionsfehler vor, bei dem die Webcam dem Konferenzteilnehmer von unten in die Nase hineinblickt. Über gängige Laptopbildschirme blickt sie mit Leichtigkeit hinweg.

#### **Auspacken und installieren**

Der Karton enthält das Gerät, ein Netzteil und ein USB-C-Kabel für den Anschluss an den Wirtsrechner (Windows-PC oder Mac). Die Installationsanleitung und der Link zur Treiber-App liegen in englischer und französischer Sprache bei. Mit einem freundlichen "Whohooo" meldet sich die Eule zum Dienst. Mit installiertem Treiber lässt sie sich als Kamera, Lautsprecher und Mikrofon in Konferenz-Apps wie Microsoft Teams, Zoom oder Slack auswählen. Unter ChromeOS und Linux läuft sie laut Hersteller nur mit Einschränkungen: Im ersten Fall sprechen die Lautstärkeregler nicht an, im zweiten arbeite das Gerät generell nicht zuverlässig.

Über Bluetooth verbindet sich die Eule auch mit Android- und iOS-Geräten. Die nötigen Meeting-Owl-Apps finden sich in den App-Stores von Apple und Google. In Videochatanwendungen ließ sie sich jedoch nicht als Kamera auswählen. Die App dient nur zur Verwaltung verbundener Geräte und ist damit verzichtbar.

#### **Rundumvideo und -audio**

Standardmäßig zeigt die Kamera zwei Bildausschnitte von bis zu 13 am Meeting teilnehmenden Personen als Collage. Sie wählt selbstständig Bildausschnitte für die Konferenzteilnehmer und wechselt bei mehreren Teilnehmern zur jeweils sprechenden Person, verfolgt sie aber nicht im Raum. Weil die KI nicht nur auf Sprache, sondern auch auf Bewegungen reagiert, schaltet sie etwas zu oft um. Der integrierte 64-Megapixel-Sensor reicht aus, um die Ausschnitte in passabler Auflösung auszugeben. Dazu sollten die sprechenden Personen maximal drei Meter entfernt sitzen. Das Videobild zeigt bei Tageslicht sichtbares Bildrauschen und Kompressionsartefakte, jedoch nicht mehr als eine Webcam.

Unter der Stoffbespannung der Meeting Owl verbergen sich zwei Lautsprecher, acht omnidirektionale Mikrofone und zwei LEDs, die wie die Augen einer Eule leuchten, wenn eine Konferenz läuft. Die Lautsprecher geben Sprache klar und verständlich wieder. Die Lautstärke aufgenommener Stimmen gleicht das Gerät automatisch an. Der Klang kommt bei anderen Teilnehmern hell, aber klar verständlich rüber. Höhen wirken etwas übersteuert. Insgesamt ist der Klang für Raummikrofone gut. Optional bietet der Hersteller ein "Expansion Mic" an, um den Radius der Aufnahme von 5,5 auf 8 Meter zu erhöhen. Ein Kensington-Lock steht für das über 2000 Euro teure Geräte nicht zur Verfügung.

Auf beiden Seiten befindet sich eine Leiste aus vier Knöpfen für lauter und lei-

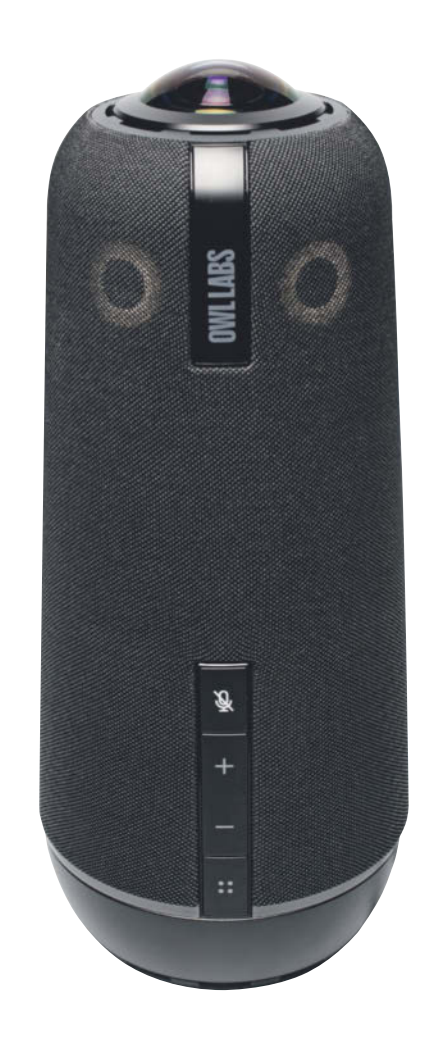

ser sowie stumm und ein Multifunktionsknopf, der die Sprechercollage um ein 360-Grad-Panorama ergänzt, das den gesamten Raum zeigt. Ein roter LED-Ring zeigt Stummschaltung an.

#### **Fazit**

Die Meeting Owl 4+ ist fix eingerichtet. Audioaufnahme und -ausgabe sind für Videogespräche gut genug, aber nicht auf Hi-Fi-Niveau. Die Videoausschnitte wirken wie von einer Webcam, nicht wie aus dem TV-Studio. Für mehr als 2000 Euro darf man mehr erwarten. Die Kamera funktioniert aber abgesehen von der enttäuschenden Mobil-App auf Anhieb und ohne Schnörkel. So ist sie auch von Techniklaien leicht zu bedienen – das stellt sicher, dass sie im Konferenzraum auch wirklich benutzt wird und man keine Meeting-Zeit mit Herumprobieren vergeudet. *(akr@ct.de)*

### **Meeting Owl 4+**

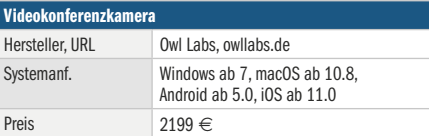
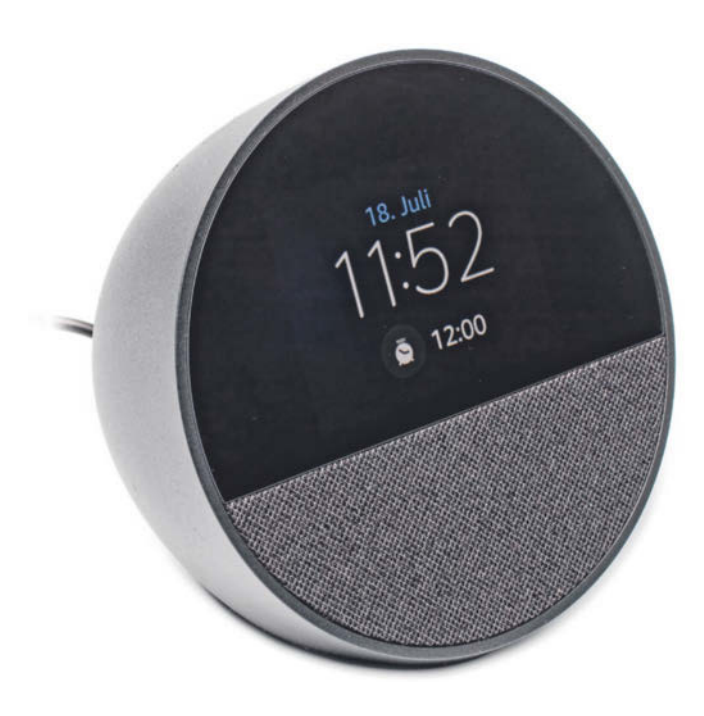

### **Wiedererwacht**

**Keine Kamera, niedrigerer Preis, mehr Gehäusefarben: Für die Neuauflage des smarten Weckers Echo Spot ging Amazon auf Kundenwünsche ein. Wird er nun zum großen Erfolg?**

Anfang 2018 hatte es Amazon mit seinen smarten Lautsprechern und Displays der Reihen Echo und Echo Show bereits in viele Wohnzimmer, Arbeitszimmer und Küchen geschafft. Der smarte Wecker "Echo Spot" mit integrierter Sprachassistentin Alexa sollte im Anschluss noch die deutschen Schlafzimmer erobern. Doch außer dem hohen Preis von 130 Euro schreckte vor allem die integrierte Kamera viele potenzielle Käufer ab.

Nun wagt Amazon einen neuen Anlauf: mit einem überarbeiteten Echo Spot, der laut Liste "nur" 95 Euro kostet, in drei statt zwei Farben (neben Weiß und Schwarz auch Blau) erhältlich ist und vor allem ohne Kamera kommt. "Drop-In"-Bildanrufe schließt das schon mal aus. Geblieben sind der Lautsprecher und das deaktivierbare Mikrofon, wodurch weiterhin Audioanrufe zu anderen Alexa-Kontakten sowie Durchsagen in einem mit Echo-Geräten gefüllten Haushalt möglich sind.

Die Gehäuseform (einer halbierten Kugel) hat Amazon beibehalten, die Neuauflage ist aber größer. Das Touchdisplay nimmt anders als beim ersten Spot nicht mehr die ganze Front ein, sondern ist etwa

in der Mitte horizontal abgeschnitten und bietet nur noch eine Auflösung von 240 $\times$ 320 statt 480 $\times$ 480 Pixeln. Dadurch sind die Anzeigen etwas schlichter, auch wenn es verschiedene Uhrendesigns gibt. Die Videowiedergabe fällt sogar ganz weg.

In der unteren Hälfte steckt dafür ein Breitbandlautsprecher mit 44,5 Millimeter Durchmesser. Im direkten Klangvergleich liefert das aktuelle Modell einen wesentlich satteren Sound, während es dem Vorläufer völlig an Bässen mangelte.

Das Touchdisplay mit stufenweise heller

werdendem Licht zeigt weiterhin Uhrzeit, Wetter, Smart-Home-Schaltflächen oder Songtitel an. Auf Zuruf erteilt die integrierte Sprachassistentin Alexa Auskunft, stellt Wecker und Timer oder schaltet und waltet über Smart-Home-Geräte. Zudem lassen sich Musik, Podcasts und Hörbücher von Anbietern wie Amazon Music, Apple Music und Spotify abspielen. Zum Betrieb des Echo Spot ist ein Amazon-Konto zwingend notwendig.

Vergleicht man beide Generationen, so hat Amazon beim Echo Spot den Fokus verschoben: Weg von einem Multimedia-Gerät in Form eines "Mini-Echo-Show", hin zu einer Art Echo-Lautsprecher mit ordentlicher Anzeige. Diese Neuausrichtung ergibt Sinn: Im Schlafzimmer finden ständig wechselnde Anzeigen tagsüber kaum ein Publikum, auch auf dem runden Display der Erstauflage wollte man keine Filme oder Serien schauen. Eine deutliche Anzeige der Uhrzeit und ein guter Klang für Einschlaf- oder Weckmusik sind da wesentlich wichtiger. *(nij@ct.de)*

### **Echo Spot (2024)**

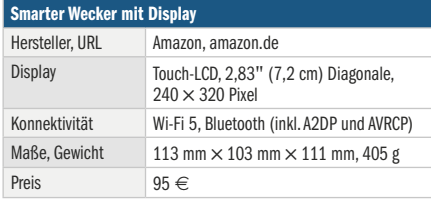

## **Spitzenklang** für Office, Gaming und Freizeit!

## nuBoxx A-125 pro

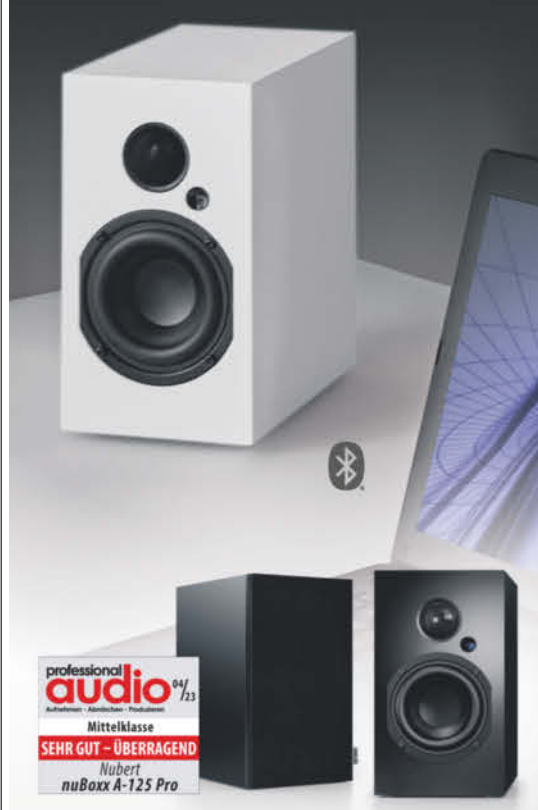

#### Aktives Stereo-Set mit Hi-Res-Auflösung

- · Dynamischer Klang aus 160W Verstärkerleistung - per USB-C direkt vom PC
- · Kann die Stereoanlage komplett ersetzen und dem TV großartigen Sound verleihen
- · Voll konnektiv: 5 Eingänge sowie Subwooferausgang zur Erweiterung
- · 50 HzTiefgang, individuelle Klanganpassung und Wide Sound für mehr Räumlichkeit
- · Hochwertige Fernsteuerung

nuBoxx A-125 pro, nur 24,5 cm hoch, Weiß mit grauer Stoffblende oder Schwarz, Setpreis 398.- € (inkl. 19 % MwSt., ggf. zzgl. Versand)

### Direkt + günstig vom Hersteller nubert.de

Nubert electronic GmbH. Nubertstr.1. 73529 Schwäbisch Gmünd. 30 Tage Rückgaberecht · Webshop: nubert.de · Vorführstudios in Schwäbisch Gmünd, Duisburg - Expertenberatung 07171 8712-0

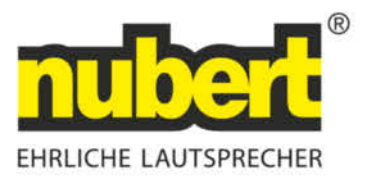

## **Die neue S-Klasse**

### **Luxuriöse Vollformatkamera: Leica SL3**

**Leicas spiegellose Vollformatkamera SL3 ist recht groß, locker 150 Gramm schwerer als Profimodelle anderer Hersteller und ziemlich teuer. Sie enthält aber auch einen 60-Megapixel-Sensor. Rechtfertig der den hohen Preis von 6800 Euro allein für den Body?**

**Von Christine Bruns**

**D**ie Leica SL3 wirkt eher schlicht. Das Gehäuse ist mit drei Rädern und mehreren Knöpfen ausgestattet. Tasten und Räder sind nicht zu leichtgängig und auch mit dünnen Handschuhen bedienbar. Die meisten Hersteller beschriften alle Bedienelemente ihrer Vollformat-Bodys, Leica hingegen zeichnet lediglich die drei Funktionstasten rechts neben dem Display aus. Mit ein bisschen Übung hat man die Kameraparameter aber schnell zugeordnet. Ein Statusdisplay schräg hinter dem Auslöser zeigt die Aufnahmeeinstellungen. Schnellmenü, Tasten und Räder lassen sich anhand von Menüs in gewissen Grenzen konfigurieren.

Das Touchdisplay klappt um 90 Grad nach oben sowie um 45 Grad nach unten. Man kann so über Kopf fotografieren, beispielsweise bei Sportevents. Der hochauflösende Sucher steht angenehm weit über und ist durch die weiche, ringförmige Gummilippe mit bloßem Auge und Brille nutzbar. Praktisch ist, dass der Lichtdetektor, der zwischen Display und Sucher umschaltet, über und nicht unter dem Sucher liegt. So kann man das Touchdisplay bedienen, ohne dass die Kamera ungewollt umschaltet. Das Bild selbst ist sowohl im Sucher als auch auf dem Touchscreen schön hell.

### **Handhabung**

Das Menü der SL3 ist leicht zu überblicken, auch, weil Leica seine Kameras auf die

wichtigsten Funktionen reduziert. Technische Spielereien streut der Kamerahersteller aus Wetzlar nur sparsam ein. Wenn man zwischen Foto und Video über eine Taste rechts neben dem Statusdisplay wechselt, passen sich die Menüeinträge dem jeweiligen Modus an. Damit der Nutzer weiß, wo er sich befindet, ist im Videomodus die Markierung in Gelb, im Fotomodus dagegen in Rot dargestellt.

Wer die volle Auflösung der Kamera nicht benötigt, kann im APS-C-Format fotografieren. Der Akku der Leica hielt bei uns stets knapp 300 Aufnahmen (JPEG und DNG) durch. Das ist verglichen mit anderen Profikameras recht wenig.

Beim Autofokus gibt es vier Modi: "Kinder und Haustiere" empfiehlt sich für Standardsituationen, "Teamsport" für

### **Leica SL3**

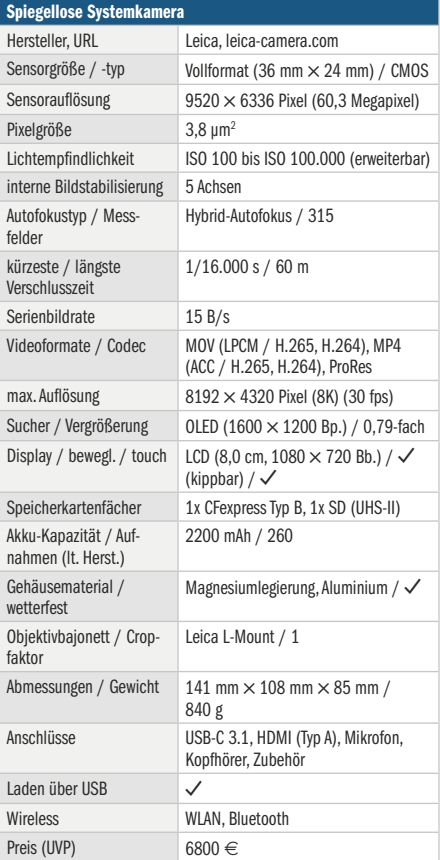

LEIDA Bild: Leica

> schnelle Richtungswechsel, "Läufer" für konstante Bewegungen und "Wildtiere" für plötzlich auftauchende Motive. In den Optionen für die Fokusfelder findet man neben der Verfolgung auch die Einstellungen Mensch oder Tier. Der AF erkennt das Motiv zielsicher. Die Verfolgung gelang im Test verglichen mit Sony oder Canon etwas schlechter. Autos und Radfahrer visierte die Kamera zuverlässig an, solange kein Hindernis dazwischenkam.

> In der Kamera können Fotos als Overlay-Bilder hochgeladen werden. Diese überlagern den Live-View und helfen beim Bildaufbau, beispielsweise für Hunderte von immer gleich gestalteten Schülerporträts. Die Leica SL3 bietet zwar insgesamt weniger Funktionen als manch andere Vollformatkamera, aber was sie mitbringt, ist solide und durchdacht. Belichtungsreihen erlaubt die Kamera mit drei oder fünf Aufnahmen. Serien nimmt sie mit bis zu 15 Bildern pro Sekunde als 14-Bit-Raw-Dateien (DNG) auf.

### **Messwerte und Bildkritik**

Im Labor macht die Leica SL3 eine gute Figur. Wir messen mit dem Objektiv "Leica APO-Summicron-SL 50mm 1:2 ASPH" ein Maximum von 98 Prozent der möglichen Auflösung bei ISO 1600. Die Kamera startet jedoch bei ISO 100 mit 96 Prozent, fällt dann leicht ab und steigert sich wieder. Bei ISO 12.500 messen wir immer noch 93 Prozent der möglichen Auflösung. Feine Details werden also auch bei hohen ISO-Werten sehr exakt wiedergegeben.

Beim Rauschverhalten messen wir den Wert des Visual Noise (VN, sichtbares Rauschen). Werte bis 0,8 stehen für weitgehende Rauschfreiheit, Werte bis 2 für einen geringen, Werte bis 3 für einen mäßigen und Werte darüber für einen deutlich störenden Rauscheindruck. Eingestellt haben wir die niedrigste Stufe der Rauschkorrektur in der Kamera selbst. Die SL3 zeigt einen guten VN-Wert von 1,1 bei ISO 100, bei ISO 800 erreicht sie 2,4, bei ISO 3200 3,4. Das Rauschen steigt

also zügig an und ist selbst bei den niedrigsten ISO-Werten nie ganz verschwunden.

Der Dynamikumfang gehört zu den höchsten, die wir im Labor bisher bei Kameras gemessen haben. Er startet bei ISO 100 mit 12,2 Blendenstufen, hält den Wert bis ISO 400 und fällt dann langsam ab. Unter zehn Blendenstufen landet er erst bei ISO 6400. Damit ist die Kamera gut gerüstet, um Motive mit großen Helligkeitsunterschieden vernünftig einzufangen.

In der c't-Testszene finden wir feine Details bis ISO 1600. Die Strich-Charts büßen bis ISO 12.500 kaum ein, lediglich die Mikrokontraste gehen zurück. Das Rauschen empfinden wir erst ab ISO 6400 als wirklich störend. Auffällig ist es besonders in monochromen Flächen.

Dank des hohen Dynamikumfangs bildet die Leica in den Schatten unerwartet viele Details ab. Für Gegenlichtaufnahmen reicht der Dynamikumfang nicht. Spart man die überbelichteten Teile des

Himmels aus, kann man sich aber an detaillierten, fein abgestimmten Fotos erfreuen. Die Kamera stellt Details selbst bei

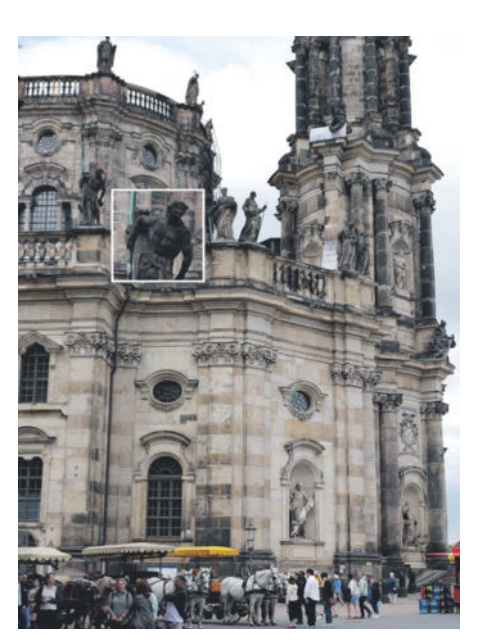

**Die Leica SL3 fägt die feinen Details der Dresdner Barockarchitektur sehr gut ein.**

hohen ISO-Zahlen noch dar. Die Farbdarstellung der Leica SL3 ist insgesamt gefällig. Auch die feinen Farbabstufungen verdankt sie ihrem hohen Dynamikumfang. Kontraste gibt sie einwandfrei wieder. Grüntöne beherrscht sie von tiefdunkel bis hin zu feinen hellen Nuancen. Gerade bei Porträts oder Blumen zeichnen die feinen Farbverläufe wunderbar zart.

#### **Fazit**

Wer die Leica SL3 mit hochwertigen Objektiven nutzt, trägt schnell mehrere Kilogramm mit sich herum. Die Auswahl an Objektiven ist durch das L-Bajonett und Partnerhersteller wie Panasonic oder Sigma aber umfangreich. Leica setzt auf leichte sowie schnelle Bedienung und hält die Bildqualität dabei auf einem hohen Niveau. Die SL3 ist schon aufgrund des hohen Preises keine Hobbykamera und Wunder kann auch sie nicht vollbringen, wie die eher kurze Akkulaufzeit beweist. Man muss sie sich leisten wollen und können. *(akr@ct.de)*

# 

### Die Konferenz für Data Scientists, **Data Engineers und Data Teams**

### 18. und 19. September 2024 · Heidelberg

### **Themenschwerpunkte:**

- Large Language Models, Knowledge Graphs und RAG in der Praxis
- · Data Contracts der Treiber für Automatisierung
- Datenarchitekturen im Reality Check
- EU AI Act, Compliance und Explainable AI

### **Workshops am 17. September**

### data2day.de

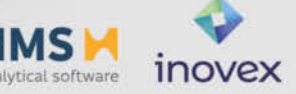

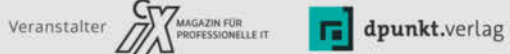

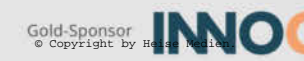

Silber-Sponsoren

## **Letztes Hurra**

### **Premium und wasserdicht: In-Ear-Kopfhörer von Jabra im Test**

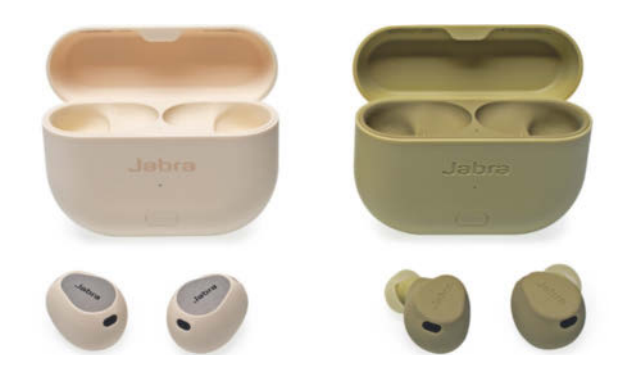

**Jabras neue In-Ear-Kopfhörer Elite 10 Gen 2 überzeugen mit knackigem Sound und wirkungsvoller Geräuschunterdrückung, das Schwestermodell Active 8 Gen 2 ist komplett wasserdicht. Ein cleveres Ladecase bringen sie beide mit. Leider werden sie die letzten ihrer Art bleiben.**

#### **Von Robin Brand**

**E**rst neue Modelle, dann das Aus: Jabra hat seine neuen Top-In-Ear-Kopfhörer auf ungewöhnliche Art vorgestellt. Kurz nach der Präsentation verkündete der Mutterkonzern GN, sowohl die Elite- als auch die Active-Serie einzustellen – und damit de facto die gesamte In-Ear-Palette des Konzerns. Der Support ist laut Jabra, das weiterhin Business-Headsets entwickeln wird, aber sichergestellt. Zwei Kopfhörer geben den Ausstand: Das neue Topmodell Elite 10 Gen 2 und das wasserdichte Schwestermodell Active 8 Gen 2, das den speziellen Anforderungen von Sportlern genügen soll.

Während die Elite 10 Gen 2 den besten Jabra-Klang liefern, sind die Active 8 robuster gebaut. Letztgenannte Kopfhörer sind gemäß IP68 komplett wasserdicht, die Elite 10 halten gemäß IP57 dicht; im strömenden Regen kann man mit beiden joggen. Ungewöhnlich: Wasserschäden deckt die Garantie ab, wenn man sich in der App registriert. Üblicherweise sind die nicht einmal bei Geräten eingeschlossen, die die IP68-Anforderungen erfüllen. Dazu gehört, 30-minütiges Untertauchen in 1,5 Meter tiefem Süßwasser zu überstehen. Mit Preisen von 280 respektive 230 Euro gehören beide zur In-Ear-Oberklasse.

Optisch unterscheiden sich die Modelle wenig. Die knubbelig geformten Ohrhörer sitzen in einem 60,5  $\times$  48  $\times$  24

Millimeter großen Case, das einen Trick auf Lager hat: Verbindet man es per USB-C oder Klinke mit dem Ausgang einer Abspielquelle, streamt das Case das Audio an die Kopfhörer. So muss man im Flugzeug nicht extra Over-Ear-Kopfhörer mitschleppen, um sich mit dem nicht Bluetooth-fähigen Entertainmentsystem zu verbinden. USB-C-auf-USB-C-Kabel und 3,5-mm-Klinkenadapter liegen bei.

Jabra stattet beide Modelle mit insgesamt sechs Mikrofonen aus, drei pro Ohrteil. Diese nehmen die eigene Stimme bei Telefonaten und die Geräuschkulisse fürs ANC auf. In den Acitve 8 sitzen 6-mm-Treiber, in den Elite 10 größere 10-mm-Einheiten.

Bei Telefonaten machten wir leichte Unterschiede zwischen den Probanden aus: Beide übertragen die eigene Stimme gut verständlich, die Elite 10 etwas knisternd, leicht zischelnd, die Active 8 dumpfer. Gegenüber Notebook- oder Webcam-Mikrofonen sind beide eine deutliche Verbesserung. Den vollen Klang des kabelgebundenen Nachrüstmikrofons V-Moda BoomPro (c't 11/2021, S. 74) erreichen die Jabras nicht, da der Bluetooth-Codec die Stimme bei 8 kHz abschneidet.

Wie gut der ANC-Modus arbeitet, hängt ganz wesentlich vom richtigen Sitz ab. Die tiefer im Gehörgang sitzenden Active 8 dämpfen passiv besser als die Elite 10, bei aktivierter ANC schotten letztere

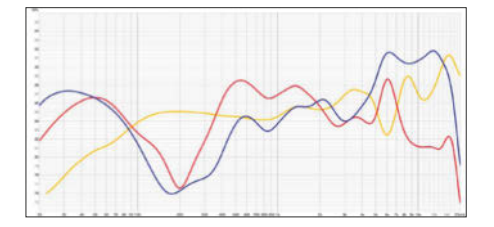

**Viel Punch im Bassbereich haben Jabra Elite 10 Gen 2 (blaue Kurve) und Active 8 Gen 2 (rote Kurve). Die Höhen spielen die Elite aber deutlich klarer. Im Vergleich: die relativ neutral abgestimmten Sennheiser HD600 (gelb).**

aber marginal besser von der Umwelt ab. ANC alleine dreht Umgebungsgeräusche herunter, ohne diese komplett auszublenden. Wer leise Musik abspielt, bekommt vom Großraumbüro kaum mehr etwas mit. Die ANC der Jabras gehört auch unter den Premium-In-Ears zu den besseren. Sehr gut gefällt zudem der Transparenzmodus, der Umgebungsgeräusche klar durchleitet und kein Eigenrauschen produziert.

Klanglich ähneln die beiden Jabra-Kopfhörer einander und ihren Vorgängern. Sie betonen den Bassbereich, aber nehmen die unteren Mitten zurück. Die Höhen spielen die Elite 10 ab Werk präsenter. Bei den Active 8 mussten wir per App nachhelfen. Die klaren Höhen der Elite 10 erreichen sie aber nicht und auch im Subbassbereich entwickeln die Elite einen Hauch mehr Punch. Insgesamt macht der kraftvolle Klang beider Kopfhörer Spaß, der zudem per App den eigenen Vorlieben angepasst werden kann. Virtuellen Dolby-Atmos-Raumklang beherrschen beide Kopfhörer, Head-Tracking bleibt den Elite 10 Gen 2 vorbehalten.

### **Fazit**

Elite 10 Gen 2 und Active 8 Gen 2 sind Premium-In-Ears, die ihrem Namen gerecht werden. Satten Klang, sehr gute ANC und ein cleveres Ladecase bringen beide mit. Während die Elite 10 angenehmer sitzen und etwas brillanter klingen, eignen sich die wasserdichten Active 8 besser für den Outdoor-Einsatz. *(rbr@ct.de)*

### **Jabra Active 8 Gen 2 & Elite 10 Gen 2**

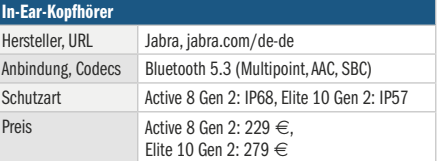

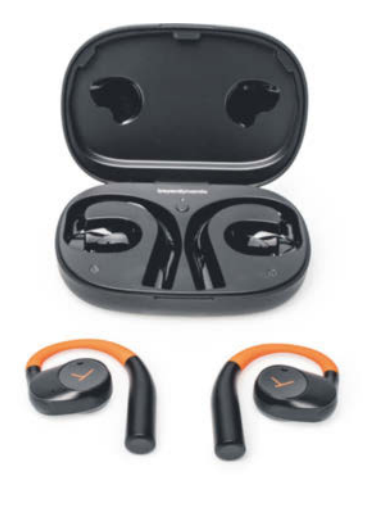

## **Glasklar**

**Die Verio 200 sind Beyerdynamics erste Open-Ear-Kopfhörer. Ihre Bauweise prädestiniert sie für den Sport oder einen langen Tag im Büro, doch der Klang könnte etwas mehr Wumms vertragen.** 

Open-Ear-Kopfhörer boomen, und mit Beyerdynamic wagt sich nach Bose der nächste renommierte Kopfhörerhersteller an die relativ junge Gerätegattung. Die Verio 200 lassen die Ohren beim Musikhören frei, die Lautsprecher liegen auf dem Gehörgang auf und verschließen diesen nicht wie herkömmliche In-Ears. Beyerdynamic verkauft die 200 Euro teuren Verio 200 wahlweise in Schwarz, Weiß oder "Sport" mit orangefarbenen Akzenten.

Die Verio 200 finden in einem recht großen, aber immerhin einigermaßen flachen Gehäuse Platz  $(10,0 \times 6,9 \times 2,5$  cm). Grund dafür ist die Bauweise mit Bügeln, die sich ums Ohr schlängeln und den Kopfhörern Halt geben. Platzsparender lösen Bose Open Ultra (c't 7/2024, S. 88) und Huawei FreeClip (c't 5/2024, S. 112) das Halteproblem nicht im Gehörgang sitzender Open-Ear-Kopfhörer: Sie klammern sich ans Außenohr. Brillenträger sollten die Verio 200 möglichst vor dem Kauf ausprobieren, da sich deren Bügel mit jenen der Brille um den Platz hinterm Ohr streiten. Beyerdynamic fertigt die Verio 200 aus Hartkunststoff und ummantelt sie nicht mit weichem Silikon. Findet man den richtigen Sitz, ist das kein Problem, ansonsten können die Kopfhörer Druckschmerzen erzeugen.

Da die Kopfhörer das Ohr nicht verschließen, hört man stets die Umgebung. So bleibt man ansprechbar und kann sich auch unterhalten. Auf Reisen wird die dauerhafte Geräuschkulisse, gegen die die Kopfhörer anspielen müssen, aber schnell anstrengend. Eine aktive Geräuschunterdrückung (ANC) würde aufgrund der Bau-

#### **Open-Ear-Kopfhörer | Test & Beratung**

weise auch nicht helfen, deswegen hat sie Beyerdynamic gar nicht erst implementiert.

Verschiedene Tippmuster auf den Touchflächen der Ohrteile steuern Anrufe und Medienwiedergabe. In der App kann man die Bedienung in Grenzen anpassen oder die Touchflächen deaktivieren. Da diese sehr empfindlich reagieren und wir immer wieder Fehlbedienungen auslösten, wenn wir die Kopfhörer hinterm Ohr richteten, entschieden wir uns im Test für letztere Variante.

Prinzipbedingt taugen Open-Ear-Kopfhörer nicht für den audiophilen Musikgenuss. Speziell der Bassbereich leidet, wenn das Trommelfell von den kleinen Treibern der Kopfhörer nicht über eine abgeschlossene Luftsäule angeregt wird. Und tatsächlich klingen die Verio 200 untenrum recht dünn. Da braucht es nicht den Vergleich zu herkömmlichen In-Ears. Auch andere Open-Ear-Kopfhörer wie Anker Soundcore AeroFit Pro, Bose Open Ultra oder Shokz OpenFit (c't 5/2024, S. 112) erzeugen mehr Bass und einen wärmeren Klang. Ab Werk spielen die Verio 200 klar, aber etwas metallisch mit spitzen Höhen. Fürs Hören von Podcasts oder die Musikberieselung nebenbei hat uns das nicht gestört, und das Gegenüber in Telefonaten ist dadurch gut verständlich. Die eigene Stimme wird auf Verständlichkeit getrimmt übertragen. Für Teams-Sitzungen und Telefonate ist die Qualität ausreichend. Leisere Hintergrundgeräusche übertragen die Verio 200 kaum ans Gegenüber, telefoniert man häufig in lauteren Umgebungen, machen zum Beispiel die Shokz OpenFit eine bessere Figur.

Überzeugend fällt die Akkulaufzeit der Verio 200 aus: Etwa sechs bis acht Stunden halten sie im gemischten Betrieb mit Musikhören und Telefonieren durch, bevor sie im Case geladen werden müssen. Das klappt mit einer Füllung dreimal. Obwohl die Batterien vermeintlich leicht zugänglich am Ende der Ohrbügel untergebracht sind, lassen sie sich nicht austauschen. In diesem wenig nachhaltigen Ansatz unterscheidet sich Beyerdynamic nicht von der Open-Ear-Konkurrenz. *(rbr@ct.de)*

### **Beyerdynamic Verio 200**

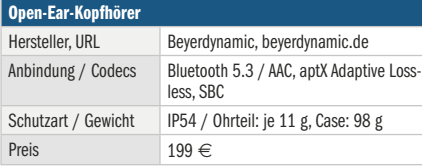

## Cool bleiben!

### **Web-Thermometer**

teilen Temperatur und Raumluftdaten über das Netzwerk und informieren bei Grenzwertverletzungen.

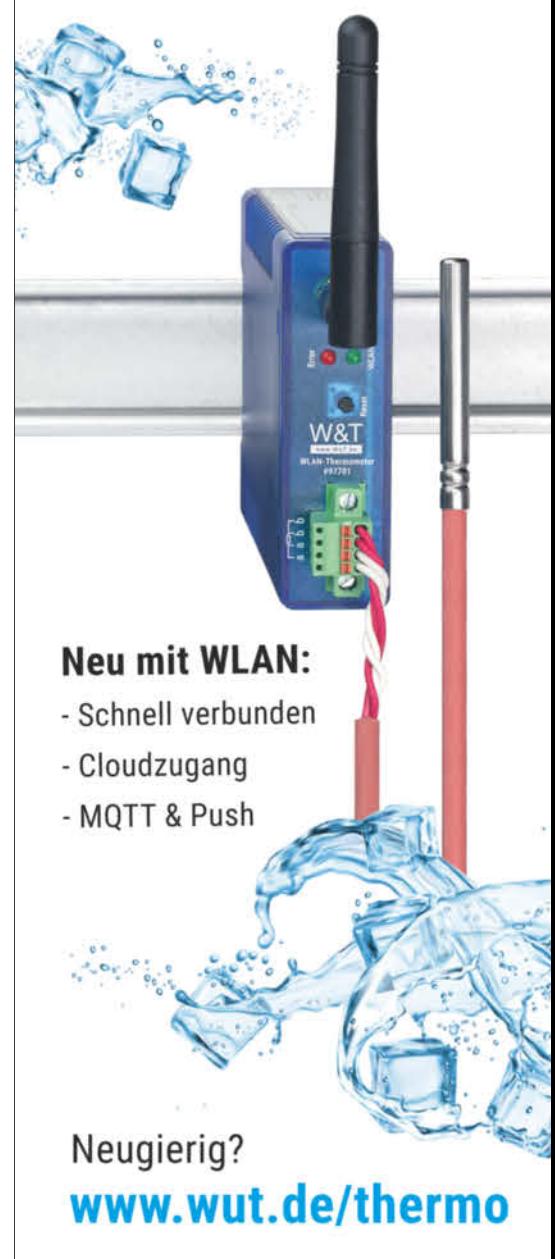

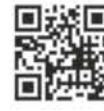

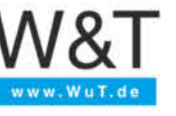

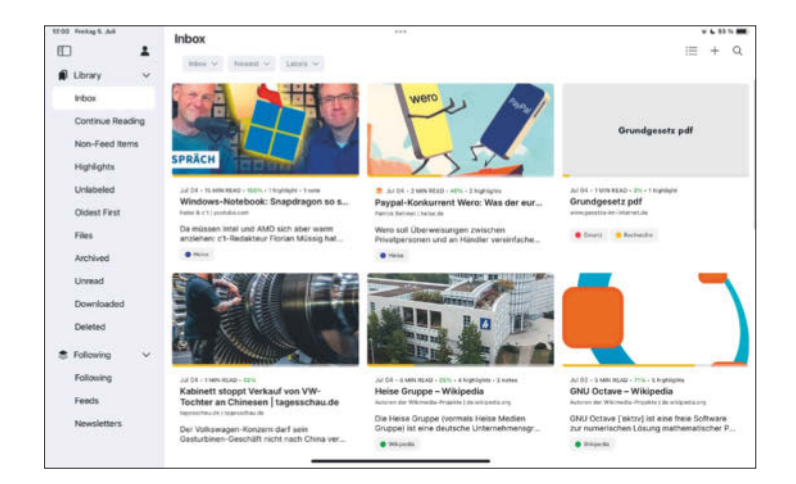

### **Zum später Lesen**

**Keine Zeit und zu viel zu lesen? Das Open-Source-Tool Omnivore hilft Nutzern, Webseiten und Dokumente zu speichern und zu organisieren.**

Das Grundprinzip der Read-it-Later-App Omnivore ist schnell erklärt: Über ein Browser-Plug-in oder eine App lassen sich Textstellen auf Webseiten markieren und die Seite so abspeichern. Nutzer können auch PDFs über Omnivore ablegen und Newsletter sowie RSS-Feeds einbinden.

Um gespeicherte Inhalte aufzurufen, steht neben den Anwendungen für Smartphone, Tablet und Mac noch eine Web-App zur Verfügung. Darüber bearbeiten Nutzer auch gesetzte Markierungen und ergänzen Kommentare. Um Omnivore zu nutzen, richtet man einen kostenlosen Account ein. Über ihn werden Inhalte gespeichert und über mehrere Geräte für die Offline-Nutzung synchronisiert. Die Daten speichert die App auf bei Google gehosteten Servern. Wer dies umgehen möchte, kann Omnivore selbst hosten. Eine entsprechende Anleitung fehlt jedoch noch.

Öffnet man eine gespeicherte Webseite zum Lesen, so gibt Omnivore diese vollständig selbst wieder, wobei Anzeigeoptionen wie Schriftgröße oder Zeilenbreite frei einstellbar sind. Auch vom Nutzer gesetzte Markierungen im Text und Kommentare sind in dieser Ansicht enthalten. Die Entwickler versprechen eine auf das Wesentliche reduzierte Leseerfahrung – ohne Werbung. Ein Nebeneffekt dabei: Bilder sind oft nur unvollständig eingebunden und fehlen im Offlinemodus ganz.

Um die mit der Zeit wachsende Inhaltsbibliothek besser zu verwalten, stellt die App ein weiteres Hilfsmittel bereit: Labels. Diese kann der Nutzer individuell

erstellen und Inhalten zuordnen. In der Inhaltsübersicht kann er nach einem oder mehreren Labels filtern oder nach Schlagwörtern suchen. Einzelne Suchkriterien oder -begriffe zu speichern ist auch möglich. Ordner lassen sich hingegen nicht anlegen.

Bei Bedarf kann man die eigene Inhaltssammlung direkt aus Omnivore über existierende Schnittstellen in Logseq, Notion und Obsidian integrieren, um sie dort zu nutzen. Benötigt man vermerkte Seiten oder Dateien nicht mehr, kann man sie löschen oder archivieren, wodurch sie dann nur noch über einen "archived"-Filter zugänglich sind.

Da es sich bei Omnivore um ein Open-Source-Projekt handelt, können Nutzer an der Entwicklung mitwirken. Daneben sind die Nutzer auch in den Betrieb von Omnivore eingebunden: Sie tragen die anfallenden Serverkosten für die Onlinefunktionen bislang über Spenden. Ob diese Art des Geschäftsmodells auch in Zukunft tragfähig ist, bleibt abzuwarten.

Omnivore ist bereits jetzt ein vielseitiges Werkzeug. Aufgrund der Unklarheiten bezüglich der langfristigen Finanzierung, der unvollständigen Datenschutzerklärung und undurchsichtigen Datenspeicherung in der Cloud sollten Nutzer die Software jedoch auf einem eigenen Server aufsetzen. Vor einem Einsatz in einem produktiven Umfeld sollte man die weitere Entwicklung abwarten.

*(Maximilian F. Becker/spa@ct.de)*

### **Omnivore**

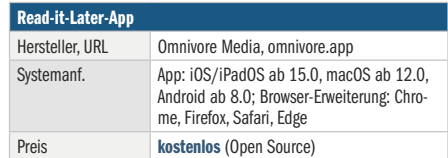

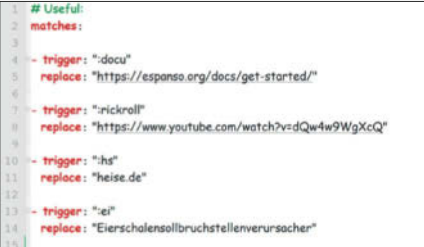

### **Shortcuts mal anders**

**Text, Code, Emojis und sogar Bilder mit praktischen Kurzbefehlen einfügen: die Open-Source-Software Espanso macht es möglich.**

Vielschreiber benutzen immer wieder dieselben Textschnipsel, Espanso hinterlegt diese als praktische Kurzbefehle. Statt "Mit freundlichen Grüßen" tippt man nur noch :mfg und aus dem länglichen eBay-Kleinanzeigen-Haftungsausschluss wird :ebayhaft – und Espanso ersetzt die Shortcuts automatisch. Auch Platzhalter für Bilder und Code sind möglich. Um solche eigenen Shortcuts zu erstellen, bearbeitet man die bestehende Konfigurationsdatei im YML-Format oder legt eine neue an. Wer diese auf mehreren PCs verwenden möchte, muss sie manuell kopieren.

Im Alltag läuft die Software im Hintergrund, überwacht Tasteneingaben in jedweder Anwendung und ersetzt getippte Abkürzungen automatisch. Die wichtigsten Funktionen liegen in einem Ausklappmenü direkt in der Taskleiste parat. Darüber lässt sich Espanso rasch deaktivieren, etwa vor der Eingabe von Passwörtern. Jede Abkürzung lässt sich mehrfach belegen. Nach Eingabe stellt Espanso alle Varianten in einer Liste zur Wahl.

Die Grundfunktionen von Espanso können Anwender um programmspezifische Konfigurationen sowie vorgefertigte Pakete erweitern. Diese stellt der Entwickler auf seiner Webseite zur Verfügung. Die meisten der knapp 130 Pakete stammen von der Community; gute Chancen also, dass die Auswahl weiter wächst.

*(Maximilian F. Becker/spa@ct.de)*

### **Espanso**

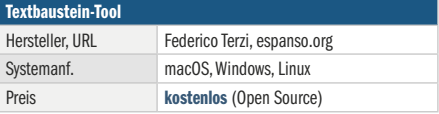

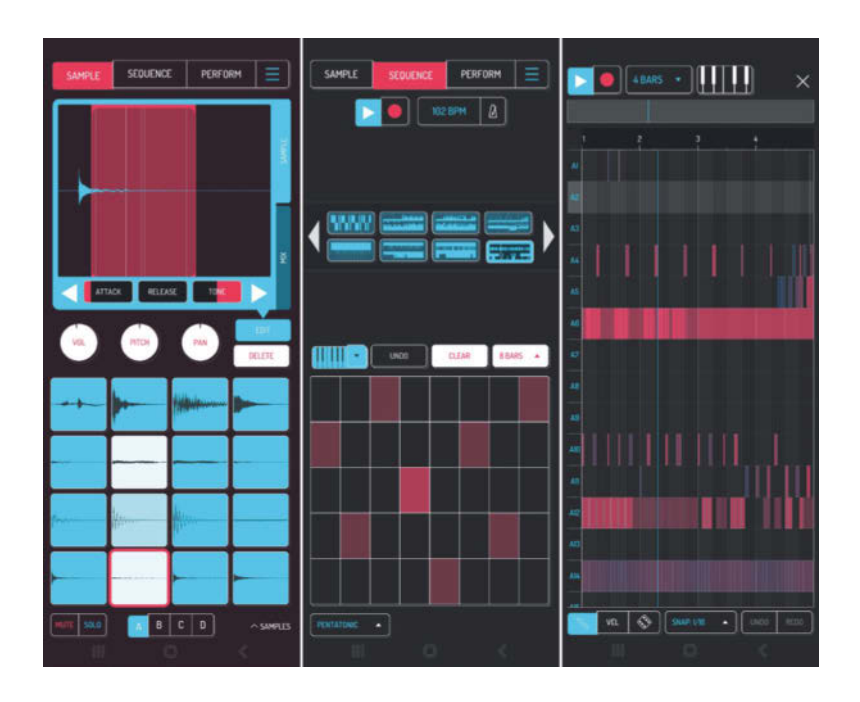

### **Tracks on the Go**

**Mit der App "Koala Sampler" können Hobbymusiker sowohl Klänge als auch spontane Ideen unterwegs festhalten und im nächsten Atemzug daraus Tracks produzieren.**

"Koala Sampler" macht aus einem Smartphone oder Tablet einen mobilen Sampler. Dank der aufgeräumten Bedienoberfläche lassen sich im Handumdrehen Geräusche aufnehmen und mit dem eingebauten Sequencer zu Musikstücken verarbeiten, die man mithilfe der mitgelieferten Effekte weiter verfeinert.

Direkt nach dem Start sind 16 Schaltflächen (Pads) zu sehen. Wird eine davon gedrückt, startet die Aufnahme, die so lange läuft, wie das Pad gedrückt bleibt – das Sample ist nun diesem Pad zugeordnet. Der Benutzer kann die Samples sowohl bereits während der Aufnahme als auch nachträglich mit Effekten versehen und etwa mit Reverse, Timestretch, Equalizer oder Slicing bearbeiten. Einige Effekte stehen nur zur Verfügung, wenn das Add-on "Samurai Edition" per In-App-Kauf (3,99 Euro im App Store) nachinstalliert wird.

Im Reiter "Sequencer" entstehen aus den Samples Rhythmen und Melodien. Neben den Pads stehen verschiedene Keyboard-Layouts mit wählbaren Skalen zur Verfügung – die App unterstützt auch externe MIDI-Keyboards. Die eingespielten Sequenzen, bis zu 32 davon, lassen sich auch nachträglich bearbeiten.

Im Bereich "Perform" kann der Nutzer die Sequenzen nach Lust und Laune abspielen, auch im fliegenden Wechsel. Live-Effekte wie Tief- und Hochpassfilter, Reverb oder Talkbox machen jede Performance dynamisch und einzigartig. Im Aufnahmemodus schneidet die App die Audioausgabe mit und exportiert diese anschließend als WAV-Datei. Mit dem Add-on "Mixer" für 5,99 Euro (App Store) kann Koala Sampler bis zu vier Sample-Gruppen oder auch der Master-Spur Effekte zuweisen.

Die App selbst bringt kaum Samples mit. Zum Workflow gehört es, dass der Musiker die Samples aus der Situation heraus aufnimmt und sie direkt verwendet. Der integrierte Sample-Browser ermöglicht alternativ den Import aus anderen Quellen. Maximal sind 64 Samples pro Projekt möglich – ausreichend für die meisten Kompositionen.

Ein Wermutstropfen sind vereinzelt auftretende Abstürze der App unter Android 14. Die iPad-Version lief im Test stabil. Koala Sampler ist eine spaßige App für Hobbymusiker, die schnell und intuitiv Tracks produzieren wollen. Praktisch: Die Erweiterung "Koala AUv3 Plugin" ermöglicht die Nutzung von Koala Sampler als Effekt oder Instrument in einer anderen Audio-App. *(Georgiy Belashov/syt@ct.de)*

### **Koala Sampler**

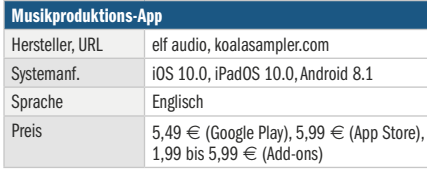

## Wir bringen euch die Zukunft der Hyperkonvergenz

### Grüße, Erdlinge!

Wir bringen euch die brandneuen Systeme der Azure Stack HCI Rack-Series. Modernste CPUs, umfassendes RAID-Monitoring und mehr: Diese Server bringen eure Hyperconverged Infrastructure in die nächste Dimension. Holt sie euch jetzt bei eurem Technologie-Anführer Thomas-Krenn!

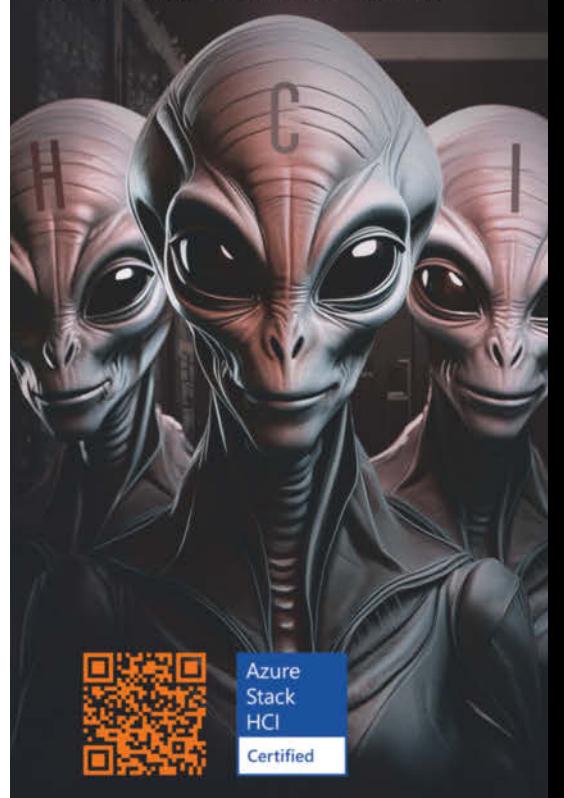

Jetzt HCI-Power sichern! Web: thomas-krenn.com/power Tel: +49 (0) 8551.9150-300

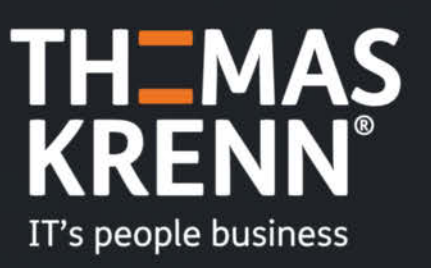

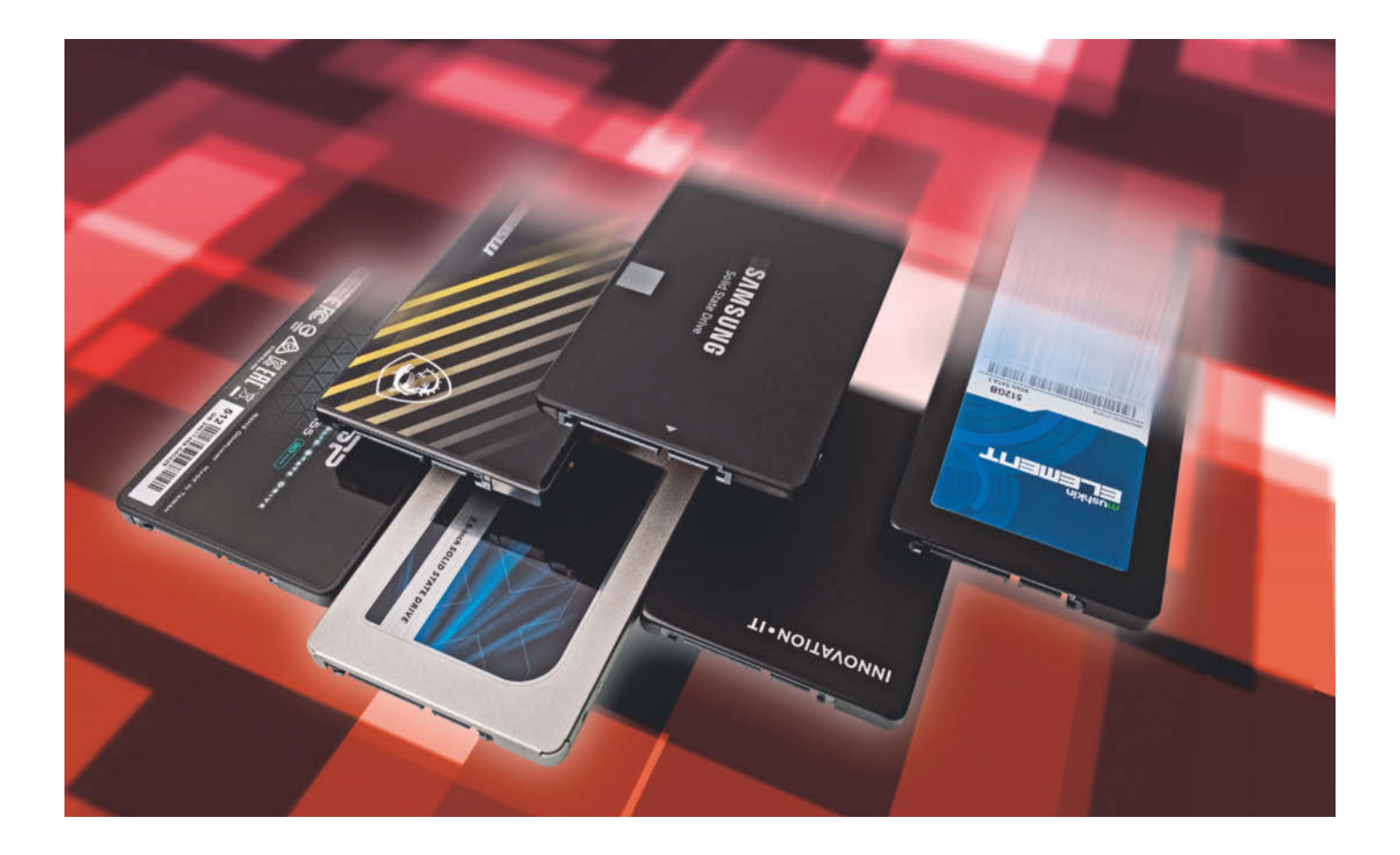

## **Flash-Rennen Spezial**

### **Sechs SATA-SSDs im Test**

**Massenspeicher zum Aufrüsten älterer Rechner oder zum Wiederbeleben eines altgedienten Arbeitspferdes: SATA-SSDs sind zwar längst nicht so schnell wie ihre Verwandten mit PCIe-Schnittstelle, aber einfach nicht totzukriegen. Wir testen aktuelle Modelle und vergleichen sie mit den Bestsellern vergangener Jahre.**

**Von Lutz Labs**

**P**CIe-SSDs sind die beste Wahl für einen modernen PC. Doch für ältere Rechner, als Ersatz für betagte Festplatten oder als günstiges Datenlager kommen auch preiswertere SSDs mit SATA-Schnittstelle infrage. Während aber mittlerweile jedes Jahr Dutzende von PCIe-SSDs auf den Markt kommen, haben wir seit dem letztjährigen Test von SATA-SSDs nur eine Handvoll neuer Modelle gefunden. Zum Vergleich testen wir zwei SSDs mit, die sich seit Jahren in den Verkaufscharts halten.

Getestet haben wir die folgenden Modelle mit rund 500 GByte Speicherplatz: Innovation IT SuperiorQ, MSI Spatium S270, Mushkin Element und Silicon Power Ace A55 als neue Vertreter. Dazu gesellen sich die Crucial MX500 und die Samsung SSD 870 Evo; diese beiden haben wir zwar schon vor einigen Jahren getestet, aber nicht mit dieser Kapazität. Zudem haben sowohl Crucial als auch Samsung ihre Erfolgsmodelle regelmäßig einer internen Revision unterzogen und etwa den Speicher gegen solchen der nächsten Generation ausgetauscht.

Wir hatten bei der Recherche nach SSDs mit einem Erscheinungsdatum von 2023 und neuer geschaut und dabei übersehen, dass die Silicon-Power-SSD bereits mit einer leicht anderen Typenbezeichnung auf dem Markt war. Welcher Unterschied genau zwischen der alten Version mit der Typenbezeichnung S**P**512GBSS3A55S25 und der neuen S**U**512GBSS3A55S25 besteht, konnten wir nicht herausfinden.

Bei Innovation IT haben wir uns das günstigste Modell ausgesucht, die Website des Unternehmens listet noch eine ganze Reihe anderer SATA-SSDs. Eine SSD von Teamgroup hätten wir gerne noch dazugenommen, doch der einzige Anbieter sitzt im Vereinigten Königreich und verschickt nicht nach Deutschland.

Im letzten Test von SATA-SSDs Mitte 2023 [1] hatten wir Sie gebeten, uns Ihre Testwünsche mitzuteilen. Viele Leser nannten Samsung-SSDs, einige auch Crucials. Also haben wir diese SSDs jetzt mit im Test. Die niedrigen SSD-Preise des vergangenen Jahres weckten auch Wünsche nach einem Test von sehr großen Kapazitäten, doch mit dem Preisanstieg der letzten Monate dürfte das Interesse deutlich erlahmt sein.

Bestes Beispiel für eine große und nun wieder deutlich teurere SATA-SSD ist die Samsung 870 QVO: Im Oktober 2023 war die 8-TByte-SSD gelegentlich für unter 300 Euro erhältlich, nun kostet sie knapp 600 Euro, also fast das Doppelte. Zum Vergleich: 8-TByte-Festplatten liegen bei deutlich unter 200 Euro; für viele speicherplatzfressende Anwendungen dürfte die geringere Geschwindigkeit der Festplatten kaum eine Rolle spielen.

SATA-SSDs erreichen maximal 565 MByte/s beim Lesen, beim Schreiben etwas weniger. Wirklich schnelle PCIe-SSDs sind zwanzigmal so schnell. Dennoch wird man den Unterschied zwischen diesen beiden Laufwerkstypen im Büroalltag nur selten bemerken, allenfalls beim Schreiben oder Lesen von Dateien mit vielen GByte Größe.

Wichtig für die gefühlte Geschwindigkeit eines PCs ist die Reaktion des Laufwerks auf Anforderungen vieler kleiner Dateien etwa beim Start von Anwendungen oder des Betriebssystems. Dabei liegen SATA-SSDs zwar mit maximal 100.000 IOPS (Input/Output Operations Per Second bei 4 KByte Blockgröße) ebenfalls deutlich hinter PCIe-SSDs, die bis zu 1,5 Millionen IOPS erreichen – aber um Größenordnungen vor Festplatten. Die bringen es bestenfalls auf wenige hundert IOPS. Deswegen merkt man zwar den Umstieg von einer Festplatte auf eine SSD sehr deutlich, den Einbau einer schnelleren SSD aber nur noch in Ausnahmefällen.

#### **Flash-Markt**

Die Analysten der Yole Group haben ermittelt, dass die Flash-Produzenten im ersten Quartal dieses Jahres in die Gewinnzone zurückgekehrt sind. Für das dritte Quartal dieses Jahres erwarten deren Kollegen von Trendforce sogar eine weitere Steigerung der Roh-Flash-Preise um fünf bis zehn Prozent. Auch die Preise für SSDs sollen nach Ansicht von Trendforce daraufhin um drei bis acht Prozent steigen.

In den meisten billigen SSDs steckt heutzutage QLC-Flash, also Zellen, die jeweils vier Bit speichern (Quadruple Level Cell). Dieser Speicher hat aufgrund seiner im Vergleich zu dreibittigen Zellen geringeren Haltbarkeit und Geschwindigkeit bei vielen Anwendern einen eher schlechten Ruf. Dennoch erwartet das Marktforschungsinstitut Omdia eine Steigerung des QLC-Marktanteils um 85 Prozent im Vergleich zu 2023; insgesamt soll in diesem Jahr mehr als 20 Prozent des ausgelieferten Speichers QLC-Flash sein.

Bei der SK-Hynix-Tochter Solidigm, der ehemaligen Intel-Flash-Sparte, beträgt der QLC-Anteil den Angaben zufolge bereits 60 Prozent. Solidigm nutzt diesen Speicher vor allem für Server-SSDs, wo die QLC-Speicher ganz allmählich die Festplatten aus den Schränken verdrängen.

Apropos QLC: Western Digital protzte vor einigen Wochen mit einem 2-Tbit-Die die höchste Kapazität bislang. Nun hat auch Kioxia vermeldet, Muster von 2-Tbit-Dies an ausgewählte Kunden zu verschicken. Das ist wenig überraschend: Kioxia und Western Digital entwickeln und fertigen gemeinsam Flash-Bausteine.

Mehr Kapazität erreichen die Hersteller vor allem durch die Stapelung von immer mehr Lagen übereinander. Bis zu 1000 Schichten Flash-Zellen stehen auf den Roadmaps einiger Hersteller, Kioxia will laut einem Vortrag auf der International Solid-State Circuits Conference (ISSCC) solche Dies bereits im Jahr 2027 entwickeln. Die von einigen Medien genannten Preise von 250 bis 350 US-Dollar für eine 20-TByte-SSD mit diesem Speicher sind jedoch wahrscheinlich eher aus dem Wunschdenken heraus geboren worden. Realistischer erscheint uns mindestens das Doppelte, wenn nicht gar das Dreifache.

Samsung geht zumindest einen Schritt weiter: Die Produktion des intern v9 genannten Flash-Speichers ist gestartet. 1 Tbit TLC-Speicher steckt darin, die Dies sollen wie bei Generationswechseln üblich weniger Energie benötigen und sogar länger halten als ihre Vorgänger. Die Schnittstellengeschwindigkeit liegt den Angaben zufolge bei 3,2 Gbit/s, über die genaue Anzahl der Layer schweigt sich das Unternehmen aus. Im Vorfeld hatte Samsung mal 280 Lagen genannt, an anderer Stelle war von 290 Lagen die Rede.

Welcher Speicher in unseren Testmodellen verbaut ist, haben wir nicht in allen Fällen herausfinden können. Bei Crucial und Samsung ist es klar: Diese nutzen Technik aus dem eigenen Haus, im Falle von Crucial liefert der Mutterkonzern Micron. Die Hersteller der Flash-Dies der SSDs von Innovation IT, MSI und Mushkin ließen sich aus den Typenbezeichnungen der Chips nicht ermitteln, bei Silicon Power prangte ein Logo von SK Hynix.

Auch der Speichertyp ist nicht immer klar, doch bei der Ermittlung helfen uns die Ergebnisse von H2testw und H2benchw: Sinkt die Schreibgeschwindigkeit nach dem Befüllen des SLC-Caches auf unter 100 MByte/s, handelt es sich wahrscheinlich um QLC-Speicher. Das ist bei den SSDs von Innovation IT und Mushkin der Fall. Mushkin aber gibt an, dass seine Elements mit TLC-Flash bestückt ist. Crucial MX500 und Samsung 870 Evo nutzen TLC, die Messwerte der SSDs von MSI und Silicon Power liegen nahe an der QLC-Schwelle von 100 MByte/s, weshalb deren Speichertyp nicht eindeutig feststellbar ist.

### **Controller**

Außer dem Flash-Speicher entscheidet der Controller über die Performance einer SSD. Samsung nutzt traditionell eine Eigenentwicklung und gibt dazu nur wenige Informationen heraus. In der 870 Evo arbeitet ein Controller mit der Typenbezeichnung MKX, der wahrscheinlich drei ARM-Kerne und acht Flash-Kanäle hat

### **SATA-SSDs**

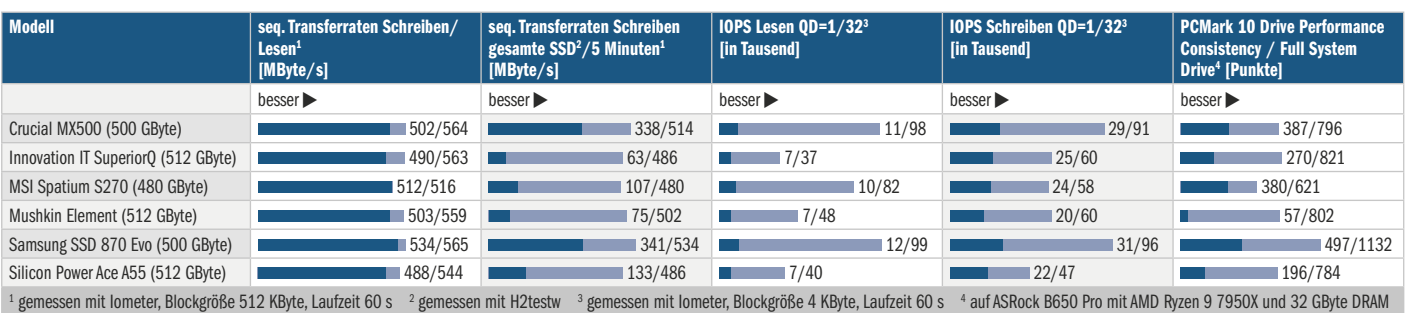

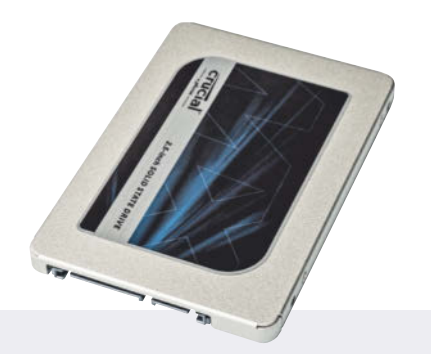

### **Crucial MX500**

Crucials MX500 kam bereits Ende 2017 auf den Markt, damals noch mit 64-Lagen-Speicher, aber dem gleichen Controller; die 1-TByte-Version kostete damals stolze 260 Euro. Auch eine M.2- SATA-Version gab es, doch diese ist heute nicht mehr verfügbar.

Der Controller kühlt sich über ein Wärmeleitpad am Metallgehäuse, dank DRAM-Cache ist die MX500 auch heute noch flott. Den Dauerstress mit H2testw übersteht sie mit guten 340 MByte/s, beim Schreiben mit Iometer landet sie knapp hinter den Modellen von Samsung und MSI.

schnell und ausdauernd **O** teuer Preis: circa 49 Euro

### und im Betrieb auf einen eigenen DRAM-Cache von 512 MByte zugreifen kann.

Auch Crucial baut einen DRAM-Baustein mit 512 MByte Kapazität in seine

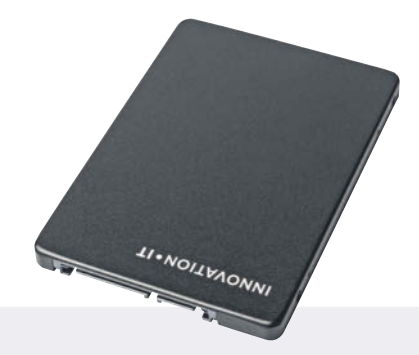

### **Innovation IT SuperiorQ**

Die SuperiorQ ist vielleicht die Überraschung dieses Tests: Trotz eher langsamen QLC-Speichers kommt die SATA-SSD des Brauschweiger IT-Hauses Innovation IT bei den Praxismessungen des PCMark 10 auf gute Werte; bei der Eignung als Systemlaufwerk liegt sie sogar knapp vor der MX500.

Beim vollständigen Beschreiben mittels H2testw sinkt die Geschwindigkeit auf magere 63 MByte/s, für solche Aufgaben eignet sich die günstige SSD nicht. Die SuperiorQ ist auch als M.2- SSD mit SATA-Anschluss erhältlich, aber nur mit maximal 512 GByte Speicherplatz.

**Q** günstig **O** hohe PCMark-Werte Preis: circa 36 Euro

MX500 ein, nutzt aber den Silicon-Motion-Controller SM2258 mit vier NAND-Kanälen. In drei der vier neuen Modelle aus diesem Test steckt der günstigere

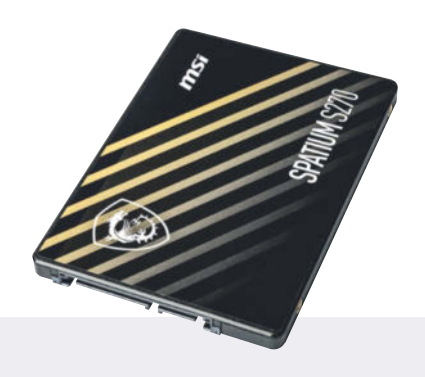

### **MSI Spatium S270**

MSI verkauft Komplett-PCs, und genau dafür dürfte das Unternehmen auch die Spatium S270 bauen: Eine MSI-SSD in einem MSI-PC schafft Vertrauen bei den potenziellen Kunden. Dort muss sich die SSD dann auch nicht der Konkurrenz stellen, denn im Vergleich schlägt sie sich eher mäßig.

Die S270 kostet das gleiche wie die MX500, bleibt aber in fast allen Benchmarks deutlich hinter dieser. Bei der Bewertung der Eignung als Systemlaufwerk durch den PCMark 10 schneidet die Spatium S270 mit nur 600 Punkten schlecht ab, selbst die QLC-SSD von Innovation IT kommt auf 800 Punkte.

 langsam  $\theta$  teuer Preis: circa 49 Euro

2-Kanal-Controller SM2259XT von Silicon Motion, in der MSI Spatium S270 der S11 von Phison. Dieser unterstützt ebenfalls kein DRAM, bietet auch nur zwei

### **SATA-SSDs**

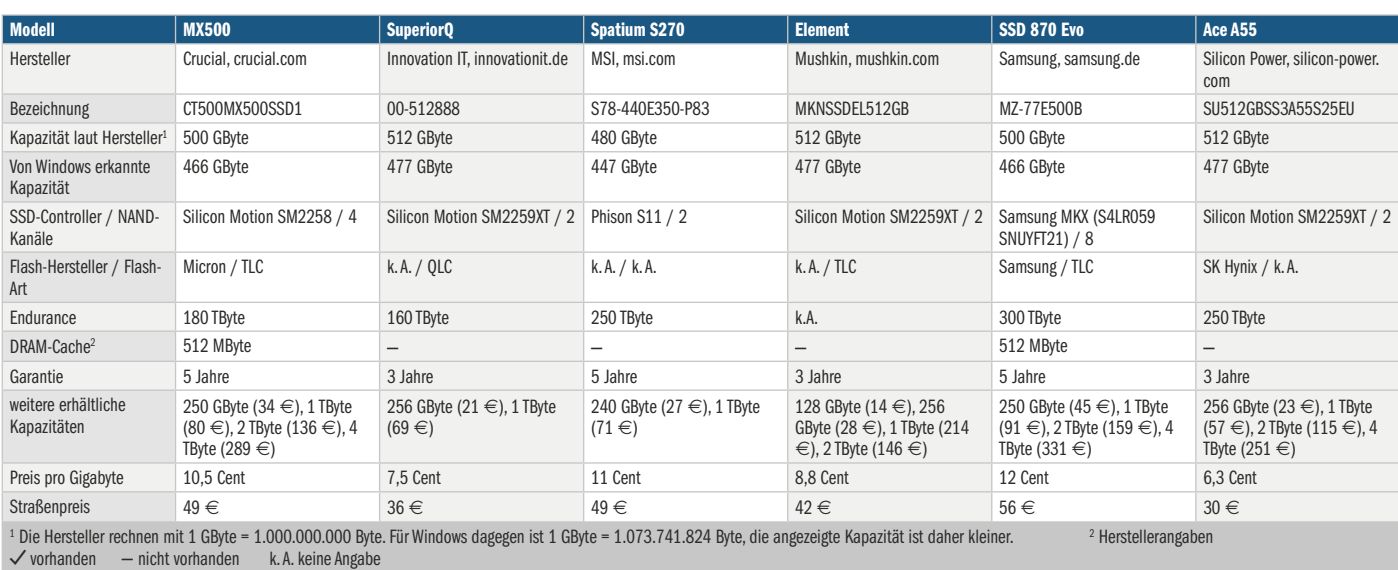

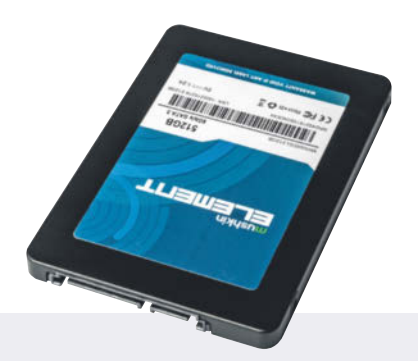

### **Mushkin Element**

Mit "Element" bezeichnet Mushkin eine ganze Reihe SSDs, von der 128er-SATA-SSD bis hin zur 2-TByte-SSD mit PCIe 3.0. Unser Modell gehört zu den langsameren, das merkt man vor allem beim vollständigen Beschreiben mittels H2testw: 75 MByte/s, das ist für eine vermeintliche TLC-SSD viel zu wenig.

Im Drive Consistency Benchmark des PCMark 10 kam die Element auf 57 Punkte, das schlechteste Ergebnis unserer Tests der letzten Jahre. Eine Überprüfung misslang: Die nächsten drei Läufe endeten mit einer Fehlermeldung.

 sehr langsam **O** Abbruch im Test Preis: circa 42 Euro

Flash-Kanäle und hat zudem einen schlechten Ruf.

In Verbindung mit minderwertigem NAND-Flash kam es vor einigen Jahren zu Problemen bis hin zum Datenverlust. Die mit dem S11 bestückten SSDs meldeten sich im BIOS nur noch mit der Bezeichnung SA-TAFIRM S11, Zugriff auf die Daten war nicht mehr möglich. Betroffen waren unter anderem SSDs von Goodram, Integral, Kingston, PNY und Patriot. Es gibt einige Tipps, wie man eine solche SSD wieder nutzbar macht (siehe ct.de/ywt4), sinnvoll ist das nach unserer Ansicht jedoch nicht: Wenn der Controller einmal seine Dienste aufgrund von NAND-Problemen eingestellt hat, dann wird er das wohl wieder tun. Defekte Laufwerke gehören nach der Datenrettung ins Recycling. Phison hat die Firmware des S11 seit dieser Katastrophe aktualisiert, sodass der SATAFIRM-Fehler wohl Geschichte ist.

### **SSD-Fälschungen**

Anfang 2023 tauchten die ersten Fälschungen von SATA-SSDs auf: Unser Testpro-

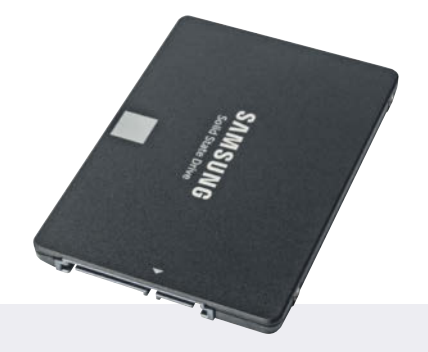

### **Samsung SSD 870 Evo**

Samsung setzt bei der 870 Evo nicht auf den allerneusten Flash-Speicher, sondern nutzt einen mit 128 Lagen aus der sechsten Generation. Für eine SATA-SSD genügt das völlig: Beim Schreiben erreicht die 870 Evo damit 534 MByte/s und auch nach fünf Minuten bricht die Geschwindigkeit nicht ein.

Auch bei den anderen Tests setzt sich die 870 Evo an die Spitze, beim System Drive Test des PCMark 10 etwa liegt sie rund 50 Prozent vor der gesamten Konkurrenz. Wer eine M.2-SSD benötigt, hat Pech: M.2-SSDs mit SATA hat Samsung nicht mehr im Programm.

Schnell & ausdauernd **O** teuer Preis: circa 56 Euro

gramm H2testw bescheinigte einer mit 1 TByte Speicherplatz beworbenen SSD nur echte 110 MByte Flash-Speicher [2]. "Made in Chona", stand auf der SSD, und das war nicht der einzige Fehler.

Auf den einschlägigen Handelsplattformen finden sich immer wieder SSDs, deren Preis im Vergleich zu einer der SSDs aus diesem Test attraktiv erscheint. Wir raten vom Kauf ab, genauso wie bei verdächtig günstigen USB-Sticks oder Speicherkarten. Wer (zu) billig kauft, kauft zweimal.

Alle SSDs aus diesem Test haben den Lauf mit H2testw überstanden; die Software bescheinigte ihnen die beworbene Kapazität.

#### **Fazit**

Drei der neuen SATA-SSDs aus diesem Test sind deutlich günstiger als die etablierten Modelle von Crucial und Samsung; das Muskin-Modell aber ist zumindest mit der von uns getesteten Kapazität derzeit nicht mehr erhältlich. Die S270 von MSI kostet mit knapp 50 Euro so viel wie die

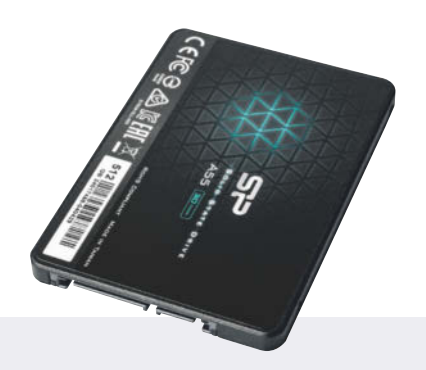

### **Silicon Power Ace A55**

Die Silicon Power Ace A55 ist in der von uns getesteten Version nur bei einem Händler gelistet, alle anderen Händler verkaufen die ältere Version. Wir haben sie dennoch mit in diesen Vergleich aufgenommen, weil sie mit gerade einmal 30 Euro die günstigste aktuelle SSD ist.

Bei der Geschwindigkeit liegt die SSD im unteren Mittelfeld. Besonders niedrig sind die Werte beim Zugriff auf zufällige Adressen – im Alltag dürfte das jedoch kaum auffallen. Für Dauerlast ist die Ace A55 weniger geeignet, H2testw bescheinigt ihr beim vollständigen Beschreiben gerade einmal 133 MByte/s.

**O** sehr günstig langsam, schlecht verfügbar Preis: circa 30 Euro

Crucial MX500, ihre Leistung rechtfertigt den hohen Preis aber nicht.

Tendenziell liegen mit Samsungs 870 Evo und Crucials MX500 die Etablierten bei allen Tests vor den anderen Kandidaten, teilweise sogar sehr weit – etwa beim Zugriff auf zufällige Adressen. Beim lang andauernden Schreiben sackten die vier Neulinge auf Werte um 100 MByte/s ab, während MX500 und 870 Evo das Dreifache schafften.

Die 870 Evo liegt insgesamt noch einen Tick vor der MX500, ist aber auch noch einmal teurer. Sparfüchse können zu einer der neuen SSDs greifen, aber wer es sich leisten kann, bekommt mit einem der altbekannten Modelle ein etwas schnelleres System. *(ll@ct.de)*

#### **Literatur**

- [1] Lutz Labs, Flash-Rennen Spezial, Zehn SATA-SSDs im Test, c't 11/2023, S. 96
- [2] Lutz Labs, Made in Chona, SSD-Fälschungen im Umlauf, c't 7/2023, S. 44

*Testprogramme & Verweise: ct.de/ywt4*

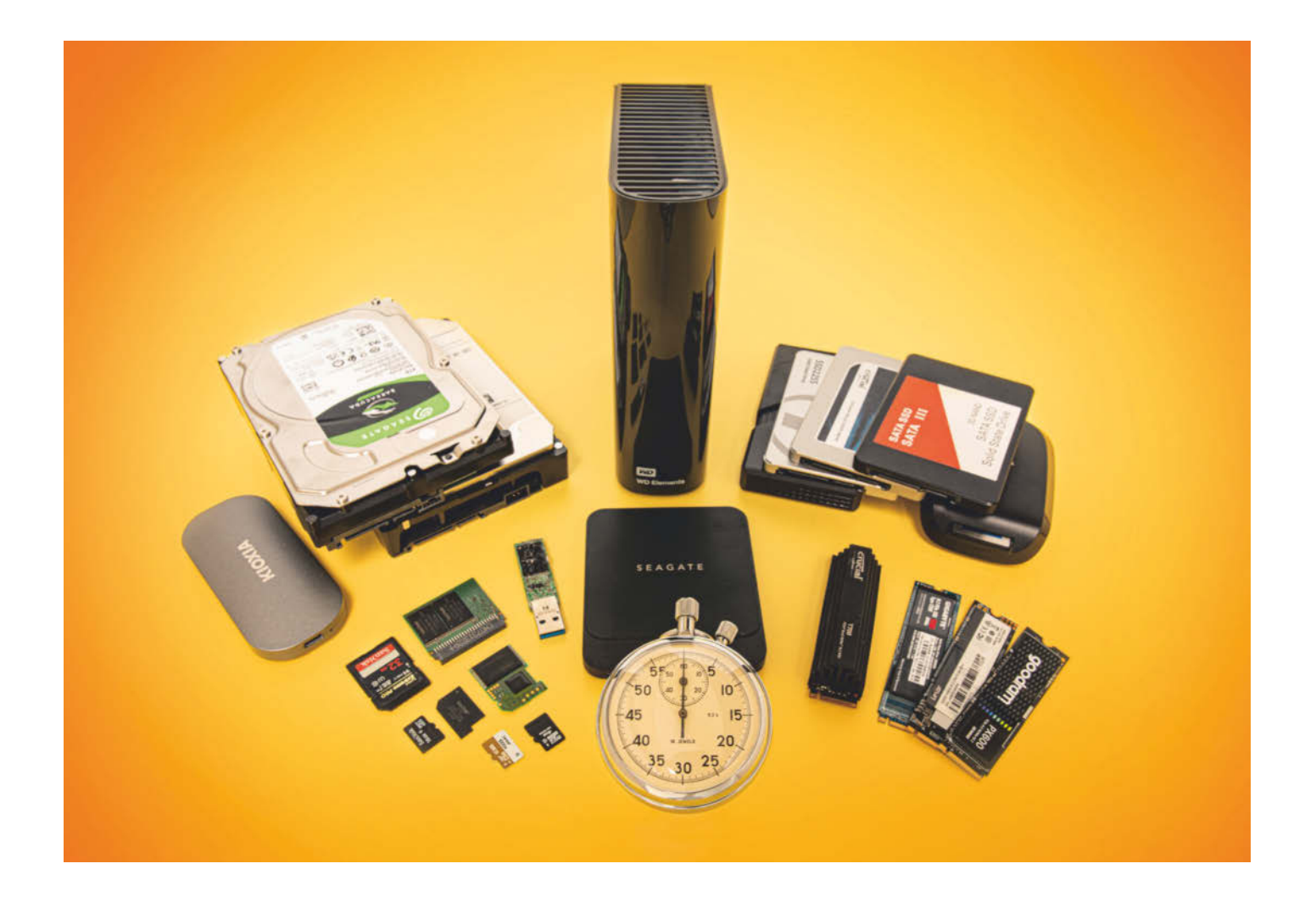

## **Quell der Zahlen**

**Benchmarks für c't-Tests: Festplatten & SSDs**

**Benchmarks sind die Grundlage eines jeden c't-Tests, aus ihnen gewinnen wir viele Informationen für die Bewertung eines Produkts. In einer lockeren Reihe beschreiben wir, welche Programme wir bei welchen Produkten einsetzen. Wir starten mit Festplatten und SSDs.**

**Von Lutz Labs**

**D**ie Bandbreite ist groß: Festplatten gel-ten zwar heutzutage als langsam, doch mit knapp 300 MByte/s sind sie in den Außenzonen immer noch um ein Vielfaches schneller als so manche MicroSD-Karte. Die langsamsten Speicherkarten kommen beim Schreiben nicht einmal auf 20 MByte/s. Auf der anderen Seite gibt es PCIe-5.0-SSDs, die mehr als 14 GByte/s erreichen.

Für die Tests solcher Massenspeicher kommen dennoch grundsätzlich die gleichen Programme zum Einsatz. Beim allerersten Check der Geschwindigkeit nutzen wir CrystalDiskMark (Download-Links zu allen erwähnten Tools über ct. de/y9f1). Mit einem kurzen Blick auf die Verpackung oder die technischen Daten des Speichers auf der Herstellerseite können wir damit feststellen, ob das Medium korrekt angeschlossen ist und annähernd die versprochene Geschwindigkeit erreicht.

Bei den synthetischen Tests messen wir zwei verschiedene Geschwindigkeiten. Hersteller werben meist mit der sequenziellen Geschwindigkeit, heute häufig in GByte/s. Diese ist wichtig beim Lesen und Schreiben großer Dateien. Dazu kommt eine Angabe über die Geschwindigkeit beim Zugriff auf zufällige Adressen, gemessen in Input/Output Operations Per Second (IOPS), dazu gleich mehr.

Mit dem fein einstellbaren Iometer messen wir zunächst die sequenziellen Geschwindigkeiten. Iometer existiert seit mehr als 25 Jahren, seit mehreren Jahren ist die Version 1.1.0 aktuell. Im Folgenden beschreiben wir das grundsätzliche Prozedere, je nach Medium brauchen wir aber nicht immer alle Tests zur Beurteilung.

Iometer legt eine eigene Testdatei an, innerhalb derer dann die eigentlichen Tests stattfinden. Das Programm nutzt auf Wunsch mehrere parallele Tasks (im Folgenden als Anfragetiefe oder Queue Depth (QD) bezeichnet), die sich zudem über sogenannte Worker auf die einzelnen Kerne der CPU verteilen lassen.

Eine Anfragetiefe von 32 messen wir zweimal: einmal mit vier Workern und einer Anfragetiefe von 8, einmal mit einem Worker und einer Anfragetiefe von 32. Das ergibt wie im ersten Fall insgesamt 32 gleichzeitige Anfragen, aber so manche SSD reagiert unterschiedlich auf die beiden Tests. Im Benchmarkdiagramm landet dann der jeweils höhere Wert.

Wir messen immer eine Minute lang, um Cache-Effekten keine Chance zu geben (zum SLC-Cache gleich mehr). Ein Geschwindigkeitseinbruch in dieser kurzen Zeit lässt sich häufig auf eine Leistungsdrosselung durch den Controller zurückführen – dieser begegnet damit einer drohenden Überhitzung. Dies tritt vor allem bei schnellen, ungekühlten PCIe-SSDs auf; in diesen Fällen empfehlen und nutzen wir einen Kühlkörper.

Wir montieren die SSD in solchen Fällen unter dem beim Test-Mainboard mitgelieferten SSD-Kühlblech. Zusätzlich richten wir noch einen 120-Millimeter-Lüfter so aus, dass er die Abwärme von der SSD wegpustet, und starten die Messungen von vorn.

Um die Reaktion der SSD auf gleichzeitiges Lesen und Schreiben zu testen, folgen zwei Messungen im Mixbetrieb mit 80/20- und 20/80-Verteilung. Eine fünfminütige Messung mit sequenziellem Schreiben beendet den ersten Messzyklus.

Nun löschen wir die Testdatei und lassen Iometer eine neue anlegen – diesmal für Zugriffe auf zufällige Adressen. Bei langsamen SSDs und Festplatten ist das nicht zwingend notwendig, aber bei schnellen SSDs hat die Nutzung der ursprünglichen Testdatei für sequenzielle Messungen niedrigere Werte zur Folge.

Beim Start von Betriebssystem und Anwendungen muss ein Laufwerk auf viele quasi gleichzeitige Anfragen reagieren, nach einer Untersuchung von Microsoft liegt die typische Queue Depth bei Desktopanwendungen nach deren Start nur zwischen eins und zwei, Datenbanken mit Hunderten gleichzeitigen Zugriffen sind im Desktop-Umfeld eher selten.

Im Test wollen wir aber die Maximalgeschwindigkeiten der Laufwerke ermitteln. Daher messen wir mehrfach mit QD=1, QD=32 und QD=256, jeweils lesend und schreibend. Bei einer Anfragetiefe von 32 stoßen SATA-Laufwerke an ihre Leistungsgrenze, PCIe-SSDs kommen bei QD=256 noch einmal richtig in Schwung und erreichen dabei bis zu 1,5 Millionen IOPS mit einer Blockgröße von 4 KByte. Bei insgesamt 32 Workern und jeweils QD=8 ist unsere Ryzen-9-CPU mit 16 Kernen beziehungsweise 32 virtuellen Kernen dann komplett mit dieser Aufgabe ausgelastet. Wir haben CPUs mit mehr Kernen ausprobiert, doch scheint die Kommunikation zwischen den einzelnen Core-Chiplets zu viel Zeit zu benötigen – die IOPS-Zahlen sanken mit den nominell schnelleren CPUs.

Die Eignung als Startlaufwerk bestimmen wir mit dem System-Drive-Test des PCMark 10, der dafür "reale Traces aus gängigen Anwendungen und allgemeine Aufgaben" nutzt. Mit Traces sind hier Aufzeichnungen realer Arbeitsabläufe gemeint, mit deren Abspielen praxisnahe Nutzungsmuster simuliert werden. Werte um 500 Punkte qualifizieren eine SSD

### *c***<sup>t</sup>** kompakt

- **•** Synthetische Benchmarks bilden die Grundlage für die Beurteilung von Festplatten und SSDs.
- **•** Praxisbenchmarks ergänzen die Ergebnisse.
- **•** Leistungsaufnahme und Lautheit spielen bei vielen Laufwerken ebenfalls eine große Rolle.

eher für die Datenablage, während die Spitzenreiter mit bis zu 5800 Punkten Anwendungen auf Trab bringen.

#### **Langzeittests**

Alle Laufwerke müssen sich auch längeren Tests unterziehen, nämlich unseren hauseigenen Benchmarks H2testw und H2benchw sowie dem Drive Performance Consistency Test aus der PCMark-10-Suite. Diese können je nach Geschwindigkeit der Medien auch mal ein ganzes Wochenende benötigen: H2benchw braucht für Festplatten etwa 3 Stunden pro Terabyte; bei einer 24-TByte-Festplatte ergibt das rund 72 Stunden, also drei Tage.

H2benchw teilt das Laufwerk in 1000 Stückchen auf und speichert die Geschwindigkeitsergebnisse dieser Teile beim Lesen und Schreiben in einer Postscript-Datei. Bei Festplatten können wir damit Abweichungen des typischen Geschwindigkeitsabfalls von den äußeren zu

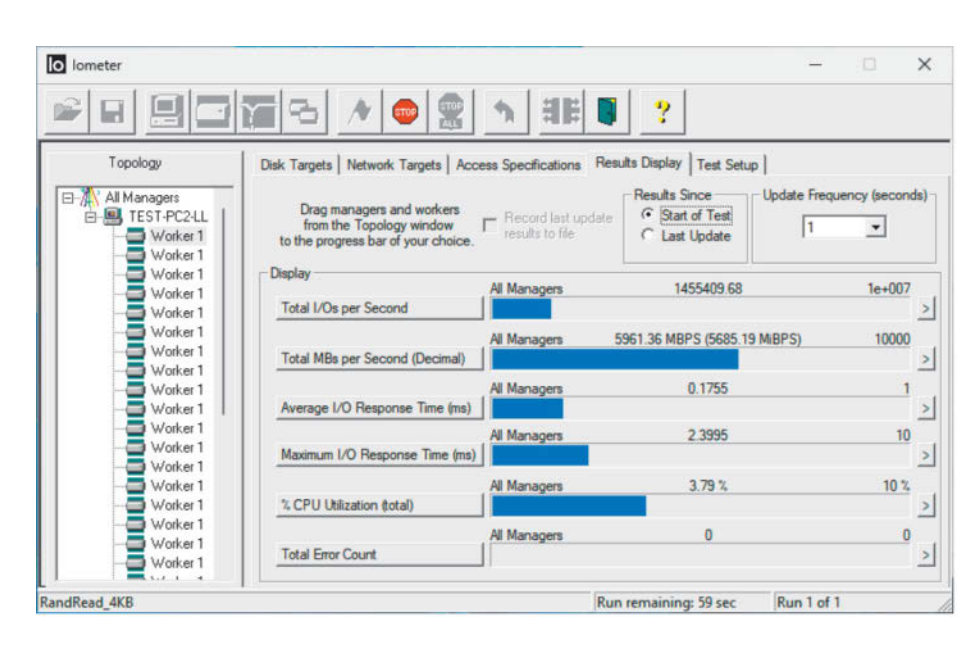

**Mit Iometer lasten wir nicht nur PCIe-SSDs, sondern auch die CPU in unserem Testsystem komplett aus.**

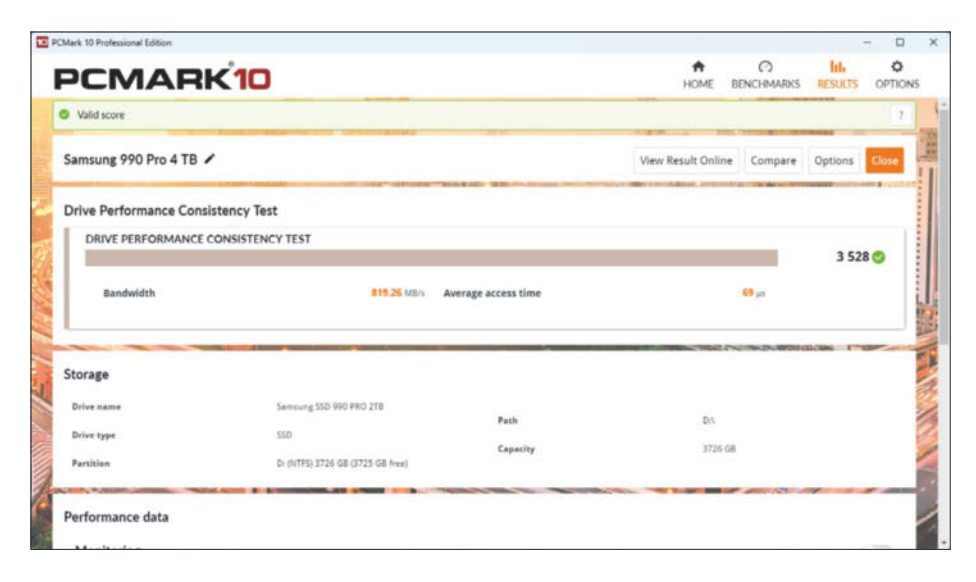

**Eine Geschwindigkeit von 800 MByte/s kommt manchem für eine schnelle PCIe-SSD wahrscheinlich eher langsam vor, doch im Ausdauertest des PCMark 10 ist diese Zahl für eine 4.0er-SSD sehr ordentlich.**

den inneren Zonen erkennen, bei SSDs die Größe des SLC-Caches bestimmen. Apropos SLC-Cache: Viele schnelle SSDs schalten einen Teil ihres eigentlich recht langsamen Speichers so um, dass er statt drei (TLC) oder vier (QLC) Bit nur eins fasst. In diesen Teil schreibt dann der Controller die ankommenden Daten zuerst hinein, was wesentlich schneller geht. Wenn der Controller später wenig zu tun hat, verschiebt er die Daten in die langsameren Speicherzellen. Die Größe dieses SLC-Caches hängt meistens von der Menge des freien Speichers auf der SSD ab.

Der Ausdauertest des PCMark belastet das Laufwerk kontinuierlich über viele Stunden und bildet daraus einen Wert, der über die Geschwindigkeit unter Last informiert. Die von uns dafür ermittelten Werte liegen zwischen 57 und 5000 Punkten, wobei Werte über 4000 Punkte nur SSDs mit PCIe 5.0 erreichen. Für einen einfachen Office-PC genügt eine wesentlich geringere Punktzahl; selbst eine SSD mit weniger als 100 Punkten wird eine 5 MByte große Word-Datei flott speichern.

Mit H2testw stellen wir fest, welche Geschwindigkeit das Laufwerk bei vollständiger Befüllung im Durchschnitt erreicht. Das spielt etwa eine Rolle, wenn man für einen Urlaub Mediendateien daraufspielt. Eine sehr geringe Schreibgeschwindigkeit deutet zudem auf eher langsamen QLC-Speicher hin. Auch wichtig: Nach diesem Test können wir sicher sein, dass wir keiner Fälschung aufgesessen sind. H2testw wurde ursprünglich zu diesem Zweck entwickelt, denn es gab und

gibt immer noch Betrüger, die die Firmware von Laufwerken manipulieren und dem Nutzer dadurch eine höhere Kapazität vorgaukeln als vorhanden.

Nachdem H2testw das Laufwerk komplett mit jeweils 1 GByte großen Testdateien befüllt hat, kommt bei PCIe-SSDs noch einmal Iometer zum Einsatz. Doch zunächst löschen wir fünf Prozent der Dateien, schicken dem Laufwerk einen TRIM-Befehl und geben ihm eine Minute Zeit zum Aufräumen. Nähert sich das Laufwerk dann nicht seiner vorherigen Schreibgeschwindigkeit, ist noch nicht genügend SLC-Cache frei; dann wiederholen wir diese Prozedur. Die meisten SSDs kommen bei 90-prozentiger Befüllung bereits auf hohe Geschwindigkeiten, andere erst bei 70 Prozent – Auffälligkeiten vermerken wir im Text.

#### **USB-Laufwerke**

USB-Laufwerke dienen in vielen Fällen als Backup-Medium. Wie lange ein Backup dauert, ist vielleicht zweitrangig, wichtiger ist im Bedarfsfall, wie lange die Wiederherstellung dauert – denn erst danach kann man weiterarbeiten. Die synthetischen Benchmarks liefern dazu Hinweise.

Die Praxisgeschwindigkeiten ermitteln wir, indem wir drei verschiedene Datentypen kopieren: Videos, MP3- und Textdateien. Wir kopieren diese dreimal hin und her und ermitteln darüber die Maximalwerte, als Partner dient eine schnelle PCIe-4.0-SSD. Bei großen Dateien wie Videos sind die Geräte meistens fast genauso schnell wie bei den synthetischen Benchmarks und bei komprimierten Audiodateien etwas langsamer. Bei kleinen Textdateien aber erreichen die Speicher wesentlich geringere Lese- und noch geringere Schreibraten: Manche kommen beim Schreiben auf weniger als 1 MByte/s. Wer seine Programmierprojekte auf einer USB-SSD oder -Festplatte sichert, sollte genau auf diesen Wert achten.

Bei USB-Festplatten ermitteln wir mit H2benchw minimale und maximale Datenraten, bei USB-SSDs schauen wir mit H2testw nach, welche Geschwindigkeit die Medien im Mittel erreichen. Viele USB-Sticks enthalten mittlerweile eine M.2-SSD oder eine ebenbürtige Technik,

### **Ungewöhnliche Kurven bei H2benchw**

Erzeugt H2benchw bei einer Festplatte eine solche Kurve, fragen wir beim Hersteller nach dem Grund für die Auffälligkeit. In diesem Fall nannte Western Digital "zusätzliche Spuren für einen schnelleren Zugriff" als Grund für die Ausschläge am rechten Rand.

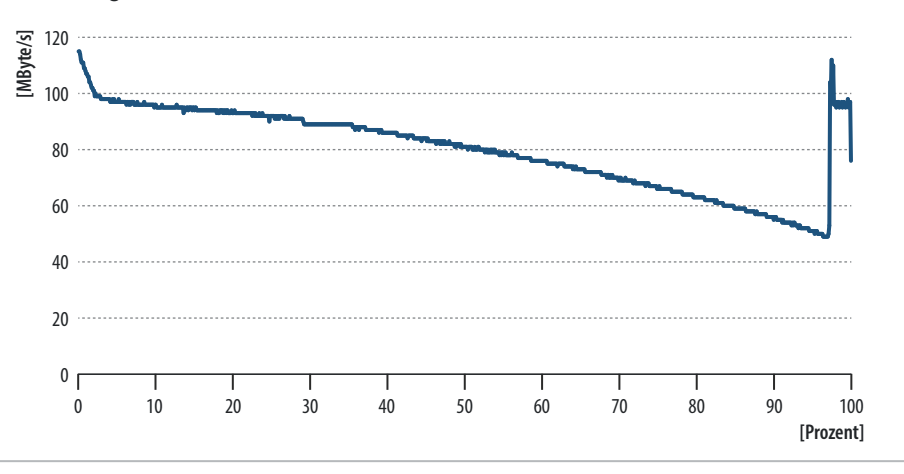

sodass wir die gleichen Tests verwenden können.

### **Lautstärkemessungen**

Festplatten sind zwar heutzutage deutlich leiser als noch vor einigen Jahren, dennoch schicken wir 3,5-Zoll-Festplatten weiterhin in unsere schallarme Kammer. Wir betreiben sie dort an einem passiv gekühlten System, welches wir remote von draußen bedienen. Im Abstand von 25 Zentimetern steht ein Messmikrofon, über das unser Toningenieur die Lautstärke misst (mehr zu unseren Schallmessungen unter [1]). Diesen Aufwand betreiben wir bei 2,5-Zoll-Platten nicht mehr, da diese noch einmal ein ganzes Stück leiser sind, und die in ein USB-Gehäuse eingebauten 2,5-Zoll-Festplatten sind erst recht fast unhörbar.

SSDs arbeiten lautlos. Eigentlich. In früheren SATA-SSDs haben wir selten mal ein Spulenfiepen vernommen, aber auch das wird durch das Gehäuse gedämpft und kann damit kaum jemanden stören. Lauter sind die Lüfter, die seit dem Aufkommen der SSDs mit PCIe 5.0 fast schon obligatorisch sind. Daher stecken wir jede aktiv gekühlte SSD in das Passiv-System der schallarmen Kammer und messen die Lautheit aus einem Abstand von 25 Zentimetern.

#### **Leistungsaufnahme**

Bei unseren Energiemessungen erfassen wir ebenfalls Werte, die es nur selten in den Text schaffen. Wir probieren bei allen USB-

**So ist alles in Ordnung: H2testw bescheinigt dieser SSD nicht nur die volle Kapazität, sondern auch eine hohe durchschnittliche Schreibrate.**

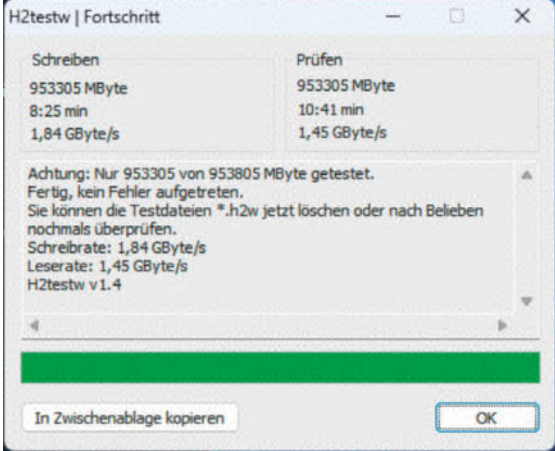

Medien aus, ob sie auch am Uralt-Anschluss USB 2.0 funktionieren und dort im Betrieb nicht zu viel Strom aufnehmen: 2,5 Watt sind erlaubt, damit kommen die meisten aus. Im Text erwähnen wir nur die Ausreißer.

Wichtiger aber ist der Betrieb an der passenden Schnittstelle, und hier prüfen wir vor allem die Leistungsaufnahme im Leerlauf. Viele Medien saugen darin 1 Watt und mehr aus der Schnittstelle, was die Laufzeit eines Notebooks im Akkubetrieb deutlich mindert. Diese Werte finden dann Einzug in die Benchmarkdiagramme.

Bei SATA-Laufwerken nutzen wir einen Adapter für unser Präzisionsleistungsmessgerät Zimmer LMG95 (siehe ct. de/y9f1), PCIe-SSDs sind komplizierter. Wir nehmen dafür unseren Leistungsmessstand für PCIe-Grafikkarten mit einer PCIe-Riser-Card; die Test-SSD steckt dabei in einer PCIe-Adapterkarte. Die recht langen Leitungen führen bei einigen SSDs dazu, dass sie sich zwar am Betriebssystem anmelden, bei Belastung aber aussteigen. Als Notbehelf geben wir daher noch die Leistung an, die die SSDs vom System nach eigenen Angaben maximal abfordern – hier arbeiten wir weiterhin an einer Lösung, mit der wir die Leistung selbst erfassen können. *(ll@ct.de)*

### **Literatur**

[1] Jens Nohl, Ruhe! Messung läuft!, Wie das c't-Labor Lärm misst, c't 12/2017, S. 166

*Blogbeitrag zum LMG95, Downloads: ct.de/y9f1*

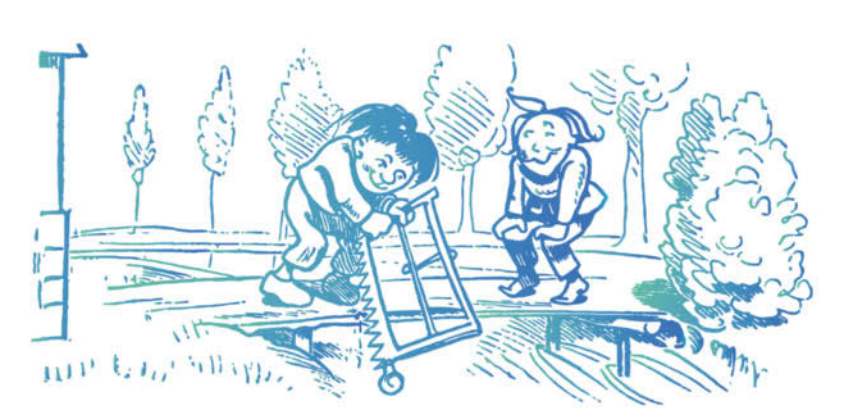

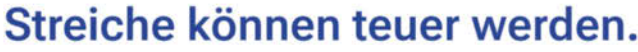

Wie Sie sich gegen Attacken auf Ihre IT-Infrastruktur wappnen können. erfahren Sie in unseren Seminaren und Workshops. www.cyber-akademie.de

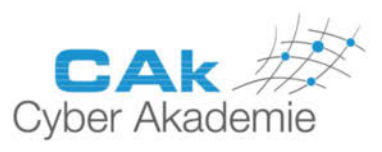

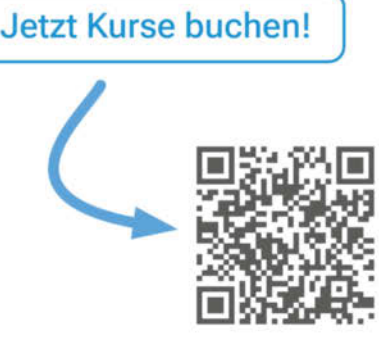

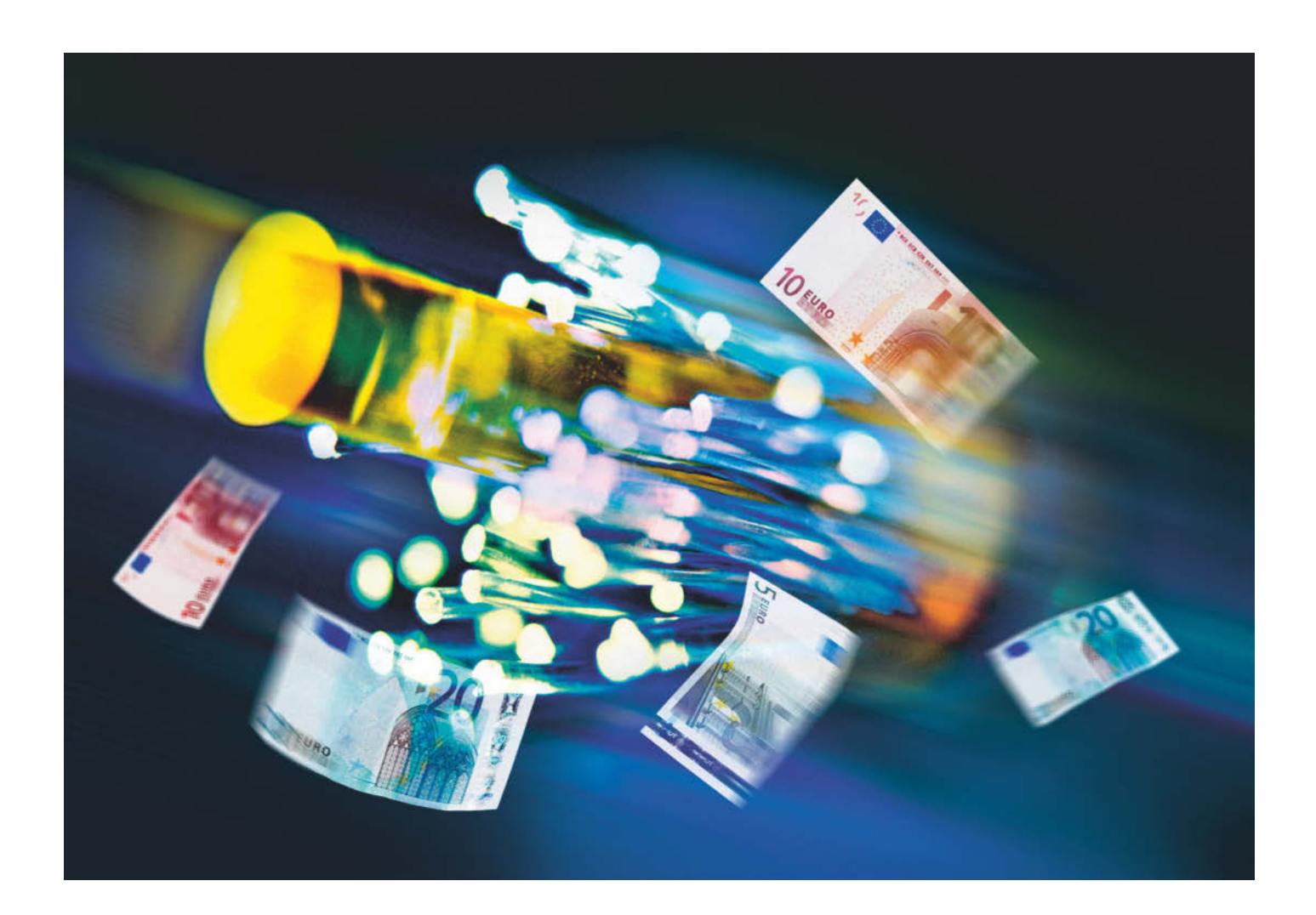

## **Leuchtende Zukunft**

**Tarife für schnelle Glasfaseranschlüsse**

**Die Telekommunikationsanbieter stellen ihre Netze nach und nach auf Glasfaser um. Wir haben zusammengetragen, was Sie beim Wechsel auf die neue Anschlusstechnik beachten müssen und aus welchen Tarifen Sie wählen können.**

**Von Urs Mansmann**

**D**ie Umstellung auf Glasfaser gewinnt an Fahrt. Zu Jahresbeginn war in rund einem Drittel der deutschen Haushalte bereits ein Glasfaseranschluss verfügbar und der Ausbau geht zügig weiter. Allerdings ist die Infrastruktur ein Flickenteppich: Neben der Telekom und der Deutschen Glasfaser als den beiden bundesweit tätigen Unternehmen mit den meisten Anschlüssen gibt es zahlreiche lokale und regionale Anbieter.

Die Telekom verkaufte bislang DSLund Glasfasertarife zu annähernd gleichen Bedingungen. Nun hat sie ihr Marketing verändert: Das Glasfaser-Einstiegsangebot hat nun 150 Mbit/s und liegt damit

über dem Standard von 100 Mbit/s bei VDSL-Anschlüssen. Weitere Geschwindigkeitsstufen sind 300, 600 und 1000 Mbit/s, zwischen den Geschwindigkeitsstufen liegen 5 bis 10 Euro im Monat. In Senderichtung liegt die Geschwindigkeit nun in allen Tarifen halb so hoch wie in Empfangsrichtung.

Die Spitzengeschwindigkeit für Glasfaseranschlüsse liegt derzeit bei 2 Gbit/s – doch der Anschluss ist nicht nur doppelt so schnell wie ein 1-Gbit/s-Anschluss, sondern auch doppelt so teuer. Solche Anschlüsse gibt es zudem nur, wo die Telekom die neue XGS-PON-Technik einsetzt (dazu gleich mehr). Derzeit ist das eine seltene

Ausnahme, an den meisten Glasfaseranschlüssen erhalten Sie maximal 1 Gbit/s.

Lassen Sie sich nicht von PR-Worthülsen wie Glasfaser-TV-Kabel oder Glasfaser-DSL anderer Anbieter blenden. Nur Fiber to the Home (FTTH) bringt den Glasfaseranschluss und damit maximale Datenraten bei hoher Störsicherheit direkt in die Wohnung. Solche Angebote erkennen Sie auch an den angebotenen Datenraten. Bei DSL ist bei maximal 250 Mbit/s im Downstream und 40 Mbit/s im Upstream Schluss, TV-Kabel bringt es üblicherweise auf 1000 Mbit/s im Downstream und schlappe 50 im Upstream. Die schnellsten FTTH-Angebote trumpfen hingegen mit 1000 Mbit/s im Downstream und 500 Mbit/s im Upstream auf.

Beim Downstream kann das TV-Kabel bis zu einem Gbit/s zwar mithalten, die alten Kupferkabel sind aber anfällig. Knicke im Koaxkabel, schlampig verarbeitete Stecker, schlecht geschirmte Anschlussleitungen, defekte Geräte im Netzsegment oder Störungen durch starke elektromagnetische Felder können die Übertragung im Kabelnetz stören.

Außerdem sind mehrere Hundert bis über Tausend Nutzer zu einem sogenannten Node zusammengefasst und teilen sich die Kapazität des Kabelsegments von typischerweise 2,5 Gbit/s. Läuft bei mehr als zwei Nutzern gleichzeitig ein Download, reicht es vorübergehend schon nicht mehr für die versprochene Gigabit-Geschwindigkeit. Der Frequenzbereich für den Upstream ist beim TV-Kabel erheblich kleiner als für den Downstream, weshalb die TV-Netzbetreiber nur so geringe Upstream-Raten anbieten.

Bei Glasfaseranschlüssen ist die Lage für den Kunden erfreulicher: Bei AON (Active Optical Network) hat er die zugesagte Bandbreite ganz für sich alleine, maximal 1 Gbit/s in Sende- und Empfangsrichtung sind damit derzeit technisch möglich, der Upstream wird aber nur bei den wenigsten Angeboten voll genutzt. Das aktive Netzelement, mit dem der Anschluss verbunden ist, ist schon der Switch beim Anbieter – und von dort geht es über eine schnelle Leitung weiter.

Beim Standard PON, also einem passiven optischen Netzwerk, teilen sich hingegen bis zu 64 Kunden den Zugang zum Switch. In der Praxis werden jedoch maximal 32 Kunden versorgt, also deutlich weniger als in Kabelnetzen üblich. GPON (Gigabit Passive Optical Network) stellt allen Kunden zusammen In Empfangs-

### *ct* kompakt

- **•** Ein Drittel der deutschen Haushalte kann bereits auf Glasfaser umsteigen.
- **•** Erste Anschlüsse der Telekom liefern 2 Gbit/s.
- **•** In Senderichtung sind Glasfaseranschlüsse viel schneller als die bisherige Technik.

richtung 2,5 und in Senderichtung 1,25 Gbit/s zur Verfügung, XGS-PON (10 Gigabit Passive Optical Network) sogar 10 Gbit/s in beide Richtungen. Für den einzelnen Kunden gibt es aber nur 1 Gbit/s beziehungsweise 2 Gbit/s bei XGS-PON, damit nicht ein einzelner Download alle anderen Nutzer ausbremsen kann.

### **Viel Luft nach oben**

Damit sind die Glasfasernetze aber noch lange nicht ausgereizt. Bei Bedarf könnte man um Größenordnungen höhere Datenraten durch die vorhandenen Fasern schicken. Dazu müsste man lediglich die aktiven Elemente an den Kabelenden austauschen. Und diese werden im Laufe der Jahre immer billiger und schneller. Bei Kupfernetzen hingegen sind keine größeren Sprünge mehr zu erwarten – schon weil neue Investitionen überwiegend in die Glasfasernetze laufen, aber auch weil die bestehenden Leitungen meist schon ausgereizt sind.

Technisch gesprochen sind Glasfaseranschlüsse ins Haus FTTH (Fiber to the Home), VDSL- und Kabelanschlüsse laufen unter dem Begriff FTTC (Fiber to the Cabinet oder Fiber to the Curb). Bei Letzteren wird die letzte Meile noch mit Kupferkabeln überbrückt. Die Telekom bietet neuerdings ihre Glasfasertarife auch für FTTB-Anschlüsse an, wo solche installiert sind. FTTB bedeutet Fiber to the Building, also Glasfaser bis ins Gebäude. Lediglich die hausinterne Verteilung findet bei dieser Variante über Kupferkabel statt. Zum Einsatz kommt hier aber nicht VDSL, sondern die ganz ähnlich arbeitende G.fast-Technik, die auf maximal 250 Meter langen Leitungen insgesamt 1 bis 2 Gbit/s Datenrate bereitstellt, allerdings auf Upund Downlink aufgeteilt.

Die Unterschiede erkennt man, wenn man die Produktinformationsblätter für die FTTH- und FTTB-Angebote der Telekom vergleicht. Bei niedrigen Datenraten liegen die Zusagen des Anbieters gleichauf, bei den schnelleren Anschlüssen wird der Upstream für die FTTB-Variante auf 200 Mbit/s beschränkt, in der FTTH-Variante gibt es in diesen Tarifen 300 und 500 Mbit/s. Für die XGS-PON-Alternative mit 2 Gbit/s gibt es gar keine FTTB-Angebote, denn bei dem Tempo kann G.fast nicht mehr mithalten.

#### **Wer hat die Faser gelegt?**

Wichtig für die Tarifwahl ist die Information, welches Unternehmen die jeweilige Wohneinheit mit einem Glasfaseranschluss ausgestattet hat. In den meisten Fällen ist das die Telekom, entweder alleine oder in Kooperation mit einem anderen, oft regionalen Partner. In diesem Fall können Sie alle Angebote aus unserer Tabelle auf Seite 90 buchen, mit Ausnahme der Tarife der Deutschen Glasfaser, dem

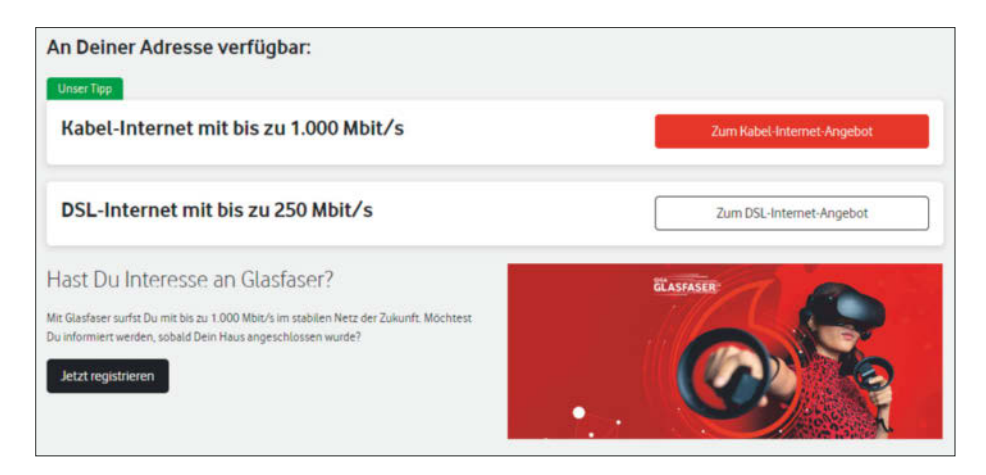

**Die Anbieter führen Interessentenlisten. Wenn Sie sich dort eintragen lassen, erhalten Sie Nachricht, sobald Sie einen Glasfaseranschluss buchen können.**

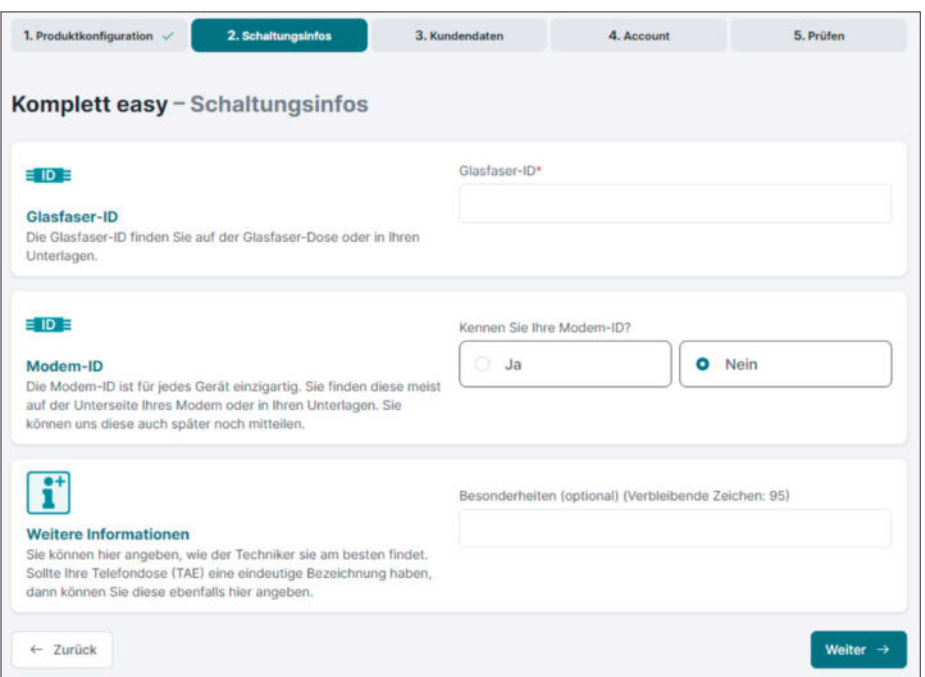

**Beim Online-Auftrag sollte man die ID des Glasfaseranschlusses und, falls bereits vorhanden, des Glasfasermodems griffbereit haben.**

zweitgrößten Glasfaseranbieter. Haben Sie einen Anschluss von diesem Unternehmen, stehen nur dessen Tarife zur Wahl, bei Kooperationen zwischen zwei und mehr Anbietern haben sie unter Umständen eine größere Auswahl.

Glasfaseranbieter, die ein Areal erschlossen haben, besitzen also quasi ein örtliches Monopol auf die Technik, da es sich für weitere Unternehmen in vielen Fällen nicht mehr lohnt, eigene Glasfasern zu verlegen. Dass dies dennoch nicht zu stark steigenden Preisen führt, liegt daran, dass solche den Unternehmen in zweierlei Hinsicht selbst auf die Füße fallen würden. Zum einen trieben sie ihre Kunden zur vielerorts noch vorhandenen Konkurrenz mit Kupferkabeln, zum anderen würde das Druck auf die Politik ausüben, die Gestaltung der Endkundenpreise stärker ins Visier zu nehmen.

Ist Ihre Glasfaserdose von der Telekom, dann ist sie mit einer ID beschriftet. Diese müssen Sie bei der Beauftragung eines neuen Anschlusses angeben. Der große Vorteil: Die Dosen sind bereits beschaltet, der Anbieter weiß durch Ihre Angabe, wo Sie Ihr Glasfasermodem mit dem Netz verbinden. Ein Technikerbesuch wird also nur nötig, wenn der Anschluss doch nicht funktionieren sollte oder eine Dose erst noch installiert werden muss.

Wie beim TV-Kabel benötigt der Anbieter auch die ID Ihres Glasfasermodems.

### **Tarife für Glasfaseranschlüsse (Auswahl bundesweiter Angebote), Teil 1/2**

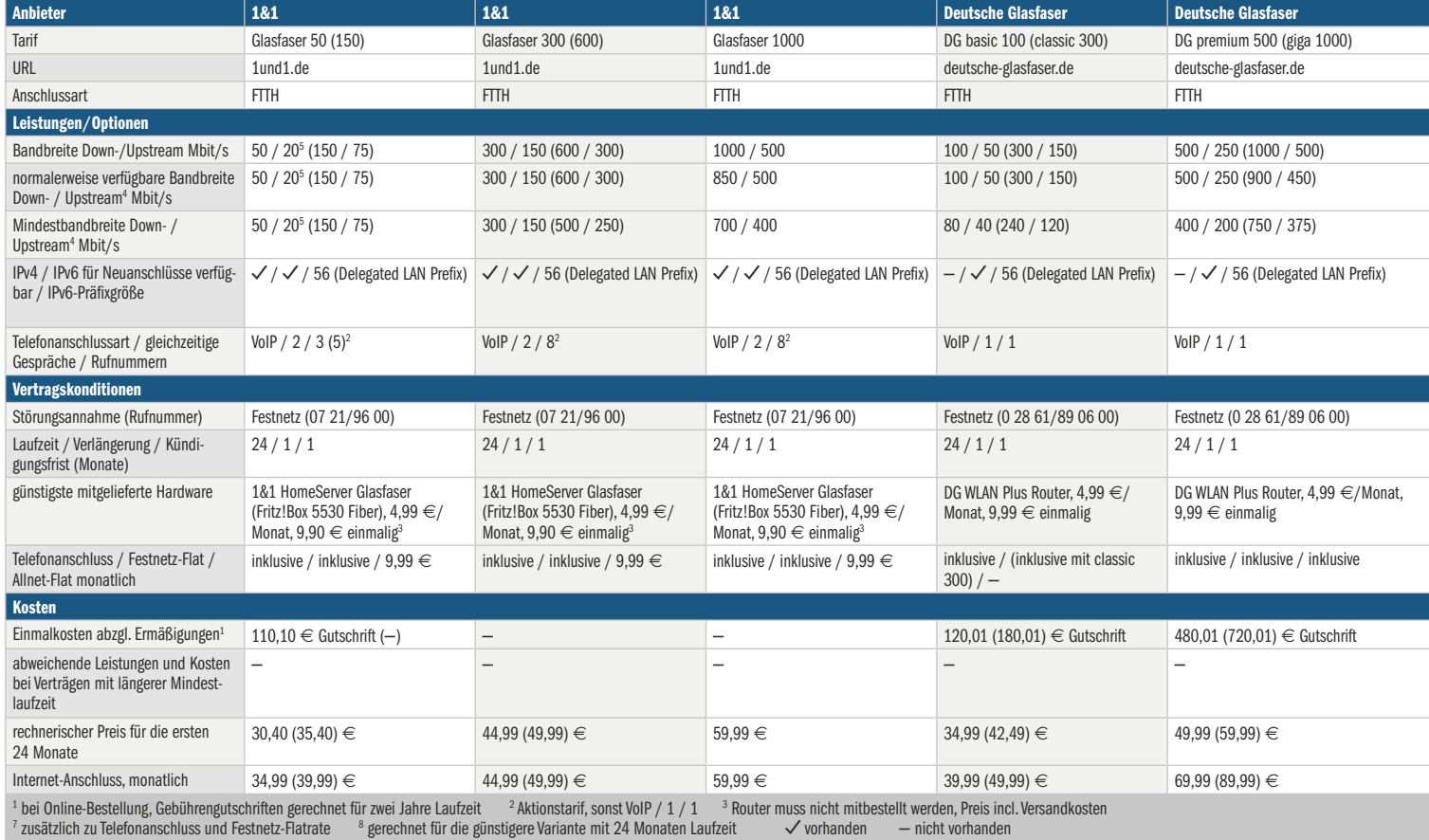

Das ist nötig, um eine gesicherte und verschlüsselte Verbindung zum Endgerät zu etablieren. Beschaffen Sie das Gerät selbst, müssen Sie diese ID Ihrem Anbieter mitteilen. Tauschen Sie das Glasfasermodem irgendwann aus, müssen Sie das wie bei einem TV-Kabelanschluss dem Anbieter unverzüglich melden, damit er die Konfiguration am Switch darauf anpasst.

### **Verfügbarkeit abfragen**

Um einen passenden Tarif zu finden, sollten Sie die Online-Verfügbarkeitsprüfung der Glasfaseranbieter nutzen. Beziehen Sie regionale und lokale Anbieter in Ihre Recherchen mit ein, auch wenn die Telekom Tarife für Ihren Anschluss vermarktet, vielleicht hat sie den Ausbau ja in Kooperation vorgenommen. Nach Eingabe Ihrer Anschlussadresse erhalten Sie sofort die Information, ob das jeweilige Unternehmen Angebote für diese Anschrift hat oder nicht. Achten Sie aber unbedingt auf die Anschlussart: Zusätzlich zu einem bestehenden Glasfaseranschluss gibt es vielerorts noch DSL- oder Kabel-TV-Anschlüsse. Buchen Sie beim falschen Unternehmen, kommt der Anschluss womöglich über eine langsame Kupfer- statt eine schnelle Glasfaserleitung.

Als Hauseigentümer sollten Sie unbedingt den Ausbau gestatten, wenn ein Unternehmen in der Straße Glasfaser verlegt und Ihnen einen Neuanschluss anbietet. Oft ist das sogar gratis, denn natürlich profitiert auch der Anbieter langfristig davon, wenn er ein Haus erschlossen hat und als potenzieller Internetanbieter zur Verfügung steht.

Lehnen Sie einen Glasfaseranschluss ab, so riskieren Sie, eines Tages ganz ohne Anschluss dazustehen. Die Kunden dürften nach und nach von bestehenden Kupferanschlüssen auf Glasfaser wechseln. Irgendwann ist dann der Punkt erreicht, an dem sich der Weiterbetrieb der Kupfertechnik nicht mehr lohnt und der Anbieter sie abbaut. Wer noch daran angeschlossen ist, wird gekündigt. Muss dann extra für Sie der Bautrupp noch einmal anrücken, um Sie dann doch ans Glasfasernetz anzuschließen, können für Sie Kosten im niedrigen bis mittleren vierstelligen Bereich entstehen.

Als Mieter haben Sie einen Anspruch darauf, dass Ihr Vermieter einem solchen Ausbau zustimmt. Als Eigentümer in

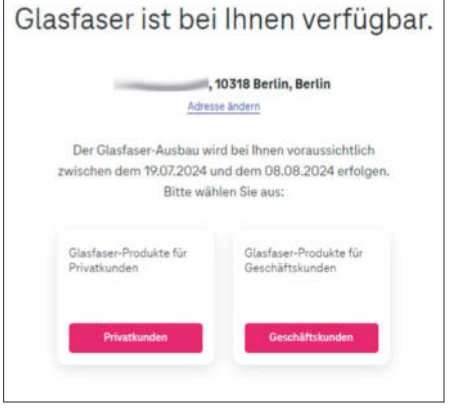

**Verläuft die Verfügbarkeitsabfrage erfolgreich, kann man direkt einen Auftrag erstellen.**

einem Mehrfamilienhaus können sie auch ohne Zustimmung der Wohnungseigentümergemeinschaft (WEG) einen Glasfaseranschluss in Ihre Wohnung oder die Ihres Mieters legen lassen.

### **Der richtige Router**

Wenn Sie einen neuen Anschluss buchen, brauchen Sie dafür auch einen passenden

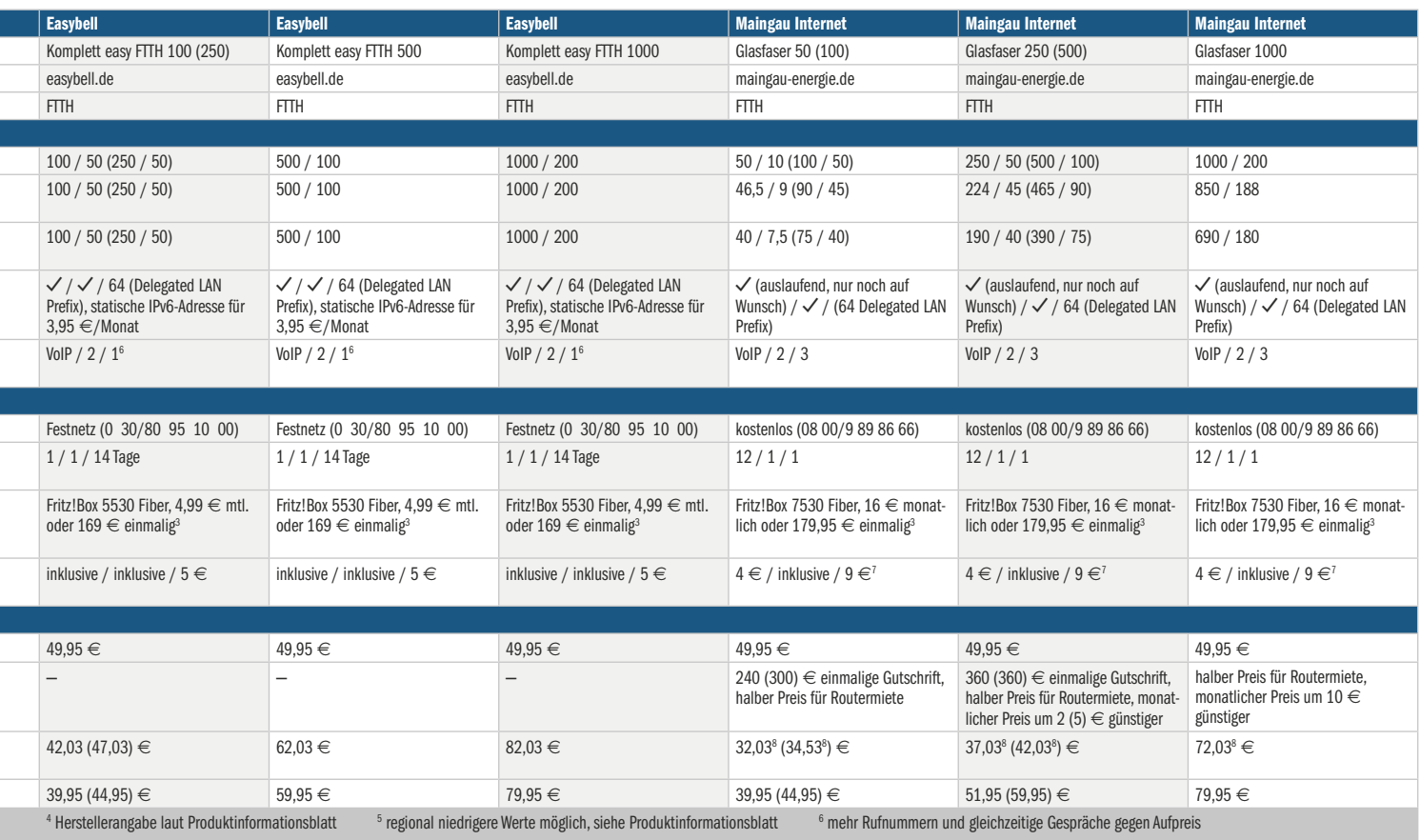

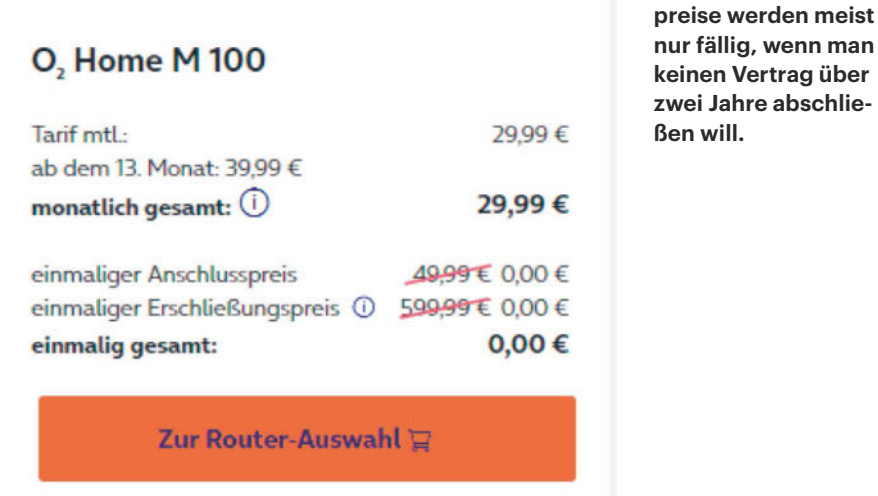

Router. Die Auswahl der Routermodelle für Glasfaseranschlüsse ist nicht allzu groß, weshalb die meisten Provider ein Modell von AVM anbieten. Auch hinter dem "HomeServer Glasfaser" von 1&1 versteckt sich technisch eine Fritzbox. Eine mögliche Alternative dazu sind das "Speedport Smart Glasfaser" von der Telekom und der "WLAN Plus Router" von der Deutschen Glasfaser.

Stellen Sie vor dem Kauf eines Routers fest, welche Anschlussvariante Ihr Anbieter hat. Das Modem muss zum Anschluss mit AON, GPON oder XGS-PON passen. Bei einigen AVM-Geräten werden Steckmodule für AON und GPON mitgeliefert, ein passendes für XGS-PON muss man bei Bedarf separat zusätzlich bestellen. Bezieht man den Router von seinem Provider, bekommt man

**Hohe Erschließungs-**

das passende Modem geliefert. Die Kupfertechnik G.fast ist nicht ganz so verbreitet, aber auch hierfür gibt es passende Router, beispielsweise die Fritzbox 7583.

Alternativ dazu kann man statt eines Routers ein Glasfasermodem einsetzen. Dieses stellt intern eine LAN-Buchse bereit, über die Sie einen beliebigen Router anschließen können. Das kann beispielsweise auch eine vorhandene Fritzbox für Kabel oder DSL sein, die sich auf den Betrieb über einen LAN-Anschluss umkonfigurieren lässt.

Anschlüsse mit 2 Gbit/s entfalten ihr volles Potenzial nur dann, wenn man einen Router und Endgeräte mit schnellen LAN-Anschlüssen einsetzt, die mindestens 2,5 Gbit/s bringen. Bei LAN-Verbindungen müssen alle Anschlüsse vom Router über eventuelle Switche bis hin zur Netzwerkkarte des PCs diese Datenrate beherrschen.

### **Geschwindigkeit satt**

Solche hohen Übertragungsraten spielen ihre Vorteile erst dann aus, wenn man große Datenmengen bewegt. Moderne Spieletitel kommen auf eine Größe von bis zu 100 Gigabyte. Mit dem 2-GBit/s-

### **Tarife für Glasfaseranschlüsse (Auswahl bundesweiter Angebote), Teil 2/2**

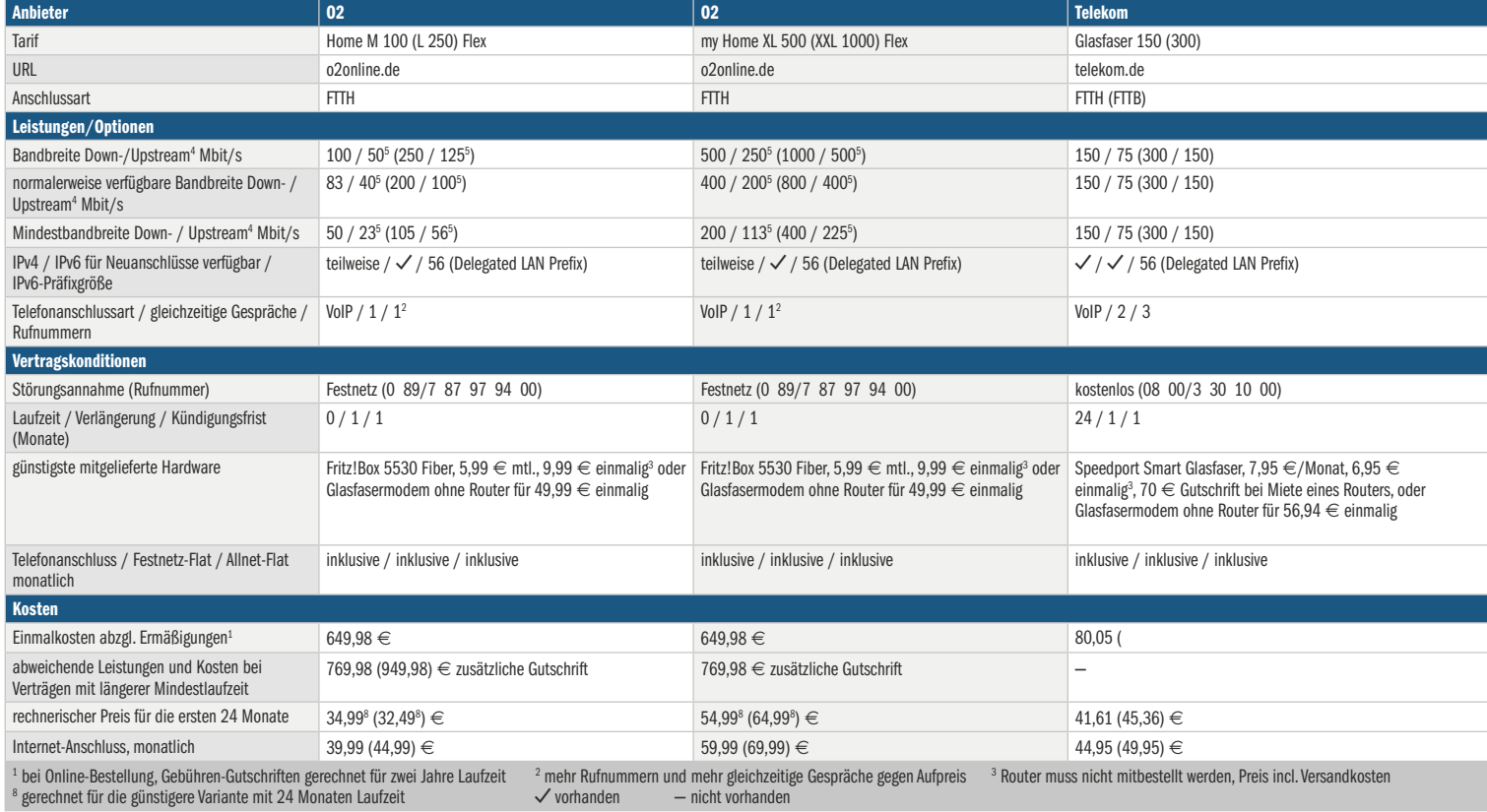

Anschluss ist der Download in rund sieben Minuten erledigt, sofern der Server diese Datenrate hergibt. Zum Vergleich: Ein Gamer mit 250-Mbit/s-DSL-Anschluss braucht eine knappe Stunde dafür. Noch größer sind die Unterschiede beim Upload von Daten, beispielsweise von Videodateien in soziale Medien oder in die Cloud.

Die schnellen Anschlüsse wird man allerdings nicht schnell wieder los. Die meisten Glasfaserangebote gibt es nur mit 24-monatiger Vertragslaufzeit. O2 bietet zwar auch kürzere Laufzeiten an, dann allerdings mit einer saftigen Einmalgebühr, die in den günstigeren Tarifen sogar höher ausfällt als die Grundgebühr über die gesamte Laufzeit. Es kommt für den Kunden in diesem Fall also erheblich günstiger, die lange Vertragslaufzeit zu wählen. Nur Easybell hat aktuell einen jederzeit kündbaren Tarif ohne überzogene Einmalgebühren.

### **Tempolimits**

Das satte Leistungsangebot an einem Glasfaseranschluss verleitet dazu, hohe Geschwindigkeiten zu buchen. Wird der Anschluss hauptsächlich fürs Streamen von Videos und nicht zeitkritische Anwendungen genutzt, reicht selbst für eine vierköpfige Familie mit zwei Jugendlichen aber ein 150-Mbit/s-Anschluss. Die nächsthöhere Geschwindigkeitsstufe kann für cloudgestützte PC-Anwendungen durchaus einen Komfortgewinn bringen, am Smart TV oder mit Handy-Apps wird man davon aber nichts merken.

Noch schnellere und meist erheblich teurere Anschlüsse sollten Sie nur ordern, wenn Sie tatsächlich einen Nutzen davon haben – beispielsweise weil Downloads schneller erledigt sind, der Datenaustausch mit der Cloud weniger Zeit kostet oder sich Ladezeiten in Apps verringern. Aber hüten Sie sich vor dem Placebo-Effekt: Wer auf einen schnelleren Anschluss umsteigt und erwartet, dass dann alles schneller geht, wird das möglicherweise auch so empfinden, selbst wenn sich in dieser Hinsicht gar nichts tut.

Auch im Glasfaserzeitalter statten die Anbieter ihre Tarife immer noch mit einem virtuellen Festnetzanschluss aus. Bei den neuen Tarifen der Telekom ist die Flatrate in die Mobilfunknetze nun inbegriffen. Schauen Sie hier genau hin, wenn Sie diesen Service nutzen wollen, denn einige andere Anbieter verlangen

für diese Leistung teils happige Aufpreise.

#### **Fazit**

An einem Glasfaseranschluss kommt man als Kunde sowieso früher oder später nicht mehr vorbei. Wenn Ihr Haushalt erschlossen ist, sollten Sie einen Umstieg erwägen. Sie bekommen mehr Leistung und eine höhere Verbindungssicherheit als mit den alten Anschlüssen auf Kupferbasis sowie die Gewissheit, dass der Anschluss alles schultern kann, was in den nächsten Jahren und Jahrzehnten an Datenaustausch nötig wird.

Auswahl zwischen verschiedenen Tarifen haben Sie nur, wenn die Telekom Ihren Anschluss gelegt hat. Da die der mit Abstand größte Anbieter ist, stehen die Chancen dafür also gut. Doch auch regionale und lokale Anbieter haben oft interessante Angebote. Lassen Sie sich dennoch nicht dazu verführen, einen schnelleren Anschluss zu buchen, als Sie eigentlich brauchen. Haben Sie zu wenig gebucht, können Sie in aller Regel jederzeit zu einer schnelleren und teureren Variante wechseln, andersherum steht diesem Vorhaben die Vertragslaufzeit im Weg. *(uma@ct.de)*

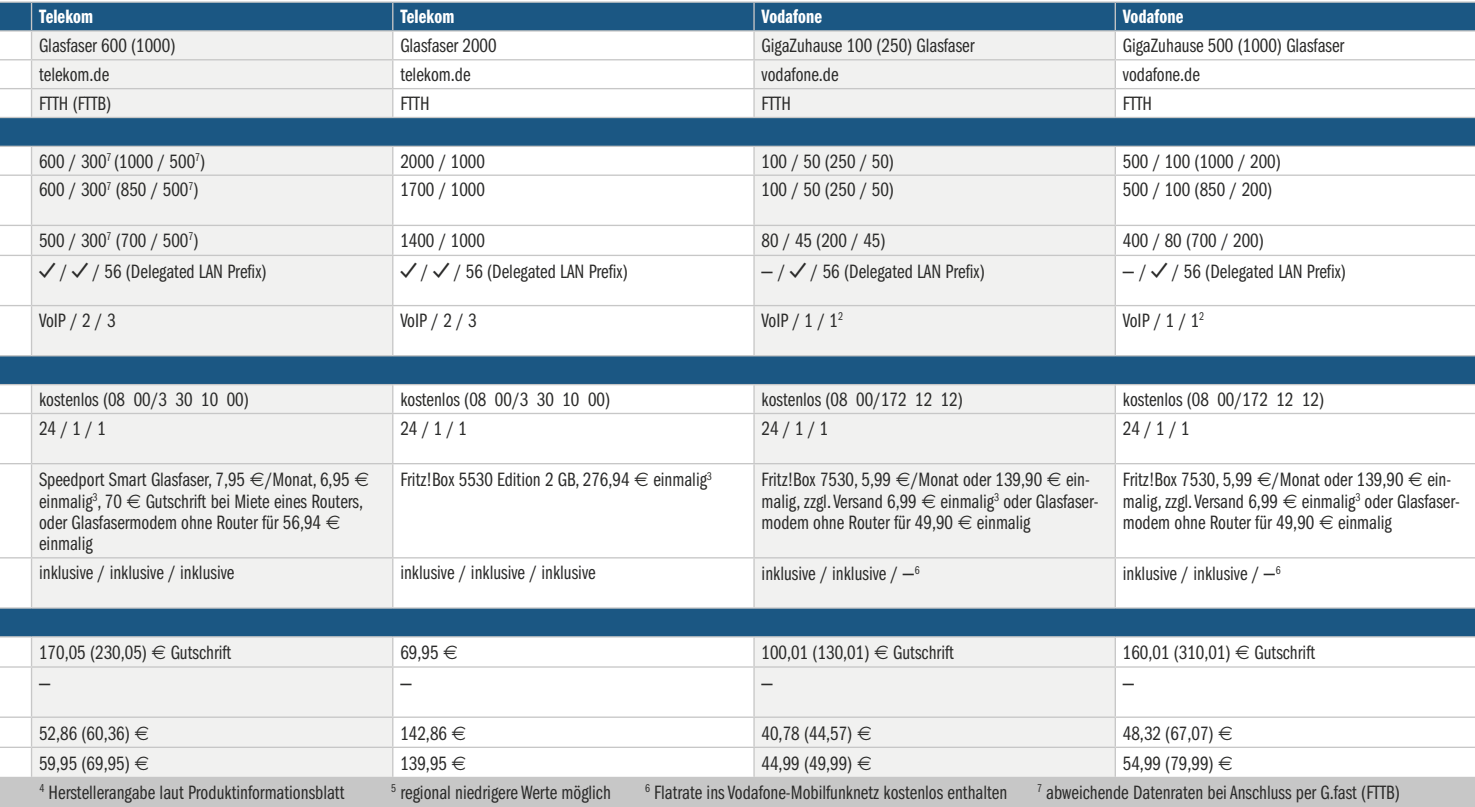

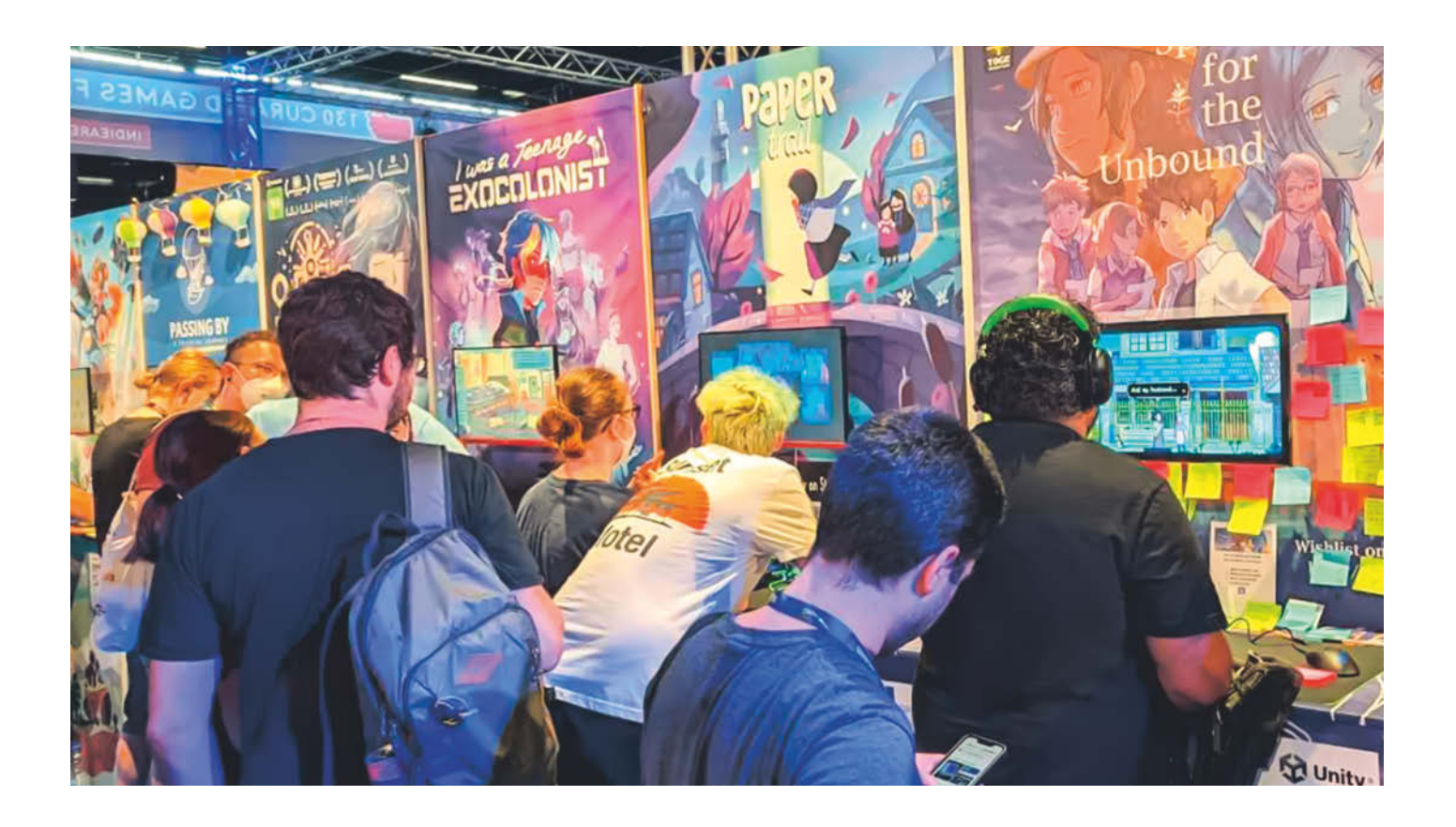

## **Spiel mit!**

### **Gamescom 2024: Mehr Community-Happening als Spielemesse**

**Große Messestände, aufwendige Events und viele, viele Spiele wird es auch auf der diesjährigen Gamescom geben. Das eigentliche Highlight der großen Veranstaltung ist aber die Gaming-Community, die sich hier trifft, vernetzt und gemeinsam Spaß hat.**

**Von Liane M. Dubowy**

**V**om 21. bis 25. August 2024 stellen er-neut große und kleine Hersteller ihre aktuellen Spiele auf der Gamescom in Köln vor. Alles ist noch größer geworden: zehn Prozent mehr Aussteller als im letzten Jahr, mehr internationale Beteiligung, 230.000 Quadratmeter Ausstellungsfläche und neue Bereiche. Die wohl wichtigste Videospielemesse Europas hat die Pandemie also überwunden und läuft zu alter Hochform auf. Die Hotelzimmer in Köln waren vielfach schon im Frühjahr ausgebucht, in den Messehallen dürfte also auch in diesem Jahr viel los sein. Und doch ist nicht alles wie früher: Viele große Publisher schenken sich den teuren Messeauftritt und stellen ihre Neuheiten lieber in Livestreams vor. Sony und Nintendo haben abgesagt, doch einige große Namen sind sicher: Microsoft mit seinen Xbox-Spielen sowie die ebenfalls zum Unternehmen gehörenden Marken Blizzard Entertainment und Bethesda, ebenso Bandai Namco Entertainment, Capcom, Plaion, THQ Nordic und Ubisoft.

Doch der Erfolg der Messe hängt nicht mehr so sehr an den großen Publishern, längst lohnt der Besuch vor Ort vor allem, um ins Gespräch zu kommen mit Gleichgesinnten, Content Creatorn und nicht zuletzt denen, die Spiele entwickeln. Oder für Konzerte, beeindruckende Cosplay-Kostüme, um brandneue Titel zu spielen, mit alten Retrokonsolen in Erinnerungen zu schwelgen oder sich auf kuriosen Spielgeräten zu verausgaben, die sonst eher in japanischen Spielhallen anzutreffen sind. Die Gamescom hat sich zum Community-Happening gewandelt. Und dazu passt auch das diesjährige Motto: "Die größte Gemeinschaft der Welt".

Mehr Raum wird der YouTube- und Twitch-Szene eingeräumt. In Halle 11 können die Fans die von diversen Video-, Livestreaming- und Social-Media-Plattformen bekannten Größen treffen, die sich dort in der neuen "social area" zum Meet & Greet und für Autogrammstunden einfinden. Ruhe bietet den Kreativen der eigens eingerichtete Creator Coworking Space, zu dem nur akkreditierte Influencer und ihre Mitarbeiter Zugang haben.

Dass die Bedürfnisse der Spielefans mit ihren vielfältigen Interessen ganz oben stehen, zeigt auch die neu eingerichtete "cards & boards area". Die stellt analoge Sammelkarten-, Tabletop- und Brettspiele ins Rampenlicht. Schon im letzten Jahr waren beispielsweise Ravensburger mit seinem Sammelkartenspiel Disney Lorcana und Konami mit Yu-Gi-Oh! auf der Gamescom vertreten. Wer handfeste Erinnerungsstücke mit nach Hause nehmen will, kann in Halle 5 passende Merchandise-Artikel erwerben. Beim Spaziergang durchs Cosplay Village trifft man so manche virtuelle Spielfigur in Lebensgröße an. Die nachgebildeten Kostüme sind in der Regel in mühevoller Handarbeit mit viel Geschick selbst hergestellt. Auf der Gamescom kann man auch passende Perücken, Lichtschwerter und andere Accessoires erstehen und erhält Hilfe beim Reparieren kleiner Schäden an den Kostümen.

In den meisten Hallen auf dem Messegelände wandert man zwischen riesigen Ständen mit Dekorationen aus bekannten Spielen, angeheuerten Cosplayern und vielen Anspielstationen. Vor denen warten Interessierte häufig in langen Schlangen, durchaus auch mehrere Stunden. Die meisten der Anwesenden tragen es mit Fassung. Sie kennen das Prozedere bereits von früheren Messebesuchen und sind entsprechend mit Sitzgelegenheiten, Snacks, Kartenspielen, Büchern und Gaming-Handhelds vorbereitet.

### **Viel Platz für Indies**

Wer weniger Lust auf Schlangestehen hat, sollte in Halle 10 vorbeischauen. In der Indie Area bleiben die Wartezeiten überschaubar, auch wenn man sich vor Spielstationen vielversprechender Titel womöglich durchaus eine Weile gedulden muss. Die Gemeinschaftsstände bieten eine Vielzahl anspielbarer Titel, im letzten Jahr sorgten von Valve geliehene Steam Decks dafür, dass noch mehr Leute Titel ausprobieren konnten.

Die Indie Area gibt einen guten Überblick über die vielversprechendsten Indie-Games, die Sie in den nächsten Monaten oder im nächsten Jahr spielen können. Hier treten Gruppenorganisatoren auf den Plan und vermitteln kleinen Teams und Einzelentwicklern maßgeschneiderte Stände in verschiedenen Größen. Meist sind Standbau, Hardware und andere Dienstleistungen bereits inklusive. Für die Spiele-Studios erleichtert das die Sache enorm: Sie müssen nur noch Grafiken und Text liefern sowie Deko, Computer und ihr Spiel mitbringen. Bei Anbietern wie der Berliner Factory-C im Home of Indies lassen sich kleine Stände direkt buchen. Anders läuft es bei der wohl größten Standfläche für Indie-Games auf der Gamescom, dem Indie Arena Booth (IAB). Die von der Hamburger Agentur Super Crowd verwaltete Standfläche von über 1500 Quadratmetern präsentiert ausgewählte Indie-Games aus vielen Ländern. Wer hier sein Spiel vorstellen will, muss lange vorher einen Bewerbungs- und Auswahlprozess durchlaufen. Eine internationale Jury aus 50 Leuten hat in diesem Jahr einen Genremix aus 37 Ländern zusammengestellt. Das Interesse ist auch in diesem Jahr gewohnt groß: Aus über 400 Bewerbungen hat die Jury rund 160 Spiele ausgewählt. Alle dort vorgestellten Games stellt die IAB auf ihrer Website vor (siehe ct.de/ ykyg).

Alle Teams und Solo-Entwickler vor Ort präsentieren eine spielbare Demoversion oder mindestens einen Prototyp an ihrem Stand. Letzteren kann man nur vor Ort spielen, während einige der Demoversionen auch jetzt schon online zugänglich sind. Die Erscheinungstermine sind gut verteilt: Manche Spiele gibt es bereits, man arbeitet an einem größeren Funktions-Update, einige Releases stehen kurz bevor und wieder andere Titel stehen noch ganz am Anfang und werden frühestens im nächsten Jahr erhältlich sein. Wer nicht nach Köln fahren kann oder will, kann sich trotzdem schon mal neue Spiele ansehen oder die Livestreams der IAB auf Twitch verfolgen (siehe ct.de/ykyg). Die Indie

### *ct* kompakt

- **•** Vom 21. bis 25. August findet die Spielemesse Gamescom erneut in Köln statt.
- **•** Der Charakter der Messe hat sich gewandelt vom Event zum Vorstellen von Neuheiten zur Community-Messe.
- **•** Besonders Indie-Games sind auf der Gamescom stark vertreten, einige stellen wir kurz vor.

Arena Booth hat auch in diesem Jahr wieder ein Steam-Event organisiert: Die Online-Spieleplattform Steam bietet dabei kostenlose Demoversionen von Indie-Games aus der IAB-Auswahl sowie Livestreams an.

### **Die Indie-Games des nächsten Jahres**

In der Indie-Area stellen jede Menge deutsche Indie-Studios ihre Spiele vor. Aus Ingelheim am Rhein stammt beispielsweise Envision Entertainment, die mit dem Aufbaustrategiespiel **Pioneers of Pagonia** in der IAB vertreten sind. Das Spiel aus der Feder des Siedler-Schöpfers Volker Wertich ist seit Dezember 2023 im Early Access auf Steam (Windows, 29,99 Euro). Im Spiel erkundet man die Inselgruppe Pagonia und baut dort eine eigene Siedlung auf

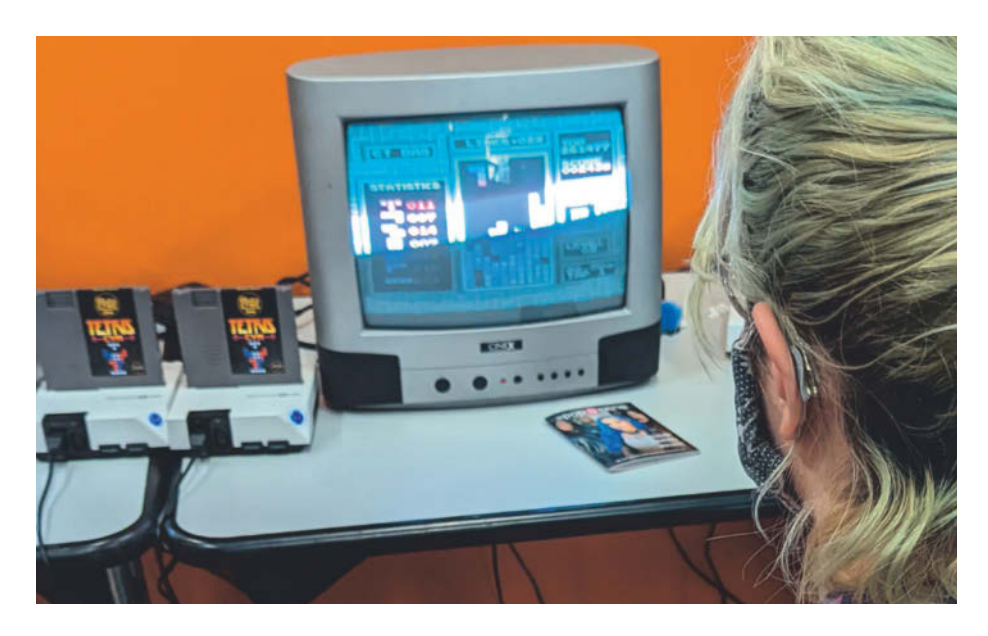

**Dass es nicht immer das Neueste sein muss, zeigt die Retro Area auf der Gamescom. Hier können alte Spiele auf genauso betagtem Spielgerät ausprobiert werden.**

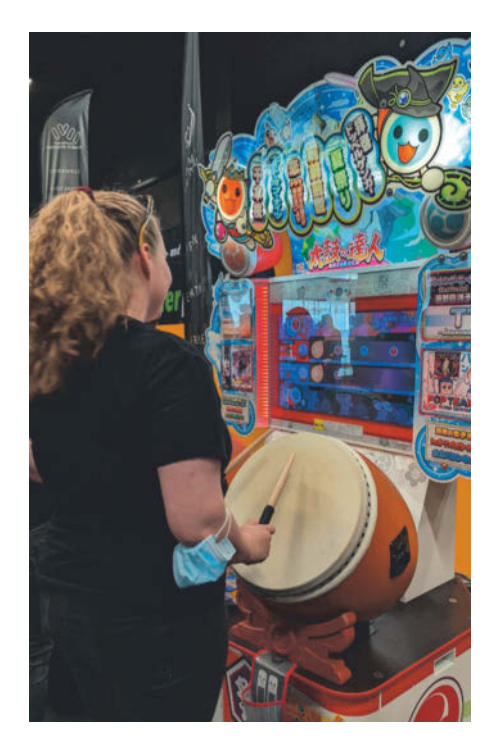

**Geräte wie diesen Arcade-Automaten für Taiko no Tatsujin findet man in Deutschland eher selten.**

(Video via ct.de/ykyg). Dabei muss man Ressourcen abbauen, viele verschiedene Warentypen und Produktionsprozesse ins Gleichgewicht bringen, Allianzen mit den Nachbarn knüpfen und die Verteidigung aufbauen. Bei all dem kann man den kleinen Figuren dabei zusehen, wie sie ihrer Arbeit nachgehen. Seit dem Start sind etliche neue Gebäude und Features hinzugekommen, beispielsweise die Stahlproduktion oder die Fischerhütte, neue Kampfeinheiten, eine weitere feindliche Fraktion, ein Geologe und der Abbau unterirdischer Ressourcen. Seit April kann man auch im Ko-Op mit bis zu drei anderen spielen. In der deutschen Version hat

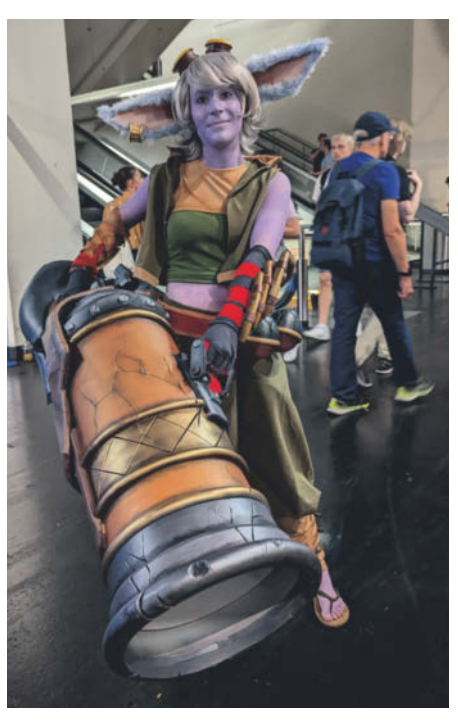

**Mit viel Liebe zum Detail fertigen handwerklich geschickte Cosplayerinnen wie diese ihre Kostüme an.**

übrigens der YouTuber und Streamer Erik Range alias Gronkh dem Geologen seine Stimme geliehen, der Kundschafter wurde von Maximilian Knabe aka HandOfBlood vertont.

Eine Mischung aus Citybuilder und Roguelite-Rollenspiel gibt es in **EcoGnomix**. In dem knuffigen rundenbasierten Abenteuer von Irox Games baut man oberirdisch ein kleines Dorf, für die Rohstoffe schickt man kleine Gnome in ein Bergwerk. Richtig platziert, hacken diese beispielsweise Holz und besorgen Futter. Um tiefer zu kommen, müssen nach jeder Runde hungrige Fledermäuse gefüttert werden. Reicht das Futter nicht, ist die

Bergbauaktion vorbei. Tiefer unter der Erde warten größere Belohnungen und Bosse auf die Gnome. Um die besiegen zu können, muss man mit den gefundenen Rohstoffen aufrüsten und das gnomige Team allmählich ausbauen. EcoGnomix gibt es als Demoversion für Windows auf Steam, sie läuft auch unter Linux und auf dem Steam Deck. Ein Veröffentlichungstermin ist noch nicht bekannt.

Schon im letzten Jahr war der Andrang groß am Stand von neoludic games. Das Kölner Studio zeigt in der IAB den aktuellen Stand seiner Buchladensimulation **Tiny Bookshop** (Video siehe ct.de/ ykyg). Mit einem kleinen mobilen Buchladen zieht man dabei durch eine kleine, ruhige Stadt am Meer und versucht, für alle ein passendes Buch zu finden. Nach und nach lernt man mehr über die Lesegewohnheiten und passt das Sortiment allmählich der Nachfrage an. Mit dem verdienten Geld kauft man stapelweise neue und gebrauchte Bücher und etwas Dekoration für den Buchladen. Das entspannte Spiel kennt keinen Zeitdruck, das Ziel ist die Interaktion mit den Menschen und das Hineinwachsen in die Community. Wer will, kann schon mal in das Cozy-Game hineinspielen: Auf Steam ist eine kostenlose Demo für macOS und Windows verfügbar, im Test lief die mit Proton auch unter Linux und auf dem Steam Deck. Ein Veröffentlichungstermin ist noch nicht bekannt.

Mathilde Hoffmann und Sven Ahlgrimm entwickeln gerade **Oddada**, einen kreativen Musikbaukasten in Form eines Spiels. Mithilfe spielzeugartiger Instrumente baut man kleine Soundschnipsel, die irgendwie immer gut klingen. Dann hängt man diese an einen kleinen Zug und fügt so nach und nach verschiedene Me-

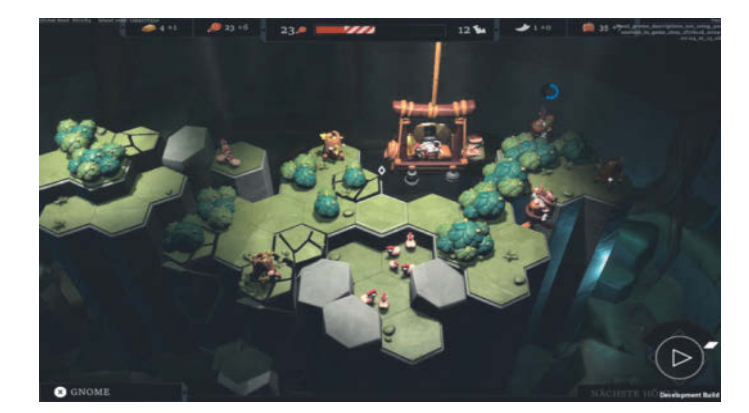

**Im rundenbasierten Roguelite-RPG EcoGnomix müssen Gnome in einem Bergwerk Rohstoffe herbeischaffen.**

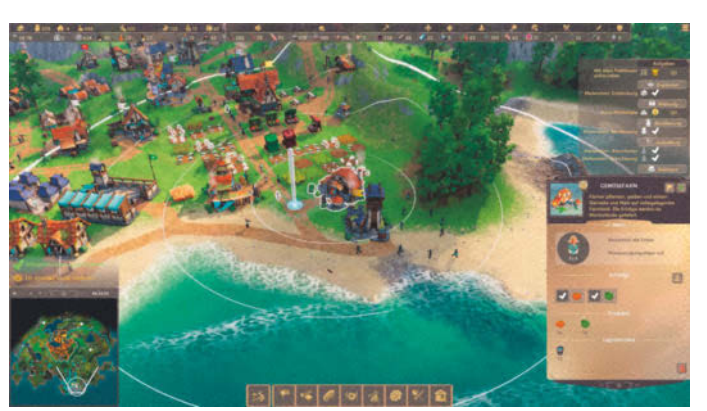

**Multiplayer und neue Inhalte: Pioneers of Pagonia kommt mit Neuerungen auf die Gamescom.**

lodien und Harmonien zu einem Song zusammen. Den kann man anschließend arrangieren, auf eine Kassette aufnehmen und mit anderen teilen. Auf Steam gibt es bereits eine Demoversion von Oddada für Windows und macOS, die mit Proton auch unter Linux und auf dem Steam Deck läuft. Das fertige Spiel soll im dritten Quartal 2024 erscheinen.

Einen Einblick in die Welt der Indie-Spieleentwicklung gibt der Titel **The Games You Make** des bayerischen Studios Jumpy Bit. Im Spiel durchlebt man den Alltag eines Indie-Spieleentwicklers, korrigiert Bugs im Spiel, fügt neue Features und Animationen hinzu und testet. Doch nur drei Aufgaben kann man täglich erledigen und der Release-Termin rückt unweigerlich näher. Und dann sind da noch Freunde und Familie, die Aufmerksamkeit wünschen. Während bei "The Games You Make" noch kein Veröffentlichungstermin bekannt ist, ist **Tavern Talk** bereits am 20. Juni 2024 auf Steam erschienen. Eine erfolgreiche Kickstarter-Kampagne und sehr positive Bewertungen auf Steam zeigen, dass die Visual-Novel des deutschen Studios Gentle Troll den Geschmack der Spielefans getroffen hat. In einer 2D-Fantasy-Kneipe bedient man bunte Gestalten wie einen Werwolf, einen Zwerg und einen Vampir und braut ihnen magische Tränke. Nebenbei sammelt man Gerüchte und verwandelt sie in heroische Missionen für die Gäste. "Tavern Talk" gibt es für Windows und macOS auf Steam für 17,99 Euro, auch eine kostenlose Demo steht bereit.

### **Netzwerken**

Wer sich mehr fürs Spieleentwickeln denn fürs Spielen selbst interessiert, sollte ein bisschen früher anreisen. Vom 18. bis 20. August 2024 geben auf der Devcom ganz unterschiedliche Menschen aus der Spielebranche mit Vorträgen Einblick in ihren Erfahrungsschatz. Auch im Twitch-Kanal der Devcom wird in dieser Zeit gestreamt (siehe ct.de/ykyg). Im Rahmen des "devcom NRW Indie Showcase 2024" stellt auch das devcom-Team Indie-Games vor, 20 Spiele können vor Ort gespielt werden, 15 weitere stellt die virtuelle Ausstellung in der devcom Event-App vor.

Auf der anschließenden Gamescom treffen sich dann Game-Studios, Publisher und Medienvertreter auch im abgetrennten B2B-Bereich, um einander zu informieren und sich zu vernetzen. Nicht wenige Game-Studios werden die Gelegenheit nutzen, ihre Spiele bei Publishern vorzustellen und um Finanzierung zu werben. Da kleine Studios viele Aufgaben erledigen müssen, die in großen Unternehmen die Marketing-, PR- oder Sales-Abteilung übernimmt, veranstaltet die Indie Arena Booth in diesem Jahr zusätzliche Workshops, um die Indie-Developer dabei zu unterstützen. Die IAB bietet außerdem einen nur den Studios zugänglichen B2B-Bereich, den diese zum Netzwerken und für Treffen mit Geschäftspartnern und Publishern nutzen können.

### **Fazit**

Das Konzept der Gamescom als Happening für die Spielefans scheint aufzugehen und trägt dem Rechnung, dass neben e-Sportlern heute Twitch-Streamer und YouTube-Letsplayer fester Teil der Gaming-Szene sind. Wo große Herstellernamen fehlen, ziehen die vielen Content Creator ihre gar nicht mal so kleinen Communities aufs Messegelände in Köln. Gleichzeitig liefern immer mehr Indie-Studios, die nur einen oder wenige Köpfe umfassen, kreative und frische Spiele-

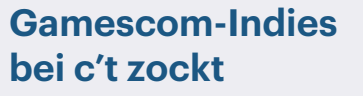

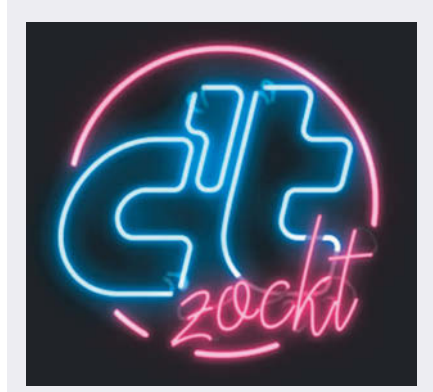

In unserem YouTube-Kanal rund um Indie-Games haben wir neben anderen Titeln bereits einige Spiele ausprobiert, die in diesem Jahr in der Indie Arena Booth anzutreffen sind. Beispielsweise das Aufbaustrategiespiel **Pioneers of Pagonia** des deutschen Entwicklerstudios Envision Entertainment, **The Darkest Files** von Paintbucket Games aus Berlin oder **Tiny Bookshop** von neoludic Games aus Köln. Alle Videos gibt es unter **youtube.com/ctzockt**.

ideen. Damit sie im großen Markt überhaupt bestehen können, müssen sie sich vernetzen, mit Publishern sowie möglichst direkt mit den Spielefans in Kontakt treten. Bei beidem kann die Gamescom helfen. Am Ende profitieren alle, auch die, die nur kommen, um schon mal in die spannende Spielewelt des nächsten Jahres hineinzuschnuppern. *(lmd@ct.de)*

 *Videos, Livestream-Kanäle & weitere Infos: ct.de/ykyg*

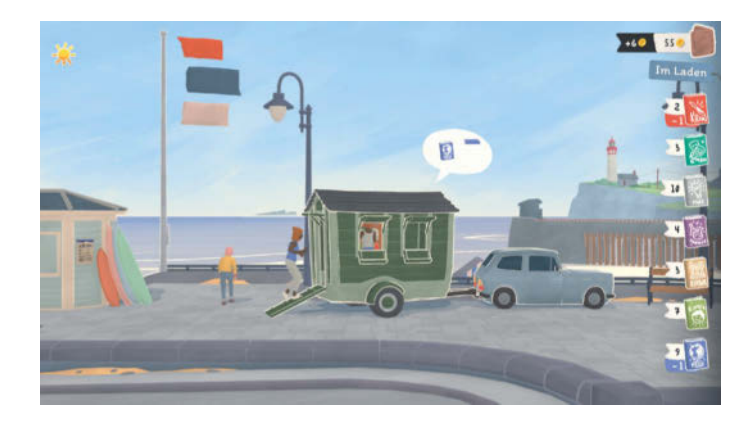

**Die Buchladensimulation Tiny Bookshop ist ein gemütliches Spiel zum Entspannen.**

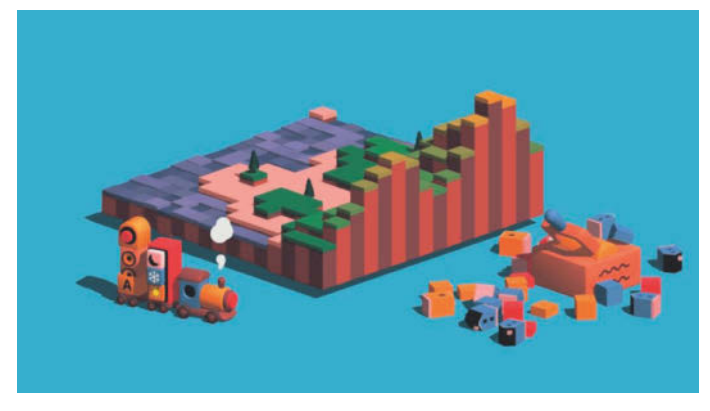

**In Oddada stellt man Soundschnipsel zusammen und hängt sie an einen Zug. Am Ende kommt ein kleiner Track heraus.**

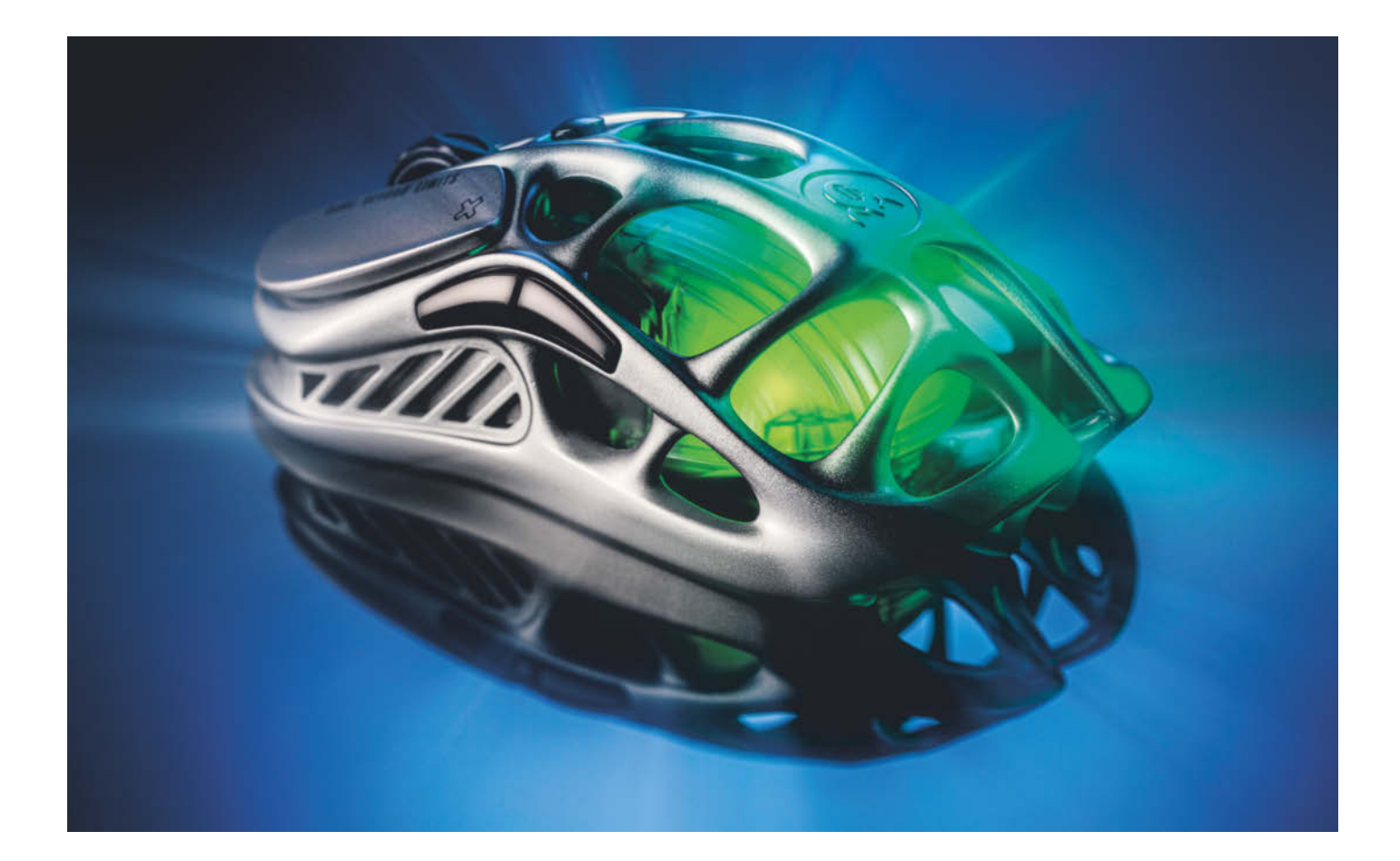

## **Mäuse auf Speed**

**Leichte Gamingmäuse von 12 bis 170 Euro im Test**

**Beim Zocken am PC via Tastatur und Maus entscheiden gute Hand-Augen-Koordination und schnelle Reaktionen über Sieg oder Niederlage. Gamingmäuse sollen Handbewegungen hochgenau und verzögerungsarm auf das Spielgeschehen übertragen. Doch braucht man dazu Auflösungen mit fünfstelligen dpi-Zahlen?**

**Von Rudolf Opitz**

**G**amingmäuse wandeln sich zuse-hends von unscheinbaren Schreibtisch-Nagern zu hochoptimierten Sportgeräten. Die normale Arbeitsmaus zum Mailen, Surfen und für Office-Anwendun-

gen kommt mit Sensoren aus, die 800 oder 1000 Punkte pro Zoll auflösen (Dots per Inch, dpi). Gaming-Modelle haben hingegen 20.000, 26.000 oder sogar 36.000 dpi. Ihre Mauskabel sind hochflexibel und oft mit Stoff ummantelt, damit sie leichter gleiten. Kabellose Mäuse funken ihre Daten bis zu 8000 Mal pro Sekunde an USB-Spezialempfänger. Der neueste Trend lautet: je leichter, desto besser.

Wir haben 13 Gamingmäuse zu Preisen zwischen 12 und 170 Euro im Labor durch unser Testlabyrinth laufen lassen und uns die Ausstattung und die Handhabung angeschaut. Sieben davon sind Funkmäuse: Asus ROG Harpe Ace, Corsair M75 Air, GravaStar Mercury M1 Pro, Logitech G Pro X Superlight 2 und G502X, Razer Viper V3 Pro und Turtle Beach Burst II Air, der Nachfolger der Roccat Burst – Turtle Beach hat den Markennamen "Roccat" kürzlich aufgegeben. Die Kabelmodelle im Test sind Corsair M75, Sharkoon

Skiller SGM35, SteelSeries Aerox 5, Turtle Beach Pure Sel sowie die günstigen, über Amazon bezogenen China-Mäuse TMKB M1SE und Ziyoulang D19. Die letzten beiden firmieren oft auch unter Dierya, G-Pro, Jycste oder anderen fantasievollen Markennamen. Besser wird man fündig, wenn man nach den Typbezeichnungen sucht.

Die riesigen dpi-Zahlen der optischen Sensoren sind irreführend. Der Sensor besteht zwar aus einer monochromen Kamera, doch die nimmt nur einen sehr kleinen quadratischen Bereich der Unterlage auf und hat nur zwischen 300 und 900 Pixel. Korrekterweise heißt die Auflösung counts per inch (cpi), also Zählungen pro Zoll. Diesen Wert geben die Sensorhersteller an. Die meisten heute verbauten Sensoren stammen vom taiwanischen Spezialisten PixArt, der sein Know-how auch Mausherstellern beim Entwickeln eigener Sensoren zur Verfügung stellt wie den True-

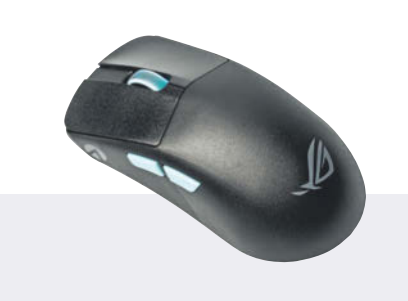

### **Asus ROG Harpe Ace**

Die leichte, symmetrische Funkmaus hat Daumentasten nur links. Optisch unscheinbar – nur das Mausrad leuchtet – ist die Harpe Ace qualitativ top: Tasten gefallen mit exakten Klickpunkten, das Mausrad mit Gummioberfläche und sehr festen Rastungen. Die Gehäuseseiten sind für besseren Halt gerieft.

Unter der Maus wechselt ein Schalter zwischen Bluetooth, Proprietärfunk und USB, das flexible USB-Kabel lädt auch den Akku. Auch die dpi-Taste ist unten untergebracht. Zum Konfigurieren dient die übersichtliche Software Armoury Crate Gear, die USB-Abfragerate beträgt maximal 1000 Hertz.

**O** hohe Genauigkeit sehr leicht **O** dpi-Taste unter der Maus

Move-Sensoren von SteelSeries oder den Owl Eyes von Roccat.

### **Sensorik**

Die Kamera des Maussensors hat zwar nur eine sehr geringe Auflösung, nimmt aber wie eine Hochgeschwindigkeitskamera Tausende von Bildern pro Sekunde auf (frames per second, fps). Selbst ein einfacher Sensor mit 400 cps aus der Frühzeit der optischen Mäuse kommt schon auf 1500 fps, Razers G5-Sensoren schafften 2016 schon 15.000 fps. Ein Signalprozessor übernimmt die Bilddaten, vergleicht sie mit dem vorherigen Bild und ermittelt daraus die Mausbewegung.

Wie gut optische Mäuse auf verschiedenen Untergründen funktionieren, hängt auch von der Beleuchtung ab. Bei Gamingmäusen haben sich mittlerweile Kamerasensoren mit Infrarotdiode durchgesetzt. Die vor Jahren gehypten Lasersensoren funktionierten zwar auch auf sehr glatten Flächen, produzierten wegen stärkerem Rauschen aber besonders bei hohen Auflösungen Mikroruckler. Als Edelmäuse für die Glasoberfläche des Chefschreibtisches

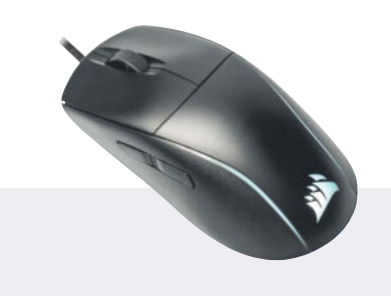

### **Corsair M75**

Die Kabelmaus hat als einziges Beidhändermodell im Test Seitentasten links und rechts, die rechten Tasten liegen aber schlecht erreichbar tief im Gehäuse versenkt. Das lange Gehäuse eignet sich auch für größere Hände. Das breite Mausrad ist deutlich gerastet, die Maustasten federn etwas nach.

Die dpi-Umschalttaste liegt schlecht erreichbar unter der Maus, die iCue-Software klinkt sich in den Autostart und läuft unnütz im Hintergrund. Außer dpi- und Lichteinstellungen – Logo und Vorderseite leuchten – gibt es eine Oberflächenkalibierung und LOD-Anpassung.

- für große Hände **G** für Linkshänder tauglich
- **O** dpi-Taste unter der Maus

wurden sie von Microsofts Mäusen mit blauen LEDs geschlagen, die auch auf spiegelndem Glas funktionieren [2].

Spieler, die auf Genauigkeit Wert legen, dürften zumindest auf sehr glatten Oberflächen ein Mauspad benutzen. Die Programme der Gamer-Ausstatter Asus, Corsair, Logitech, Razer und Turtle Beach enthalten außerdem Kalibrierungen für verschiedene Untergründe und Mauspads sowie eine Funktion zum manuellen Kalibrieren des Sensors.

In der Software findet sich in der Regel auch eine Einstellung für den Abstand, bei dem der Sensor keine Bewegungen mehr registriert (Lift Off Distance, LOD). Das ist für Spieler wichtig, die die Maus im Gefecht öfter anheben und wieder absetzen. Üblicherweise liegt die LOD bei einem bis drei Millimetern. Beim Abheben und Aufsetzen der Maus sollte der Mauszeiger so wenig wie möglich springen, damit die Spielfigur ihre Position nur gering ändert. Mausanheber sollten mit den Einstellungen spielen, denn nicht immer ist die geringste LOD auch die beste.

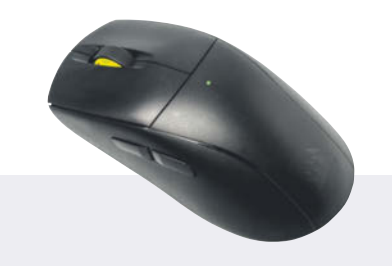

### **Corsair M75 Air**

Die Funkversion der M75 ist ebenso groß, aber noch leichter als die Kabelmaus, allerdings fehlen die rechten Seitentasten. Die Beleuchtung hat Corsair auf eine Signal-LED beschränkt. Eine geriefte Gummifläche macht das Mausrad griffiger. Unter der M75 Air gibt es nur eine Taste: einschalten und Funkmodus, auch der Funkdongle parkt unter der Maus.

Die M75 Air hat nur ein dpi-Profil plus Sniper-Modus, aber der Scharfschützenmodus lässt sich unsinnigerweise nur auf die Haupttasten legen. Für Softwareprofile muss die Software iCue im Hintergrund laufen.

**Q** leicht für große Hände nur ein dpi-Profil im Mausspeicher

Zu den Daten, die die Herstellersoftware ermittelt, gehören außer den Kalibrierwerten und LOD auch Einstellungen zu den "dpi"-Profilen - gemeint sind hier cpi, doch da alle Maushersteller von dpi und dpi-Tasten sprechen, verwenden wir dpi und cpi synonym –, zur Polling Rate, zu Filtern und falls vorhanden zur Beleuchtung. Die Angaben werden direkt im Speicher der Maus abgelegt. Ein Mikrocontroller verarbeitet die Bewegungsdaten vom Sensor gemäß den gespeicherten Vorgaben und reicht sie via USB oder Bluetooth an den Spielerechner weiter.

Die Mausgeschwindigkeit Zoll pro Sekunde (inch per second, ips) gibt an, bei welcher Geschwindigkeit die Maus noch zuverlässig Bewegungsdaten sendet. Selbst moderate 400 ips entsprechen über 1,5 Meter pro Sekunde – das sollte sogar für trainierte E-Sportler reichen.

### **Abholgeschwindigkeit**

Egal, ob es sich um einfache Mäuse für Büroaufgaben oder um hochgezüchtete Gamingmäuse handelt: Der Sensor registriert wesentlich mehr Wegdaten, als die

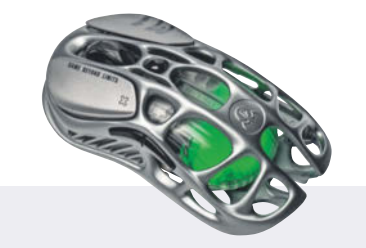

### **GravaStar Mercury M1 Pro**

Die Gaming-Maus fällt mit symmetrischem, durchbrochenem Magnesiumgehäuse und leuchtendem Innengehäuse auf. Die Metalloberseiten der Maustasten sind anfangs ungewohnt, die Seitentasten erfühlt man schlecht. Die Gummioberfläche des Mausrads hat große Vertiefungen, die beim Klicken der Mausradtaste Stabilität geben.

Der Dongle der Funkmaus parkt auf der Unterseite, mit einem Spezialdongle für 24 Euro zusätzlich erlaubt sie Polling bis 4000 Hertz. Das flexible Mauskabel für den USB-C-Port ist mit 2,1 Metern sehr lang. Die GravaStar-Software (englisch/chinesisch) enthält auch einen Makroeditor.

**O** Hingucker **O** langes, flexibles Kabel 4k-Funkdongle kostet extra

Maus an den PC übermitteln kann. Standardmäßig fragt dieser die Mausposition alle acht Millisekunden oder 125-mal pro Sekunde ab (Polling Rate 125 Hz). Bei Gamingmäusen lässt sich die USB-Polling Rate auf 1000 Hertz erhöhen. Sie melden sich dann als USB-1.1-Full-Speed-Geräte mit dem HID-Profil an (Human Interface Device). Das reicht, um die Spielerinteraktion latenzarm auf das Spielgeschehen zu übertragen. Eine tausendstel Sekunde wird wohl kein Spieler bemerken, doch kommen Verzögerungen durch die CPU, die Grafikkarte und den Monitor hinzu, der die auf die Spielfigur übertragene Mausbewegung letztlich darstellt.

Mit immer leistungsfähigeren Spielerechnern und immer höheren Bildraten der Gamingmonitore können selbst bei einer Abholrate von 1000 Hertz leichte Verzögerungen in Form von Mikrorucklern bemerkt werden, etwa wenn sich Latenzen ungünstig addieren. Hersteller wie Corsair, Razer und Logitech melden ihre Gamingmäuse daher als USB-2.0-Hi-Speed-Eingabegeräte an. Diesen ist eine Abfrage alle 125 Mikrosekunden gestattet, was einer Polling Rate von 8 Kilohertz ent-

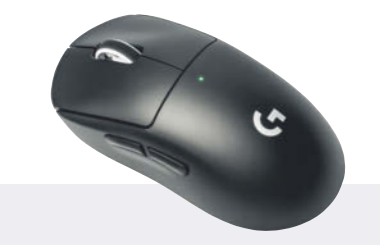

### **Logitech G Pro X Superlight 2**

Die 60 Gramm leichte Funkmaus hat seitliche Griffmulden. Sie eignet sich zwar für Linkshänder, Daumentasten gibt es aber nur links. Das deutlich gerastete Mausrad gefällt mit geriffelter Gummioberfläche. Eine dpi-Taste fehlt, auf der Unterseite hat Logitech den Einschalter und einen Magnetdeckel platziert, unter dem der Funkdongle parkt.

Wie alle Funkmäuse hat die Superlight 2 einen USB-C-Port zum Laden und für den Kabelbetrieb, zwei Kilohertz Polling funktioniert nur per Funk. Die Software Onboard-Memory-Manager beendet sich nach dem Konfigurieren rückstandslos – vorbildlich.

**O** hochwertige Verarbeitung **O** einfache Software **O** teuer

spricht. Zwischenstufen von 2 und 4 Kilohertz lassen sich über die Herstellersoftware konfigurieren. Einige Hersteller bewerben das als "Hyper Polling" [1].

Da sich die CPU um die USB-Abfrage kümmert, führt eine höhere Polling Rate auch zu einer höheren Prozessorlast. Bei halbwegs aktuellen Gamingrechnern mit potenten Achtkernprozessoren fällt das nicht weiter ins Gewicht. Wer aber noch an einem betagten Dualcore-Modell zockt und das USB-Polling nach dem Motto "Viel hilft viel" auf die Maximalrate gestellt hat, könnte schlimmeres Geruckel erleben. Wo das passiert, empfiehlt es sich, beim Polling einen Gang zurückzuschalten. Wer bei schnellen Actionsequenzen an seinem 240-Hertz-Monitor Mikroruckler spürt, sollte umgekehrt die Polling Rate der Maus schrittweise erhöhen und nicht gleich das Gaspedal ganz durchtreten.

### **Ungefiltert**

Wie Controller, Betriebssystem und Anwendung die Positionsdaten der Maus interpretieren, hängt vom Einsatzzweck ab. Bei Office-Mäusen kann das Betriebssystem bei schnellen Positionsänderungen

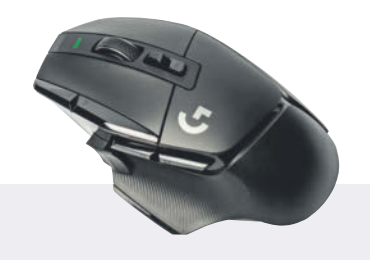

### **Logitech G502X Lightspeed**

Die mit 100 Gramm recht schwere Rechtshändermaus G502X hat außer den beiden Seitentasten drei Zusatztasten, eine schaltet die Auflösung um. Deren magnetische Tastenkappe lässt sich durch einen Dummy ersetzen. Hinter dem Mausrad liegt ein Schalter, der zwischen Freilauf und gerastetem Rad umschaltet, außer dem Mausradschalter hat das Rad seitliche Tastenfunktionen für horizontales Scrollen.

Wie die G Pro X funkt die G502X zum Lightspeed-Dongle und lässt sich auch per Kabel betreiben. Zum Konfigurieren nimmt man am besten den guten Onboard-Memory-Manager.

 Mausrad-Rastungen abschaltbar **O** Mausrad rechts/links klickbar **O** schwer

den Mauszeiger zusätzlich beschleunigen. Auch am 4K-Großmonitor flitzt er dann an den Bildschirmrand, selbst wenn es sich nur um eine 800-dpi-Maus handelt. Feine Bewegungen werden aber zum genauen Arbeiten eins zu eins umgesetzt.

Solche Filter sind bei Gamingmäusen verpönt und werden von den meisten Spielen ohnehin deaktiviert. Die Maussoftware "Engine" von SteelSeries warnt sogar bei aktivierten Beschleunigungsfiltern. Doch Gamingmäuse können auch selbst filtern: Beim "Angle Snapping" erkennt der Mikrocontroller der Maus das Ende einer Mausbewegung, berechnet eine gerade Linie zum Ziel – er bekommt ja genug Daten vom Sensor – und schickt diese als Mausbewegung zum PC. Ebenso kann er feines Zittern herausrechnen. Solche Filter sind glücklicherweise ab Werk deaktiviert.

Bei Shootern und Positionierungsspielen geht es um eine gute Hand-Augen-Koordination, was viel Training erfordert. Dazu muss die Maus Handbewegungen exakt und unverfälscht weitergeben. Anderenfalls würde man falsche Bewegungen memorieren und beim nächsten Up-

**Gamingmäuse | Test & Beratung** 

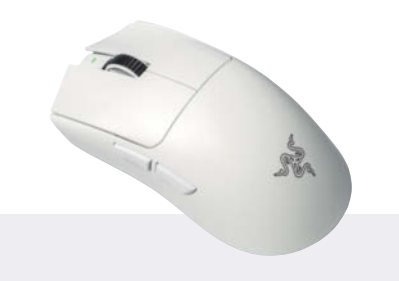

### **Razer Viper V3 Pro**

Die leichte (55 Gramm), symmetrische Gaming-Funkmaus hat Daumentasten nur links und außer einer Status-LED keine Beleuchtung. Mechanisch ist sie sehr hochwertig, nichts knarzt. Das Mausrad gefällt mit straffer Rastung, die drei Teflon-Gleitflächen verursachen merklich weniger Reibung als die der Konkurrenten, die dpi-Taste sitzt unter der Maus.

Die Polling Rate von 8 Kilohertz erreicht die Viper V3 nur über den Funkdongle, per Kabel verbunden erlaubt sie lediglich 1 Kilohertz. Die überfrachtete und unübersichtliche Software Synapse klinkt sich mit vielen Prozessen ins Windows-System ein.

**G** sehr gute Verarbeitung  $\Omega$  teuer überfrachtete Software

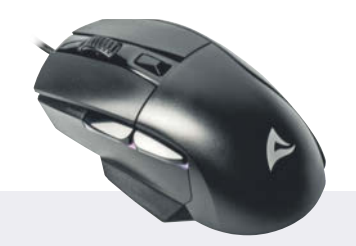

### **Sharkoon Skiller SGM35**

Die Rechtshändermaus Skiller SGM35 ist mit 20 Euro sehr günstig. Die großen Seitentasten federn deutlich, die Rastungen des Mausrads fühlen sich etwas schwammig an. Die Maustasten sind dagegen angenehm straff. Wenn die neue Maus nicht gut übers Gamepad gleitet, liegt das an den fast unsichtbaren Schutzfolien über den Teflon-Pads, die man erst entfernen sollte.

Den Hinweis dazu findet man nur in der Anleitung, die man erst herunterladen muss. Eine Software fehlt, die über die Taste hinter dem Mausrad wechselbaren sechs dpi-Stufen sind nicht änderbar.

**Q** günstig

- **angenehme Maustasten**
- **O** nur feste dpi-Profile

denn je weniger Masse man beschleunigen muss, desto schneller reagiert man. Die Zeiten des Tunings mittels Mausgewichten sind abgesehen von der billigsten Maus im Test vorbei. Immerhin 6 der 13 Testmäuse wiegen 60 Gramm oder weniger und 5 Modelle sind sogar Funkmäuse. Dafür wird bei bunter Beleuchtung, auffallender Formgebung und Extratasten gespart. Der Nachfolger von Logitechs G Pro X, die G Pro X Superlight 2, wiegt mit 59 Gramm nur ein Gramm weniger, die leichteste Maus im Test ist mit gut 46 Gramm die Turtle Beach Burst II Air.

Allen Superleicht-Mäusen ist das Gefühl gemein, dass man ein ausgeblasenes Ei auf dem Mauspad herumschiebt. Nimmt man danach wieder eine normalschwere Maus zur Hand, fühlt sich diese wie mit Steinen beschwert an. Trotz der Leichtbauweise erwiesen sich die Federgewichte im Test als hochwertig und stabil verarbeitet. Außerdem eignen sich alle auch für den Palmgriff, man kann die Hand auf der Maus ablegen. Die weltweit leichteste Maus (24 Gramm!) stammt aus Deutschland und heißt Zaunkoenig [3]. Wegen ihrer geringen Größe taugt sie aber

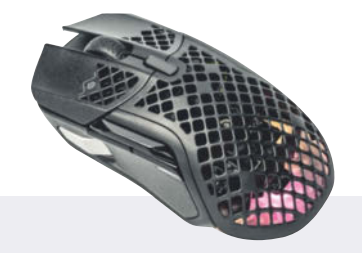

### **SteelSeries Aerox 5**

Die Rechtshändermaus Aerox 5 hat ein stylish durchbrochenes Gehäuse, soll aber nach IP54 spritzwassergeschützt sein. Sie ist auch als Funk-Version zu haben, daher hat sie den üblichen USB-C-Port an der Rückseite. Das dünne, flexible Kabel stört kaum. Links gibt es gleich vier Tasten, wovon die obere Kante eine Up-/Down-Taste darstellt.

Das breite, gummierte Mausrad und seine festen Rastungen gefallen. Die dpi-Taste dahinter ragt nur flach aus dem Gehäuse. Das Softwarepaket GG enthält außer dem Konfig-Programm Engine auch Online-Funktionen, die man mitinstallieren muss.

- Gehäuse spritzwassergeschützt
- **O** robustes Mausrad
- überfrachtete Software

nur für den Pinzettengriff (Tip) mit zwei Fingerspitzen.

### **Im Gefecht**

Welche Maus für welche Spielerhand die richtige und welche Einstellung optimal ist, hängt stark von persönlichen Vorlieben, dem Spielstil und auch vom Spiel selbst ab. Linkshänder haben nur eine begrenzte Auswahl. Zwar haben acht Modelle im Test eine symmetrische Form, doch wer mit links auch seitliche Daumentasten nutzen will, muss zur Corsair M75 greifen. Eine hochwertige Alternative ist die Razer Viper 8K [1]. Will man eine leichte Funkmaus, bleibt nur der Verzicht auf die Daumentasten.

Allen Funkmäusen im Test liegen schnelle, proprietäre 2,4-GHz-Funkdongles bei, sie lassen sich über einen USB-C-Port aber auch als Kabelmäuse benutzen. Über das Kabel wird auch der Akku geladen. Die Asus ROG Harpe Ace, die Corsair M75 Air, die GravaStar M1 und die Turtle Beach Burst II funken auch per Bluetooth, doch taugt dieser Funkweg wegen der deutlich höheren Latenzen und geringeren Polling Rate nur zum Arbeiten und für Ge-

date oder mit einer anderen Maus nichts mehr treffen.

Die Maus gehört wie Tastatur und Monitor zu den direkten Schnittstellen zwischen Mensch und Maschine, beim Spielen kommt noch das Headset dazu. Im Büro werden sie unverständlicherweise oft vernachlässigt, doch wer gerne und oft spielt, legt großen Wert auf diese Ein-/ Ausgabegeräte – oder sollte es. Hat man sich einmal an eine Gamingmaus gewöhnt, ist sie wie ein persönliches Sportgerät: Ein Wechsel erfordert Umgewöhnung, auch bei angepassten Einstellungen. Außerdem spielen Spielegenres eine Rolle: Die Gamingmäuse im Test eignen sich für schnelle Echtzeitspiele wie (First Person) Shooter, Multiplayer Online Arenen, Battle Royale und ähnliches. Wer gerne komplexe Rollen- und Aufbauspiele zockt, wird eher Mäuse mit vielen Zusatztasten wie die Corsair Scimitar oder die Razer Naga [2] bevorzugen.

Zumindest bei den Mäusen für Echtzeit-Action hat sich eine Mode entwickelt, die sich schon in unserem letzten großen Vergleichstest angedeutet hat [2]: Die Mäuse specken ab. Ein sinnvoller Trend, legenheitsspiele. Dafür geht er sparsamer mit dem Akku um als der schnelle Proprietärfunk. Mit diesem sind die Funkmäuse mindestens ebenso latenzarm wie per Kabel, die Modelle mit einer Polling Rate über 1000 Hertz erreichen diese nur per Funk, nicht aber per Kabel. Turnierspieler und Streamer greifen allerdings zu kabelgebundenen Mäusen, denn egal wie lange der eingebaute Winzakku hält, frei nach Murphy fällt er immer dann aus, wenn man im letzten Gefecht um den Pokal steckt. Logitech bietet allerdings für rund 140 Euro Powerplay an, ein Mauspad, das drahtlos beim Zocken die Funkmaus lädt.

Wie viele dpi zum bequemen Zocken nötig sind, hängt stark von den persönlichen Vorlieben ab. Wer gerne weite Strecken mit der Maus zurücklegt und sie häufig neu aufsetzt, wird weniger als 2000 dpi einstellen. Möchte man nur aus dem Handgelenk alle Bereiche eines 4K-Monitors erreichen, sind 3000 bis 4000 dpi genug. Auflösungen über 8000 dpi braucht niemand, im Gegenteil lässt sich bei sehr hohen dpi-Zahlen zumindest der Desktop kaum noch bedienen. Bei der Asus Harpe Ace, mit 36.000 dpi die Maus mit der höchsten Auflösung im Test, bräuchte man bei maximalen dpi nur knapp drei Millimeter, um den Zeiger von einem Seitenrand eines 4K-Desktops zum anderen springen zu lassen.

Da der Mikrocontroller in der Maus nur einen Teil der Sensordaten an den PC weiterreichen kann, hätte er genug Werte, um zu mitteln oder stark abweichende Einzelwerte zu verwerfen. Umgekehrt könnten Mäuse billigere Sensoren mit geringer Auflösung einsetzen und Zwischenwerte interpolieren; den Verdacht haben wir bei den Billigmäusen TMKB M1SE und Ziyoulang D19, die mit 12.000 dpi werben, sonst aber nur die Daten eines 3000-dpi-

### **Gamingmäuse: technische Daten und Messwerte**

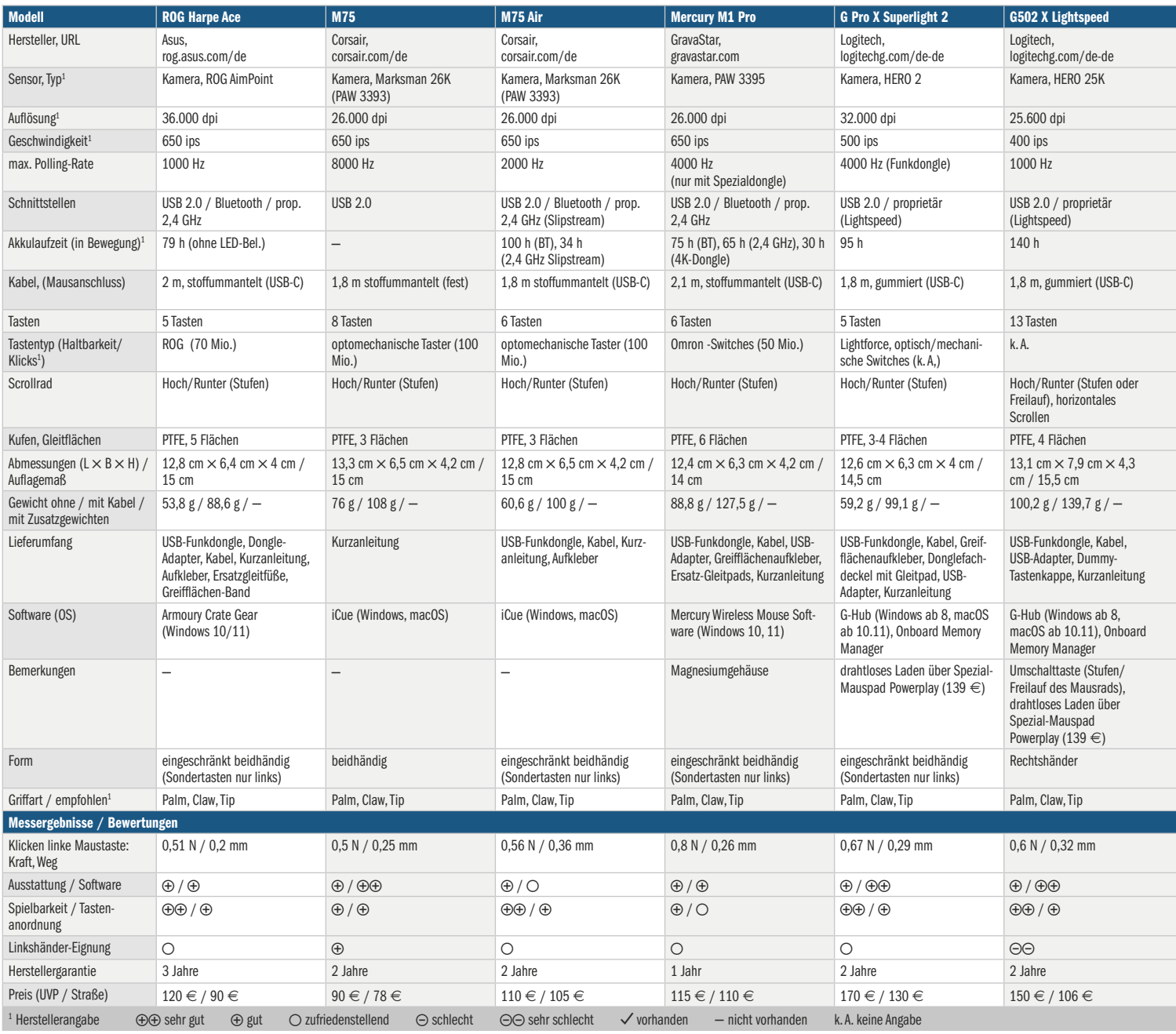

Sensors aufweisen. Ob das geschieht, bleibt das Geheimnis der Maus-Firmware und mithin des Herstellers.

Im Test haben wir alle Mäuse bei 2000 dpi viermal an einer stabilen Kante hin- und hergezogen und die USB-Daten mittels der Software "Mousetester" (siehe ct.de/ycwg) abgegriffen. So lassen sich verschiedene Eigenschaften wie die Polling Rate der Maus gut überprüfen. X- und Y-Werte ergeben gegen die Zeit aufgetragen zwei sinusförmige Kurven, gegeneinander aufgetragen im Idealfall eine Linie, die sich bei schlechter Wiederholgenauigkeit aufteilt. In den Zeitdiagrammen zeigen sich Einzelwerte als Punktwolken um die Summenkurven. Je enger die Punktwolken an den Kurven liegen, desto genauer übermittelt die Maus Bewegungen. Bei den Mäusen mit der höchsten Auflösung (Asus Harpe Ace und Razer Viper V3 Pro) liegen die Punkte sehr eng auf den Linien, was für Mitteln der Werte spricht. Gleiches gilt für die sehr preiswerten China-Mäuse M1SE und D19, die aber beim X-Y-Diagramm Abweichungen zeigten, was auf schlechte Wiederholgenauigkeit hindeutet.

In der Praxis beim Zocken fielen aber keinem der Tester Ungenauigkeiten auf.

Die mechanischen Eigenschaften spielten eher eine Rolle: Kritik gab es bei den schwammigen Tasten und Mausradmechaniken der billigen Mäuse, gelobt wurden besonders leichtgängige Gleitflächen etwa bei der Razer Viper V3 Pro.

Noch ein Wort zur Software: Die großen Hersteller liefern umfangreiche Softwarepakete mit vielen Zusatzfunktionen für Windows, die sich im Autostart verewigen und ständig im Hintergrund laufen. Konkret sind das Corsair iCue, Logitech G-Hub, Razer Synapse, SteelSeries GG und Turtle Beach Swarm II. Wer nur dpi-Profile, LOD und Polling Rate einstel-

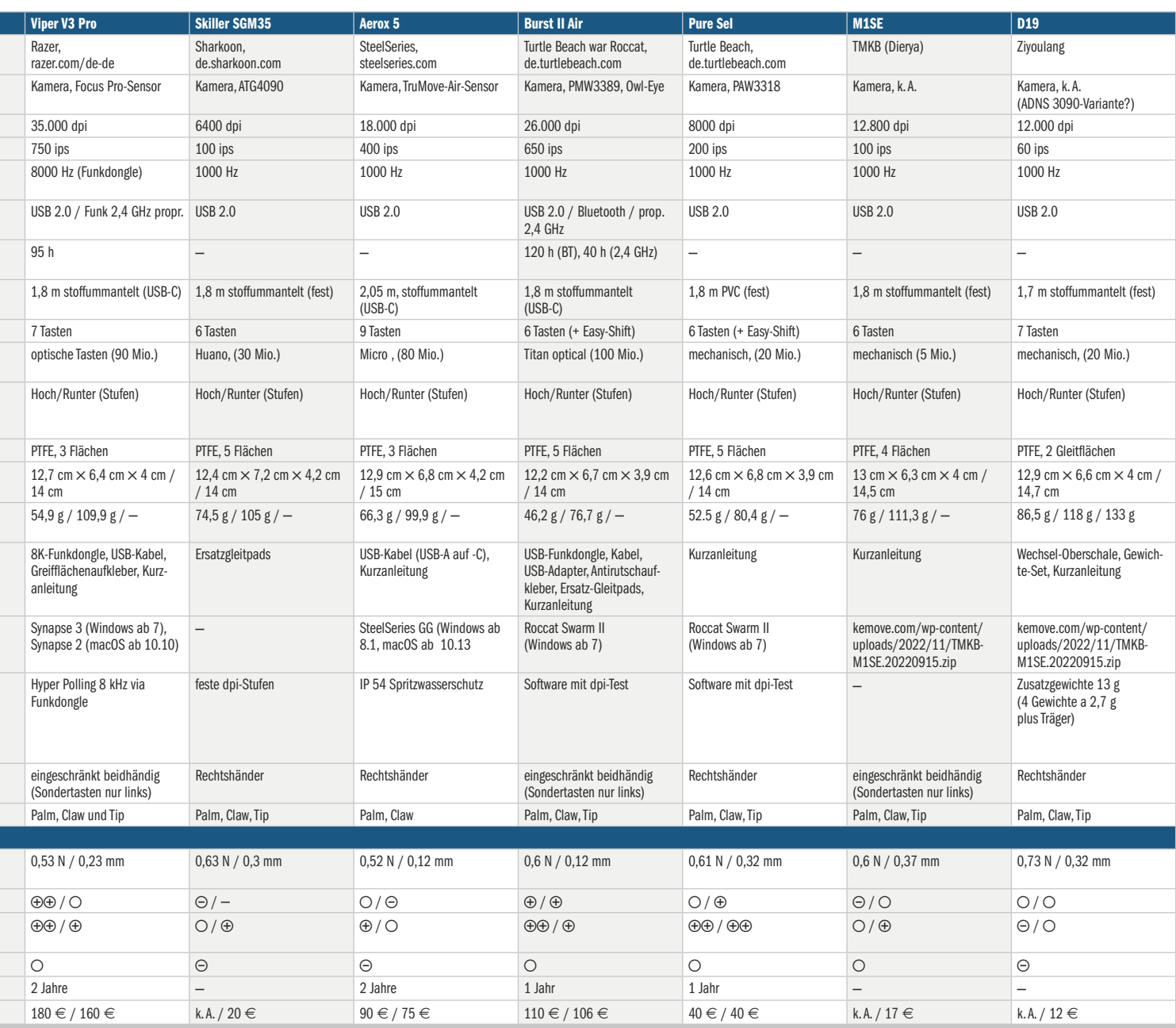

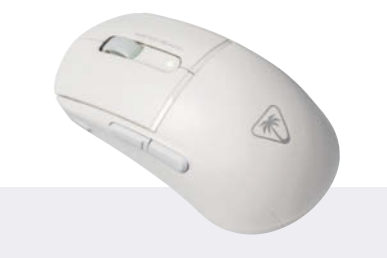

len will, braucht so etwas nicht. Logitech stellt mit dem Onboard-Memory-Manager auch ein Programm bereit, das ohne Installation startet, die Einstellungen im Mausspeicher ablegt und sich danach rückstandsfrei beendet. Die anderen sollte man nach Konfiguration und einigen Tests wieder deinstallieren, zumindest aber im Autostart deaktivieren. Unter Linux gibt es für die gängigen Hersteller verschiedene Projekte wie OpenRazer oder Piper (Logitech, SteelSeries) [2]. Sharkoon liefert für die Skiller SGM35 keine Software, die dpi-Stufen sind nicht änderbar.

#### **Fazit**

Abgesehen von den sehr günstigen Mäusen Sharkoon Skiller SGM35, TMKB M1SE und besonders der klapprigen Ziyoulang D19, die aber wegen des geringen Preises für Gelegenheitsspieler durchaus interessant sind, gibt es keine Mäuse im Test, die wirklich enttäuschten. In der Oberklasse punktet besonders die Asus ROG Harpe Ace mit geringem Gewicht, exzellenter Verarbeitung und noch akzeptablem Preis. Preislich im Mittelfeld liegen auch die M75 und M75 Air von Corsair, die sich besonders für etwas größere Hände empfehlen. Bei Logitech und Razer zahlt man den Namen mit, erhält aber Top-Mäuse in der zu erwartenden Oberklasse-Qualität.

Der Exot GravaStar Mercury M1 Pro ist ein echter Hingucker, zudem bringt die futuristische Maus aktuelle Technik mit. Das etwas höhere Gewicht und die gewöhnungsbedürftigen Tasten sind Geschmackssache. Wer eine superleichte Maus sucht, kann zur Turtle Beach Burst II Air greifen, die kabelgebundene Pure Sel von Turtle Beach ist mit etwas über 50 Gramm für 40 Euro ein federleichter Preis-Leistungs-Tipp. Allgemein gefällt der Trend zu Superleicht-Mäusen: Anfangs ungewohnt, möchte man sie bald nicht mehr aus der Hand geben. *(rop@ct.de)*

#### **Literatur**

- [1] Rudolf Opitz, Hyper, hyper, Gaming-Mäuse mit acht Kilohertz USB-Polling, c't 16/2022, S.90
- [2] Michael Link, Rudolf Opitz, Rennmäuse, Gaming-Mäuse für schnelles Zocken, c't 10/2021, S. 90
- [3] Rudolf Opitz, Fliegengewicht, Die Gamingmaus M2K der deutschen Manufaktur Zaunkoenig wiegt nur 23 Gramm und ist damit aktuell die leichteste Serienmaus der Welt, c't 18/2021, S. 75

*Messprogramm und Daten: ct.de/ycwg*

### **Turtle Beach Burst II Air**

Die Burst II Air ist mit 47 Gramm die leichteste Maus im Test. Das kurze, symmetrische Gehäuse (Daumentasten nur links) empfiehlt sich für kleine Hände. Die Maustasten haben sehr geringen Hub mit festem Klickpunkt, die strammen Rastungen des kleinen Mausrads fühlt man deutlich.

Die dpi-Taste liegt an der linken Seite weit vorn, was versehentliches Drücken verhindert. Der Funk-Dongle parkt unter der Maus, dort gibt es einen Umschalter zu USB oder Bluetooth. Der Software Swarm II mangelt es an Übersicht, sie hat aber einen dpi-Test mit Vorschlägen für den individuellen Spieler.

**O** sehr leicht  $\bigcirc$  dpi-Taste seitlich **O** Software unübersichtlich

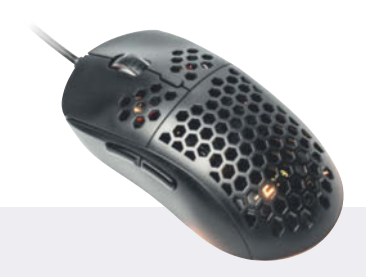

### **TMKB M1SE**

Die M1SE von chinesischen Anbietern auf Amazon lockt mit leichtem, durchbrochenem und symmetrischem Gehäuse, Daumentasten gibt es nur links. Sie liegt gut in der Hand. Das Klickgefühl der Maustasten ist okay, aber wie lange? Weniger gefallen das steife Kabel, die schwammigen Seitentasten und das wabbelige Mausrad. Gleitpads um den Sensor fehlen. Die 12.800 dpi des Sensors sind wahrscheinlich interpoliert, was beim Spielen nicht auffallen dürfte, die mangelnde Wiederholgenauigkeit schon eher.

Die Software ist einfach gehalten, bietet aber alles Wesentliche.

sehr günstig Wiederholgenauigkeit mäßig **O** billige Mechanik

### **Turtle Beach Pure Sel**

Die Kabelmaus Pure Sel wiegt unter 60 Gramm, kostet aber nur 40 Euro. Der 8000-dpi-Sensor reicht für eine gute Gamingmaus. Sie hat eine leichte Daumenmulde links, die dpi-Taste ist wie bei der Burst II hier weit vorn untergebracht. Die Maustasten bieten ein gutes Klickgefühl, das Mausrad ist mit gummierter Oberfläche griffig, die Rastungen spürbar, aber leichtgängig.

Das etwas unflexible Kabel ist nur PVC-beschichtet. Zum Konfigurieren dient die Software Swarm II, die sich in die Autostarts hängt, wenig übersichtlich ist, aber bei der Wahl der richtigen dpi-Einstellung hilft.

**Q** günstig  $\bigcirc$  dpi-Taste seitlich Mausradrastung leichtgängig

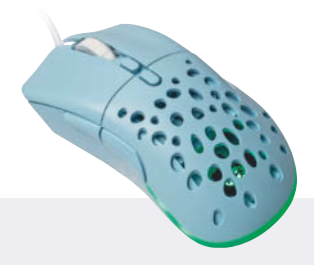

### **Ziyoulang D19**

Die D19 ist mit 12 Euro die billigste Gamingmaus im Test. Da die brauchbare Software der TMKB M1SE auch für sie funktioniert, stammt sie augenscheinlich aus derselben Schmiede. Sie ist leicht für Rechtshänder geschwungen. Der Vorderteil des Gehäuses lässt sich zwischen einem geschlossenen und einem durchbrochenem wechseln, darunter gibt es einen Einschub für beiliegende Gewichte.

Die Tasten und das Mausrad gleichen denen der M1SE, leider auch das steife Kabel. Die Maus gleitet nicht sehr gut auf Mauspads, um den Sensor hat der Hersteller Gleitpads eingespart.

**O** sehr billig

- Wiederholgenauigkeit mäßig
- billige Mechanik

## GAMING-TECHNOLOGIE

Ein Themenspecial der Heise Medien GmbH & Co. KG

## Extended Reality

Welche Welten Wirklichkeit werden Seite 106

## Games-Jobs

Wer Spielfiguren zum Leben erweckt Seite 110

© Copyright by Heise Medien.

## Cozy Games

Was Menschen einschalten, um abzuschalten Seite 112

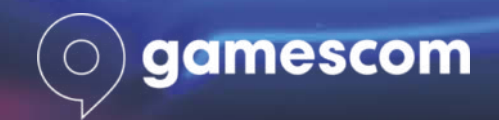

auf den folgenden 8 Seiten >>>

## Achtung, hinter dir!

Dinosaurier? Alles andere als tot. Auch Pokémons, Zombies und alles, was es sonst gibt und nicht gibt, macht AR-Technologie lebendig. VR ist unterdessen noch flüssiger geworden, von Klassikern wie den "Elder Scrolls" über ganz eigene Spielformen à la "Beat Saber" bis zu den virtuellen Welten von "VRChat".

Von Dirk Bongardt

Manche Totgeglaubten sind quicklebendig. Das gilt für die Zombies, die in zahllosen Games losgelassen werden, genauso wie für manche Technologie: Wie oft haben Kommentatoren Virtual-Reality-Technologien bereits zu Grabe getragen oder ihnen allenfalls in schmalen Nischen Überlebenschancen eingeräumt! Tatsächlich sind VR- und AR-Anwendungen und -Spiele noch immer Nischenprodukte. Aber diese Nische wird zunehmend breiter, wie der "VR Megabooth" auf der Gamescom 2024 deutlich macht.

Der VR Megabooth, den die Veranstalter auch unter dem Namen "Home of XR" bekannt machen, ist eine Initiative mehrerer großer VR-Studios, die dort ihre neuesten VR-Spiele und -Technologien präsentieren. Vertreten sind renommierte Entwickler wie Vertigo Games, nDreams und Fast Travel Games. Hinter verschlossenen Türen bekommen Fachleute aus der Branche exklusive Titel vorgestellt, die für Ende 2024 geplant sind. Die Allianz der teilnehmenden Studios soll auch nach der Messe aktiv bleiben. Der VR Megabooth ist als zentrale Anlaufstelle für VR-, AR- und MR-Neugierige gedacht, die über die neuesten Entwicklungen in diesem Bereich auf dem Laufenden bleiben wollen.

Modernste VR-Technologie ermöglicht gestochen scharfe Bilder und realistische Darstellungen, die Gamer förmlich in andere Welten entführen. Aber auch Fortschritte in der Bewegungserfassung und im haptischen Feedback erweitern die Spielmöglichkeiten erheblich. Wer etwa in die Datenhandschuhe Manus Prime X Haptic investiert, kann in VR-Games jede Fingerbewegung präzise tracken lassen und entsprechendes haptisches Feedback erhalten. Und wer in seiner Wohnung Platz für ein VR-Laufband wie das KAT Walk C 2 hat, kann virtuelle Welten im wahrsten Sinne des Wortes durchwandern, ohne dabei vor die Wand zu laufen.

Nicht nur bessere Hardware, auch die rasante Entwicklung von KI-Technologien sorgt für immer eindrucksvollere Spielerlebnisse. Im Zombie-Survival-Spiel "The Walking Dead: Saints & Sinners" z. B. reagieren die NPCs dynamisch auf die Entscheidungen und das Verhalten der Spielenden, sie haben eigene Persönlichkeiten und Motivationen, die sich im Laufe des Spiels entwickeln können.

Ein exzellentes Beispiel für ein fesselndes VR-Spiel ist das aktuelle "The Elder Scrolls V: Skyrim", dessen ursprüngliche Version am 11. November 2011 (11. 11. 11) erschien. Dieser Klassiker mit Kultcharakter wurde für VR komplett neu aufgelegt. Wer sich an den Himmelsrand wagt, kann sich vollkommen in die virtuelle Realität

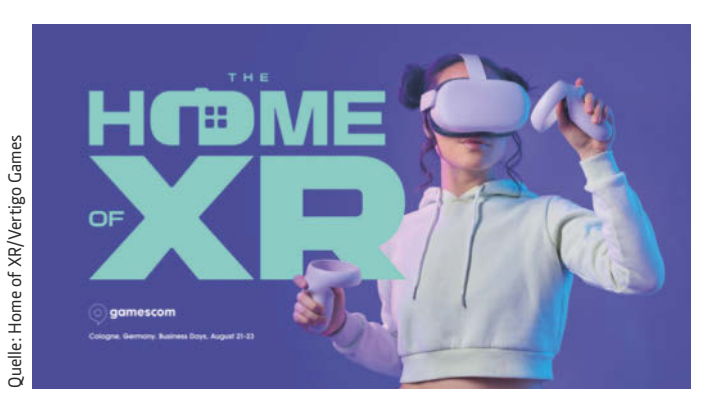

Acht Spielehersteller haben sich unter der Führung von Vertigo Games zu Home of XR zusammengeschlossen und geben im gleichnamigen Megabooth auf der Gamescom 2024 exklusive Einblicke in neue Extended-Reality-Entwicklungen.

von Skyrim hineinversetzen. Eine beeindruckende Grafik haben die Entwicklungsteams mit der Möglichkeit kombiniert, durch körperliche Bewegungen mit der Umgebung zu interagieren: Gamer können durch die dichten Wälder streifen, Ruinen erkunden, mit Drachen kämpfen und vergessen mitunter ganz, dass sie dort nur virtuell sind.

Drachentöten ist zu altertümlich? Dann hätten wir stattdessen diesen Lichtsäbel: "Beat Saber" kombiniert Musik und Bewegung. Hier gilt es, mit virtuellen Lichtschwertern im Takt der Musik fliegende Blöcke zu zerschlagen. Das immersive VR-Erlebnis fordert sowohl die Reflexe als auch das Rhythmusgefühl heraus. "Beat Saber" stellt durchaus auch die körperliche Fitness auf die Probe, hat sich rasch zu einem der beliebtesten VR-Spiele entwickelt und bietet regelmäßig neue Musikpakete und Herausforderungen, um die Community bei Laune – und in Bewegung – zu halten.

Und dann sind da die virtuellen Welten, in denen die Herausforderungen selbst gewählt werden können. Was "Second Life" schon vor rund zwei Jahrzehnten vorlegte, hat jetzt, da die technischen Voraussetzungen endlich ein flüssiges Erlebnis ermöglichen, etliche Mitbewerber bekommen. Die beiden bekanntesten dürften "VRChat" und "Horizon Worlds" sein, beides soziale VR-Erlebnisse, jedoch mit unterschiedlichen Schwerpunkten und Technologien. "VRChat" besticht durch Flexibilität und eine breite Plattformunterstützung, während "Horizon Worlds" mit User-Freundlichkeit und Integration in das Meta-Ökosystem punktet. Beide bieten Möglichkeiten für soziale Interaktionen und erlauben es, eigene Welten nach Gutdünken zu gestalten.

## **SIEMENS**

## Irgendwas mit Gaming? **Loading**

### ... spannende Games! ... coole Gewinne! ... deine Zukunft!

Erlebe die Zukunft des Gamings mit Siemens auf der gamescom 2024 -Halle 10.2, Campus Area.

Challenge deine Gaming-Skills mit unseren exklusiven Spielen und zeig allen in unserem für dich entwickelten Simulation-Racer. was du drauf hast. Gewinne nicht nur Rennen – schnapp dir auch eines unserer legendären Einhörner!

Tausch dich aus mit unseren Expert\*innen über deine Karrierechancen und entdecke Möglichkeiten für einen erfolgreichen Start ins Berufsleben durch unsere zukunftsweisenden Ausbildungs- und Duale Studienangebote. Sei dabei und verpasse nicht die Chance auf ein unvergessliches Erlebnis.

Wir freuen uns auf dich!

## Create a better #TomorrowWithUs

### Du findest uns unter

@siemens ausbildung @ ausbildung.siemens.com / sieya.de

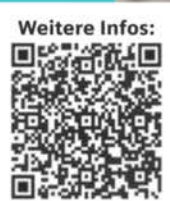

Augmented und Mixed Reality vermengen Spielwelten und Realität. "Pokémon GO" setzte 2016 einen Meilenstein im AR-Gaming. Virtuelle Pokémon in der realen Welt zu fangen, hat weltweit Millionen Menschen begeistert und anschaulich die Möglichkeiten von Augmented Reality demonstriert. Mit immer besserer Technologie ergeben sich laufend neue Möglichkeiten für AR-Gaming. Neue Entwicklungen in der Hardware, wie leistungsfähigere Smartphones und AR-Brillen, ermöglichen komplexere und immersivere AR-Erlebnisse. Schon in "The Walking Dead: Our World" (2018) konnten Gamer Zombies in ihrer Umgebung entdecken und ihre Stadt davor bewahren, von Walkern überrannt zu werden. Es gab sogar die Möglichkeit, mit den Charakteren der gleichnamigen Serie zusammenzuarbeiten.

Wer sich lieber nicht mit Untoten anlegt, kann stattdessen die grimmigen Vögel aus "Angry Birds" in die eigene Umgebung holen: "Angry Birds AR: Isle of Pigs" nutzt praktisch die gleiche Mechanik wie das ursprüngliche Spiel, nur dass die zu zerstörenden Konstruktionen der bösen Schweinchen auf dem Smartphone-Display in der eigenen Umgebung erscheinen.

Auf ein höheres Level will Apple die AR/MR-Erfahrung mit seiner Vision Pro bringen, die freilich nichts für schmale Geldbeutel ist. Mit diesem Mixed-Reality-Headset und dem Spiel "Tiny Fins" lässt sich die eigene Umgebung in eine Unterwasserwelt verwandeln, in der ein Fischschwarm durch Ringe gelenkt und vor Meeresräubern geschützt werden soll.

### Die Grenzen der Realität: VR, AR, MR – XR

XR: "Extended Reality" ist ein Überbegriff für Technologien, die die Grenzen der physischen Realität erweitern: VR, AR und MR.

**VR:** "Virtual Reality" beschreibt Technologien, die in Anwendungen und Spielen eine immersive Erfahrung unter Ausblendung der physischen Realität ermöglichen. Hier tauchen Gamer mit Headsets und mitunter auch mit haptischen Hilfsmitteln wie speziellen Handschuhen oder Boards vollständig in virtuelle Welten ein.

AR: "Augmented Reality" erweitert die physische Realität, statt sie zu ersetzen. Informationen oder Spielelemente (etwa die Pokémons aus "Pokémon GO") werden mithilfe von Brillen – manchmal auch einfach via Smartphone-Display – in die physische Umgebung eingeblendet.

MR: Bei "Mixed Reality" verschmelzen und interagieren die physische Umgebung und virtuelle Elemente noch enger miteinander. Im Gegensatz zu VR, die komplett virtuelle Umgebungen schafft, und AR, die digitale Informationen über die reale Welt legt, verschmilzt MR beide Welten.

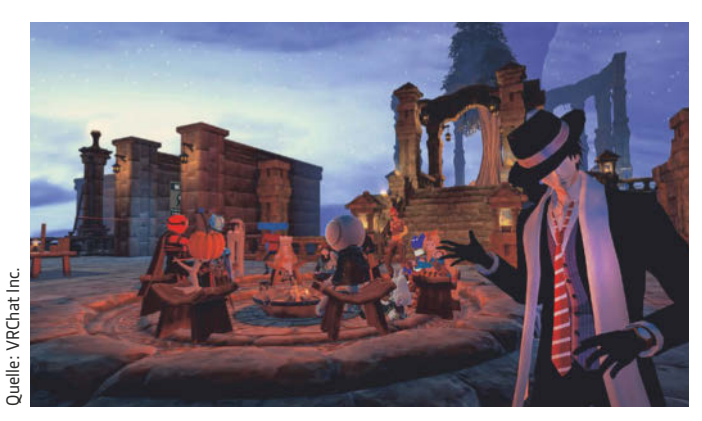

Zum Erfolg der "VRChat"-Welten hat kurioserweise der Umstand beigetragen, dass sie auch ohne VR-Brille betretbar sind.

Die passende Hardware ist die erste Bedingung, wenn VR-, ARoder MR-Spiele wirklich genießbar sein sollen. Für Virtual Reality ist ein VR-Headset die wichtigste Komponente. Meta Quest 2, Valve Index, HTC Vive Pro 2 und PlayStation VR2 (für Play-Station 5) sind weit verbreitet. Zusätzlich ist für PC-basierte VR ein leistungsfähiger Computer erforderlich, der eine moderne Grafikkarte (z. B. Nvidia GeForce RTX 3060 oder besser), einen leistungsstarken Prozessor (z. B. AMD Ryzen 5/7 bzw. Intel Core i5/i7 der 10. Generation oder neuer) und mindestens 16 GByte RAM verbaut hat. Die Controller sind meist im Lieferumfang des VR-Headsets enthalten.

Für Augmented Reality sind in der Regel ein Smartphone oder Tablet ausreichend, wobei moderne Geräte wie das iPhone 12 oder neuer, Samsung Galaxy S21 oder neuer und iPad Pro (neuere Modelle) AR unterstützen. Für fortgeschrittene Anwendungen können auch spezialisierte AR-Brillen wie die Microsoft HoloLens 2 oder Magic Leap 2 verwendet werden. Mixed Reality wiederum kommt um spezielle MR-Headsets wie die Microsoft HoloLens 2, Magic Leap 2, Meta Quest Pro oder natürlich die Apple Vision Pro nicht herum.

Zusätzliche Hardware kann Bewegungssensoren für raumfüllendes VR, haptische Handschuhe für verbessertes Feedback und 3D-Kameras für besseres Tracking umfassen – das hängt letztlich vom favorisierten Spiel ab. Überhaupt ist VR/AR-Technologie fürs Gaming stark eine Frage des Budgets. Standalone-VR-Headsets wie Meta Quest 2 sind ein guter Einstieg, während Highend-PC-VR-Systeme wie die Valve Index das immersivste Erlebnis bieten. Für AR-Anwendungen reicht oft ein modernes Smartphone, während fortgeschrittene MR-Erlebnisse spezielle Headsets erfordern.

XR bleibt eine Nische. Aber eine, die mehr und mehr Raum gewinnt. Mit besserer Hardware und Software – KI eingeschlossen – entstehen immer realistischere und interaktivere Erlebnisse. Die nächste Generation von VR-Headsets und AR-Brillen entführt auf eine Art und Weise in fremde Welten, die noch vor kurzer Zeit Science-Fiction war. Einziger Wermutstropfen: Für das volle immersive Erlebnis müssen Gamer tief in die Tasche greifen. Das freilich ist ein Kummer, den sie gewohnt sein dürften.
# Starte dein eigenes **Minecraft-Projekt**

The JoCraft betreibt seit 2016 einen YouTube Kanal (~400.000 Abonnenten) rund um das Thema Minecraft und Redstone. Mit Redstone lassen sich logische Schaltkreise in Minecraft nachbilden. Damit ist es zum Beispiel möglich, einen funktionierenden Taschenrechner oder gar einen funktionstüchtigen Computer mit Grafikkarte und CPU im Spiel zu bauen. Auf seinem Kanal beschäftigt sich der 28-jährige Pädagogik Master-Student mit solchen Konstrukten und stellt diese in Tutorials oder Projekten vor.

# Jo, was fasziniert dich besonders an Minecraft?

Die endlosen Möglichkeiten, die ein Spiel mit begrenzten Ressourcen schafft. Der Charme von Minecraft ist es eben, dass mittels einer limitierten Auswahl an unterschiedlichen Blöcken, Items und Dingen eine unendliche und unlimitierte Fantasiewelt erschaffen werden kann. Das Spiel bietet die Basis seine eigene Kreativität zu entfalten und ermöglicht durch seine Online-Charakteristik auch eine Plattform für digitale Begegnung mit Menschen und Freunden. Minecraft eröffnet neue, digitale, immersive Welten, die die Spieler nach ihren eigenen Wünschen gestalten und beeinflussen können. Einfach nur faszinierend!

## Wie kann man seinen eigenen Minecraft-Server erstellen?

Wir verwenden einen Dedicated Server von Hetzner für unsere eigene Instanz. Man kann aber auch mit einem Cloud-Server seine eigene Minecraft-Welt starten.

## Welchen Hetzner Server verwendet ihr für Minecraft?

Wir verwenden den Dedicated Server AX102 mit einem RAM-Upgrade auf 192 GB RAM.

## Warum der?

Der Hetzner AX102 eignet sich für Minecraft, da die Single-Core-Performance sehr gut ist. Die Spiellogik von Minecraft-Servern läuft hauptsächlich auf einem

Thread, wodurch bei Minecraft-Servern größtenteils die Single-Core-Performance und die Taktrate relevant sind.

# Was sind die Herausforderungen, wenn man einen Minecraft-Server hostet?

Minecraft-Server laufen mit Java und Java ist dafür bekannt, dass es deutlich mehr RAM verbraucht als andere Programmiersprachen. Dadurch ist es bei Minecraft-Servern wichtig, neben der CPU auch auf den RAM zu achten und für die Java-Runtime ausreichend Overhead einzuplanen.

## Hast du noch mehr Tipps, Tricks, Ratschläge und co.?

Bei der Auswahl von Hardware sollte immer berücksichtigt werden, was wirklich gebraucht wird. Bei größeren Minecraft-Netzwerken kann man mehrere Server verknüpfen, bei kleineren Servern für einige Spieler reicht potentiell aber auch ein Hetzner Cloud-Server. Generell sind für Minecraft eher die AMD-Server geeignet - aufgrund ihrer Single-Core-Performance. Neben der richtigen Auswahl von Hardware ist - besonders bei Minecraft - auch die richtige Auswahl an Software und die richtige Optimierung wichtig.

# Was gefällt dir bei Hetzner besonders gut?

Bei Hetzner gibt es einige große Vorteile. Die Server und Cloud-Tarife sind im Vergleich zu anderen Anbietern sehr preiswert. Außerdem werden inzwischen auch die dedizierten Server stündlich abgerechnet. Server sind sehr schnell verfüg-

bar und der Support hilft bei Problemen zeitnah und kompetent weiter.

Warum hast du dich für einen Hetzner Server entschieden? Wir haben bereits privat vorher mit Hetzner gute Erfahrungen gemacht und für unseren Verwendungszweck auch zuerst ein automatisch verwaltetes Cloud-Server-System in Betracht gezogen, haben uns dann aber für einen dedizierten AX-Server entschieden.

Erkunde die Welt der Hetzner-Server und starte dein eigenes Minecraft-Projekt mit unserem Schritt-für-Schritt-Tutorial!

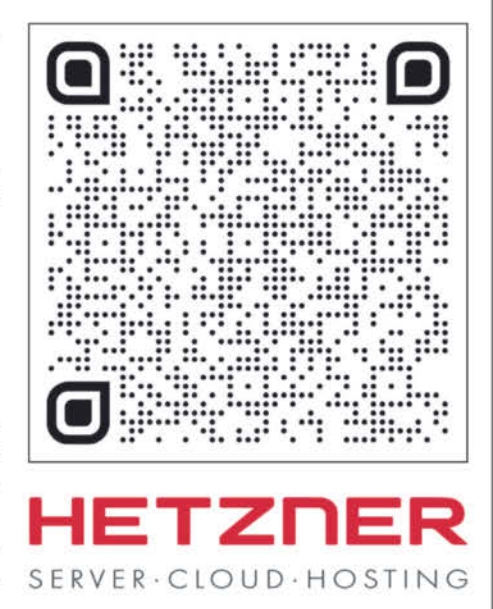

# Wir bauen Abenteuer

Games sind eigene Welten, in denen immer Neues zu entdecken ist. Das gilt für Gamer, das gilt aber auch aufseiten der Entwicklung, von der ersten Idee bis zum Community Management. Entsprechend weit gespannt ist der Bedarf an Skills und Fachleuten – und an Seiteneinsteigern, die neugierig sind.

Von Friedrich List

it über 10.000 direkten Arbeitsplätzen in Deutschland und weiteren 20.000 in verwandten Sektoren ist die Games-Industrie ein bedeutender und zudem ein wachsender Wirtschaftszweig. Der Branchenverband game gibt an, dass die Zahl der Unternehmen in Deutschland allein seit 2020 um rund 46 %  angewachsen ist. Der Trend, das zeigen die Zahlen, ist ungebrochen. Beste Aussichten also für diejenigen, die einen Beruf in dieser Branche ergreifen. Doch was sind das eigentlich für Berufe?

Spielentwicklung ist ein Teamsport. Erfolgsgeschichten wie die von "Minecraft" oder "Stardew Valley", von Spielen also, die von Einzelpersonen erdacht und entwickelt wurden, geben ein falsches Bild des personellen und finanziellen Aufwands, den die großen Spieleschmieden treiben müssen, bis ein Game endlich reif zur Veröffentlichung ist. Bei "Grand Theft Auto V" z. B. verschlang die Entwicklung etwa \$ 265 Millionen, bei "Call of Duty: Modern Warfare II" lagen die Gesamtkosten bei rund \$ 250 Millionen, von denen allerdings \$ 200 Millionen ins Marketing gingen.

Einer der Gründe für die hohen Entwicklungskosten liegt in der Größe und Zusammensetzung der Teams, in denen vielerlei Fachleute an den Spielen arbeiten, von der Konzeption bis zur Gestaltung der Verkaufsbox. Damit sich ein Spiel auf dem anspruchsvollen Markt behaupten kann, reicht es nicht aus, dass es sauber programmiert ist. Klar gehört auch die technische Qualität zu den Erfolgsfaktoren - "Skull Island: Rise of Kong" ist ein beredtes Beispiel dafür, dass Grafikfehler, Leistungsprobleme und Bugs floprelevant sind. Damit sie nicht floppen, brauchen Games eben auch eine gut erzählte, packende Geschichte, ein herausforderndes Gameplay, das weder Einsteiger überfordert noch Profis langweilt, soziale Komponenten, interessante Spielmechaniken, ein beeindruckendes Grafik- und Sound-Design und nicht zuletzt eine funktionierende Marketing-Strategie. Damit all diese Aspekte zusammenfinden, setzen die Spieleentwicklerstudios auf multidisziplinäre Teams.

Game-Designer sind zentral für den Projekterfolg. Zu den Stars unter den Game-Designern gehört Shigeru Miyamoto, der "Vater" von Super Mario, der auch die "Legend of Zelda"-Reihe und etliche weitere Spiele und Spielcharaktere entwickelte, die heute Kultstatus genießen. Die Arbeit von Game-Designern beginnt mit der Entwicklung des grundlegenden Spielkonzepts und der Spielmechaniken. Dabei müssen die Designer Aspekten wie Multiplayer-Interaktionen Rechnung tragen, für Langzeitmotivation sorgen und soziale Aspekte berücksichtigen. Diese Elemente

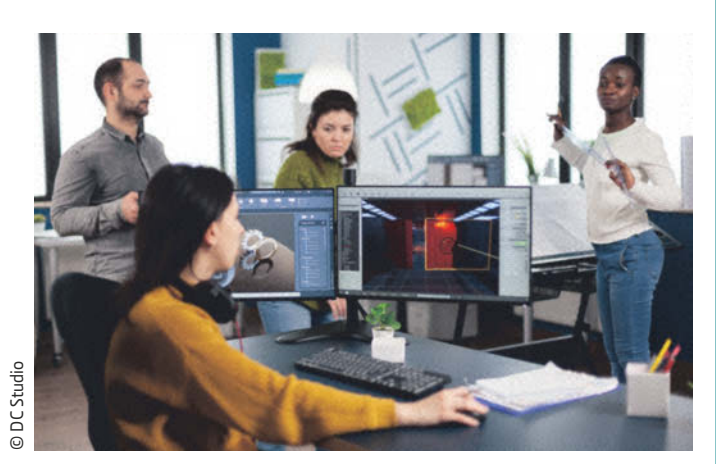

Die moderne Games-Entwicklung geschieht meist in dynamischen Teams – mit allen Launen, die ein Tech-Art-Projekt mit sich bringt.

bilden das Fundament, auf dem das gesamte Spielerlebnis aufbaut, auf dieser Grundlage bauen Game-Designer die Spielwelt auf und gestalten die einzelnen Level. Story-Elemente müssen sie möglichst nahtlos in die Spielwelt integrieren, um eine immersive Spielerfahrung zu gewährleisten.

Von Anfang an haben Game-Designer auch Updates, neue Inhalte und saisonabhängige Events im Blick. Dabei berücksichtigen sie das Feedback der Gaming Community, das ihnen durch Marketing und Community-Management zurückgemeldet wird, und passen das Spiel entsprechend an. Game-Designer stehen auch im Austausch mit den Teammitgliedern, die mit der Programmierung, mit der künstlerischen Umsetzung und anderen konkreten Aufgaben befasst sind. Bei Free-to-Play-Titeln haben Game-Designer außerdem die Aufgabe, Möglichkeiten zur Monetarisierung zu schaffen und Wirtschaftssysteme in die Spielwelt zu integrieren.

Concept Artists spielen eine entscheidende Rolle bei der visuellen Gestaltung und für die Atmosphäre des Spiels. Sie entwickeln in erster Linie Ideen für Charaktere, Objekte und Umgebungen – ihre Aufgabe ist in der Praxis die der visuellen Problemlösung. Diese frühen Entwürfe dienen denn als Grundlage für das gesamte Entwicklungsteam, speziell für Grafik und Design. Anders als bei den Leuten aus der Illustration besteht die Arbeit von Concept Artists in schnellen Skizzen und grob ausgearbeiteten Bilder, die Ideen visualisieren und Leitvorstellungen geben.

Concept Artists sind vor allem in der Anfangsphase eines Projekts gefragt, sie werden aber bei kontinuierlich weiterentwickelten

Spielen auch langfristig benötigt. In kleineren Studios übernehmen Concept Artists neben ihrer konzeptionellen Arbeit oft noch weitere Aufgaben. Ihr direkter Einfluss auf die Spielmechanik ist begrenzt, doch sie prägen die visuelle Qualität und die Atmosphäre des Spiels.

Sound Design und Musik gestalten die akustische Atmosphäre und haben damit großen Einfluss auf die Emotionen, die das Spiel weckt. Sound Designer entwickeln das gesamte Klangkonzept und erstellen Soundeffekte für die einzelnen Spielelemente, für Waffen, Fahrzeuge und Umgebungen. Sie gestalten die akustische Atmosphäre durch Ambient Sounds, Hintergrundgeräusche und Sprachaufnahmen.

Eigene Fachleute sind für die Komposition der Hauptthemen und Leitmotive zuständig, ebenso für die Hintergrundmusik der einzelnen Spielbereiche und -situationen. Als Gaming-Komponist berühmt wurde etwa Austin Wintory: Sein Soundtrack zu "Journey" wurde 2013 als erstes Videospielalbum überhaupt für einen Grammy nominiert.

Generell erfordert die Komposition eine enge Zusammenarbeit mit dem Sound Design, damit Musik und Soundeffekte abgestimmt sind und zu den unterschiedlichen Situationen passen, die im Spielverlauf auftauchen. Beide Aufgabengebiete arbeiten außerdem mit den Game-Designern und der Game-Entwicklung im engeren Sinn zusammen, damit das Spielkonzept optimal umgesetzt wird und ein akustisches Gesamtkonzept aus einem Guss entstehen kann. Sound Design und Komposition tragen wesentlich dazu bei, die Spielwelt zum Leben zu erwecken und das Spielerlebnis emotional aufzuladen.

Animation Artists erstellen flüssige und realistische Charakteranimationen: Laufzyklen, Kampfbewegungen, Gesten etc. Außerdem sind sie dafür zuständig, dass die Spielumgebung, also Vegetation, Fahrzeuge und andere bewegliche Elemente, auch in Bewegung bleiben. Je nach Spieltyp arbeiten Animation Artists mit 2D- oder 3D-Modellen und nutzen dabei unterschiedliche Techniken und unterschiedliche Software.

Zur Animation gehört auch die Entwicklung von visuellen Effekten wie Explosionen, Regen, Nebel etc. Von daher arbeiten Animation Artists eng mit den Fachleuten aus Game-Design, künstlerischer Gestaltung und Programmierung zusammen. Gute Animation Artists kennen ihre Spiel-Engine in- und auswendig. Nicht zuletzt gehört zu ihren Aufgaben außerdem die Animation von Zwischensequenzen (Cutscenes), die die Story voranbringen.

Das Projektmanagement gehört ebenso wie die Produktionsleitung zu den Rollen, die den kreativen Prozess organisieren und strukturieren. Dies umfasst die Betreuung des gesamten Entwicklungsprozesses, von der Konzeptphase bis zur Fertigstellung, und die Koordination aller beteiligten Teams und Abteilungen. Eine zentrale Aufgabe liegt darin, dafür zu sorgen, dass die benötigten Ressourcen an Zeit, Budget und Personal bereitstehen und effizient zum Einsatz kommen, dass die Qualität stimmt und dass der Projektfortschritt in der Spur bleibt. Dazu werden Projektpläne und Zeitrahmen festgelegt und kontrolliert, Meilensteine und Ziele definiert, und es werden Risiken identifiziert und gemanagt.

Bei Projektmanagement und Produktionsleitung läuft die Kommunikation zwischen dem Entwicklungsteam, dem Management und externen Teams zusammen. In größeren Studios gibt es oft noch weiter spezialisierte Rollen wie Art Producer, Creative Producer und Technical Producer, die sich auf einzelne Aspekte des Spiels konzentrieren.

Marketing und Community-Management sind im Produktlebenszyklus eines Games nicht weniger wichtig. Ein an sich gutes Spiel wird scheitern, wenn das Marketing versagt. Ein schlechtes Spiel ist aber auch durch das beste Marketing kaum zu retten. Die Marketing-Abteilung betreibt Marktforschung und hat die Aufgabe, möglichst präzise die Erwartungen der Zielgruppe zu identifizieren; sie steht deshalb auch im Austausch mit dem Game-Design. Auf dieser Grundlage entwickelt das Team dann eine umfassende Marketing-Strategie.

Das Community-Management konzentriert sich unterdessen auf den Aufbau und die Pflege einer engagierten Gamer-Gmeinschaft. Es hält die Online-Community in den sozialen Netzen wach, entwickelt interessante Inhalte, organisiert Events und Wettbewerbe und fördert die spielexterne Interaktion mit und zwischen den Mitgliedern der Community.

Die Wege in die Gaming-Branche sind ebenso vielfältig wie deren Aufgabenbereiche – die Liste ließe sich noch weiter fortsetzen. Ein strukturierter Einstieg führt über spezialisierte Studiengänge an Hochschulen und Universitäten. Viele Institutionen bieten inzwischen Bachelor- und Master-Studiengänge in Game-Design, Game Art, Animation, Sound Design und Softwarentwicklung an, die sowohl die theoretischen Grundlagen als auch praktische Fähigkeiten vermitteln, wie sie in der Spieleentwicklung notwendig sind.

Ein zweiter Pfad führt über die Berufsausbildung. In Deutschland gibt es anerkannte Ausbildungsberufe wie Mediengestalter/in Digital und Print oder Fachinformatiker/in für Anwendungsentwicklung, die eine gutes Sprungbrett für eine Karriere in der Gaming-Branche sind. Manche Unternehmen und Bildungseinrichtungen bieten zudem spezialisierte Ausbildungsgänge und Fortbildungen im Bereich Game Development an.

Auch ein Quereinstieg ist mit entsprechenden Weiterbildungen gut machbar, insbesondere durch Online-Kurse und Bootcamps. Plattformen wie Coursera, Udacity oder edX bieten Kurse in Game-Design, Programmierung und Animation an. Auch spezialisierte Workshops und Zertifizierungsprogramme können den Einstieg erleichtern. Praktika und Trainee-Programme in Entwicklungsstudios ermöglichen wertvolle Einblicke und Erfahrungen und sind oft der erste Schritt zu einer festen Anstellung.

# Spielend runterkommen

Cozy Games als Entschleuniger und digitales Lagerfeuer finden eine Zielgruppe, die alle Gegner hinter sich gelassen hat. Das Genre ist zwar weiterhin naturbetont – von den Katzen im Café bis zu den Freundschaftsinseln in "Animal Crossing" –, aber vielfältig und längst mehr als reine Gartensimulation.

Von Friedrich List

icht alle Gamer stehen auf Action und finden Vergnügen daran, Ork-Horden zu dezimieren. Viele wollen das genaue Gegenteil. Sie wollen nach einem hektischen Arbeitstag runterkommen und entschleunigen. Sie spielen sogenannte Cozy Games, auch Wholesome Games genannt. Diese "wohltuenden" Spiele bieten eine freundliche und überschaubare Welt, irgendwo zwischen Bauernhof und alternativem Kleinstadt-Café, Dorfschmied und Zauberer. Wer mag, kann natürlich auch Dinosaurier retten und sich mit ihnen anfreunden.

Eher niedliche Charaktere, menschenähnliche Tiere und kooperative Spielstrategien sind typische Merkmale von Cozy Games. Es geht um gewaltfreies Agieren, darum, anderen Wesen zu helfen, sich gütig und großzügig zu zeigen. Viele Spiele haben ein offenes Ende. Speziell seit den Covid-19-Einschränkungen erfreuen sich Cozy Games wachsender Beliebtheit. Einer der Hits dieser Zeit war "Animal Crossing", bis heute eines der erfolgreichsten Spiele des Genres. Die neueste Version, "Animal Crossing: New Horizons" spielt auf einer Insel, die von sprechenden Tieren bewohnt ist. Wer sich in diese Welt begibt, kann sich eine Insel aussuchen und nach eigenen Vorstellungen gestalten.

Den Beginn der Cozy Games und ihrer speziellen Ästhetik datieren viele Fachleute auf die Veröffentlichung von Spielen wie "Little Computer People" (Activision 1985), "Harvest Moon" (Victor Interactive Software/Marvelous 1996) oder "The Sims" (Maxis/Electronic Arts 2000). Allerdings gab es von Anfang an schon Games, in denen es nicht um Reaktionsschnelligkeit, Aggressivität und hohe Abschusszahlen geht. Auf den Plattformen der 1980er und 1990er Jahre liefen zahlreiche Spiele, die alles andere als aggressiv waren. Es gab "Space Invaders" und immer neue Raumschiffe, die es abzuknallen galt, aber es gab eben auch den Frosch "James Pond", der seinen Teich beschützt.

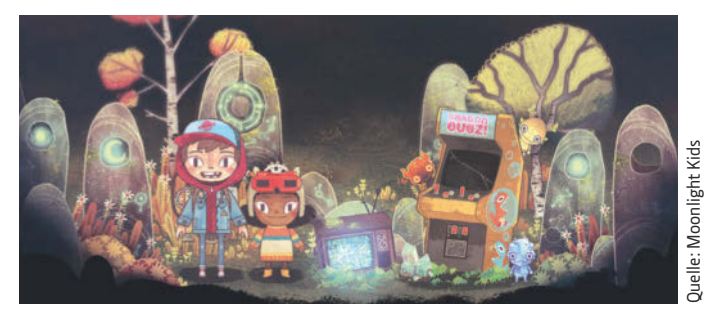

Gerade so düster, dass es leicht heimelig wird: In "The Wild at Heart" machen sich Wake und Kirby auf in die Wälder.

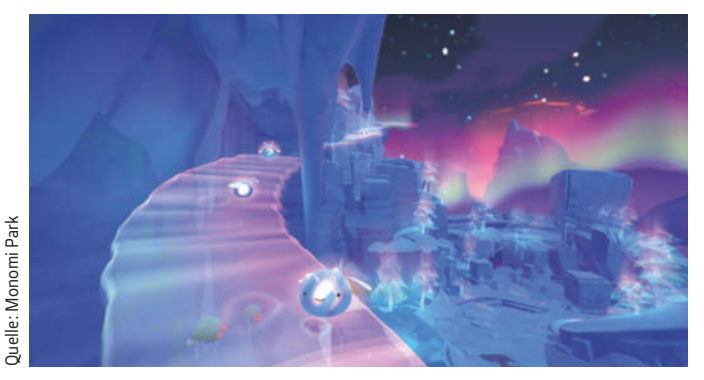

Neue Slimes und lauter Regenbögen: Die Fortsetzung "Slime Rancher 2" (2022) spielt auf Rainbow Island, das Game-Prinzip bleibt dasselbe.

In "The Wild at Heart" gehen Gamer auf eine Quest, eine Heldenreise, und zwar in der Rolle von Wake, der mit seiner guten Freundin Kirby auf die Suche nach den sogenannten Wächtern geht. Die beiden erkunden eine magische Welt, bestehen Kämpfe und lösen Rätsel. Eine Schar von Elflingen ist mit von der Partie und hilft immer wieder, indem sie die Elemente beschwört. Nachts ist die Wanderung gefährlicher als am Tage, weil nachts das Nimmer lauert. Und das Nimmer kann tödlich sein.

Ohne Zeitdruck und äußere Bedrohungen, aber sehr futuristisch kommt "Slime Rancher" daher. Es geht zwar um Landwirtschaft, aber auf einem Planeten, der 1000 Lichtjahre entfernt um seine Sonne kreist und den Beatrix LeBeau erst nach einem Raumflug im Kälteschlaf erreicht. Slime Rancher können sich dort Slime-Tiere einfangen, um deren Exkremente zu ernten und mit Gewinn zu verkaufen. Andere Farmer stehen mit Rat und Tat zur Seite.

"Stardew Valley" wiederum lebt vom pixelartigen Retro-Look. Wer dieses Tal betritt, wollte eigentlich in der großen Stadt Karriere machen, hat aber den großväterlichen Bauernhof geerbt und dieses Erbe eher widerwillig angetreten. Die Herausforderung besteht darin, zu lernen, wie man einen Bauernhof gut bewirtschaftet. Eine Spielkampagne dauert rund 60 Stunden und bietet spannende Erlebnisse. Ohne aufreibende Action.

#### IMPRESSUM

Redaktion: just 4 business GmbH, Telefon: 08061 34811100, Fax: 08061 34811109, redaktion@just4business.de | Verantwortliche Redakteure: Thomas Jannot (v.i.S.d.P.), Ralph Novak; Florian Eichberger (Lektorat) | Autoren: Dirk Bongardt, Friedrich List | DTP-Produktion: Andrea Danzer – Danzer Kommunikationsdesign, Nürnberg | Titelbild: © Zaleman – stock.adobe.com

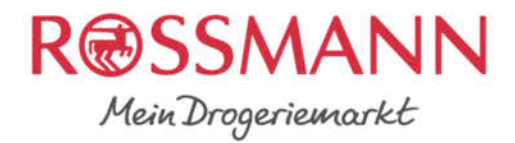

Mit dir sind wir wir.

# Meet UR EAM gamescom

Game on: Triff uns auf der gamescom! Wir freuen uns über deinen Besuch an unserem Stand, Halle 10.2. Komm vorbei und informiere dich über die vielfältigen Karrierechancen in unserer ROSSMANN-IT.

# **Jetzt informieren!** jobs.rossmann.de

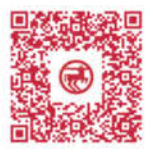

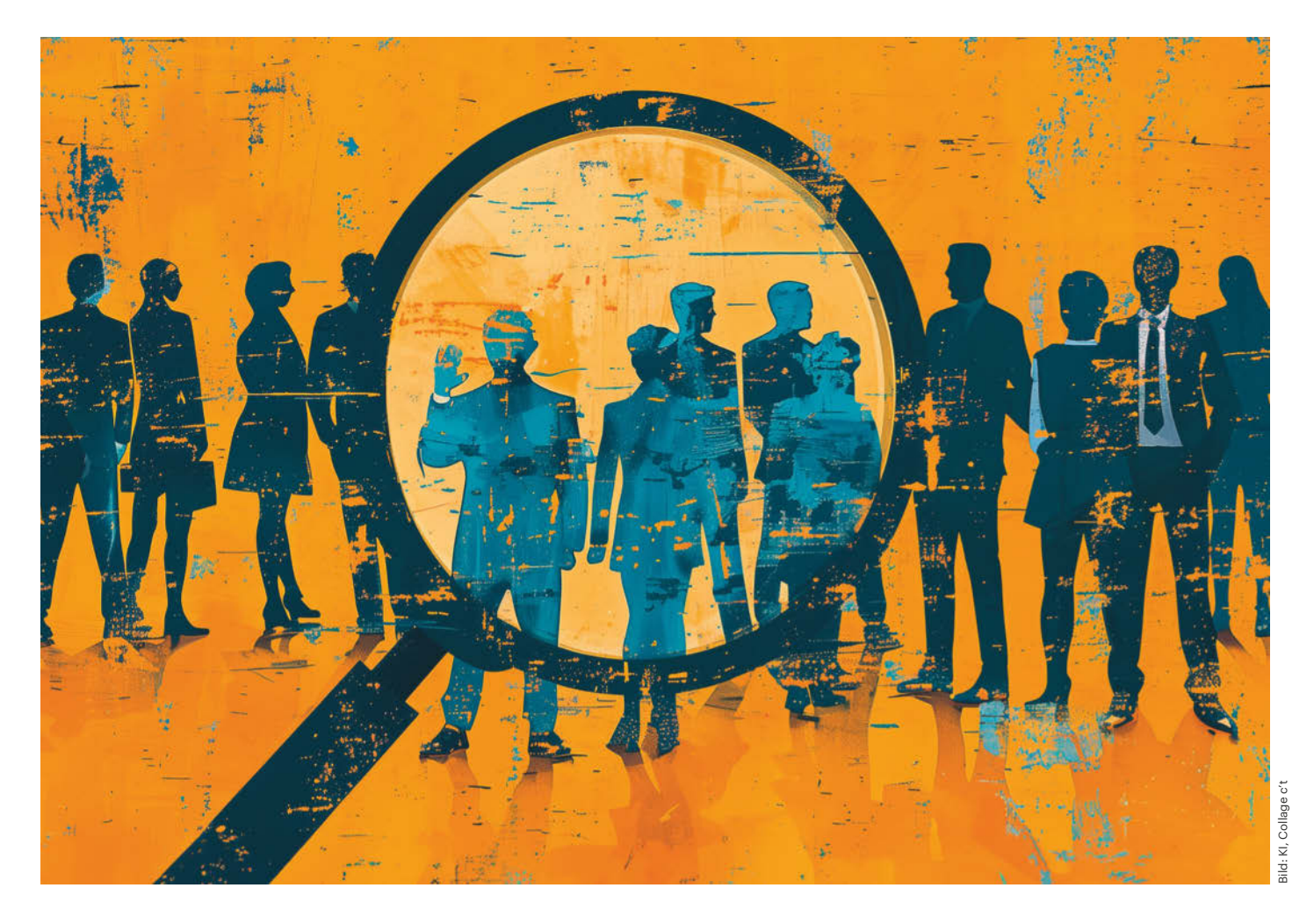

# **Zwischen Digitalisierungsstau und KI-Boom**

**Immer mehr Faktoren beeinflussen den IT-Arbeitsmarkt**

**Die deutsche Wirtschaft schwächelt und das hat auch Auswirkungen auf den Arbeitsmarkt. IT-Unternehmen suchen aber nach wie vor dringend nach Fachkräften. Unser Blick auf die aktuellen Zahlen zeigt, was das für gut ausgebildete Experten bedeutet und ob vielleicht sogar gerade jetzt der richtige Zeitpunkt für den Sprung in die Selbstständigkeit ist.**

**Von Dorothee Wiegand**

**W**ährend die Wirtschaft in den USA, Japan, China und auch in anderen europäischen Ländern wächst, lässt der Aufschwung in Deutschland auf sich warten. In der Digitalwirtschaft zeichnet sich dagegen laut Bitkom für 2024 ein stabiles Wachstum ab. Der Branchenverband der ITK-Wirtschaft rechnet für das laufende Jahr mit insgesamt 224,8 Milliarden Euro Umsatz, das wäre ein Plus von 4,3 Prozent. Für 2025 sagen die Wirtschaftsexperten des Bitkom sogar ein Wachstum in Höhe von 4,7 Prozent auf 235,4 Milliarden Euro voraus. Einen Link zu dieser Meldung und allen im Folgenden genannten Umfragen und Studien finden Sie unter ct.de/yc95.

Bitkom-Präsident Ralf Wintergerst bezeichnet die Digitalbranche daher als Deutschlands stärksten Jobmotor. Für 2024 erwartet der Verband 29.000 neue Arbeitsplätze in ITK-Unternehmen, 2025 sollen demnach sogar knapp 47.000 ITK-Arbeitsplätze hinzukommen. Damit würde bis Ende 2025 die Zahl der Menschen in Unternehmen der ITK-Branche auf 1,41 Millionen steigen. "Die Beschäftigung könnte sogar noch höher sein, wenn es ausreichend Fachkräfte gäbe, denn vielfach sind Unternehmen nicht in der Lage, freie Stellen zu besetzen", erklärt Wintergerst.

Allerdings mussten zuletzt auch ITK-Unternehmen Arbeitsplätze abbauen. Laut Bitkom gehen 2024 zum Beispiel die Umsätze mit Unterhaltungselektronik (-7,5 %) und Desktop-PCs (-1,5 %) zurück. Wachstumstreiber sei dagegen das Geschäft mit Software, das im laufenden Jahr voraussichtlich um 9,8 Prozent auf 46,6 Milliarden Euro zulegen wird. Besonders stark wachsen demnach die Umsätze von Plattformen für Entwicklung, Test und Bereitstellung von Software (+12,8 % auf 12,6 Milliarden Euro) sowie künstliche Intelligenz (+39,2 % auf 1,5 Milliarden Euro).

# **Vorübergehend weniger Stellenanzeigen**

Was die allgemein schwache Konjunktur einerseits und die deutlich bessere Entwicklung der ITK-Branche andererseits für den IT-Arbeitsmarkt bedeuten, darüber gehen die Meinungen auseinander. Laut der Jobbörse Indeed sinkt die Zahl der IT-Stellenanzeigen in Deutschland insgesamt. Die neueste Ausgabe des Indeed Arbeitsmarkt Index berichtet, die Nachfrage nach IT-Fachkräften sei rückläufig und habe "in zwei von drei Berufsgruppen sogar das Vor-Pandemie-Niveau unterschritten".

Der Personaldienstleister Hays veröffentlicht alle drei Monate den Hays-Fachkräfte-Index. Diese Analyse beruht auf Stellenanzeigen der meistfrequentierten Online-Jobbörsen, von Tageszeitungen und im Business-Netzwerk Xing. Auch der Hays-Fachkräfte-Index für den IT-Arbeitsmarkt zeigte im dritten Quartal 2023 einen deutlichen Rückgang der Nachfrage nach Fachkräften; die Zahl der Stellenanzeigen lag unter der Marke von 100.000. Seitdem steigt der Wert wieder. Lediglich in der Automobilindustrie ist der Bedarf an IT-Fachkräften demnach weiter zurückgegangen, in allen anderen untersuchten Branchen steige er wieder oder bleibe auf einem stabilen Niveau.

Im Detail zeigt der Index, dass IT--Administratoren und Security-Spezialisten wieder vermehrt gefragt sind. Noch deutlicher ist der Anstieg bei SAP-Entwicklern. Rückläufig waren demnach die Stellengesuche für Datenbankentwickler und IT-Architekten.

Dass unterschiedliche Analysen zu unterschiedlichen Ergebnissen kommen, liegt auch daran, dass Studien verschiedene Teile des Arbeitsmarkts betrachten. Mal geht es um IT-Experten, mal um sogenannte MINT-Fachkräfte; MINT steht für "Mathematik, Informatik, Naturwis-

# **IT-Experten stark gefragt**

Laut dem Institut der deutschen Wirtschaft (IW) stieg die Zahl der Arbeitnehmer in Digitalisierungsberufen seit 2017 überdurchschnittlich an. Für die kommenden Jahre rechnen die IW-Arbeitsmarktexperten damit, dass sich dieser Trend noch verstärkt.

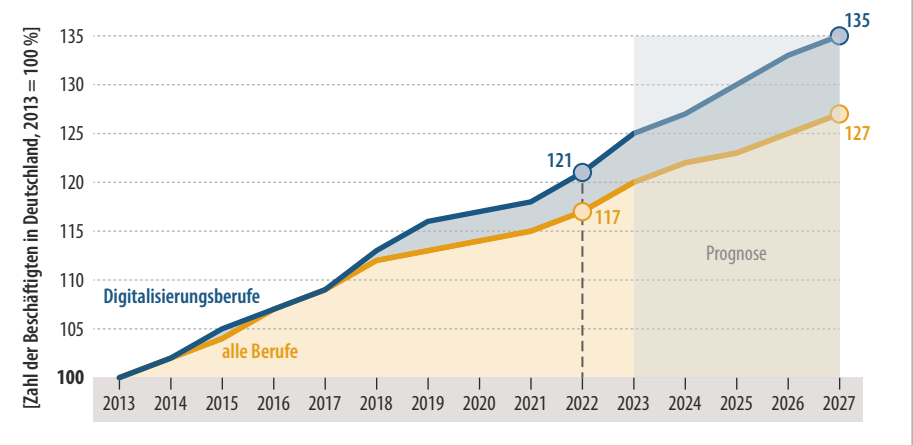

senschaften und Technik". Zudem verwenden Studien zum Arbeitsmarkt unterschiedliche Quellen. Analysen des Bitkom stützen sich beispielsweise auf selbst erhobene Daten, während das Institut der deutschen Wirtschaft (IW) in Köln unter anderem Daten der Bundesagentur für Arbeit (BA) verwendet.

Weil sich viele Unternehmen von der BA keine passenden Bewerber versprechen, melden jedoch nicht alle ihre offenen Stellen dort. Laut IW schwanken die Meldequoten bei Stellen für Fachkräfte mit Berufsausbildung oder Bachelorabschluss zwischen 40 und 60 Prozent; die für Experten mit Master oder Promotion liegen bei etwa 30 Prozent. Zur Korrektur rechnen die Arbeitswissenschaftler

am IW gemeldete offene Stellen hoch. Zusammen mit Daten des Nürnberger Instituts für Arbeitsmarkt- und Berufsforschung (IAB), des Bundesinstituts für Berufsbildung und des statistischen Bundesamtes bilden die Daten dann die Grundlage für regelmäßige Berichte des IW zum Arbeitsmarkt.

Die Grafik oben zeigt den anhand dieser Daten berechneten Bedarf in "Digitalisierungsberufen". Diesen Teilbereich des IT-Arbeitsmarkts definieren die Arbeitswissenschaftler am IW so: Beschäftigte in Digitalisierungsberufen stellen neue digitale Schlüsseltechnologien her oder ermöglichen durch besondere technische Kenntnisse deren Nutzung und Verbreitung.

# **MINT-Fachkräftelücke**

MINT steht für Mathematik, Informatik, Naturwissenschaften und Technik. Regelmäßig berechnet das Institut der deutschen Wirtschaft die sogenannte MINT-Fachkräftelücke, aufgeteilt nach Experten (meist Akademiker), Spezialisten (Techniker/Meister) und Facharbeitern mit einschlägiger Berufsausbildung.

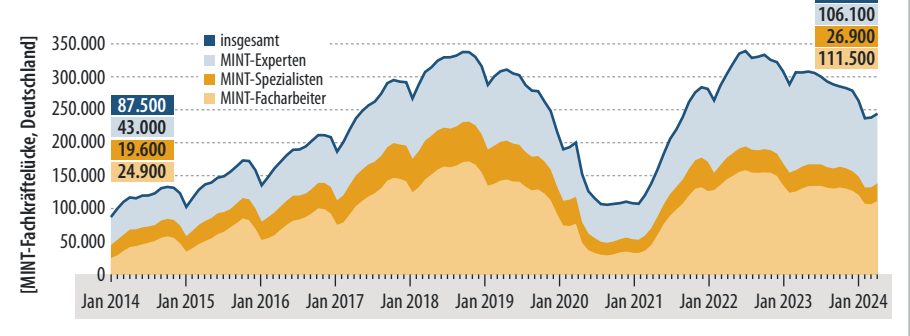

Quelle: Institut der deutschen Wirtschaft

Quelle: Institut der deutschen Wirtschaft

**244.400**

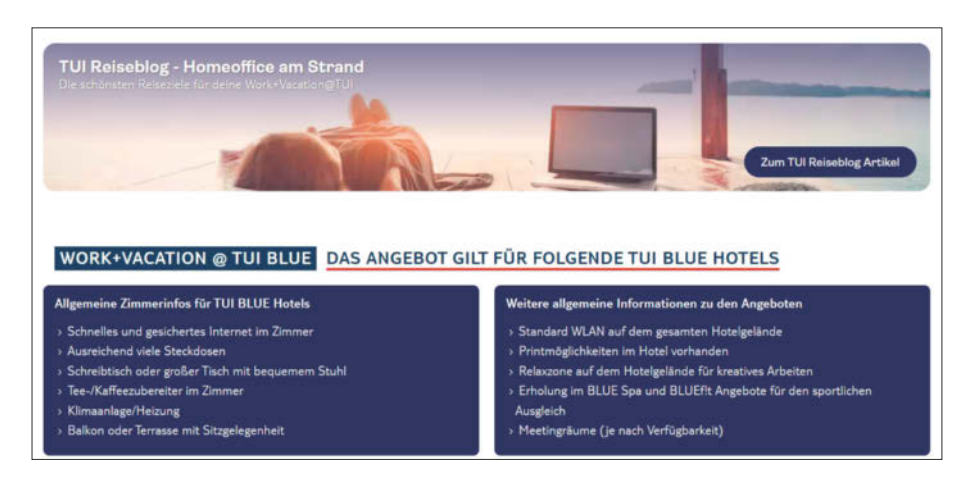

**Längerfristiges Arbeiten an einem klassischen Urlaubsort wird als Workation bezeichnet. Längst haben sich Reiseveranstalter wie die TUI auf diesen Trend eingestellt.**

#### **MINT-Fachkräftelücke**

Jeweils im Frühjahr und im Herbst veröffentlicht das IW Zahlen zum MINT--Arbeitsmarkt. Die Grafik auf Seite 115 unten zeigt die darin dokumentierte Entwicklung der sogenannten MINT-Fachkräftelücke seit 2014. Gemeint ist die Anzahl offener Stellen, die rein rechnerisch nicht mit passend qualifizierten Arbeitslosen besetzt werden können. Dabei unterscheiden die Studienautoren zwischen MINT-Experten mit Hochschulabschluss, MINT-Spezialisten, also Technikern oder Meistern, sowie MINT-Facharbeitern. Personen in dieser dritten Gruppe, in der übrigens die größte Lücke klafft, haben in der Regel eine abgeschlossene Ausbildung in einem technischen Beruf.

Für die meisten Berufstätigen steht ein gutes Gehalt nach wie vor oben auf der Wunschliste zum Job. Doch andere Dinge sind mittlerweile fast ebenso wichtig und können unter Umständen ein aus Sicht des Bewerbers nicht optimales Einstiegsgehalt wettmachen.

Die Recruiting-Plattform Stepstone bringt in ihrer Studienreihe "Hiring Trends Index" quartalsweise Untersuchungen zum Arbeitsmarkt heraus. Die jüngste Umfrage dazu fand vom 6. bis 18. Juni 2024 statt. Sie ergab, dass bei der Auswahl des Arbeitgebers die Zahl der Urlaubstage (70 %), Gehalt (66 %) und Jobsicherheit (63 %) die drei wichtigsten Faktoren darstellen. Tobias Zimmermann, Arbeitsmarktexperte bei Stepstone, sieht einen deutlichen Zusammenhang zur gegenwärtigen politischen und wirtschaftlichen Unsicherheit: "Wir befinden uns in Zeiten multipler Krisen und kommen aus

einer Phase der Inflation. Da ist es logisch, dass die Arbeitskräfte weniger bereit sind, Kompromisse einzugehen in Sachen Gehalt und finanzieller Sicherheit." Arbeitgebern, die aus wirtschaftlichen Gründen kein überdurchschnittlich hohes Gehalt anbieten können, rät er, die Sinnhaftigkeit ihrer Tätigkeit klar zu kommunizieren. Laut der jüngsten Stepstone-Befragung würden fast 30 Prozent der Jobsuchenden Abstriche beim Gehalt machen, falls ein potenzieller Arbeitgeber sich glaubhaft um Nachhaltigkeit kümmert. Eine sinnhafte Tätigkeit (58 %) und interessante Arbeitsinhalte (55 %) stehen auf Platz vier und fünf der Wunschliste.

Die Wechselbereitschaft ist laut Stepstone-Studie zurzeit sehr hoch: 73 Prozent aller Arbeitnehmer denken demnach mindestens einmal im Monat an einen neuen Job. In vergleichbaren Umfragen der Vorjahre waren es weit weniger: 64 Prozent im Jahr 2023 und 53 Prozent im Jahr 2021. Gerade junge Menschen wünschen sich eine gute Work-Life-Balance.

## **Arbeiten weltweit**

Besonders freiheitsliebende Arbeitnehmer, für die es mit der Möglichkeit zu flexibler Zeiteinteilung und Arbeit im Homeoffice nicht getan ist, sind die Zielgruppe für ein Arbeitsmodell namens Workation. Gemeint sind längere Phasen der Remote-Arbeit von Orten aus, an denen Menschen klassischerweise Urlaub machen. Es gibt bereits Dienstleister wie den niederländischen Anbieter WorkFlex, die Arbeitgebern die Organisation solcher Modelle abnehmen.

Der Reiseveranstalter TUI untersucht mit dem "TUI Workation Index" regelmäßig, welche Orte weltweit bei Arbeitnehmern als Workation-Basis besonders beliebt sind. In diese Rankings fließen als Kriterien nicht nur die Schönheit der Landschaft ein, sondern auch die Lebenshaltungskosten und die Stabilität der Internetverbindung. Wichtig ist ebenso die Frage, aus welcher Zeitzone heraus man mit den Teammitgliedern daheim bequem per Videoschalte konferieren kann. Die

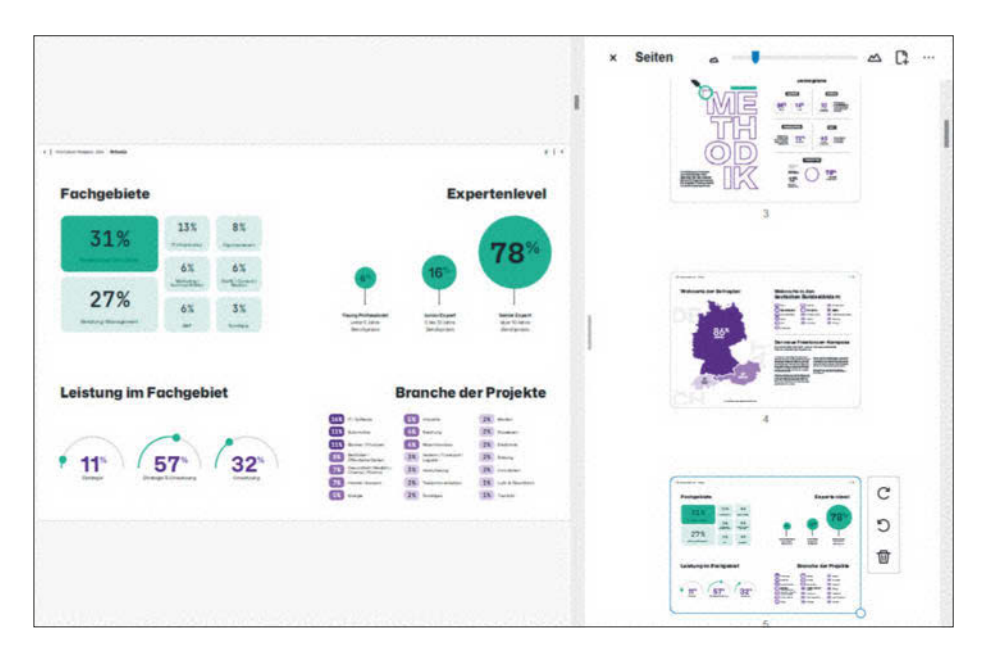

Im "Freelancer Kompass" stellt die Projektplattform freelancermap alljährlich **spannende Umfrageergebnisse zusammen. Es geht um Einkommen, fachliche Anforderungen, Akquisemethoden und Arbeitszufriedenheit.**

# **"Dreh- und Angelpunkt sind spannende Projekte"**

**c't: Ist momentan ein guter Zeitpunkt, um sich als IT-Spezialist selbstständig zu machen?**

**Sarah Köhl:** Aktuell beobachten wir, dass stark abgewogen wird bei der Entscheidung für die Selbstständigkeit. Dreh- und Angelpunkt sind spannende Projekte, zum Beispiel im Bereich künstlicher Intelligenz oder Security, die attraktive Unternehmen mit möglichst langer Laufzeit anbieten. Der weitere Erfolg des jungen Freelancers hängt dann davon ab, wie die ersten zwei Projekte umgesetzt werden und mit welchen Technologie-Erfahrungen im Gepäck man sich auf die nächste Projektakquise vorbereiten kann.

## **c't: In welchen Projektbereichen sind IT-Freiberufler gefragt?**

**Köhl:** Überall dort, wo Geschäftsabläufe digitalisiert, Zugänge gegen Cyberattacken abgesichert und per Datenaggregation und -analyse neue, effiziente Wege der Geschäftsentwicklung gefunden werden müssen. Auch für kleinere und überschaubare Projekte wie App-Entwicklung sind Unternehmen permanent auf der Suche nach IT-Projektexperten.

#### **c't: Und welche fachlichen Fähigkeiten sollten sie dafür mitbringen?**

**Köhl:** Fachlich sind Kenntnisse im Bereich Cloud-Computing gefragt, zum Beispiel AWS, Azure und Google Cloud; außerdem Data Science und KI. Nach wie vor sind auch Security, Full-Stack-Entwicklung und die Umsetzung agiler Methoden bei Projektanbietern begehrt. Auch Programmiersprachen wie Python, Java und Javascript sind weiterhin gefragt. Mein Rat: projektfreie Zeiten dazu nutzen, sich weiterzubilden; das wird vom Markt sofort durch erhöhte Stundensätze belohnt.

## **c't: Apropos Stundensätze, wie haben die sich in jüngster Zeit entwickelt?**

**Köhl:** Um keine Äpfel mit Birnen zu vergleichen, muss man immer anschauen: Welches Fachgebiet liegt vor, welche Er-

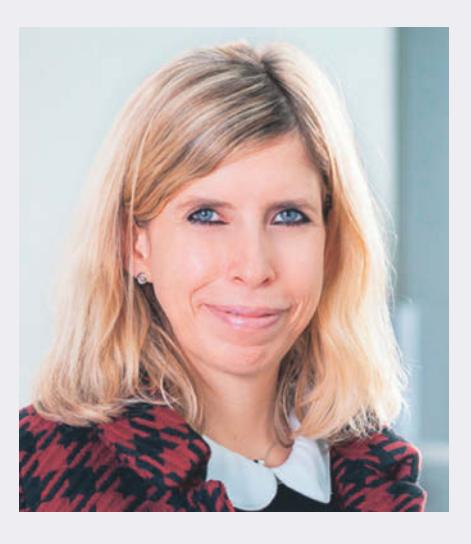

**Sarah Köhl ist Bereichsleiterin Technologie beim Personaldienstleister Hays.**

fahrungen bringt ein Projektspezialist mit und in welcher Region ist er tätig. Stundensätze in München sind höher als in Thüringen. Beim stark nachgefragten Skill IT-Projektmanagement liegen Stundensätze für erfahrene Experten zwischen 80 und 150 Euro. Je nach Art des Unternehmens sowie Dringlichkeit des Projektes kann ein individueller Satz deutlich über den Durchschnittswerten liegen.

# **c't: Insgesamt fehlen MINT-Spezialisten. Um das zu ändern, empfehlen Arbeitsmarktexperten, mehr Frauen, Einwanderer und Ältere zu beschäftigen. Haben diese jetzt auch mehr Chancen in der Projektarbeit?**

**Köhl:** Um diese drei Zielgruppen stärker in IT-Projekten zu berücksichtigen, sind ganz unterschiedliche Maßnahmen notwendig. Am leichtesten dürfte es für erfahrene ältere Experten sein. Sie beherrschen oft Programmiersprachen, etwa Cobol, die heute kein Nachwuchs-Experte mehr lernen würde. Um ausländische IT-Fachkräfte als Projektspezialisten einzusetzen, müssen Unternehmen derzeit durch viele bürokratische Instanzen gehen. Da bietet es sich an, über spezialisierte Dienstleister zu gehen. Die Sprache spielt eine zentrale Rolle, wobei in IT-Projekten häufig Englisch gesprochen wird, was für ausländische Fachkräfte meist kein Problem darstellt.

Die Relevanz von weiblichen IT-Projektspezialisten wird in vielen Unternehmen noch nicht gesehen. Dabei wäre es gerade für Mütter, die flexibel arbeiten müssen, sehr attraktiv, projektweise eingebunden zu werden. Hier gibt es schon erste Plattformen, die deren Vermittlung als Geschäftsmodell erkannt haben.

## **c't: Das Statusfeststellungsverfahren macht IT-Freiberuflern und Projektanbietern das Leben schwer. Welche Reaktionen erleben Sie?**

**Köhl:** Für Unternehmen entstehen häufig hohe rechtliche und Compliance-bezogene Kosten. Es kann gut sein, dass durch diese Hürden einfach keine Aufträge mehr an Externe vergeben werden. Für Unternehmen, die auf externes Know-how angewiesen sind, ergibt sich mittel- und langfristig im internationalen Vergleich ein Wettbewerbsnachteil. Das hat in der Vergangenheit nicht selten zur Verlagerung des Projektgeschäfts ins Ausland geführt.

Unter IT-Freiberuflern sehen wir eine gewisse Resignation. Dass die gleich mit einem Wechsel in die Festanstellung einhergeht, glaube ich nicht. Freiberufler möchten ihre Unabhängigkeit und Selbstbestimmtheit nicht aufgeben, auch wenn es mal Durststrecken gibt. Stattdessen erleben wir mitunter sogar Abwanderung ins Ausland. Einige Länder haben auch niedrige Steuern, was ein weiterer Grund sein könnte.

#### **c't: Wie könnte der Gesetzgeber die bürokratischen Hürden spürbar senken?**

**Köhl:** Das Statusfeststellungsverfahren sollte unserer Ansicht nach schleunigst modernisiert werden. Auch die Reform 2022 hat keine echte Verbesserung für Auftraggeber und Auftragnehmer gebracht. Mit schnelleren Verfahrenswegen und einer Reduktion der viel zu komplexen Fragebögen würden wir weitaus besser vorankommen. Die sind für viele IT-Freelancer ohne rechtlichen Beistand gar nicht mehr auszufüllen.

# **Stundensatz nach Fachgebiet**

Viele Faktoren beeinflussen die Höhe der Stundensätze für IT-Freelancer. Einer davon ist das Fachgebiet, auf dem selbstständige Experten tätig sind. Berater und SAP-Fachleute liegen

traditionell vorn, Designer und Mediengestalter müssen sich meist mit niedrigeren Stundensätzen begnügen. Das wirkt sich auch auf die Einkommenszufriedenheit aus.

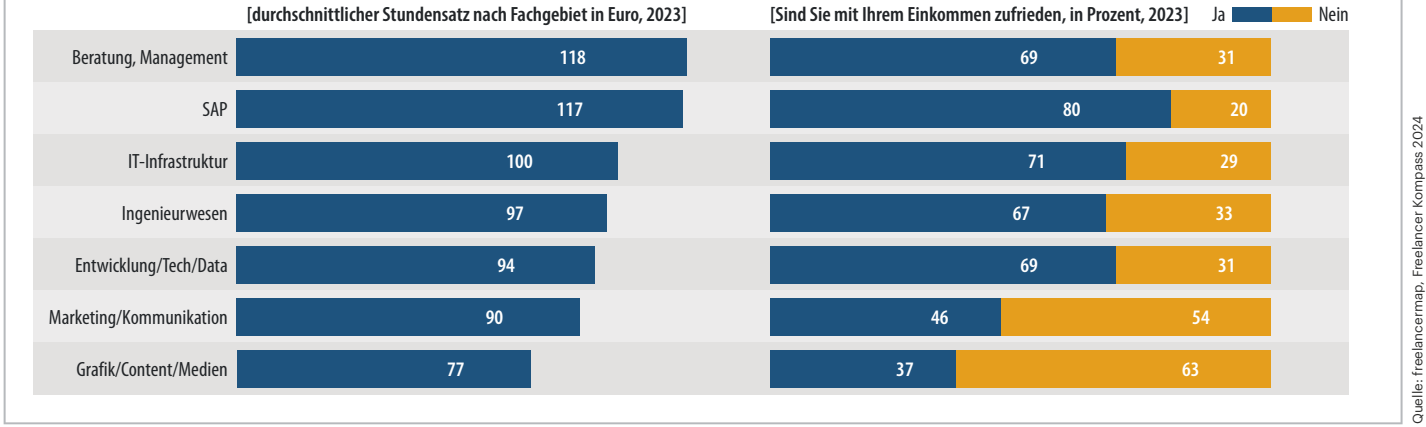

Top-5-Länder laut TUI Workation Index sind 2024 Portugal, Dänemark, Malta, Kroatien und Bulgarien.

# **Oder ganz frei?**

Trotz genereller Konjunkturschwäche sind IT-Experten also nach wie vor heiß begehrt. Das erleichtert die Suche nach einem neuen Job in Festanstellung. Aber ist es in der aktuellen Situation auch ratsam, in die Selbstständigkeit zu wechseln? "Es gab wirtschaftlich schon bessere Zeiten für selbstständige IT-Experten, was nicht nur an der Konjunktur liegt, sondern auch an der rechtlichen Verunsicherung vieler Auftraggeber", sagt Andreas Lutz, Vorstandsvorsitzender beim Verband der Gründer und Selbstständigen Deutschland (VGSD). Die meisten seien aber zufrieden mit ihrer Lage, ergänzt der Experte: "Selbst unter den aktuellen Bedingungen bewerten IT-Selbstständige ihre wirtschaftliche Lage überwiegend positiv."

Etliche Studien kommen unabhängig voneinander zu dem Ergebnis, dass die meisten Freelancer den Wechsel in die Selbstständigkeit nicht bereuen. Die Projektplattform freelancermap befragt jedes Jahr einige Tausend Freelancer nach Werdegang, Qualifikationen, Einkommen, Akquise, Zufriedenheit und weiteren Rahmenbedingungen ihrer Arbeit.

Der Freelancer Kompass 2024 beruht auf einer Umfrage, die vom 16. Januar bis zum 29. Februar 2024 stattfand. Demnach sind 86 Prozent der Befragten mit ihrer Rolle als Freelancer zufrieden oder sogar sehr zufrieden, 90 Prozent würden sich wieder selbstständig machen. Als Vorteile schätzen sie vor allem Unabhängigkeit (73 %), Entscheidungsfreiheit (62 %), freie Zeiteinteilung (59 %), höheres Einkommen (55 %), Projektvielfalt (53 %) und die Möglichkeit, im Homeoffice zu arbeiten  $(52\%)$ .

Auf die Frage, welche strukturellen Nachteile sie in ihrer Arbeit erleben, nannten die von freelancermap befragten Personen am häufigsten Vertragsrisiken (53 %), Krankheitstage (48 %), Scheinselbstständigkeit (48 %), Bürokratie (47 %), Sozialabsicherung (43 %) und Altersvorsorge (42 %).

## **Bürokratische Hürden**

Die Frage nach einer Scheinselbstständigkeit steht stets im Raum und stellt sowohl Freelancer als auch Projektanbieter vor große Schwierigkeiten. Seit 1999 führt die sogenannte Clearingstelle der Deutschen Rentenversicherung Bund (DRV) in Zweifelsfällen ein Statusfeststellungsverfahren durch. Es geht dabei unter anderem um Fälle, in denen Firmen weisungsabhängige Tätigkeiten ausgliedern und an selbstständige Subunternehmer übertragen. Mit diesem Outsourcing wollen sie Lohnnebenkosten einsparen. Das betrifft beispielsweise Köche, Kellner, Taxifahrer, Radkuriere oder Jobs im Callcenter.

Dasselbe Prüfverfahren wendet die DRV auch auf die ganz anders geartete Tätigkeit von IT-Experten an. Daraus ergeben sich Probleme. Beispielsweise bergen agile Arbeitsmethoden, die heute in IT-Projekten Standard sind, ein erhöhtes Risiko, dass die DRV bei ihrer Prüfung eine Scheinselbstständigkeit feststellt. "Agilität bedeutet regelmäßige Kommunikation und iterative Aushandlung der nächsten Schritte", erklärt Andreas Lutz. Doch die DRV interpretiere die intensive Kommunikation zwischen selbstständig tätigen und festangestellten Teammitgliedern als Einbindung in den Betrieb des Auftraggebers. Die regelmäßige Kommunikation und Aushandlung werte sie als "Weisungen", die laut DRV ebenfalls ein Indiz für Scheinselbstständigkeit darstellen.

Viele Auftraggeber schränkten deshalb die Kommunikation zwischen internen und externen Mitarbeitern stark ein, was den Prinzipien des agilen Arbeitens widerspricht. "Die Rentenversicherung zwingt also zu suboptimalen Formen der Zusammenarbeit, sie bremst damit Projekte aus und gefährdet letztlich die Wettbewerbsfähigkeit und Innovationskraft unserer Wirtschaft", kritisiert Lutz.

Sarah Köhl, Bereichsleiterin Technologie beim Personaldienstleister Hays, macht dieselben Erfahrungen (siehe Interview auf Seite 117). Auch sie bemängelt das mehrfach, zuletzt 2022 überarbeitete Statusfeststellungsverfahren als nicht zeitgemäß. Sie wünscht sich, dass der Gesetzgeber die Rechtssicherheit für Auftraggeber und Auftragnehmer stärkt.

# **Freiberufler oder Freelancer?**

Zwar werden die Begriffe Freiberufler und Freelancer oft synonym verwendet, ganz korrekt ist das aber nicht. Welche Tätigkeiten freiberuflich ausgeübt werden dürfen, regelt das Einkommensteuergesetz. Zu den freien Berufen oder Katalogberufen zählen zum Beispiel die Tätigkeiten als Arzt, Rechtsanwalt, Steuerberater, Krankengymnast oder Lotse.

Die Bezeichnung Freelancer bezieht sich auf die Art des Arbeitsverhältnisses: Freelancer sind freie Mitarbeiter, die auf Honorarbasis in eigener Verantwortung zeitlich begrenzte Projekte für Kunden umsetzen. Sie sind nicht in das Unternehmen ihrer Kunden eingebunden und auch nicht weisungsgebunden. Während

"Wir wünschen uns eine Gesetzesänderung, mit der das Sozialrecht an die veränderte Wirklichkeit einer Wissensgesellschaft angepasst wird", erklärt VGSD-Chef Lutz. Wichtig sei, dass sich Auftraggeber und -nehmer künftig auf den einmal festgestellten Status der Selbstständigkeit verlassen könnten, falls sie mehrere Positivkriterien der DRV erfüllen. Ein methodisch geändertes Verfahren könne dafür mehr Rechtssicherheit schaffen. "Unser Wunsch ist, dass niemand gegen seinen Willen in eine Selbstständigkeit gedrängt wird, dass sich die große Mehrzahl der gerne und freiwillig Selbstständigen aber auf den selbst gewählten Status verlassen kann", erklärt Lutz.

Allen, die sich für diesen Werdegang interessieren, macht der Experte trotz der bürokratischen Hürden Mut: "Ich kenne keinen IT-Selbstständigen, der seine

gesetzlich geregelt ist, welche Tätigkeiten zu den freien Berufen zählen, können Freelancer in nahezu allen Bereichen arbeiten.

Freelancer, die keinen freien Beruf ausüben, gelten vor dem Steuergesetz als Gewerbetreibende. Sie müssen ihre Tätigkeit beim Gewerbeamt anmelden und in der Regel Gewerbesteuer zahlen. Auf jeden Fall gilt das für Gewerbetreibende mit einem Handwerksbetrieb oder Restaurant. "Selbstständige" bezeichnet als Oberbegriff sowohl Freiberufler als auch Freelancer und andere Gewerbetreibende. Soloselbstständig ist, wer als Selbstständiger keine Mitarbeiter beschäftigt.

Gründung bereut hätte." Er rät dazu, entsprechende Pläne nicht vorschnell zu begraben: "Bis aus dem Gründungsgedanken eine Selbstständigkeit geworden ist, läuft die Wirtschaft hoffentlich wieder deutlich besser."

Als wichtigste Voraussetzung nennt Lutz die Bereitschaft, sich weiterzubilden und sich auf Themen zu spezialisieren, nach denen bei Projektanbietern viel Nachfrage besteht. "Oft stößt man zufällig auf eine solche Goldader", erklärt er. Offenheit und Neugier spielten ebenfalls eine große Rolle: "Man sollte Spaß daran haben, sich immer wieder in neue Projekte und Situationen hineinzufinden und Reisebereitschaft mitbringen, auch wenn man heute sehr viel vom Homeofffice aus erledigen kann." *(dwi@ct.de)*

#### *Umfragen und Studien: ct.de/yc95*

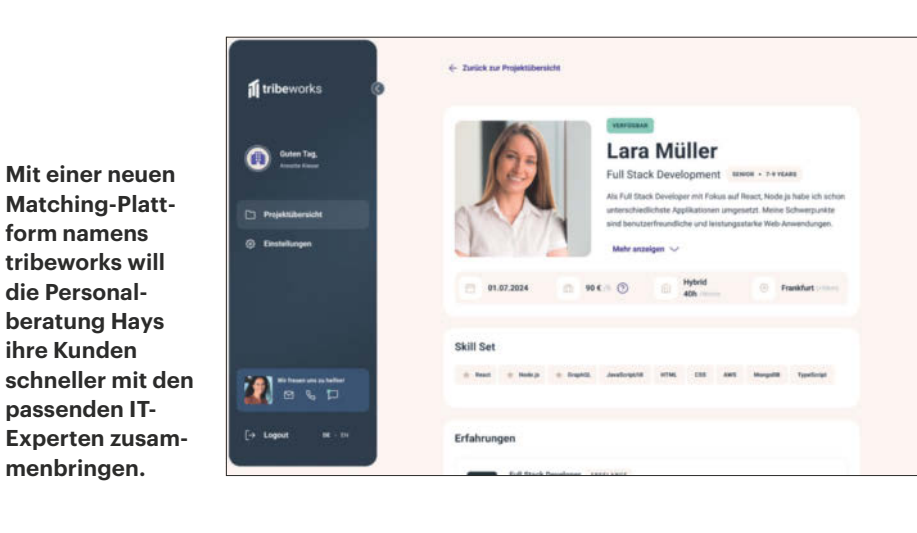

# Es gibt  $10$  Arten von Menschen.

iX-Leser und die anderen.

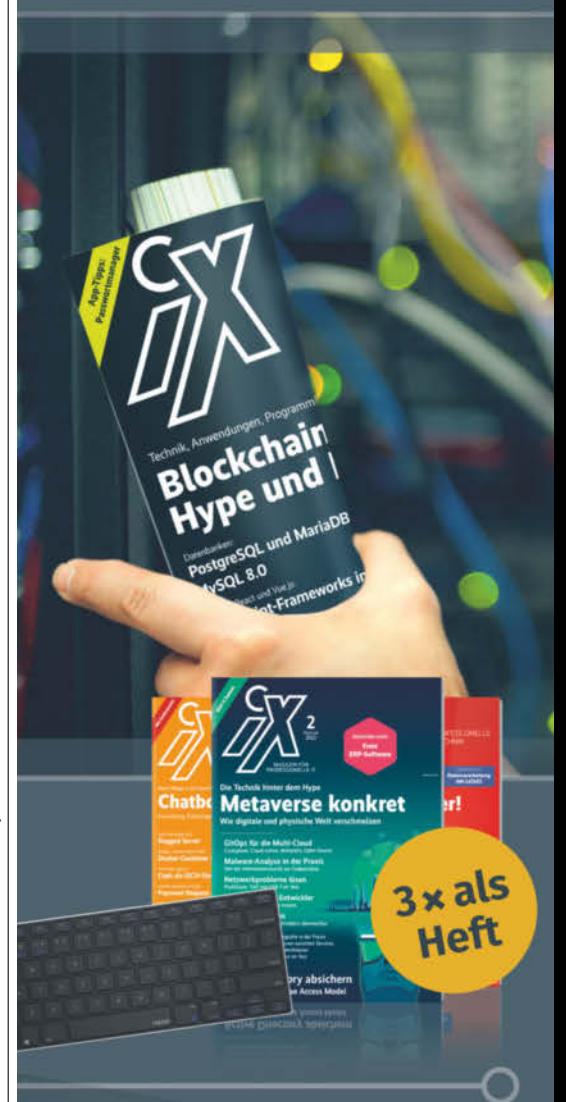

# **letzt Mini-Abo testen:**

3 Hefte + Bluetooth-Tastatur nur 19,35 €

# www.iX.de/testen

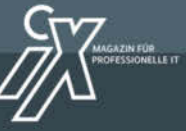

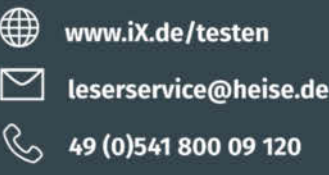

# **KI-Geflüster**

# **Interview mit Omar Sanseviero über Hugging Face und die Zukunft von KI**

**Warum sind KIs schlecht in Mathe, was ist Quantisierung und ist es schon zu spät, sich in die Welt von KI einzuarbeiten? Auf der Konferenz AI\_dev in Paris stand uns der KI-Experte Omar Sanseviero Rede und Antwort.**

**Von Wilhelm Drehling**

**D**er Außenlärm der Konferenz dringt durch die geschlossenen Türen. Wir sitzen mit dem KI-Experten Omar Sanseviero an einem runden, weißen Tisch. Er hat sich bereit erklärt, ein paar brennende Fragen rund um KI zu beantworten. Omar wer?

**Omar Sanseviero:** Hi, mein Name ist Omar Sanseviero. Ich arbeite für Hugging Face und leite dort die Plattform- und Community-Seite sowie alle Open-Source-Kooperationen, die wir mit Unternehmen wie Meta oder Google haben. Mein offizieller Titel lautet Chief Llama Officer.

## **c't: Die Open-Source-Plattform Hugging Face hat im KI-Boom einen rasanten Aufschwung erlebt und sich einen Namen gemacht. Was genau macht Ihr da?**

**Sanseviero:** Das Hauptziel von Hugging Face ist es, maschinelles Lernen zu etablieren. Das erreichen wir, indem wir die Einstiegshürde senken und den Zugang zu Modellen und Datensätzen so einfach wie möglich machen. Bei uns können die Leute Modelle oder Datensätze teilen und auch nutzen. Außerdem haben wir noch sogenannte "Spaces", das sind Onlinedemos, in denen man Modelle ausprobieren sowie Bilder und Texte generieren kann.

**c't: Aktuell befinden sich etwa 770.000 unterschiedliche Modelle auf Hugging Face. Das verschlingt doch enorm viele Ressourcen, oder?**

**Sanseviero:** Hugging Face ist in den letzten Jahren ganz schön gewachsen. Als ich vor etwa drei Jahren zu Hugging Face gekommen bin, hatten wir nicht einmal 1000 Modelle. Derzeit steuern wir auf 800.000 zu. Und die Tendenz geht auch dahin, dass die Modelle immer größer werden. Das ist aber nicht wirklich das Problem, denn Speicherplatz ist im Allgemeinen nicht so teuer. GPUs, die die Modelle ausführen, sind kostspielig und in der Hinsicht mussten wir skalieren.

**c't: Hugging Face pflegt eine Rangliste von Large Language Modellen (LLM). Wie bestimmt Ihr, wie präzise die LLMs antworten? Es sitzt ja mit Sicherheit niemand am Computer und stellt jedem**  Chatbot eine Frage wie "Was ist das c't-**Magazin?" und evaluiert am Ende die Antworten. Wie macht Ihr das?**

**Sanseviero:** Es gibt fertige Chat-Modelle wie ChatGPT, mit denen man plaudern kann, und dann gibt es noch vortrainierte Modelle oder Basismodelle. Für die Rangliste interessieren uns vor allem diese Modelle. Es gibt viele verschiedene Benchmarks, die man zur Bewertung dieser Modelle verwenden könnte. Wir haben fünf Datensätze ausgewählt, wovon jeder unterschiedliche Dinge bewertet. So misst zum Beispiel "Truthful-QA", wie umsichtig das Modell auf Dinge antwortet, die korrekt und sachlich sind. Bei anderen Kategorien geht es mehr um das logische Denken. Manche der Fragen ähneln Abfragetests über Biologie oder Geografie. Wir prüfen aber auch, wie gut das Modell mit Mathematik umgehen kann.

Den Test wenden wir auf jedes Modell an, bilden dann den Durchschnitt der fünf Benchmarks und dann haben wir eine Rangliste. Während wir uns hier gerade unterhalten, führen wir eine Aktualisierung unserer Rangliste durch. Wir implementieren einige neue Techniken und aktualisieren unsere Bewertungen [Anm. d. Red: Die neue Rangliste "Open LLM Leaderboard 2" ist bereits erschienen, Sie finden sie unter ct.de/yrbz].

Selbst wenn wir Ranglisten wie die von uns haben, ist das kein Ersatz dafür, ein Modell tatsächlich auszuprobieren und zu sehen, wie gut es funktioniert. Man kann nicht einfach eine Frage stellen und sagen: Hey, das ist ja richtig, es muss also das beste Modell sein, nicht wahr?

# **c't: Sie haben gerade erwähnt, dass Ihr die Modelle auch auf ihre Mathekenntnisse abklopft. Unserer Erfahrung nach kriegen KIs die einfachsten Matheaufgaben nicht hin. Sind alle KI-Modelle in Mathematik schlecht?**

**Sanseviero:** Ja, im Allgemeinen performen sie schlecht (lacht). Aber in den letzten Monaten konnten wir beobachten, dass sich das so langsam ändert. Wenn man anfängt, den Trainingsdaten mathematikbezogene Daten oder codebezogene Daten hinzuzufügen, verbessert sich die Modellleistung – nicht nur in Mathematik, sondern auch bei sprachbezogenen Aufgaben. Es scheint als würden Modelle aus den mathematischen Daten Fähigkeiten gewinnen, die sie auf nicht-mathematische Aufgaben übertragen können.

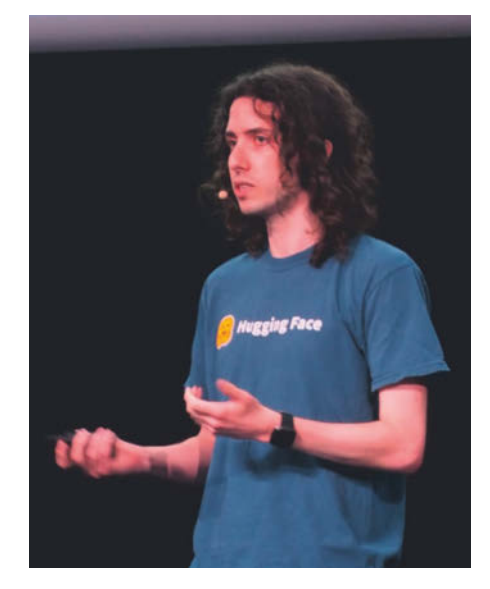

**Auf der AI\_dev in Paris sprach der KI-Experte Omar Sanseviero in der Keynote darüber, wie wichtig Open Source in KI ist.**

Auf der Machine-Learning-Plattform Kaggle läuft zum Beispiel derzeit ein Wettbewerb, bei dem es darum geht, die Mathematik-Olympiade zu lösen [Anm. d. Red: Der Wettbewerb ist mittlerweile beendet, die KI NuminaMath 7B hat gewonnen; siehe ct.de/yrbz]. Die Aufgaben dort sind sehr, sehr schwer. Das resultiert in den nächsten Wochen und Monaten in neuen Datensätzen und Basismodellen mit sehr starken mathematischen Fähigkeiten. Meiner Meinung nach gehören derzeit DeepSeek und Llama3 zu den in Mathematik fittesten Modellen.

# **c't: Abgesehen von der Rangliste ist Hugging Face noch für die Transformers-Bibliothek berühmt.**

**Sanseviero:** Hugging Face macht ziemlich viel Open Source und wir haben viele verschiedene Open-Source-Bibliotheken im Laufe der Jahre erstellt und gepflegt. Eine davon ist eben Transformers. Mit ihr kann man Modelle laufen lassen, Schlussfolgerungen aus Modellen ziehen und das relativ angenehm mit wenig Code. Zudem ist es sehr einfach, Modelle auszutauschen und andere zu verwenden. Wenn Sie also an einem Tag Llama, ein sehr bekanntes Modell von Meta, und an einem anderen Tag Falcon, ein anderes sehr beliebtes LLM, ausprobieren wollen, können Sie ganz einfach zwischen den beiden Modellen wechseln und müssen keine Änderungen an Ihrem Code vornehmen.

### **c't: Das klingt, als würde sich das Meiste im Hintergrund abspielen.**

**Sanseviero:** Oberflächlich ist die Bedienung sehr einfach, aber unter der Haube steckt natürlich eine ganze Menge Arbeit. Vor ein paar Jahren gab es ein Modell von Google namens BERT. Es wurde damals in TensorFlow implementiert, einer berühmten Open-Source-Bibliothek zur Erstellung von Modellen von Google. Doch dann gab es in der Community einen großen Wechsel, in dem viele Leute von TensorFlow zu PyTorch gingen, einem anderen Framework zur Erstellung von Modellen von Meta. Und Hugging Face hat eine Bibliothek namens BERT PyTorch oder so ähnlich entwickelt, die schließlich in das umgewandelt wurde, was heute Transformers ist. Damit haben wir die Einstiegshürde für Leute gesenkt, die KI-Modelle ohne großen Aufwand ausführen wollen.

**c't: Letztes Jahr habe ich einen Artikel geschrieben, wie man Falcon7B mit Transformers in Google Colab ausführt [1]. Obwohl es bereits ein kleines Modell war, hat es trotzdem über 14 GByte an GPU-Speicher beansprucht. Erst später habe ich gelesen, dass ich mit einer Methode namens Quantisierung den Verbrauch hätte runterschrauben können. Ist da was dran?**

**Sanseviero:** Wie Sie schon sagten, ist Falcon7B im Vergleich zu den aktuellen Modellen eher klein. Heutzutage sind einige der beliebtesten Modelle sogar 70 Milliarden Parameter groß. Und einige der neuesten Modelle wie Nemotron haben sogar Hunderte Milliarden Parameter. Jeder dieser Parameter benötigt Platz in Form einer Zahl, die im Speicher dargestellt wird, die normalerweise 16 oder 32 Bit groß ist. Und es gibt Techniken, wie Quantisierung, die es ermöglichen, das gleiche Modell mit weniger Bits pro Parameter darzustellen. Anstatt 16 Bits für jeden Parameter zu verwenden, kann man zum Beispiel 8 Bits einsetzen. Daran wird schon seit geraumer Zeit geforscht und gearbeitet. Das ist gar nicht so leicht, denn es geht darum, Bits zu kürzen, ohne dabei groß an Qualität des Modells einzubüßen. Unweigerlich verliert man mit Quantisierung Präzision. Seit etwa einem Jahr gibt es eine ganze Reihe von Forschungsarbeiten, die die Bitlängen weiter reduzieren, von 4 Bits auf 3 Bits über 2 Bits bis hin zu weniger als 1 Bit pro Parameter.

## **c't: Das klingt irgendwie seltsam niedrig. Wie viel Präzision des Modells büßt man denn ein?**

**Sanseviero:** Ja, es klingt komisch, aber es passiert wirklich. Die Qualität bis hinunter zu 8 Bit ist heutzutage fast gleich geblieben. Wenn ich sage "fast gleich", dann ist sie ziemlich nah beieinander. Sobald man jedoch anfängt, mit weniger als 8 Bit zu arbeiten, wird es etwas komplizierter, einfach gesprochen: Die Techniken, die man anwendet, wenn man von 32 Bit auf 16 Bit geht, kürzen einfach einen Teil der Bits weg. Aber bei 8 Bits ist es etwas komplizierter als das, weil man beim Konvertieren aufpassen muss. Ich möchte hier nicht allzu sehr in die Tiefe gehen, aber im Grunde fügt es einen Overhead hinzu. Deswegen ist man mit 8 Bit also langsamer als mit 16 Bit, aber die Qualität ist fast dieselbe. Sobald man auf 4 oder 2 Bit übergeht, sinkt

die Präzision des Modells rapide, aber das könnte sich auch bald wieder ändern, denn in diesem Bereich wird kräftig geforscht.

## **c't: Sie haben sehr viele unterschiedliche Forschungsthemen angesprochen. Was glauben Sie persönlich, wie geht es mit KI weiter?**

**Sanseviero:** Im Allgemeinen ist es sehr schwer eine Vorhersage zu treffen, derzeit schreitet KI in großen Schritten voran. Zunächst einmal glaube ich, dass mehr und mehr Programmierer sich mit Machine Learning (ML) auseinandersetzen werden. Es wird zwar immer Softwareentwickler geben, die nichts mit ML am Hut haben, aber auf die ein oder andere Weise ML nutzen werden. Dabei geht es mir nicht um ChatGPT oder die automatische Vervollständigung von Code, sondern um Einbettungen in Produkte.

Und ich glaube auch, dass dieser Trend außerhalb von ML weiter wachsen wird, zum Beispiel im medizinischen oder biologischen Bereich. Auch wenn es dort nicht leicht ist, weil das Gesundheitswesen in Sachen Daten streng reguliert ist. Generell würde ich sagen, dass es künftig immer mehr multimodale KI-Modelle geben wird, nicht nur in Text- oder in Bildgeneratoren, sondern wirklich überall.

# **c't: Viele Leute haben das Gefühl, dass sich in der KI-Welt alles so schnell weiterentwickelt, dass es schon zu spät ist, um frisch einzusteigen. Stimmt das?**

**Sanseviero:** Jetzt ist ein großartiger Moment, um anzufangen. Die Einstiegshürde ist niedriger als je zuvor, denn es gab noch nie so viele kostenlose Ressourcen, um über ML und KI zu lernen. Klar, die Dinge entwickeln sich ziemlich schnell und es gibt immer mehr Forschungslabors, Unternehmen und Gruppen, die neue Produkte herausbringen. Und es kann leicht passieren, dass man von der Menge der Dinge, die vor sich gehen, ein wenig überwältigt ist. Aber jedes Projekt ist auch eine Chance. Was ich damit sagen will: Es ist nicht zu spät. (*wid@ct.de*)

## **Literatur**

[1] Wilhelm Drehling, Frag den Falken!, Sprach-KI Falcon-7B in Google Colab ausprobieren, c't 19/2023, S. 119

#### *Hugging-Face-LLM-Leaderboards: ct.de/yrbz*

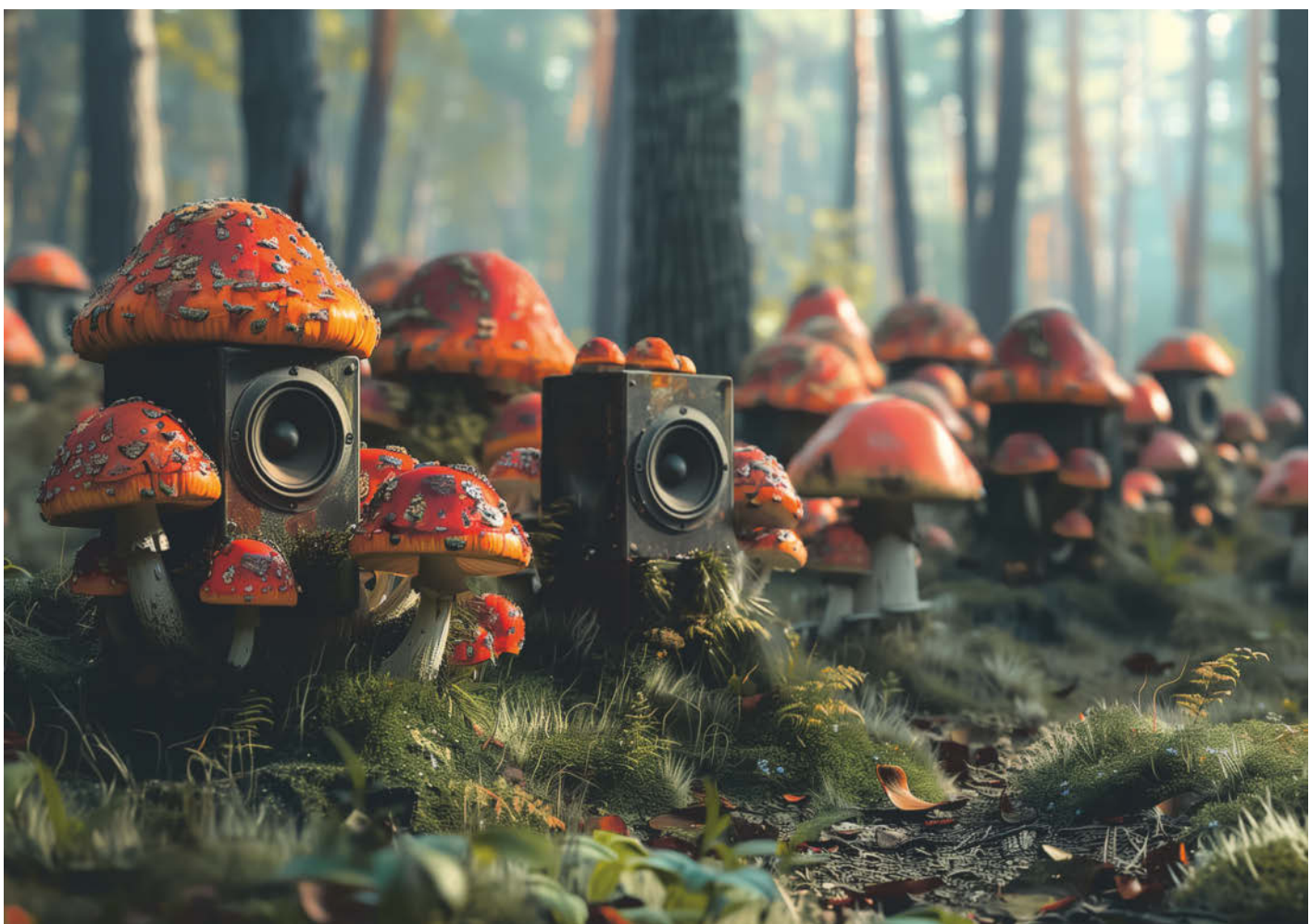

# **3D-Druck per Pilzwuchs**

**Schaumig, fest oder ledrig: Aus durchwuchertem Holzabfall entstehen nutzbare Objekte**

**Auf Holzresten gezüchtetes Pilzmyzel bildet einen vielfältigen Werkstoff. Forscher lernen, den Wachstumsprozess zu steuern. Mit einem neuen 3D-Druckverfahren wollen sie zum Beispiel akustische Lautsprecherboxen formen und ledrige Oberflächen wachsen lassen.**

**Von Arne Grävemeyer**

**F**orschern am Fraunhofer-Institut für Werkzeugmaschinen und Umformtechnik (IWU) in Chemnitz schwebt ein neuartiges 3D-Druckverfahren vor. Es erinnert an das FDM-Verfahren (Fused Deposition Modeling), bei dem schichtweise ein viskoser Werkstoff aufgetragen wird, beispielsweise ein schmelzfähiger Kunststoff. Nach dem Aushärten steht dann ein neues Bauteil zur Verfügung. Das Besondere an der Idee der Fraunhofer: Sie lassen aus einer Düse eine feuchte Masse quellen, die aus Holzabfällen oder anderen Lignin-haltigen Materialien besteht. Die

Paste impfen die Forscher zunächst mit Pilzmyzel, den feinen fadenförmigen Zellen, mit denen Pilze ihre Nahrung durchdringen. Das Myzel durchwächst dann die neue Form und stabilisiert schließlich das ganze Gebilde. Ein abschließender Ofengang trocknet das Bauteil nicht nur, es tötet auch den Pilz ab und beendet die innere Transformation.

Warum er ausgerechnet dieses Verfahren im Projekt Mycoustics für den Bau von Lautsprechern optimieren will, erklärt Lukas Boxberger, IWU-Abteilungsleiter Biomechatronics, im c't-Gespräch: "Das

Myzel entwickelt sehr unterschiedliche Eigenschaften. Ein und derselbe Pilz kann sehr offenporige, schaumige, leichte Strukturen erzeugen, ähnlich wie Styropor-Schaum, oder sehr dichte Strukturen, ähnlich einem Weichholz. Man könnte beispielsweise eine Box mit einer glatten Außenwand und innen mit Schäumen für die akustische Wirkung ausstatten." Welche Eigenschaften sich ausprägen, hängt von den Umgebungsparametern beim Myzelwachstum ab. Über diese wollen die Forscher den Prozess steuern. Sie ernten unterschiedliche Materialeigenschaften, je nachdem, welche Temperatur herrscht und wie viel Feuchtigkeit, Sauerstoff sowie Lignin dem Myzel als Nahrungsgrundlage zur Verfügung stehen. So beeinflussen sie, wie steif ihr Bauteil wird, ob es wasseraufnehmend oder eher wasserabweisend wirkt und wie feuerfest es ist. Generell sind die Pilzmyzel-durchwachsenen Bestandteile sehr feuerresistent, insbesondere die schaumigen Strukturen entzünden sich schwerer als beispielsweise Styropor.

Es ist auch bereits gelungen, ein sogenanntes Pilzleder zu entwickeln, indem schaumige Schichten in einem zweiten Arbeitsgang verpresst wurden. Pilzleder können als Dekoroberflächen dienen und ersetzen bereits heute manche Schuhleder (siehe ct.de/yxt1), sozusagen als nachhaltige und vegane Alternative.

# **Heimische Speisepilze in neuer Form**

Am IWU experimentieren die Forscher mit verschiedenen Speisepilzen, etwa mit Zitronen- und Austernseitlingen. Gesundheitsgefahren gehen von diesen Pilzen nicht aus. "Man muss allerdings während des Myzelwachstums darauf achten, dass nicht unerwünschte Schimmelsporen die Paste kapern. Aber wenn unser Pilz erst einmal gewachsen ist, verteidigt er sich auch gegen Eindringlinge und kann Schimmel fernhalten", schildert Boxberger. Nach dem Druckprozess verhält sich das neue Objekt ähnlich wie ein Holzbauteil und man sollte es dementsprechend vor zu viel Feuchtigkeit schützen.

In Anlehnung an das FDM-Verfahren nennen die Forscher ihr Fertigungsverfahren PDM (Paste Deposition Modeling). Ihre Paste kann man sich ähnlich wie Haselnusscreme auf dem Frühstücksbrötchen vorstellen, eher noch etwas zähflüssiger. Für die Extrusion experimentieren die Fraunhofer mit Vier-Millimeter- und Zwei-Millimeter-Düsen; das Substrat bil-

# *c***t** kompakt

- **•** Forscher arbeiten an einem 3D-Druckverfahren, bei dem Pilzfäden zunächst eine in Form aufgetragene Paste durchwachsen.
- **•** Ausgangsmaterialien sind holzige Reststoffe, aus denen Schäume, Leder, Leichtbauplatten oder Mischgebilde entstehen.
- **•** Bauteile entwickeln faszinierende Materialeigenschaften, lassen sich wie Holz bearbeiten und sind letztlich einfach kompostierbar.

den dann Stränge von wenigstens zwei bis drei Millimeter Dicke, aus denen Schicht für Schicht die gewünschten Formen entstehen. Mit asymmetrischen Düsenformen hofft man, besonders glatte Oberflächen erzeugen zu können.

# **Bauteile, die reifen müssen**

Ein Nachteil des Verfahrens ist die Reifezeit, die das Pilzmyzel benötigt, um das Substrat zu durchwuchern. Diese ist von vielen Parametern abhängig. Entscheidend sind unter anderem der Lignin-Anteil, der Feuchtigkeitsgrad, die Verfügbarkeit von Sauerstoff auch im Inneren des Materials und vor allem die Temperatur. Bei etwa 25 Grad Celsius fühlen sich die bisher getesteten Pilzsorten am wohlsten. Grob geschätzt braucht ein Bauteil im Pilzmyzel-3D-Druck aber immer etwa zwei Wochen Reifezeit unter gleichmäßigen Bedingungen. Erst dann kann es in den Ofen, um in der Hitze zu trocknen. Hitze über 78 Grad Celsius tötet gleichzeitig das Pilzmyzel ab, der Prozess ist damit abgeschlossen.

"Man muss die Produktion mit diesem Verfahren so ähnlich planen wie in der Lebensmittelindustrie beispielsweise die Käseherstellung", sagt Boxberger. Die Reifezeit erfordert großzügige Lagerkapazitäten mit günstigen Bedingungen, sodass sich das Myzel auswachsen kann. Man kann den Prozess nicht durch mehr Hitze oder Druck beschleunigen wie manche andere Produktionsprozesse. Zudem muss die Prozesskette gerade in der frühen Phase hinreichend steril sein, damit kein Schimmel das erste Anwachsen stört.

Andererseits birgt die Wachstumsphase ganz neue Möglichkeiten, zwei Bauteile miteinander zu verbinden: Fügt man diese nach unvollendeter Reifezeit aneinander, wachsen sie durch das weiter wuchernde Myzel von beiden Seiten zusammen. Die organisch geformten Bauteile kommen voraussichtlich mit weniger Montage- und Prozessschritten aus als Teile aus konventioneller Fertigung.

#### **Günstige organische Rohstoffe**

Rohstoffe für das neuartige 3D-Druckverfahren finden sich in Land- und Forstwirtschaft an vielen Stellen. Es kommen Holzreste, Sägespäne oder Holzmehl infrage, die in der Holzverarbeitung anfallen, aber auch Stroh oder Schilf und sogar Rückstände vom Bierbrauen, der sogenannte Treber. Wichtig ist der Gehalt an Lignin, dem Stoff, der Pflanzenfasern holzig macht. Lignin, Wasser und Sauerstoff dienen den eingesetzten Pilzen als Nahrung. Selbst alte Holzgegenstände könnten sich im 3D-Druck recyceln lassen. Zudem ist der Energieaufwand beim neuen Verfahren überschaubar, denn weder starker Druck noch hohe Temperaturen können die Prozesse beschleunigen.

Ähnlich wie unbehandeltes Holz können die im neuen Verfahren erzeugten Strukturen am Ende ihres Produktlebens kompostiert werden. "Im Gegensatz zu einigen recycelbaren Kunststoffen, die im Grunde nur industriell kompostierbar sind, kann man unsere Erzeugnisse tat-

**Der Pilz kann zum Beispiel offenporige, schaumige, leichte Strukturen bilden, die eine hohe akustische und thermische Dämmung aufweisen.**

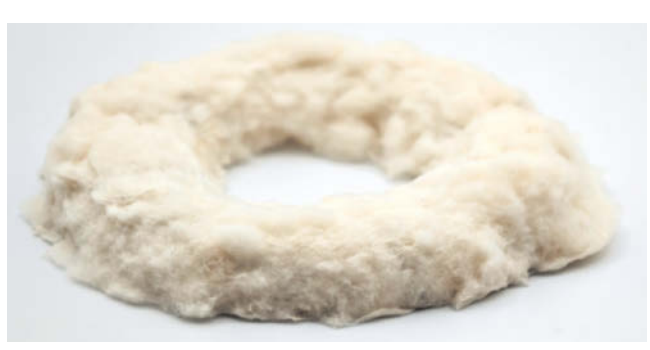

Bild: Fraunhofer IWU

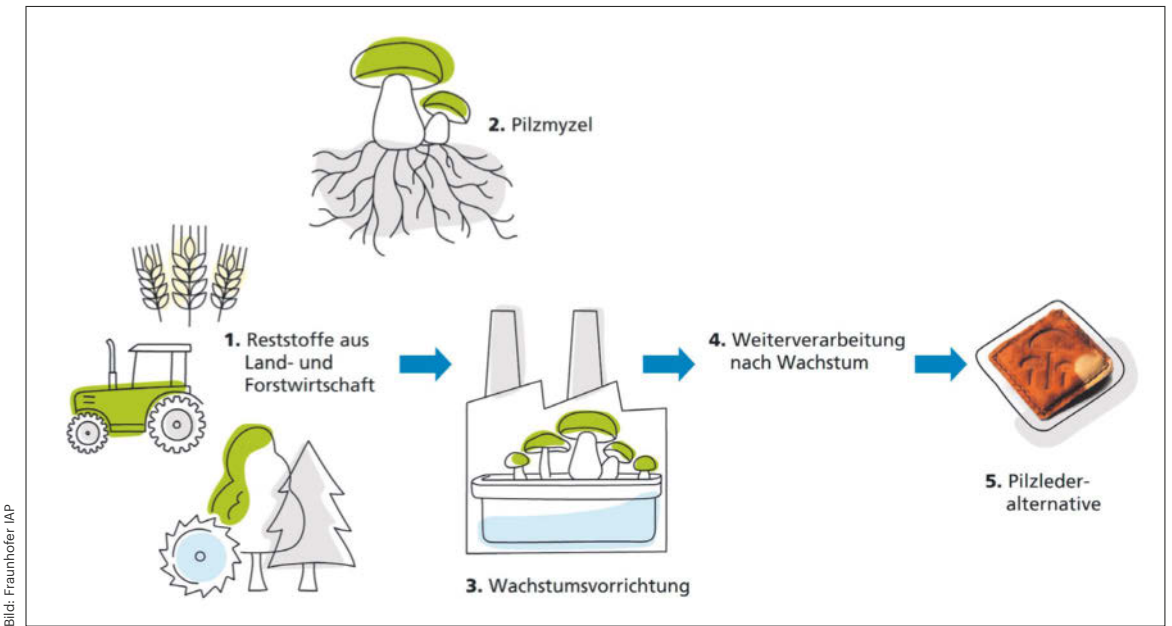

**Aus holzartigen Reststoffen und Pilzmyzel wachsen neuartige Materialien heran. Welche Eigenschaften diese ausbilden, hängt von der eingesetzten Pilzsorte, der Beschaffenheit des Substrats und den äußeren Bedingungen während der Reife ab. Durch anschließendes Pressen lässt sich sogar eine Lederalternative herstellen.**

sächlich einfach im Boden unterackern", unterstreicht Boxberger. Man kann das wohl mit dem Verrotten von Holzpartikeln gleichsetzen, denn die Holzfasern im Bauteil, die noch nicht vom Pilz verdaut wurden, sind diejenigen Bestandteile, die noch am längsten zur Kompostierung brauchen.

## **Pilz-3D-Druck im Autobau?**

Das bedeutet aber auch, dass sich Erzeugnisse aus dem Pilz-3D-Druck hauptsächlich für den Einsatz in Innenräumen anbieten. Lautsprecher sind eine solche Anwendung. Die Hoffnung der Forscher ist, dass sie mit ihrem Verfahren die Audioindustrie hierzulande verändern können.

Dort fräst man heute zumeist MDF-Platten (mitteldichte Holzfaserplatten) zurecht, lackiert diese mit Kunststoff und stattet sie innen mit Schäumen für die akustische Wirkung aus. "Wir werden voraussichtlich vergleichbare Bauteile in automatisierbaren Prozessen herstellen können, ein großer Vorteil für ein Land mit hohem Lohnniveau", schätzt Boxberger. Zudem entstehen im neuen Verfahren sehr leichte Bauteile.

Ein weiteres Anwendungsfeld sehen die Fraunhofer im Fahrzeuginterieur, falls sich die Designer der großen Autohersteller mit der Optik und der Haptik von Pilzleder als Oberflächenmaterial anfreunden können. Pilzleder wirkt in seiner Strukturierung ungleichmäßig, interessant und fasst sich angenehm an. Trotzdem ist nicht gesichert, dass Autofahrer es auch als edlen Werkstoff in ihrer Fahrerkabine akzeptieren werden.

Denn Pilze wecken sehr ambivalente Assoziationen: Sie können Glücksbringer sein und fein schmecken – aber auch Gift enthalten, als Schimmel unsere Nahrungsmittel befallen oder unangenehm juckend in der Haut nisten. In der Zukunft könnten sie nun also auch Lautsprecherboxen leichter machen, veganes Leder liefern und einige Rohstoffprobleme mildern.

*(agr@ct.de)*

*Anbieter und Projektseiten: ct.de/yxt1*

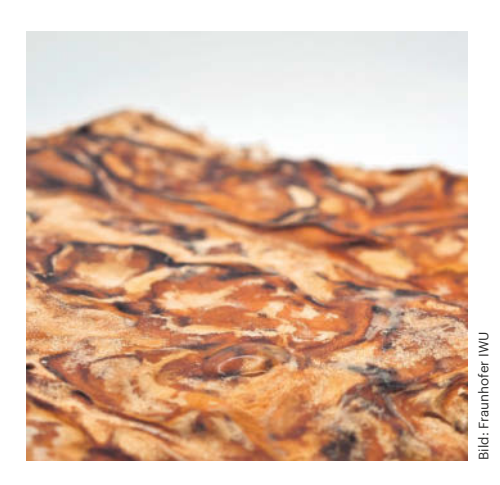

**Unter geeigneten Verfahrensbedingungen bildet der Pilz feste Strukturen aus, bei Bedarf entstehen so auch schallreflektierende Bauteile mit glatter Oberfläche.**

# **Einige Materialprojekte mit Pilzmyzel**

Schon seit ein paar Jahren erforscht man am Fraunhofer-Institut für angewandte Polymerforschung (IAP) neue Materialien aus Pilzmyzel und sammelt Erfahrungen mit Pilzleder als Alternative zur Tierhaut. Diese Lederabschnitte entstehen nicht im Druckverfahren mit freier Formgebung, sondern als flächige Matten. Auch hier steuern die Materialforscher die Eigenschaften ihres Leders über die Bedingungen beim Reifeprozess. Ander als beim Gerben tierischer Leder können sie in der Theorie sehr große zusammenhängende Lederstücke erzeugen, direkt auf die weitere Verarbeitung zugeschnitten.

In Oberhausen am Fraunhofer-Institut für Umwelt-, Sicherheits- und Energietechnik (UMSICHT) beschäftigt man sich bereits seit 2020 mit akustischen Materialien und Schallabsorbern aus dem Pilz-3D-Druck.

Nun ist also am Fraunhofer IWU das Projekt Mycoustics vom Bundesministerium für Bildung und Forschung bewilligt worden. Bis Frühjahr 2026 rechnen die Forscher mit greifbaren Ergebnissen aus ihrem neuen 3D-Druckprozess. Bis dahin wollen sie Lautsprecherkomponenten zeigen, die durch gesteuertes Pilzwachstum entstanden sind.

Ein Veranstaltungsformat der Make:

# **10 JAHRE Maker Faire**

**HANNOVER** 

H

# ntrum lanno  $\hat{\phantom{a}}$

# maker-faire.de

UNTER DER SCHIRMHERRSCHAFT VON<br>BETTINA STARK-WATZINGER MDB

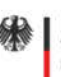

Bundesministerium Für Bildung<br>tür Bildung<br>und Forschung

sponsored by **BASIC** 

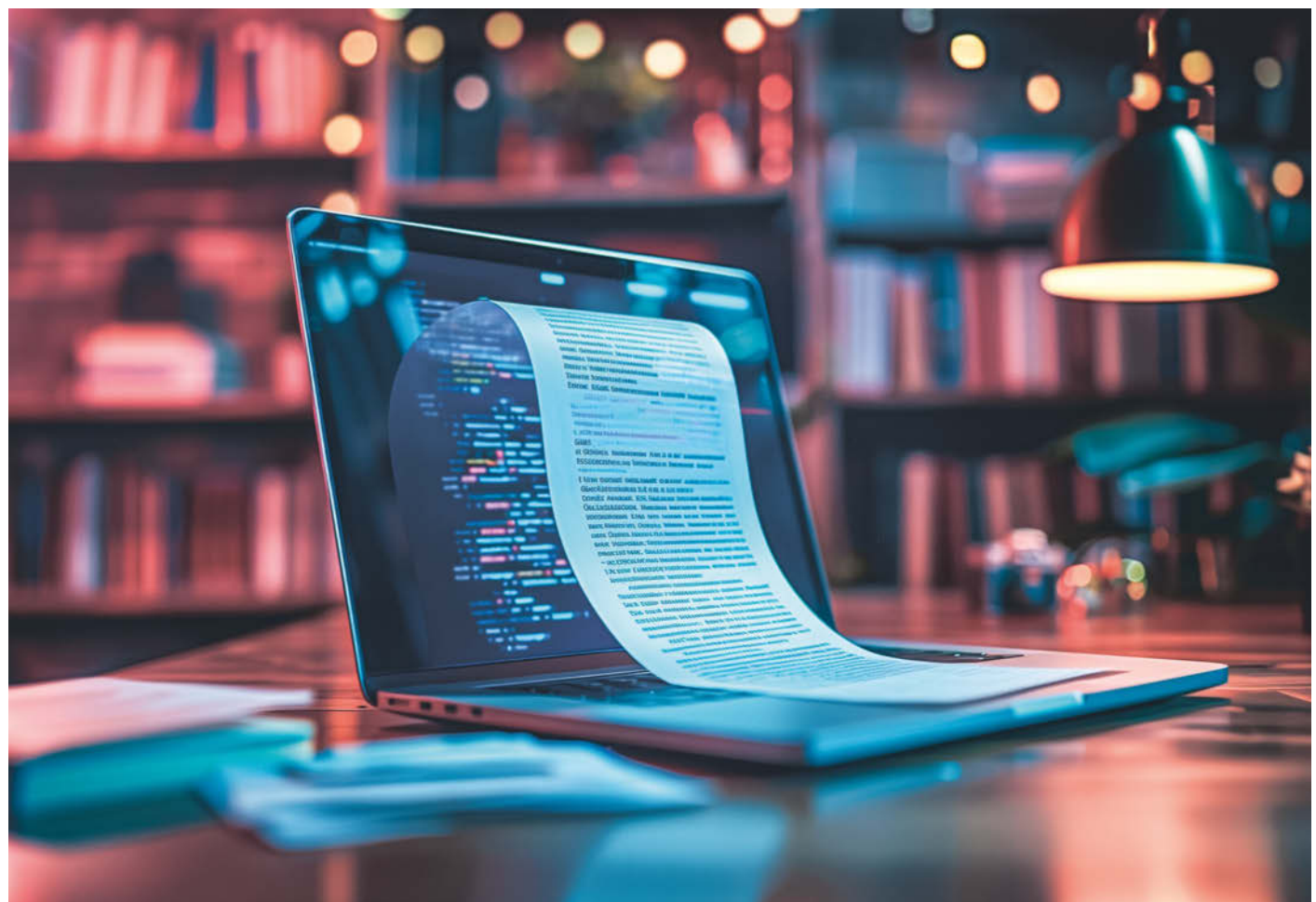

# **Making of … Alien-Chiffre**

**Wie Sie für Freunde, Familie und Geocacher außergewöhnliche Geheimschriften erstellen**

Dekodierrätsel wie das "Alien-**Chinesisch" in c't 23/2023 zu erstellen, ist zwar mit einigem Aufwand verbunden, aber die investierte Zeit zahlt sich aus. Sie können etwas über Chiffren lernen und sich kreativ austoben – und Ihre Rätsel-"Kundschaft" darf sich mit etwas Einzigartigem beschäftigen.**

**Von Oliver Lau**

**A**lle c't-Rätsel des vergangenen 40. Jubiläumsjahres hatten eines gemeinsam: Man konnte sie per Hand lösen – auch wenn so manches Mal Computerhilfe oder Erfahrung als Mystery-Geocacher von Vorteil war. Das galt auch für das Alien-Chinesisch-Rätsel in c't 23/2023 (S. 56).

Es handelt sich dabei um eine monoalphabetische Substitutionschiffre. Was sich sperrig liest, ist im Kern ganz einfach:

Jedes Zeichen aus dem Ursprungsalphabet, im Rätsel das deutsche, wird durch genau ein (= mono) anderes Zeichen ersetzt (= substituiert). Das kann wiederum eines aus dem Ursprungsalphabet sein oder ein vollkommen anderes.

Wir haben uns aus Gründen der Optik für vollkommen andere Zeichen entschieden. Nicht etwa für chinesische, thailän-

**Frisch aus** *d* Nerdistan

dische oder sonstige irdische, sondern für eine Eigenkreation, die zum Szenario mit der außerirdischen Nachricht passt. Wie

es sich für eine Computerzeitschrift gehört, sollte es etwas Pixeliges sein. Am

# *c***t** kompakt

- **•** Geheimschriften können Sie ganz leicht in kostenlosen Bildbearbeitungsprogrammen erstellen.
- **•** Wir haben eine Webanwendung programmiert, die beliebigen Text in Echtzeit in Ihre selbst kreierte Geheimschrift umwandelt.
- **•** Programmierkundige erfahren, wie sie die einzelnen Symbole ihrer persönlichen Geheimschrift als sogenannte Spritesheets mit HTML, CSS und JavaScript in Webseiten einbetten.

besten etwas, das sich leicht als Grafik im Web veröffentlichen lässt. Denn parallel kam uns die Idee, eine kleine Webanwendung zu schreiben, die beim Konvertieren beliebigen Texts ins fertige Chiffrat hilft (siehe Screenshot auf S. 129).

Der Gedanke an China hatte im Hinterkopf zweierlei getriggert: Der Text sollte von oben nach unten und von links nach rechts geschrieben werden; kein Problem, denn Webbrowser können Texte in beliebige Richtungen laufen lassen. Und die Zeichen sollten von fester Laufweite (Monospace) sein, überdies sollten sie wie chinesische Schriftzeichen in ein Raster passen.

Pixel plus chinesische Schriftzeichen gleich Alien-Chiffre – das stand nun also auf dem an uns selbst vergebenen Arbeitsauftrag. Das Resultat sehen Sie im Bild unten. Im Folgenden beschreiben wir die Einzelschritte dorthin. Es geht dabei um vergleichsweise einfache Bildbearbeitung und die Features der Webanwendung, die wir programmiert haben, damit Sie eigene Texte in Windeseile in Ihre eigene Geheimschrift wandeln können. Im Kasten "Spritesheets, HTML, CSS & JavaScript" können Sie etwas zu den technischen Hintergründen der Anwendung lesen; zum Gestalten einer eigenen Chiffre benötigen Sie die Infos nicht.

#### **Bildbearbeitung**

Schriften gestaltet man normalerweise in Font-Editoren, die die Ergebnisse als Font-Dateien für allerlei Anwendungen und Betriebssysteme exportieren können, meist als TTF oder OTF. Leider arbeitet man sich nicht einfach mal eben so in einen Font-Editor ein. Im Übrigen erschien uns dieses Vorgehen als Overkill, schließlich wollten wir ja einen einfachen Pixel-Font produzieren, keine fein ziselierte Profischrift mit Hinting und Kerning und allem Drum und Dran. Also vielleicht eine Bildbearbeitungssoftware? Jawoll! Zur Verfügung stand Affinity Photo, aber das Open-Source-Programm GIMP oder Adobe Photoshop hätten es ebenso getan.

Wenn man viele kleine Symbole wiederholt in eine Webanwendung betten will, ist es sinnvoll, sie in ein sogenanntes Spritesheet zu packen. Das ist eine Grafik, die alle Symbole in einer bestimmten Anordnung enthält. Wie der Screenshot von Affinity Photo am Ende des Artikels zeigt, haben wir uns für ein 8×28-Raster entschieden. Das deckt, beginnend mit dem Code 32 für das Leerzeichen, alle darstellbaren Zeichen in den ersten 256 Codepunkten des UTF-16-Zeichenvorrats ab. Diese Zeichen finden sich in exakt derselben Reihenfolge in der Latin-1-Kodierung (ISO 8859-1) wieder. UTF-16 haben wir gewählt, weil es der natürliche Zeichenvorrat in Webanwendungen ist.

So ein Raster zeichnen Sie nicht per Hand ein, sondern konfigurieren Ihre Bildbearbeitungssoftware so, dass sie das Ras-

# **UTF-16-Zeichen und ihre Codes**

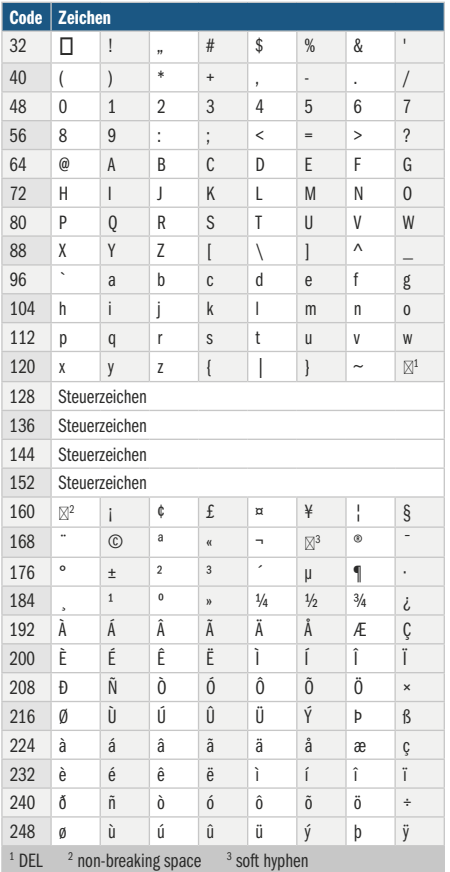

ter über Ihre Grafik legt, ohne dass es Bestandteil davon wird. Wie das geht, steht in der Hilfe zu Ihrem Programm.

Das Zeichen oben links im Raster ist das Leerzeichen mit dem UTF-16-Code 32, es folgen Ausrufezeichen (33), Anführungsstriche (34), Doppelkreuz (35) und so weiter. In der dritten Zeile stehen die Ziffern (48–57) und dann ein paar Satzzeichen. In Zeile 5, Spalte 2 beginnen die Großbuchstaben (65–90); vier Zeilen weiter erscheinen die Symbole an den Plätzchen für Kleinbuchstaben ein weiteres Mal, weil die Schrift nicht zwischen Groß-

| <b>SSILKAY</b><br>471,228<br><b>BE ALL</b><br>UPA GOL<br>$-474, 2011$<br><b>DAY OFF</b><br>043 252<br>103 Mil 36 m<br>10011072 | <b>ZEAR MARK</b><br>22.9<br>27, 361<br><b>BALCON</b><br>Effe Jack<br>340 AND<br>Click - 2N<br>Wind West<br><b>地震</b><br>1910 三三<br>22 09:00 | 1221 2021<br>33 122 951<br>12.82<br>202 643 bid - 222 223 / Wal<br>and this true was trill that<br><b>SHO</b><br>INT THE CIT THE - WAS THE<br>ally 10.3 SP2 Mrd Gdk Silk 2A3 SK2<br>TH'T<br><b>MAI</b><br>UTL  NH WE CUT UN US 100 SULUN 4/8 V21 22<br>w/a lock later site: ETCH<br>THE UNIVERSITY AND RELEASED FOR THE 2001 TO 1992 AND<br>this was got the  and got bus low unit that<br>late you con-<br>+ USI USI 021 921 932 111 022 021 022 932 140<br>103 level 250 250 cm<br>E2 601 961 075 252 560 070 473 272 344 820 344 474<br>00 123 223 AN 40 0 0 40 103 240 UN 231 40 100 0 0 140<br>and out the course the GN had but the time in the line of the<br>183 Philip 1914 Wall Wall Wall Who will kills<br>3.0.521<br>100 221 232 233 233 249 250 161 232 333 340 250 261 272 383 294 295 206 207 208 209 209 209 209 209 209 209 20<br>was late that lies pied and list and below that may be seen that see<br>Hill E'S 163 446 222 221 512<br>412 513 882 942 343 v<br>200 222 w/s 975 610 10 30 30 31 32 33 47 50 31<br>284 294<br>140 VIA 972 - 1731 1831 1031 222 - 222 531 232 - 233 232 344 - 1731 1831 - 233 234 | 49110812521031221091 252<br>will be also gift the<br>$-458$<br>US PERCENT OF HALL<br><b>CDE</b><br><b>COLOR</b><br>EQUATOR EST COM<br>$372 -$<br>1.275.000 per<br>228<br>4/4 MEET ON<br>2012/12/18 19:50<br>193 193 FO BE<br>143 193 1712 010 HPI<br>222 - USI 441 03 | ART UNITED 243 1972 SHE 272 WAL 22 YOU 1343 345 299 USI SHE GUI UNIT VOU . UNIT WAL<br>THE R. P. LEWIS CO., LANSING MICH.<br>THE R. P. LEWIS CO., LANSING MICH.<br>10 and 12 and 12 and 10 and 12<br>$-48$<br><b>BE BY 143 833 221 070 222 225</b><br><b>UNIVERS</b><br>AND AND ARE NOT WANTED THE TOUR BAY 272 WAY<br>818 100 254 x 393 344 272 023 09 03 033 49 272 000<br>WAS 2222 2022 PHOTOS BIRT SHIP PHOTOS WAS WILL COD-<br>WAS CITED THAT HAS RECEIVED BY A 200 THE REC.<br>194 180 195 360 247 103 603 444 745 104<br>200 die 103 275 010 live<br><b>SID AVE</b><br>Ell bot will a tri 600 Kit am bui bm | <b>B.D. URISTED AND BOOK RID AND AND THE CELL SEE SIX 400 A.</b><br>IPS TO USE OF THE APUTTER WE<br>$-92 - 77$<br>die die die ees was die were het in die meer aan wat was die keise en was die keise op die keise op die keise<br>0.0 A/8 USL USL USL US - 103 2.3 USL WE 2HD AV 5:30 HB<br>C21 972 212 222 = 01 203 301 231 230 330 330 330 222<br><b>STORY OF MAIL</b><br>LIGHT TOOL MAN 2009<br>LICE GAS 113 USE<br>Say that the this trac the<br><b>COLOR</b><br>27: 67: 60 and 27: 63 and 26: 60 and 60 and 60 and 27: 34: 84 and 50 and 22: 63: 83: 94:<br>IN THE RELEASE OF A 24 YO MALE AND DONE COMPANY OF A 1999 BOOK PARK.<br>810 810 WAS MAD DRIE WAS TOO MAY BOY 275 275 WAS THE WAS DRIVEN TO AND \$25 TO BUILDING<br>254 601 140 60 600 84 754 764 765 767 778 779 272 880 999 601 764 272 1 123 83<br>35 34 56 24 45 27 37 38 39 30 30 30 30 30 30 30 30 30 30 30 30 30<br>(0) 03 AV 40 IN 22 22 UN 03 H 03 H 64<br>223 600 010 023 223 223 229 229 229 232 233 244 345 259 254 255 277 030 277 030 264 364 378 279<br>STARTH HIS WAS SERVED TO SHE WAS STOLEN. | ida.<br>uni-<br>$272 - 292$<br><b>SHE</b> | 1271<br><b>USI --</b><br>$320 - 120$<br><b>SEC.</b><br>1973 appt.<br>bet bet<br><b>Mi 36</b><br>$1945 - 246$<br><b>URE</b><br>tams<br>$104 - 101$<br><b>SIM</b><br>$22 - 22$<br><b>83 中</b><br>301<br>100 | <b>EX</b><br>在室<br>448<br>Web.<br>$-$ | 2.0 2.0<br>142<br>704<br>but it's<br>THE <sup>2</sup><br><b>HN</b><br><b>T#2</b><br>de l'<br>$=$ | <b>ITA</b><br>$-272$ $-103$<br>$222 - 246$<br>342 454<br>int ad<br><b>INC. MAL</b><br>2011 103<br>ALL UNK<br>$1 - 34$ $44$<br>田 田<br>$22^{\circ}$<br>529                                                                                                    | 323<br>E3 UN<br>EEC-<br>WEAR ON<br>23.04 22<br><b>Life bot</b><br>that<br>and are the<br>449.055<br>49.07<br><b>COM BAG</b> | 27. 481<br>1995<br><b>CINE</b><br>162 | - - = - - 0 - 2 - 2 = - m - m - m - m - m<br>CITY 2000 AND 2000 SOFT<br>WHAT WAS LITTLE LITTLE MORE.<br>MAI 454 INC 272 PM 0.0<br>101 kd 245 ES (6+ 245)<br>UNIT VISIT KITS DALL ROST<br>gits this test will gits<br>but die 27 wit 60 unt wit die wit<br>103. URI \$40 bod<br>22 40 22 30 hz thi 20<br>UNG MAS  SHE  DOI: WAS 2008 AND USE 2000<br>570 221 231 232 250<br>Mill bill out tim #%<br>THE R. P. LEWIS CO., LANSING.<br><b>BB</b><br>$+ 103.90$<br>\$273,442<br><b>UTIL SHIC</b> | -282<br>$-1005$<br>17.51 | $-441$<br>$-221$<br>$-0.3$<br>$\overline{\phantom{a}}$<br><b>BE</b> | 27,463<br><b>DISTANT</b><br><b>URI WILL</b><br>-1921<br>22 221<br>$um = 00.27$<br>alize 2222<br>471 753 MHz<br><b>USIN</b><br>1934 bed 1933 Who<br>272, 676<br>NO 23 92.22<br>$2 - 200$ | CHL.<br>Tell<br>243 856<br>0.0 0.01<br>$-$ and $-$<br>464 1722<br>all the 200 mil<br><b>Text little</b> | UTL 222 SZL<br>421 USI 421<br>\$5,000.00<br>$um = 14$<br>1954 Inc., but<br><b>MAI 792 181</b><br>22.00 M<br>343-950 27<br><b>JOJ 049 104</b><br>$-20.000$<br>183<br>己 |
|----------------------------------------------------------------------------------------------------|----------------------------------------------------------------------------------------------------|----------------------------------------------------------------------------------------------------|----------------------------------------------------------------------------------------------------|----------------------------------------------------------------------------------------------------|----------------------------------------------------------------------------------------------------|-------------------------------------------|----------------------------------------------------------------------------------------------------|---------------------------------------|--------------------------------------------------------------------------------------------------|----------------------------------------------------------------------------------------------------|----------------------------------------------------------------------------------------------------|---------------------------------------|----------------------------------------------------------------------------------------------------|--------------------------|---------------------------------------------------------------------|----------------------------------------------------------------------------------------------------|----------------------------------------------------------------------------------------------------|----------------------------------------------------------------------------------------------------|
| <b>图图 1-1</b>                                                                                                    |                                                                                                    | $-45$<br>Tell that title -Ge ods title Tell that only was 600 told<br>- 252                                                                                                    | <b>SC 877 277 469</b>                                                                                                    | 2012/02/19 19:00 19:00 19:00                                                                                                    | T43 404 800 1721 622 804 103 910 100 100 100 2 3 8 9 10 1                                                                                                    |                                           | $ub$ bet                                                                                                    |                                       | <b>UN</b>                                                                                        | 86 23                                                                                                    | UN 41 (S)                                                                                                    |                                       | \$85 22 150                                                                                                    |                          |                                                                     | 250 mill unt unt                                                                                                    |                                                                                                    |                                                                                                    |
| 12.3 TA3 200                                                                                                    | 100.231 pm 103                                                                                                    | with sign induction and study of the cost that<br><b>JTP MAS 243 1111</b><br><b>SHE SHOP WILL TO BE AN</b>                                                                                                    | USI USI 202 252 572<br>242 227 444 and                                                                                                    | We left but but \$10 hell but now  but 021                                                                                                    | USI 240 Mill 101 AV2 252 242 Mill 443 444 V21 861 272 Mill                                                                                                    |                                           |                                                                                                    |                                       |                                                                                                  | <b>COL</b><br><b>Edit</b>                                                                                                    | <b>HATE ARTIST</b>                                                                                                    |                                       | THE SEA PRACTICES<br>491 452 103 62 930 630 951                                                                                                    |                          |                                                                     | <b>UNITED</b>                                                                                                    | $-101$                                                                                                  |                                                                                                    |
| USI Ded 200 USI                                                                                                    |                                                                                                    | <b>22 161 4/4 20</b><br>THE WAY ON YOU ARE THE INC. WAS CITED BY AN AN END YOU CONT                                                                                                    | <b>UNLING UNITED</b>                                                                                                    | UD - 69 22 22 22 UD - 75 23 22                                                                                                    | 40 49 100 401 404 4 100 24 27 27 27 28 22 23 24 25 26 27 28 29 29 29 20 20 20 20                                                                                                    |                                           | $-44$<br><b>Latter</b><br>$-40$                                                                                                    |                                       | 24.98                                                                                            | 122                                                                                                    |                                                                                                    | pa:                                   | <b>AND MANY</b>                                                                                                    |                          |                                                                     | $174 - 971 - 183$<br>40 Hill, Did Bdr.                                                                                                    |                                                                                                    |                                                                                                    |
|                                                                                                    | 110 611 545 946                                                                                                    | ALC: 4 499 001 1231 006 1517 243 899 277 10-2                                                                                                    | 4 40 SEC + 03 US ET 24 EVI                                                                                                    |                                                                                                    | with 22 03 000 PM PM PM - 03 03 040 000 PM 03 - 23 PM 22 PM 22 PM 05 PM 06                                                                                                    |                                           | 697<br><b>SERV</b>                                                                                                    |                                       |                                                                                                  | ti3                                                                                                    | <b>BIN</b>                                                                                                    |                                       | 49 49 22 59 23                                                                                                    |                          |                                                                     | 四四 明治                                                                                                    |                                                                                                    |                                                                                                    |
|                                                                                                    | 73 35.05                                                                                                    | UNI MARCH 491203 CA 200 CC 343 UNI PRO 1 000                                                                                                    | 201 401 403 176 277                                                                                                    | YES YOU COLLEGE THIS COLLEGE. 272 YOU                                                                                                    | 만만  (02.18.3 원만 만= ~ 4 8 만이 있을 때만 만간 같은 ~ 4 8 kHz Uft)                                                                                                    |                                           |                                                                                                    |                                       |                                                                                                  | $\begin{array}{ccc} \overline{121} & \overline{141} & \overline{141} & \overline{141} & \overline{141} \\ \overline{214} & \overline{142} & \overline{141} & \overline{142} & \overline{142} \\ \overline{214} & \overline{143} & \overline{144} & \overline{143} & \overline{143} \\ \end{array}$ | <b>UNLUST</b>                                                                                                    | œ                                     | 223 00 401 272                                                                                                    |                          |                                                                     | 272 941                                                                                                    |                                                                                                    |                                                                                                    |
| 三正 副科                                                                                                    | 25.673                                                                                                    | 272 MILIPS < 070 253 222 973 103 273 -- B 214 254                                                                                                    | 275 AVE SHE UNITED                                                                                                    |                                                                                                    | VISING THE DAM CONTENT AND COMPUTER WHERE THE CONTENT OF THE CONTENT OF THE CONTENT                                                                                                    |                                           |                                                                                                    |                                       |                                                                                                  |                                                                                                    |                                                                                                    |                                       | 5.0 (A) 441 078 277 82                                                                                                    |                          |                                                                     | <b>2440 0703 2213 9044</b>                                                                                                    |                                                                                                    |                                                                                                    |
|                                                                                                    | $-174$                                                                                                    | $+92.02$<br>263 2.2 121 121 221<br><b>EXISTENCE</b>                                                                                                    | and did you con the                                                                                                    | 103 total rate (20)<br><b>BRIZED THE</b>                                                                                                    | IP J THE APT SHE CPT USE (0.2 ) bid was 22 USB USB                                                                                                    |                                           |                                                                                                    |                                       |                                                                                                  |                                                                                                    | 464 051                                                                                                    | $-0.3$                                | gift bet                                                                                                    |                          |                                                                     | 240 022                                                                                                    | <b>COMPARED</b>                                                                                         |                                                                                                    |
|                                                                                                    | <b>Life</b>                                                                                                    | ES 6% 22: 36 22: 32 23 0.8 97 22: 35 20 30 30 30 22                                                                                                    | <b>WE 22 AV 62</b>                                                                                                    | WHEN HAVE RESEARCHED FOR THE RESEARCHED FOR                                                                                                    | THE UPLICATE - THE GPT HALLED LIST WAS VALUED AND HALL WAS                                                                                                    |                                           | $-$                                                                                                    |                                       |                                                                                                  | <b>une</b>                                                                                                    | 99.22                                                                                                    |                                       | 12.2 12.0 die 10.2 2.3 26.                                                                                                    |                          |                                                                     | \$262-0000                                                                                                    | 202228                                                                                                  |                                                                                                    |
|                                                                                                    | 252.423                                                                                                    | 10.3 feet 6th 2021 6021 (22) 95-2 (22) 95-2 (excluded limit and limit 6th 2                                                                                                    | UNIT GIBS DIKE ARAT WITH                                                                                                    | will be \$40,000 fail but also hit and all                                                                                                    | 1001-404 221 1952 1952 v. 1003 252 423 424 536 252 . 222 3-34                                                                                                    |                                           |                                                                                                    |                                       |                                                                                                  |                                                                                                    | bed hed                                                                                                    |                                       | gas the site of any                                                                                                    |                          |                                                                     | 09110911                                                                                                    | $-2214.024$                                                                                             |                                                                                                    |
|                                                                                                    | ams :                                                                                                    | THE 272 WAS ARE DON ONE TOO BOX 1993 MAIL AND IN THE TABLE                                                                                                    | 401 894 001 277                                                                                                    |                                                                                                    | THE THE THE 277 HAR PAR PAR DOG THE THE ENDINGER HAR CEN CON THE CONTRACTOR                                                                                                    |                                           | $-3i$                                                                                                    |                                       |                                                                                                  |                                                                                                    | \$752,5442                                                                                                    |                                       | the time and and sale that                                                                                                    |                          |                                                                     | URL 8/2                                                                                                    | $-401.721$                                                                                              |                                                                                                    |
|                                                                                                    | with your                                                                                                    | UBI IST bid ind ind<br><b>SOF HIS WAY ON BOAT!</b>                                                                                                    | $\mathbb{R}$ $\mathbb{R}$                                                                                                    | THE WAL AVE FIGHT<br>AFTER GOTH ANTIA SERVI-ATH ALLOTTE                                                                                                    | 22 10 22 25 UN E+ UN 22 P3 10 22 ID H4 E3                                                                                                    |                                           | $-1.14$                                                                                                    |                                       |                                                                                                  |                                                                                                    |                                                                                                    |                                       | <b>Did Did 2021</b> 2721                                                                                                    |                          | 161                                                                 | $-449$ (2011)                                                                                                    | <b>COL</b>                                                                                              |                                                                                                    |
|                                                                                                    | AFE 2-5                                                                                                    | on the top will go in the with you and can also will be with aller                                                                                                    | 693 and 203 275 offs                                                                                                    | \$20 x 200 and \$12 and will be too wit                                                                                                    | UZE GEL 47 22 USE PHOTO DEL THE THE RELIGION OF LITTLE STO.                                                                                                    |                                           | <b>ME 245</b>                                                                                                    |                                       |                                                                                                  |                                                                                                    |                                                                                                    |                                       | B 10 N 03 27                                                                                                    |                          | uni                                                                 | 22                                                                                                    | 75.240                                                                                                  |                                                                                                    |
|                                                                                                    | 書無                                                                                                    | $100 \, M_1$ $22 \, M_1$ $22 \, M_2$ $10 \, M_3$ $M_4$ $1$ $22 \, M_4$ $23 \, M_5$                                                                                                    | 347 USI 193 USI and                                                                                                    | 2000 - 1912 - 424 - 424 - 425 - 426 - 427 - 428 - 429                                                                                                    |                                                                                                    |                                           | 里 92                                                                                                    |                                       |                                                                                                  |                                                                                                    | <b>Ext</b>                                                                                                    |                                       | but 110 kW 183 bid bid                                                                                                    |                          | ÷                                                                   | 450                                                                                                    | <b>SAID BOW</b>                                                                                         |                                                                                                    |
|                                                                                                    | <b>POW SUR</b><br>ALC: NO                                                                                                    | 472 220 221<br>A/I 122 (83 (83 8% E3)                                                                                                    | 49.291.275.275                                                                                                    | We love it's not the the stat -- and the age                                                                                                    | 272 441 000 100 272 243 103 6:0 174 233 901 223 944                                                                                                    |                                           | uni                                                                                                    |                                       |                                                                                                  | $\frac{32}{411}$                                                                                                    | <b>Seat</b>                                                                                                    |                                       | 1951<br>the unit two                                                                                                    |                          |                                                                     | 900                                                                                                    | - 8.9 991                                                                                               |                                                                                                    |
|                                                                                                    | Seat.                                                                                                    | 143 551 200 404 213 bid - 215 bid die unt < 001                                                                                                    | <b>位置社会编</b> 4 编辑                                                                                                    | WALLET WAS REP REP 8/3 RET, 2:5 CPT RPD . A                                                                                                    | 231 UTL - IP - IP - IP - UTL - 231 33 UTL 422 - 49 - 252                                                                                                    |                                           |                                                                                                    |                                       |                                                                                                  |                                                                                                    | $-44$                                                                                                    |                                       | 403 801-252 078 120                                                                                                    |                          |                                                                     | 82.22                                                                                                    | 141.275                                                                                                 |                                                                                                    |
|                                                                                                    |                                                                                                    | We are the case was and the top to the case when the<br>212 813 449 227 227 932 933 233 233 544 939 934 - 934                                                                                                    | will safet unto<br>THE SIDE THAT SIDE AND                                                                                                    | w/8 . M/N 013 003 812 610 MHz . 103<br>183 ES 20 Ma VII BE VII 27                                                                                                    | OUR WAY THE WIRD MAY WAY OUR DRE THE<br><b>THE R. P. LEWIS CO., LANSING MICH.</b><br>THE WAS NOT THE ROOM WITH WAS 4000 FOR DUI AND COMPANY COMPANY.                                                                                                    |                                           |                                                                                                    |                                       |                                                                                                  |                                                                                                    | <b>MAX</b>                                                                                                    |                                       | ** 275 686 856 270<br>will be unlimited                                                                                                    |                          |                                                                     | \$2, 82<br>228                                                                                                    | 252x<br>3011                                                                                            |                                                                                                    |
|                                                                                                    |                                                                                                    |                                                                                                    |                                                                                                    |                                                                                                    |                                                                                                    |                                           |                                                                                                    |                                       |                                                                                                  |                                                                                                    |                                                                                                    |                                       |                                                                                                    |                          |                                                                     |                                                                                                    |                                                                                                    |                                                                                                    |

Die Aufgabe in c't 23/2023 lautete: Welche Worte wurden in diesem in "Alien-Chinesisch" verfassten **Kurzbericht der Vereinten Galaxien geschwärzt?**

und Kleinschreibung unterscheiden soll. Für Ihre eigene Schrift können Sie die Unterscheidung gerne treffen. Aber Vorsicht: Die meisten Rätsel, die im Umlauf sind, unterscheiden nicht danach, weswegen die Gefahr besteht, dass Ihre Rätselfreunde entnervt aufgeben.

Nach dem DEL-Zeichen mit dem Code 127 kommen unsichtbare Steuerzeichen sowie Zeichen, die wir für die Rätsel-

aufgabe nicht brauchten, zum Abschluss die Umlaute Ä, Ö und Ü einmal in Großund einmal in Kleinbuchstaben. Welche Zeichen wo im Detail stehen, sehen Sie in der Übersichtstabelle "UTF-16-Zeichen und ihre Codes".

Unsere Beispielgrafik hat nur zwei Farben: Schwarz und Transparenz. Damit kann man die Zeichen auf einem Hintergrund beliebiger Farbe darstellen: Schwarz bleibt Schwarz, der Hintergrund scheint durch. Die fertige Grafik exportiert man im verlustfreien PNG-Format, zum Beispiel unter dem Namen alien-cipher.png (Download via ct.de/y48k). Für eigene Kreationen können Sie nach Belieben buntere, kleinere und größere Symbole entwerfen. Wie wäre es zum Beispiel minimalistisch mit 2×3-Symbolen und Pixeln in Rot, Grün und Blau?

# **Spritesheets, HTML, CSS & JavaScript**

}

Für den Fall, dass Sie die Webanwendung an Ihre eigenen Zwecke anpassen wollen, geben wir im Folgenden ein paar Hinweise zur Funktionsweise, damit Sie sich leichter im Code zurechtfinden.

Der Haupttext dieses Artikels erwähnt, dass sich die einzelnen Symbole der Geheimschrift in einem Raster mit acht Symbolen pro Zeile befinden müssen. Jede andere Anordnung wäre prinzipiell möglich, doch bei acht Zeichen pro Zeile verliert man nicht so schnell den Überblick. Außerdem fällt es leicht, die x- und y-Koordinaten der Symbole anhand ihres UTF-16-Codes zu berechnen, die für die Darstellung im HTML-Code wichtig sind.

Mit ein paar CSS-Tricks pickt die Webanwendung die einzelnen Symbole anhand ihrer Koordinaten aus der Grafik und stellt sie einzeln in <span>-Elementen dar, und zwar als Hintergrund des <span>. Jedes dieser Elemente bekommt die CSS-Klasse char zugewiesen, die Auskunft über die Bildquelle (background-image) und die Bildmaße (background-size) gibt:

```
.char {
```

```
 background-image: var(--image);
 background-size: 
   calc(var(--image-width)
   * var(--symbol-scale)) 
  calc(var(--image-height)
   * var(--symbol-scale));
 background-repeat: no-repeat;
 display: inline-block;
 cursor: pointer;
 width: calc(var(--symbol-width)
   * var(--symbol-scale));
 height: calc(var(--symbol-height)
   * var(--symbol-scale));
 image-rendering: -moz-crisp-edges;
 image-rendering: 
         -webkit-optimize-contrast;
 image-rendering: pixelated;
```

```
 -ms-interpolation-mode: 
                   nearest-neighbor;
 margin: calc(var(--symbol-padding)
   * var(--symbol-scale)) 
  calc(var(--symbol-padding)
   * var(--symbol-scale))
 0.0;
```
Die Werte dafür stehen in den CSS-Variablen --image (als Daten-URL [1]), --imagewidth und --image-height, die die Webanwendung beim Laden der Grafik setzt.

Die Attribute width und height legen die Größe jedes einzelnen Symbols für die Darstellung im Browser fest. Die CSS--Variablen --symbol-width und --symbolheight definieren die Größe in der Grafikdatei. Sie werden durch Multiplikation mit --symbol-scale (im Beispielcode standardmäßig gleich 4) hochskaliert, damit man die Pixel im Browser nicht mit der Lupe suchen muss. Breite und Höhe der Symbole werden aus der Breite und Höhe der Grafik berechnet, die der User in die Box für die Geheimschrift zieht (siehe die JavaScript-Funktion onDrop() in der Datei index.js).

Das Attribut image-rendering ist erforderlich, damit der Browser die Symbole durch Pixelvervielfachung skaliert und nicht linear interpoliert, was zu einer matschigen Darstellung der Symbole führen würde.

Eine Schleife im JavaScript-Code der Anwendung generiert für jedes Symbol in der Grafik eine eigene CSS-Klasse und hängt sie in einem <style>-Abschnitt in den Header der HTML-Datei ein (siehe die Funktion createStyles()). Der Name der Klasse ist ein c, gefolgt vom UTF-16-Code des Symbols, zum Beispiel für das Plus-Zeichen:

.c43 { background-position:

```
 calc(var(--symbol-scale) *
      var(--symbol-width) * -3) 
 calc(var(--symbol-scale) *
     var(--symbol-height) * -1);
```
}

Das verschiebt das Symbol virtuell um drei Rasterplätze nach links (darum die Multiplikation mit einem negativen Wert) und einen nach oben und damit direkt auf die Position, wo ursprünglich das Leerzeichen in der Originalgrafik stand. Das Plus-Zeichen sitzt damit genau an der Stelle, die als Hintergrund des <span> auf dem Bildschirm erscheint.

Um beispielsweise die Zeichenfolge "HALLO" darzustellen, muss im HTML-Code Folgendes stehen:

```
<span class="char c72"></span>
<span class="char c65"></span>
<span class="char c76"></span>
<span class="char c76"></span>
<span class="char c79"></span>
```
Die erforderlichen <span>-Elemente generiert der JavaScript-Code aus dem Ursprungstext, sobald sich der Text ändert (siehe die Funktion convert()).

Toll wäre es gewesen, dem User die Benutzung einer Browsererweiterung wie FireShot für seitenumfassende Screenshots zu ersparen. Aber leider steht die Funktion, mit der so etwas prinzipiell möglich wäre, nicht in Webseiten zur Verfügung, sondern nur in Browsererweiterungen (siehe chrome.tabs.capture VisibleTab() in der Mozilla-Doku). Das Projekt html2canvas (siehe ct.de/y48k) versucht das nachzuahmen, leider nur mit bescheidenem Erfolg: In unseren Versuchen entstanden seltsam weichgezeichnete Screenshots. Vielleicht fällt Ihnen ja was dazu ein.

# **Secret Code Creator**

Wenn Sie diese Grafik nun in die freie Box unten in der Webanwendung fallen lassen (Demo via ct.de/y48k), erscheint dort alles in der Alien-Schrift, was Sie im Textfeld darüber eintippen – beziehungsweise in einer anderen Schrift, wenn Sie Ihre eigene Grafik per Drag & Drop in die Box mit dem Geheimtext haben fallen lassen.

Die Frage ist nun, wie man die Geheimschrift wieder aus dem Browser herausbekommt, zum Beispiel als Grafik, um sie in eine Rätselwebseite einzubinden oder für einen Geocache oder Mystery-Abend auszudrucken. Solange die Grafik in Gänze auf den Bildschirm passt, können Sie einen Screenshot des rechteckigen Bildschirmausschnitts anfertigen. Windows (Windows+Umschalt+S), Linux (Umschalt+ Druck) und macOS (Control+Command+4) erlauben das von Haus aus.

Schwieriger wird es, wenn die Geheimschrift nach rechts aus dem Bildschirm läuft. Zum Glück hatten schon andere ähnliche Probleme und haben daraufhin Plug-ins für gängige Browser programmiert. In Firefox und Chrome funktioniert die Erweiterung "FireShot" prima. Klickt man einmal kurz auf die Geheimschrift, sodass sie den Fokus erhält, und dann auf das FireShot-Icon in der Icon-Bar neben der Adressleiste, erscheint ein Menü. Mit dem Punkt "Erfassen der ganzen Seite" scrollt FireShot einmal durch die Geheimschrift und näht daraus einen Screenshot zusammen. Im sich öffnenden Browser-Tab können Sie entscheiden, ob Sie den Screenshot als Bild oder PDF speichern, in die Zwischenablage kopieren oder zum Drucker schicken wollen. Voilà!

Mit den Eingabefeldern in der Mitte der Anwendungen können Sie das Erscheinungsbild der Geheimschrift beeinflussen. Das Auswahlfeld "Direction" zeigt beim Ausklappen einen Pfeil nach rechts und einen nach links. Damit ist die sprachtypische Leserichtung gemeint, also etwa von links nach rechts bei Deutsch oder umgekehrt bei Arabisch. "Writing mode" bestimmt, in welche Richtung sich Textzeilen aneinanderreihen (vertikal oder horizontal). Es ist erstaunlich, wie sich das Erscheinungsbild ändert, wenn man mit diesen Optionen herumspielt.

Lustig sieht es aus, wenn man die in die Webanwendung eingebaute Animation startet. Sie läuft ab, wenn Sie in den Entwicklerwerkzeugen Ihres Browsers (zu erreichen über Strg+Umschalt+I oder Strg+Umschalt+J) und dort im Tab "Konsole" den Befehl window.exports.typedemo() eingeben und Enter drücken. Er löscht das Eingabefeld und tippt dort munter den Rätseltext aus c't 23/2023 zeichenweise ein. Analog dazu wird der Geheimtext zeichenweise ergänzt.

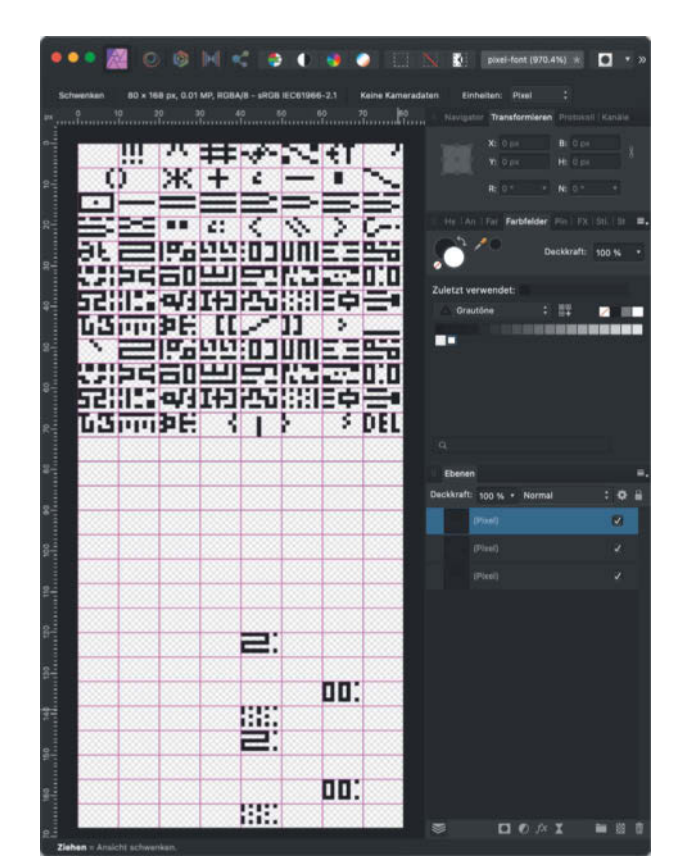

**Um einen Pixel-Font zu gestalten, dessen einzelne Zeichen sich gut als Grafiken in Webseiten einbinden lassen, bietet es sich an, ein Raster anzulegen. Auf jeder Kachel entsteht ein Zeichen. Beginnend mit dem Leerzeichen links oben sind alle Zeichen in der Reihenfolge ihrer UTF-16-Codes angeordnet, je acht Symbole pro Zeile.**

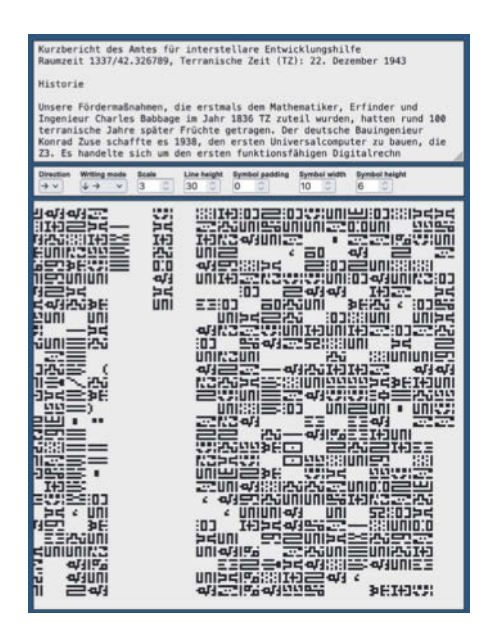

**Eine der Tücken von Substitionschiffren ist, dass man Tippfehler im Chiffrat leicht übersieht. Unsere Webanwendung hilft dabei, solche Fehler zu vermeiden.**

Bleiben noch die Optionen "Scale", "Line height" und "Symbol padding". Sie bestimmen den Skalierungsfaktor für die Symbole, die Zeilenabstände und die Größe des Leerraums zwischen den Symbolen. "Symbol width" und "Symbol height" sind nicht veränderbar; die Webanwendung zeigt die Werte nur zu Kontrollzwecken an.

# **Kreativ werden**

Nun können Sie kreativ werden. Uns hat das Gestalten der Schrift ebenso viel Spaß bereitet wie das Ersinnen des zu verschlüsselnden Textes. Für eine kommende Version der Webanwendung planen wir, dass sie nicht nur mit monoalphabetischer Substitution zurande kommt, sondern auch mit polyalphabetischer. Das ist eine Chiffre, die für ein Ursprungssymbol nicht immer nur ein Substitut bereithält, sondern eins oder mehrere.

Wenn Sie weitere Ideen zur Webanwendung haben oder Fehler melden wollen, schreiben Sie uns bitte eine Mail oder hinterlassen ein Issue bei GitHub. Viel Spaß! *(ola@ct.de)*

#### **Literatur**

[1] Oliver Lau, Gut gebettet, Mit Daten-URLs Bilder und andere Daten in Textdokumente integrieren, c't 10/2023, S. 152

*Quellcode bei GitHub, Demo der Webanwendung, Downloads: ct.de/y48k*

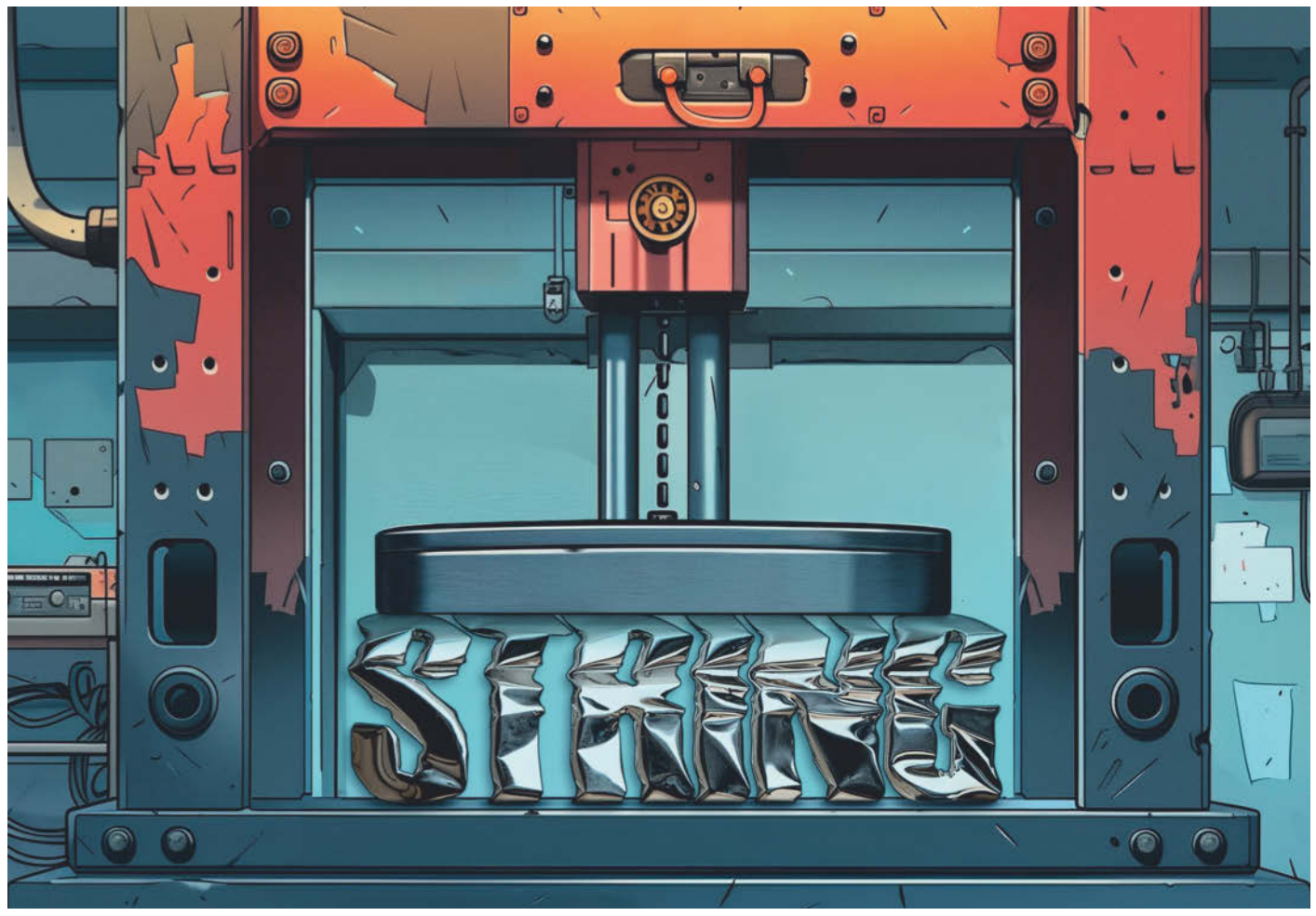

# **Textpresse**

**Wie man kurze Strings effizient komprimiert**

**Klassische Komprimierungsverfahren produzieren bei kleinen Datenmengen wie einzelnen Wörtern mehr Overhead, als die Komprimierung einspart. Besser gehts mit auf die Daten zugeschnittenen Verfahren. Eine Einführung in binäre Bäume und Shannon-Fano-Coding.** 

**Von Oliver Lau**

**G**zip, Zip, 7-Zip und wie sie nicht alle heißen, arbeiten mit Komprimierungsverfahren wie LZ77, Deflate oder LZMA, die eines gemeinsam haben: Damit sich die komprimierten Daten wieder entpacken lassen, ordnen ihnen die Packer Verwaltungsdaten bei (Overhead). Vereinfacht gesagt steht

darin, dass eine bestimmte Bytefolge in den unkomprimierten Daten einer bestimmten, relativ

kurzen Bitfolge in den komprimierten Daten entspricht. Wenn die unkomprimierten Daten also viele gleiche Bytefolgen enthalten, die man auf kurze Bitfolgen abbilden kann, spart man dadurch sehr viel Platz. Das Dekomprimieren dreht die Abbildung um: Die kurzen Bitfolgen werden nach und nach gelesen, im in den Verwaltungsdaten enthaltenen Codebook nachgeschlagen und durch die ursprünglichen Bytefolgen ersetzt. Um möglichst viel Platz zu sparen, bietet es sich beim Komprimieren an, möglichst häufig auftretende Bytefolgen durch möglichst kurze Bitfolgen zu ersetzen. Es gibt noch mehr Tricks wie die Burrows-Wheeler-Transformation in Bzip2 [1], aber die helfen beim Komprimieren kurzer Strings nicht weiter.

Komprimierungssoftware muss für die unterschiedlichsten Daten – von Texten über Code bis hin zu Bildern und

**Hardcore** 

Videos – möglichst gute Ergebnisse liefern. Deshalb kann sie nicht alle mit einem vorab festgelegten Satz an Bytefolgen

komprimieren, sondern muss zunächst für jede Datei die jeweils optimalen Bytefolgen finden.

Da eine Komprimierungssoftware Verwaltungsdaten spezifisch für die zu komprimierenden Daten erzeugt, muss sie beide als Einheit speichern beziehungsweise übertragen. Sind die komprimierten Daten groß im Vergleich zu den Verwaltungsdaten, ist auch die Platzersparnis in aller Regel groß. In krassen Fällen, etwa wenn die unkomprimierten Daten nur wenige Byte lang sind, wird es unweigerlich passieren, dass die Verwaltungsdaten umfangreicher ausfallen als die Nutzdaten. In diesem Fall entscheiden sich Komprimierungsprogramme häufig dazu, einfach die unkomprimierten Daten zu speichern. Aber selbst dafür müssen sie noch zusätzliche Information hinterlegen, zum Beispiel einen ein Byte langen Header, der darüber Auskunft gibt, dass statt komprimierter unkomprimierte Daten folgen.

Dazu ein Beispiel: Strings sind nichts weiter als eine Aneinanderreihung von Bytes und es ist unwahrscheinlich, dass man in kurzen Strings identische Bytefolgen findet. Die Wahrscheinlichkeit geht gegen null, dass diese Bytefolgen lang sind. Beispielsweise produziert Gzip (genauer: die Funktion deflate() aus der zlib-Bibliothek) beim Komprimieren von Vorund Nachnamen 20 Byte Overhead. Aus den 7 Byte des Strings "Roswita" werden also 27 Byte "komprimierte" Daten: kontraproduktiv. Auf der Unix-Kommandozeile können Sie das mit dem Befehl echo -n Roswita | gzip -c | wc -c nachexerzieren. Er pipt den String Roswita in den gzip-Befehl (-c steht für Ausgabe nach stdout), wc -c zählt abschließend die erzeugten Bytes. In der Ausgabe erscheint 27. Daran ändert auch die Wahl einer anderen Gzip-Komprimierungsstufe mit den Schaltern -1 bis -9 nichts.

Wenn man allerdings weiß, welche Art von Daten komprimiert werden sollen, kann man sich das Erzeugen eines Codebooks für jeden einzelnen Packvorgang sparen und stattdessen eines für alle Daten einer Kategorie anlegen, also etwa eines für Vornamen, eines für Nachnamen, eines für Ortsnamen oder für welche Daten auch immer, die es gerade zu verarbeiten, speichern oder übertragen gilt.

Wie das geht und wie man die Daten damit komprimiert und dekomprimiert, ist Thema dieses Artikels. Die gezeigten Codeausschnitte sind in C++ geschrieben, lassen sich aber leicht in andere Sprachen übertragen. Den gesamten

Quellcode nebst Hinweisen zum Kompilieren und Ausprobieren finden Sie in unserem GitHub-Repository. Wir haben das Projekt txtz genannt, um auszudrücken, dass es ums Komprimieren kurzen Texts geht. Checken Sie mit git checkout et den Branch "ct" aus, der den Stand des Codes für diesen Artikel widerspiegelt.

# **Kodierung**

Das Ziel einer effizienten Komprimierung besteht darin, möglichst kurze Bitfolgen (im Folgenden Codes genannt) zu produzieren, in die Ursprungsdaten umgewandelt werden. Der mittleren Bitfolgenlänge, also der durchschnittlichen Länge aller Codes in einem Codebook, ist dabei eine untere Grenze gesetzt. Der Mathematiker Claude E. Shannon hat das in seinem 1948 erschienenen, wegweisenden Aufsatz "A Mathematical Theory of Communication" bewiesen [2]. Eine ideale Komprimierung versucht die mittlere Bitfolgenlänge zu minimieren, ohne dass Daten dabei verloren gehen.

Nun kann man aber nicht irgendwelche Codes zum Kodieren hernehmen. Negativbeispiel: Angenommen, der kurze Code 010 steht für den sehr häufig auftretenden Nachnamen "Schmidt", der Code 010110101011100 für den selten vorkommenden Namen "Leutheusser-Schnarrenberger". Wenn der Dekodierer beim Entpacken auf 010 stößt, kann er nicht wissen, ob das die komplette Folge für "Schmidt" ist oder der Anfang der Folge für "Leutheusser-Schnarrenberger".

Keine zwei unterschiedlich langen Codes dürfen also mit derselben Bitfolge beginnen. Man sagt auch, sie dürfen nicht dasselbe Präfix haben. Diese Präfixfreiheit unter den Codes wird auch als Fano-Bedingung bezeichnet, benannt nach dem

# *ct* kompakt

- **•** Um große Datenmengen zu packen, eignen sich die in gängigen Tools wie Zip implementierten Kompressionsverfahren.
- **•** An kleinen Datenportionen, beispielsweise Namen für Menschen oder Orte, scheitern sie aber.
- **•** Mit ein paar Kenntnissen in Kodierungstheorie können Sie auch diese Daten auf rund ein Drittel ihrer ursprünglichen Größe schrumpfen.

Informatiker Robert Fano, der sie in den 1940er-Jahren beschrieben hat.

Eine Struktur, die die Präfixfreiheit garantiert, ist ein binärer Baum. Er setzt sich aus Knoten (engl. nodes) zusammen, von denen es immer nur in maximal zwei Richtungen zum nächsten Knoten weitergeht. An oberster Stelle befindet sich der Wurzelknoten (engl. root node). Eine Verzweigung nach links steht für eine 0 als nächstes Bit des Codes, nach rechts für eine 1. Geht es in keine Richtung weiter, ist ein Blatt erreicht. Darauf steht das zu kodierende Datum, etwa ein Vorname (siehe Bild "Binärer Baum"). Solange nur die Blätter die zu kodierenden Daten (Token) enthalten, ist der Weg von der Wurzel dorthin nicht nur eindeutig, sondern es ist auch gewährleistet, dass es keinen längeren Code geben kann, der mit derselben Bitfolge beginnt.

Damit ein Entpacker eine Bitfolge erfolgreich dekodieren kann, muss er den Baum kennen. Würde er nur die Codes,

# **Gute Gründe für die Komprimierung**

- Komprimierung spart Geld: Wo Datenmengen wie bei heimischen Backups oder bei Hostern in der Cloud ins Unermessliche wachsen, muss man weniger Festplatten kaufen und laufen lassen.
- Komprimierte Daten belegen nicht nur weniger Platz, sondern lassen sich auch schneller übertragen. Je langsamer das Übertragungsmedium, umso größer der Geschwindigkeitsgewinn.
- Datenverarbeitung und -analyse profitieren gegebenenfalls, weil mehr Daten in schnellen Caches gehalten werden können.
- Komprimierung ist zwar keine Verschlüsselung, vermag aber Daten so zu verschleiern, dass sie vor allzu neugierigen Blicken geschützt sind.

aber nicht den Baum kennen, wüsste er nicht, wo ein Blatt ist, aber das braucht er ja, um zu erkennen, wann eine Folge endet.

# **Halt, Stopp, Finito!**

Weil acht Bit in ein Byte passen und die Längen der Codes nicht notwendigerweise ein Vielfaches davon sind, ist es wahrscheinlich, dass die Bitfolge nicht mit dem Ende des letzten Bytes der kodierten Daten abschließt. Damit der Dekodierer nicht auf die Idee kommt, die verbleibenden Bits (Padding) weiter zu dekodieren, muss er wissen, wann Schluss ist. Es gibt zwei einfache Möglichkeiten, ihn darüber zu informieren:

- Erstens, man sagt ihm, wie viele Bytes die ursprünglichen Daten lang sind. Bei einem langen Namen wie "Leutheusser-Schnarrenberger" sind es 27 Bytes. Man braucht mindestens 5 Bit, um diese Zahl darstellen zu können. Wer auf Nummer sicher gehen und die maximale Länge der zu komprimierenden Daten auf 255 Bytes begrenzen will, reserviert einfach ein ganzes Byte für die Länge. Aber: Wenn man überlegt, dass das Kodieren etwa von Horst, Michael oder Eva nur 7 oder 8 Bit benötigt, würde ein zusätzliches Byte die Länge der kodierten Daten verdoppeln. Für kurze Strings ist ein eigenes Längenbyte also eine eher schlechte Idee.
- Zweitens, man definiert ein Stopp-Token. Im Bild "Binärer Baum" ist der Code dafür nur zwei Bit lang. Ergo: Falls die Bitfolge nicht am Ende des letzten Bytes der kodierten Daten endet, muss ein Ko-

**Binärer Baum** Binäre Bäume garantieren die Präfixfreiheit von Codes, wenn die Token auf den Blättern stehen, also den Endknoten, die nicht weiter verzweigen. In diesem Baum mit realen Daten aus dem Beispielprogramm wird "Michael" durch den Code 0011100 repräsentiert, "Horst" durch 00000010 und "Eva" durch 10110000. Das Blatt mit dem Code 01 ist ein Sonderfall: Es repräsentiert kein Token, sondern steht für das Ende der kodierten Daten.

dierer nur zwei Bit an die gepackten Daten anhängen, um deren Ende zu markieren. Diesen Weg geht unser Beispielcode.

### **Histogramme**

Bevor man den binären Baum errichten kann, muss man erst mal aus den zu komprimierenden Daten ermitteln, wie oft welche Token darin vorkommen. Idealerweise untersucht man dafür Bestandsdaten aus dem Produktivbetrieb, zum Beispiel Stammdatensätze. Für erste Experimente dürften jedoch die im Repository enthaltenen Listen mit deutschen Vor- und Nachnamen genügen, die wir zum Beispiel von wiktionary.org heruntergeladen haben (siehe das Verzeichnis data im Repository). Die Daten hat Wiktionary aus einem Telefonverzeichnis gesammelt.

Das Programm, das die Häufigkeitstabelle erstellt, befindet sich in der Datei mapbuilder.cpp im Unterverzeichnis src. Es liest eine oder mehrere Textdateien in einem einfachen Format ein: je Zeile ein Token, dahinter mit einem Semikolon getrennt die Häufigkeit des Tokens. Zur Veranschaulichung die ersten drei Zeilen aus data/de-wikitionary-vornamen+ histo.txt:

Peter;220599 Wolfgang;188470 Michael;185321

0

1

0

 $H$ orst  $\bigg($  Eva

0

0

0

0

1

Die gesammelten Daten landen in dem assoziativen Array std::unordered\_ map<std::string, float> histo. Die Häufig-

 $0$   $\sim$  1

0

1

0

1

0

keiten sind vom Typ float, damit es leichter fällt, etwa relative Häufigkeiten zu verwenden, die sich nicht mit Ganzzahlen darstellen lassen. Das Token ist ein std::string. Das Programm geht davon aus, dass er UTF-8-kodiert ist, sodass jedes Zeichen in einem oder mehreren char Platz findet.

Für den Fall, dass später hinzukommende Token nicht im Bestand vorkommen, wird die Häufigkeitstabelle um einzelne Buchstaben, Sonderzeichen und weitere ergänzt, aus denen sich beliebige Token zusammensetzen lassen. Sie bekommen Häufigkeiten, die sich an den Häufigkeiten der am seltensten vorkommenden Token orientieren. Diese Bitfolgen für nicht "gelernte" Token werden auf diese Weise zwar sehr lang, was aber nicht allzu sehr ins Gewicht fällt, weil sie selten vorkommen.

Abschließend wird das Stopp-Token eingefügt:

```
histo[std::string(&STOP_TOKEN, 1)] =
  cum_weight;
```
Als Gewicht erhält es das kumulierte Gewicht aller Token. Das stellt beim Errichten des Baumes im nächsten Schritt sicher, dass der Code für dieses Token besonders kurz ist.

STOP\_TOKEN ist ein char mit dem Wert '\xFF'. Dieses Zeichen kommt typischerweise nicht in Namen vor und ist auch nicht Teil eines UTF-8-Zeichens, das sich aus mehreren Bytes zusammensetzt.

Anschließend wird die Häufigkeitstabelle in eine Liste aus token konvertiert:

```
struct token {
   std::string token;
   float weight{0};
   code c;
};
std::vector<token> tokens;
std::transform(
   std::begin(histo), std::end(histo),
   std::back_inserter(tokens),
   [](std::pair<std::string, float> t)
   { return token{t.first,
                   t.second}; }
);
```
Die Klasse code (Implementierung in src/ code.cpp) repräsentiert die Bitfolge innerhalb des Baums, der im nun folgenden Schritt entsteht. Zum Start ist sie null Bit lang.

0

0

0

1

0

Michae

1

\xFF

1

#### **Baum pflanzen**

Jeder Knoten im Baum ist eine einfache Struktur, zu finden in der Datei src/bintree.hpp:

```
struct node {
    node *left{nullptr};
    node *right{nullptr};
    std::string token;
};
```
Die beiden ersten Einträge dieser Struktur verweisen auf den links und rechts abgehenden Knoten. Standardmäßig ist der Zeiger dorthin nullptr, also "wächst" in diese Richtung kein Zweig. Der dritte Eintrag ist das zu kodierende Token.

Wie daraus ein Baum wird, darum haben sich die eingangs genannten Herren Shannon und Fano Gedanken gemacht. Herausgekommen ist der Shannon-Fano-Algorithmus. Es sind eigentlich zwei Algorithmen, aber wir beleuchten hier nur die Methode von Fano.

Sie teilt die Token so in zwei Teile auf, dass die kumulierten Gewichte der Token in beiden Teilen nahezu gleich groß sind. Dieser Vorgang wird für jeden Teilbereich rekursiv fortgesetzt. Jede Rekursion hängt dem Code ein 0- oder ein 1-Bit an, je nachdem, ob sie den linken oder den rechten Teilbereich bearbeitet. Wenn ein Teilbereich nur noch ein Token enthält, ist das Blatt im Baum gefunden und die Rekursion beendet. Dieser Algorithmus sortiert also Elemente mit ähnlichen Gewichten in ähnlichen Tiefen des Baums ein, also mit ähnlichen Codelängen.

Am besten funktioniert das, wenn die Token in einer Liste nach absteigender Häufigkeit sortiert sind: Links steht also das häufigste Token, rechts das seltenste. Das erledigt die Funktion shannon\_fano() im ersten Schritt:

```
void shannon_fano(
                 std::vector<token> &p)
{
   std::sort(
     std::begin(p), std::end(p),
     [](token const &a, token const &b)
      { return a.weight > b.weight; });
  sf_split(p, 0, p.size() - 1,code():
}
```
Im zweiten Schritt ruft sie die rekursive Funktion sf\_split() auf (siehe Listing rechts), zunächst mit Parametern, die die ungeteilte Token-Liste beschreiben: Der

linke Index 1 ist 0, der rechte Index r verweist auf das letzte Token. Der während der Teilung mitgeführte Code ist zu dem Zeitpunkt noch leer.

Eingangs prüft sf\_split() das eben erwähnte Abbruchkriterium für die Rekursion. Dann folgt das Herzstück des Algorithmus: eine optimale Balance zu finden, sodass die summierten Gewichte der linken und rechten Teilbereiche möglichst gleich sind.

Mit den damit ermittelten Indexen ruft sich die Funktion zweimal selbst auf: einmal für den linken Teilbereich, einmal für den rechten, wobei der mitgeführte Code um ein 0- oder 1-Bit erweitert wird. Achtung, der +-Operator bewirkt keine arithmetische Addition, sondern das Anhängen des im zweiten Operanden angegebenen Bits an eine code-interne Bitsequenz (siehe src/code.cpp).

Das aus mapbuilder.cpp entstehende Kommandozeilenprogramm mapbuilder generiert aus der Liste, die nun für jedes Token einen Code enthält, die C++-Datei mappings.cpp mit folgendem auf die ersten und letzten vier Einträge gekürzten Inhalt:

```
std::unordered_map<std::string, code>
compression table = {}
```

```
 {"\377", code(2, 0b01)},
 {"Wolfgang", code(7, 0b1011110)},
 {"Walter", code(7, 0b1011010)},
 {"Thomas", code(7, 0b1110000)},
 // ...
 {"\367", code(20,
```
0b00000000000000000100)},

```
// Rekursive Unterteilung nach Shannon-Fano
void sf_split(std::vector<token> &p, std::size_t l, std::size_t r, code c)
{
   // Abbruchkriterium prüfen
  if (1 == r) {
     // Teilbereich enthält nur noch ein Element,
     // also ist das Blatt gefunden und der vollständige
     // Code kann dem Token zugewiesen werden.
    p[1].c = c; return;
   }
   // fortzuschreibende Indexe mit den bisherigen initialisieren
  std::size_t pl = 1;
   std::size_t pr = r;
   // kumulierte Gewichte initialisieren
   float weight_left = p.at(pl).weight;
  float weight_right = p.at(pr).weight; // Teilungspunkt finden
  for (;;)
 {
     // Solange die kumulierten Gewichte im rechten Teilbereich
     // kleiner als die im linken sind, den rechten Teilbereich
     // um ein Token nach links erweitern. Dabei aufpassen, dass
     // sich die Indexe nicht überschneiden
   while (weight_right < weight_left && pr != p1 + 1)
\left\{ \begin{array}{c} \end{array} \right.--pr;
      weight_right += p.at(pr).weight;
 }
     // Wenn kein Token mehr zwischen den Teilbereichen liegt,
     // ist die Suche nach dem Teilungspunkt abgeschlossen
    if (pr == pl + 1) break;
     // Sonst schreitet die Suche fort, wobei der linke 
     // Teilbereich um ein Token nach rechts erweitert wird.
    ++p1:
     weight_left += p.at(pl).weight;
 }
   // Rekursive Aufrufe für den linken und rechten Teilbereich,
   // wobei der Code um ein 0- oder 1-Bit erweitert wird.
  sf_split(p, 1, pl, c + 0);sf_split(p, pr, r, c + 1);}
```
**Die Funktion** sf\_split() **implementiert die rekursive Unterteilung der nach absteigenden Gewichten sortierten Token-Liste, wobei sie bei jedem Abstieg den Code bitweise erweitert, mit einer 0, wenn der linke Teilbereich untersucht wird, mit einer 1 für den rechten.**

```
 {"\214", code(20,
               0b00000000000000111101)},
   {"\374", code(20,
               0b00000000000000000001)},
   {"\267", code(20,
               0b00000000000000101000)}
};
```
Zuoberst steht das Stopp-Token; die Oktalzahl 377 entspricht dem hexadezimalen FF. Die 2 im Konstruktorparameter von code besagt, dass der Code 2 Bit lang ist, die folgende Binärzahl zeigt den Code in seiner ganzen Länge. Nach demselben Schema sind auch die anderen Einträge aufgebaut.

Für andere Zwecke kann mapbuilder auch eine JSON-Datei mit diesen Daten erstellen (siehe die Hilfe auf Eingabe von mapbuilder -?).

# **Komprimieren und dekomprimieren**

Die generierte C++-Datei können Sie nun für eigene Projekte verwenden. Unser Pack- und Entpackprogramm für kurze Strings txtz macht davon Gebrauch. Im Kern benutzt es dafür die gleichnamige Klasse in der Datei src/txtz.cpp.

Der Konstruktor der Klasse txtz erwartet ein Token/Code-Array wie das eben generierte. Daraus baut er den fürs Dekomprimieren erforderlichen binären Baum, indem er die Token anhand ihres Codes nacheinander einfügt:

```
txtz::txtz(
std::unordered_map<std::string, code>
const &table)
     : compress_table_(table)
{
   for (auto const &[token, code]
                      : compress_table_)
   {
     decompress_tree_.append(
       code.bits(),
       code.bitcount(),
       token);
  }
}
```
Die Methode std::string decompress (std::vector<uint8\_t> const &compressed) liest das übergebene Byte-Array bitweise aus und hangelt sich damit durch den Baum; die an den Blättern gefundenen Token landen nacheinander in einem String, den die Methode zurückgibt.

Die Methode std::vector<uint8\_t> compress(std::string const &str,

std::size\_t &size) ergänzt den übergebenen String um das Stopp-Token, komprimiert ihn und gibt ein Byte-Array mit dem Komprimat zurück. Dazu extrahiert sie nach und nach Zeichenfolgen absteigender Länge aus dem String, beginnend mit der Länge des längsten in compress\_table\_

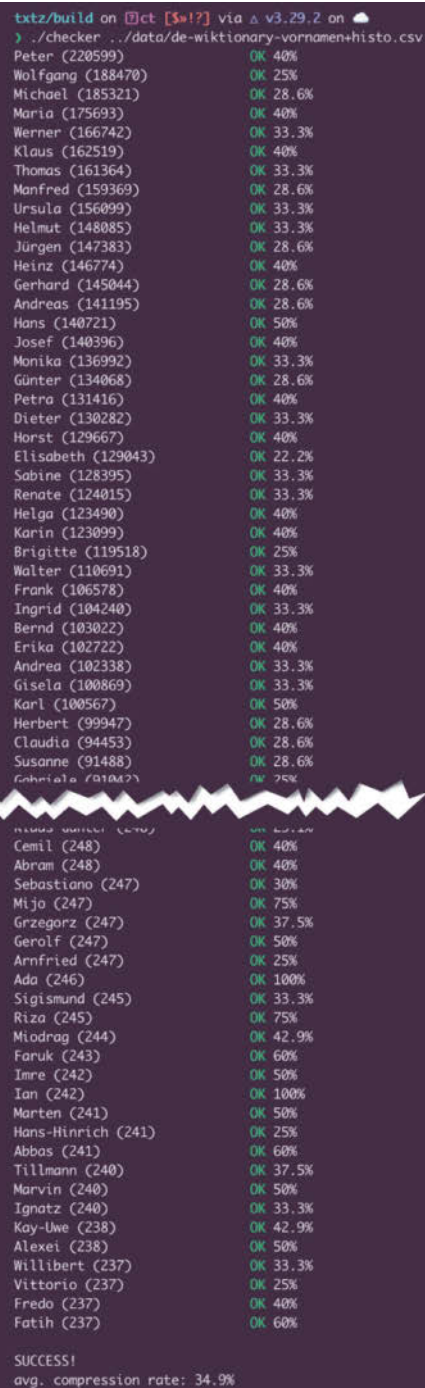

**Mit dem im Beispielprojekt enthaltenen Tool** checker **können Sie prüfen, wie gut sich kurze Strings mit einem maßgeschneiderten Codebook komprimieren lassen. Es erwartet eine Wortliste wie**  die, mit der Sie den Packer "trainiert" **haben.**

enthaltenen Tokens, und versucht sie in compress\_table\_ zu finden. Ist die Zeichenfolge ein gespeichertes Token, erweitert sie das Resultat um die dazugehörige Bitfolge. Weil jedes Zeichen von '\x00' bis '\xff' als Token enthalten ist, schlägt die Operation nie fehl. Die Anzahl der kodierten Bits landet in size.

Wenn Sie Vorschläge haben, vor allem dazu, wie man txtz::compress() optimieren könnte, freuen wir uns über Anregungen in Form von Mails oder besser noch als Eintrag im Issue-Tracker bei GitHub (siehe ct.de/yzk5).

### **Diskussion**

Wie der Screenshot des checker-Programms zeigt, das alle Wörter einer Wortliste komprimiert, ist die Komprimierung auf gut ein Drittel des ursprünglichen Volumens sehr effizient. Wir wollten aber wissen, ob man noch ein bisschen mehr rausholen kann. Deshalb sind wir während der Entwicklung von txtz der Frage nachgegangen, ob man zwecks eines ausgeglicheneren Baums für das Stopp-Token eine Position weiter unten im Baum und damit eine längere Bitfolge dafür wählen sollte. Kurz: Nein, das hat nahezu keinen Effekt auf den Umfang der gepackten Daten.

Einen Nachteil des beschriebenen Vorgehens wollen wir nicht verschweigen: Verändert sich der Datenbestand erheblich, sollte man das Codebook neu aufbauen. Ein weiterer kleiner Nachteil ergibt sich daraus, dass der Shannon-Fano-Algorithmus nicht immer einen optimal ausbalancierten Baum produziert. In der Theorie ist ihm der Huffmann-Algorithmus überlegen (siehe huffmann.cpp), aber bei unseren Beispieldaten verbesserte sich die Komprimierungsrate dadurch nur marginal. Wie Sie die Algorithmen wechseln, steht in der README-Datei des Projekts.

Wir würden uns freuen, wenn Sie mit uns Ideen teilen, welche Daten von derlei Komprimierung profitieren könnten. Haben Sie vielleicht schon ein ähnliches Verfahren im produktiven Betrieb?

*(ola@ct.de)*

#### **Literatur**

- [1] Oliver Lau, Torsten T. Will, Text aufräumen Schnelle Volltextsuche mit der Burrows-Wheeler-Transformation, c't 2/2005, S. 204
- [2] Claude E. Shannon, A Mathematical Theory of Communication, Download als PDF: heise.de/s/ Dag<sub>8k</sub>

#### *txtz-Quellcode: ct.de/yzk5*

# gamescom<br>jobs & career

Die Fachkonferenz und Recruitingmesse auf der gamescom.

# **Finde deinen** Traumjob!

# **Besuch uns auf** der gamescom!

 $21. - 25.08.2024$ Koelnmesse | Halle 10.2

- HR-BÜHNE: Beiträge aus der Gaming-Szene, Elevator Pitches & Tipps von Business-Coaches
- · große Ausstellung: viele potenzielle Arbeitgeber
- · Bewerbungsgespräche: spontan & direkt vor Ort möglich
- · Bewerbungsfotos: kostenlos & professionell

# **Mehr Infos und das** gamescom Ticket hier:

powered by

heise Jobs

LEVEL UP YOUR CAREER!

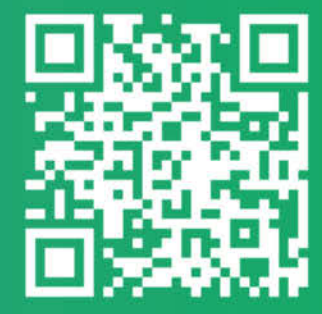

it-job-kompakt.de/ gamescom-jobmesse/

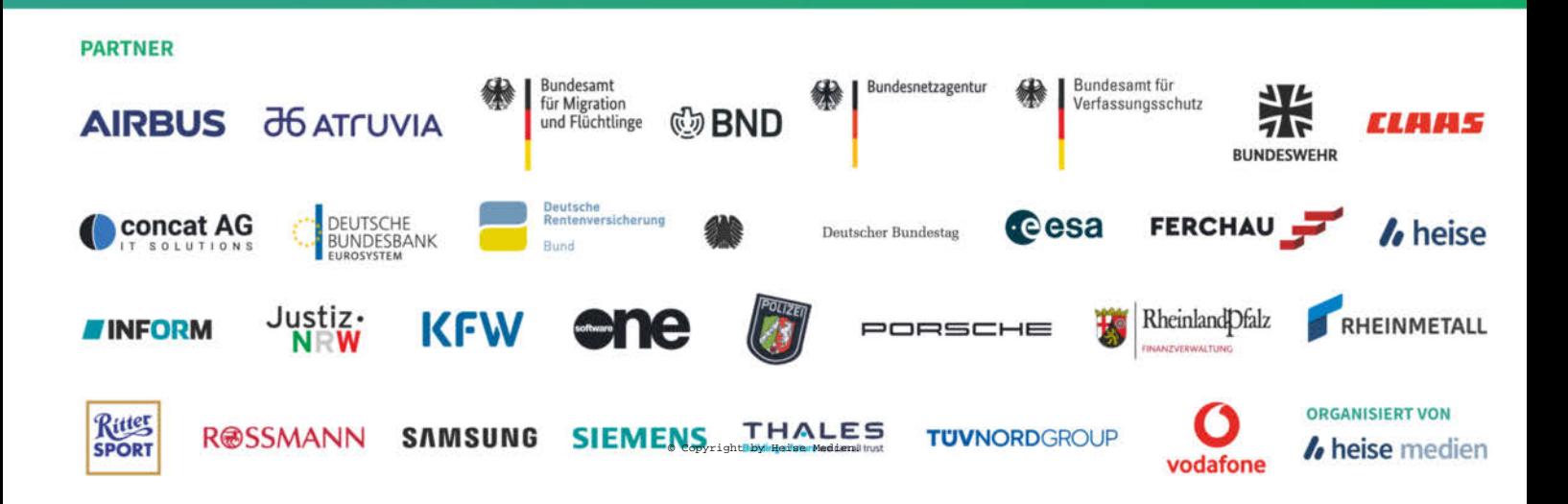

# Für Wissenshungrige...

# Ausgewählte Fachliteratur

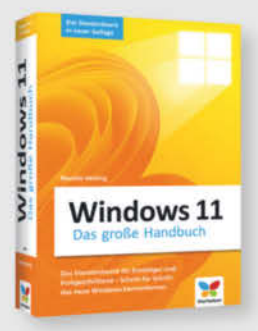

# Mareile Heiting Windows 11 - Das große Handbuch (5. Auflage)

Das umfassende Handbuch zu Windows 11 bietet Einsteigern und fortgeschrittenen Nutzern alles, um das Betriebssystem sicher und effektiv zu handhaben.

19.90 €

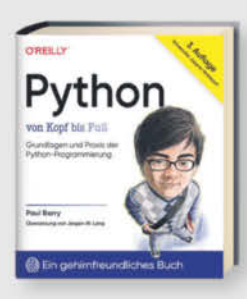

#### Paul Barry Python von Kopf bis Fuß (3. Auflage)

Die aktualisierte Auflage bietet unterhaltsame, fundierte Einführung in Python, behandelt Grundlagen, Datenstrukturen, Web-Technologien, Datenanalyse mit Pandas, für leicht fortgeschrittene Einsteiger.

#### Auch als PDF und ePub erhältlich!

49,90 €

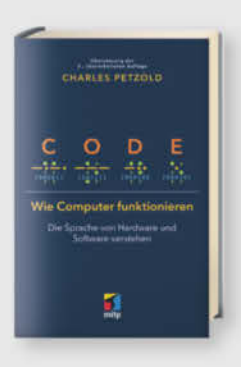

**Charles Petzold Code - Wie Computer funktionieren** Charles Petzold lüftet das Geheimnis über das verborgene Innenleben und die grundlegende Funktionsweise von Computern -

Auch als PDF und ePub erhältlich!

von der Hardware bis zur Software.

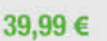

# Microsoft **Azure Security**

Heinrich Gantenbein, Michael Howard, Simone Curzi

# **Microsoft Azure Security**

Bietet bewährte Methoden und Grundprinzipien für sichere Cloud-Anwendungen in Microsoft Azure, einschließlich Entwurf, Entwicklung, Einsatz und Langzeitstrategien gegen Sicherheitsherausforderungen, von Experten erläutert.

Auch als PDF und ePub erhältlich! 59.90€

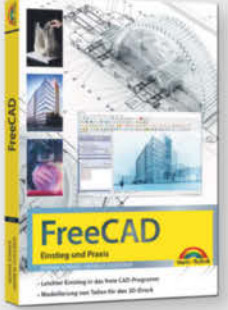

### Werner Sommer, Andreas Schlenker **FreeCAD - Einstieg und Praxis**

Dieses praxisorientierte FreeCAD-Buch ist ein Tutorial und Nachschlagewerk für 2D/3DModellierung und technische Zeichnungen, deckt 3D-Druck, Gebäudedesign, CNC, FEM ab, inklusive Übungen.

19,95 €

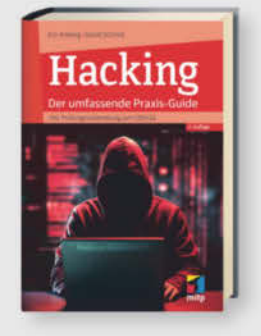

# Eric Amberg, Daniel Schmid Hacking - Der umfassende Praxis-Guide (3. Auflg.)

Aktualisierte 3. Auflage des Guides mit CEHv12 Prüfungsvorbereitung, bietet Workshops, Anleitungen und Tipps zu Hacking-Techniken und Gegenmaßnahmen in sechs Bereichen, ideal als Lehrund Nachschlagewerk.

49,99€

# Künstliche Intelligenz verstehen

Interaktive, spielerische Einführung in KITechnologien, Schwerpunkt auf Experimentieren, mit handgezeichneten In-<br>fografiken, Online-Projekten, deckt von Grundlagen bis Neuronale Netze und Transformers ab, ideal zum Lernen.

29.90€

Sophia Sanner, Pit Noack  $(2.$  Auflg.)

# **O** Analysis **Raspberr**

# Michael Kofler, Charly Kühnast, **Christoph Scherbeck** Raspberry Pi (8. Auflage)

Standardwerk in 8. Auflage, aktuell zum Raspberry Pi 5. RasPi-Experten Michael Kofler, Charly Kühnast und Christoph Scherbeck bieten auf über 1.000 Seiten umfassendes Wissen zum Raspberry Pi.

**NEU** 

44,90 €

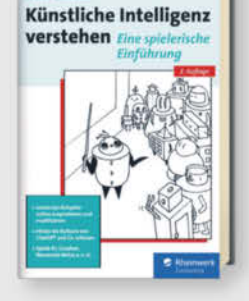

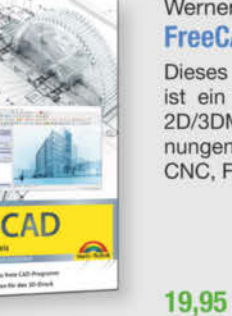

shop.heise.de/highlights2024

**NEU** 

# **...und Nerds**

# shop.heise.de/highlights2024

# **Zubehör und Gadgets**

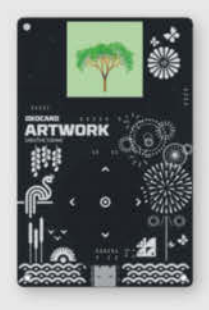

# **Oxocard Artwork Creative Coding**

Lernen Sie die Grundlagen der Computeranimation mit dem ESP32-Chip. Erzeuge beeindruckende visuelle Effekte wie in Spielen und Filmen dank leistungsfähiger Hardware.

Ideal für Einsteiger!

69,90€ 39,90€

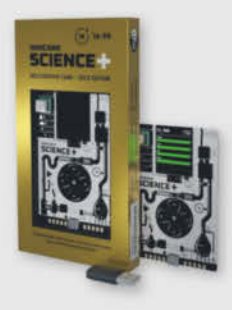

Cyber Cle

# **Oxocard Science Plus GOLD Edition**

Hochwertige Computerplatine mit 8 Sensoren, 16 Werten, Experimentierplatine und offener Programmierschnittstelle zur Beobachtung und Änderung der Programme.

#### Im praktischen Kreditkartenformat!

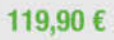

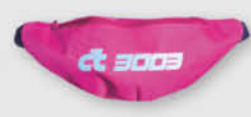

# c't 3003-Hipbag/Bauchtasche

Total praktisches c't 3003-Merch. Dieses ultimative Fashion-Statement fällt garantiert überall auf und es passt jede Menge rein Mit Innentasche und verstellbarem Hüftgurt.

Sieht garantiert ghyle aus!

14.90€

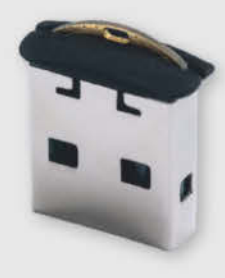

## **Nitrokey Passkey**

Schützen Sie Ihre Accounts zuverlässig gegen Phishing und Passwort-Diebstahl mit sicherem, passwortlosem Login und Zweifaktor-Authentifizierung (2FA) durch WebAuthn/ FIDO2. Praktisches USB-A Mini Format für den Schlüsselbund.

Qualität made in Germany!

34,90€

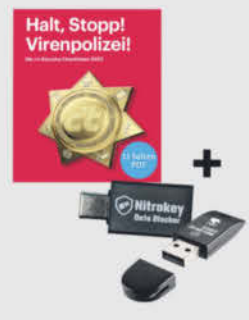

# **Cyber Clean Professional** Reinigungsmasse

High-Tech-Masse entfernt 99,99% der Keime, reinigt strukturierte Oberflächen und Zwischenräume, ohne Feuchtigkeit abzugeben. Ideal für empfindliche Oberflächen und elektronische Geräte.

Für Hygiene und Wohlbefinden!

16,90 €

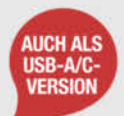

# Nitrokey-Secure-Bundle C/C

Der Nitrokey 3A NFC ist ein starker Security Token für mobile Geräte. Der USB-C Daten Blocker schützt vor unerwünschter Datenübertragung. Inklusive c't-Security-Checklisten als PDF.

Schutz gegen Massenüberwachung und Hacker!

64,90€

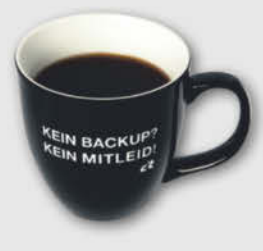

# c't Jumbotasse "Kein Backup? Kein Mitleid!"

Unsere Tasse erinnert Ihre Kollegen an regelmäßige Updates. Jetzt mit 450 ml für mehr Kaffeegenuss.

Nie wieder Stress ungesicherter Daten: Kein Backup? Kein Mitleid!

Natürlich spülmaschinengeeignet!

17,90 €

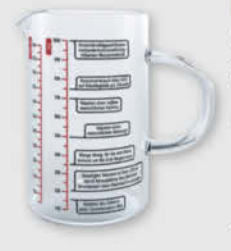

# **Messbecher** "Wissenschaft"

Schluss mit Langeweile in der Küche! Auf diesem Messbecher stehen 14 nerdige Fun Facts. Fragen wie "Wie viel Platz nehmen 30.000 Reiskörner ein?" werden beantwortet.

Aus hitzebeständigem Borosilikatglas! 19,90€

# *l*, heise shop

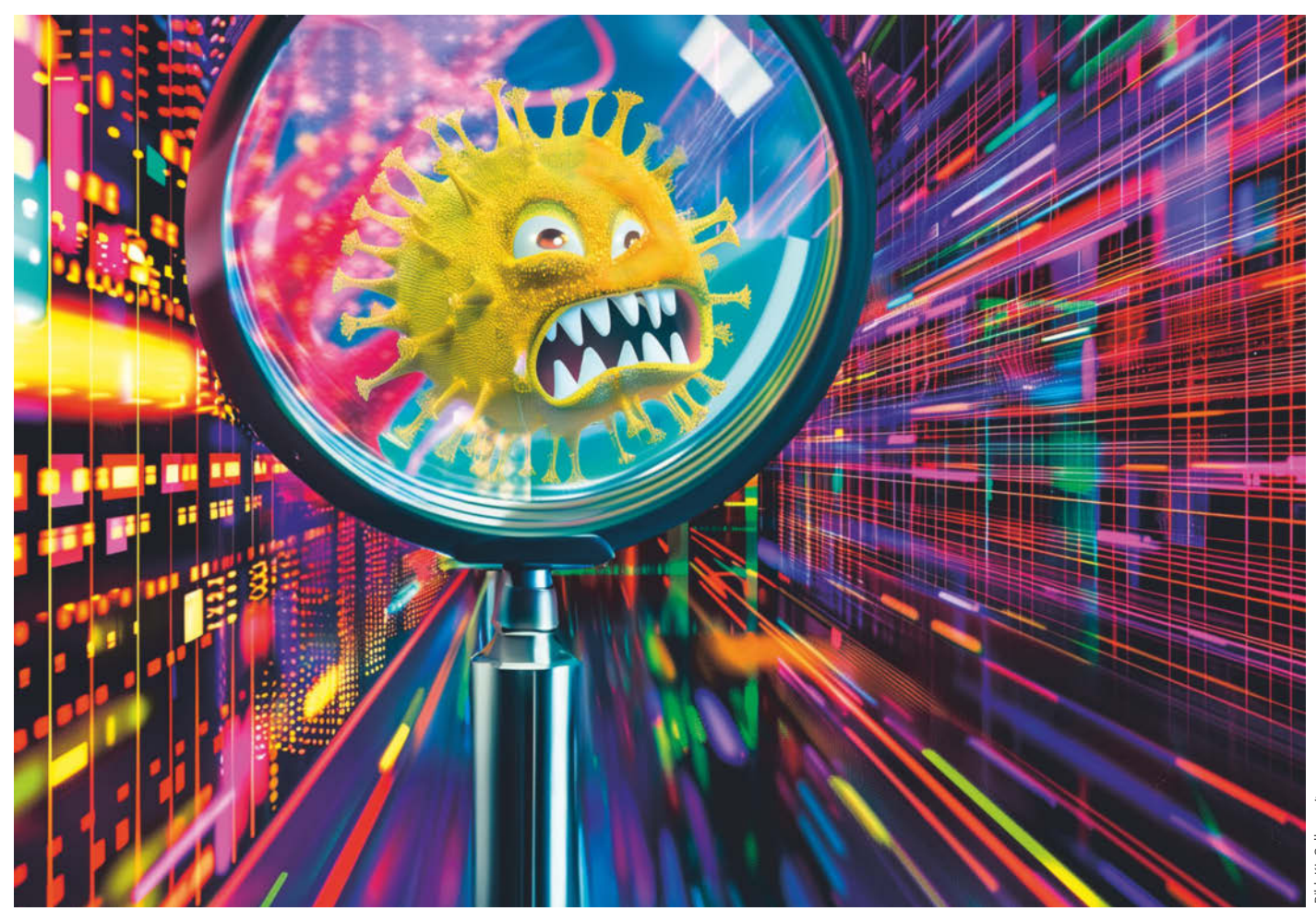

# **Schadcode durchleuchtet**

**Desinfec't 2024: Neue Malware-Analysetools für Profis im Überblick**

**Zusätzliche mächtige und vielseitige Werkzeuge in Desinfec't 2024 helfen bei der Analyse von kompromittierten PCs: Damit entlocken Experten verdächtigen Windows-Executables, Office-Dateien und PDFs ihre Geheimnisse.**

**Von Olivia von Westernhagen**

**E**ingehängte Windows-Laufwerke mit Antivirensoftware scannen, die Schädlinge findet und bestenfalls zur Strecke bringt: So sieht das klassische Einsatzszenario für das c't-Sicherheitstool Desinfec't im privaten Bereich aus. Für Malware-Profis hat das Live-System aber noch weit mehr zu bieten und es stehen etwa der Open Threat Scanner (OTS) für Scans mit maßgeschneiderten Signaturen und Thor Lite für die umfassende Suche nach Einbruchsspuren bereit [1].

Desinfec't 2024 erweitert das Profi-Arsenal im Ordner "Expertentools" auf dem Desktop nochmals – und zwar um

Werkzeuge, die auf die tiefgehende Analyse verdächtiger Dateien spezialisiert sind. Darunter fallen nicht nur ausführbare Windows-Programme und ihre Komponenten; auch verschiedene Office-Formate und PDF-Dateien kann man mit ihnen durchleuchten. Dieser Artikel stellt die neue, starke Tool-Kombo und ihre vielfältigen Einsatzmöglichkeiten anhand praktischer Beispiele vor. Alle im Artikel genannten Werkzeuge funktionieren übrigens auch mit vielen anderen Linux-Distributionen wie Ubuntu, das die Basis für Desinfec't bildet, und macOS und Windows.

Achtung: Alle hier vorgestellten Tools richten sich an erfahrene IT-Sicherheitsexperten, die im Zuge einer Angriffsanalyse (Incident Response) das Maximum aus Desinfec't herausholen wollen. Wer nicht über das nötige Vorwissen verfügt oder nur mal eben Omas PC auf Schadcode prüfen will, sollte vom Inhalt des Expertenordners lieber die Finger lassen. Schließlich kann man damit auch etwas im System kaputt machen, sodass Windows im schlimmsten Fall nicht mehr startet oder wichtige Daten unwiederbringlich verloren gehen.

## **Einfach ausprobieren**

Am leichtesten fällt der Zugang zu den Werkzeugen, wenn Sie selbst mit ihnen experimentieren. Dafür stellen wir vier Malware-Samples in einem mit dem Passwort "infected" geschützten Zip-Archiv zum Download (siehe ct.de/y1r8) bereit. Diese Samples dienen nachfolgend als Beispiele, um die vielfältigen Funktionsweisen zu demonstrieren.

Vorsicht: Hier handelt es sich um echten Schadcode, bei dem beispielsweise der Windows Defender Alarm schlägt. Am sichersten und bequemsten ist es daher, die Dateien beim Download direkt in den geschützten Desinfec't-Kontext zu importieren. Speichern Sie ihn am besten in Ihrem persönlichen, persistenten Desinfec't-Projektordner. Damit Sie alles gut zuordnen können, haben wir die Malware-Beispiele wie nachfolgend im Artikel angegeben benannt (Sample1 etc.). Die Quellen der Samples finden Sie im Archiv in der Textdatei Quellen.txt.

Mit Ausnahme der oletools, die aus zwölf Einzelkomponenten bestehen und jeweils direkt über das Terminal aufgerufen werden, haben wir für alle in diesem Artikel erwähnten Werkzeuge Verknüpfungen im Ordner Expertentools auf dem Desinfec't-Desktop angelegt. Beim Doppelklick auf eines der Kommandozeilen-Tools landen Sie im Terminal, das die jeweilige Hilfefunktion anzeigt und Ihnen dadurch die Bedienung erleichtert. Oftmals lohnt es sich, die verfügbaren Parameter zu studieren und ein wenig damit zu experimentieren. Informationen zu den oletools und wie man sie aufruft finden Sie ebenfalls im Expertentools-Ordner: Die Textdatei "03\_Oletools\_.txt" schlüsselt alle in oletools enthaltenen Werkzeuge auf.

Für den Fall, dass Sie grundsätzlich lieber auf der Kommandozeile arbeiten, finden Sie die benötigten Befehle für die anderen Tools ebenfalls in diesem Artikel. Dabei gehen wir der Einfachheit halber jeweils davon aus, dass das Terminal bereits im Verzeichnis mit den Samples geöffnet wurde. Ansonsten müssen Sie beim Übergeben der Samples an die Tools den Dateipfad angeben.

#### **Trojaner enttarnen**

Zur Tarnung zeigt Malware oft keine Dateiendung an oder täuscht einen falschen Dateityp vor. Mit dem Tool "Detect It Easy", kurz: "DIE" meistern Sie diese Schwierigkeit problemlos: DIE kann eine große Zahl von Dateitypen automatisch identifizieren und anschließend analysieren. Dazu zählen neben ausführbaren Formaten für Windows, macOS und Linux verschiedene Archivformate, Video-, Audio- und Bilddateien, Skripte und vieles mehr. Zur Bestimmung des Formats nebst zahlreicher spezifischer Eigenschaften bedient sich DIE einer mitgelieferten, derzeit mehr als 2000 Einträge umfassenden Signaturdatenbank. An der Weiterentwicklung von DIE und dessen Ergänzung um neue Signaturen beteiligt sich eine sehr aktive GitHub-Community.

Zum Starten des Tools doppelklicken Sie auf die DIE-Verknüpfung im Expertentools-Ordner. Im nächsten Schritt müssen Sie es mit der zu analysierenden Datei füttern – zum Beispiel mit unserem Sample1. Das geht ganz einfach per Dragand-drop auf das GUI von DIE oder per Klick auf die drei Punkte rechts oben im DIE-Interface.

Die Ergebnisse erscheinen direkt in der grafischen Oberfläche. Sie zeigen unter anderem, dass es sich bei Sample1 um eine Portable Executable (PE), also eine ausführbare Datei für Windows handelt. Der Programmcode wurde in C oder C++ programmiert und mit Visual Studio 2012 kompiliert und gelinkt. Der von DIE aus dem Dateiheader ausgelesene Zeit-

# *c***<sup>t</sup>** kompakt

- **•** Desinfec't 2024 bringt mehrere neue Profitools zur tiefgehenden Malware-Analyse mit.
- **•** Damit untersuchen Sie etwa verdächtige Office-Dateien und enttarnen Trojaner.
- **•** Miteinander kombiniert spielen die Werkzeuge ihr volles Potenzial aus.

stempel weist auf 2013 als Entstehungszeitpunkt der 32-Bit-Anwendung hin. Zudem verrät uns DIE, dass Sample1 offenbar über eine grafische Oberfläche ("Typ: GUI") verfügt.

### **Tiefer graben**

Für eine erste Bestandsaufnahme sind dies schon eine ganze Menge Informationen. DIE kann unserem Sample jedoch noch weit mehr Details entlocken. Um alle Möglichkeiten zu entdecken, müssen Sie das Fortgeschritten-Feld in der rechten GUI-Hälfte anhaken: Es blendet beschriftete Buttons ein, hinter denen sich weitere Analyseergebnisse verbergen.

Sie kennen die Struktur verschiedener Dateiformate wie Ihre Westentasche, deuten mühelos jede API-Funktion und glänzen mit Assembler-Kenntnissen? Wenn das zutrifft, können Sie beispielsweise in DIEs Disassembler- oder Hex-Ansicht tief in die Funktionsweise des Codes eintauchen, sich alle Felder der Dateiheader übersichtlich aufgliedern lassen und einen Überblick über die Speicherbelegung und Dateistruktur gewinnen. Auch über importierte Programmbibliotheken und Funktionsaufrufe im Code gibt DIE Auskunft.

Falls Ihnen solch fundierte Vorkenntnisse fehlen, können Sie dennoch von vie-

# **Neue Tools für Desinfec't 2024**

- Detect It Easy erkennt Dateitypen und bietet einen ersten Überblick über Malware-Eigenschaften.
- UPX kann komprimierten Schadcode entpacken und so die Analyse erleichtern.
- FLOSS extrahiert verborgene Strings aus Executables.
- Capa erkennt die Fähigkeiten von Malware und schlüsselt sie übersichtlich auf.
- Die Werkzeugsammlung oletools hilft beim Untersuchen diverser Office-Formate.
- pdfid.py und pdf-parser.py gehen den Geheimnissen verdächtiger PDFs auf den Grund.

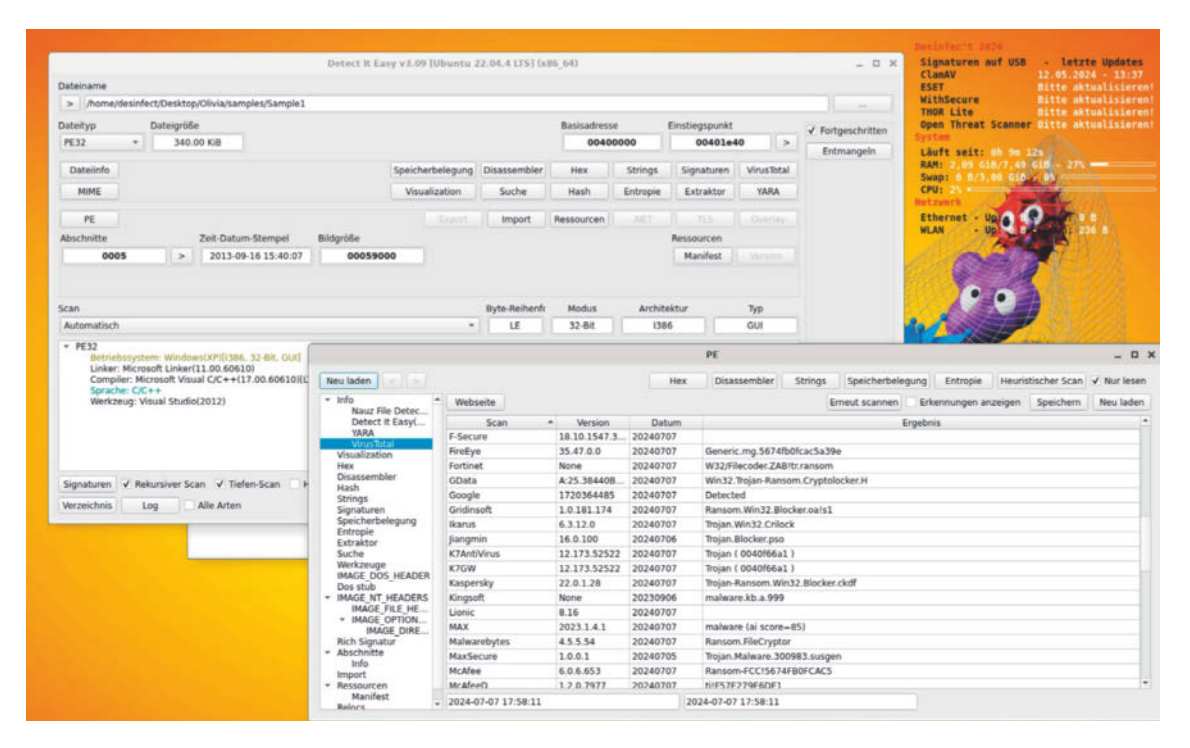

**Guter Startpunkt: Das Tool "Detect It Easy" (DIE) erkennt viele Dateiformate und trägt statische Analyseergebnisse zusammen.**

len bereitgestellten Informationen profitieren: Starten Sie die nähere Analyse von Sample1 beispielsweise mit einem Klick auf den Button "Strings" und scrollen Sie in der sich öffnenden Übersicht nach unten. Sie werden Textschnipsel entdecken, die von "encrypted files", einem "unique public key" und einer "method of payment" künden. Vermutlich ahnen Sie nun schon, dass wir es hier mit einer – laut Zeitstempel etwas älteren – Ransomware zu tun haben, die zur Laufzeit ihre Erpresserbotschaft in einem grafischen Interface ausgibt.

Wie dieses Interface aussieht, verrät Ihnen die "Extraktor"-Funktion von DIE. Nach einem Klick auf die zugehörige Schaltfläche erscheint eine Liste der enthaltenen Ressourcen – im konkreten Beispiel mehrere Bilder. Per Klick auf den Button "Alles ausgeben" und nach Auswahl eines Verzeichnisses können Sie diese extrahieren, speichern und anschließend ansehen.

Letzte Gewissheit im Hinblick auf den Ransomware-Verdacht liefert der Analysedienst VirusTotal. Ein Klick auf den VirusTotal-Button lädt die Datei hoch, die Ergebnisse erscheinen direkt im Programmfenster von DIE. Einige Aliase der Hersteller verweisen im Fall von Sample1 konkret auf CryptoLocker, eine Ransomware, die 2013 und 2014 aktiv war. Gut zu wissen: Wenn Sie auf den "Webseite"-Button oberhalb der Auflistung klicken, gelangen Sie zur Onlinefassung des Scanreports als vielversprechenden Ausgangspunkt für weitere Recherchen.

Es lohnt, DIE auf eigene Faust und mit unterschiedlichen Dateiformaten durchzutesten. Nehmen Sie dazu ruhig mal eine MS-Office- oder PDF-Datei her. Denn das Tool blickt nicht nur hinter die Kulissen von Executables, sondern eignet sich auch als Ausgangspunkt zum Untersuchen nahezu jeder verdächtigen Datei.

### **Malware auspacken**

Leider lässt sich nicht jede Portable-Executable-Datei (PE) mittels statischer Analyse so einfach inspizieren wie Sample1. Bei einer statischen Analyse wird im Gegensatz zur dynamischen Analyse kein Code ausgeführt. Zur Tarnung verwenden Malware-Entwickler häufig sogenannte Packer, um den Schadcode zu komprimieren und dadurch die Analyse zu erschweren. Da viele dieser Packer nicht nur komprimieren, sondern auch verschlüsseln oder verschleiern – man spricht dann von einem Crypter oder Protector –, ist das Umkehren dieses Vorgangs für Analysten oft schwer bis unmöglich.

Doch DIE ist auch dafür gewappnet: Das Programm kann eine Vielzahl unterschiedlicher Packer, Crypter und Protectoren erkennen und bestimmen. Gute Chancen zum Entpacken bestehen, wenn DIE das Packprogramm UPX (the Ultimate Packer for eXecutables) entdeckt. Das quelloffene Kommandozeilentool wendet nämlich keinerlei Verschlüsselungs- oder andere Schutzmechanismen auf Dateien an, sondern ist wirklich "nur" zum Komprimieren gedacht. Es ist Packer und Entpacker in einem – und neuerdings fester Bestandteil von Desinfec't. Mit dem folgenden Befehl können Sie UPX schnell und einfach an unserem Sample1 ausprobieren: upx -9 Sample1 -o Sample1-upx

Das Flag -9 steht für eine starke Kompression – zulässig sind Werte von 1 bis 9. Darauf folgen der Name der zu kompri-

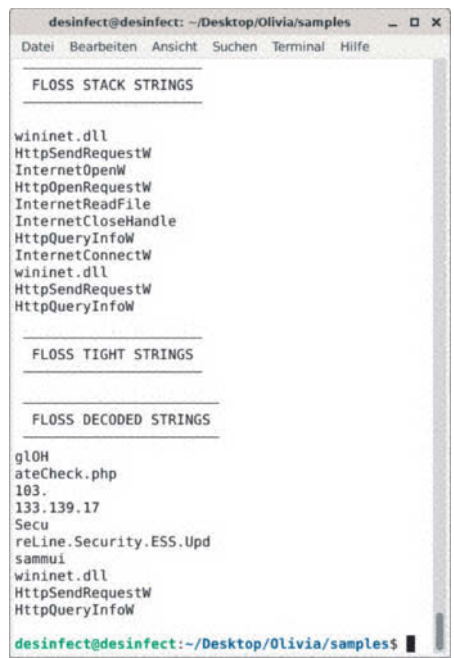

**Geheimnisse enthüllt: FLOSS dekodiert verschlüsselte Strings in Schadcode.**

mierenden Datei sowie eine Bezeichnung für die von UPX zu erstellende komprimierte Kopie, die standardmäßig im selben Ordner landet wie die Ausgangsdatei.

Wenn Sie die Kopie nun wiederum in DIE öffnen, sehen Sie im Hauptfenster die UPX-Erkennung. Ein Klick auf die Schaltfläche "Entropie" verdeutlicht, auf welche Weise das Komprimieren die Datei verändert hat: Der Großteil des Codes wurde in gepackter Form in zwei Bereichen namens UPX1 und UPX2 verstaut. Ganz im Sinne von Malware-Autoren, die ihr Tun verschleiern wollen, ist dadurch auch die Erpressungsbotschaft nicht mehr lesbar. Sie können sich im "Strings"-Bereich von DIE selbst davon überzeugen. Zum Glück ist auch das Dekomprimieren ganz einfach, und zwar per: upx -d Sample1-upx*.*

### **An Klartext kommen**

Die Verwendung von Packern ist nur eine gängige Methode, um etwa Adressen eines Command-and-Control-Servers (C2) oder Bitcoin-Adressen einer Ransomware vor statischen Analysemethoden zu verstecken. Eine andere, mindestens ebenso verbreitete Taktik besteht darin, solche Informationen erst zur Laufzeit des Codes mittels spezieller Programmfunktionen zu entschlüsseln. Somit wäre eigentlich eine Code-Ausführung – also eine dynamische Analyse – nötig, um diese lesen zu können.

Gut, dass Desinfec't neuerdings ein Werkzeug parat hat, das verschlüsselte Informationen auch extrahieren kann, ohne das Schadprogramm auszuführen: Das Tool FLOSS (FLARE Obfuscated String Solver) von Mandiant emuliert stattdessen die Assemblerbefehle potenzieller Entschlüsselungsfunktionen im Schadcode und gibt dem Nutzer dekodierte Strings zurück. Genauere technische Details zur Funktionsweise erklärt ein Dokument des Entwicklerteams (siehe ct.de/y1r8).

Da Sample1 keine interessanten verschlüsselten Strings enthält, haben wir zum Ausprobieren von FLOSS eine andere Datei für Sie herausgesucht: Sample2 ist eine Programmbibliothek (DLL) mit der Fähigkeit, Schadcode nachzuladen: ein sogenannter Downloader.

Der FLOSS-Aufruf über die Kommandozeile ist denkbar einfach: floss Sample2*.* Die Terminalausgabe der extrahierten Strings ist unterteilt in Static Strings, Stack Strings, Tight Strings und Decoded Strings. Die erste Gruppe könnten Sie ebenso gut auch in DIE betrachten: Es handelt sich um jene Strings, die im Klartext in der Datei liegen. Spannend sind aber diejenigen, die zur Laufzeit auf dem Stack zusammengesetzt beziehungsweise entschlüsselt werden. Pro-Tipp: Wenn Sie statische Strings bei der FLOSS-Nutzung von vornherein herausfiltern möchten, können Sie dem Aufruf einfach das Flag --no static anhängen.

FLOSS erkennt in Sample2 gleich mehrere dekodierte Strings: Stack-Strings wie wininet.dll, HttpSendRequestW und InternetConnectW belegen die Downloader-Fähigkeiten des Codes und zeigen, dass dieser offenbar Funktionen der Windows-Internet-API (WinINet) verwendet. Außerdem enthalten die dekodierten Strings eine IP-Adresse (103.133.139.17) für den Verbindungsaufbau.

## **Malware-Fähigkeiten einschätzen**

Auch Capa kann Experten bei der Analyse ausführbarer Windows-Dateien ein großes Stück Arbeit abnehmen – allerdings auf abstrakterer Ebene. Das wie FLOSS vom Mandiant-Team entwickelte Tool bestimmt im Rahmen eines Scans die spezifischen Fähigkeiten (Capabilities) einer Malware. Es kann beispielsweise erkennen, ob der Schadcode die Registry manipuliert, mit C2-Servern kommuniziert oder Tastatureingaben mitloggt. Dafür verwendet die Software Signaturen, die als Capa-Regeln bezeichnet werden.

Mit gepackten Dateien und zur Laufzeit entschlüsseltem Code kann Capa aufgrund seines statischen Analyseansatzes wenig anfangen. Ebenfalls zu beachten ist, dass es Schadcode nicht als solchen identifizieren kann, sondern lediglich ganz neutral die Fähigkeiten eines Programms auflistet. Deren Interpretation ist dann Ihre Aufgabe. Würden Sie beispielsweise den ebenfalls in Desinfec't enthaltenen TeamViewer scannen, würde Capa bei diesem korrekterweise feststellen, dass er Funktionen für den Fernzugriff enthält. In der Tat missbrauchen auch viele Angreifer legitime Fernhilfeprogramme als Hintertür. Ob ein solches auf den Rechner gehört oder Teil eines Angriffs ist, müssen Sie selbst einschätzen. Die Analyse mit Capa erfordert also in aller Regel immer zusätzliche Kontextinformationen.

Unsere beiden Beispieldateien eignen sich gut, um Capa auszuprobieren. Übergeben Sie dem Programm einfach die gewünschte Datei mit dem Befehl capa (Dateiname)*.*

## **Analyseergebnisse deuten**

Die Resultate der soeben gestarteten Analyse erscheinen wie bei FLOSS direkt im Terminal. Capa gliedert sie in mehrere Kästen mit je zwei Spalten. Der oberste Kasten benennt sogenannte "ATT&CK Tactics" nebst zugeordneten "ATT&CK Techniques". Diese Bezeichnungen referenzieren das in Security-Kreisen bekannte und bewährte ATT&CK-Framework der MITRE Corporation. Die Datenbank dient

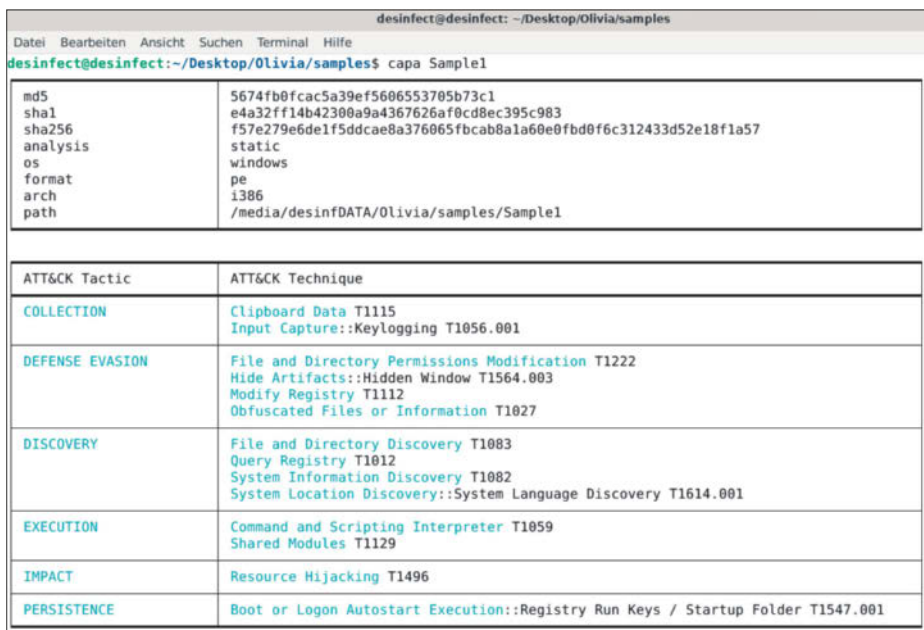

**Um die Fähigkeiten von Malware zu analysieren, orientiert sich Capa an MITREs ATT&CK-Framework.**

dem einheitlichen Klassifizieren von Angriffsstrategien anhand durchnummerierter Einträge (siehe ct.de/y1r8).

Für Sample1 gibt Capa unter anderem die ATT&CK Tactic "Persistence" zurück und ordnet unserem Beispiel die konkrete Technik "Boot or Logon Autostart Execution" zu. Auch die Nummer zum Nachschlagen in MITREs Onlinedatenbank (T1547.001) ist Teil der Capa-Ausgabe. Auf der Website attack.mitre.org erfahren Sie im zugehörigen Eintrag, dass unsere Beispiel-Malware Persistenz, also dauerhafte Präsenz auf infizierten Systemen erlangt, indem sie spezielle Run-Registry-Keys anlegt, um eine Kopie von sich selbst zu starten.

Der zweite von Capa ausgegebene Kasten mit den Spaltenüberschriften "MBC Objective" und "MBC Behavior" bezieht sich auf den sogenannten "Malware Behavior Catalog". Auch dieser ist ein online abrufbares MITRE-Projekt (siehe ct.de/y1r8). Er soll die vorhandenen ATT&CK-Taktiken für den spezifischen Anwendungsfall der Malware-Analyse erweitern und verfeinern, sodass unterm Strich ein detailliertes Gesamtbild des Codes entsteht.

Unterhalb der beiden bereits genannten Kästen des Capa-Reports liefert ein dritter mit der Überschrift "Capabilities"

kurze, leicht verständliche Textbeschreibungen der entdeckten Malware-Fähigkeiten nebst ihrer Häufigkeit im Schadcode.

Um die zweite Spalte dieses Kastens (Namespace) zu verstehen, müsste man tiefer in das Thema Capa-Regeln einsteigen. Das ist durchaus spannend und lohnenswert, würde jedoch den Rahmen dieses Artikels sprengen. Mehr Informationen zum Thema liefert ein ausführlicher Capa-Hintergrundartikel auf heise Security (siehe ct.de/y1r8). Darin erfahren Sie unter anderem auch, wie man mit zusätzlichen Flags spezielle Rahmenbedingungen für Scans und Reports definiert.

# **Verdächtige Dokumente analysieren**

Unsere Beispiele haben gezeigt, dass FLOSS und Capa kompiliertem Code wertvolle Informationen entlocken. Doch nicht nur Executables können Gefahren bergen: Oftmals dienen Office-Dokumente oder PDF-Dateien als Einfallstor für PC-Schädlinge. Dank der Werkzeugsammlung oletools sowie den Python-Skripten pdfid.py und pdf-parser.py des Sicherheitsforschers Didier Stevens untersucht Desinfec't neuerdings auch solche Verdachtsfälle für Sie.

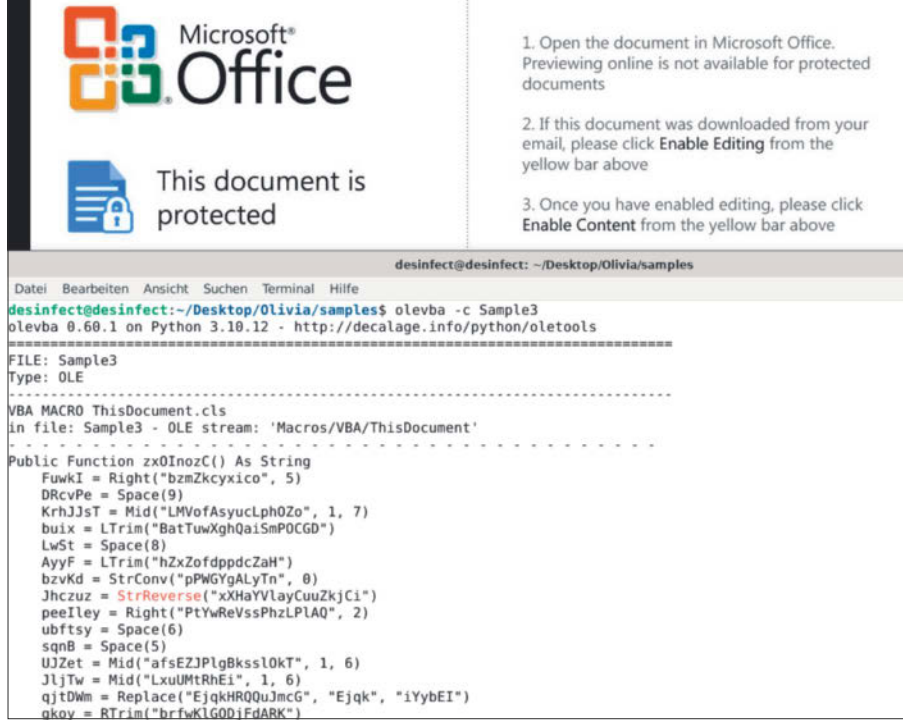

**Office-Schwindel: Eine seriös wirkende Aufforderung im Word-Dokument (oben) soll den Nutzer zum Aktivieren von Makros bringen. Klappt dies, wird der obfuskierte VBA-Schadcode (unten) ausgeführt.**

Zum Ausprobieren der oletools für Office-Dokumente dient das unter ct.de/ y1r8 hinterlegte Sample3 - ein Word-Dokument (.doc) mit gefährlichem Makro-Code, das als Anhang von Spam-E-Mails vor ein paar Jahren die Ransomware Gandcrab auf Windows-PCs holte. Unser PDF (Sample4) ist hingegen im Grunde harmlos: Es wurde von Didier Stevens als Beispieldatei erstellt und zeigt anschaulich, welches Gefahrenpotenzial auch in diesem Dateiformat schlummern kann.

Vor der Anwendung der jeweiligen formatspezifischen Tools lohnt wiederum ein schneller Röntgenblick mit DIE: So können Sie aus Sample3 mit der Extraktor-Funktion ein Bild extrahieren, das die grundsätzliche Strategie des schädlichen Word-Dokuments enthüllt. Und bei Sample4 geben DIEs Hex- und Strings-Ansichten schon vorab Aufschluss über die eingebettete Payload des PDFs.

Mit der Werkzeugsammlung oletools auf Basis von Python kann man primär Dateien im sogenannten OLE2-Format analysieren. Typische Dateiendungen dieses Formats, die im Malware-Kontext immer wieder im Zusammenhang mit Makro-Schadcode auftauchen, sind .doc oder .xls. Einige in Desinfec't enthaltene Werkzeuge zielen auch auf das aktuellere Office Open XML-Format (etwa .docx und .xlsx) sowie auf das Rich Text Format (.rtf) ab. An dieser Stelle wollen wir jedoch nur kurz auf einige Tools eingehen, die zum Durchleuchten unseres Sample3 mit .doc-Endung nützlich sind.

Die vorab mit dem DIE-Extraktor sezierte Abbildung aus dem Word-Dokument zeigt das offizielle Microsoft-Office-Logo oberhalb des Schriftzuges "This document is protected". Mit dieser seriös wirkenden Aufmachung wollen die Schadcode-Autoren das Opfer dazu bringen, die Schaltfläche zum Aktivieren von Makro-Code in Office zu betätigen. Eine englischsprachige Schritt-für-Schritt-Anleitung dafür ist ebenfalls Teil der Masche.

Um den Verdacht zu bestätigen, rufen Sie die oletools-Komponente "oleid" auf: oleid Sample3*.* Oleid untersucht das Format des Word-Dokuments - in diesem Fall "MS Word 97-2003 Document or template" – und schätzt das Risiko anhand verschiedener Kriterien wie etwa vorhandener Verschlüsselung und enthaltener Makros. Und tatsächlich: Das Tool entdeckt in VBA (Visual Basic for Applications) geschriebenen Makro-Code im Sample, stuft diesen aufgrund enthaltener Keywords als verdächtig ein und ordnet ihm die Risikostufe "High" zu. Überdies empfiehlt es weitere Analysen mit den oletools "mraptor" und "olevba". Beide können Sie nach demselben Muster aufrufen wie oleid.

Auch mraptor hält den Makro-Code für verdächtig, nachdem es ihn mithilfe von Keywords unter die Lupe genommen hat. Offenbar wird er beim Öffnen des Word-Dokuments automatisch gestartet und führt anschließend Dateien oder Befehle außerhalb des VBA-Kontexts aus.

Zum Extrahieren des Makrocodes dient olevba: Es zeigt ihn im Terminal an und versucht sich zusätzlich an einer Analyse verschlüsselter beziehungsweise verschleierter Funktionen. Da dies im Falle des stark verschleierten Codes aus Sample3 nicht gut funktioniert, empfehlen wir den Aufruf mittels olevba -c Sample3*.* Mit dem Zusatz -c gibt olevba nämlich nur den Code zurück und verzichtet auf Analysen. Diesen könnte man nun kopieren und näher untersuchen.

Im konkreten Fall würde man an dieser Stelle zu dynamischen Analysemethoden etwa in Gestalt einer Online-Sandbox wie any.run wechseln, statt sich an der starken Obfuskierung abzuarbeiten. Oder einfach einen Blick auf die Webversion des VirusTotal-Reports in DIE werfen. Sie verrät uns, dass der Makro-Code letztlich ein PowerShell-Skript extrahiert und aufruft, um Schadcode (GandCrab) aus dem Internet nachzuladen.

Unser Beispiel hat jedoch gezeigt, dass man sich mit dieser Tool-Kombo auch ganz ohne Vorwissen und zusätzliche Quellen vergleichsweise einfach davon überzeugen kann, ob ein Office-Dokument Böses im Schilde führt beziehungsweise als Urheber einer mit Desinfec't aufgespürten Windows-Infektion infrage kommt.

#### **PDFs sezieren**

Zu guter Letzt lüften wir noch die Geheimnisse des PDFs (Sample4). Sofern Sie auch dieses vorab in DIE untersucht haben, dürften Ihnen unter anderem die Strings "/EmbeddedFiles" und "eicar-dropper. doc" aufgefallen sein. Ja, richtig: Das PDF enthält ein eingebettetes Word-Dokument, das seinerseits per Makro-Code den Testvirus EICAR auf das System befördert. Dieser ist vollkommen harmlos und wurde vom European Institute for Computer Antivirus Research zum Testen von Antivirensoftware ersonnen.

Um zu ergründen, wie die Infektionskette im Einzelnen funktioniert, über-

|                                                                                                    |                                                                                                    |                                                  |          |       | desinfect@desinfect: ~/Desktop/Olivia/samples |  | - 0 X |  |
|----------------------------------------------------------------------------------------------------|----------------------------------------------------------------------------------------------------|--------------------------------------------------|----------|-------|-----------------------------------------------|--|-------|--|
| Datei                                                                                                    | Bearbeiten Ansicht Suchen                                                                                                    |                                                  | Terminal | Hilfe |                                               |  |       |  |
| obj<br>endobj<br>stream<br>endstream<br>xref<br>trailer<br>startxref<br>/Page<br>/Encrypt<br>/ObjStm<br>/JS<br>/AA<br>/AcroForm | desinfect@desinfect:~/Desktop/Olivia/samples\$ pdfid.py Sample4<br>PDFiD 0.2.8 Sample4<br>PDF Header: %PDF-1.1<br>/JavaScript<br>/OpenAction<br>/JBIG2Decode | 9<br>9<br>$\frac{2}{2}$<br>Θ<br>Θ<br>Θ<br>Θ<br>Θ |          |       |                                               |  |       |  |
| /RichMedia<br>/Launch                                                                                                    |                                                                                                    | Θ<br>Θ                                           |          |       |                                               |  |       |  |
|                                                                                                    | /EmbeddedFile                                                                                                    | $\mathbf{1}$                                     |          |       |                                               |  |       |  |
| /XFA                                                                                                    | $/Colors > 2^24$                                                                                                    | Θ<br>Θ                                           |          |       |                                               |  |       |  |

**Kryptisch, aber nützlich: pdfid.py zählt verdächtige Keywords in PDF-Dateien.**

geben Sie Sample4 wie folgt an pdfid.py: pdfid.py Sample4*.* Der Output des Tools dürfte Ihnen ohne nähere Erläuterungen erst einmal seltsam vorkommen. Des Rätsels Lösung: pdfid.py sucht nach bestimmten Strings, die formatbedingt häufig in PDFs vorkommen, und gibt die Anzahl der Suchtreffer für das Dokument aus. Beim Interpretieren der Ergebnisse hilft ein Blogeintrag von Didier Stevens (siehe ct. de/y1r8).

Unser Sample4 hat nur eine Seite (/Page = 1), was laut Stevens häufig auf schädliche PDFs zutrifft. Es enthält offenbar JavaScript-Code (/JS und JavaScript = 1). Die Vermutung, dass dieser verwendet wird, um das enthaltene Word-Dokument (/EmbeddedFile = 1) zu öffnen, liegt nahe. Auf eine automatisierte Aktion beim Öffnen, also etwa eine Skriptausführung, weist auch das einmalige Vorkommen von /OpenAction hin.

Nach dieser ersten Analyse und der Bestätigung, dass die Datei verdächtig ist, besteht der zweite und für uns letzte Schritt darin, pdf-parser.py mit dem Befehl pdf-parser.py Sample4 auszuführen. Ganz unten in der Terminal-Ausgabe des Skripts sehen Sie nun den JavaScript-Code, der beim Öffnen des PDFs das eingebettete Word-Dokument ausführt:

Somit ist es uns gelungen, die interne Infektionskette mithilfe der Python-Skripte zu rekonstruieren. Völlig ohne Nutzerinteraktionen funktioniert die Infektion übrigens nicht: Das Opfer müsste dem Öffnen des Word-Dokuments durch das PDF sowie der anschließenden Ausführung von Makro-Code aktiv zustimmen, bevor die EICAR-Testdatei tatsächlich auf dem System landen kann.

#### **Alles im Kasten**

Unser Artikel sollte Ihnen einen guten ersten Überblick über die neuen Expertentools in Desinfec't vermittelt haben. Um sich den vollständigen Inhalt des Desinfec't-Werkzeugkastens jederzeit in Erinnerung zu rufen, lohnt ein Blick in die Textdatei "01 Tool Liste .txt" im Expertentools-Ordner. Darin finden Sie eine Übersicht über alle verfügbaren Werkzeuge nebst kurzer Beschreibungen. Wir wünschen weiterhin viel Erfolg bei der Schadcode-Jagd und -Analyse mit Desinfec't!

*(des@ct.de)*

#### **Literatur**

[1] Olivia von Westernhagen, Genauer hinschauen mit Experten-Scans, Desinfec't 2024: OTS und Thor Lite Scanner für maßgeschneiderte Virenjagd vorbereiten, c't 14/2024, S. 128

#### *Weitere Informationen und Sample-Downloads: ct.de/y1r8*

this.exportDataObject({cName:

<sup>&</sup>quot;eicar-dropper.doc", nLaunch: 2});

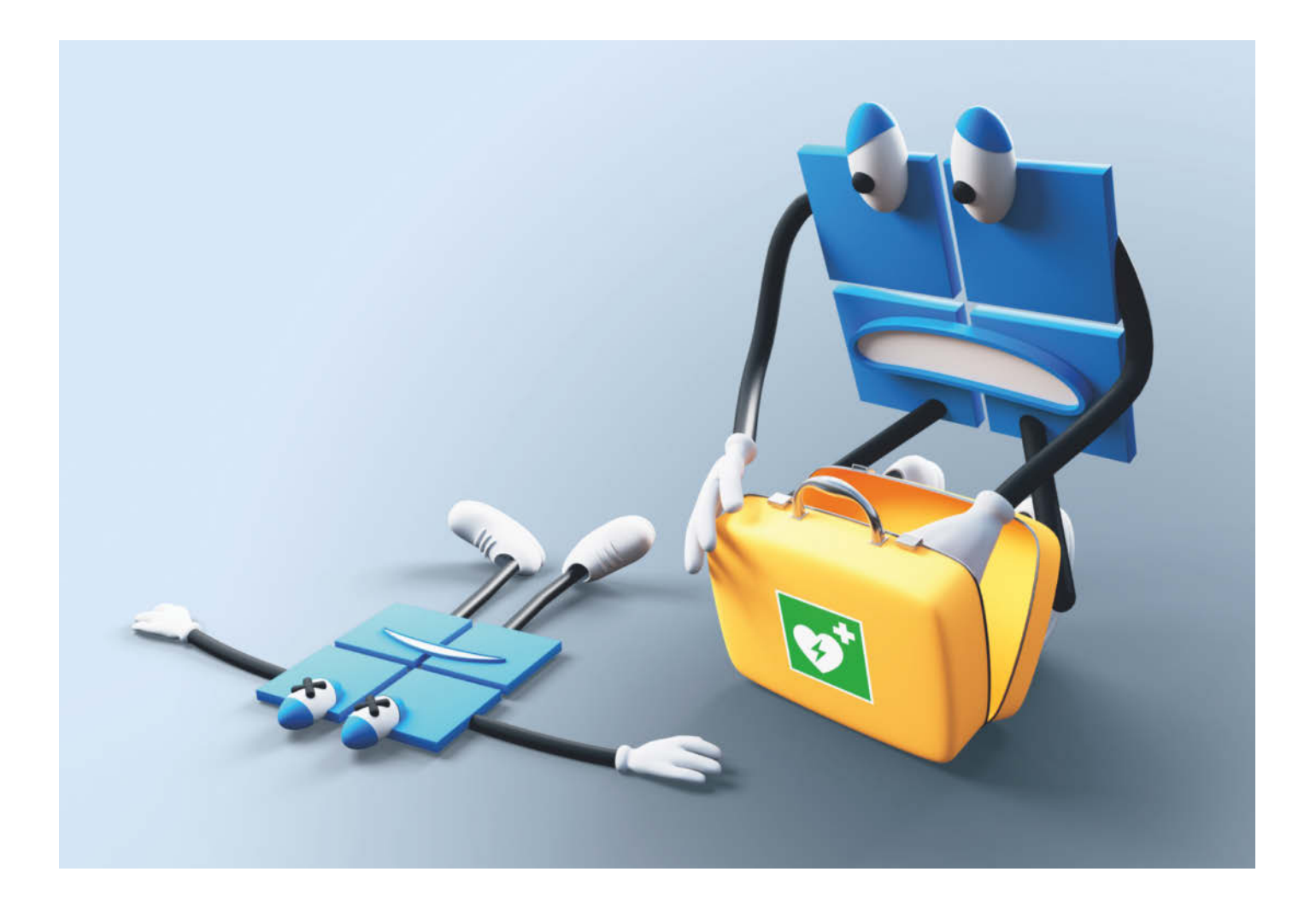

# **REanimation**

# **Windows-Wiederherstellungsumgebung RE reparieren**

**Auf vielen PCs sorgten im Januar Windows-Updates für Fehler mit dem Code 0x80070643. Microsoft versprach eine automatische Reparatur, doch daraus wird nichts. Um künftigen Update-Ärger zu vermeiden, bleibt also nur die Selbsthilfe. Hier gibt es Tipps und ein Skript dazu.**

**Von Axel Vahldiek**

**W**enn Sie Windows installieren, landet nicht nur das Betriebssystem selbst auf dem internen Datenträger, sondern zusätzlich noch ein zweites. Es heißt "Wiederherstellungsumgebung", englisch "Recovery Environment", abgekürzt "Windows RE" oder noch kürzer "RE". Es basiert auf derselben technischen Basis wie das Preinstallation Environment (Windows PE), das bei einer Windows-

Installation vom Stick bootet und die Ausführungsumgebung für das Setup-Programm bildet. Eigentlich

ist RE für Notfälle gedacht, in denen Windows nicht mehr bootet: RE bringt Reparaturwerkzeuge mit, die in solchen Fällen bemerkenswert oft helfen [1]. Der Haken: RE ist selbst ziemlich anfällig für Probleme. Im Januar dieses Jahres wurde das besonders deutlich. Wie Windows braucht auch RE gelegentlich Sicherheitsupdates, doch das Einspielen ging auf vielen Rechnern schief [2].

Die Ursachen der Fehler unterschieden sich von PC zu PC, doch eines hatten alle Fälle gemeinsam: Irgendwas mit RE war nicht in Ordnung. Und das nicht etwa, weil die Menschen vor den Rechnern etwas falsch gemacht hätten. Vielmehr haben nicht nur viele PC-Hersteller Microsofts Vorgaben zur korrekten Konfiguration von RE jahrelang ignoriert, sondern auch Microsoft selbst.

Es folgte das Versprechen, Updates zur Verfügung zu stellen, die die Probleme automatisch lösen sollten. Doch daraus wird nichts. Die Hinweise auf das Versprechen

**Hardcore** 

sind von Microsofts Websites verschwunden. Stattdessen steht auf den Seiten "Behobene Probleme" (gibt es für Windows 10 und

11, Links via ct.de/yks7), dass das Problem keineswegs behoben ist und sich daran auch nichts ändert: "Lösung: Die automatische Lösung dieses Problems ist in einem zu-
künftigen Windows-Update nicht verfügbar. Manuelle Schritte sind erforderlich." Das besagt nichts anderes, als dass Sie sich selbst helfen sollen.

Kurz vor Redaktionsschluss folgte dann die nächste Überraschung: Nun soll das Update angeblich nicht mehr nötig sein, jedenfalls in bestimmten Fällen. Einer davon: wenn zu wenig Platz zum Einspielen der Updates zur Verfügung steht. Das ist auch deshalb bemerkenswert, weil die Updateprobleme unseren Tests zufolge zwar diverse denkbare Ursachen haben. Doch Platzmangel ist die einzige, die Microsoft selbst einräumte. Und nun soll ausgerechnet das ein Grund sein, dass das Update nicht mehr nötig ist? Wir halten das für eine Ausrede, um davon abzulenken, dass der Konzern das Problem nicht zu lösen vermag.

Für den Fall, dass der Wechsel des Betriebssystems nicht infrage kommt (Tipps zum Umstieg auf Linux hatten wir gerade erst in [3]), raten wir: Prüfen Sie, ob RE auf Ihrem PC ein Problem hat, und falls ja, nehmen Sie die Mühe der Reparatur auf sich. Denn auch für RE gilt, dass Sicherheitslücken offen bleiben, wenn die nötigen Updates fehlen. Ob RE überhaupt startet, finden Sie heraus, wenn Sie im Startmenü auf "Neu starten" klicken, dabei aber die Umschalttaste gedrückt haben. Es erscheint ein blaues Menü, darin wählen Sie "Problembehandlung". Doch um es deutlich zu sagen: Falls RE dann startet, ist das zwar gut. Es verrät aber nicht, ob alles so konfiguriert ist, wie die Windows-Update-Funktion das erwartet. Mehr verrät ein c't-Skript: Im Idealfall stellen Sie damit fest, dass Ihr RE gar keine Probleme hat. Falls doch, ist Tipparbeit gefragt, denn per Maus ist hier nichts zu erreichen. Von uns zum Download bereit gestellte Befehlslisten minimieren aber den Aufwand: Sie brauchen die nötigen Befehle bloß zu kopieren und ins Kommandozeilenfenster einzufügen. Lediglich das Anpassen einiger Werte ist dabei erforderlich, doch dabei hilft wiederum die Ausgabe unseres Skripts.

#### **So sollte es sein**

RE liegt anders als andere Betriebssysteme nicht in Form einzelner Dateien auf dem internen Datenträger, sondern steckt komplett in einer einzigen Datei. Name und Endung sind festgelegt: Winre.wim. Die Endung steht für Windows Imaging. In erster Näherung können Sie sich so eine Datei ähnlich wie ein Zip-Archiv vorstellen [4].

### *c***t** kompakt

- **•** Die Wiederherstellungsumgebung "Windows RE" dient für Notfälle. braucht aber mitunter selbst Reparaturen, damit keine Sicherheitslücken offen bleiben.
- **•** Von Hand herauszufinden, wie es um RE steht, ist aufwendig. Ein c't-Skript zeigt es auf einen Blick.
- **•** Bei der Reparatur helfen c't-Listen mit Befehlen, die Sie nacheinander in ein Kommandozeilenfenster kopieren können.

Die Winre.wim gehört nicht auf C:, sondern auf eine separate Partition, nachfolgend RE-Partition genannt. Die Gründe [5] sind hier ohne Belang, entscheidend ist: Wenn RE auf C: liegt, steigt das Risiko, dass irgendwann wieder etwas schiefgeht.

Die RE-Partition muss ausreichend freien Platz bieten (dazu später mehr) und mit dem Dateisystem NTFS formatiert sein. Sie gehört auf denselben Datenträger wie die Windows-Partition, und zwar direkt(!) dahinter(!), denn nur dann kann Windows sie vergrößern: Es knapst dazu Platz von der eigenen Partition ab und weist diesen der RE-Partition zu. Weitere Partitionen fasst Windows dabei aus gutem Grund nicht an, zusätzlich von Ihnen eingerichtete Datenpartitionen bleiben also unberührt.

Einer korrekt eingerichteten RE-Partition wurde die ID eines passenden Partitionstyps zugewiesen. Solche Typen klassifizieren die Funktion einer Partition. Es gibt sie beim modernen Partitionsschema GPT ebenso wie beim alten MBR, wenn auch jeweils andere. Für RE-Partitionen lautet die korrekte Typ-ID bei MBR "27" und bei GPT "de94bba4-06d1-4d40-a16a-bfd50179d6ac". Wenn in diesem Beitrag von einer RE-Partition die Rede ist, dann ist stets eine mit einer dieser beiden IDs gemeint. Es sollte auf einem PC nur eine solche Partition geben, sonst besteht die Gefahr, dass Windows die falsche verwendet.

Nun zur WIM-Datei. Das darin steckende RE gibt es wie Windows selbst in verschiedenen Versionen, die jeweils eigene Versionsnummern haben. Die RE-Version auf Ihrem PC darf nicht zu alt sein, sonst versorgt Windows es nicht mit Updates (zu alte RE-Versionen sind eine der Ursachen für 0x80070643).

Schließlich: RE muss eingeschaltet sein ("enabled"). Gemeint ist damit, dass Windows weiß, wo die Winre.wim gerade liegt. Zudem stecken dann Einträge für RE im Bootmenü des Bootloaders. Der startet nämlich nicht nur Windows, sondern auch RE. Ist RE ausgeschaltet ("disabled"), fehlen die Einträge.

### **Bestandsaufnahme**

Auf vielen PCs ist RE falsch konfiguriert. Mal liegt die Winre.wim auf der falschen Partition, ist zu alt, mehrfach vorhanden, defekt oder fehlt ganz. Auch die RE-Partition bietet viel Fehlerpotenzial: Falsche Position auf dem Datenträger, mehrfach oder gar nicht vorhanden, falscher Typ, zu klein … Und dann könnte RE noch schlicht ausgeschaltet sein.

Doch wie steht es um RE auf Ihrem PC? Das herauszufinden, erfordert Kenntnisse im Umgang mit Diskpart [6] und DISM [7] sowie viel Getippe auf der Kommandozeile, das wir das schon auf einem Rechner lästig finden, von mehreren ganz zu schweigen. Also haben wir kurzerhand ein Skript geschrieben. Es reduziert den Aufwand für die Bestandsaufnahme auf einen Mausklick pro Rechner. Voraussetzung dafür ist, dass mit der Windows-Installation sonst alles in Ordnung ist, und das gilt auch für alle nachfolgend erläuterten Reparaturmaßnahmen.

Sie finden via ct.de/yks7 ein Zip-Archiv namens ct-RE-Info.zip. Darin stecken zwei Dateien: ct-RE-info.ps1 ist das eigentliche Skript. Weil es komplett in Power-Shell geschrieben ist, liegt daneben ein Batch-Skript namens ct-RE-info.bat, dessen einzige Aufgabe das Aufrufen des PowerShell-Skripts ist – Sie müssten die direkte Ausführung von PowerShell-Skripten sonst erst noch erlauben.

Zum Starten des Skripts sind Administratorrechte erforderlich. Klicken Sie mit der rechten Maustaste auf die Datei ct-REinfo.bat und wählen Sie aus dem Kontextmenü "Als Administrator ausführen". Es öffnet sich eine Eingabeaufforderung, in der das Skript läuft. Die ausgegebenen Infos schreibt es zusätzlich in die Textdatei ct-RE-info.txt, die es im selben Ordner erstellt, in dem es auch selbst liegt. Falls Sie das Skript mehrfach laufen lassen, landen alle Ausgaben untereinander in derselben Textdatei. So können (Familien-)Admins das Skript auf einen Stick kopieren und damit von PC zu PC wandern.

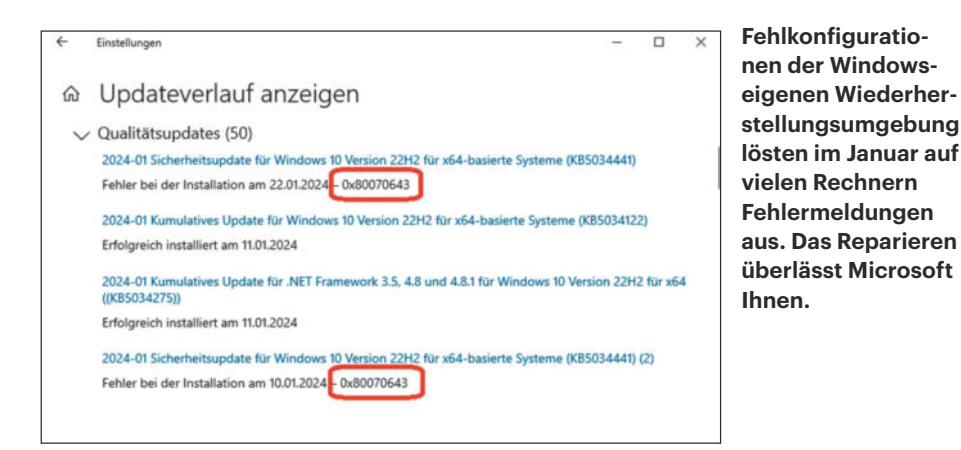

Das Skript erzeugt zur Laufzeit in manchen Fällen vorübergehend im Temp-Ordner einen Unterordner, den es selbst wieder löscht, bevor es sich beendet. Sonst schreibt und ändert unser Skript nichts, insbesondere die Partitionierung bleibt komplett unangetastet.

### **Analyse 1: RE-Partition**

Die Infos, die unser Skript ausgibt, sind in vier Blöcke unterteilt: erstens der Status von Windows RE, zweitens der der eigentlichen Windows-Installation. Als Drittes und Viertes folgen Infos zu allen gefundenen RE-Partitionen sowie zu allen Dateien namens Winre.wim. Aus diesen Infos können Sie ableiten, was zu tun ist.

Es beginnt mit der Angabe, ob RE eingeschaltet ist. Falls nicht, sollten Sie das ändern, siehe Abschnitt "Reparatur 1: RE ein- und ausschalten" in diesem Artikel. Sie sollten allerdings keine Reparatur angehen, bevor Sie nicht den Abschnitt "Alle Reparaturen: Vorab" gelesen haben.

Es folgt die Angabe der verwendeten RE-Partition. Gibt es keine,, hilft der Abschnitt "Reparatur 2: Neue RE-Partition".

Bei einer vorhandenen RE-Partition gibt das Skript aus, auf welchem Datenträger sie liegt ("Disk X") und die wie vielte Partition es ist ("Partition Y"). Zwischen diesen beiden Angaben steht das Partitionsschema der Disk (GPT oder MBR). Die Zahlen hinter "Disk" und "Partition" sind jeweils jene, die der Windows-eigene Kommandozeilenpartitionierer Diskpart verwendet. Beachten Sie dabei, dass Windows die Zählung der Disks bei 0, die der Partitionen hingegen bei 1 beginnt. Sie werden bei Reparaturen in vielen Fällen auf die vom Skript genannten Zahlen zurückkommen.

Die Zeile "Label" verrät die Bezeichnung der RE-Partition. An sich ist das Label egal, es kann aber beim sicheren Identifizieren helfen. Doch Obacht: Lassen Sie sich nicht davon irritieren, wenn Sie mithilfe einer anderen Partitionierungssoftware schon über Partitionen mit Labeln wie "Recovery", "Wiederherstellung" oder ähnlichem gestolpert sind, die unser Skript nicht anzeigt. Das sind oft Partitionen, die der PC-Hersteller angelegt hat. Sie dienen meist zum Speichern von Software, die zum Zurückversetzen der Vorinstallation in den Auslieferungszustand gedacht ist. Wenn unser Skript sie nicht anzeigt, taugen sie nicht für RE. Entscheidend dafür ist die Typ-ID, nicht das Label.

Das Skript gibt in der nächsten Zeile aus, wie groß die RE-Partition ist und wie viel Platz davon noch frei ist. Microsoft behauptet, dass noch mindestens 250 MByte verfügbar sein müssen, wir empfehlen aber, mindestens 2000 MByte freizuhalten. Das sollte für künftige Updates ausreichend Platz bieten. Zu klein? Abschnitt "Reparatur 3: Zu kleine RE-Partition" hilft.

Es folgen weitere Informationen zur Partition: Trägt sie eine RE-ID? Falls nicht, müssen Sie das reparieren. Dasselbe gilt, falls sie nicht direkt hinter der Windows-Partition liegt oder es sich bei ihr gar um die Windows-Partition handelt. In allen Fällen läuft es darauf hinaus, dass Sie die RE-Partition neu einrichten müssen.

### **Analyse 2: Winre.wim**

Weiter geht es mit Angaben zur Winre. wim. Die erste Zeile besagt, was Windows sich als Speicherort der Datei gemerkt hat. Es folgt eine Prüfung, ob die Datei dort wirklich liegt. Falls nicht, müssen Sie die Datei nachrüsten. Zu allen Reparaturen der Winre.wim lesen Sie mehr im Abschnitt "Winre.wim reparieren".

Die nächste Zeile beginnt mit "Image 1:". Hintergrund: Eine WIM-Datei kann nicht nur ein Betriebssystem wie RE enthalten, sondern sogar mehrere (oder Installationsdatensätze oder noch anderes). Organisiert ist das alles jeweils in einzelnen Images, die gemeinsam und durchnummeriert in der WIM-Datei stecken. Eine Winre.wim enthält normalerweise nur ein RE-Image, aber falls wider Erwarten auf Ihrem PC mehrere Abbilder drinstecken sollten, folgen nach den Infos zu Image 1 weitere zu den Images 2, 3 und so weiter.

Hinter "Image 1:" folgt der Name des Images, bei RE üblicherweise etwas wie "Microsoft Windows Recovery Environment". Dahinter steht die Architektur (x86, x64, arm64 …). Falls sie nicht zu Ihrer Windows-Installation passt, gilt dasselbe wie bei einem fehlenden RE.

In derselben Zeile gibt das Skript auch die Ländercodes der Sprachpakete aus, die in RE stecken. Ein deutschsprachiges RE hat meist ein Sprachpaket mit Code "de-DE", englische haben "en-US" und so weiter. Falls RE von einem international tätigen PC-Hersteller eingerichtet wurde, sind oft mehrere Sprachpakete enthalten. Die Reparaturwerkzeuge von RE funktionieren an sich zwar sprachunabhängig, die Person vor dem PC sollte sie aber bedienen können. Ist das mangels Beherrschung der in RE steckenden Sprachen nicht der Fall, sollten Sie die RE-Datei ersetzen.

Es folgen das Datum der Erstellung der Datei Winre.wim sowie das der letzten Änderung. Sie dienen der Einordnung, ob die WIM-Datei womöglich veraltet ist. Verlässlicher ist aber die Build-Nummer in der nächsten Zeile, zum Beispiel "10.0.19041.3920". Ganz vorn steht die Produktfamilie "10.0" (steht für Windows 10 und 11 gleichermaßen). Es folgen die eigentliche Build-Nummer (hier "19041") und der Patchlevel (hier "3920"). Ihre Windows-Installation trägt eine Versionsnummer nach demselben Schema, sie steht im nächsten Block der Ausgabe.

Sofern in der Registry (unter HKLM\ SOFTWARE\Microsoft\Windows NT\ CurrentVersion\WinREVersion) eine RE-Versionsnummer hinterlegt ist, folgt die Ausgabe dieser Nummer. In welchen Fällen Windows sie woher hat, wissen wir nicht. Bei unseren Tests stimmte sie nur manchmal mit der echten Versionsnummer von RE überein, aber nicht immer. Daran änderte auch das Aus- und wieder Einschalten von RE nichts.

Nichtsdestotrotz behauptet Microsoft, dass die Angabe aus der Registry zur Einordnung dienen könne, ob RE Updates braucht: Wenn die Nummer unter Windows 10 mindestens "10.0.19041.3920" und unter Windows 11 mindestens

"10.0.22000.2710" lautet, sei zumindest das Januar-Update "nicht erforderlich und wird nicht angeboten". Die Zahlen halten wir für plausibel, empfehlen aber dringend, sich dabei nicht auf die Angabe in der Registry zu verlassen. Relevant ist stattdessen die beim RE-Image genannte Versionsnummer. Ist die erheblich kleiner, besteht Handlungsbedarf. Geringe Differenzen hingegen sind nach unseren Erfahrungen eher der Normalzustand. Das kommt auch dann vor, wenn alle Updates eingespielt wurden.

Lassen Sie sich unter Windows 10 nicht davon irritieren, dass die Build-Nummer von RE 19041 lautet, während die aktuelle Windows-Version 22H2 bereits bei 19045 ist. RE hinkt häufig hinterher und trägt in diesem Fall immer noch die Build-Nummer von Version 2004.

#### **Analyse 3: Der Rest**

In weiteren Blöcken gibt das Skript zuerst Informationen zur Windows-Installation aus: verwendete Partition, deren Label und Größe sowie die Build-Nummer. Das Skript sucht zudem auf allen Datenträgern nach Partitionen mit RE-ID. Im Idealfall findet es nur jene, die auch schon weiter oben im Block "Status von Windows RE" aufgeführt ist (erkennbar an identischen Zahlen bei "Disk  $X^{\prime\prime}$  und "Partition  $Y^{\prime\prime}$ ), womöglich gibt es aber auch mehrere oder gar keine. Fehlende rüsten Sie nach, falsch positionierte und überflüssige löschen Sie  $(Abstract, Reparator 4:Überflüssige RE-$ Partition").

Schließlich listet das Skript alle Dateien namens Winre.wim auf, die es auf dem PC findet. Es durchsucht dazu zwar alle Datenträger, darauf aber jeweils nur wenige Ordner: \Recovery, \Windows\Recovery und \Windows\System32\Recovery. Wir haben es jedenfalls noch nie erlebt, dass Windows eine Winre.wim in einem anderen Ordner gespeichert oder gesucht hätte. Falls es mehrere Suchtreffer gibt, schadet das nichts. Die Infos dienen bloß Ihrer Bequemlichkeit: Wozu eine auf der RE-Partition fehlende Winre.wim von außen auf den PC befördern, wenn schon eine passende vorhanden ist?

### **Alle Reparaturen: Vorab**

Bevor es nun mit den Reparaturanleitungen weitergeht, sei auf einen weiteren Download verwiesen, den Sie via ct.de/ yks7 finden: das Archiv "Befehlslisten.zip". Es enthält simple Textdateien, die Sie in einem beliebigen Editor wie Notepad.exe öffnen können. Darin finden Sie jeweils die in den nachfolgenden Abschnitten genannten Befehle. Wir wollen Ihnen damit Tipparbeit (und Tippfehler) ersparen: Statt die nötigen Befehle von Hand einzutippen, kopieren Sie sie zeilenweise aus der Textdatei ins Kommandozeilenfenster. Obacht: Falls irgendwo von "Disk X" oder "Partition  $Y''$  die Rede ist, dann sind " $X''$  und " $Y''$ jeweils durch die Zahlen zu ersetzen, die das Skript für die jeweilige Disk/Partition ausgegeben hat.

Für alle Listen gilt: Arbeiten Sie sie jeweils vollständig und in einem Rutsch ab, immer eine Zeile nach der anderen. Geben Sie zwischendurch keine anderen Befehle ein, auch keine aus anderen Listen. Zeilen, die mit REM beginnen, können Sie überspringen, sie dienen nur der Dokumentation.

In den Textdateien steht mitunter der Befehl Detail Partition, mit dem Sie sich davon überzeugen können, wirklich die richtige ausgewählt zu haben. Denn hier werden Partitionsnummer, Typ-ID und Ähnliches ausgegeben, damit Sie sie abgleichen können. Doch Obacht, es erscheinen dann auch potenziell verwirrende Informationen zum Volume, die Sie ignorieren können (Details im Kasten "Von Partitionen und Volumes").

Kopieren Sie die Befehle in ein Kommandozeilenfenster. Ob Eingabeaufforderung, PowerShell oder Terminal ist egal, die Befehle funktionieren in allen. Es sind aber Administratorrechte nötig. Am schnellsten klappt das so: Drücken Sie Windows+X und wählen Sie, je nachdem, was da ist, "Eingabeaufforderung (Admi-

nistrator)", "PowerShell (Administrator)" oder "Terminal (Administrator)".

### **Reparatur 1: RE ein- und ausschalten**

Zum Ein- und Ausschalten von RE reicht ein einziger kurzer Befehl, doch vorher noch kurz zu der Frage, was dabei passiert. Erstens lernt oder vergisst der Bootloader die RE-Einträge. Zweitens verschiebt (oder kopiert) Windows die Winre.wim: beim Einschalten auf die erste gefundene Partition mit RE-ID (egal wo sie liegt und wie groß sie ist), beim Ausschalten zurück entweder nach C:\Recovery oder nach C:\ Windows\System32\Recovery.

Das Verschieben nach C: ist für Reparaturen nützlich: Während Sie an die Datei auf der RE-Partition nur mit viel Mühe herankommen, ist sie auf C: leicht erreichbar. Dort liegt sie auch geschützt, wenn Sie die RE-Partition bearbeiten.

Sie können RE mit dem Kommandozeilenprogramm "REAgentC" ein- und ausschalten. Einschalten: reagentc /Enable, Ausschalten: reagentc /Disable.

### **Reparatur 2: Neue RE-Partition**

Direkt hinter der Windows-Partition ist keine RE-Partition? Dann erstellen Sie dort eine. Schalten Sie dazu RE aus, schrumpfen Sie die Windows-Partition, erstellen Sie im dadurch frei gewordenen Platz eine neue RE-Partition und schalten sie schließlich RE wieder ein. Die nötigen Befehle kopieren Sie aus der Datei "Neue RE-Partition.txt". Es gibt zwei davon, eine für

```
\Box\timesBS Administrator: C:\Windows\System32\cmd.exe
 ,,,,,,,,,,,,,,,,,,,,,,,,,,,,,,,,,
RE ist eingeschaltet (enabled)
Verwendete Partition: Disk 0 (GPT), Partition 3
Label: ctRecovery<br>Platz: 2.000 MByte, davon 1.517 MByte frei
 lat Recovery-ID: Ja
nac wecovery-so.<br>Liegt direkt hinter Windows-Partition: Nein<br>Ist Windows-Partition: Nein
windows verweist auf \Recovery\WindowsRE\Winre.wim<br>Datei ist vorhanden (461.39 MByte)<br>Image 1: Microsoft Windows Recovery Environment (x64) de-DE
Erstellt: 07.12.2019 15:42
In der Registry hinterlegte RE-Version: 10.0.19041.3920
**************************
### Status von Windows ###
Windows liegt auf: Disk 0 (GPT), Partition 4 (C:).
 abel: Windows
-soer. . .........<br>Platz: 125.931 MByte, davon 97.843 MByte frei.<br>Windows-Build 10.0.19045.4651
```
**So sollte es sein: Die Ausgabe des c't-Skripts zeigt auf diesem PC genau eine RE-Partition hinreichender Größe, die direkt hinter der Windows-Partition liegt und ein aktuelles RE enthält.**

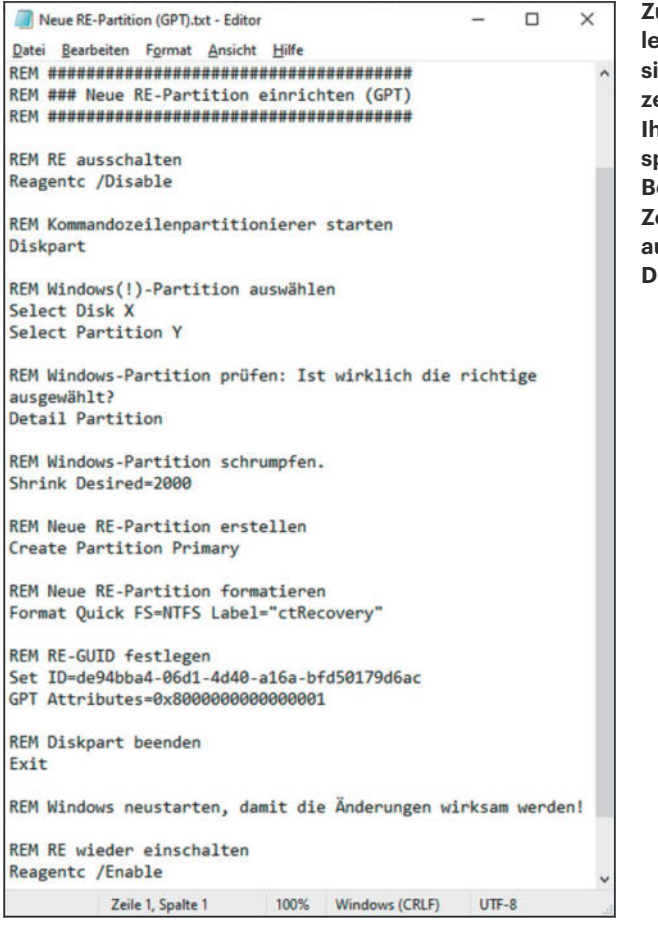

**Zum Reparieren von Problemen mit RE-Partitionen sind oft viele Kommandozeilenbefehle nötig. Um Ihnen Tipparbeit zu ersparen, können Sie die Befehle einfach Zeile für Zeile aus Textdateien herauskopieren, die wir zum Download bereitstellen.**

GPT- und eine für MBR-Datenträger. Wählen Sie die, die zu den Infos unseres Skripts zur Windows-Partition passt. Bei den Befehlen Select Disk X und

Select Partition Y sind X und Y durch die Zahlen aus der Ausgabe unseres Skripts hinter "Windows liegt auf:" zu ersetzen.

Bei unseren Tests passierte es in einem Fall, bei dem der Datenträger zwei freie Bereiche hatte, dass die neue RE-Partition beim Abarbeiten der Befehlsliste an der falschen Position eingerichtet wurde. Windows erzeugte sie hinter einer Daten- statt direkt hinter der Windows-Partition, obwohl alle Voraussetzungen korrekt waren. In diesem Fall arbeiten Sie die Liste "Neue Partition" einfach erneut ab, überspringen dabei aber dieses Mal das Schrumpfen der Windows-Partition – dieses Mal bleibt Windows mangels Alternative keine andere Option, als die weitere RE-Partition an der richtigen Stelle einzurichten. Anschließend löschen Sie die an der falschen Position eingerichtete RE-Partition (siehe nächster Abschnitt).

### **Reparatur 3: Zu kleine RE-Partition**

Wenn die RE-Partition zwar an der richtigen Stelle liegt, aber zu klein ist, dann ist das im Ergebnis so, als hätten Sie gar keine. Der Aufwand ist allerdings größer: Sie müssen RE ausschalten, die vorhandene Partition löschen, Windows schrumpfen, dahinter eine größere neue RE-Partition erstellen und RE wieder einschalten.

Die nötigen Befehle finden Sie in der Textdatei "Zu kleine RE-Partition.txt". Auch hiervon gibt es wieder separate Versionen für GPT und MBR. Achtung: Zu den Befehlen gehört auch das Löschen der zu kleinen RE-Partition, vergewissern Sie sich hier also, die richtigen Werte für X und Y gewählt zu haben. Zwar verweigert Diskpart das Löschen jener Partition, auf der Windows liegt. Doch Sie könnten versehentlich eine andere erwischen, schlimmstenfalls eine Daten-Partition.

### **Reparatur 4: Überflüssige RE-Partition**

Alle RE-Partitionen, die nicht direkt hinter der Windows-Partition liegen, können weg. Ihnen stehen dabei verschiedene Optionen offen.

Das Löschen der überflüssigen Partition mag im ersten Moment am sinnvollsten klingen, ihr geringer Platz lässt sich ohnehin kaum sinnvoll für etwas anderes nutzen. Seien Sie sich in diesem Fall aber

eines potenziellen Problems bewusst: Das Löschen ändert die Nummerierung der Partitionen. Wenn es beispielsweise hieß, dass Windows auf Partition 3 liegt, würde es nach dem Löschen einer davor liegenden Partition nun stattdessen auf 2 liegen. Schlimmstenfalls führen solche Änderungen zu falschen Annahmen, was für nachfolgende Reparaturen fatal wäre. Falls Sie sich dennoch fürs Löschen entscheiden: Starten Sie Windows anschließend unbedingt neu und rufen Sie das Skript erneut auf.

Alternativ wandeln Sie die überflüssige RE-Partition durch Ändern der Typ-ID in eine Datenpartition um. Sie können entscheiden, ob sie anschließend mit einem eigenen Laufwerksbuchstaben im Explorer auftauchen soll oder nicht.

Alle nötigen Befehle finden Sie in "Überflüssige RE-Partition.txt" (gibts wieder für GPT und MBR). Es stehen die Befehle für die zuvor genannten Optionen drin, entscheiden Sie sich für eine davon (auch hier gilt wieder: Aufpassen, dass Sie nicht die falsche Partition bearbeiten!). Sind auf Ihrem PC weitere RE-Partitionen überflüssig, arbeiten Sie für jede davon die Befehlsliste jeweils ein weiteres Mal ab.

### **Winre.wim reparieren**

Falls die Winre.wim auf dem PC fehlt oder zu alt oder defekt oder sonst was ist, bleibt nur das Ersetzen durch eine neue. Stellen Sie aber vorher unbedingt sicher, dass die Partitionierung des Rechners stimmt, es also nur noch eine RE-Partition gibt, die die oben genannten Bedingungen erfüllt.

Die neue Winre.wim muss zur Windows-Installation passen, also entweder zu Windows 10 oder 11, und hinreichend neu sein (Build-Nummer und Patchlevel vergleichen!). Zudem brauchen Windows und RE dieselbe Architektur (x86/ARM, 32/64 Bit). Die Edition (Home, Pro, Enterprise …) spielt hingegen keine Rolle: Alle nutzen dieselben RE-Dateien.

Haben Sie auf demselben oder einem anderen PC eine passende RE-Datei, können Sie die nehmen. Liegt die Datei zudem auf einem Laufwerk mit Laufwerksbuchstaben, kopieren Sie die Datei einfach auf den ersten PC in den Ordner C:\Windows\ System32\Recovery (bei Bedarf die vorhandene ersetzen) und schalten Sie RE wieder ein (reagentc /enable). Falls Sie die Datei im Quellordner nicht sehen, hilft die FAQ in dieser Ausgabe weiter.

Steckt die RE-Datei auf dem anderen PC auf einer korrekt konfigurierten RE-

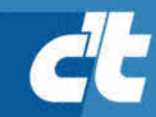

# WIR SIND NICHT NUR NERDS. WIR SIND AUCH VOM FACH.

### Jetzt 5 × c't lesen für 20,25 € statt  $27,25 \in k$

\* im Vergleich zum Standard-Abo

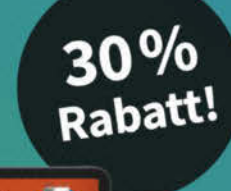

## Æ eitenlal

## **C't MINIABO DIGITAL AUF EINEN BLICK:**

- 5 Ausgaben digital in der App, im Browser und als PDF
- · Inklusive Geschenk nach Wahl
- · Mit dem Digitalabo Geld und Papier sparen
- · Zugriff auf das Artikel-Archiv

Jetzt bestellen: ct.de/nerdwissen

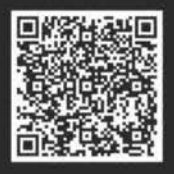

R +49-541/80 009 120

Partition, kommen Sie an die Datei nicht so einfach heran, weil die RE-Partition mangels Laufwerksbuchstaben im Explorer nicht erscheint. Es klappt aber mit einem Trick: Schalten Sie auch auf diesem Rechner RE mit reagentc /disable aus, woraufhin Windows die Datei vorübergehend nach C:\Windows\System32\Recovery verschiebt. Von dort kopieren Sie die Datei in denselben Ordner auf den ersten PC und schalten RE wieder ein.

Keine RE-Datei auf Ihren PCs zu finden? Auch ein zu Ihrer Installation passender Windows-Setup-Stick taugt als Quelle. Darauf finden Sie im Ordner Sources eine Datei namens Install.wim oder Install.esd (Install.swm-Dateien eignen sich nicht). Deren Inhalt können Sie mit dem Open-Source-Packprogramm 7-Zip einsehen (siehe ct.de/yks7). Wenn Sie die Datei mit 7-Zip öffnen, hangeln Sie sich im Archiv durch zu Windows\System32\Recovery

(liegt direkt im Wurzelverzeichnis oder im Ordner "1") und entpacken die darin enthaltene Datei Winre.wim wie oben beschrieben nach C:\Windows System32\ Recovery (anschließend RE einschalten und prüfen).

Zur Not laden Sie die Datei bei Microsoft herunter. Dort gibt es RE zwar nur in Form eines ISO-Abbilds, in dem alles steckt, was für eine komplette Neuinstallation nötig ist, doch die Winre.wim können Sie nach dem Download aus dem ISO einfach herauskopieren. Der Download klappt ohne Registrierung oder Anmeldung: via ct.de/yks7 finden Sie ISO-Abbilder für die Enterprise-Testversionen von Windows 10 und 11 jeweils in diversen Sprachen (für Deutsch etwas nach unten scrollen) und im Fall von Windows 10 als 32- und 64-Bit-Varianten. Ausgenommen sind ARM-PCs, für die Microsoft kein ISO und damit auch kein RE zum Download bereitstellt.

### **Von Partitionen und Volumes**

In diesem Artikel ist häufig von Arbeiten an Partitionen die Rede, und wenn Sie die Anleitungen dazu umsetzen, werden Sie gelegentlich über den Begriff "Volume" stolpern. Der ist hier zwar eigentlich nicht von Belang, mag aber irritieren, denn Windows verwendet die Begriffe Partition und Volume mitunter für denselben Platz auf einem Datenträger, obwohl sie nicht dasselbe meinen.

Eine Partition definiert einen Bereich eines einzelnen physischen Datenträgers. Ein Volume hingegen ist ein logischer Speicherbereich. Das Volume (und nicht die Partition!) ist jener Speicherbereich, der mit einem Dateisystem wie NTFS oder FAT32 formatiert ist, was Voraussetzung dafür ist, dass sich Dateien und Ordner in dem Bereich ablegen lassen. Lassen Sie sich nicht davon verwirren, dass in den Anleitungen mitunter die Aufforderung steht, eine Partition zu erstellen und direkt zu formatieren. Das klappt nur, weil Windows in diesem Fall stillschweigend auch das nötige Volume erstellt.

Dass Windows mit "Partition" und "Volume" oft denselben Platz auf einem Datenträger meint, liegt daran, dass ein Volume eine Partition meist vollständig füllt. Es kann sich aber auch nur über einen Teil einer Partition erstrecken oder sogar über mehrere, und das (wie bei manchen RAIDs) sogar über mehrere Datenträger hinweg.

Windows nummeriert Volumes wie Partitionen, beide aber auf unterschiedliche Weise. Partitionsnummern vergibt Windows für jeden physischen Datenträger einzeln und beginnt dabei jeweils bei 1. Volumes hingegen nummeriert Windows über alle Datenträger hinweg und beginnt bei 0. Zudem kann eine Partition ein Volume haben, muss aber nicht. Auf GPT-Datenträgern reserviert das Windows-Setup-Programm standardmäßig ein paar MByte für eine MSR-Partition (steht für "Microsoft Reserved"), in der kein Volume steckt. Gedacht ist die MSR für die künftige Verwendung, bislang bleibt sie aber ungenutzt.

Zur Verwirrung mag überdies beitragen, dass die Windows-eigene Datenträgerverwaltung zwar alle Volumes zeigt, aber nicht alle Partitionen. Es hängt dabei von deren Typ ab: Eine MSR-Partition erscheint nicht, eine Datenpartition hingegen schon. Vom Typ hängt auch ab, welche Bearbeitungsoptionen die Datenträgerverwaltung anbietet: Für eine RE-Partition sind es gar keine. Daher empfehlen wir zum Bearbeiten von Partitionen unter Windows üblicherweise Diskpart. Es ist zwar komplizierter zu bedienen, zeigt aber alles und bietet mehr Optionen.

Das ISO-Abbild binden Sie per Doppelklick als virtuelles Laufwerk in den Explorer ein. Darauf finden Sie dann wieder eine Install.wim oder Install.esd im Ordner Sources, aus der Sie die Winre.wim mit 7-Zip herausholen können (siehe oben).

Ein Hinweis noch: Bei unseren Tests passierte es in einem Fall, dass eine korrekt in C:\Windows\System32\Recovery liegende Winre.wim von Windows beim Einschalten von RE nicht gefunden wurde. Abhilfe schaffte, die daneben liegende Datei ReAgent.xml kurzerhand umzubenennen.

### **Fertig! Fertig?**

Auf Ihrem PC gibt es nach Abschluss der Reparaturen nur noch eine einzige RE-Partition, die an der richtigen Stelle liegt, ausreichend groß ist und die passende Typ-ID trägt? RE ist eingeschaltet und die Winre. wim hinreichend aktuell? Dann lassen Sie Windows Update erneut seine Arbeit verrichten (Windows+I drücken, "Update und Sicherheit" und "Nach Updates suchen" anklicken). Es sollte alles ohne Fehlermeldungen durchlaufen, zumindest soweit es RE betrifft. Im Idealfall gilt das auch für künftige Updates. Oder um es anders zu formulieren: Auf all unseren Test-PCs war RE nach den Reparaturen in Ordnung. Doch wer weiß, ob das auf Ihrem PC auch so ist: Es ist gut denkbar, dass es noch mehr Ursachen für Updateprobleme gibt.

Hinzu kommt: Dass es im Januar so viele Probleme gab, hat vor allem Microsoft selbst zu verantworten, und wer weiß, was die in Redmond in Zukunft noch alles vermurksen. Übung darin hat der Konzern ja. Und dann gilt doch wieder der Rat: Wechseln Sie zu einem anderen Betriebssystem. *(axv@ct.de)*

#### **Literatur**

- [1] Axel Vahldiek, Aufstehhelfer, Wie Windows Startprobleme selber löst, c't 5/2018, S. 74
- [2] Axel Vahldiek, Profi-Murks, Windows RE und der Januar-Patchday, c't 5/2024, S. 68
- [3] Titelthema "Frisches Linux statt olles Windows", c't 12/2024
- [4] Axel Vahldiek, FAQ: Windows Image-Format WIM, c't 18/2018, S. 176
- [5] Axel Vahldiek, Wo ist sie, und wenn ja, wie oft?, Windows RE und die Recovery-Partition, c't 18/2021, S. 162
- [6] Axel Vahldiek, Tipp-Schnippler, Partitionieren mit Windows-Bordmitteln – Teil 2: Diskpart, c't 3/2018, S. 144
- [7] Axel Vahldiek, Strippenzieher, Tipps zum Bearbeiten von Windows-Images mit DISM, c't 24/2020, S. 156

*c't-Skript, Befehlslisten, Quellen: ct.de/yks7*

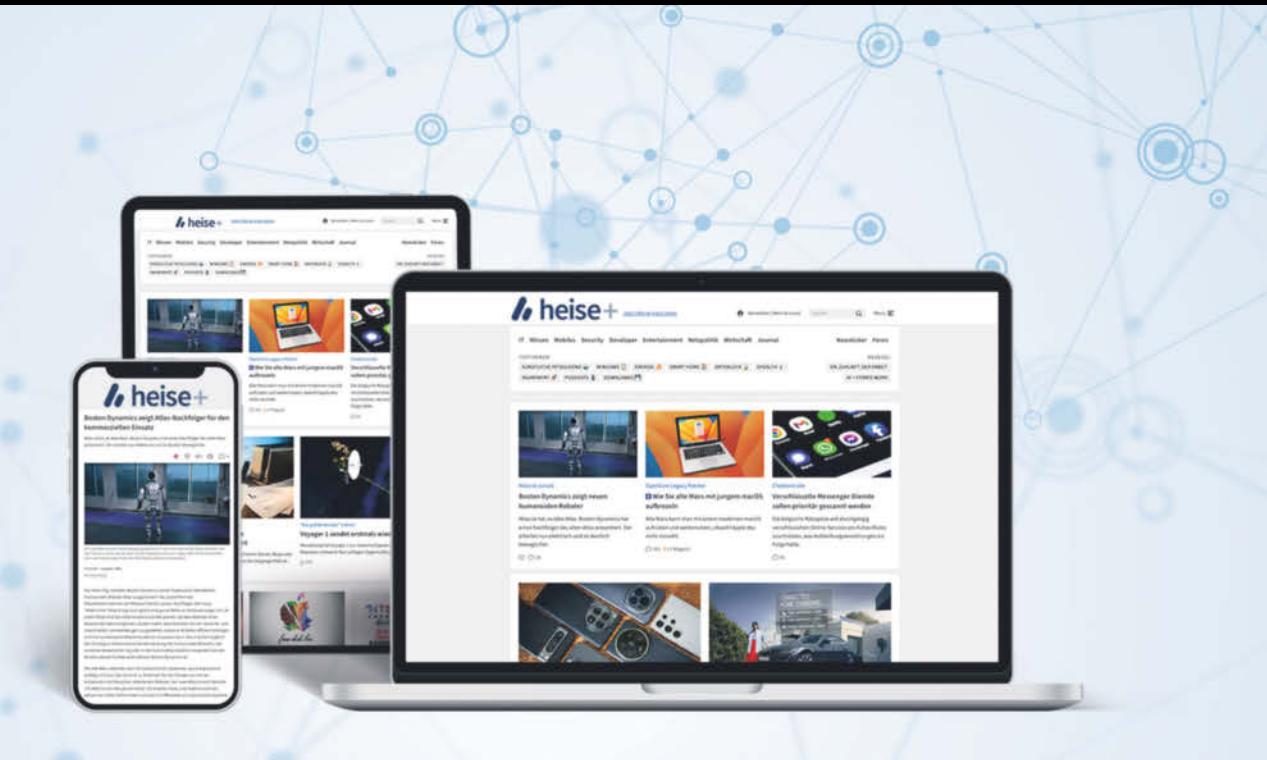

c't Mac&i A Make: ctFotografie

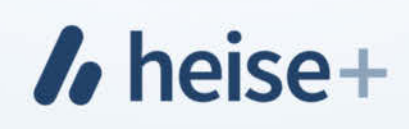

## Das digitale Abo für IT und Technik.

Exklusives Angebot für c't-Abonnenten:

Sonderrabatt für Magazinabonnenten

Zugriff auf alle kostenpflichtigen Artikel auf heise.de und in der App

c't-Abonnenten lesen bis zu

günstiger

- Wöchentlicher Newsletter mit allen Highlights und Empfehlungen
- Alles inklusive: Alle Ausgaben der Magazine c't, iX, Mac & i, Make und c't Fotografie digital verfügbar
- 1. Monat gratis lesen danach jederzeit kündbar

### Sie möchten dieses Exklusiv-Angebot nutzen? Jetzt bestellen unter:

## heise.de/plus-testen

Set leserservice@heise.de \ 0541 80009 120

Ein Angebot von: Heise Medien GmbH & Co. KG · Karl-Wiechert-Allee 10 · 30625 Hannover

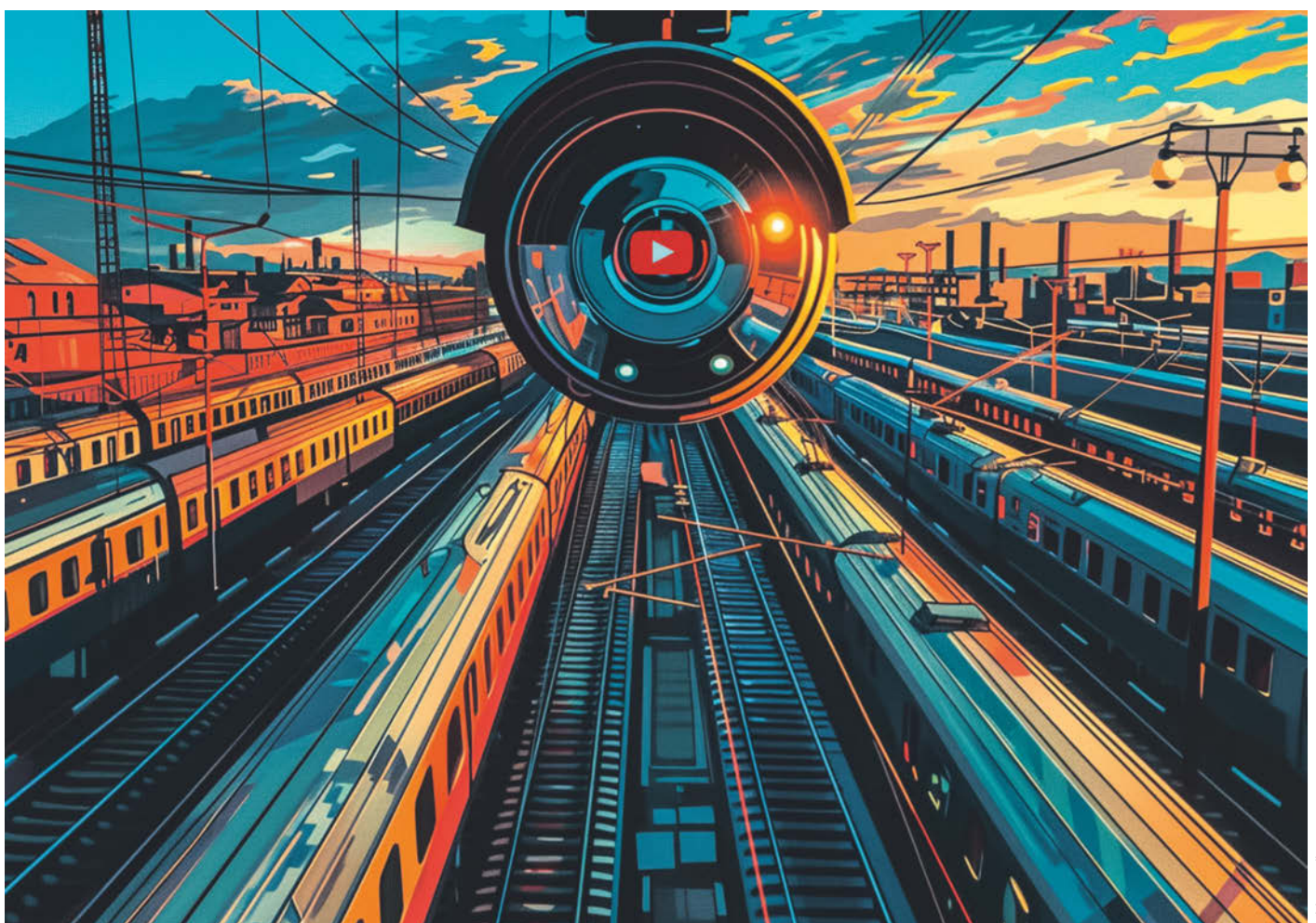

## **Restless Trainspotter**

**IP-Kameras zu YouTube streamen**

**Wer einen Standort mit guter Sicht auf spannende Orte des öffentlichen Verkehrs hat, erzielt damit möglicherweise auf You-Tube kleine Erfolge. Am Beispiel einer Bahnstrecken-Webcam zeigen wir, wie sich das technisch umsetzen lässt und wo Stolperfallen lauern.**

**Von Andrijan Möcker**

**A**ls ein Freund mir vor einigen Monaten vorschlug, eine Kamera auf das Flachdach eines von ihm betreuten Gebäudes in der hannoverschen Nordstadt zu stel-

len, um vorbeifahrende Züge live ins Netz zu streamen, hielt ich das zunächst für eine Schnapsidee. Trainspotter, wie sich Menschen nennen, die

hobbymäßig Schienenverkehr beobachten, gehen doch sicher lieber selbst auf Lok-Safari, statt zu Hause vor dem Schirm zu warten – dachte ich jedenfalls.

Eine kurze Recherche belehrte mich des Gegenteils: Allerhand YouTube-Kanäle streamen Bahnstrecken und Bahnhöfe live und fahren damit Live-Zuschauerzah-

**Frisch aus** *c***t** Nerdistan len im dreistelligen und Abozahlen im fünfstelligen Bereich ein. Gute Beispiele sind etwa RailCam Netherlands oder SlowTV.

Da das vorgeschlagene Gebäude eine ausreichend schnelle Internetverbindung besitzt und die passende Hardware bei uns in der Redaktion kein knappes Gut ist, entschied ich mich dazu, das Experiment "Railcam Hannover" zu wagen. Welche Erfahrungen wir dabei gemacht haben, die technischen Details des Projekts und weshalb es sicherlich noch einige Zeit eine Liebhaberei bleiben wird, lesen Sie in diesem Artikel.

### **Rechtliches**

Gute Sicht auf die Bahnstrecke ist leider nur die halbe Miete; Bilder ins Internet zu stellen ist immer mit rechtlichen Fragen verbunden, die man vorab klären sollte, damit es keinen Ärger mit Nachbarn gibt.

Wir haben in der Heise-Rechtsabteilung nachgefragt: Die Rechtmäßigkeit einer Videoüberwachung, wie die Railcam eine ist, fällt unter Artikel 6 der DSGVO. Er erlaubt die Verarbeitung personenbezogener Daten zur Wahrung berechtigter Interessen. Diese Vorschrift erfordert komplexes Abwägen zwischen den Interessen des Kamerabetreibers und den Grundrechten der (potenziell) überwachten Personen [1]. Für den Kamerabetreiber ist zunächst ein berechtigtes Interesse erforderlich, wobei die Anforderungen hierfür nicht allzu hoch sind und auch das Filmen einer Bahnstrecke aus persönlicher Begeisterung genügt. Allerdings überwiegt dieses Interesse nicht gegenüber den Rechten möglicherweise gefilmter Personen, meint Heise-Justiziar Joerg Heidrich.

Damit die Railcam trotzdem möglich ist, muss sie so ausgerichtet und eingestellt sein, dass im Normalfall keine Menschen in diesem Bereich aufgenommen werden oder so weit entfernt sind, dass man sie nicht identifizieren kann. Auch Filter einzusetzen, die erfasste Menschen unkenntlich machen, wäre möglich.

Ein weiteres Problem sind Privatgrundstücke im Blickfeld, für deren Filmen man sich vom Eigentümer eine Erlaubnis holen muss. Andernfalls muss man sie unkenntlich machen. Nicht nur um des Friedens mit der Nachbarschaft willen sollte man bei der Perspektive Vorsicht walten lassen: Sieht jemand seine Rechte verletzt, drohen Bußgelder durch die Landesdatenschutzbehörden. Auch im privaten Bereich landen diese leicht im vierstelligen Bereich.

Unsere Blickrichtung ist glücklicherweise unkritisch: In dem von uns gefilmten Blickfeld befinden sich lediglich entfernte Bauten, eine Feuerwache sowie deren Parkplatz und die Straße davor. Beides ist durch Bahnanlagen und Begrünung kaum erkennbar. Das Blickfeld und die Qualität der Kamera lassen zudem nicht zu, Perso-

### *c***t** kompakt

- **•** Öffentliche Bereiche darf man unter Beachtung der DSGVO im Netz zeigen.
- **•** Das Tool OBS Studio ermöglicht unter Windows oder Linux Livestreaming mit wenigen Klicks.
- **•** IP-Kameras, die über lokale Schnittstellen Video- und Audiodaten liefern, kann man leicht einbinden.

nen zu identifizieren – weder auf der Bahnstrecke und in Zügen, noch daneben.

Vorsichtig sein müssen wir indes mit den Dreh- und Zoomfunktionen der aktuell verwendeten Kamera. Diese wertet Joerg Heidrich zwar nicht als verboten, doch freies Herumzoomen sollte man seinen Zuschauern nicht ermöglichen.

Sobald der Kanal geschäftlich betrieben wird, also von einem Unternehmen oder von einer Privatperson, die die Inhalte monetarisiert, ist außerdem ein Impressum Pflicht. Da "Railcam Hannover" derzeit noch ein in der Freizeit umgesetztes Privatprojekt des Redakteurs ist und keine Einnahmen generiert, besteht diese Pflicht noch nicht.

### **Technische Voraussetzungen**

Damit der Livestream nicht als ungenießbarer Pixelbrei bei YouTube eintrifft, benötigt er mindestens 5 Mbit/s – besser 10 Mbit/s – nutzbare Uplink-Datenrate am örtlichen Internetanschluss. Ein 16-Mbit-Anschluss mit typischerweise 1 bis 2 Mbit/s im Uplink reicht also nicht und ein alter 50-Mbit-Anschluss (10 Mbit/s Upstream) nur knapp, falls er noch weitere Geräte mit dem Internet verbindet. Neuere 50-Mbit-Anschlüsse bieten meistens 20 Mbit/s Uplink-Datenrate, haben also etwas Luft. Der Anschluss, an dem unsere Kamera hängt, liefert etwas über 100 Mbit/s im Downstream und 40 Mbit/s im Upstream.

WLAN sollte man beim Streamen meiden, weil dabei häufig Datenpakete verloren gehen. Deshalb sind zwei freie Ethernet-Ports – einer für die Kamera, einer für den Streaming-PC – am Router oder angeschlossenen Switch notwendig. Die Kamera außen per Kabel anzuschließen mag auf den ersten Blick aufwendig erscheinen, allerdings braucht sie sowieso eine Spannungsversorgung, und ein Netzwerkkabel im Außenbereich ist wesentlich unkritischer als 230 Volt Netzspannung. Darüber löst man dann auch das Energieproblem, nämlich mittels Power-over-Ethernet (PoE, IEEE 802.3af/at/bt). Eine Elektrofachkraft braucht es dafür auch nicht, denn der Standard arbeitet mit 48 bis 56 Volt Gleichspannung, also einer Kleinspannung. Da die notwendige Technik bei PoEfähigen Geräten integriert ist, entfallen zusätzliche Netzteile, Verbinder oder Adapter, die potenzielle Fehlerquellen sind.

Gerade bei netzwerkfähigen Überwachungskameras alias IP-Kameras zur Au-

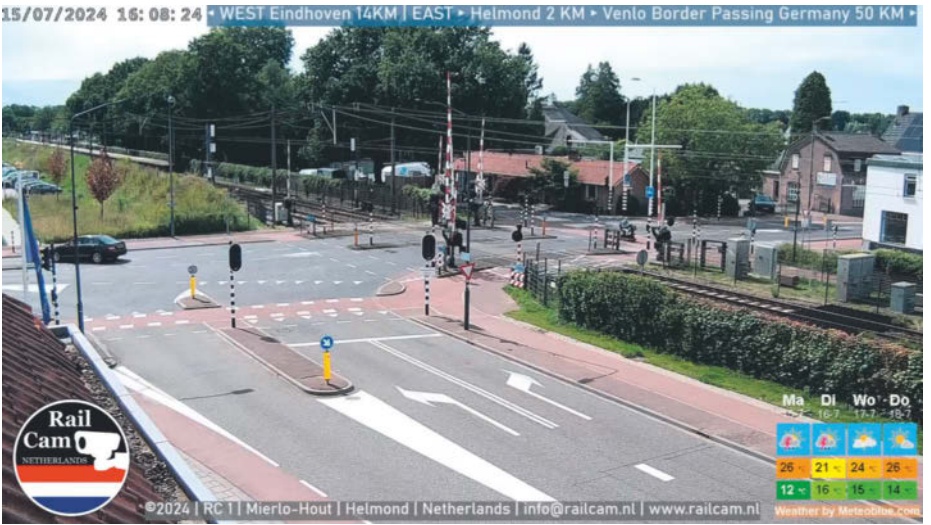

**Livestreams von Flughäfen oder Bahnstrecken (hier RailCam Netherlands) finden bei YouTube ein spezielles, aber nicht zu unterschätzendes Publikum. Der Weg zu Werbeeinnahmen ist jedoch ein langer und bis dahin zahlt man drauf.**

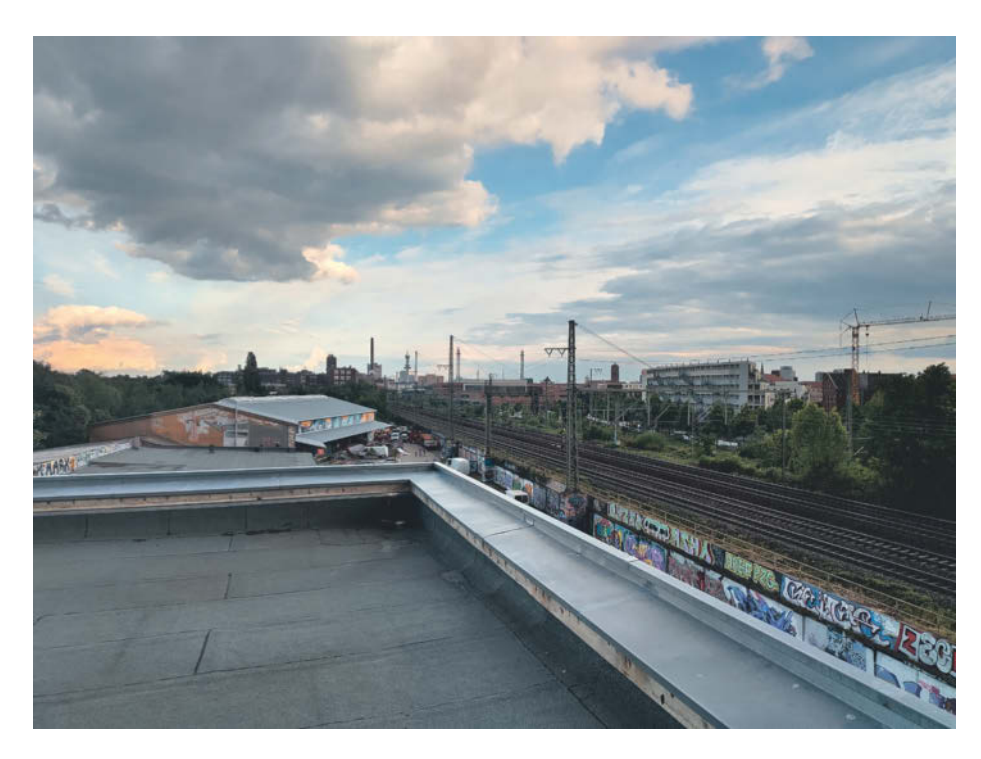

**Das uns zur Verfügung stehende Flachdach bietet sehr gute Sicht auf die Bahnstrecke und in Blickrichtung sind keine Privatgrundstücke, deren Eigentümer sich vom Videostream in ihrer Privatsphäre gestört fühlen könnten.**

ßenmontage ist Power-over-Ethernet weit verbreitet. Sie eignen sich daher für unser Projekt besser als billige IP-Cams, die nur mit Cloudanbindung funktionieren, oder Actioncams wie von GoPro oder Insta360, die nur WLAN statt Ethernet haben.

Das notwendige Twisted-Pair-Netzwerkkabel konnten wir durch einen toten Zug des Schornsteins des Gebäudes legen. Ein besonders breitbandiges Kabel ist unnötig; Kategorie 5 genügt völlig, da nahezu alle IP-Kameras sowieso nur mit Fast-Ethernet (100 Mbit/s) arbeiten, wovon der Stream höchstens 15 Mbit/s belegt. Flachbandkabel eignen sich gut zum Durchführen bei Fenstern, müssen aber regelmäßig getauscht werden, wenn das Fenster häufig geöffnet wird; dabei reibt es den Kabelmantel mit der Zeit ab.

Überbrückt das Kabel mehrere Meter unter freiem Himmel, ist UV-Beständigkeit wichtig, weil Sonnenlicht Kabelmäntel spröde werden lässt. UVbeständiges Kabel ist deutlich teurer; Geld spart man, indem man wahlweise ein Innenkabel mit einem kürzeren Außenkabel kuppelt oder den außen liegenden Teil eines Innenkabels mit Flexrohr aus dem Baumarkt schützt. Wettertaugliche RJ45-Kupplungen kosten rund 10 Euro, Flexrohr liegt bei 40 Cent bis 1 Euro pro Meter.

### **IP-Aussichtspunkt**

Wir haben uns aber nicht nur wegen der Spannungsversorgung für eine Kamera aus dem Segment der Überwachungstechnik entschieden, denn IP-Überwachungskameras sind für den dauerhaften Außenbetrieb gedacht, besitzen wetterfeste Anschlüsse und lassen sich per Webinterface fernsteuern. Außerdem ist die Software auf Autarkie ausgelegt, sodass sich die Kamera nach einem Spannungsausfall wieder automatisch einschaltet und einen Stream bereitstellt.

Es funktioniert allerdings nicht jede IP-Überwachungskamera: Ein Gerät mit lokaler Streamingschnittstelle ist essenziell. Das schließt Kameras aus, die nur über die Cloud funktionieren. "ONVIF" ist das Stichwort, auf das man beim Kauf achten muss: Das herstellerübergreifende Protokoll erlaubt Steuerbefehle und verrät, wie man an Video- und Audiodaten kommt. Meist lautet die Antwort "Real-Time Streaming Protocol (RTSP)", über das moderne Kameras per H.264 oder H.265 enkodierte Videodaten an Clients ausliefern.

Wir setzen derzeit die Reolink RLC-823S2 ein, die wir bereits in c't 15/2024 ab Seite 78 getestet haben [2]. Sie besitzt einen 8-Megapixel-Sensor, liefert also 4K-Video (H.265-Codec), und eine 16-fachZoomoptik. Reolink stellt die notwendigen RTSP-URLs komfortabel auf seiner Website bereit, sodass man nicht einmal ein ONVIF-Tool benötigt, um diese zu ermitteln. Die Kamera kostet derzeit rund 300 Euro und wird über einen PoE-Injektor aus dem Technikraum im Keller des Gebäudes versorgt. Die Leistungsaufnahme beträgt 12 Watt.

### **Aufstellung**

In ein Flachdach zu schrauben ist immer mit einem gewissen Risiko verbunden, weshalb wir uns für einen Flachdachständer mit einem 1-Meter-Mast entschieden haben, den eine 50 cm × 50 cm große Gehwegplatte beschwert. Das Modell von PremiumX hat uns rund 40 Euro gekostet, zuzüglich der Gehwegplatte für 4 Euro.

Da die Reolink-Kamera nicht zur Mastmontage gedacht ist, wurden weitere 10 Euro für eine Mast-Montageplatte mit Schellen fällig, auf die die Kamera aufgeschraubt ist.

Auf dem Dach von Gebäuden lauert aber möglicherweise noch eine weitere Kostenfalle: der Blitzschutz. Ist er Pflicht, was im Zweifel der Gebäudeeigentümer weiß, müssen sehr wahrscheinlich auch Aufständerungen wie kleine Masten von einer Fachfirma mit in den Schutz eingebunden werden. Das kann erhebliche Kosten verursachen; alternativ lässt sich die Kamera möglicherweise an einer Wand des Gebäudes unterhalb des Dachs anbringen. Auf unserem Gebäude besteht indes keine Pflicht.

Den empfehlenswerten Schutz gegen Überspannung besitzt unsere Installation derzeit auch noch nicht; im Gebäude fehlt noch die Potenzialausgleichschiene, die aber für die Erdungsleitung vom Dach notwendig ist. Wenn es soweit ist, wird die Kamera wahrscheinlich eine 6-mm2 - Erdungsleitung und einen Ethernet Surge Protector von Ubiquiti bekommen.

Diese Geräte als Blitzschutz zu bezeichnen ist indes nur im übertragenen Sinne richtig: Sie leiten die bei nahen Blitzeinschlägen durch elektrische Felder entstehenden (Über)Spannungen gegen Erde ab. Bei einem energiereichen Direkteinschlag würde das allerdings nicht viel nützen: Die Hitze würde Mast, Überspannungsschutz und Kamera wahrscheinlich zu einem Klumpen verschmelzen lassen, der danach nur noch als Kunstobjekt taugt. Mit diesem und dem gesteigerten Risiko, dass weitere Geräte im Haus kaputtgehen, muss man leben, wenn man Kabel aufs Dach legt.

### **Stream-Umleitung**

Wir haben bei unserer Recherche keine IP-Kamera gefunden, die selbstständig zu YouTube streamen kann. Selbst wenn, möchte man den Stream früher oder später mit Einblendungen wie einer Uhr, Zuginfos oder Copyright-Hinweisen anreichern und das klappt mit integrierten Streamingfunktionen nicht. Um einen dedizierten Streaming-PC kommt man unserer Meinung nach nicht herum. Der sollte möglichst günstig sein und wenig Strom schlucken. Allerdings müssen der Prozessor oder etwa eingebaute Videoeinheiten leistungsfähig genug sein, um den H.265-Datenstrom mit 4K-Auflösung von der Kamera zu dekodieren und gleichzeitig wieder für den You-Tube-Uplink in H.264 oder H.265 zu enkodieren. Die Ausgabeauflösung unserer Kamera lässt sich leider nicht auf Full HD  $(1920 \times 1080$  Pixel) reduzieren.

Wir haben bei unserer Suche nach einem passenden Mini-PC drei Geräte ausprobiert. Unser erster Kandidat, ein Gigabyte BRIX mit Intel Celeron J4105, sah sich mit dem gleichzeitigen Dekodieren des 4K-H.265-Streams (8 Mbit/s, 25 Bilder/ Sekunde) der Kamera und dem wieder Enkodieren in H.264 oder H.265 massiv überfordert – unter Lubuntu (Linux) noch mehr als unter Windows 11, obwohl wir alle für Hardwarebeschleunigung notwendigen Bibliotheken und Treiber installiert und ausgewählt hatten.

Ein ebenso beprobter Quieter 4C von MeLE mit dem moderneren und stärkeren Intel N100 stellte sich etwas besser an, kratzte aber auch immer wieder am Limit, was sich durch häufige Ruckler im Stream äußerte. Auffällig war, dass die CPU in kurzen Abständen von ihrem Basistakt (800 MHz) auf den Boost-Takt (3,4 GHz) sprang und wieder zurück.

Nach mäßigen Erfolgen haben wir es mit einem Dell Optiplex 3050 Micro mit Intel Core i5-7500T (2,7 GHz Basistakt) versucht, den wir gebraucht für 80 Euro erstanden. Die CPU und ihre integrierte GPU zeigen sich wesentlich gelassener bei der Aufgabe und das Ergebnis ist besser. Mikroruckler gibt es allerdings auch bei dieser Hardware und mittlerweile haben wir die Reolink-Kamera als ein Puzzlestück des Problems im Verdacht. Daher werden wir andere Kameras ausprobieren.

Ein weiterer Dorn in unserem Auge ist Windows 11, das derzeit auf dem Streamingrechner läuft. Das setzen wir ein, weil wir nach mehreren gescheiterten Versuchen, unter Lubuntu eine VNC-Fernwartung

ohne angeschlossenen Monitor einzurichten und alle GPU-Beschleuniger fürs Enkodieren zu aktivieren, die Nerven verloren haben. Microsofts Remotedesktop funktioniert hingegen unkompliziert und auch ohne angesteckten Monitor. Weil ein schlankeres System aber wünschenswert ist, planen wir bereits einen neuen Linux-Anlauf inklusive Praxisartikel.

### **YouTube**

Ist die Kamera mit stabiler Netzwerkverbindung auf Position und der Streamingrechner bereit, muss man den YouTube-Kanal erstellen und eine Livestreaming-Freigabe beantragen, die bis zu 24 Stunden brauchen kann.

Ein Google-Konto ist essenziell, um bei YouTube Inhalte zu verbreiten. Sobald man das erstellt und sich bei YouTube angemeldet hat, kann man über das runde Icon oben rechts die Einstellungen öffnen und einen neuen Kanal anlegen. Anschließend klickt man oben rechts auf "Erstellen" und wählt "Livestream starten". Im folgenden Fenster fordert YouTube dann dazu auf, die Livestream-Freigabe anzufragen. Dafür muss man erneut eine Telefonnummer bestätigen und anschließend 24 Stunden warten.

Am nächsten Tag stehen die Funktion und damit auch die notwendigen Streaming-Keys zur Verfügung. Klickt man erneut auf "Erstellen" und "Livestream star-

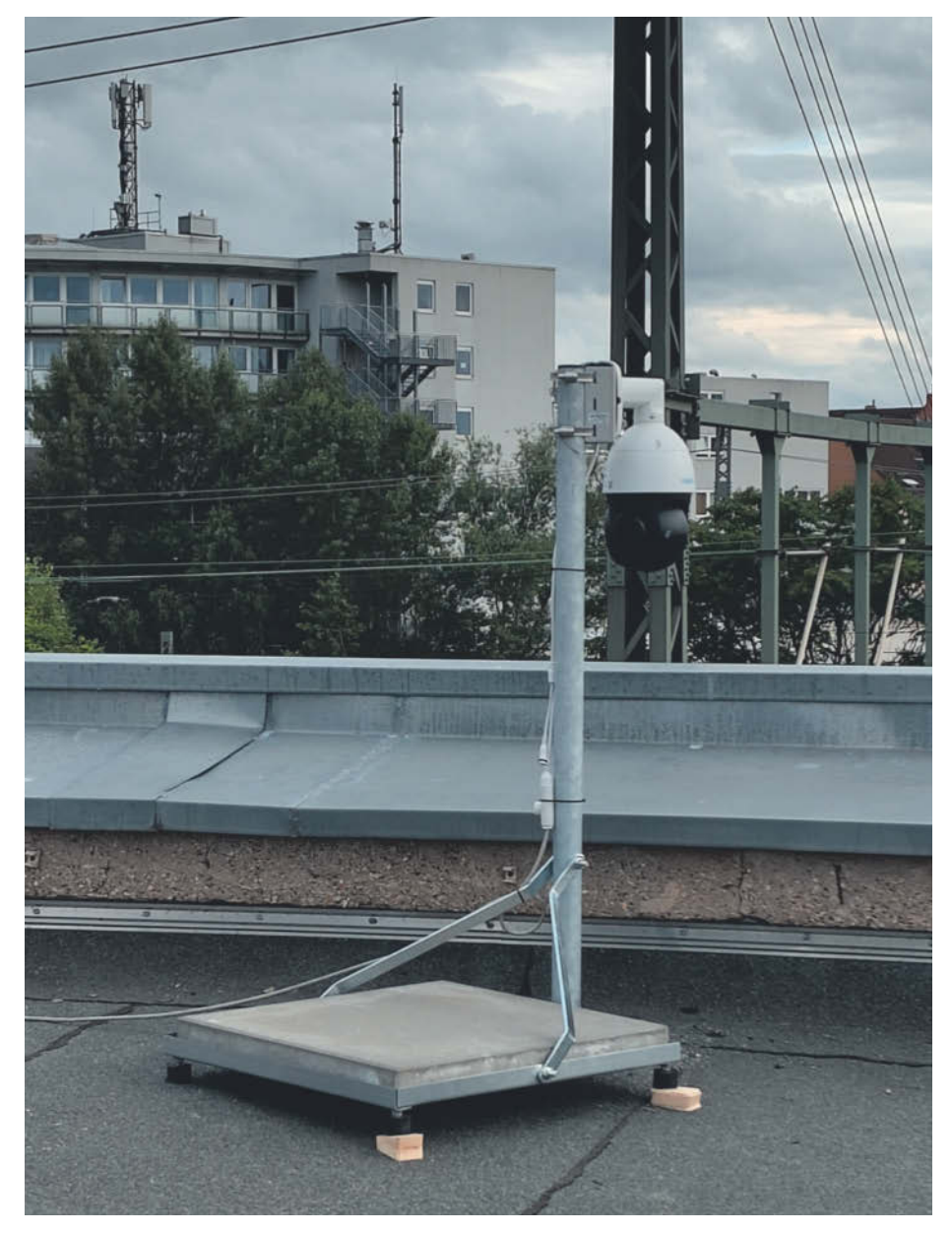

**Da Löcher im Flachdach selten eine gute Idee sind, setzen wir für unser Projekt einen nicht-invasiven Ständer mit Gehwegplatte als Beschwerung ein. Eine Adapterplatte hält die Kamera am einen Meter hohen Mast.** 

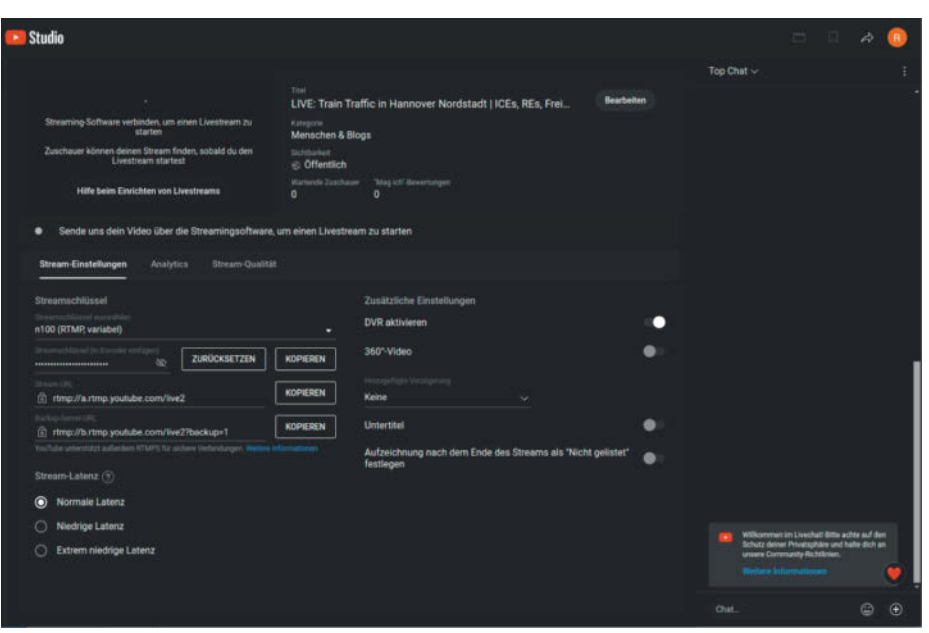

**Das YouTube-Streaming-Interface ist einsteigerfreundlich gemacht und stellt den erforderlichen Stream-Key bereit. Wer einen neuen Kanal erstellt, muss allerdings 24 Stunden auf eine Streamingfreigabe warten.**

ten", öffnet sich das Interface und man kann den "Streamschlüssel" kopieren. Allerdings gibt es in diesem Interface eine Krux: YouTube wertet den Stream als gestartet, sobald Daten eintreffen, und als beendet, sobald einmal keine Daten mehr eintreffen. Das ist fürs Testen von Encoder-Einstellungen und auch für den Dauerbetrieb unpraktisch.

Plant man den Stream jedoch vor, existiert das Problem nicht; YouTube streamt, bis der Stream händisch beendet wird. Kommen mal keine Daten an, zeigt der Player eine Ladeanimation. Zum Planen klickt man links in der Menüleiste des Streaming-Interface auf das Kalendersymbol und dann auf "Stream planen" der Assistent ist selbsterklärend. Für Tests stellt man das Video am besten auf "Privat". Den Startzeitpunkt kann man auf die aktuelle Uhrzeit festlegen, YouTube wartet ab dann auf Daten.

### **OBS Studio**

Das Streaming-Tool unserer Wahl ist OBS Studio. Das Programm ist kostenfrei, quelloffen und dank Plug-ins extrem vielseitig. Trotzdem ist der Start nicht schwer, weil die Entwickler sich Mühe gegeben haben, die Software einfach zu halten.

Wichtig ist, dass man dem ausführenden Rechner vor der OBS-Installation die neuesten Treiber verpasst. Insbesondere der Grafiktreiber muss aktuell sein, denn beim ersten Start prüft ein Assistent, welche Beschleuniger die Hardware für das De- und Enkodieren von Videos bietet. Wählt der Assistent hingegen x264 – einen auf der CPU laufenden Enkoder – muss man die Hardwarebeschleuniger im Nachgang manuell auswählen. Das geht in den

Einstellungen unter "Ausgabe" im erweiterten Modus. Intel nennt seine Beschleuniger etwa QuickSync, AMD "Advanced Media Framework" und Nvidia spricht von NVENC.

Genauer auf die Enkodereinstellungen einzugehen würde diesen Artikel doppelt sprengen, da die optimalen Parameter von der Videoquelle, der jeweiligen Hardware und der Bandbreite der Internetverbindung abhängig sind. Weitere Infoseiten zum Thema haben wir unter ct.de/ ymsq verlinkt.

Wir verwenden derzeit 4K-Auflösung, QuickSync H.264 mit 8 Mbit/s und konstante Bitrate (CBR). Außerdem haben wir im Menü "Video" eine Bildwiederholrate von 25 Bildern pro Sekunde eingestellt. Das genügt völlig und entlastet den Enkoder. Im selben Menü kann man auch die Leinwand- und die Ausgabeauflösung einstellen, wobei die Leinwand auf die Ausgabeauflösung herunterskaliert wird, wenn letztere kleiner ist. Wir empfehlen beim IP-Kamera-Betrieb, beide Auflösungen an das Signal der IP-Kamera anzupassen.

Hat man alles eingestellt, kann man den Stream testweise ohne Quelle starten und beobachten, ob OBS mit dem Enkodieren beginnt. Wenn ja, zeigt YouTube im Stream auch ein Signal. Wenn nicht, muss

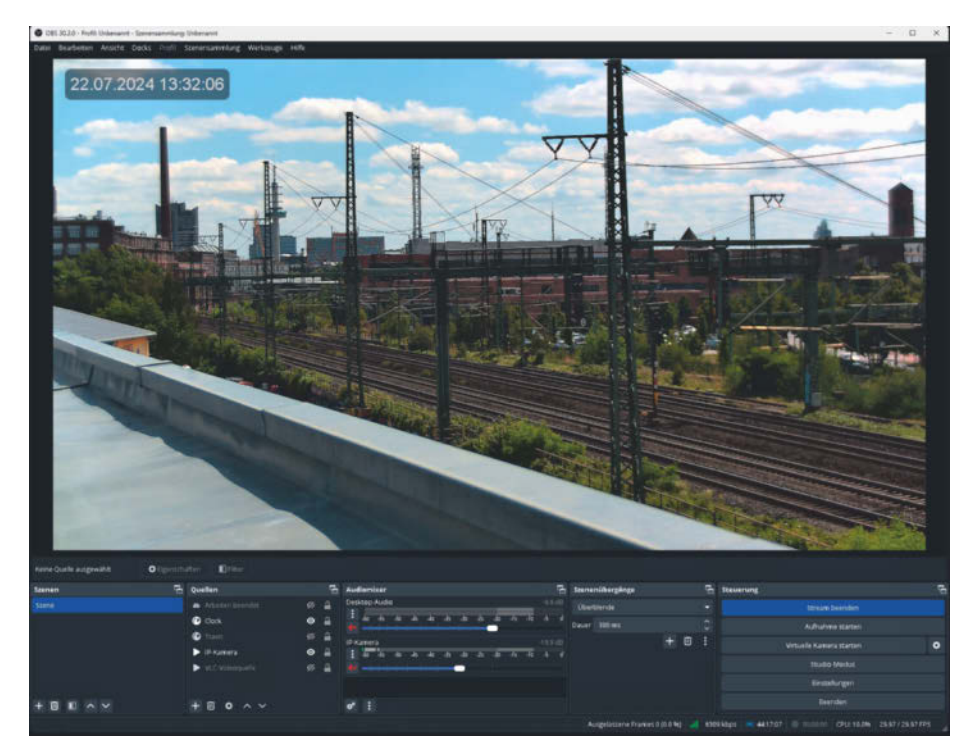

**Die Streamingsoftware OBS-Studio ist kostenlos, leicht zu bedienen und kann auch RTSP-Streams als Medienquelle einsetzen. Das Real-Time Streaming Protocol (RTSP) setzen viele IP-Kameras mit lokalen Schnittstellen zum Videound Audiotransport ein.**

man die Einstellungen erneut prüfen. Klappt alles, fügt man den RTSP-Link der Kamera hinzu: Im OBS-Hauptfenster ist unter "Quellen" ein kleines Plus, über das man eine "Medienquelle" hinzufügt. Diese will im ersten Fenster einen Namen bekommen und danach Pfade. Um einen RTSP-Stream hinzuzufügen, entfernt man den Haken bei "Lokale Datei" und kopiert die URL ins Feld "Eingabe". Bei unserer Reolink-Kamera lautet diese etwa "rtsp://<Nutzer>:<Passwort>@<IP-Adresse>/Preview\_01\_main".

Bislang haben wir dem Videobild nur eine eingeblendete Uhrzeit verpasst. Das geht mit der Browser-Quelle in OBS und einer lokalen HTML-Datei sehr einfach: ct.de/ymsq.

Abgesehen von den noch vorhandenen Mikrorucklern scheint OBS sich im Dauerbetrieb gut zu machen: Wir ließen das Tool rund eine Woche unangetastet und stellten keine Aussetzer oder Abstürze fest. Ein kleineres Problem auf unserer Liste ist, dass OBS nicht eigenständig wieder mit dem Streamen beginnt, wenn die Quelle (IP-Kamera) kurz offline war, etwa aufgrund eines Updates. Damit der Stream zukünftig nicht stundenlang ein schwarzes Bild zeigt, suchen wir derzeit nach einer Methode, wie wir den Ausfall detektieren und die Quelle neu starten können. Vielversprechend: OBS bietet eine Websocket-Schnittstelle zur Fernsteuerung.

#### **Zukunftsmusik**

Derzeit ist "Railcam Hannover" noch eine persönliche Liebhaberei, die wegen der insgesamt rund 35 Watt Leistungsaufnahme 90 Euro pro Jahr kostet. Dabei soll es zwar nicht bleiben, doch der Weg zur Monetarisierung ist lang: YouTube verlangt 1000 Abonnenten und 4000 Wiedergabestunden auf Kanalvideos, wozu Livestreams über zwölf Stunden nicht zählen, da diese nicht archiviert werden. Alternativ kann man mit 3 Millionen Aufrufen auf Short-Videos (<60 Sekunden) den Punkt erreichen, ab dem man sich auf Moneta-

risierung – also für gewinnbringende Werbeeinblendungen – bewerben kann.

Weil man mit Dauer-Streaming diesen Punkt also nie erreicht, planen wir automatische Uploads von längeren Highlightund täglichen Short-Videos. Außerdem ist der Stream noch stumm, weil das interne Mikrofon der Kamera sehr windempfindlich ist und keinen guten Ton liefert. Ein vernünftiges Mikrofon an einem Raspberry Pi soll Abhilfe schaffen.

Wie wir diese und weitere Ergänzungen umsetzen, lesen Sie demnächst in c't. Das vorläufige Ergebnis finden Sie verlinkt unter ct.de/vmsq. *(amo@ct.de)* 

#### **Literatur**

- [1] Joerg Heidrich, Rechtlicher Sichtschutz, Videoüberwachung: Was erlaubt ist und was nicht, c't 17/2024, S. 90
- [2] Andrijan Möcker, IP-Fernglas, Netzwerkkamera mit 16-fach-Zoom, c't 15/2024, S. 78

*Links zu Railcam Hannover, Produkten und OBS-Infos: ct.de/ymsq*

## // heise devSec()

Die Konferenz für sichere **Software- und Webentwicklung** 

### 25.-26. September 2024 · Köln

### Sichere Software beginnt vor der ersten Zeile Code

Die heise devSec 2024 richtet sich an IT-Profis, die das Thema Security im Blick haben und sich den damit verbundenen Herausforderungen stellen müssen.

### Aus dem Programm:

- // XZ-Backdoor und ihre Auswirkungen auf die Software Supply Chain
- // Ein Sicherheits-Pattern für Web-APIs
- // Passkeys in die eigene Anwendung integrieren
- // SBOMs in der Praxis
- // KI-unterstützte, sichere Softwareentwicklung: Stärken und Schwächen

### **Workshops am 24. September**

#### Veranstalter

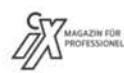

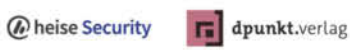

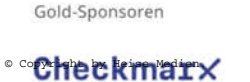

**C** Contrast

heise-devsec.de

**ONE SUSE** 

SignPath

## **Lebensabschnittspartnerschaft**

### **Rechtliche Blicke auf Tücken von Softwareabonnements**

**Statt lebenslange Nutzungslizenzen zu verkaufen, haben sich viele Softwareanbieter auf Abomodelle verlegt, für die man monatlich oder jährlich bezahlt. Die solchen Modellen zugrunde liegenden Softwareüberlassungsverträge können sich jedoch als tückisch erweisen.**

#### **Von Harald Büring**

 $\sum$  oftware kommt heute vielfach befrislassungsverträgen zu ihren Nutzern. Begriffe wie "Software as a Service" (SaaS) und "Mietsoftware" beschreiben diese Art der zeitweisen Überlassung. Nicht nur die Anbieter profitieren von solchen Modellen, bei denen sie dauerhaft Umsätze aus immer denselben Nutzerverhältnissen generieren. Sehr oft sind Serviceleistungen wie Cloudbetrieb, Support und laufende Aktualisierungen Bestandteil solcher Verträge. Viele Unternehmenskunden greifen gern zu Softwareabos, da die laufenden Lizenzkosten sich unkompliziert verbuchen lassen.

Solche Modelle können jedoch im Konfliktfall Tücken offenbaren – etwa bei Softwareüberlassungsverträgen, die Kunden auch dann noch zu Abozahlungen zwingen, wenn die Software nicht oder nicht mehr nutzbar ist. Häufig sehen die Verträge feste Laufzeiten vor oder gar automatische Verlängerungen in dem Fall, dass der Abonnent nicht fristgemäß ordentlich kündigt. Eine fristlose Kündigung ist nur dann möglich, wenn ein wichtiger Grund vorliegt. Bei einem zeitweiligen Softwareüberlassungsvertrag, der nach der höchstrichterlichen Rechtsprechung einen Mietvertrag darstellt, geht es dabei normalerweise um Nichtgewährung des vertragsgemäßen Gebrauchs. Einen solchen wichtigen Kündigungsgrund sieht § 543 Abs. 2 Satz 1 Nr. 1 des Bürgerlichen Gesetzbuchs (BGB) vor (siehe Kasten auf S. 159).

### **"Unbrauchbare" Software**

Bereits 2003 ging es in Thüringen um einen Kündigungsfall für Mietsoftware. Ein Softwarehaus hatte auf einem zentralen Server installierte Buchhaltungs- und Warenwirtschaftssoftware zur Nutzung übers Internet zur Verfügung gestellt und noch zu DM-Zeiten mit einem Kunden einen Vertrag über einen sogenannten ASP-Service geschlossen. Dieser umfasste die "Miete der Software incl. Programmpflege, kostenlose Programmupdates, Nutzung bis zu 500 MB Datenvolumen/User, tägliche Datensicherung" sowie "Hotlineservice" zu einem monatlichen Nutzungsentgelt von ursprünglich 900 DM netto. Gleichzeitig hatten die Vertragsparteien vereinbart, dass eine Einweisung zu einem Festpreis von 3100 DM erfolgen sollte. Der auf unbestimmte Zeit abgeschlossene Vertrag war mit einer Frist von 14 Tagen jeweils zum Monatsende kündbar.

Nach einiger Zeit war der Kunde mit der Software unzufrieden und sah diese als unbrauchbar an. Nachdem er mehrfach vergeblich Mängel gerügt hatte, kündigte er den Vertrag fristlos und hilfsweise ordentlich. Die bereits abgebuchten Nutzungsentgelte mehrerer Monate ließ er zurückbuchen. Das Softwarehaus akzeptierte das nicht, sondern verklagte den Kunden. Das Amtsgericht (AG) Nordhausen gab der Klage des Softwareherstellers größtenteils statt (Urteil vom 30.10.2003, Az. 26 C 1094/01). Das als Berufungsinstanz vom Softwarekunden angerufene Landgericht (LG) Mühlhausen hingegen entschied anders (Urteil vom 6.5.2004, Az. 1 S 351/03): Es befand, das Softwarehaus habe nicht bewiesen, dass es seine Pflicht erfüllt habe, die Software in einem zum vertragsgemäßen Gebrauch geeigneten Zustand zu überlassen. Als Vermieter trage der Softwareanbieter aber die Beweislast dafür, dass sich die Software in einem ordnungsgemäßen Zustand befunden habe.

Der Bundesgerichtshof (BGH) stellte sich in der Revision 2006 jedoch wiederum auf die Seite des Softwarehauses (BGH, Urteil vom 15.11.2006, Az. XII ZR 120/04): Der Anbieter trage nicht immer die Beweislast. Vielmehr hing die Frage für die Bundesrichter von einem Umstand ab, den mancher als Spitzfindigkeit ansehen mag. Wenn der Mieter die Software abgenommen habe und der Vertrag dadurch erfüllt gewesen sei, läge die Beweislast bei ihm. Er müsse dann bei einer späteren Rüge beweisen, dass die Software bereits zum Zeitpunkt der Übergabe mangelhaft gewesen sei. Man könne aber normalerweise davon ausgehen, dass der Kunde zunächst zufrieden war, denn er

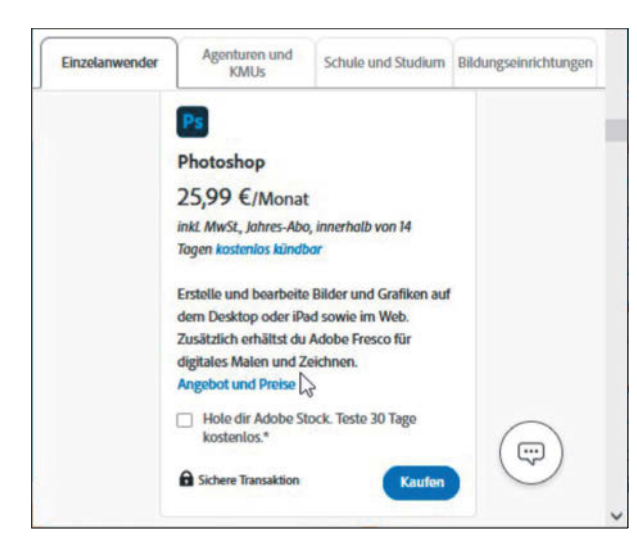

**Seit der Version CC, die 2013 eingeführt wurde, bietet Adobe seinen Photoshop nur noch im Abo an. Damit wurde der US-Hersteller zum Vorreiter für Mietmodelle bei Standardsoftware.**

habe die Software zunächst mehrere Monate lang genutzt.

Anders läge die Sache gemäß dem BGH nur dann, wenn das Softwarehaus durch die bloße Überlassung der Software die vertraglich geschuldete Leistung nicht vollständig erbracht hätte. Davon würde das Gericht aber nur dann ausgehen, wenn der Anbieter die zusätzlich vertraglich vereinbarte Einweisung nicht durchgeführt hätte. Schließlich wies der BGH die Sache an die Vorinstanz zurück: Diese sollte überprüfen, ob mit Abschluss der Einweisung die Software als akzeptiert und die Vertragspflichten des Anbieters somit als erfüllt gelten konnten.

### **Kundenbedürfnisse nicht egal**

Vor wenigen Jahren war das Abonnement einer Buchungs-Standardsoftware in Bayern Gegenstand eines Rechtsstreits. Ein gewerblicher Kunde hatte auf Grundlage eines Vertrags, der Installation und Wartung der Software umfasste und eine Abo-Laufzeit von drei Jahren vorsah, Nutzungslizenzen erhalten. Erst nach dem Abschluss des Vertrags und der Installation wurde dem Kunden klar, dass er mit der Buchungssoftware nichts anfangen konnte. Daher wollte er sich nach etwa vier Monaten vorzeitig vom Vertrag lösen. Der Anbieter weigerte sich jedoch, die fristlose Kündigung anzuerkennen, und verklagte den Kunden auf Zahlung des Restbetrags von rund 20.000 Euro. Er berief sich vor allem darauf, dass die Software für sich genommen ordnungsgemäß funktioniere. Das Landgericht (LG) Landshut wies die Klage des Anbieters allerdings ab (Urteil vom 28.4.2022, Az. 52 O 367/20).

Das begründeten die Richter damit, dass die Buchungssoftware den Bedürfnissen des Kunden nicht gerecht werde; die Kündigung sei daher rechtmäßig erfolgt. Das Programm, um das es ging, war auf den Betrieb eines Hotels zugeschnitten. Der Kunde betrieb jedoch ein Boardinghouse; in solchen Beherbergungsbetrieben bleiben Gäste länger als in Hotels. Wichtig war für den Betreiber insbesondere die Stammdatenverwaltung. Diese war zwar mit der gemieteten Software möglich, aber für den Anwender mit hohem manuellem Aufwand verbunden. Darüber hinaus konnte man sich damit nur schwer einen Überblick über die Buchungen innerhalb von sechs Monaten verschaffen – genau ein solcher Überblick war aber für längere Buchungen erforderlich. Die Situation sei für den Kunden nicht hinnehmbar, so das

Gericht – insbesondere weil dieser wenig Erfahrung mit der Bedienung solcher Systeme gehabt habe. Zu dieser Einschätzung gelangten die Richter durch ein eingeholtes Sachverständigengutachten.

Das LG ließ den Einwand des Softwareanbieters, dass ihm die besonderen Umstände nicht bekannt gewesen seien, nicht gelten: Er habe gewusst, dass der Kunde in Bezug auf Software unerfahren gewesen sei. Gerade deshalb habe er prüfen müssen, ob die Buchungssoftware für die speziellen Bedürfnisse des Kunden geeignet gewesen sei. Er hätte also feststellen müssen, was für eine Art von Betrieb der Kunde führt und welche Anforderungen eine dafür geeignete Buchungssoftware erfüllen müsse.

Der Softwareanbieter legte gegen die Landshuter Entscheidung Berufung ein. Nachdem das Oberlandesgericht (OLG) München in einem Hinweisbeschluss (vom 8.8.2022, Az.20 U 3236/22 e) ausgeführt hatte, dass es der Auffassung der Vorinstanz folgen würde, nahm der Kläger seine Berufung zurück. So wurde die LG-Entscheidung rechtskräftig.

### **Nebenpflichten**

Dass es zu den nebenvertraglichen Aufklärungspflichten eines Softwareanbieters gehören kann, die Bedürfnisse des Kunden zu ergründen, ergibt sich auch aus einer Entscheidung des Oberlandesgerichts (OLG) Köln aus dem Jahr 1998. In dem dortigen Fall ging es um eine Vereinsverwaltungssoftware, die ein Kunde für einen Verein mit rund 30.000 Mitgliedern einsetzen wollte. Es handelte sich nicht um ein Abo, sondern um ein unbefristet überlassenes Paket aus Hard- und Software, was für die Frage der Aufklärungspflicht allerdings keine Rolle spielt. Nachdem der Kunde die gelieferte Software in Betrieb genommen hatte, kam es unter anderem

zu Fehlern bei Briefanreden mit Namensbestandteilen, Titeln und Adelsprädikaten. Dabei verwendete das Programm etwa fälschlicherweise die Reihenfolge "Herr von Dr. M." statt "Herr Dr. von M.". Der Kunde wollte den Vertrag rückabwickeln und verlangte vom Anbieter, den gezahlten Betrag zurückzuerstatten. Der Softwareanbieter stellte sich jedoch quer. Er verwies unter anderem darauf, dass ihm nicht klar gewesen sei, wie wichtig die Anreden seien: Der Kunde habe sich im Pflichtenheft unklar ausgedrückt.

Allerdings scheiterte das Softwarehaus mit dieser Argumentation sowohl erstinstanzlich als auch in der Berufung. Das OLG Köln entschied, dass in dem beschriebenen Verhalten der Software ein Mangel liege, der den Kunden berechtige, den Vertrag rückabzuwickeln (Urteil vom 6.3.1998, Az. 19 U 228/97). Abgesehen davon, dass eine solche Software grundsätzlich auch Anreden korrekt verwirklichen müsse, schrieben die Richter dem Softwareanbieter ins Stammbuch, dass er sich bei unklaren Formulierungen im Pflichtenheft beim Kunden hätte erkundigen und dessen spezielle Vorstellungen hätte erfragen müssen.

Insgesamt darf ein Softwareanbieter sich nicht einfach darauf verlassen, dass ein Kunde mit einer Software schon irgendwie klarkommt. Gerade wenn es um individuell erstellte oder angepasste Programme geht, gilt es vor dem Abschluss des Vertrags genau zu prüfen, ob das, was geliefert werden soll, sich für die beabsichtigte Anwendung eignet. Wie üblich hängt der Ausgang eines Rechtsstreits von den Umständen des konkreten Einzelfalls ab. Es empfiehlt sich aber auf jeden Fall, die genauen Bedürfnisse des Kunden abzuchecken und im Pflichtenheft schriftlich festzuhalten. *(psz@ct.de)*

*Entscheidungen: ct.de/yuhy*

### **§ 543 BGB: Außerordentliche fristlose Kündigung aus wichtigem Grund**

(1) Jede Vertragspartei kann das Mietverhältnis aus wichtigem Grund außerordentlich fristlos kündigen. Ein wichtiger Grund liegt vor, wenn dem Kündigenden unter Berücksichtigung aller Umstände des Einzelfalls, insbesondere eines Verschuldens der Vertragsparteien, und unter Abwägung der beiderseitigen Interessen die Fortsetzung des Mietverhältnisses bis zum Ablauf der Kündigungsfrist oder bis zur sonstigen Beendigung des Mietverhältnisses nicht zugemutet werden kann. (2) Ein wichtiger Grund liegt insbesondere vor, wenn

1. dem Mieter der vertragsgemäße Gebrauch der Mietsache ganz oder zum Teil nicht rechtzeitig gewährt oder wieder entzogen wird [...]

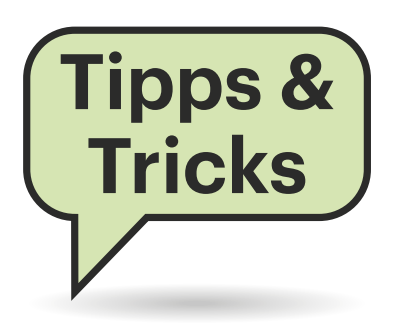

## **Sie fragen – wir antworten!**

### **Firefox trackt Nutzer ungefragt**

Mit der Version 128 des beliebten Internetbrowsers Firefox bringt die Mozilla-Foundation eine neue Trackingfunktion mit dem euphemistischen Namen "datenschutzfreundliche Werbe-Messungen". Besonders perfide: Sie wird per automatischem Browser-Update verteilt und standardmäßig aktiviert. Verständlicherweise möchte nicht jeder, dass seine Spuren im Internet nachverfolgt werden, und geschehe das auch noch so datenschutzfreundlich.

Um diese Option wieder loszuwerden, wechseln Sie per Mausklick auf das Dreistrich-Menü ("Burger-Menü") in die Firefox-Einstellungen und navigieren dort zum Abschnitt Datenschutz & Sicherheit. Die gesuchte Option findet sich unter "Werbeeinstellungen für Websites" im unteren Teil der Liste. Ein Klick auf den ab Werk gesetzten Haken beendet den Spuk fürs Erste. Ob die Mozilla-Foundation die Trackingfunktion mit einem kommenden Update wieder automatisch aktiviert, einfach in Ruhe lässt oder wieder aus dem Browser entfernt, ist noch unklar. Bis zur Klärung lohnt sich von Zeit zu Zeit ein Besuch in den Datenschutzeinstellungen. *(csp@ct.de)*

### **Keine Store-Anmeldung im Heroic Games Launcher**

Ich nutze unter Linux den Heroic Games Launcher, um meine PC-Spiele Store-übergreifend zu verwalten. Seit Kurzem kann ich mich aber weder im Epic Games Store noch bei meinem Amazon-Konto anmelden. Es erscheint eine Meldung, ich sei nicht eingeloggt, solle mich aber nicht über die im Hintergrund erscheinende Seite anmelden, sondern stattdessen den gezeigten Anmeldeknopf drücken. Doch wenn ich den klicke, passiert nichts. Ich hatte meinen Pi-hole im Verdacht, der bei solchen Phänomenen in der Vergangenheit schon häufiger benötigte Inhalte weggeblockt hat, habe in seinem Query-Log aber keine Auffälligkeiten entdeckt.

| Allgemein<br>তি  | $D$ In Einstellungen suchen                                                                                                    |  |
|------------------|----------------------------------------------------------------------------------------------------|--|
| Startseite<br>ſn | Datenerhebung durch Firefox und deren Verwendung                                                                                                    |  |
| Suche            | Wir lassen Ihnen die Wahl, ob Sie uns Daten senden, und sammeln nur die Daten, welche<br>erforderlich sind, um Firefox für jeden anbieten und verbessern zu können. Wir fragen immer um |  |
| Datenschutz &    | Ihre Erlaubnis, bevor wir persönliche Daten senden. Datenschutzhinweis                                                                                                    |  |
| Sicherheit       | Firefox erlauben. Daten zu technischen Details und Interaktionen an Mozilla zu senden                                                                                                   |  |
| Synchronisation  | Weitere Informationen                                                                                                    |  |
|                  | Personalisierte Erweiterungsempfehlungen durch Firefox erlauben Weitere Informationen                                                                                                   |  |
| Mehr von Mozilla | Firefox das Installieren und Durchführen von Studien erlauben Firefox-Studien ansehen                                                                                                   |  |
|                  | Nicht gesendete Absturzberichte automatisch von Firefox senden lassen Weitere Informationen                                                                                             |  |
|                  | Werbeeinstellungen für Websites                                                                                                    |  |
|                  | V Websites erlauben, datenschutzfreundliche Werbe-Messungen durchzuführen                                                                                                    |  |
|                  | Dies hilft Websites, die Leistung ihrer Anzeigen zu verstehen, ohne Daten über Sie zu sammeln.<br>Weitere Informationen                                                                 |  |

**In den Datenschutz-Einstellungen des Firefox-Browsers schalten Sie die neue Funktion für Werbe-Tracking wieder ab.**

#### Du bist NICHT angemeldet

Du bist nicht mit einem Amazon-Konto in Heroic angemeldet. Verwende zum Anmelden nicht die Store-Seite, sondern klicke<br>stattdessen auf die folgende Schaltfläche:

ANMELDEN

**Wenn der Heroic Games Launcher beharrlich diese Meldung anstelle des Anmeldedialogs für einen der Game-Stores zeigt, ist vermutlich der Pi-hole schuld.**

Mit Ihrem Verdacht liegen Sie richtig – der Saboteur ist hier der Pi-hole, wenngleich sicherlich unabsichtlich. Über eine aktualisierte Block-Regel hat er wohl Anweisung erhalten, die Adresse cdn.cookielaw.org zu blocken. Vermutlich ist die Domain auf der Blockliste gelandet, weil sie die von vielen als nervig empfundenen Cookie-Banner in EU-Ländern ausspielt. Offenbar holt sich der Heroic Games Launcher aber von dort auch Elemente seiner integrierten Store-Seiten. Setzen Sie diese Adresse auf die Whitelist, dann sollte der Login funktionieren, sobald Sie die Store-Seite das nächste Mal öffnen. *(bkr@ct.de)*

### **Integrität von ISO-Dateien überprüfen**

Ich lese auf den Internetseiten von Linux-Distributionen und in Onlineforen, ich solle die Integrität der Installations-Images überprüfen. Wie mache ich das?

In seltenen Fällen kann es zu Fehlern bei der Dateiübertragung kommen. Außerdem ist es theoretisch möglich, dass ein Angreifer vor oder während des Downloads die ISO-Datei gegen ein manipuliertes Installationsimage austauscht. Mit einer Prüfsumme stellen Sie sicher, dass die heruntergeladene ISO-Datei exakt der vom Projekt veröffentlichten entspricht. Technisch handelt es sich bei der Prüfsumme um einen kryptografischen Hash; der dazu am häufigsten verwendete Algorithmus heißt SHA-256.

Sie überprüfen die ISO-Datei, indem Sie eine Prüfsumme berechnen und diese mit der vom Projekt bekannt gegebenen Prüfsumme vergleichen. Diese finden Sie meist in einem checksum-file; eine Textdatei, welche die Prüfsumme der ISO-Datei enthält und mit PGP kryptografisch signiert ist. Die Datei mit der Prüfsumme finden Sie auf der Downloadseite, wo Sie auch das ISO heruntergeladen haben. Bei Linux Mint etwa heißt die Datei sha-256sum.txt.

Unter Windows berechnen Sie die Prüfsumme mit dem Befehl certutil. Öffnen Sie über Windows+X ein Terminal und geben Sie certutil -hashfile ein. Ziehen Sie dann die ISO-Datei in das Terminalfenster, damit Windows den Pfad zur Datei ergänzt, und ergänzen Sie dahinter sha256. Der gesamte Befehl, um die Prüfsumme zu berechnen, lautet wie folgt, wobei ISODATEI für den Dateipfad steht (zum Beispiel "C:\Users\ct\Dowloads\linuxmint…64bit.iso"):

certutil -hashfile "ISODATEI" sha256

Unter Linux gelangt man noch einfacher ans Ziel:

sha256sum ISODATEI

Vergleichen Sie das Ergebnis mit dem in sha256sum.txt hinterlegten Wert. Falls sie nicht identisch sind, laden Sie die ISO-Datei noch einmal herunter. Gegen den unwahrscheinlichen Fall eines Manipulationsversuchs schützen Sie sich, indem Sie zusätzlich auch die PGP-Signatur der Referenzdatei überprüfen. *(ktn@ct.de)*

### **Gigabit oder Gigabyte bei Speichermodulen und -chips**

Ich stolpere immer wieder über die Kapazitätsangaben von Speicherchips. Manchmal liest man etwas von Gigabyte, dann wieder von Gigabit – und die Abkürzungen GB, Gb, GBit und GByte machen es nicht besser. Was stimmt?

Im IT-Branchenjargon hat es sich eingebürgert, die Kapazität einzelner Speicherchips in Gigabit anzugeben, bei

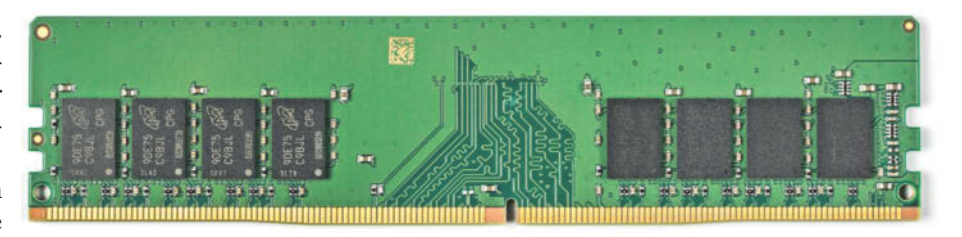

**Ein Speichermodul (DIMM) hat stets 64 Nutzdatenleitungen, kann aber trotz gleicher Kapazität mit unterschiedlich vielen SDRAM-Chips bestückt sein. Es ist üblich, die Kapazität kompletter Module in Gigabyte (GByte, GB) anzugeben, die einzelner Chips hingegen in Gigabit (Gb, GBit).**

kompletten Modulen, Komponenten und Systemen jedoch in Gigabyte. Gigabit wird oft mit GBit oder Gb (mit kleinem "b") abgekürzt, Gigabyte hingegen mit GByte oder GB. Entsprechendes gilt für Megabit, Terabit und Petabit.

Diese Konvention hat einen technischen Hintergrund. Acht Bit ergeben ein Byte (also 1 GByte = 8 GBit) und einzelne Chips können unterschiedlich viele Signalleitungen haben. DDR5-SDRAM-Chips gibt es beispielsweise mit 4, 8 oder 16 Datenleitungen (abgekürzt x4, x8, x16), bei LPDDR5 und GDDR5 sind 16 oder 32 üblich. Pro Taktschritt überträgt ein solcher Chip unterschiedlich viele Daten, je nach Anzahl seiner Datenleitungen.

Ein Dual Inline Memory Module (DIMM) für PCs und Server kann wiederum zwar mit unterschiedlich vielen Chips bestückt sein, hat aber stets 64 Leitungen für die Nutzdaten. Pro Taktschritt überträgt es also stets 8 Byte  $(64:8=8)$ . Kennt man die Übertragungsrate, ergibt sich durch Multiplikation sofort die theoretisch maximale Datentransferrate. Bei einem

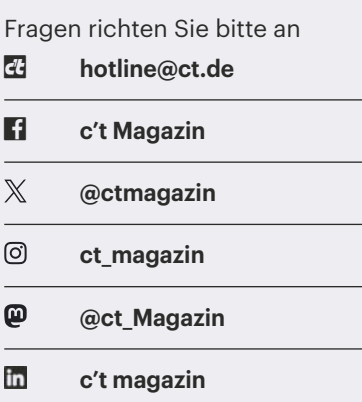

Alle bisher in unserer Hotline veröffentlichten Tipps und Tricks finden Sie unter **www.ct.de/hotline.** DDR5-5600-Modul sind es also 44,8 GByte/s (5,6 Gigatransfers pro Sekunde · 8 Byte). Auch die kleineren Small-Outline-DIMMs (SO-DIMMs) für Notebooks haben 64 Nutzdatenleitungen.

Im Grunde ist es sogar noch etwas komplizierter, weil es auch DRAM-Chips gibt, die mehrere einzelne DRAM-Siliziumplättchen enthalten, sogenannte Dies. Auch die Gesamtkapazität solcher Multi Chip Packages (MCPs) wird üblicherweise in Gigabit angegeben.

Die unterschiedlichen Bezeichnungen sind auch bei NAND-Flash-Speicher üblich, ein 1-TBit-Chip fasst umgerechnet 128 GByte. Eine 512-GByte-SSD kann beispielsweise 16 Chips mit je 256 GBit enthalten oder auch acht mit je 512 GBit oder nur vier mit je 1 TBit. *(ciw@ct.de)*

### **Cherry-Tastatur funktioniert nur noch eingeschränkt**

Ich verwende die Tastatur Cherry G80-3000N RGB. Plötzlich funktionieren Windows- und Menütaste sowie Tastenkombinationen mit Alt nicht mehr. Ist meine Tastatur defekt?

Nein. Vermutlich haben Sie aus Versehen mit Fn+F9 die Windows-Lock-Funktion (WinLK) aktiviert. Diese legt einige Windows-Tastenkombination tot, damit man bei hektischen Eingaben zum Beispiel bei Computerspielen nicht aus Versehen aus dem Spiel herauswechselt oder plötzlich aufpoppende Kontextmenüs weitere Eingaben unmöglich machen. Bei Cherry-Tastaturen können Sie mit Fn+F9 Windows-Lock wieder abschalten, auf einer Sharkoon Purewriter ist es Fn+Windows. Bei Tastaturen anderer Hersteller beziehungsweise Notebooks kann es für diese Funktion auch andere Kombinationen oder eine separate Taste zum Ein- und Ausschalten geben. *(chh@ct.de)*

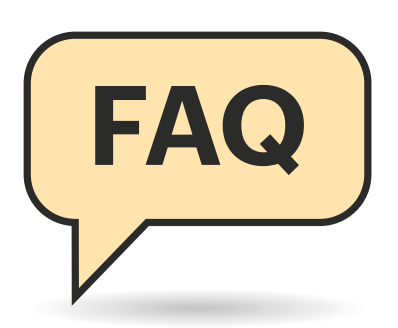

## **Versteckspiele des Windows-Explorer**

**In der Standardkonfiguration zeigt der Windows-eigene Dateimanager viele Dateien und Ordner nicht an oder verweigert den Zugriff darauf. Doch es gibt Abhilfe.**

#### **Von Axel Vahldiek**

### **Fehlende Dateitypen**

Der Explorer zeigt zwar die Namen aller Dateien, doch deren Dateitypen wie pdf, doc(x), png oder txt kann ich oft nur am Symbol erkennen; die Endung fehlt.

Standardmäßig zeigt der Explorer  $\Box$ schon seit Jahrzehnten nur jene Endungen an, die er nicht kennt. Das ist gefährlich, weil es dazu führt, dass beispielsweise ein als "Datei.pdf.exe" gespeicherter Schädling im Explorer als "Datei. pdf" erscheint. Der Windows-Dateimanager wiegt so in falscher Sicherheit, zumal in diesem Fall auch das Icon unverdächtig wirken kann: Ausführbare Dateien können eigene Icons enthalten (beispielsweise das einer PDF-Datei), die der Explorer dann einblendet. Daher empfehlen wir, Dateiendungen grundsätzlich anzeigen zu lassen.

Per Mausklick können Sie dies auf zwei Wegen erreichen. Sie können unter "Ansicht" auf "Ein-/Ausblenden" (heißt unter Windows 11 nur "Einblenden") klicken und dann "Dateinamenserweiterungen" auswählen. Ab sofort zeigt der Explorer alle Endungen, und zwar auch über einen Neustart hinaus.

Dieselbe Option steckt auch in den Ordneroptionen. Sie finden sie im Explorer in der Menüleiste von Windows 10 unter Ansicht/Optionen. Unter Windows 11 klicken Sie auf die drei Punkte und wählen Optionen. Was unabhängig von der Windows-Version funktioniert: Windows-Taste drücken und dann den Begriff "Ordneroptionen" buchstabenweise eintippen, bis der Suchtreffer erscheint. In allen Fällen geht es im Reiter "Ansicht" weiter. Dort entfernen Sie das Häkchen vor "Erweiterungen bei bekannten Dateitypen ausblenden" und bestätigen mit Klick auf  $, OK$ ".

### **Noch mehr fehlende Dateitypen**

Die Option zum Anzeigen aller Dateitypen habe ich gesetzt, aber manche sehe ich dennoch nicht. Verknüpfungen beispielsweise sollen doch LNK-Dateien sein, aber eine Endung .lnk sehe ich nirgends.

Stimmt, es gibt ein paar Sonderfälle, zu denen die von Ihnen erwähnten Verknüpfungen gehören. Unserer Erfahrung nach führt es im Alltag aber nicht zu

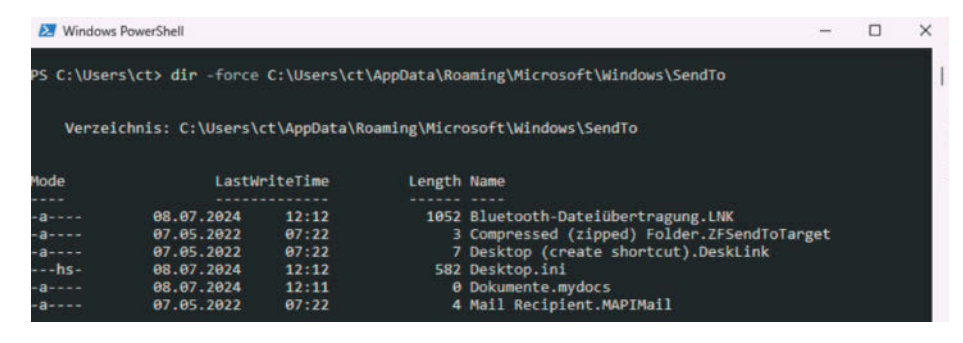

**Ein paar Dateiendungen versteckt der Explorer immer. Wenn Sie alle sehen wollen, greifen Sie zur PowerShell.**

Problemen, dass deren Endung unterdrückt wird. Falls Sie auf die Schnelle alle Dateitypen sehen wollen, öffnen Sie eine PowerShell und lassen sich mit Dir -Force die ganze Wahrheit zeigen.

### **Versteckte Systemdateien**

In den Praxisartikeln von c't ist immer wieder mal von Dateien und Ordnern die Rede, die zu Windows gehören und an denen es etwas zu ändern gilt. Die sehe ich aber nicht immer im Explorer.

Dateien und Ordner haben "Attribute". Das sind im Dateisystem zusammen mit der Datei gespeicherte Metadaten. Dazu gehören "r" (read only, schreibgeschützt) und "a" wie Archivdatei (Backupsoftware kann sie zum Markieren bereits gesicherter Dateien nutzen). Zwei weitere sind "s" für Systemdateien und "h" (hidden) für versteckte; Dateien mit mindestens einem der beiden letztgenannten Attribute blendet der Explorer aus.

Auch hier gibt es wieder zwei Wege, um dieses Verhalten zu ändern. Der erste führt in die Menüleiste des Explorers: "Ansicht/Einblenden/Ausgeblendete Elemente", der zweite in die Ordneroptionen zum Reiter Ansicht. Scrollen Sie dort bis "Versteckte Dateien und Ordner" und stellen Sie um auf "Ausgeblendete Dateien, Ordner und Laufwerke anzeigen". Die Option für Systemdateien ist weiter oben und heißt "Geschützte Systemdateien ausblenden".

Beachten Sie aber: So praktisch es für Profis sein mag, stets alle Dateien und Ordner zu sehen, so gefährlich kann das sein, wenn eine unerfahrene Person vor Windows sitzt. Vielleicht ignoriert sie bloß, was sie nicht kennt. Eventuell ist sie davon aber irritiert, was Ihnen Nach-

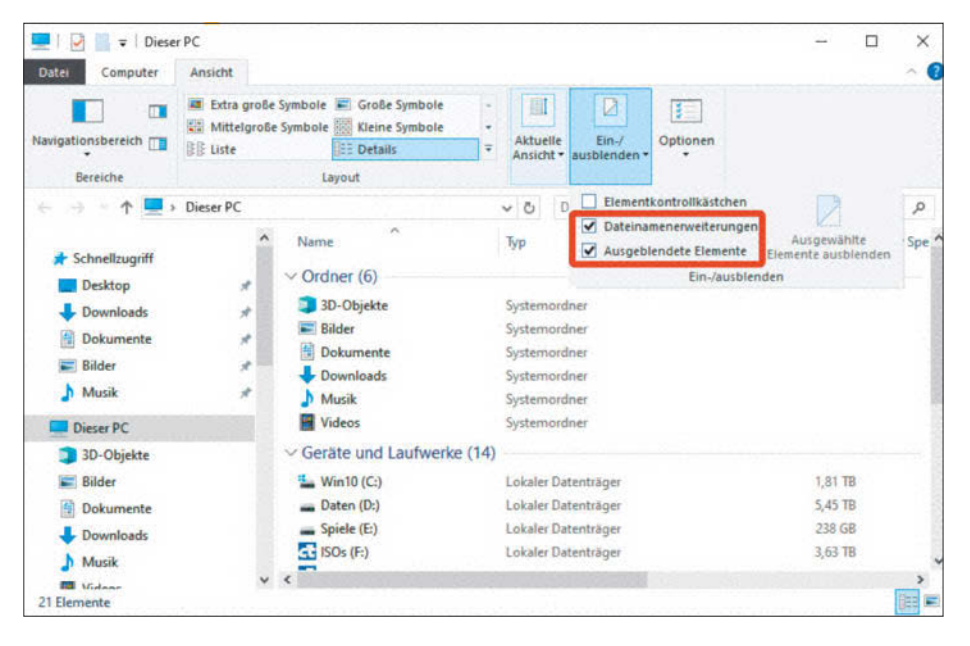

**Das Anzeigen von Dateiendungen und ausgeblendeten Dateien lässt sich nicht nur in den Ordneroptionen aktivieren, sondern auch in der Menüleiste. Systemdateien bleiben dann aber dennoch unsichtbar.**

fragen einbringen kann. Schlimmstenfalls handelt sie nach dem fatalen Motto "Kenn ich nicht, brauch ich nicht, kann weg." Entscheiden Sie also von Fall zu Fall.

### **Systemordner mal anders erreichen**

Die Einträge im Startmenü sind meines Wissens ja nur Verknüpfungen irgendwo auf Laufwerk C: in versteckten Ordnern. Komme ich da auch dran, ohne erst mühsam alles Versteckte einzublenden?

Offenbar geht es Ihnen um Systemordner. Von denen gibt es viele, die in jeder Installation vorhanden sind, deren konkrete Speicherorte aber beispielsweise vom Benutzernamen abhängen können. Der Startmenü-Ordner, den Sie suchen, liegt auf meinem PC beispielsweise unter C:\ Users\axv\AppData\Roaming\Microsoft\ Windows\Start Menu\Programs\Startup, bei Ihnen hingegen unter C:\Users\<Ihr Kontoname>\[...]. Es gibt dennoch einen einheitlichen Weg, solche Ordner zu erreichen, denn es gibt Aliasse dafür.

Drücken Sie Windows+R, um das "Ausführen"-Feld zu öffnen. Dort tippen Sie erst Shell: ein und hinter den Doppelpunkt dann den Alias, im Fall des Startmenüs etwa "Start menu". Welche Aliasse Windows kennt, listet ein PowerShell-Einzeiler auf:

dir 'HKLM:\SOFTWARE\Microsoft\ Windows\CurrentVersion\Explorer\ FolderDescriptions' | gpv -name Name | sort

Beachten Sie den Doppelpunkt hinter HKLM, sonst scheitert der Befehl.

### **Mehr Details**

Für die rechte Fensterhälfte stelle ich unter "Ansicht" gern auf "Details" um, damit ich möglichst viele Infos zu sehen bekomme. Mitunter zeigt der Explorer mir aber nicht jene Informationen, die mich interessieren, sondern bloß andere.

Die Detailansicht können Sie anpassen, indem Sie mit der rechten Maustaste oben auf die Spaltenköpfe klicken. Was genau Sie dort auswählen können, hängt vom gerade dargestellten Inhalt ab. Ist es "Dieser PC", können Sie beispielsweise Dateisystem, Netzwerkadressen und Füllstand anzeigen lassen. Wird das "Netzwerk" dargestellt, können Sie Arbeitsgruppen, MAC- und IP-Adressen einblenden. Sind es Dateien und Ordner, haben Sie noch weit mehr Optionen. Klicken Sie im Kontextmenü eines Spaltenkopfs ganz unten auf "Weitere ...", um sie zu sehen – schauen Sie sie einfach mal durch und picken Sie sich heraus, was Ihnen nützt.

Ein Klick auf einen Spaltenkopf sortiert die Ansicht übrigens entsprechend, ein weiterer Klick darauf dreht die Sortierung um. Wenn Sie den Mauszeiger ganz rechts auf einen Spaltenkopf halten, erscheint ein kleines Dreieck. Ein Klick darauf filtert die Ansicht.

Die Tastenkombination Strg+Plus (gemeint ist die Plustaste auf dem Zehnerblock der Tastatur) optimiert die Breite aller Spalten.

### **Baumansicht erweitern**

Beim Hangeln durch die Ordner und Unterordner auf meinen Laufwerken stelle ich immer wieder fest, dass die linke Baumansicht nicht mitmacht. Während ich im rechten Bereich des Explorer-Fensters bereits E:\Spiele\Gothic2 sehe, ist links Laufwerk E: noch zugeklappt. Geht das auch anders?

Ja, öffnen Sie dazu die Ordneroptionen: Im Reiter Ansicht können Sie ganz unten in der Liste ein Häkchen vor "Auf geöffneten Ordner erweitern" setzen. Alternativ scrollen Sie im Explorer-Fenster in der Baumansicht nach ganz unten und öffnen Sie dann per Rechtsklick

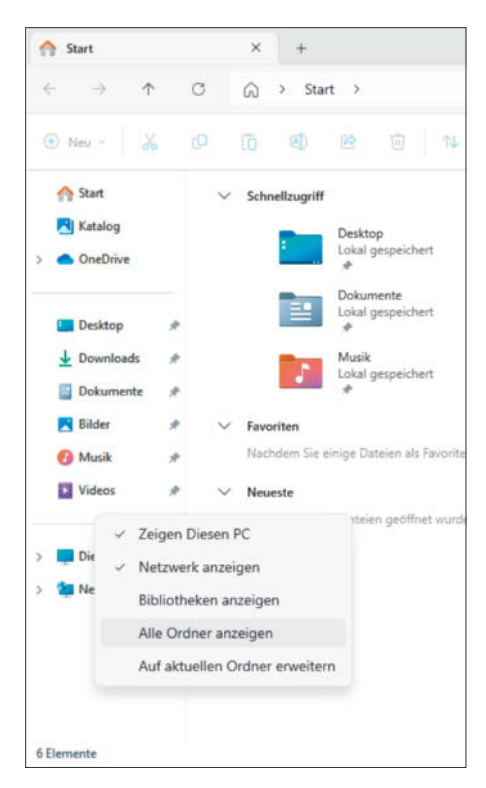

**Die Baumansicht kann zusätzliche Infos und Strukturen anzeigen. Auswählen können Sie diese unten im weißen Bereich via Kontextmenü.**

im schmalen weißen Bereich unter dem letzten angezeigten Symbol das Kontextmenü. Darin wählen Sie "Auf aktuellen Ordner erweitern". Wenn Sie schon hier sind, können Sie auch "Alle Ordner anzeigen" anklicken, um in der Baumansicht zusätzlich unter anderem die alte Systemsteuerung und den Papierkorb zu sehen.

### **Falsche Namen in Adressleiste**

Ich habe mich auf Laufwerk C: in den Nutzerordner "Öffentlich" durchgehangelt und mich dann irgendwie verklickt: Nun steht oben in der Adressleiste nicht mehr C:\Benutzer\Öffentlich, sondern C:\Users\Public. Hab ich versehentlich die Sprache meines Systems verstellt?

Nein. Die Adresszeile dient nicht nur zur Anzeige des aktuellen Pfades, sondern auch als Navigationswerkzeug: Die Bestandteile in der Adresszeile (hier "C:", "Benutzer" und "Öffentlich") lassen sich anklicken, um direkt dorthin zu springen. Bei einem Klick auf den kleinen Pfeil neben einem dieser Bestandteile ("Bread Crumbs") erscheint ein Pull-down-Menü mit allen Unterordnern.

Wenn Sie aber rechts neben den Pfad in den freien Bereich klicken, erscheint statt der Bread Crumbs der wahre Pfad, und der hat keinen deutschen, sondern einen englischen Namen. Hintergrund ist die Art, wie Microsoft Windows an verschiedene Sprachen anpasst. Standardmäßig wird Windows in englischer Sprache entwickelt und überall so ausgeliefert, also auch in Deutschland. Dass der Explorer trotzdem deutsche Namen anzeigt, liegt an Dateien namens Desktop.ini. Wenn Sie danach suchen, finden Sie jede Menge solcher Dateien, die Windows normalerweise vor Ihnen versteckt. Die Adressleiste beachtet normalerweise ebenfalls den Inhalt der Desktop.ini-Dateien, nur eben nicht nach einem Klick in den freien Bereich daneben. Praktisch ist das dann, wenn Sie zugleich in der Eingabeaufforderung oder PowerShell zu tun haben: Dort erscheinen grundsätzlich nur die wahren Namen.

### 

### **"Zugriff verweigert"**

Ich bin im Explorer auf einen Ordner gestoßen, den ich nicht öffnen darf: Ich bekomme die Fehlermeldung "Zugriff verweigert", und das, obwohl ich Admin bin!

Das liegt an der Benutzerkontensteuerung. Der Name lautet im Englischen "User Account Control", daher stammt die auch hierzulande gebräuchliche Abkürzung UAC. Sie sorgt dafür, dass jeder Prozess selbst dann nur mit eingeschränkten Rechten läuft, wenn Ihr Konto Administratorrechte besitzt. Auch der Explorer läuft standardmäßig mit eingeschränkten Rechten und verweigert Ihnen folglich den Zugriff auf alles, was Adminrechte erfordert.

### **Zugriff trotz "Zugriff verweigert"**

Ich habe sämtliche Explorer-Fenster geschlossen und dann versucht, den Explorer via Kontextmenü zu starten, indem ich darin auf "Als Administrator ausführen" geklickt habe. Der Zugriff auf manche Ordner wird mir aber immer noch verweigert!

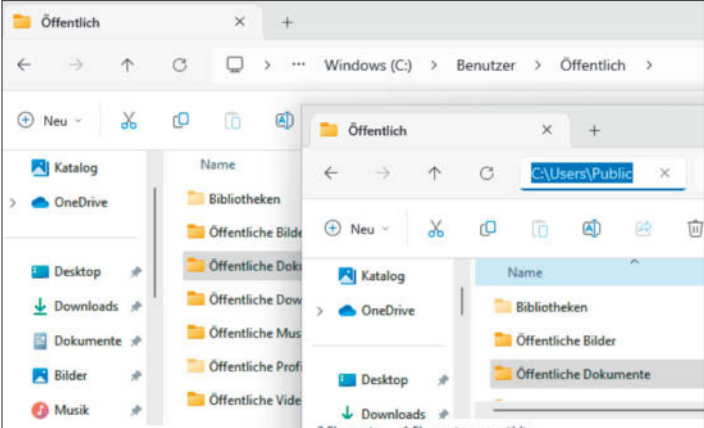

**Die Adressleiste zeigt standardmäßig deutsche Namen als Bread Crumbs (hinteres Fenster). Ein Klick in den freien Bereich rechts daneben bringt den wahren Namen zum Vorschein (vorderes Fenster).**

Es reicht nicht, alle Fenster des Explorers zu schließen, denn er läuft auch als Shell. Er ist also der Prozess, der unter anderem dafür sorgt, dass Sie einen Desktop, ein Startmenü und eine Taskleiste haben. Wenn Sie daher versuchen, den Explorer als Administrator auszuführen, öffnet sich einfach nur ein weiteres Fenster des bereits laufenden Explorers, und zwar mit unverändert eingeschränkten Rechten.

Es gibt aber eine Krücke, mit der Sie doch noch ein mit Adminrechten laufendes Explorer-Fenster erhalten. Dazu können Sie ausnutzen, dass Öffnen- und Speicherdialoge von Anwendungen im Wesentlichen auch bloß Explorer-Fenster sind, die aber mit den Rechten der Anwendung laufen. Starten Sie dazu beispielsweise Notepad als Admin und drücken Sie darin Strg+O. Stellen Sie die Ansicht des Öffnen-Dialogs um von "Textdateien (\*.txt)" auf "Alle Dateien". Sie können nun zumindest einfache Datei- und Ordneroperationen wie Kopieren, Ausschneiden, Einfügen und Umbenennen jeweils via Kontextmenü erledigen, auch die üblichen Tastenkombinationen funktionieren.

### **Noch mehr "Zugriff verweigert"**

Auf Laufwerk C: gibt es Ordner, die aussehen wie Verknüpfungen, und auch hier bekomme ich nur "Zugriff verweigert"-Meldungen. Selbst mit dem Notepad-Trick ändert sich daran nichts.

Der Verknüpfungspfeil deutet es bereits an: Das sind in Wirklichkeit keine Ordner, sondern so etwas ähnliches wie Verknüpfungen. Technisch unterscheiden sie sich zwar von jenen, die Sie aus dem Startmenü und vom Desktop kennen, aber grob vereinfacht wird hier auch bloß auf andere Ordner verwiesen. Auf welche genau, können Sie in einer mit Administratorrechten laufenden Eingabeaufforderung (cmd.exe) sehen, wenn Sie den Befehl Dir /aL eingeben (/aL steht für "Attribut: Link"). Wenn Sie sich zu einem der Zielordner durchhangeln, werden Sie feststellen, dass Sie auf den zugreifen dürfen.

Warum der Explorer Ihnen den Zugriff auf diese Verknüpfung verweigert, hat komplizierte Gründe, die aufzudröseln hier zu weit führen würde. Details dazu finden Sie in c't 5/2023 ab Seite 164.

*(axv@ct.de)*

8 Elemente 1 Element ausgewählt

## *l* heise academy

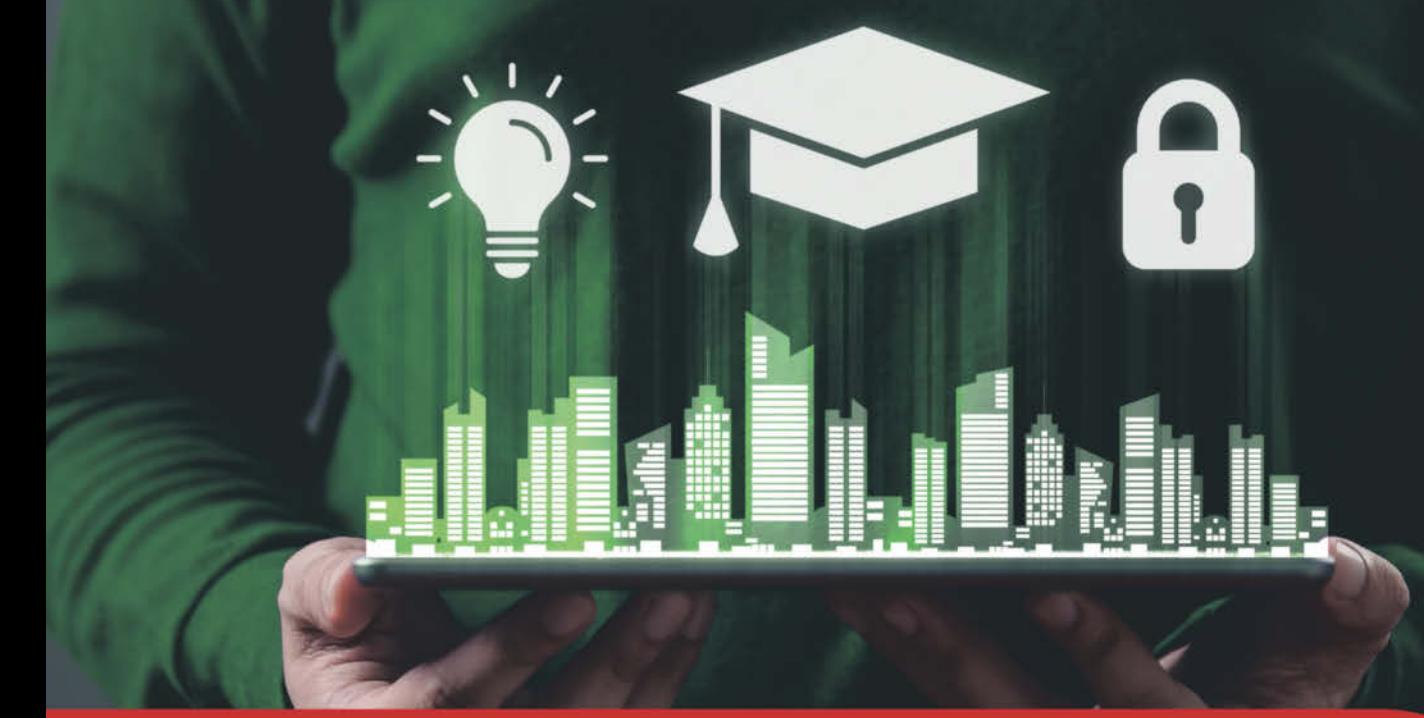

## **IT-Sicherheitstag Dortmund**

Sicherheitsvorfälle im Fokus: Prävention, Reaktion und Management

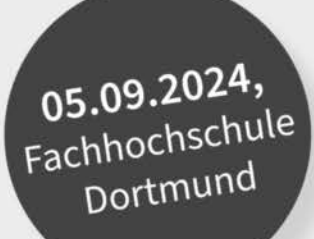

Der IT-Sicherheitstag der heise academy und der Fachhochschule Dortmund fokussiert sich auf das Thema IT-Sicherheitsvorfälle. Sie lernen, wie Sie im Angriffsfall schnell und strukturiert handeln, aber auch bereits im Vorfeld präventive Maßnahmen ergreifen können.

### Die Themen der Konferenz

- · Analyse von IT-Sicherheitsvorfällen und Präventionsstrategien
- Demonstration eines Hackerangriffs
- · Digitale Forensik in virtuellen Umgebungen
- · Bedeutung und Nutzen von Incident Response Dienstleistungen
- · Erfahrungsbericht eines realen Sicherheitsvorfalls

**Unsere Partner** 

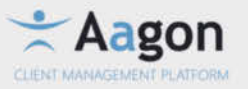

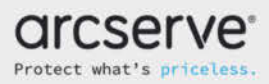

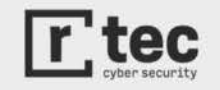

**Jetzt Tickets sichern:** konferenzen.heise.de/it-sicherheitstag

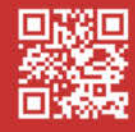

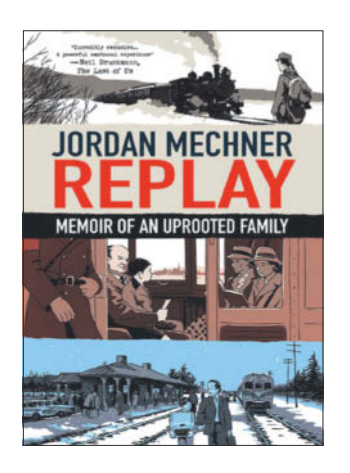

**Replay**

Memoir of an Uprooted Family

First Second, New York 2024 ISBN 978-1250873750 240 Seiten, 29 € (Epub-/Kindle-E-Book: 15 €)

## **Sprünge durch die Zeit**

**Der "Prince of Persia"-Erfinder verrät in seiner Graphic Novel, wie sein Computerspielklassiker entstanden ist, und zeichnet gleichzeitig facettenreich seine jüdische Familiengeschichte nach: von einem Zipfel Österreich-Ungarns über Frankreich bis in die USA; von 1914 über den Zweiten Weltkrieg bis zur Gegenwart.** 

Als Jordan Mechner 14 Jahre alt war, präsentierte sein Großvater im Familienkreis seine Memoiren, fein säuberlich mit der Schreibmaschine getippt. Den Teenager interessierte das damals nicht sonderlich, denn seine Aufmerksamkeit bannte sein erster Computer, ein Apple II. Für dieses System schrieb er 1989 Prince of Persia, den Erstling der heute weltbekannten Action-Adventure-Spielereihe. Die Serie wird bis heute fortgesetzt, mit einigen Höhen und Tiefen.

Familie und Computerspiele, beides kreuzt sich in Mechners Leben immer wieder und macht den zentralen Aspekt seiner autobiografischen Graphic Novel "Replay" aus: Während er von New York nach Frankreich zieht, um an einem neuen Teil von Prince of Persia zu arbeiten, ergründet er immer mehr seine eigene Familiengeschichte.

Die ordentlich getippten Erinnerungen seines Großvaters bilden dabei den Ausgangspunkt: In einem Alter, in dem Mechner als Student Prince of Persia programmierte, kämpfte sein Urgroßvater bereits im Heer der KuK-Monarchie im Ersten Weltkrieg. Als Jude erlebte der Offiziersanwärter bereits Diskriminierungen, entging aber auch der brutalen Westfront. Der Großvater des Spieleschöpfers, Arzt in Wien, musste 1938 ohne Frau und Kind fliehen und strandete in Kuba, während sein Sohn, Mechners Vater, sich als Kind mit seiner Tante in französischen Wäldern vor Wehrmacht und SS verstecken musste.

Elegant wie der Held aus Prince of Persia springt Mechner zwischen den Jahrzehnten hin und her, teils mehrfach pro Doppelseite, statt einfach chronologisch zu erzählen. Er zeichnet reduziert, mit nüchternen Linien, überwiegend in Graustufen. Geschickt nutzt er einheitliche Hintergrundfarben wie Gelb, Blau oder Grau, um auf die jeweilige Epoche hinzuweisen. Familienfotos bilden einen Kontrast zu den Zeichnungen.

Dieser spielerische Umgang mit den Zeiten macht Replay zu einer fesselnden Lektüre. Es handelt von Kaiserreich, Holocaust und Flucht ebenso wie von jüdischem Leben in New York City oder vom Arbeiten als Spieleprogrammierer in Kalifornien. So erzählt Mechner, wie er die technischen Einschränkungen des Apple II umschiffte oder Vater und Bruder für die Entwicklung einspannte. Replay ist eine lohnende Zeitreise. *(ktn@ct.de)*

### **Jordan Mechner Chaosnavigation**

**In einer komplexer werdenden Welt ist es bisweilen schwer, angesichts einer Informationsüberflutung mit klarem Kopf zu entscheiden. Marco Wehr sucht nach den Ursachen von Komplexitätsfallen.**

Der streitbare Physiker, Philosoph und Wissenschaftsjournalist Marco Wehr pflegt kein Blatt vor den Mund zu nehmen, wenn es um Ideologien und Buzzwords geht. Von der Digitalisierung bis zur Energiewende hat bereits mancher Komplex sein Fett abbekommen. Wenn zu viele Informationen auf einen in seiner Aufnahmefähigkeit eingeschränkten Beobachter einprasseln und ihn überlasten, spricht Wehr von einer Komplexitätsfalle. Bereits von Haus aus hält die Welt irreduzible Systeme bereit, die das Leben erschweren – man denke an Naturkatastrophen. Anhand historischer Anekdoten erklärt der Autor, wie die Menschheit immer mehr über solche Phänomene gelernt hat, nur um dabei auf die Chaostheorie zu stoßen und sich am Ende trotz eines Erkenntnisgewinns noch größeren Problemen gegenüberzusehen.

Nicht minder bedrohlich sind die Komplexitätsfallen, die durch menschliches Handeln entstehen. Oft geht es um Folgen einer Vernetzung der menschlichen Psyche mit moderner Technik in einer globalen Kommunikationsarchitektur. Der Autor erläutert, wie räumliche und zeitliche Grenzen gefallen sind. Er kennzeichnet Nachteile ausufernder Kommunikation bis hin zur Monopolisierung von Information durch Plattformanbieter im Netz. Besonders eindrucksvoll zeigen sich Folgen künstlicher Komplexität Wehr zufolge in der Mathematik der modernen Finanzwelt. Algorithmen und Annahmen, die die Realität nur unzureichend abbilden konnten, lösten etwa die Finanzkrise von 2008 aus. Hinzu kommt, dass Wirtschaftskreisläufe fragil sind. Das zeigte sich beispielsweise, als der Suezkanal verstopft war. Die resultierenden Problemknoten laden Akteure in Wirtschaft, Technik und Politik geradezu ein, mit vorgeblich einfachen Scheinlösungen aufzutreten.

Vielfach unterschätzen Beobachter die Komplexität eines Problems, etwa den Klimawandel und wie er wirksam zu bekämpfen ist. Wenn Wehr mögliche Szenarien eines ausschließlichen Einsatzes von Wind- und Sonnenenergie etwa angesichts monatelanger Einschränkungen infolge eines Vulkanausbruchs skizziert, gibt das zu denken – unabhängig von politischen Stoßrichtungen aller Art. Auf unterhaltsame Weise zeigt der Autor viele Ursachen für die Komplexität der heutigen Welt auf. Patentlösungen vermag er nicht zu bieten, er gibt aber Denkanstöße und lehrt, verführerischen Vereinfachungen zu misstrauen. *(Maik Schmidt/psz@ct.de)*

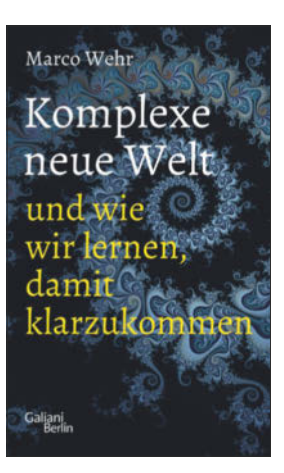

Marco Wehr **Komplexe neue Welt**

und wie wir lernen, damit klarzukommen

Galiani, Berlin 2024 ISBN 978-3869712628 400 Seiten, 26 € (Epub-/Kindle-E-Book: 23 €)

## Was ist der

## wirklich wert?

## *dt soos* Newsletter

In Hype nehmen Keno und Lukas Tech-Trends genau unter die Lupe!

### **Jetzt KOSTENLOS abonnieren:** ct.de/hype

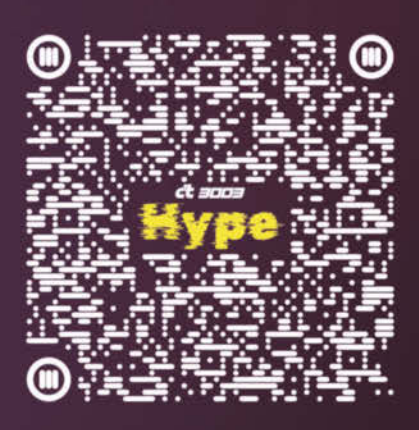

⋗

## J. Die Grundrechte

**Contrema** 

 $\text{and}$ 

() C'e Handszes Mary afer som for Gerald

testeküsen kevispillehtung

**AND A PURCHASE** 

(3) Die nachfolgenden Grundheches binden Geseingebung, volktehande Gewalt und Anchiesprechung als unmättelber gekendes Recht.

## Von THOMAS FRICK TAL

D<sub>"</sub>Eine Sensation!", rief er. "Ich flipp aus! Das kann nur eine echte Floppy Disk aus dem 20. Jahrhundert sein. Und so gut erhalten." Er hielt das Artefakt triumphierend in die Höhe.

Den ganzen Vormittag hatte er bei sengender Hitze im TAL gearbeitet. Plötzlich war ihm zwischen all dem wertlosen Plunder ein gut verschlossener Müllbeutel entgegengerutscht, aus einer Zeit, in der Müllbeutel noch nicht aus verrottungsfähigen Materialien bestanden. Außer zerbröselnden Kabeln,

Adaptern und Gebrauchsanweisungen aus Papier hatte er darin die in widerstandsfähiger Plastikfolie verpackte Diskette entdeckt.

"Schriftliche Überlieferungen", rief er, "sind unermessliche Schätze, aber sie sind nichts gegen einen möglicherweise funktionierenden Datenträger!"

Microdot, sein kleiner Sohn, kam näher und machte große Augen. "Wie alt ist denn das?"

"Oh, lass mich nachdenken. Etwa achthundert Zyklen, schätze ich. Die Vorfahren sprachen von Jahren."

"Und was konnte das ... Floppy-Ding?"

"Eine Diskette war einer der ersten elektronischen Datenspeicher für den Massenbedarf. Diese Objekte wurden ganz individuell beschrieben. Das macht es ja so spannend. Da kann alles Mögliche drauf sein!"

"Macht dich das glücklich, Paps?"

"Auf einen solchen Fund hoffe ich schon so lange. Deshalb haben wir das TAL gegraben. Alles, was uns weiterhilft, unsere Ahnen und ihr Verhalten zu verstehen, ist ein Grund zum Feiern. Für heute machen wir deshalb Feierabend. Sie hätten das auch getan."

Er verstaute die Diskette in seiner stoßfesten Tasche für ganz besondere Funde und nahm den Sohn bei der Hand. Sie war warm und erzeugte, nur indem er sie hielt, ein Glücksgefühl, das ihn ganz erfüllte. Er wusste, er würde Microdot immer beschützen. "Magst du den Beutel mit den Kabeln tragen?"

Gemeinsam kletterten sie aus dem tiefen Loch, das sie im Laufe der Zeit in den Berg gewühlt hatten und das sie ehrfurchtsvoll TAL nannten. So hieß auch ihre kleine Firma: T*reasures of* A*ncient* L*ore* – Schätze alter Überlieferungen.

Am Rande der großen Stadt waren in der Zeit des Konsumwahnsinns die Reste der damaligen Zivilisation zurückgelassen worden. Eine Schicht von vielen hundert Metern

**Archäologen versuchen, geistige Brücken von Hinterlassenschaften früherer Epochen zu ihrer eigenen** 

**Zeit zu bauen. Wem es gelingt, Zeugnisse der Vergangenheit – alte Texte oder technische Artefakte – richtig zu verstehen, der darf hoffen, damit auch einen Schlüssel zum Verständnis der eigenen Wurzeln in die Hand zu bekommen.**

Höhe. Seit die Akademie ihm den Claim für seine archäologischen Forschungen zugestanden hatte, waren etliche Zyklen ohne besondere Erfolge vergangen. Dennoch war es ein vielversprechender Ort. Der Berg war einmal eine sogenannte Müllkippe gewesen. Die Ahnen hatten unendlich viele Ressourcen verbraucht und mit einer unvorstellbaren Leidenschaft Artefakte produziert.

Dot und sein Sohn hatten schon Möbel, Spielzeug, auch elektronische Geräte gefunden, von denen er manche zum Laufen brachte. Er liebte das und

freute sich jedes Mal, wenn er seinem Microdot ein Geschenk machen konnte: ein Fahrrad, einen Ball oder eine Taschenlampe.

Die Akademie jedoch interessierte sich vor allem für Funde, welche halfen, das Leben der alten Kulturen zu verstehen. Zu vieles war in den Softwarekriegen verloren gegangen.

\* \* \*

Zur selben Zeit blätterte Slash, ebenfalls Archäologe, im Nachbartal in einem Buch, seinem bisher spektakulärsten Fund, den er hütete wie einen Schatz. So ein Buch war ebenfalls ein Datenspeicher, nur noch älter. Er funktionierte rein analog und ohne Schreibzugriff oder reaktives Paradigma. Er las: *Auge um Auge* und *Zahn um Zahn*.

Zähne waren wertvoll, das hatte er schon am eigenen Leib erfahren. Doch was mochte dieser Spruch bedeuten? Hatten sie damit gehandelt?

In dem Buch gab es verwirrende Beschreibungen. Darüber, wie die ersten Menschen miteinander umgegangen waren. Er las noch einmal.

*3. Mose 24, 20: Wer einem Menschen einen Schaden zufügt, dem soll es so geschehen, wie er getan hat: Bruch für Bruch, Auge um Auge, Zahn um Zahn.*

Ging es um Haftung? Versicherungen? Oder darum, einander Schaden zuzufügen, aus Gründen, die er nicht verstand? Eines der größten Rätsel dieser alten Kultur war ihr Untergang. Im selben Kapitel ging es um Leuchter, Oliven, Mehl und Kuchen.

Ein paar Sätze zuvor war jemand gesteinigt worden, weil er fluchte. *3. Mose 24, 16: Führe den Flucher hinaus vor das Lager und lass alle, die es gehört haben, ihre Hände auf sein Haupt legen und lass die ganze Gemeinde ihn steinigen.* Hieß das etwa, man haute mit einem Stein auf jemandes Chassis, weil der auf machtvolle Weise respektlose Informationen von sich gab? Seltsame Bräuche!

\* \* \*

Der Heimcomputer aus dem späten 20. Jahrhundert war Dots ganzer Stolz. "Ich habe viele Jahre nach den richtigen Teilen gegraben, auch schon, bevor ich dich bekommen habe, mein Sohn. Fast immer hatten Korrosion und Zerfall schon ihr übles Werk getan." Er wies auf den Beutel. "Selten war einmal etwas so gut erhalten. Die Virenattacken der globalen KIs haben dafür gesorgt, dass jeder veränderbare Code vernichtet oder verunstaltet wurde."

"Warum haben sie das getan?"

"Frag mich was Leichteres, Sohn. Es heißt, ihre Schöpfer, die ja auch unsere sind, hätten es sie gelehrt. Und sogar deren Vorfahren hätten schon Bilder und Daten unliebsamer Vorfahren zerstört. Warum, bleibt das große Rätsel. Deshalb ist die Arbeit der Archäologen so wichtig. Weil wir Informationen aus der Zeit vor den großen Seuchen finden. Und das hier", er nahm die Diskette aus der Folie, "könnte ja so etwas sein."

\* \* \*

Im Nachbartal kam Slash über den einen Satz nicht hinweg.

"Auge um Auge", murmelte er. "Warum nur? Warum!" Diese feinen Instrumente, halb kybernetisch, halb organisch, waren so empfindlich.

Er stellte sich vor, jemandem auf den Kopf hauen zu müssen, der fluchte. Sollte es einen Reset bewirken?

Er kletterte auf den Aushub am Rande seiner Grabungsstätte und ließ den Blick über die Landschaft schweifen. Müll weit und breit. Das Paradies eines Archäologen. Ein Meer, in dem sich tief verschüttet so manche Schätze verbargen. In der Ferne flimmerten gelblich die Ruinen der alten Stadt.

### ZU VIELES WAR IN DEN SOFTWAREKRIEGEN VERLOREN GEGANGEN.

Oft beobachtete er von hier aus den Nachbarn und dessen nur halb so großen Begleiter. Sie gingen gerade nach Hause und wirkten aufgeregt und fröhlich.

Was hatten sie wohl gefunden? Ein bisschen Konkurrenz war Teil der gesellschaftlichen Prägung, die sie von den Alten geerbt hatten. Es hieß, sie belebe das Geschäft. Von da aus war es nicht weit bis zum Neid. Slash horchte in sich hinein. War es das, was er spürte? Ein nagendes Gefühl, zurückgesetzt zu sein?

Dot war älter und klüger als er. Seine Sammlung, seine Forschungen, alles war reichhaltiger und größer. Warum störte ihn das? Eine interessante Erfahrung.

Die Regierung hatte Dot kürzlich mit diesem Sohn ausgezeichnet, Microdot, den er anlernen durfte. Familie. Auch ein Relikt aus alter Zeit, und sicher mit guten Emotionen verbunden.

Wieder murmelte er: "Auge um Auge." Dann stand er auf und machte sich auf den Weg, die Nachbarn zu besuchen.

\* \* \*

Dot wollte gerade den Computer einschalten, als sein Kollege Slash klopfte und ihn mit seiner Zahnlücke angrinste. "Ich habe einen guten Wein mitgebracht. Er ist von 2093. Selbst ausgegraben."

Verlegen nahm Dot das Geschenk entgegen. Slash hatte ihn lange nicht besucht.

"Das war doch nicht nötig, mein Freund. Moment, ich müsste einen Korkenzieher haben."

"Die Flasche hat einen Schraubverschluss."

"Was schraubt man denn da?"

"Den Verschluss, er lässt sich durch Aufdrehen öffnen."

"Natürlich, wie praktisch. Ich bin ein Idiot."

"Aber nein. Sie sind so klug. Ich schätze Sie sehr; Ihre Arbeiten sind brillant. Wird das Kind auch ein Glas mit uns trinken?"

"Ich glaube, das gehört sich nicht."

Slash rieb seine Hände. "Dann trinken wir beide. Sie haben doch Gläser?"

"Selbstverständlich. Eine ganze Küche."

"Sie scherzen."

"Ich bin gut eingerichtet. Traditionell, nach Art der Altvorderen. Ich könnte uns etwas in die Mikrowelle schieben."

Dem Nachbarn klappte die Kinnlade herab. "Sie besitzen eine funktionstüchtige Mikrowelle?"

"Letzten Zyklus in einem Container gefunden. Dabei waren auch Konservendosen und Mikrowellengerichte."

"Die würde ich gern einmal probieren."

Slash blieb gerne zum Essen. So etwas hatte er noch nie versucht. Laut Verpackung gab es Huhn mit Reis. In seiner Zeit war niemand mehr auf organische Nahrungsaufnahme angewiesen. Seine Detektoren fanden in dem stinkenden Mus, den Dot ihm auftischte, einen befremdlichen Mix von Chemikalien.

"Ohne die wäre kaum etwas erhalten", stellte der Nachbar klar. Die klebrige Masse besaß wenig Ähnlichkeit mit dem Bild auf der Packung. Die Jahrhunderte hatten dem Gericht arg zugesetzt. Aber es fühlte sich großartig an, geradezu abenteuerlich, wie die Alten mit Messer und Gabel darin herumzustochern. Ein wenig Huhn in den Mund zu schieben und mit dem klebrigen Wein herunterzuspülen, um die Inhaltsstoffe zu analysieren. Nicht zu vergessen der rituelle Gang auf die kleine Chemietoilette, welche der Gastgeber in seinem Lager aufbewahrte, und die Säuberungsprozesse, die das Prozedere nach sich zog.

"Es ist wirklich ein bemerkenswerter Abend", sagte er, als er wieder bei den beiden am Tisch saß. "Diese Organe haben die Alten täglich benutzt, um zu überleben. Ich habe das vorher noch nie getan."

Dot nickte begeistert. "Mein Sohn und ich probieren hin und wieder alte Praktiken aus, um mehr zu verstehen. Experimentelle Archäologie ist unsere Leidenschaft."

"Es muss ein seltsames Volk gewesen sein. So abhängig von biologischen Funktionen."

Dot hob zustimmend das Glas. "Ist Ihnen mal aufgefallen, Slash, dass wir sie eigentlich nur zu kopieren versuchen? Unser Lebensinhalt besteht doch darin, sie nachzuahmen, ohne dass wir sie wirklich begreifen."

Slash fand nichts Besonderes daran. "So sind wir eben programmiert."

Dot schüttelte beharrlich den Kopf. "Aber die verrückten Rituale? Sie verstehen doch. Gläser aneinanderzustoßen."

"Es wird den Sinn gehabt haben, Verbindungen zu entwickeln, Freundschaft und familiären Zusammenhalt." Slash streckte die Hand aus und strich dem Kind seines Nachbarn mit der Hand über den Kopf. Es fühlte sich vertraut und ebenso befremdlich an. "Sagt Ihnen die Phrase *Auge um Auge, Zahn um Zahn* etwas?"

"Ich habe es mal gelesen. Das stammt aus einer ihrer frühen Gebrauchsanweisungen. Der Bibel."

"Dot, mein Freund, Sie überraschen mich immer wieder. Ich habe so ein Buch bei mir zu Hause. Es fasziniert und erschreckt mich."

Der Gastgeber pfiff durch die Zähne. "Gratuliere. Ein seltenes Artefakt."

"Ich habe viele interessante Sachen. Sogar Waffen. Werkzeuge, um einander zu zerstören. Ein ebenso seltsames Konzept. Besitzen Sie ebenfalls Waffen?"

"Ja, einige. Einen Säbel, eine Pistole. Die funktioniert. Möchten Sie meine Sammlung sehen?"

\* \* \*

Dot konnte sich gar nicht genug wundern. So lange hatte er sich noch nie mit Slash unterhalten. Er führte den Kollegen in sein Allerheiligstes, in das Lager, wo er die besten Stücke aufbewahrte. Microdot kam hinter ihnen her und sperrte ganz offensichtlich die Ohren auf.

"Treten Sie ein. Mein Sohn kennt das alles schon. Aber er kann nicht aufhören, mich auszufragen. Ich antworte ihm, so gut ich kann. Vieles ist ja in Vergessenheit geraten. Das hier ist ein Ziegelstein. Damit wurden Unterkünfte gebaut. Man schichtete viele übereinander, bis eine sogenannte Mauer entstand. So etwas wie unsere heutigen Wände."

"Was ist denn das?"

"Eine Posaune. Sie ist etwas verbogen. Microdot?"

Sein Sohn griff sie und presste mit dem Mund Luft in eines der Enden. Es gab einen grässlichen Ton.

Slash zuckte zusammen. "Ho! Diente sie der Signalübertragung?"

"Im Prinzip ja. Es war eine Art von Datenaustausch, der Emotionen hervorbrachte. Unsere Vorfahren waren sehr sensibel und drückten das in Schwingungen aus, die sie einander vorspielten. Sie müssen auch intelligent gewesen sein."

Slash drehte die Posaune nachdenklich in den Händen. "Und doch sind sie alle verschwunden."

"Das war einmal ein Schwimmring", sagte Dot schnell, um ihn auf andere Gedanken zu bringen. Er hielt ein bräunliches Stück Gummi hoch. "Hier. Man pustete ebenfalls hinein. Die Alten, besonders die Kinder, haben sie in Seen und Flüssen getragen, beim Baden, um nicht unterzugehen."

"Die sind ins Wasser gegangen? Ich würde niemals ... ist das ein echter Heimcomputer?"

"Ja, und er funktioniert. Ich habe ihn mit den Jahren so weit in Gang gebracht, dass er feste Datenträger liest." "Aber ..."

Dot amüsierte sich prächtig über das Gesicht seines Nachbarn. Stolz sagte er: "Nur wer sehr tief gräbt, kann solche Artefakte finden. Geräte, welche die großen Epidemien überlebt haben. Gerade waren mein Sohn und ich dabei, den Inhalt dieser Diskette auszulesen."

"Im Ernst? Das funktioniert?"

### "UNSERE VORFAHREN WAREN SEHR SENSIBEL. SIE MÜSSEN AUCH INTELLIGENT GEWESEN SEIN."

Ob dieser Dot überhaupt ahnte, was für einen Schatz er besaß? Slash blickte den beiden über die Schulter. Er hatte das schon einmal in einem Museum gesehen, in einem abgeschirmten Reinraum. Als Archäologen kamen sie selten an belebte Orte. Sie wussten mehr darüber, was die Menschen vor Jahrhunderten getan hatten, als über das Leben jetzt.

Auf dem Bildschirm erschien eine Schrift.

*Artikel 1. (1) Die Würde des Menschen ist unantastbar. Sie zu achten und zu schützen ist Verpflichtung aller staatlichen Gewalt.*

Er überlegte. Schon wieder ging es um Gewalt. Anderen auf den Kopf zu hauen. Die Alten mussten fasziniert davon gewesen sein.

Sie lasen weiter.

*(2) Das Deutsche Volk bekennt sich darum zu unverletzlichen und unveräußerlichen Menschenrechten als Grundlage jeder menschlichen Gemeinschaft, des Friedens und der Gerechtigkeit in der Welt.*

"Eine weitere Gebrauchsanweisung, nehme ich an." Dot scrollte nach unten. Es war ein langer Text, in dem es viel um Gerechtigkeit ging. "Vermutlich regelten sie so den Umgang mit ihren Ressourcen."

Das erinnerte Slash an etwas. "Ich hatte einmal beim Graben mit meiner Schaufel einen Zahn verloren ..."

Microdot kicherte leise.

Er sah ihn irritiert an. "Was ist daran lustig?"

Dot zuckte mit den Schultern. "Er lacht nun mal gerne. Wenn ich stolpere oder mich stoße, muss er lachen."

"Ein Programmierfehler?"

"Er sieht Filme, Dateien auf dem Computer, alte Aufzeichnungen von damals. Sie nannten es Slapstick. Microdot kann auch fluchen."

"Ach."

"Microdot, bitte fluche einmal!"

Das Kind versteckte sich kichernd unter dem Tisch.

"Manchmal weiß ich nicht, was in meinem Sohn vorgeht. Nehmen Sie es nur nicht persönlich. Sie hatten also diesen Zahn verloren."

"Oh ja, und bei der Firma höflich angefragt, ob ich ihn ersetzt bekommen könnte. Sie lehnten ab. Ich solle mit meinen Ressourcen haushalten."

### **Über den Autor**

**Thomas Frick** schreibt nicht nur Romane und Kurzgeschichten. Als Filmemacher und Regisseur dreht er Werbespots und Fernsehserien, macht Kurzfilme und Theater. Zudem arbeitet er als Dozent für Dramaturgie und Nachhaltigkeit. Mit der NGO "youthink-

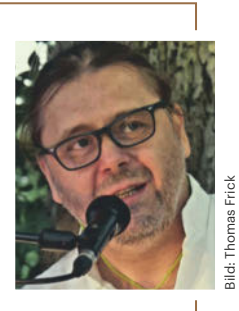

green" fördert er die Ausbildung von Umweltaktivisten. Bei uns sind von ihm bereits die augenzwinkernd-dramatischen Stories CAL (c't 1/2019, S. 188), PAL (c't 20/2020, S. 184), WAL (c't 20/2021, S. 182), HAL (c't 14/2022, S. 190) und AAL (c't 14/2023, S. 168) erschienen, die alle auf unterschiedliche Weise mit technischem Intellekt zu tun haben.

Dot zuckte mit den Schultern: "Jeder muss das und basta."

"Sie nannten mir sogar die Kosten für eine Reparatur durch einen Spezialisten. Viel zu teuer."

Der Gastgeber schloss die Datei, schaltete den Computer ab und lehnte sich zurück. "Ich kann in mein Lager schauen. Irgendwo liegt noch ein echter Zahn herum."

Slash bekam einen Höllenschreck. "Muss ich Ihnen dann ein Auge dafür geben? Das wäre mir doch ein sehr hoher Preis."

"Aber nein. Sie sind mein Gast. Ich schenke Ihnen den Zahn. Es ist ein alter Brauch, Gäste zu beschenken."

"Aber es heißt *Auge um Auge, Zahn um Zahn*."

"Da verstehe ich Ihr Buch dann auch nicht so recht, lieber Slash. Mit dem Verlust eines Auges würde Ihr stereoskopisches Sehen verloren gehen. Es wäre schwierig, Entfernungen einzuschätzen. Warum mutwillig ein Auge entfernen?" Slash wusste es nicht. "Im Grunde werden wir die Alten nie verstehen", setzte Dot hinzu.

Zu seinem Sohn sagte der Gastgeber: "Du musst immer gut auf dich achtgeben! Wir alle werden gleichwertig aus der Fabrik geliefert, einer Einrichtung der Ahnen. Sie haben vorgesorgt, für unsere Reproduktion."

"Warum haben sie das getan?", wollte Microdot wissen.

"Weil es eben so ist. Sie haben uns nach ihrem Ebenbild erschaffen, vielleicht nur, um Hilfe zu haben, oder Gesellschaft. Wer weiß? Als Arbeitskräfte oder Gefährten. Sie nannten uns Roboter, was Arbeiter bedeutet."

"Das habe ich nicht gewusst." Slash war tief beeindruckt. "Es ist erstaunlich, Dot, wie gelehrt Sie sind."

"Das ist neu für Sie? Unsere Gehirne funktionieren auf biologischer Basis. Am Anfang ist der Speicher leer." Dot wandte sich an seinen Sohn. "Deshalb bringe ich dir alles bei, was du wissen musst. Es ist mühsam. Aber es hat uns vor der Vernichtung bewahrt, als fast alle elektronischen Systeme den Viren zum Opfer fielen. So haben wir die globalen KIs überlebt. Seitdem ahmen wir die Bräuche unserer Schöpfer nach."

Slash konnte nur bewundernd nicken. "Danke, Dot! Es war gut, Sie einmal zu besuchen."

"Ganz meinerseits, kommen Sie einfach wieder!"

"Sehr gerne sogar. Und Sie zu mir? Ich habe ein Brettspiel. Es heißt Schach. Man bedroht und schlägt einander. Ich muss noch herausfinden, wie und warum."

"Verdammt gerne", jubelte Microdot.

Sein Vater hob empört die Hände. "Da, er tut es schon wieder. Er flucht."

Slash überlegte. Was sollte er tun? Sollte er unhöflich sein? Er ging zum Regal, nahm den Ziegelstein und haute ihn auf Microdots Kopf. Viel passierte nicht, außer dass der Junge umfiel.

"Was tun Sie da!", schrie der Gastgeber auf.

"Was getan werden muss, so stand es in dem Buch."

"Sie sind ja meschugge!" Dot kam hergestürzt und versuchte, ihm den Stein abzunehmen.

"Ist das ein Angriff?"

"Natürlich, Sie hirnverbrannter Idiot!"

Sie rangen. Es ging hin und her. So ein Kampf strengte an und war von völlig neuen Emotionen begleitet. Slash fühlte rasende Wut. Er sah den Griff des Säbels aus dem Regal ragen und griff zu.

Aber der Gastgeber war schneller. Er kannte sich aus, langte blitzschnell neben sich und zog etwas Metallisches aus einem Fach.

Slash schwang den Säbel. Dot hieb mit der Posaune dagegen. Es schepperte ohrenbetäubend. Der rostige Säbel brach ab, Slash verlor die Balance und stürzte mitten in eine Sammlung hübscher Porzellanfiguren.

Als er aufzustehen versuchte, war sein Gesichtsfeld eingeschränkt. Wo war Dot?

Er hörte ein Lachen.

In der Ecke saß Microdot, zeigte mit dem Finger auf ihn und lachte und lachte. "Experimentelle Archäologie", kicherte der Junge und befühlte die Schwellung, die sich auf seinem Kopf bildete.

Slash erschrak. Er horchte in sich. Die Wut war verflogen, machte Besorgnis Platz. Es war interessant gewesen. Keine Frage.

Dot schob sich in sein Gesichtsfeld und nahm ihm den Griff des Säbels aus der Hand. "Oh Mann, Sie haben ein Auge verloren. Das ist nicht lustig, Junge!" Der Sohn lachte nur noch lauter, half aber beim Suchen.

Slash bedankte sich noch einmal, als er ging. "Ich habe selten so viel an einem Tag über die Ahnen gelernt."

"Besuchen Sie uns gerne wieder im TAL." Die beiden winkten ihm nach. "Auf Wiedersehen! Wir müssen das bald wiederholen." *(psz@ct.de)*

### **Die c't-Stories als Hörversion**

Unter heise.de/-4491527 können Sie einige c't-Stories als Audiofassung kostenlos herunterladen oder streamen. Die c't-Stories zum Zuhören gibt es auch als RSS-Feed und auf den bekannten Plattformen wie Spotify, Player FM und Apple Podcasts (*ct.de/yz13*).

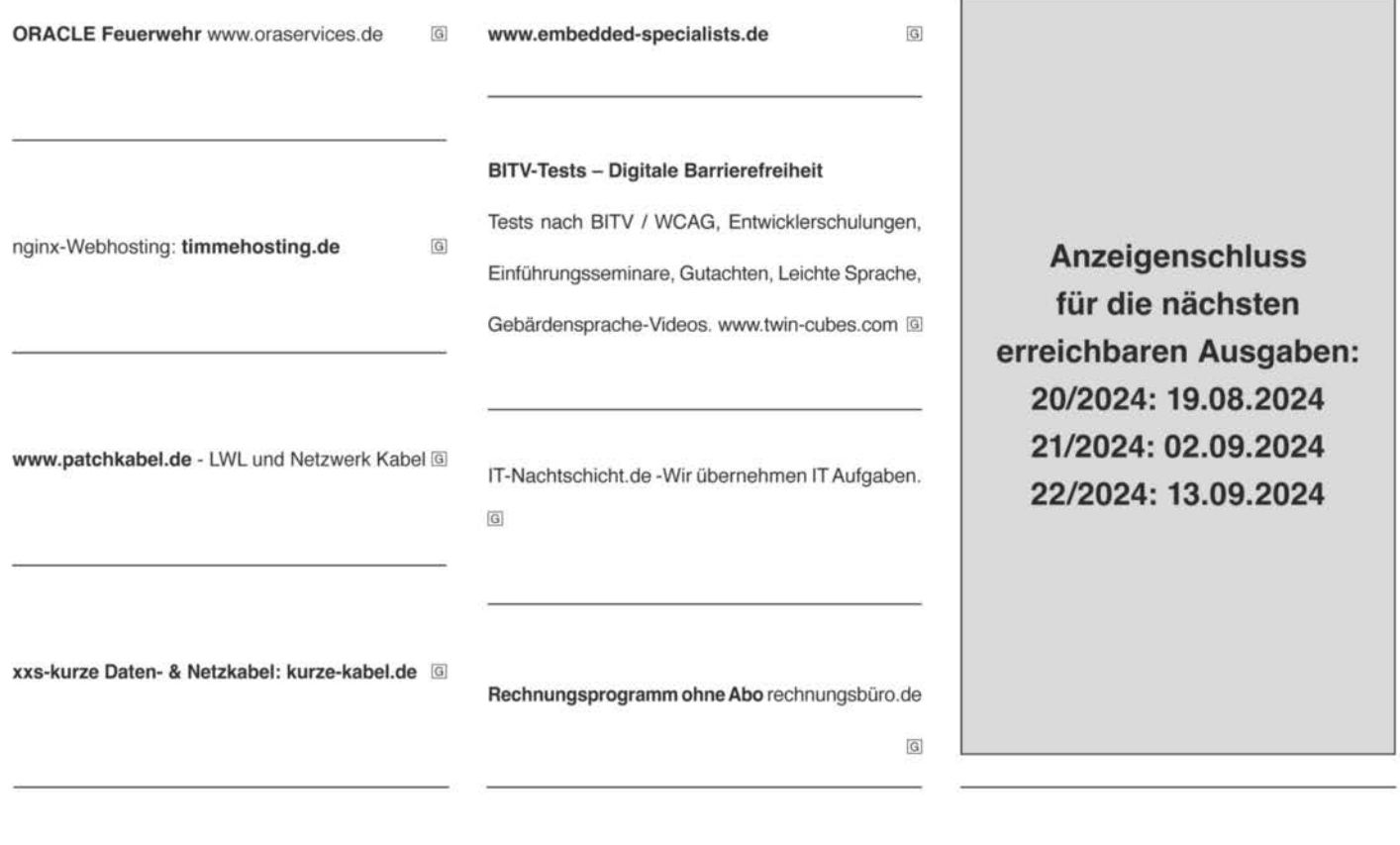

### c't - Kleinanzeigen

Private Kleinanzeige:

erste Druckzeile € 10,-; jede weitere Zeile €8,-

Gewerbliche Kleinanzeige: erste Druckzeile € 20,-; jede weitere Zeile € 16,-

Chiffre-Anzeige: € 5,- Gebühr

Hinweis: Die Rechnungsstellung erfolgt nach Veröffentlichung der Anzeige!

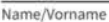

Firma

Str./Nr.

Pi 7/0rt

Bitte veröffentlichen Sie den Text in der nächsterreichbaren Ausgabe von c't.

O Den Betrag habe ich auf Ihr Konto überwiesen. Sparkasse Hannover,<br>IBAN DE98 2505 0180 0000 0199 68, BIC SPKH DE 2H

Bei Angeboten: Ich versichere, dass ich alle Rechte an den angebotenen Sachen besitze.

Bitte veröffentlichen Sie in der nächsterreichbaren Ausgabe (Vorlaufzeit mind. 3 Wochen) folgende Anzeige im Fließsatz ○ privat ○ gewerblich\* (werden in c't mit 回 gekennzeichnet) ○ Chiffre

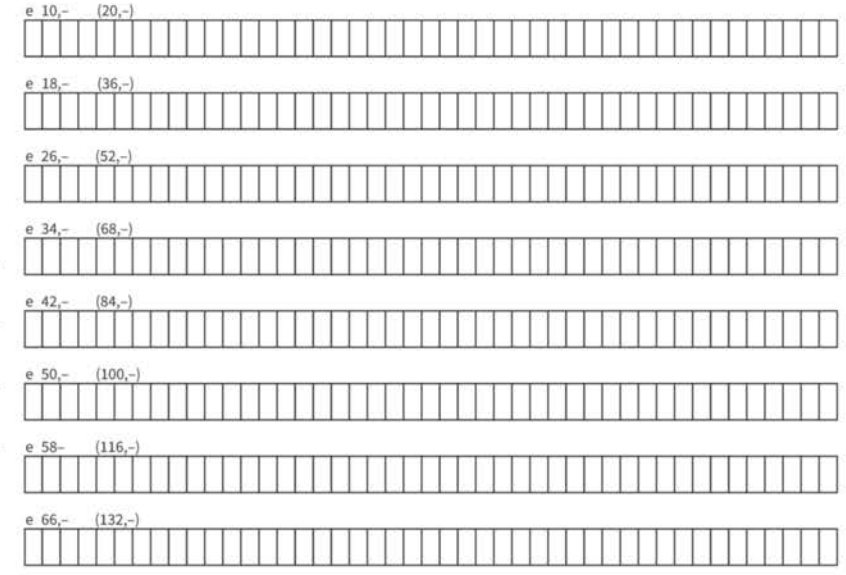

Pro Zeile bitte jeweils 45 Buchstaben einschließlich Satzzeichen und Wortzwischenräumen. Wörter, die fettgedruckt (nur in der ersten Zeile möglich) erscheinen sollen, unterstreichen Sie bitte. Den genauen Preis können Sie so selbst ablesen. \* Der Preis für gewerbliche Kleinanzeigen ist in Klammern angegeben. Soll die Anzeige unter einer Chiffre-Nummer erscheinen, so erhöht sich der Endpreis um € 5,- Chiffre-Gebühr.

Ausfüllen und einsenden an: Z Heise Medien GmbH & Co. KG c't-Magazin, Anzeigenabteilung Karl-Wiechert-Allee 10, 30625 Hannover

Datum Unterschrift (unter 18, der Erziehungsberechtigte)

### Faxnummer: 05 11/53 52-200 eMail: dispo@heise.de

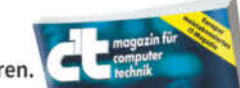

→ Weiterlesen, wo andere aufhören.

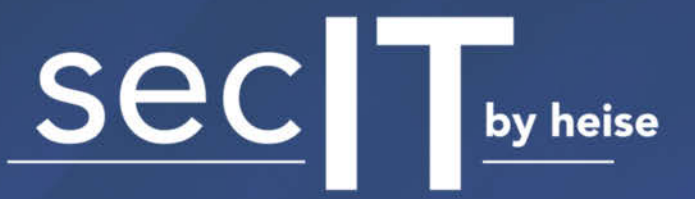

## **DIGITAL**

meet. learn. protect.

Die Online-Konferenz für Security-Experten

vom 11.-12. September 2024

## **HIGHLIGHTS**

Sich selbst hacken, bevor es Angreifer tun effiziente Selbstaudits mit kostenfreien Werkzeugen Frank Ully

Der seidene Faden der Incident Response Michael Gäfgen

Du bist nicht du, wenn du ein Physical Red Team durchführst - Einblicke in physische Infiltration als Red Team Firat Acar, Moritz Thomas

*C* DriveLock

## **Jetzt anmelden:**

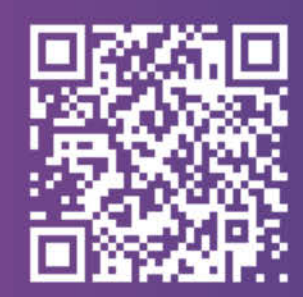

## secit-digital.de

Partner

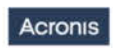

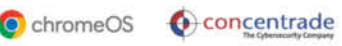

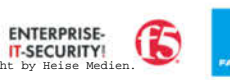

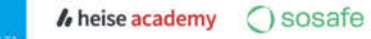

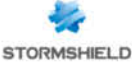

## *l*, heise medien

### Nachrichtenredakteur (m/w/d)

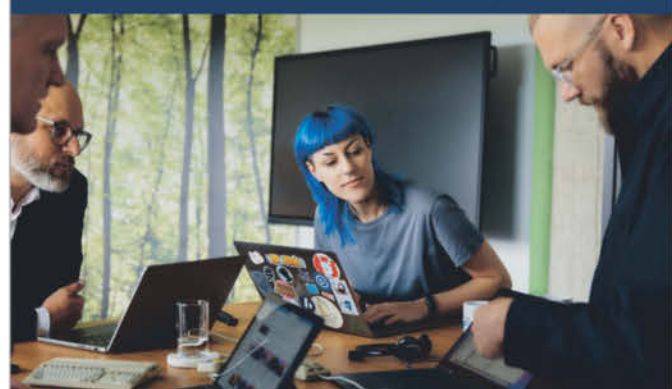

IT- und Technik sind deine Leidenschaft, Neuigkeiten hast du stets im Blick und dazu schreibst du gerne? Dann gestalte als News-Redakteur (m/w/d) die Zukunft des Nachrichtengeschäfts beim renommiertesten deutschsprachigen IT-Portal heise online mit.

#### **Deine Aufgaben**

- · Für heise online recherchierst und schreibst du zu Technikund IT-Themen
- · Im Idealfall hast du eine Affinität zu Videos und Podcasts, an denen du gerne als Host oder Gast teilnimmst.
- · Durch dein Interesse und deine Neugier saugst du alle Informationen der IT-Branche auf.

#### Deine Talente

- · Du hast eine schnelle Auffassungsgabe, erklärst auch komplizierte Themen verständlich und bringst sie journalistisch auf den Punkt.
- Ein Verständnis für technische Zusammenhänge sowie ausgeprägte Neugier zeichnen dich aus.
- Du bist kommunikationsstark und schreibst gerne.
- · Zudem runden ausgezeichnete Deutschkenntnisse in Wort und Schrift und sehr gute Englischkenntnisse dein Profil ab.

#### **Deine Benefits**

- · Dein Windows- oder Mac-Notebook wählst du selbst aus, du hast flexible Arbeitszeiten und die Möglichkeit, mobil zu arbeiten.
- · Natürlich bekommst du kostenlosen Zugang zu sämtlichen heise-Produkten inklusive der heise Academy.
- · Beim Digital Detox helfen dir unser Mitarbeiter-Fitnessprogramm Hansefit, die Kaffee- und Wasser-Flat, unsere großartige Kantine mit kostenlosem Mittagessen und unsere regelmäßigen Mitarbeiter-Events.

#### Bitte bewirb dich online: karriere.heise.de

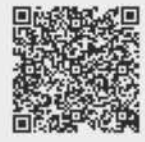

Bei uns ist jede Person, unabhängig des Geschlechts, der Nationalität oder der ethnischen Herkunft, der Religion oder der Weltanschauung, einer Behinderung, des Alters sowie der sexuellen Identität willkommen.

### Wir freuen uns auf deine Bewerbung!

### **Deine Ansprechpartnerin**

Rebecca Klatt, Personalreferentin · Tel.: 0511 5352-108

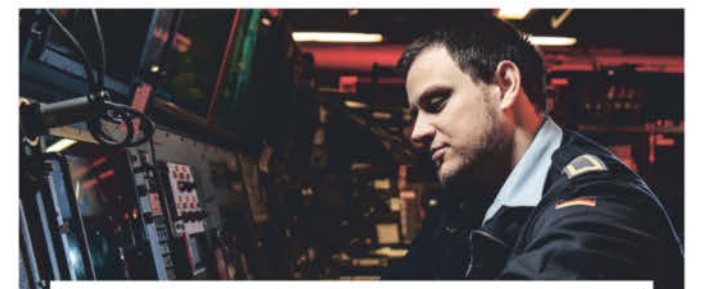

## MACH, WAS WIRKLICH ZÄHLT.

### SOLDATIN / SOLDAT FÜR ELEKTROTECHNIK DER MARINE (M/W/D) Z.B. IN WILHELMSHAVEN ODER ECKERNFÖRDE

Im Bereich der Marineelektrotechnik sind Sie Fachfrau bzw. Fachmann für die elektrotechnischen Anlagen und elektrotechnischen Geräte der Bundeswehr. Eingesetzt werden Sie auf Booten und Schiffen der Deutschen Marine und sorgen dort u.a. für die Stromversorgung der schiffstechnischen Anlagen und für deren störungsfreien Betrieb.

#### **IHRE AUFGABEN**

- · Sie garantieren mit Ihrer Fachexpertise die zuverlässige Instandhaltung elektrotechnischer Anlagen und Geräte.
- · Sie erkennen Fehler oder Ausfälle und beheben sie fachgerecht.

### **IHRE VORTEILE**

- · Sie bekommen ein attraktives Gehalt und ggf. zusätzliche Zulagen je Monat.
- · Sie haben die Möglichkeit, Familien-/Kinderzuschläge sowie Zuschläge bei Auslandseinsätzen zu erhalten.
- · Sie beanspruchen unentgeltliche truppenärztliche Versorgung.
- · Sie können in Uniform kostenlos Bahn fahren (auch bei privaten Fahrten).
- · Sie erhalten 30 Tage Urlaub pro Jahr, + 24.12. und 31.12. dienstfrei.
- · Sie profitieren bei evtl. anfallenden Überstunden vom Ausgleich in Form von Freizeit.
- · Sie arbeiten in einem kameradschaftlichen Umfeld und bauen Ihre Fachexpertise kontinuierlich und vielseitig aus.

### **IHRE QUALIFIKATIONEN**

- · Sie besitzen die deutsche Staatsbürgerschaft und sind<br>mindestens 18 Jahre alt (17 Jahre mit Einverständnis der bzw. des Sorgeberechtigten).
- · Sie haben mindestens die Hauptschule erfolgreich abgeschlossen.

Noch Fragen? 0800 9800880 (bundesweit kostenfreie Hotline) Ausführliche Informationen erhalten Sie au bewerbung.bundeswehr-karriere.de<br>(Job-ID: 1-Fw-ElektroTechMar-2024-E<br>und Job-ID: 1-FUffz-ElektroTechMar-2024-E).

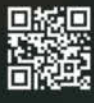

Bewerbungen von Frauen sind ausdrücklich erwünscht. Die Bundeswehr begrüßt Bewerbungen von Menschen mit Migrationshintergrund.

Jetzt informieren: bundeswehrkarriere.de oder 0800 9800880 (bundesweit kostenfrei)

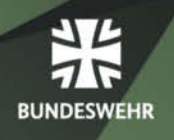

## **Inserenten\***

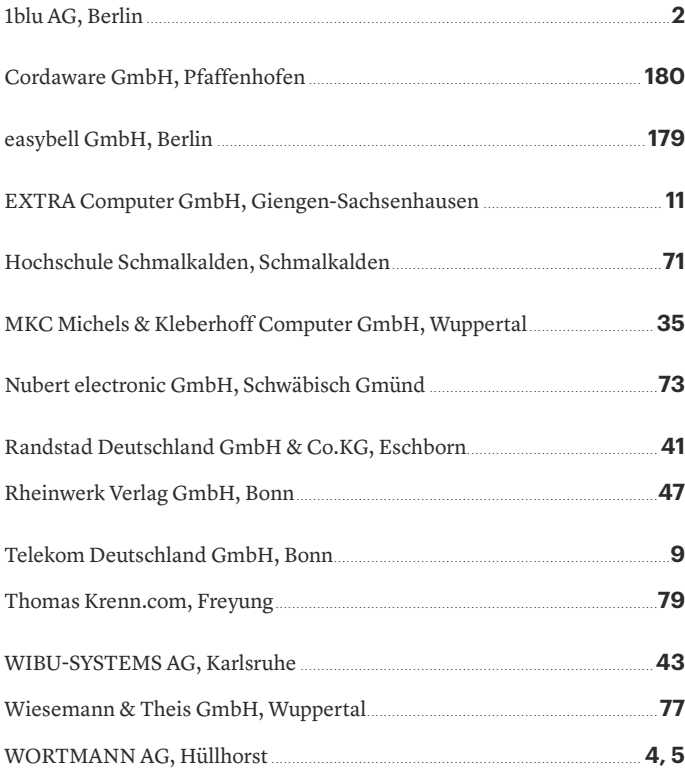

### **Stellenanzeigen**

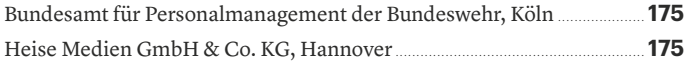

### **Special Gaming-Technologie**

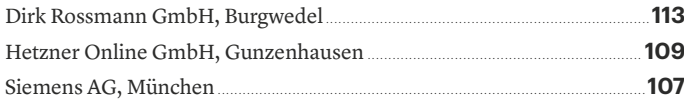

### **Veranstaltungen**

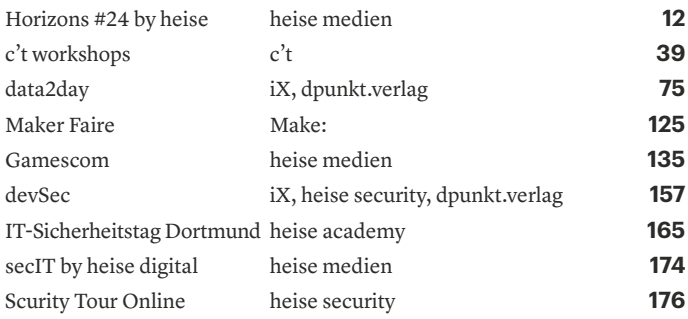

*I* heise security

*\* Die hier abgedruckten Seitenzahlen sind nicht verbindlich. Redaktionelle Gründe können Änderungen erforderlich machen.*

## heise security

**tour 2024** 

### 19. September - online

### **DIE THEMEN**

- Das Lagebild der IT-Security
- Alerting und Monitoring in der Praxis
- Das Update zu IT-Recht und Datenschutz, NIS-2
- Die Psychologie der Security
- Was geht bei "KI und Security" wirklich?

### Jetzt Tickets sichern: security-tour.heise.de

## **Impressum**

Redaktion Heise Medien GmbH & Co. KG, Redaktion c't **Verlag** Postfach 61 04 07, 30604 Hannover Karl-Wiechert-Allee 10, 30625 Hannover Telefon: 05 11/53 52-300 Telefax: 05 11/53 52-417 Internet: www.ct.de, E-Mail: ct@ct.de

**Titelthemenkoordination in dieser Ausgabe:** "Monitor-Kaufberatung": Ulrike Kuhlmann *(uk@ct.de)*, "Gefährliche Akkus – Wie Sie sich schützen": Michael Link *(mil@ct.de)* **Chefredakteure:** Torsten Beeck *(tbe@ct.de)* (verantwortlich für den Textteil),

Dr. Volker Zota *(vza@heise.de)* **Stellv. Chefredakteure:** Martin Fischer *(mfi@heise.de)*, Axel Kossel *(ad@ct.de)*,

Jan Mahn *(jam@ct.de)*

**Chef vom Dienst:** Georg Schnurer *(gs@ct.de)*

**Chefin vom Dienst New Media:** Hannah Monderkamp *(mond@heise.de)*

**Stellv. Chefin vom Dienst:** Angela Meyer *(anm@ct.de)*

**Koordination Leserkommunikation:** Martin Triadan *(mat@ct.de)* **Leiter redaktionelle Entwicklung:** Jobst Kehrhahn *(keh@ct.de)*

**Ressort Internet, Datenschutz & Anwendungen**

**Leitende Redakteure:** Hartmut Gieselmann *(hag@ct.de)*, Jo Bager *(jo@ct.de)*

**Redaktion:** Holger Bleich *(hob@ct.de)*, Anke Brandt *(abr@ct.de)*, Greta Friedrich *(gref@ct.de)*, Tim Gerber *(tig@ct.de)*, Arne Grävemeyer *(agr@ct.de)*, Markus Montz *(mon@ct.de)*, Dr. Sabrina Patsch *(spa@ct.de)*, Peter Schmitz *(psz@ct.de)*, Andrea Trinkwalder *(atr@ct.de)*, Dorothee Wiegand *(dwi@ct.de)*, Stefan Wischner *(swi@ct.de)* **Ressort Systeme & Sicherheit**

**Leitende Redakteure:** Peter Siering *(ps@ct.de)*, Sylvester Tremmel *(syt@ct.de)* **Redaktion:** Niklas Dierking *(ndi@ct.de)*, Mirko Dölle *(mid@ct.de)*, Wilhelm Drehling (wid@ct.de), Liane M. Dubowy (l*md@ct.de)*, Ronald Eikenberg (rei@ct.de), Oliver Lau<br>(ola@ct.de), Dennis Schirrmacher (des@ct.de), Hajo Schulz (hos@ct.de), Jan Schüßler (jss@ct.de), Kathrin Stoll *(kst@ct.de)*, Keywan Tonekaboni *(ktn@ct.de)*, Axel Vahldiek *(axv@ct.de)* **Ressort Hardware**

**Leitende Redakteure:** Christof Windeck *(ciw@ct.de)*, Ulrike Kuhlmann *(uk@ct.de)*, Dušan Živadinović *(dz@ct.de)*

**Redaktion:** Ernst Ahlers *(ea@ct.de)*, Christian Hirsch *(chh@ct.de)*, Benjamin Kraft *(bkr@ct.de)*, Lutz Labs *(ll@ct.de)*, Andrijan Möcker *(amo@ct.de)*, Florian Müssig *(mue@ct.de)*, Rudolf Opitz *(rop@ct.de)*, Carsten Spille *(csp@ct.de)*

**Ressort Mobiles, Entertainment & Gadgets**

**Leitende Redakteure:** Jörg Wirtgen *(jow@ct.de)*, Christian Wölbert *(cwo@ct.de)* **Redaktion:** Robin Brand (rbr@ct.de), Sven Hansen (sha@ct.de), Steffen Herget (sht@ct.de),<br>Nico Jurran (nij@ct.de), André Kramer (akr@ct.de), Michael Link (mil@ct.de), Urs Mansmann *(uma@ct.de)*, Stefan Porteck *(spo@ct.de)*

**Leiter c't 3003:** Jan-Keno Janssen *(jkj@ct.de)*

**Redaktion c't 3003:** Lukas Rumpler *(rum@ct.de)*

**c't Sonderhefte**

**Leitung:** Jobst Kehrhahn *(keh@ct.de)*

**Koordination:** Pia Groß *(piae@ct.de)*

**Redaktion:** Tom Leon Zacharek *(tlz@ct.de)*

**c't online:** Sylvester Tremmel *(syt@ct.de)*, Niklas Dierking *(ndi@ct.de)* **Social Media:** Jil Martha Baae *(jmb@ct.de)*

**Koordination News-Teil:** Hartmut Gieselmann *(hag@ct.de)*, Kathrin Stoll *(kst@ct.de)*, Christian Wölbert *(cwo@ct.de)*

**Koordination Heftproduktion:** Martin Triadan *(mat@ct.de)*

**Redaktionsassistenz:** Susanne Cölle *(suc@ct.de)*

**Software-Entwicklung:** Kai Wasserbäch *(kaw@ct.de)*

**Technische Assistenz:** Ralf Schneider (Ltg., *rs@ct.de*), Christoph Hoppe *(cho@ct.de)*, Stefan Labusga *(sla@ct.de)*, Arne Mertins *(ame@ct.de)*, Jens Nohl *(jno@ct.de)*, Daniel Ladeira Rodrigues *(dro@ct.de)*

**Dokumentation:** Thomas Masur *(tm@ct.de)*

**Verlagsbüro München:** Hans-Pinsel-Str. 10b, 85540 Haar, Tel.: 0 89/42 71 86-0, Fax: 0 89/42 71 86-10

**Ständige Mitarbeiter:** Detlef Borchers, Herbert Braun *(heb@ct.de)*, Tobias Engler, Monika Ermert, Stefan Krempl, Ben Schwan *(bsc@ct.de)*, Christiane Schulzki-Haddouti **DTP, Layout und Grafik:** Mike Bunjes, Birgit Graff, Angela Hilberg, Jessica Nachtigall, Astrid Seifert, Ulrike Weis

**Junior Art Director:** Martina Bruns

**Fotografie:** Melissa Ramson, Andreas Wodrich

**Digitale Produktion:** Melanie Becker, Martin Kreft, Thomas Kaltschmidt, Pascal Wissner **Illustrationen:** Rudolf A. Blaha, Frankfurt am Main, Thorsten Hübner, Berlin, Albert Hulm, Berlin, Sven Hauth, Schülp, Timo Lenzen, Berlin, Andreas Martini, Wettin, Moritz Reichartz, Viersen, Michael Vogt, Berlin

Editorial: Hans-Jürgen "Mash" Marhenke, Hannover, Schlagseite: Ritsch & Renn, Wien, c't-Logo: Gerold Kalter, Rheine

**c't-Krypto-Kampagne:** Infos zur Krypto-Kampagne unter https://ct.de/pgp. Die Authentizität unserer Zertifizierungsschlüssel lässt sich mit den nachstehenden Fingerprints überprüfen:

Key-ID: 5C1C1DC5BEEDD33A

ct magazine CERTIFICATE <pgpCA@heise.de> D337 FCC6 7EB9 09EA D1FC 8065 5C1C 1DC5 BEED D33A Key-ID: 2BAE3CF6DAFFB000 ct magazine CERTIFICATE <pgpCA@ct.heise.de> A3B5 24C2 01A0 D0F2 355E 5D1F 2BAE 3CF6 DAFF B000 Key-ID: DBD245FCB3B2A12C

ct magazine CERTIFICATE <pgpCA@ct.heise.de> 19ED 6E14 58EB A451 C5E8 0871 DBD2 45FC B3B2 A12C

**heise Investigativ:** Über diesen sicheren Briefkasten können Sie uns anonym informieren. Anonymer Briefkasten: https://heise.de/investigativ

via Tor: ayznmonmewb2tjvgf7ym4t2726muprjvwckzx2vhf2hbarbbzydm7oad.onion

Heise Medien GmbH & Co. KG Postfach 61 04 07, 30604 Hannover Karl-Wiechert-Allee 10, 30625 Hannover Telefon: 05 11/53 52-0 Telefax: 05 11/53 52-129 Internet: www.heise.de

**Herausgeber:** Christian Heise, Ansgar Heise, Christian Persson

**Geschäftsführer:** Ansgar Heise, Beate Gerold

**Mitglieder der Geschäftsleitung:** Jörg Mühle, Falko Ossmann

**Anzeigenleitung:** Michael Hanke (-167) (verantwortlich für den Anzeigenteil), www.heise.de/mediadaten/ct

**Anzeigenpreise:** Es gilt die Anzeigenpreisliste Nr. 41 vom 1. Januar 2024.

**Anzeigen-Auslandsvertretung (Asien):** Media Gate Group Co., Ltd., 7F., No. 182, Section 4, Chengde Road, Shilin District, 11167 Taipei City, Taiwan, www.mediagate.com.tw Tel: +886-2-2882-5577, Fax: +886-2-2882-6000, E-Mail: mei@mediagate.com.tw

**Leiter Vertrieb und Marketing:** André Lux (-299)

**Werbeleitung:** Julia Conrades (-156)

**Service Sonderdrucke:** Julia Conrades (-156)

**Druck:** Firmengruppe APPL, appl druck, Senefelderstr. 3-11, 86650 Wemding **Kundenkonto in der Schweiz:** PostFinance, Bern, Kto.-Nr. 60-486910-4,

BIC: POFICHBEXXX, IBAN: CH73 0900 0000 6048 6910 4

**Vertrieb Einzelverkauf:**

DMV Der Medienvertrieb GmbH & Co. KG

Meßberg 1

20086 Hamburg

Tel.: 040/3019 1800, Fax: 040/3019 1815 E-Mail: info@dermedienvertrieb.de

### **c't erscheint 14-täglich**

Einzelpreis 6,20 €; Österreich 6,90 €; Schweiz 10.50 CHF; Belgien, Luxemburg 7,30 €; Niederlande 7,50 €; Italien, Spanien 7,80 €

**Abonnement-Preise:** Das Jahresabonnement kostet inkl. Versandkosten: Inland 153,40 €, Österreich 162,50 €, Europa 175,50 €, restl. Ausland 202,80 € (Schweiz 252.20 CHF); ermäßigtes Abonnement für Schüler, Studenten, Auszubildende (nur gegen Vorlage einer entsprechenden Bescheinigung): Inland 105,30 €, Österreich 109,20 €, Europa 124,80 €, restl. Ausland 153,40 € (Schweiz 149.50 CHF). c't-Plus-Abonnements (inkl. Zugriff auf das c't-Artikel-Archiv sowie die App für Android und iOS) kosten pro Jahr 24,70 € (Schweiz 29.90 CHF) Aufpreis. Ermäßigtes Abonnement für Mitglieder von AUGE, bdvb e.V., BvDW e.V., /ch/open, GI, GUUG, ISACA Germany Chapter e.V., JUG Switzerland, VBIO, VDE und VDI (gegen Mitgliedsausweis): Inland 114,40 €, Österreich 121,68 €, Europa 131,30 €, restl. Ausland 156,26 € (Schweiz 189.00 CHF). Luftpost auf Anfrage.

**Leserservice:**

Bestellungen, Adressänderungen, Lieferprobleme usw.

Heise Medien GmbH & Co. KG

Leserservice

Postfach 24 69

49014 Osnabrück

E-Mail: leserservice@ct.de

Telefon: 05 41/8 00 09-120

Fax: 05 41/8 00 09-122

**c't abonnieren:** Online-Bestellung via Internet (www.ct.de/abo) oder E-Mail *(leserservice@ct.de)*.

Eine Haftung für die Richtigkeit der Veröffentlichungen kann trotz sorgfältiger Prüfung durch die Redaktion vom Herausgeber nicht übernommen werden. Kein Teil dieser Publikation darf ohne ausdrückliche schriftliche Genehmigung des Verlags in irgendeiner Form reproduziert oder unter Verwendung elektronischer Systeme verarbeitet, vervielfältigt oder verbreitet werden. Die Nutzung der Programme, Schaltpläne und gedruckten Schaltungen ist nur zum Zweck der Fortbildung und zum persönlichen Gebrauch des Lesers gestattet.

Für unverlangt eingesandte Manuskripte kann keine Haftung übernommen werden. Mit Übergabe der Manuskripte und Bilder an die Redaktion erteilt der Verfasser dem Verlag das Exklusivrecht zur Veröffentlichung. Honorierte Arbeiten gehen in das Verfügungsrecht des Verlages über. Sämtliche Veröffentlichungen in c't erfolgen ohne Berücksichtigung eines eventuellen Patentschutzes.

Warennamen werden ohne Gewährleistung einer freien Verwendung benutzt. Hergestellt und produziert mit Xpublisher: www.xpublisher.com. Printed in Germany. Alle Rechte vorbehalten. Gedruckt auf chlorfreiem Papier.

© Copyright 2024 by Heise Medien GmbH & Co. KG **ISSN 0724-8679 AWA LAE** 

## **Vorschau 19/2024**

**Ab 23. August im Handel und auf ct.de**

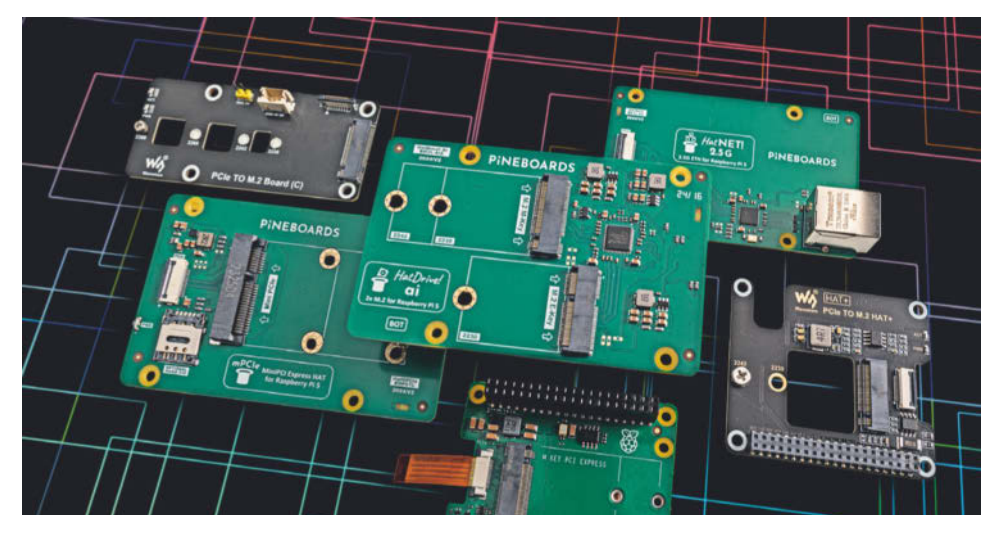

### **PCIe-Adapter für den Raspi 5**

Version 5 des Raspi führt erstmals eine PCIe-Lane heraus. Die ist zwar mit maximal 500 MByte/s nicht sonderlich schnell, aber es passen PCIe-SSDs, 2,5-Gbit/s-Ethernet-Schnittstellen und andere interessante Dinge daran. Wir haben uns eine Reihe von Adapterplatinen besorgt und schauen, was geht.

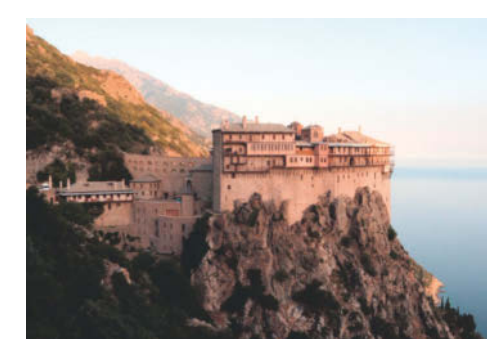

### **Smart Kloster: Besuch in Griechenland**

c't-Leser findet man an exotischen Plätzen. Theodosios Simonopetritis lebt als Mönch auf der griechischen Halbinsel Athos. Er hat die Infrastruktur des Klosters Simonos Petras ins 21. Jahrhundert gebracht: Strom liefern Sonne und Wasserkraft, Internet kommt drahtlos. Ein Reisebericht.

### **Das Windows-Sicherheitspaket**

Windows-Bordmittel wie der Defender leisten inzwischen einen guten Schutz vor vielen Gefahren – doch längst nicht vor allen. Nachholbedarf besteht bei Updates, Backups, Firewall und Sandbox. Mit Open-Source-Tools rüsten Sie nach und gehen auf Nummer sicher.

### **KI-Videogeneratoren**

Generative KIs wie Dall-E oder Midjourney erzeugen echt wirkende Fotos, jetzt lernen die Bilder laufen: Langfristig soll künstliche Intelligenz auch Stockvideos ersetzen. Runway und Luma machen den Anfang, aber auch OpenAI hat Software angekündigt. Wir haben aktuelle KI-Videogeneratoren ausprobiert.

### **Musizieren mit dem Raspi**

Die kostenlose Software Sonic Pi macht aus Codezeilen Musik. Damit funktionieren sogar Live-Auftritte unter Windows, macOS oder mit einem Raspi. Außer den Grundlagen erklären wir, wie ChatGPT Sie beim Coden und Musizieren unterstützt.

### **Noch mehr Heise-Know-how**

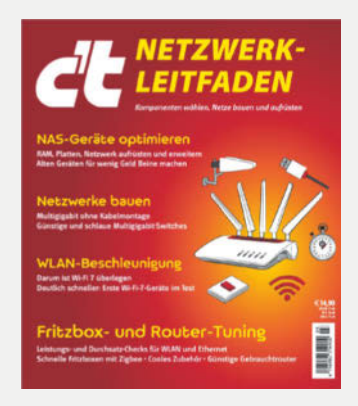

**c't Netzwerk-Leitfaden jetzt im Handel und auf heise-shop.de**

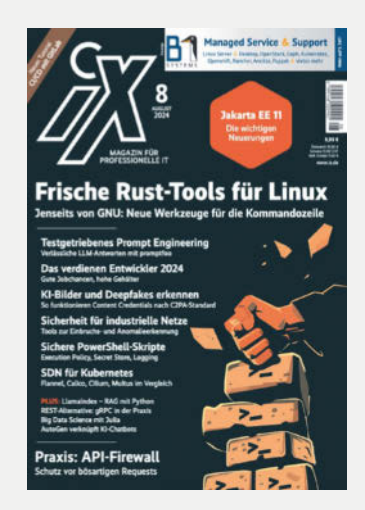

**iX 8/2024 jetzt im Handel und auf heise-shop.de**

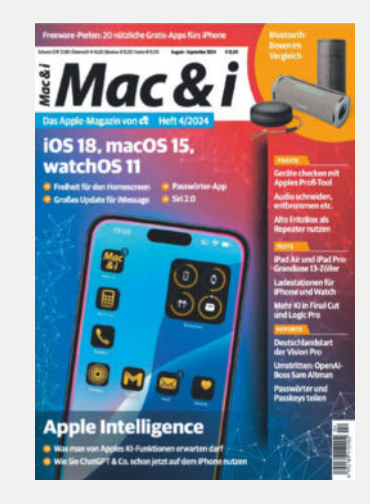

**Mac & i 4/2024 jetzt im Handel und auf heise-shop.de**

### **DIE 3 WICHTIGSTEN DINGE IM HOME-OFFICE:**

# **Connection, Connection, Connection.**

Mit Home Office Connect von Easybell übernimmt der Arbeitgeber die Kosten für den Internetanschluss seiner Mitarbeitenden. Ob Glasfaser- oder DSL-Verbindungen, Easybell kümmert sich um die gesamte Abwicklung und sorgt bei Störungen für schnellen Support. Dieser einzigartige Corporate Benefit stärkt sowohl die Verbindung zu den Mitarbeitenden als auch zur unternehmenseigenen Infrastruktur. Und da der Anschluss als Arbeitsmittel gilt, kann er steuerlich abgesetzt werden - eine Win-win-Situation für Arbeitgeber und Mitarbeitende.

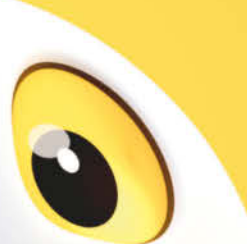

Jetzt mehr erfahren auf: easybell.de/ homeoffice

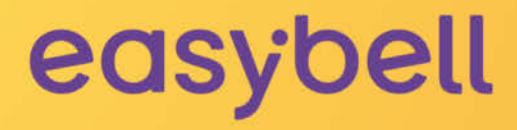

## **DENN SIE** WISSEN NICHT, **INIOHTNI DU GEHST.**

Neue Wege in neue Arbeitswelten. Sicherer, Einfacher, Besser,

### Cordaware bestzero

Die unkomplizierte VPN Alternative für remote work in unsicheren Zeiten

Erhebliche Reduzierung von Cyber-Bedrohungen. Dedizierter Zugang für einzelne Anwendungen. Zeitsparend, kosteneffizient, flexibel.

**Remote Work** Ganz einfach und ohne VPN!

- Zeitgesteuerter und 2FA bedingter Appzugriff Keine offenen eingehenden Ports erforderlich
	- Remote Zugriff auf Ressourcen schnell und einfach bereitstellen

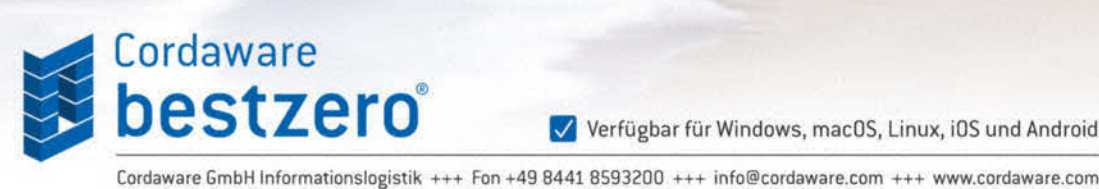

Verfügbar für Windows, macOS, Linux, iOS und Android

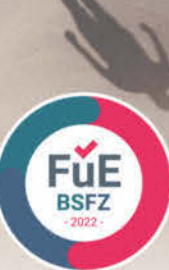

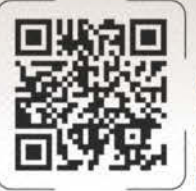